TBM

**System i** プログラミング **i5/OS** コマンド **STRS36PRC (**システム**/36** プロシージャー開始**)**

バージョン *6* リリース *1*

TBM

**System i**

プログラミング **i5/OS** コマンド **STRS36PRC (**システム**/36** プロシージャー開始**)** バージョン *6* リリース *1*

### ご注意

本書および本書で紹介する製品をご使用になる前に、 483 [ページの『特記事項』に](#page-496-0)記載されている情 報をお読みください。

本書は、IBM i5/OS (プロダクト番号 5761-SS1) のバージョン 6、リリース 1、モディフィケーション 0 に適用され ます。また、改訂版で断りがない限り、それ以降のすべてのリリースおよびモディフィケーションにも適用されま す。このバージョンは、すべての RISC モデルで稼働するとは限りません。また CISC モデルでは稼働しません。

IBM 発行のマニュアルに関する情報のページ

http://www.ibm.com/jp/manuals/

こちらから、日本語版および英語版のオンライン・ライブラリーをご利用いただけます。また、マニュアルに関する ご意見やご感想を、上記ページよりお送りください。今後の参考にさせていただきます。

(URL は、変更になる場合があります)

お客様の環境によっては、資料中の円記号がバックスラッシュと表示されたり、バックスラッシュが円記号と表示さ れたりする場合があります。

 原 典: System i Programming i5/OS commands Starting with STRS36PRC (Start S/36 Procedure) Version 6 Release 1 発 行: 日本アイ・ビー・エム株式会社 担 当: ナショナル・ランゲージ・サポート

第1刷 2008.2

# 目次

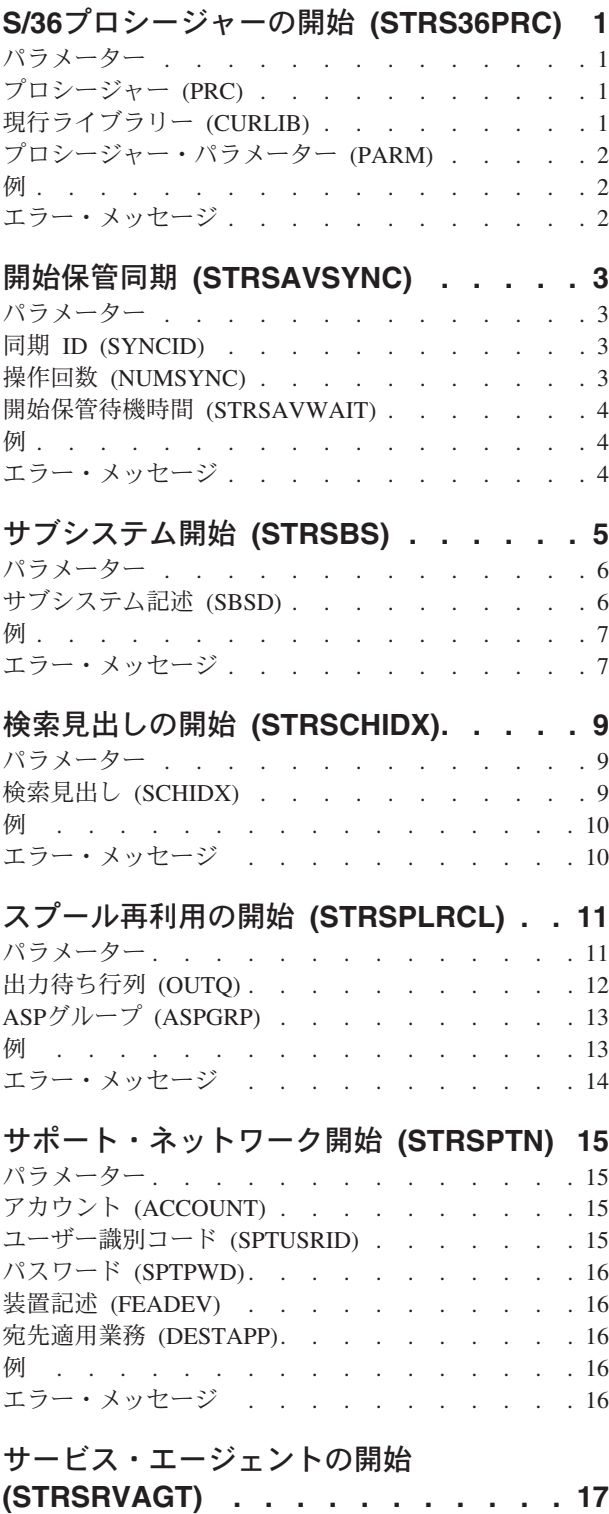

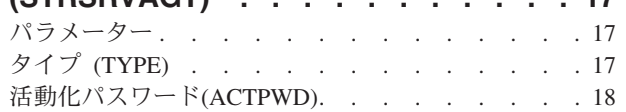

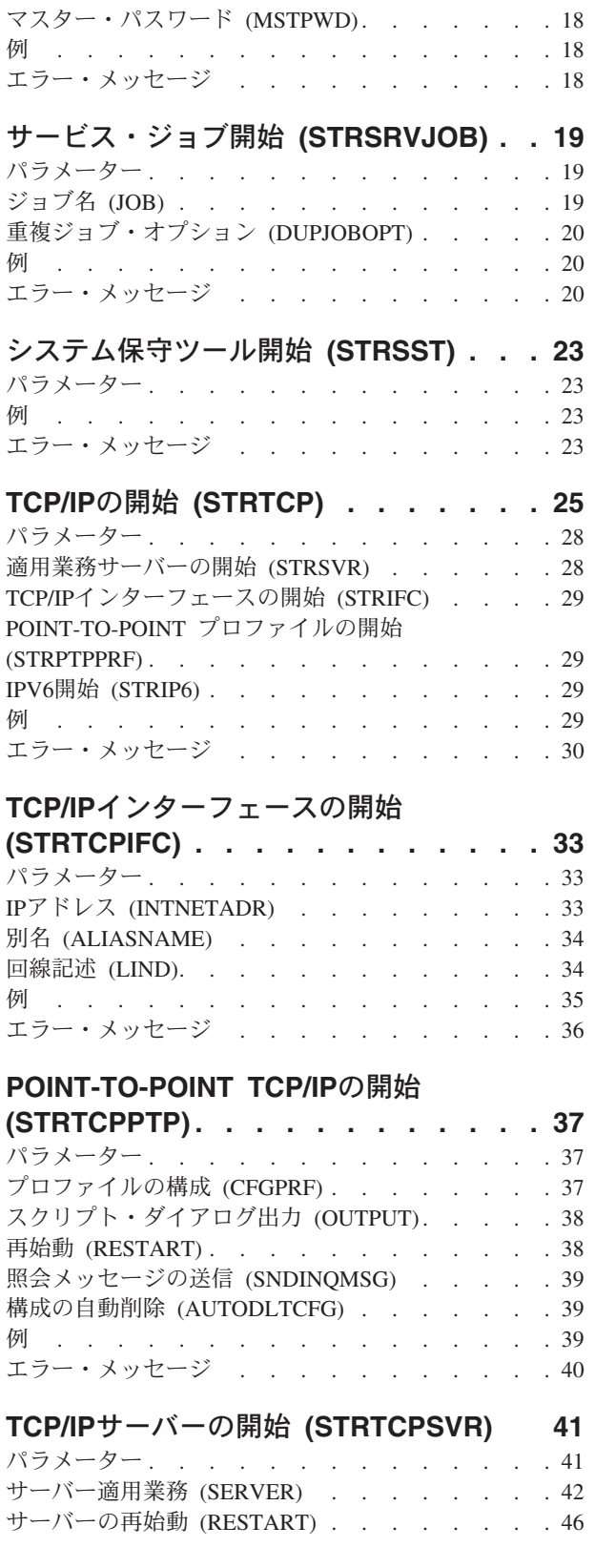

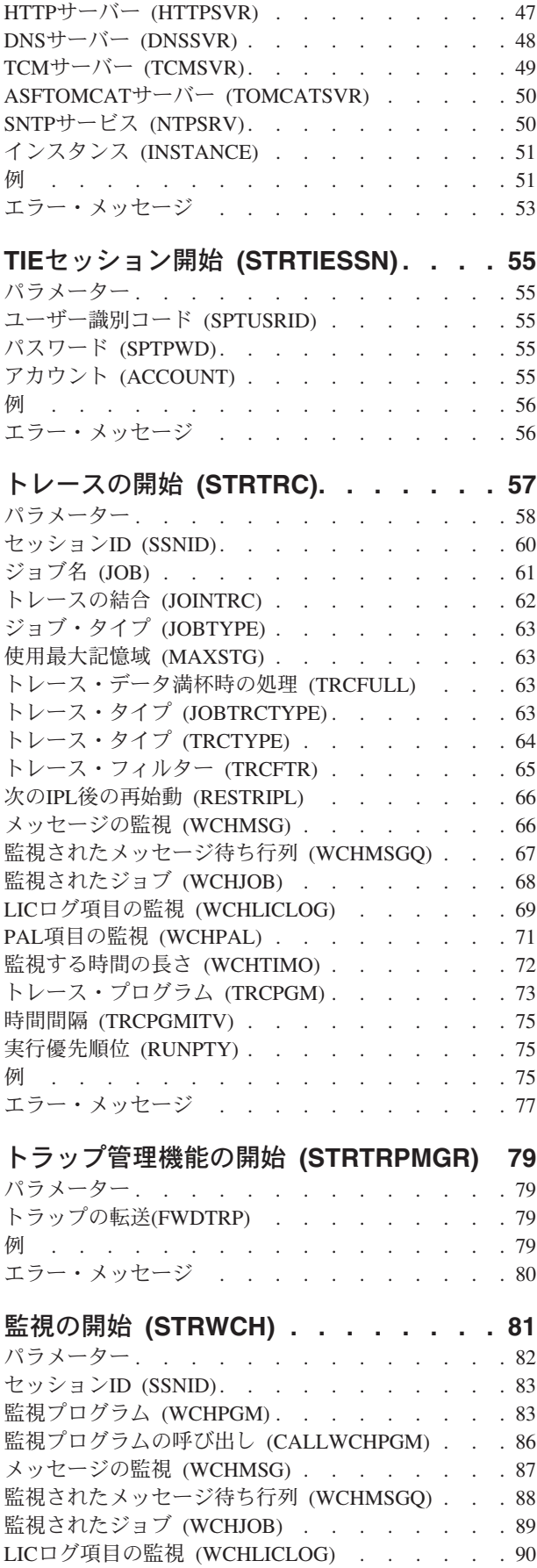

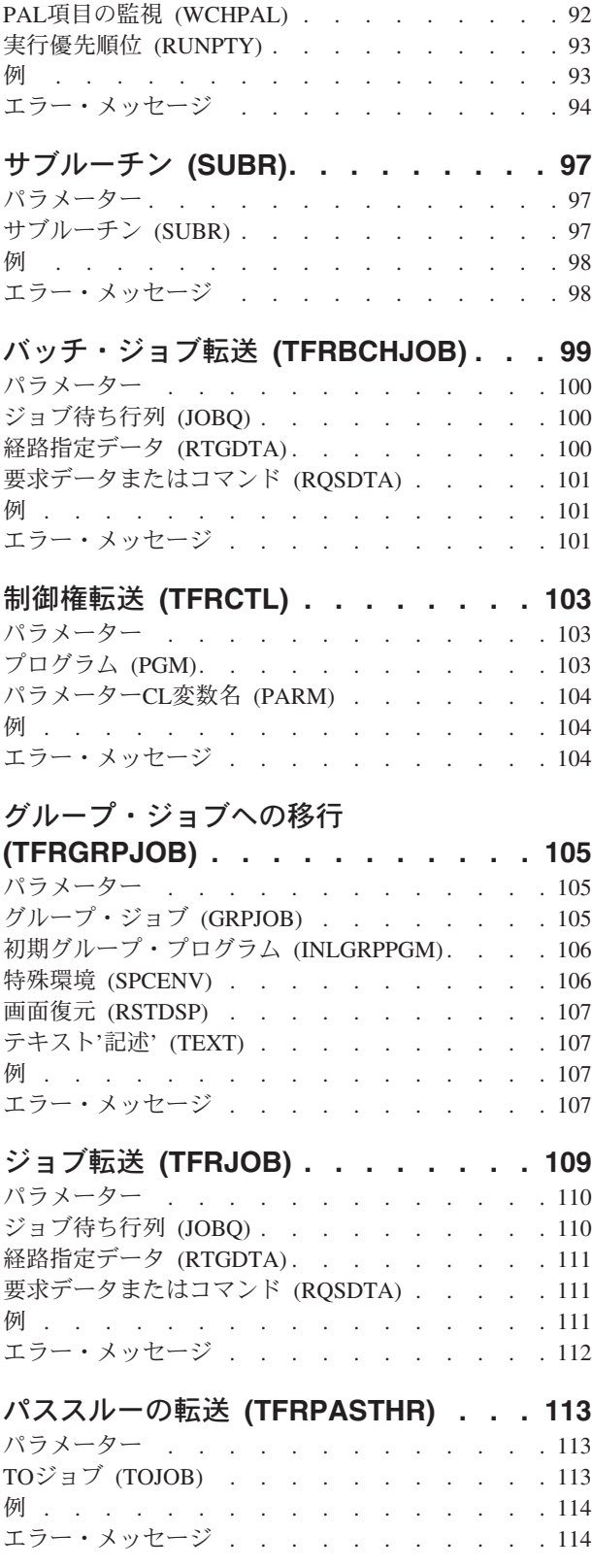

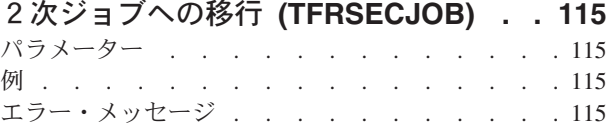

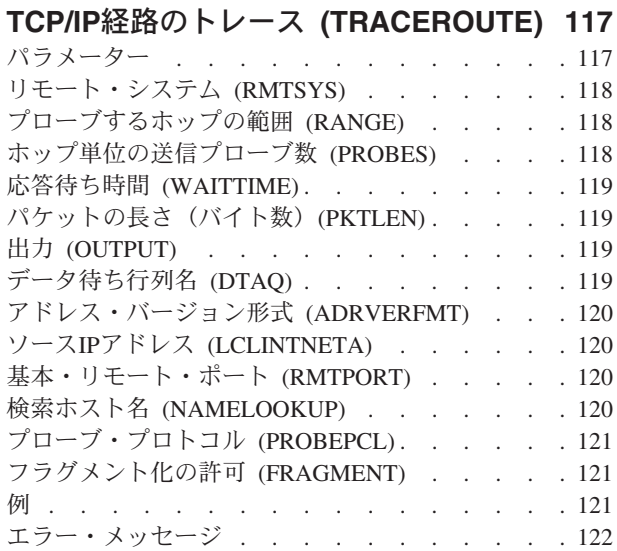

### **ASP**[バランス化のトレース](#page-138-0)

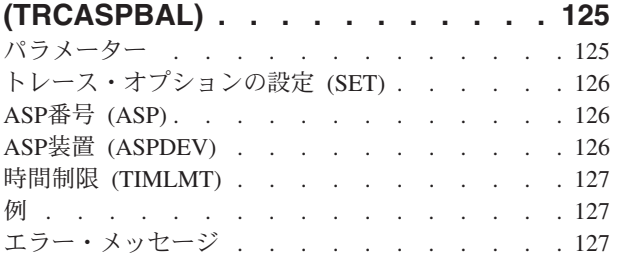

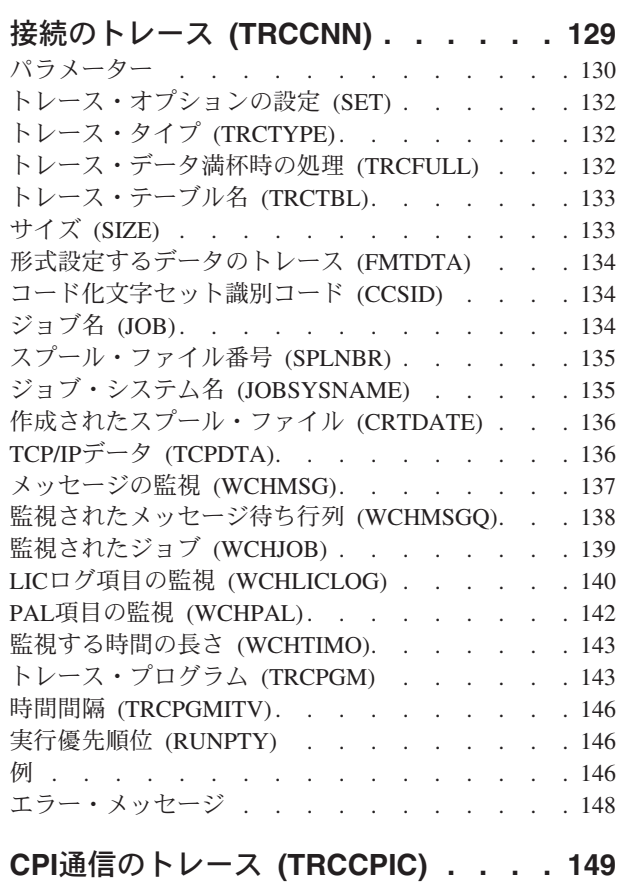

パラメーター [. . . . . . . . . . . . . 149](#page-162-0)

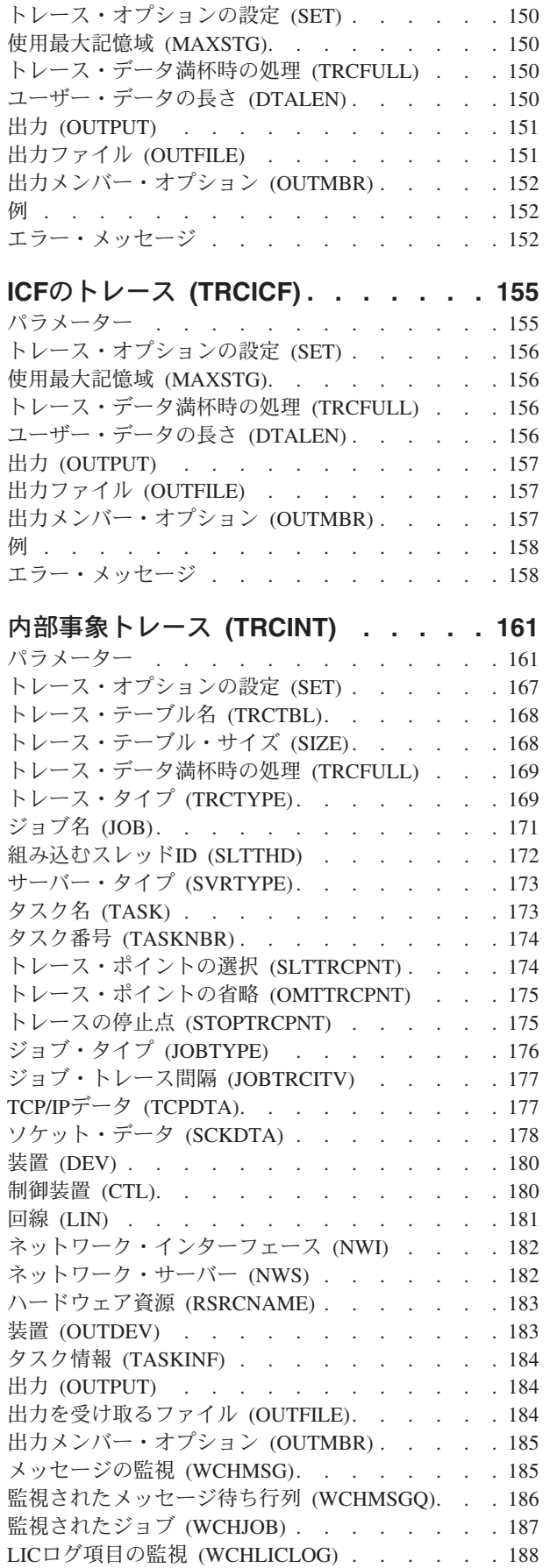

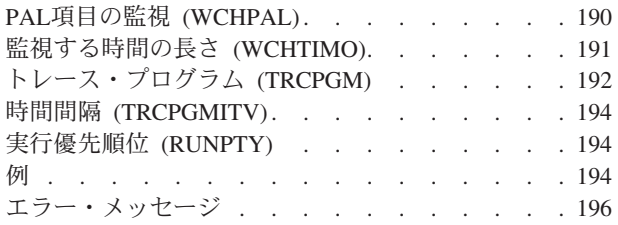

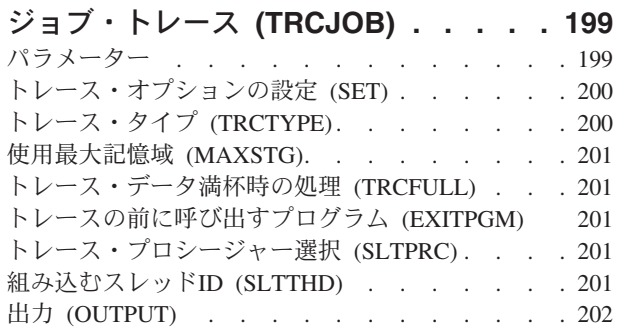

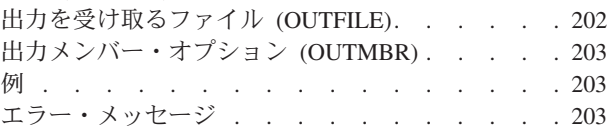

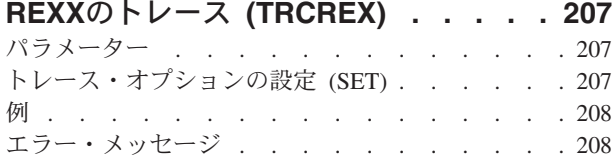

## **TCP/IP** [アプリケーションのトレース](#page-222-0)

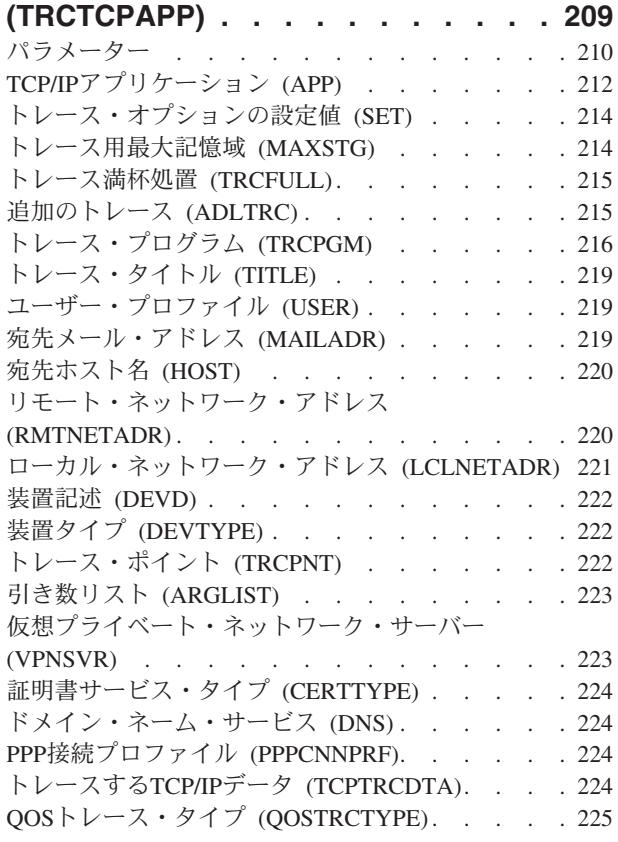

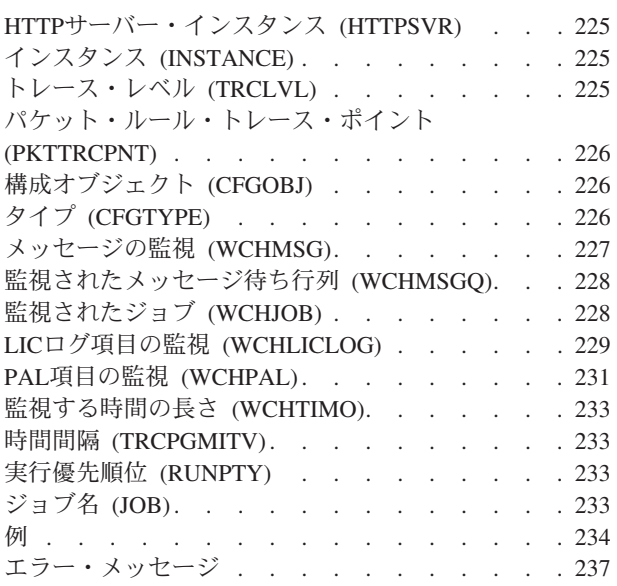

## **TCP/IP**[経路のトレース](#page-252-0) **(TRCTCPRTE) [239](#page-252-0)**

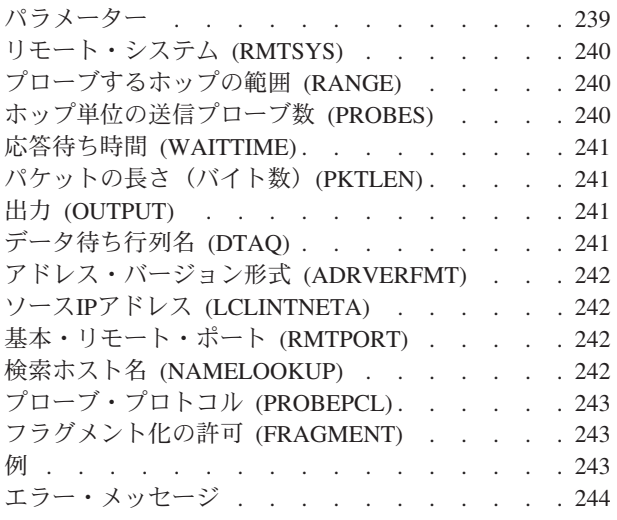

## [鍵ストア・ファイルの変換](#page-260-0)

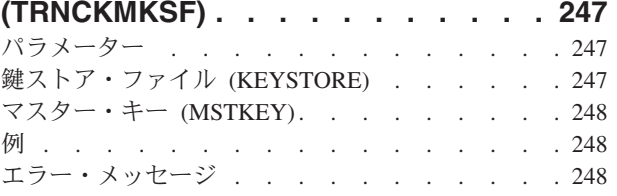

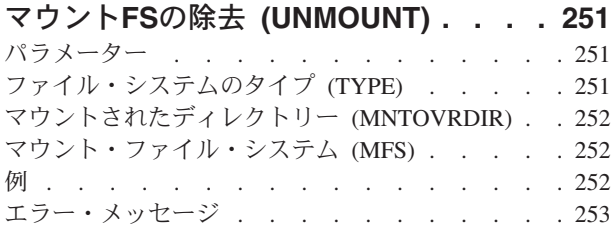

### [一時プログラムでのデータ更新](#page-268-0)

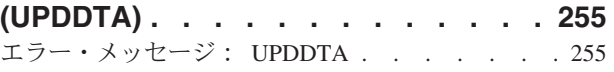

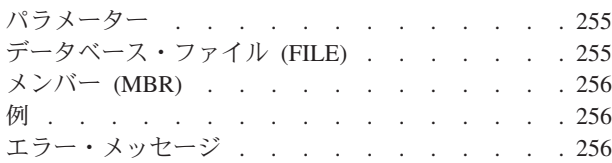

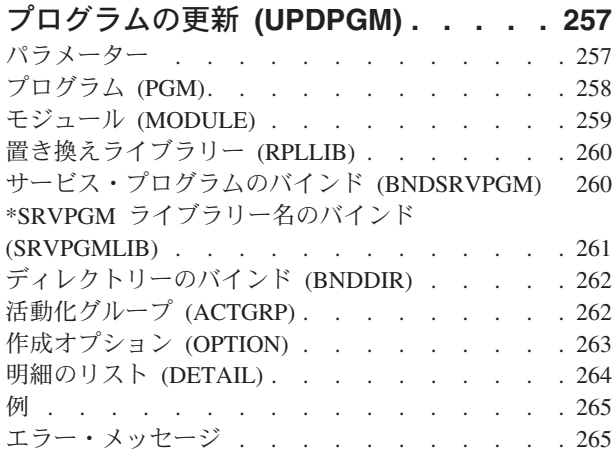

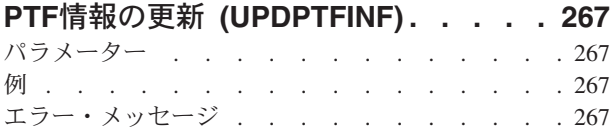

## [サービス・プログラムの更新](#page-282-0)

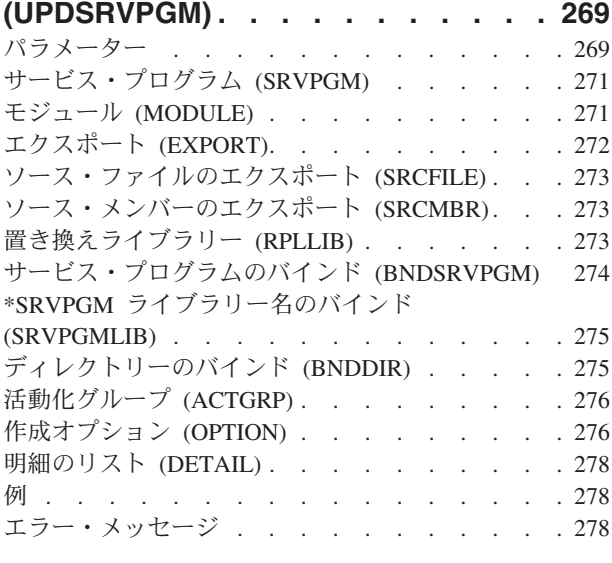

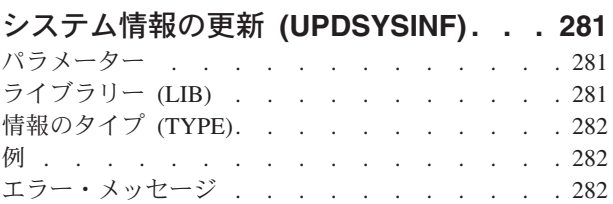

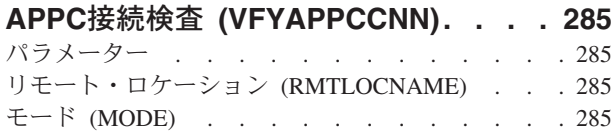

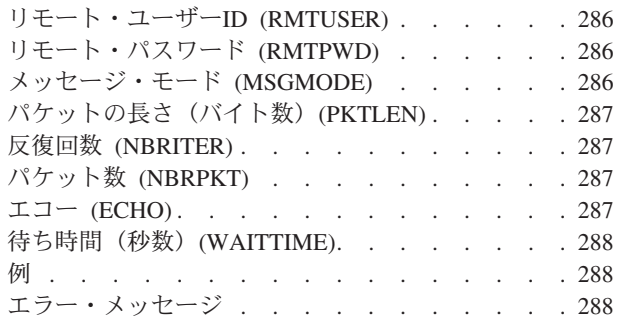

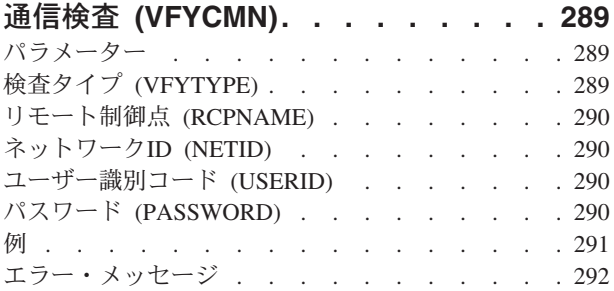

## [イメージ・カタログの検査](#page-306-0)

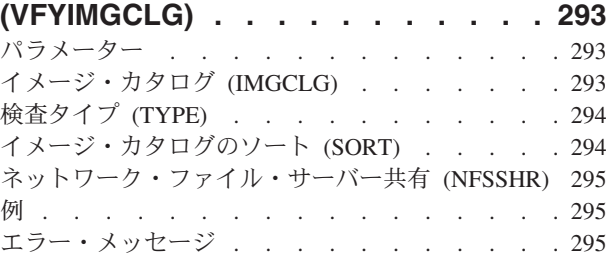

## **LPDA-2**[をサポートするリンク検査](#page-310-0)

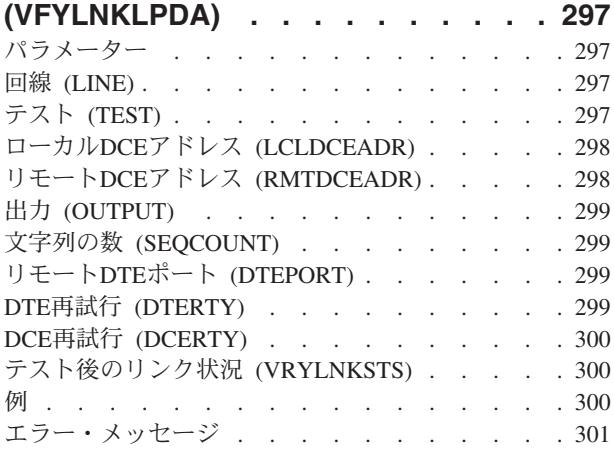

## **[OPTICONNECT](#page-316-0)**接続の検査

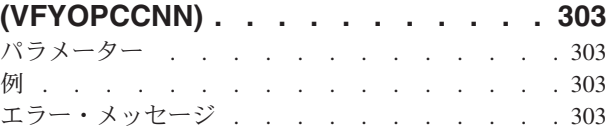

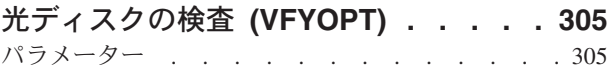

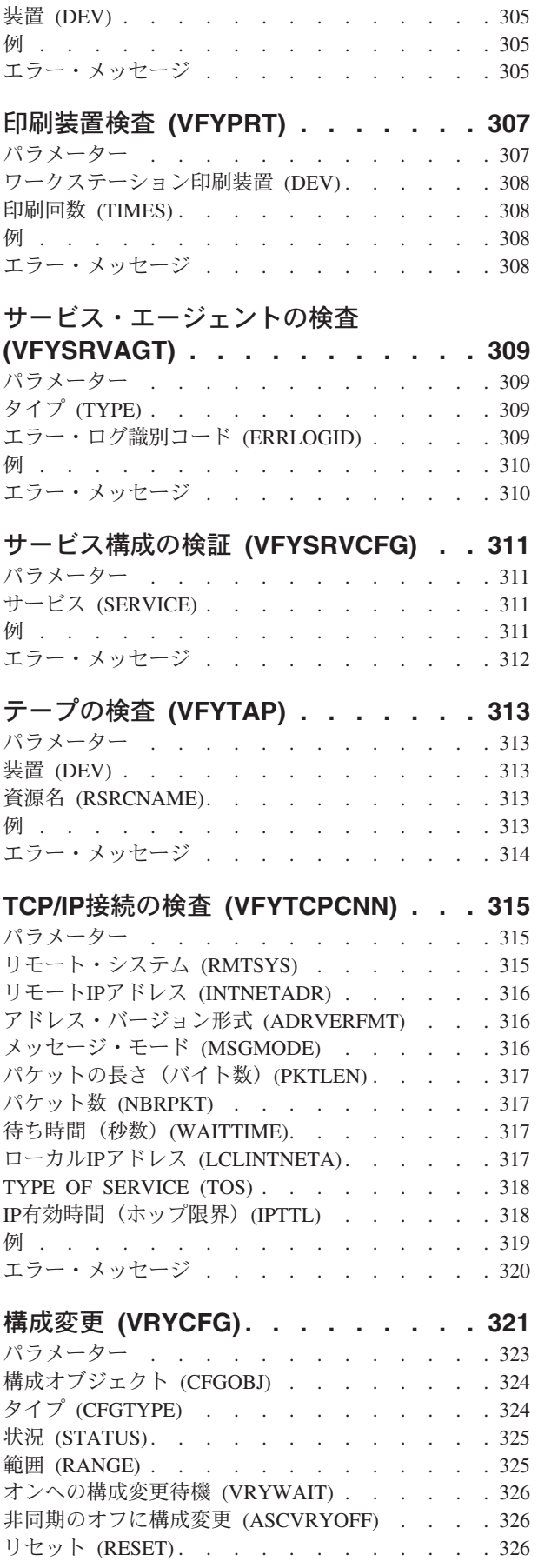

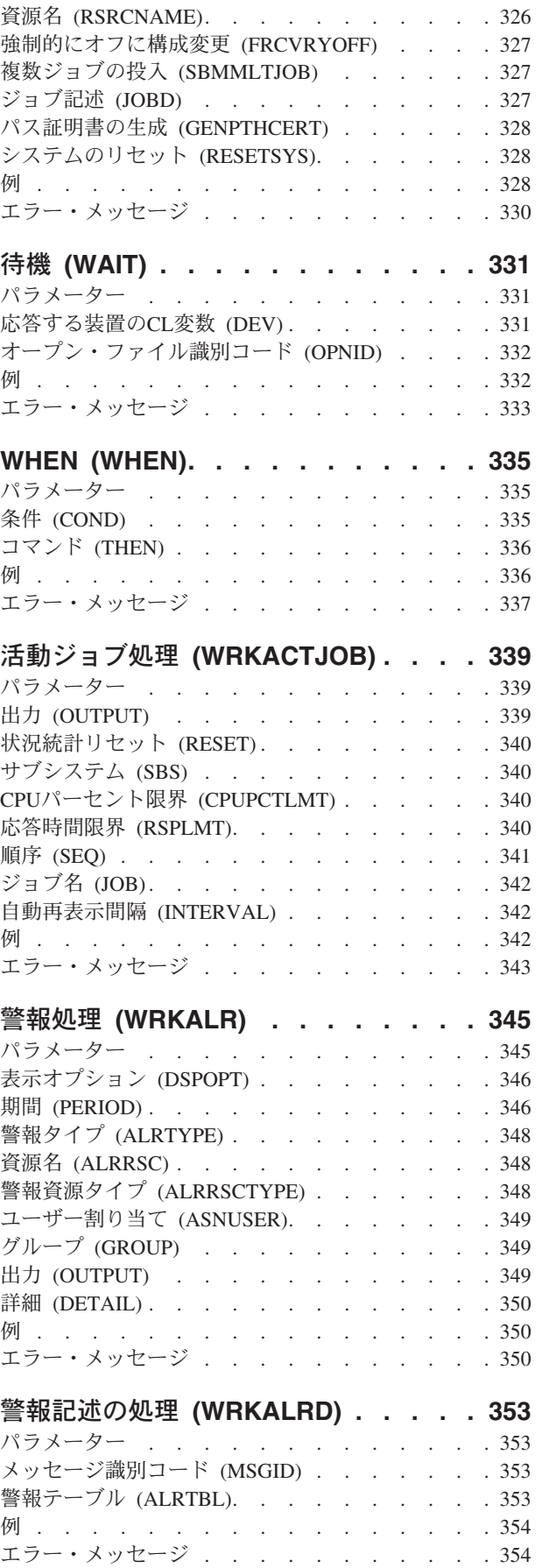

**viii** System i: プログラミング i5/OS コマンド STRS36PRC (システム/36 プロシージャー開始)

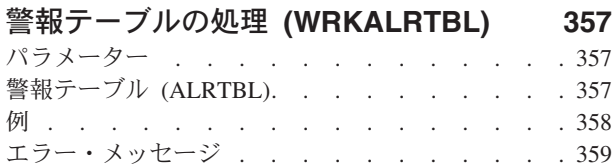

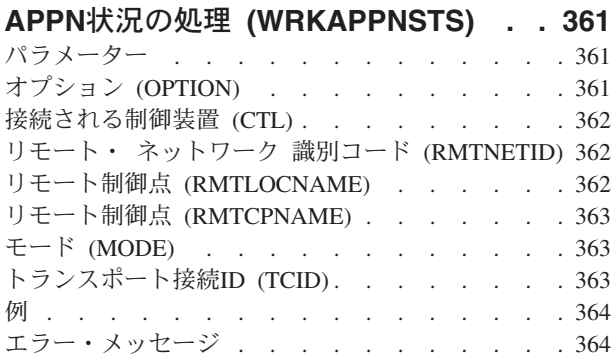

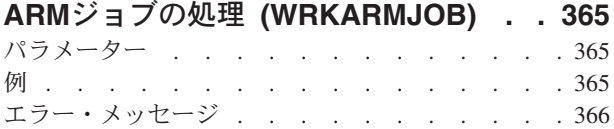

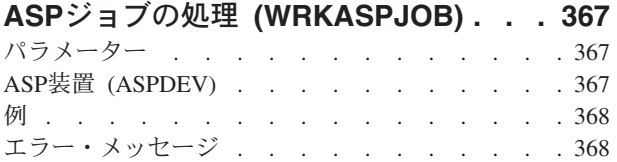

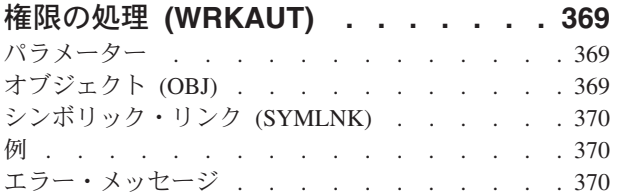

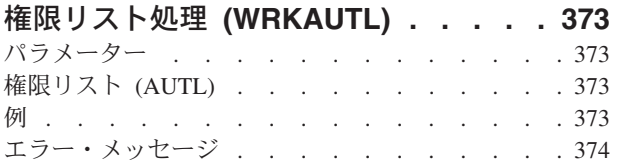

## [バインド・ディレクトリーの処理](#page-388-0)

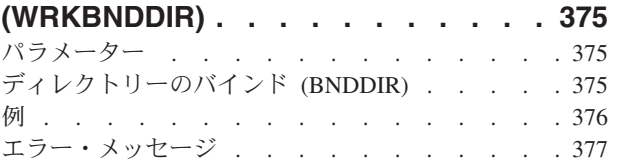

## [バインド・ディレクトリー項目の処理](#page-392-0)

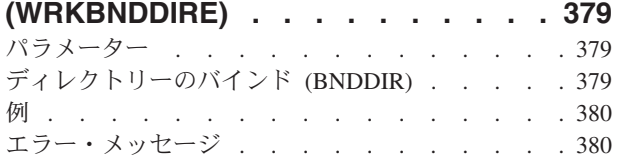

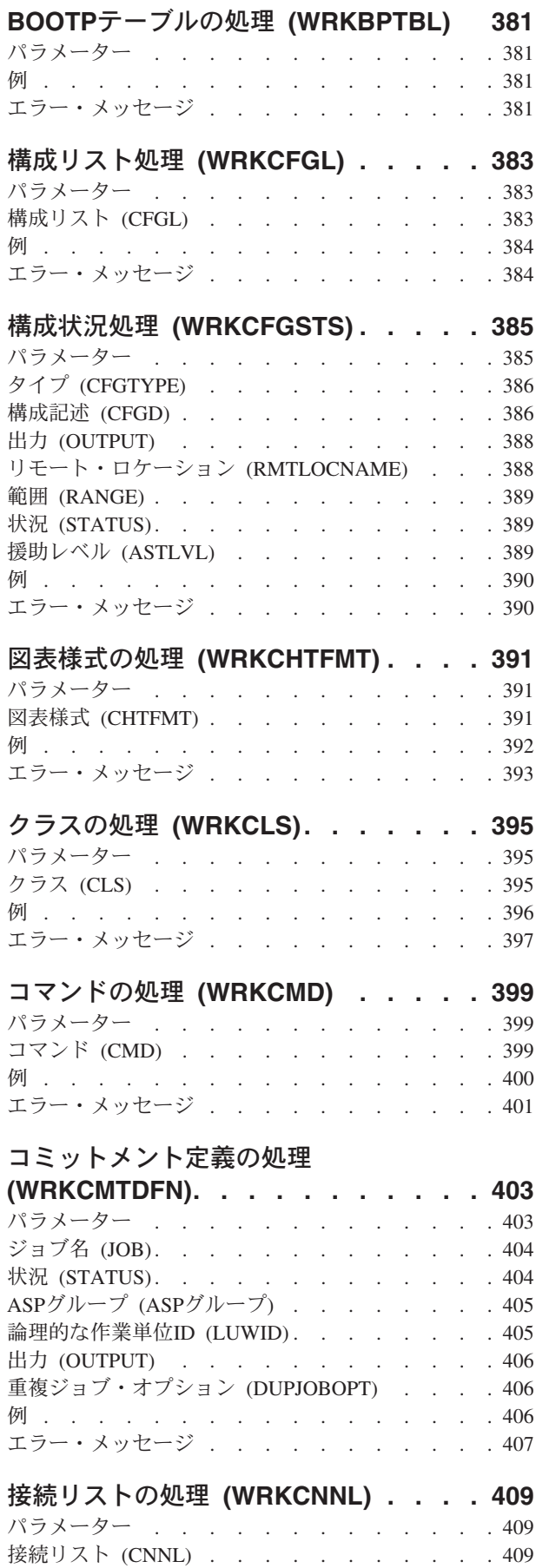

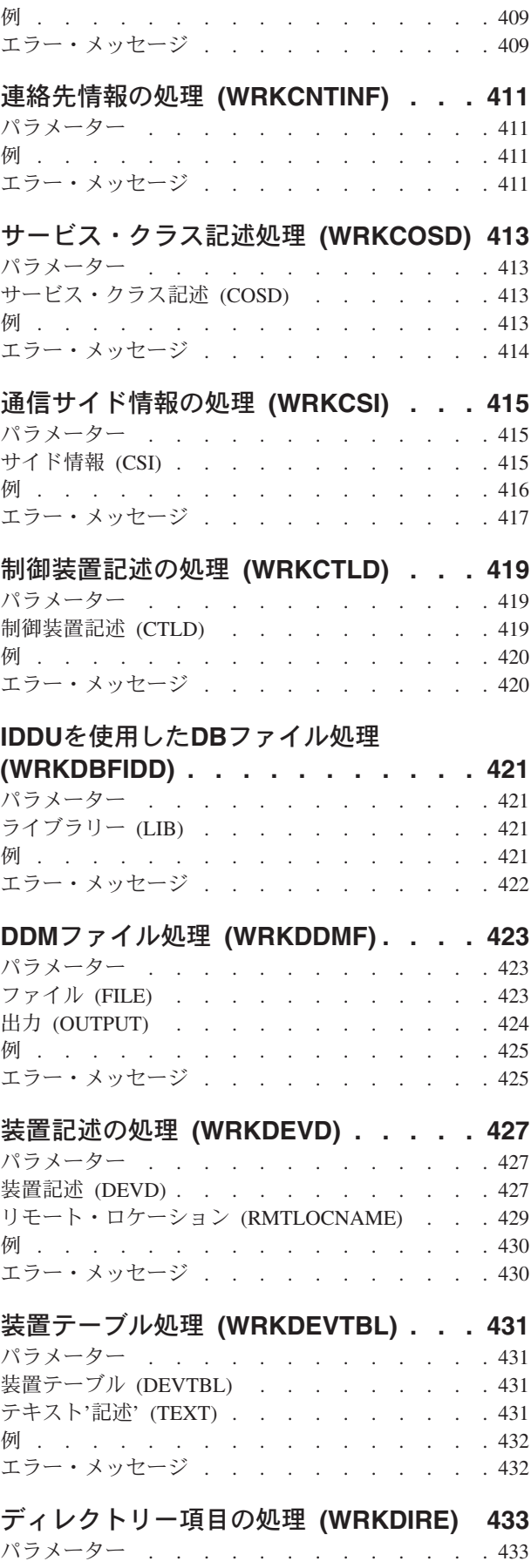

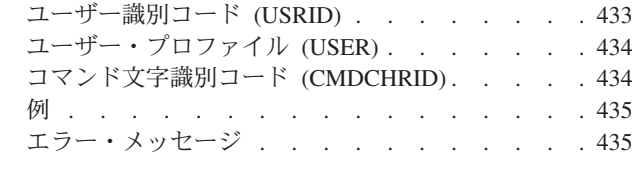

### [ディレクトリー・ロケーションの処理](#page-450-0)

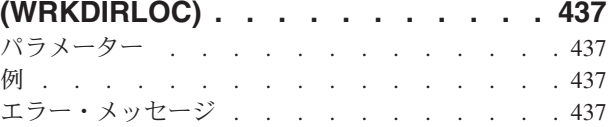

## [ディレクトリー・シャドー・システムの](#page-452-0)

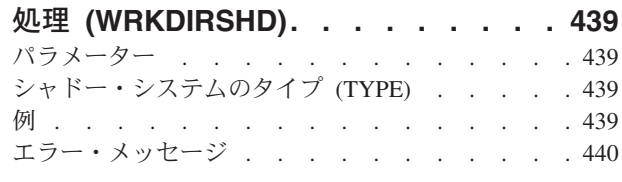

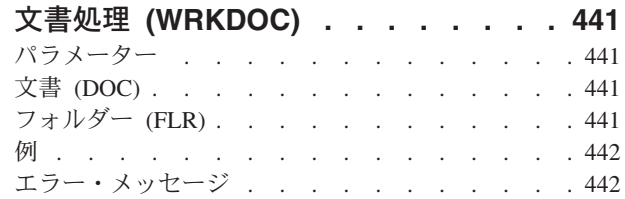

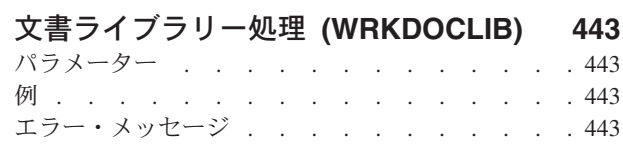

## [文書印刷待ち行列処理](#page-458-0)

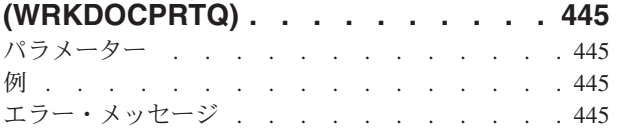

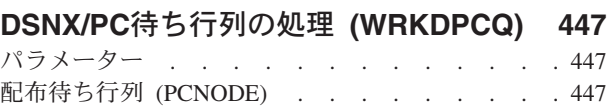

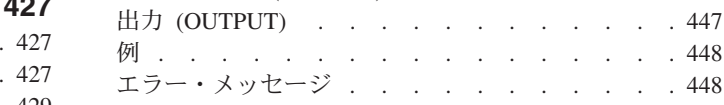

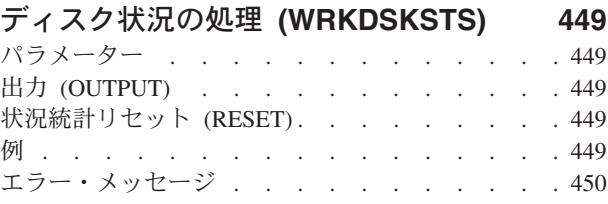

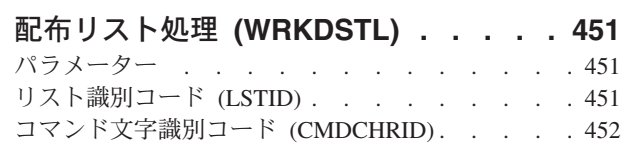

**x** System i: プログラミング i5/OS コマンド STRS36PRC (システム/36 プロシージャー開始)

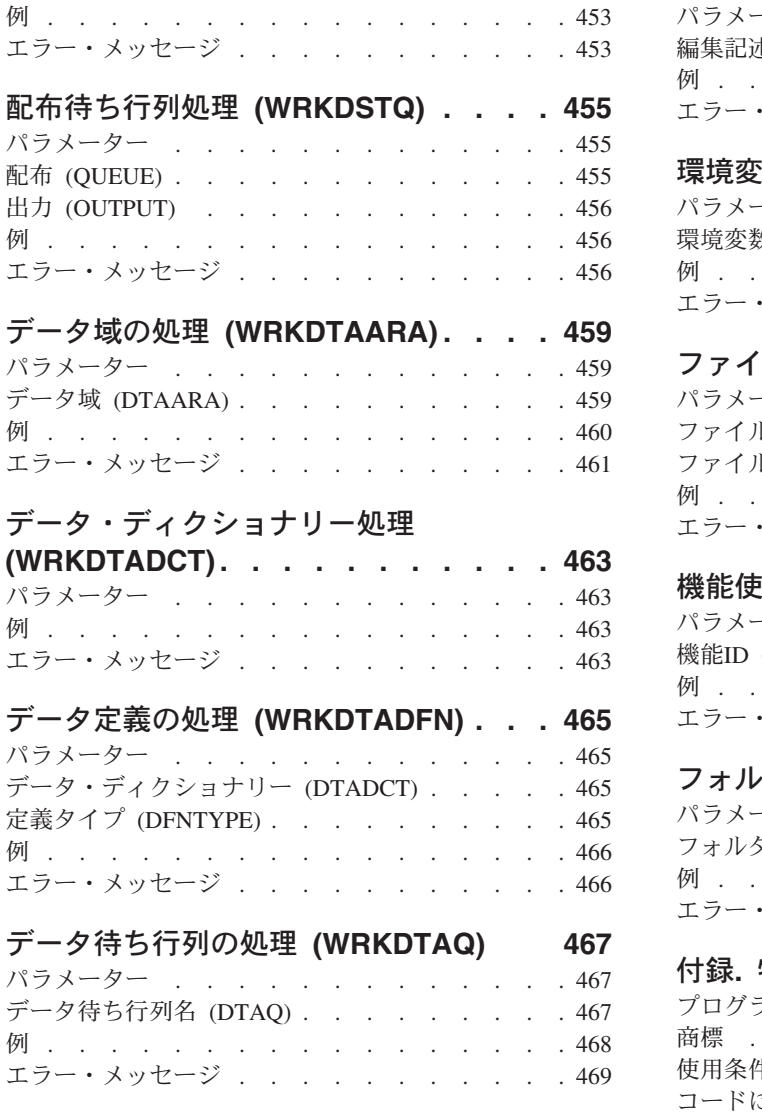

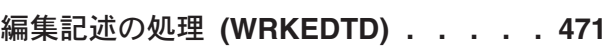

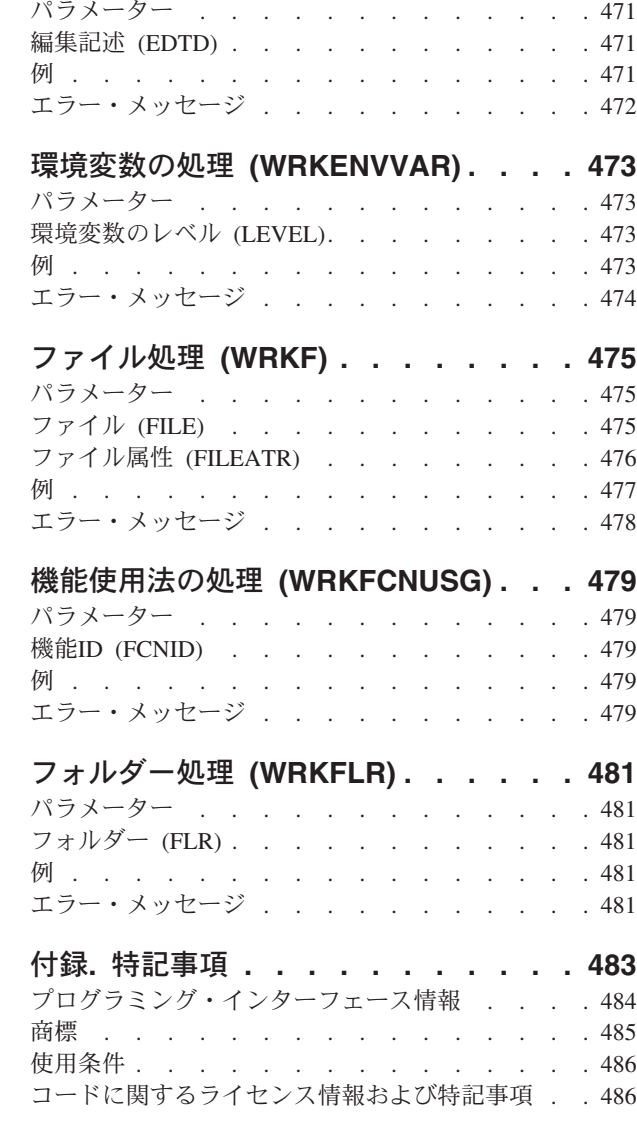

# <span id="page-14-0"></span>**S/36**プロシージャーの開始 **(STRS36PRC)**

実行可能場所**:** すべての環境 (\*ALL) スレッド・セーフ**:** いいえ

パラメーター [例](#page-15-0) [エラー・メッセージ](#page-15-0)

システム/36プロシージャー開始(STRS36PRC)コマンドは、システム/36プロシージャーを開始します。これ は,システム/36環境が活動状態であるかどうかに関係なく有効ですが,システム/36プロシージャーがすで に実行中である場合には無効です。このコマンドは,プロシージャー中にも,あるいはプロシージャーによ って呼び出されるプログラム中にも入れることはできません。

上

## パラメーター

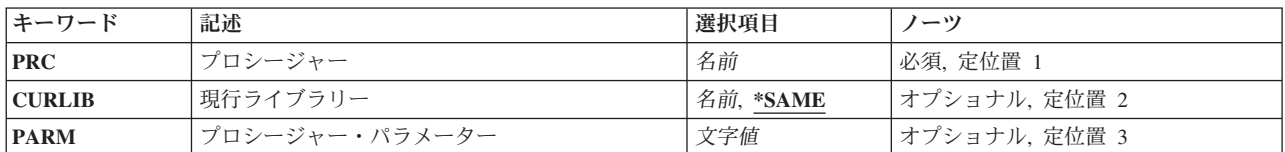

上

## プロシージャー **(PRC)**

実行するシステム/36プロシージャーの名前を指定します。このプロシージャーはソース物理ファイル QS36PRCのメンバーです。QS36PRCを検出するためのライブラリー検索順序は次の通りです。

- 1. 現行ライブラリー(\*CURLIB)
- 2. #LIBRARY
- 3. ジョブ・ライブラリー・リスト(\*LIBL)

これは必須パラメーターです。

上

## 現行ライブラリー **(CURLIB)**

システム/36プロシージャーを実行するために使用する現行ライブラリーを指定します。

### **\*SAME**

現行ライブラリーは変更されません。現行ライブラリーが\*CRTDFTであり,\*SAMEが指定された 場合には,現行ライブラリーは#LIBRARYにセットされます。

### ライブラリー名

システム/36プロシージャーの実行中に,現行ライブラリーに対して使用したいライブラリーの名前 を指定してください。

# <span id="page-15-0"></span>プロシージャー・パラメーター **(PARM)**

プロシージャーのプロシージャー・パラメーターを指定します。プロシージャー・パラメーターによって, プロシージャーに情報を渡すことができます。パラメーターが指定されない場合には,パラメーターはプロ シージャーに渡されません。

[上](#page-14-0)

## 例

例**1:**現行ライブラリーの変更

STRS36PRC PRC(PROC1) CURLIB(MYLIB)

このコマンドは、現行ライブラリーをMYLIBに変更し、プロシージャーPROC1を実行します。

### 例**2:**システムで使用するファイルのリスト

STRS36PRC PRC(CATALOG) PARM('ALL,F1')

このコマンドは、SYSTEM/36環境で使用するすべてのファイルをリストします。

# エラー・メッセージ

### **\*ESCAPE**メッセージ

**SSP0010**

システム/36ジョブが異常終了した。

# <span id="page-16-0"></span>開始保管同期 **(STRSAVSYNC)**

実行可能場所**:** すべての環境 (\*ALL) スレッド・セーフ**:** いいえ

パラメーター [例](#page-17-0) [エラー・メッセージ](#page-17-0)

保管同期の開始(STRSAVSYNC)コマンドは,複数の活動時保管操作の同期チェックポイントを開始しま す。これによって,1つ以上のディレクトリー内の1つ以上のライブラリーおよびオブジェクトのオブジェク トを保管することができ,すべてのオブジェクトがチェックポイントに一緒に到達できます。

### 制約事項**:**

v このコマンドを実行するには,システム保管(\*SAVSYS)特殊権限が必要です。

パラメーター

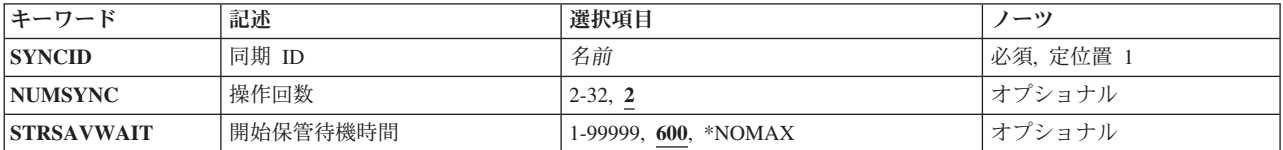

上

上

## 同期 **ID (SYNCID)**

同期チェックポイントの名前を指定します。また,参加している各保管操作の同期 **ID (SYNCID)**パラメー ターにこの名前を指定する必要があります。

名前 同期チェックポイントの名前を指定します。

上

## 操作回数 **(NUMSYNC)**

同期チェックポイントに参加する活動時保管操作の数を指定します。参加するすべての保管操作は,開始保 管待機時間 **(STRSAVWAIT)**パラメーターに指定された時間内に開始する必要があります。

**2** 2つの活動時保管操作が同期チェックポイントに参加します。

### *2*から*32*

同期チェックポイントに参加する活動時保管操作の数を指定します。

上

### <span id="page-17-0"></span>開始保管待機時間 **(STRSAVWAIT)**

参加しているすべての保管操作を開始するまで待機する時間を指定します。操作回数 **(NUMSYNC)**パラメ ーターに指定された参加している保管操作の数が指定された時間内に開始しない場合には,その時間内に開 始したすべての操作は終了させられます。

**600** 参加しているすべての保管操作が開始するまで,システムは最大600秒待機します。

### **\*NOMAX**

最大待ち時間はありません。

*1*から*99999*

参加しているすべての保管操作を開始するまで待機する秒数を指定します。

[上](#page-16-0)

### 例

STRSAVSYNC SYNCID(SYNCMYDATA) NUMSYNC(2) SBMJOB CMD(SAVLIB LIB(MYLIB) DEV(TAP01) SAVACT(\*SYNCLIB) SYNCID(SYNCMYDATA)) SBMJOB CMD(SAV DEV('/QSYS.LIB/TAP02.DEVD') OBJ(('/MYDIR')) SAVACT(\*SYNC) SYNCID(SYNCMYDATA))

この例では,ライブラリーおよびディレクトリーの保管時のチェックポイント・データの同期方法を示しま す。STRSAVSYNCコマンドは,2つの活動時保管操作が参加するSYNCMYDATAという名前の同期チェッ クポイントを開始します。それから,その2つの参加している保管操作がバッチ処理で実行依頼されます。 最初に実行依頼された操作は,ライブラリーMYLIBを装置TAP01に保管します。2番目に実行依頼された操 作は、ディレクトリーMYDIRを装置TAP02に保管します。それぞれの参加している保管操作は、保管する すべてのデータの完全同期に適切なSAVACT値を指定し,また同期ID SYNCMYDATAを指定します。

[上](#page-16-0)

### エラー・メッセージ

### **\*ESCAPE** メッセージ

### **CPF37BB**

同期ID &1は既に開始されている。

#### **CPF37C4**

プロトコル&2のあるサービス&1が見つからない。

#### **CPF37C6**

通信エラーが起こりました。

# <span id="page-18-0"></span>サブシステム開始 **(STRSBS)**

実行可能場所**:** すべての環境 (\*ALL) スレッド・セーフ**:** いいえ

[パラメーター](#page-19-0) [例](#page-20-0) [エラー・メッセージ](#page-20-0)

サブシステム開始 (STRSBS)コマンドは,コマンドに指定されたサブシステム記述を使用してサブシステム を開始します。 サブシステムが開始されると,システムは,サブシステム記述に指定された必要で,しか も使用可能な資源(記憶域,ワークステーション,およびジョブ待ち行列)を割り振ります。

記憶域の割り振り:記憶域は、サブシステム記述に指定された記憶域プールの定義に従って、番号の小さい 記憶域プールの定義から順にサブシステムに割り振られます。 システム上の記憶域プールの最大数に達し たため,あるいは使用可能な記憶域が不十分であったためにすべてのプール定義を割り振ることができない 場合には,プールを割り振ることができなかったことを示すメッセージがシステム操作員に送られます。記 憶域が後で使用可能になったり,あるいは活動記憶域プールの数が少なくなった場合に,使用可能な資源が サブシステムに自動的に割り振られ,満たされていなかった要件が満たされます。通常は割り振られていな い記憶域プールで実行されるすべてのジョブは,共用記憶域プール\*BASEで実行されます。

ワークステーションの割り振り:ワークステーションは,サブシステム記述内のワークステーション項目に 従ってサブシステムに割り振られます。 その名前(または,名前によって指定されていなければタイプ) がサブシステム記述の1つのワークステーション項目の1つに含まれ,その項目にAT(\*SIGNON)の指定され た各ワークステーションが現在別のサブシステムへサインオンされていなければ,それらがこのサブシステ ムに割り振られます。 割り振られる各ワークステーションについてサインオン・プロンプトが表示されま す。 すでに別のサブシステムでサインオンされているワークステーションは,サインオンの可能なサブシ ステムが終了するか,あるいはユーザーがジョブをこのシステムに転送するまで,そのサブシステムに割り 振られたままとなります。

複数のサブシステムのワークステーション項目に同じワークステーションが指定されていた場合には,開始 された時に各サブシステムでそのワークステーションの割り振りが試みられます。 ワークステーションが 前に開始された1つのサブシステムに割り振られている間にユーザーがサインオンしなければ、後続の各サ ブシステムでそのワークステーションが割り振られます。 サインオンされたワークステーションがサイン オフされた場合には,そのワークステーションを指定した別のサブシステムが開始されるまで,ワークステ ーションは同じサブシステムに割り振られたままとなります。 しかし,ワークステーションがオフライン に構成変更され,複数の活動サブシステムでそのワークステーションが指定されている場合には,ワークス テーションがオンラインに構成変更された時にそのワークステーションが割り振られる先のサブシステムは 予測できません。

ジョブ待ち行列の割り振り:ジョブ待ち行列がサブシステム記述の作業項目に指定されている場合には、そ のジョブ待ち行列がサブシステムに割り振られます。このジョブ待ち行列が存在していないか、あるいは それがすでに活動サブシステムに割り振られていた場合には,ジョブ待ち行列はサブシステムに割り振られ ず,メッセージがシステム操作員に送られます。 ジョブ待ち行列が後で使用可能になると,それがサブシ ステムに自動的に割り振られます。

### 制約事項**:**

- 1. このコマンドを使用するには,以下が必要です。
	- サブシステム記述に対する使用(\*USE)権限,およびそのサブシステム記述が入っているライブラリー に対する実行(\*EXECUTE)権限。
- <span id="page-19-0"></span>v ジョブ制御(\*JOBCTL)特殊権限。
- サブシステム記述がASPグループを指定している場合の, ASPグループのすべての補助記憶域プール (ASP)装置記述に対する使用(\*USE)権限。
- 2. サブシステム記述がASPグループを指定している場合は、指定したASPグループはオンに構成変更され ている必要があり,また「使用可能」の状況でなければなりません。

[上](#page-18-0)

## パラメーター

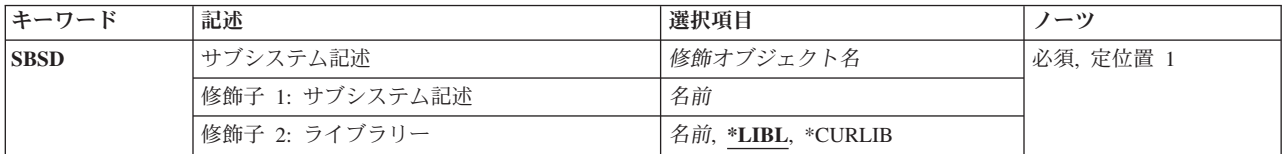

[上](#page-18-0)

## サブシステム記述 **(SBSD)**

開始する操作環境(サブシステム)を定義するサブシステム記述の名前およびライブラリーを指定します。

サブシステム記述が別のライブラリーに入っている場合でも,サブシステム記述の名前は,現在活動状態に なっているサブシステムの名前と同じにすることはできません。

これは必須パラメーターです。

### 修飾子**1:** サブシステム記述

名前 開始するサブシステムを定義するサブシステム記述の名前を指定してください。

注**:** IBM提供のQLPINSTALLという名前のオブジェクトはサブシステム記述名には使用できませ ん。

修飾子**2:** ライブラリー

**\*LIBL** 一致が見つかるまで,スレッドのライブラリー・リストの中のすべてのライブラリーが検索されま す。

**\*CURLIB**

オブジェクトを見つけるためにスレッドの現行ライブラリーが使用されます。 スレッドの現行ラ イブラリーとしてライブラリーが指定されていない場合には、OGPLライブラリーが使用されま す。

名前 サブシステム記述が入っているライブラリーを指定します。

注**:** ライブラリーQTEMPはライブラリー名には使用できません。

## <span id="page-20-0"></span>例

### 例**1:**バッチ・サブシステムの開始

STRSBS SBSD(QBATCH)

このコマンドは、OBATCHという名前のバッチ・サブシステムを開始します。

### 例**2:**ユーザー・サブシステムの開始

STRSBS SBSD(QGPL/TELLER)

このコマンドは、OGPLライブラリーのTELLERサブシステム記述と関連したサブシステムを開始します。 サブシステム名はTELLERです。

[上](#page-18-0)

### エラー・メッセージ

### **\*ESCAPE** メッセージ

### **CPF1001**

システム応答の待機時間が満了した。

### **CPF1004**

サブシステムの開始中に,機能チェックが起こった。

#### **CPF101B**

サブシステム&1が開始されなかった。 ASPグループ&3が利用不能。

### **CPF101C**

装置&1は認可されていない。

### **CPF1010**

サブシステム名&1が活動している。

### **CPF1011**

ライブラリー&2のSBSD &1でサブシステム開始が正常に行なわれなかった。

### **CPF1012**

サブシステムを開始する権限がない。

### **CPF1013**

ライブラリー&2にサブシステム&1が見つからない。

### **CPF1014**

サブシステム&1が開始されなかった。

### **CPF1031**

ライブラリー&1の使用は認可されていない。

### **CPF1038**

コマンドを使用する権限がない。

### **CPF1049**

ライブラリー&2のサブシステム&1を割り振ることができない。

### **CPF1050**

サブシステムを開始するための記憶域が不十分である。

### **CPF1057**

ライブラリー&2のサブシステム&1が損傷している。

### **CPF1067**

ライブラリー&1を割り振ることができない。

### **CPF1080**

ライブラリー&1が見つかりません。

### **CPF1086**

&2のサブシステム&1がユーザーのジョブに割り振られた。

### **CPF1099**

システムが終了中のために,サブシステムは開始されなかった。

### **CPF3D87**

QSYSのシステム・プログラムQLPCTLINを使用しようとした。

# <span id="page-22-0"></span>検索見出しの開始 **(STRSCHIDX)**

実行可能場所**:** 対話環境 (\*INTERACT \*IPGM \*IREXX \*EXEC) スレッド・セーフ**:** いいえ

パラメーター [例](#page-23-0) [エラー・メッセージ](#page-23-0)

検索見出し開始(STRSCHIDX)コマンドによって,ヘルプ・キーまたはF11キーを使用しなくても検索見出し をアクセスすることができます。

### 制約事項**:**

v 検索見出しに対する使用(\*USE)権限が必要です。

上

## パラメーター

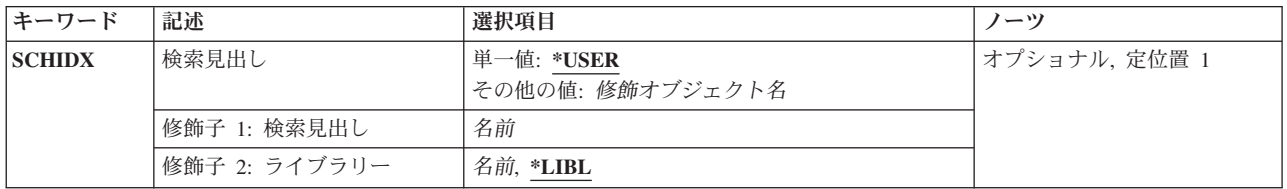

上

## 検索見出し **(SCHIDX)**

見出し項目を表示する検索見出しを指定します。

これは必須パラメーターです。

### 単一値

#### **\*USER**

ユーザーが保管した検索見出し名が使用されます。保管された名前がない場合には、空のリストメ ッセージを示した検索見出し画面が表示されます。

### 修飾子**1:** 検索見出し

名前 検索見出しの名前を指定してください。

### 修飾子**2:** ライブラリー

**\*LIBL** 最初に一致するものが見つかるまで,現行スレッドのライブラリー・リスト内のすべてのライブラ リーが検索されます。

### **\*CURLIB**

検索見出しを見つけるためにジョブの現行ライブラリーが使用されます。ジョブの現行ライブラリ ーとしてライブラリーが指定されていない場合には,QGPLが使用されます。

# <span id="page-23-0"></span>例

STRSCHIDX

このコマンドは,ユーザーが保管した検索見出し名をアクセスします。

[上](#page-22-0)

[上](#page-22-0)

[上](#page-22-0)

# エラー・メッセージ

### **\*ESCAPE** メッセージ

### **CPF6E66**

要求されたヘルプ情報は使用可能でない。

# <span id="page-24-0"></span>スプール再利用の開始 **(STRSPLRCL)**

実行可能場所**:** すべての環境 (\*ALL) スレッド・セーフ**:** はい

パラメーター [例](#page-26-0) [エラー・メッセージ](#page-27-0)

スプール再利用の開始(STRSPLRCL)コマンドは,リカバリー不能な状態になっている出力待ち行列および スプール・ファイルを修復します。書き出しプログラム・ジョブが異常終了するか,不完全な更新が行われ た場合には,書き出しプログラム・ジョブに関連した出力待ち行列またはスプール・ファイルはさまざまな 状況(WTR, PRT, PND, MSGWなど)のままになる可能性があります。STRSPLRCLコマンドは、スプール再 利用機能の完了を待ちません。ASPグループ・パラメーター(ASPGRP)に\*が指定されていて、現在のスレッ ドにその名前空間のASPグループが存在する場合には,出力待ち行列を再利用する 2 つの別々の要求が送 られることがあります。一致する出力待ち行列が\*SYSBASで見つかった場合には、要求が\*SYSBAS内のス プール保守ジョブに送られます。一致する出力待ち行列が指定されたASPグループで見つかった場合には, 要求がそのASPグループ内のスプール保守ジョブに送られます。再利用機能が完了すると、メッセージ CPC3309が,各スプール保守ジョブによってQHSTおよびQSYSOPRメッセージ待ち行列に送られます。

出力待ち行列 **(OUTQ)**パラメーターに\*ALL/\*ALLが指定され,**ASP**グループ **(ASPGRP)**パラメーターに \*SYSBASまたは\*が指定された場合には,追加クリーンアップ・ジョブがジョブ待ち行列および完了したジ ョブに対して実行されます。ジョブがOUTQ状況であるが活動状態のスプール・ファイルがない場合には, ジョブはシステムから除去されます。

### 制約事項**:**

v このコマンドを使用するには,スプール制御(\*SPLCTL)特殊権限が必要です。ASPGRPパラメーターに特 定の**ASP**グループを指定する場合には,ユーザーは,ASPグループのすべてのASP装置記述に対して使用 (\*USE)権限を持っている必要があり, ASPグループの状況はAVAILABLEになっている必要があります。

上

## パラメーター

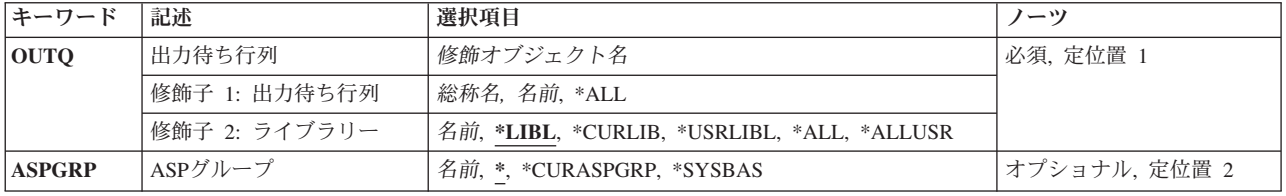

## <span id="page-25-0"></span>出力待ち行列 **(OUTQ)**

再利用する出力待ち行列を指定します。

これは必須パラメーターです。

### 修飾子**1:** 出力待ち行列

- **\*ALL** ASPGRPパラメーターによって定義される補助記憶域プール(ASP)グループ内のすべての出力待ち行 列が再利用されます。
- 総称名 再利用する出力待ち行列の総称名を指定してください。
- 名前 再利用する出力待ち行列の名前を指定します。

### 修飾子**2:** ライブラリー

**\*LIBL** 現行スレッドのライブラリー・リスト内のすべてのライブラリーが検索されます。

#### **\*USRLIBL**

現行ライブラリー項目が現行スレッドのライブラリー・リストに存在する場合には、現行ライブラ リーおよびライブラリー・リストのユーザー部分にあるライブラリーが検索されます。 現行ライ ブラリー項目がない場合には,ライブラリー・リストのユーザー部分にあるライブラリーが検索さ れます。

*\*ALL* ASPGRPパラメーターによって定義される補助記憶域プール(ASP)グループ内のすべてのライブラリ ーが検索されます。

#### **\*ALLUSR**

**ASP**グループ **(ASPGRP)**パラメーターによって定義された補助記憶域プール(ASP)内のすべてのユ ーザー・ライブラリーが検索されます。

ユーザー・ライブラリーは、Q以外の文字で始まる名前を持つライブラリーのうち、次のものを除 くすべてのライブラリーです。

#CGULIB #DSULIB #SEULIB #COBLIB #RPGLIB #DFULIB #SDALIB

英字Qで始まる名前をもつ次のライブラリーはIBMによって提供されますが,一般的に,これらに は頻繁に変更されるユーザー・データが入っています。 したがって,これらのライブラリーもユ ーザー・ライブラリーと見なされます。

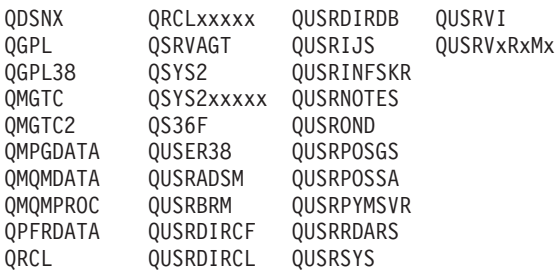

1. 'XXXXX'は1次補助記憶域プール(ASP)の番号です。

2. 前のリリースのCLプログラム内でコンパイルされるユーザー・コマンドを入れるために、弊社 がサポートする前の各リリース用にQUSRVXRXMXの形式の別のライブラリー名を作成するこ とができます。 QUSRVXRXMXユーザー・ライブラリーのVXRXMXは弊社が引き続きサポー トしている前のリリースのバージョン,リリース,およびモディフィケーション・レベルで す。

#### <span id="page-26-0"></span>**\*CURLIB**

出力待ち行列を見つけるために,ジョブの現行ライブラリーが使用されます。ライブラリー・リス トに現行ライブラリー項目がない場合には,QGPLが使用されます。

名前 出力待ち行列が入っているライブラリーの名前を指定してください。

[上](#page-24-0)

## **ASP**グループ **(ASPGRP)**

再利用する出力待ち行列があるライブラリーが入っている補助記憶域プール(ASP)を指定します。

**\*** 現在スレッドのライブラリー名スペースの一部となっているASPで見つかった出力待ち行列が再利 用されます。 これには,システムASP (ASP 1),すべての定義済み基本ユーザーASP (ASP 2から 32)が含まれ,また,スレッドにASPグループがある場合には,スレッドのASPグループ内の1次お よび2次ASPが含まれます。

### **\*SYSBAS**

システムASP (ASP 1)およびすべての定義済みユーザーASP (ASP 2から32)で見つかった出力待ち 行列が再利用されます。

### **\*CURASPGRP**

スレッドのASPグループの1次および2次ASPで見つかった出力待ち行列が再利用されます。 スレッ ドと関連したASPグループがない場合には,エラーが出されます。

名前 ASPグループの名前を指定してください。指定したASPグループの1次および2次ASPで見つかった 出力待ち行列が再利用されます。

[上](#page-24-0)

### 例

#### 例**1:**単一出力待ち行列の修復

STRSPLRCL OUTQ(QUSRSYS/PRT01)

このコマンドは,出力待ち行列PRT01およびその出力待ち行列にあるすべてのスプール・ファイルを再利用 します。

### 例**2:**特定ライブラリーの出力待ち行列の修復

STRSPLRCL OUTQ(QUSRSYS/PRT\*)

このコマンドは,ライブラリーQUSRSYS内のはじめの3桁が「PRT」である出力待ち行列を再利用します。 出力待ち行列にあるスプール・ファイルも再利用されます。

### 例**3:**現行のユーザーの**ASP**グループ内の出力待ち行列の修復

STRSPLRCL OUTQ(\*ALL/PRT01) ASPGRP(\*CURASPGRP)

このコマンドは、現行のユーザーのASPグループにある、すべてのライブラリーのPRT01という名前の出力 待ち行列を再利用します。選択された出力待ち行列にあるスプール・ファイルも再利用されます。

例**4:**システムおよび基本ユーザー**ASP**内のすべての出力待ち行列およびスプール・ファイルの修復

STRSPLRCL OUTQ(\*ALL/\*ALL) ASPGRP(\*SYSBAS)

<span id="page-27-0"></span>このコマンドは,システム補助記憶域プール(ASP 1)およびすべての定義済み基本ユーザーASP (ASP 2から 32)で見つかった,すべてのライブラリー内のすべての出力待ち行列を再利用します。出力待ち行列にある スプール・ファイルも再利用されます。

[上](#page-24-0)

### エラー・メッセージ

### **\*ESCAPE** メッセージ

### **CPF338D**

出力待ち行列を再利用するには,\*SPLCTLが必要です。

#### **CPF338F**

ライブラリーの特殊値にはASPGRPの値は無効である。

### **CPF339A**

\*CURASPGRPが指定されていて,スレッドにASPグループがない。

### **CPF339B**

ライブラリー&2に出力待ち行列&1が見つからない。

### **CPF9825**

装置&1は認可されていない。

### **CPFB8ED**

装置記述&1はこの操作には正しくありません。

[上](#page-24-0)

# <span id="page-28-0"></span>サポート・ネットワーク開始 **(STRSPTN)**

### 実行可能場所**:**

パラメーター [例](#page-29-0) [エラー・メッセージ](#page-29-0)

- v バッチ・ジョブ (\*BATCH) v バッチ・プログラム (\*BPGM)
- v 対話式プログラム (\*IPGM)
- v QCMDEXEC, QCAEXEC, または QCAPCMD API (\*EXEC) の使用

スレッド・セーフ**:** いいえ

サポート・ネットワーク開始(STRSPTN)コマンドによって,リモート保守サポート・ネットワークを通し て,アプリケーション・セッションを指定された宛先アプリケーションに確立することができます。

このコマンドは,独自のプログラムをリモート・サポート・システムの1つとのインターフェースに書き出 したいお客様のために提供されているものです。

上

## パラメーター

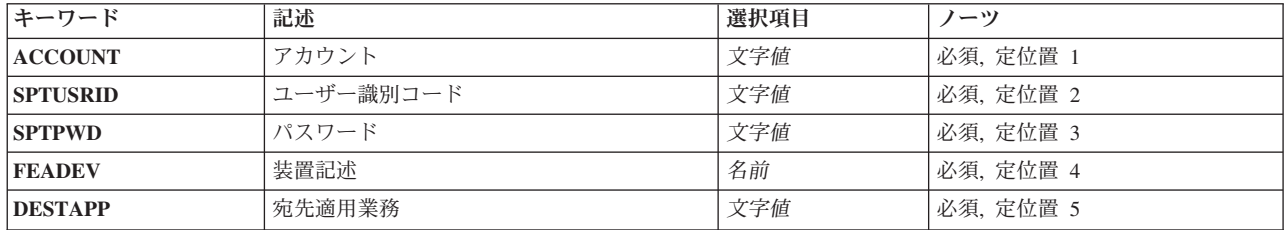

上

## アカウント **(ACCOUNT)**

保守サポート・ネットワークで登録されている会計番号を指定してください。組織のアカウントIDはサポ ート・ネットワークに登録されていなければなりません。

これは必須パラメーターです。

上

# ユーザー識別コード **(SPTUSRID)**

指定された会計番号におけるネットワーク・ユーザーIDを指定します。ユーザーIDは,保守サポート・ネ ットワークに登録されていなければなりません。

これは必須パラメーターです。

[上](#page-28-0)

[上](#page-28-0)

[上](#page-28-0)

## <span id="page-29-0"></span>パスワード **(SPTPWD)**

指定されたユーザーIDのネットワーク・パスワードを指定します。パスワードはサポート・ネットワーク に登録されていなければなりません。

注**:** 保守サポート・ネットワーク・パスワードは期限切れにできます。 ユーザーはその後に技術情報処理 (WRKPRDINF)コマンドを使用して対話式にパスワードを変更する必要があります。

これは必須パラメーターです。

## 装置記述 **(FEADEV)**

フロントエンド・アプリケーション(FEA)装置記述を指定します。

これは必須パラメーターです。

### 宛先適用業務 **(DESTAPP)**

宛先アプリケーションの名前を指定します。宛先アプリケーションは,ネットワークによって提供されま す。

これは必須パラメーターです。

### 例

STRSPTN ACCOUNT(11420880) SPTNUSRID(ACME) SPTNPWD(11111) FEADEV(QTIFEA) DESTAPP(AAAAAA)

このコマンドは,会計11420880のパスワード11111の下で操作するユーザーID ACMEのために,リモート・ サポート・ネットワークを通じた通信パスを確立します。このパスによって,アプリケーションAAAAAA にアクセスすることができます。

[上](#page-28-0)

[上](#page-28-0)

## エラー・メッセージ

なし

# <span id="page-30-0"></span>サービス・エージェントの開始 **(STRSRVAGT)**

実行可能場所**:** すべての環境 (\*ALL) スレッド・セーフ**:** いいえ

パラメーター [例](#page-31-0) [エラー・メッセージ](#page-31-0)

サービス・エージェントの開始 (STRSRVAGT)コマンドによって,ユーザーは,サービス・エージェントの 外観の処理を開始できます。 開始される外観は,タイプ **(TYPE)**パラメーターで指定します。

### 制約事項**:**

- v サービス構成を作成するには,入出力システム構成(\*IOSYSCFG)特殊権限とともにPPP回線記述作成 (CRTLINPPP)コマンドに対する使用(\*USE)権限が必要です。
- v TYPE(\*SBSJOB)を指定してこのコマンドを実行するには,ジョブ制御(\*JOBCTL)特殊権限が必要です。

上

### パラメーター

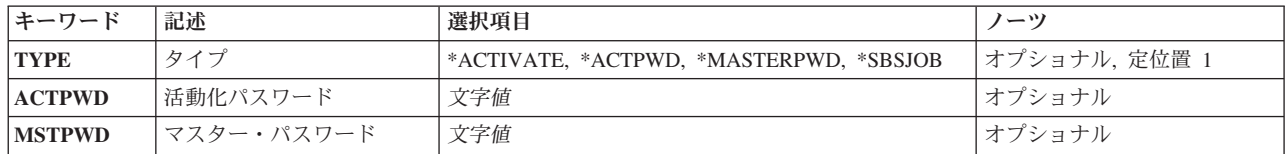

上

# タイプ **(TYPE)**

処理を開始されるサービス・エージェントの外観を指定します。

これは必須パラメーターです。

### **\*SBSJOB**

通常QSYSWRKサブシステムで実行するすべてのサービス・エージェント・モニター・ジョブがそ のサブシステムで開始されます。 QSYSWRKサブシステムが存在していないか,開始されていない 場合には,このオプションは何の効果もありません。

### **\*ACTPWD**

活動化パスワードは,サービス・エージェントの活動化の一部として入力できます。

### **\*ACTIVATE**

サービス・エージェントが活動化されます。 このオプションは,バッチ・プログラムでのみ使用 できます。 サービス・エージェントが活動化されるシステムまたは論理区画が多く,このための プログラムを配布したいユーザーにとって役に立ちます。

このオプションが正常に実行されるには,ECSまたはサービス・エージェントのサービス構成を作 成しなければなりません。 これは,サービス構成の作成 (CRTSRVCFG)コマンドを使用して行う ことができます。

<span id="page-31-0"></span>**\*MASTERPWD**

マスター・パスワードを入力できます。

## 活動化パスワード**(ACTPWD)**

活動化パスワードの現在値を指定します。 システムのネットワークまたは論理区画についてハードウェア 障害報告機能を活動化するには,このパスワードを入力しなければなりません。 サービス情報の収集およ び送信機能を活動化する場合,あるいはローカル・システムまたは論理区画のハードウェア障害報告を活動 化する場合には,活動化パスワードは必要ありません。

パスワードは,入力しても表示されません。

注**:** TYPE(\*ACTPWD)を指定した場合には,このパラメーターは必須パラメーターです。 文字値 活動化パスワードを指定してください。

[上](#page-30-0)

## マスター・パスワード **(MSTPWD)**

マスター・パスワードの現在値を指定します。 これは元のマスター・パスワードである場合も,すでに作 成されている追加値である場合もあります。

注**:** TYPE(\*MASTERPWD)を指定した場合には,このパラメーターは必須パラメーターです。

文字値 マスター・パスワードを指定してください。

[上](#page-30-0)

## 例

STRSRVAGT TYPE(\*SBSJOB)

このコマンドは,QSYSWRKサブシステムで実行するサービス・エージェントのモニター・ジョブを開始し ます。

[上](#page-30-0)

## エラー・メッセージ

**\*ESCAPE** メッセージ

#### **CPF9899**

コマンドの処理中にエラーが起こった。

# <span id="page-32-0"></span>サービス・ジョブ開始 **(STRSRVJOB)**

実行可能場所**:** すべての環境 (\*ALL) スレッド・セーフ**:** いいえ

パラメーター [例](#page-33-0) [エラー・メッセージ](#page-33-0)

サービス・ジョブ開始(STRSRVJOB)コマンドは,他のサービス・コマンドを入力して指定されたジョブに サービスできるように,指定されたジョブ(このコマンドを出したジョブではない)のリモート・サービス 操作を開始します。 サービス操作が終了するまで、そのジョブでダンプ,デバッグ,およびトレース・コ マンドを実行することができます。 サービス・ジョブ終了(ENDSRVJOB)コマンドが実行されるまで,サー ビス操作は続行します。

### 制約事項**:**

• このコマンドを使用するには, QPGMR, QSYSOPR, QSRV,またはQSRVBASとしてサインオンするか, あるいはサービスされるジョブのユーザー・プロファイルに対して使用(\*USE)権限がなければなりませ  $h_{\alpha}$ 

上

## パラメーター

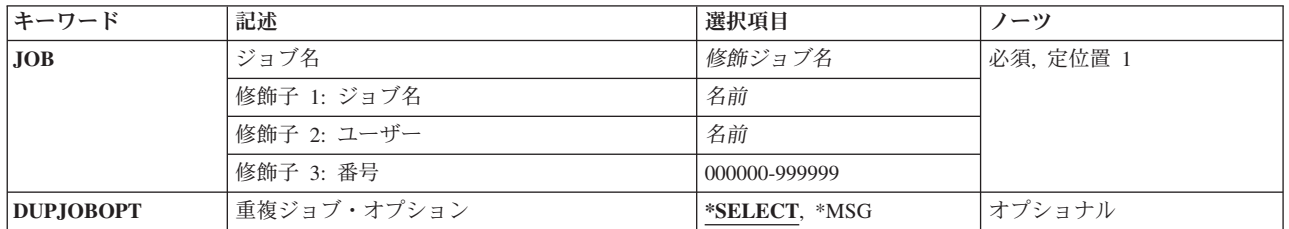

上

# ジョブ名 **(JOB)**

サービスされるジョブを指定します。 ジョブ番号を指定しないと,システム内に現在あるすべてのジョブ で単純ジョブ名が検索されます。 指定された名前の重複が見つかった場合はメッセージがユーザーに送ら れ,ユーザー名およびジョブ番号を指定しなければなりません。このコマンドを入力するジョブの名前を, ジョブ名として指定してはなりません。

これは必須パラメーターです。

### 修飾子**1:** ジョブ名

名前 ジョブの名前を指定します。

修飾子**2:** ユーザー

<span id="page-33-0"></span>名前 そのもとでジョブが実行されたユーザー・プロファイルを識別するユーザー名を指定してくださ い。

### 修飾子**3:** 番号

### *000000*から*999999*

サービスされるジョブのシステム割り当てジョブ番号を指定します。

[上](#page-32-0)

## 重複ジョブ・オプション **(DUPJOBOPT)**

このコマンドで重複ジョブが見つかった時に取られる処置を指定します。

#### **\*SELECT**

対話式セッションで重複ジョブが見つかった時には,選択画面が表示されます。 そうでない場合 には,エスケープ・メッセージが出されます。

**\*MSG** 重複ジョブが見つかった時には,エスケープ・メッセージが出されます。

[上](#page-32-0)

### 例

STRSRVJOB JOB(ABCD)

このコマンドは,このジョブに入力されたトレース,デバッグ,またはダンプ・コマンドがジョブABCDに 適用されるように,リモート・サービス操作を開始します。

[上](#page-32-0)

## エラー・メッセージ

### **\*ESCAPE** メッセージ

#### **CPF3501**

ジョブはすでにサービス中,トレース中,またはデバッグ中である。

### **CPF3520**

ジョブが見つからない。

### **CPF3524**

指定した名前のジョブが複数個見つかった。

### **CPF3531**

ジョブを保守することができなかった。

### **CPF3536**

ジョブが完了しているのでジョブを保守することができない。

### **CPF3549**

ジョブ&1/&2/&3をサービスすることができない。

### **CPF3676**

指定したジョブの保守は認可されていない。

**20** System i: プログラミング i5/OS コマンド STRS36PRC (システム/36 プロシージャー開始)

### **CPF3909**

サービス・コマンドが処理されないことになる。

### **CPF3918**

保守要求が取り消された。

### **CPF3938**

すでに別のジョブを保守中である。

[上](#page-32-0)
# <span id="page-36-0"></span>システム保守ツール開始 **(STRSST)**

実行可能場所**:** 対話環境 (\*INTERACT \*IPGM \*IREXX \*EXEC) スレッド・セーフ**:** いいえ

パラメーター 例 エラー・メッセージ

システム保守ツール開始(STRSST)コマンドは、システム保守ツール(SST)メニューを表示します。

注**:** 保守ツールの不適切な使用はシステムを損傷する可能性があります。

次を行うことができます。

- サービス機能の開始
- v 活動サービス機能の処理
- v ディスク装置の構成およびデータの処理
- v ディスケット・データ回復の処理
- システム区画の処理
- v システム容量の処理
- v システム機密保護の処理
- 保守ツール・ユーザーIDおよび装置の処理

制約事項**:**このコマンドを使用するには,\*SERVICE特殊権限が必要です。

このコマンドには,パラメーターはありません。

上

上

# パラメーター

なし

例

STRSST

このコマンドは,「システム保守ツール開始」メニューを表示します。

上

## エラー・メッセージ

#### **\*ESCAPE** メッセージ

#### **CPC7210**

システム保守ツールが機能チェックを検出した。注意:診断モードの装置はどれもリセットされませ ん。

### **CPC7211**

システム保守ツールが機能チェックを検出した。メッセージCPF5263を参照してください。

#### **CPF225C**

要求している保守ツールIDは正しくありません。

#### **CPF225D**

要求している保守ツールIDパスワードは正しくありません。

#### **CPF366B**

パスワードが有効期限切れです。

#### **CPF366C**

保守ツールのユーザーIDが使用不可になっています。

#### **CPF7205**

保守機能はすでに開始されている。

#### **CPF7215**

システム保守ツールがこの処理ですでに活動中である。

#### **CPF7222**

機能は処理されなかった。システム保守ツールは終了処理中です。

#### **CPF7238**

&1を開始することができない。

#### **CPF7242**

システム保守ツールは認可されていない。

### **CPF7243**

前の要求が完了していない。

#### **CPFB305**

省略時のパスワードを使用してSSTにサインオンした時には,保守ツール・ユーザーIDの処理は使 用できません。

#### **CPFB306**

保守ツール・ユーザーIDに&1を開始するための必要な機能特権がありません。

# <span id="page-38-0"></span>**TCP/IP**の開始 **(STRTCP)**

実行可能場所**:** すべての環境 (\*ALL) スレッド・セーフ**:** 条件付き

[パラメーター](#page-41-0) [例](#page-42-0) [エラー・メッセージ](#page-43-0)

TCP/IPの開始 (STRTCP)コマンドは, TCP/IP処理を初期設定して活動化し, TCP/IPインターフェースを開始 して、TCP/IPサーバー・ジョブを開始し、さらにTCP/IP POINT-TO-POINT (PTP)プロファイルを開始しま す。STRTCPコマンドを出した後でなければ,TCP/IP処理をシステム上で実行することはできません。 こ の処理にはSIMPLE NETWORK MANAGEMENT PROTOCOL (SNMP)エージェント処理も含まれていま す。

開始されるTCP/IPインターフェースは,TCP/IPインターフェースの追加 (ADDTCPIFC)やTCP/IPインターフ ェースの変更 (CHGTCPIFC)コマンド,またはSystem iナビゲーターを使用して, AUTOSTARTパラメータ ーを\*YESの値に設定したインターフェースです。

STRTCPパラメーターを\*YESの値に設定したIPL属性変更(CHGIPLA)コマンドを使用して,IPLの完了時に STRTCPコマンドを自動的に投入することができます。

開始できるTCP/IPアプリケーション・サーバー・ジョブは次の通りです。

- v ブートストラップ・プロトコル(BOOTP)
- v データ・リンク・ファイル・マネージャー(DLFM)
- デバッグ・サーバー(DBG)
- ディレクトリー・サービス(DIRSRV)
- 分散データ管理(DDM)
- ドメイン・ネーム・サーバー(DNS)
- DOMINO
- v 動的ホスト構成プロトコル(DHCP)
- 拡張動的リモートSOL (EDRSOL)
- ファイル転送プロトコル(FTP)
- HTTP
- v IBMホスト・オンデマンド(HOD)
- v IBMオンライン・ヘルプおよびECLIPSE INFORMATION CENTER (IBMHELP)
- インターネット・デーモン(INETD)
- v ライン・プリンター・デーモン(LPD)
- v マネージメント・セントラル(MGTC)
- NETSERVER (NETSVR)
- v ネットワーク・ステーション・ログイン・デーモン(NSLD)
- v オンデマンド(ONDMD)
- オンデマンド・プラットフォーム認証(ODPA)
- v Open Shortest Path First (OSPF)経路指定プロトコル
- POST OFFICE PROTOCOL (POP)
- QUALITY OF SERVICE (QOS)
- リモート実行(REXEC)
- v ルーター・デーモン(ROUTED)
- SERVICE AND SUPPORT PROXY (SRVSPTPRX)
- SIMPLE MAIL TRANSFER PROTOCOL (SMTP)
- SIMPLE NETWORK MANAGEMENT PROTOCOL (SNMP)エージェント
- SIMPLE NETWORK TIME PROTOCOL (NTP)
- TRIGGERED CACHE MANAGER (TCM)
- v トリビアル・ファイル転送プロトコル(TFTP)
- 仮想プライベート・ネットワーク(VPN)
- 仮想端末サポート(TELNET)
- WEBFACING

TCP/IP開始コマンドがTCP/IPアプリケーション・ジョブを開始するのは,このコマンドが出された時にアプ リケーション構成のAUTOSTART属性が\*YESに設定されている場合だけです。次の条件のいずれかが真の 場合には,QSYSWRKサブシステム中のTCP/IPアプリケーション・ジョブは開始されません。

- v TCP/IPライセンス・プログラムが導入されていない。
- v すべてのTCP/IPアプリケーションのAUTOSTART構成の属性値がすべて\*NOになっている。
- v STRTCPコマンドにSTRSVR(\*NO)が指定されている。下のSTRSVRパラメーターの説明を参照してくださ  $\mathcal{V}^{\mathcal{A}}$

TCP/IP開始コマンドが出された時にアプリケーションが自動始動されるように,アプリケーションの構成を 変更するためには,下にリストされたコマンドまたはインターフェースを使用してください。

- v SNMPエージェントの場合には,AUTOSTART(\*YES)を指定したSNMP属性変更(CHGSNMPA)コマンドを 使用してください
- ROUTEDサーバーの場合には,AUTOSTART(\*YES)を指定したROUTED属性変更(CHGRTDA)コマンドを 使用してください
- BOOTPサーバーでは、AUTOSTART(\*YES)を指定したBOOTP属性変更(CHGBPA)コマンドを使用してく ださい
- v TFTPサーバーでは,AUTOSTART(\*YES)を指定したTFTP属性変更(CHGTFTPA)コマンドを使用してくだ さい
- v DNSサーバーでは,AUTOSTART(\*YES)を指定したDNS属性変更(CHGDNSA)コマンドを使用してくださ い
- DHCPサーバーでは,AUTOSTART(\*YES)を指定したDHCP属性変更(CHGDHCPA)コマンドを使用してく ださい
- v DDMサーバーでは,AUTOSTART(\*YES)を指定したDDM TCP/IP属性の変更 (CHGDDMTCPA)コマンド を使用してください
- v TELNETアプリケーションの場合には,AUTOSTART(\*YES)を指定したTELNET属性変更(CHGTELNA)コ マンドを使用してください
- v FTPアプリケーションの場合には,AUTOSTART(\*YES)を指定したFTP属性変更(CHGFTPA)コマンドを使 用してください
- v SMTPアプリケーションの場合には,AUTOSTART(\*YES)を指定したSMTP属性変更(CHGSMTPA)コマン ドを使用してください
- LPDアプリケーションの場合には, AUTOSTART(\*YES)を指定したLPD属性変更(CHGLPDA)コマンドを 使用してください
- HTTPサーバー・アプリケーションの場合は、AUTOSTART(\*YES)を指定したHTTP属性変更 (CHGHTTPA)コマンドを使用してください
- POST OFFICE PROTOCOL (POP)バージョン3メール・サーバーの場合には, AUTOSTART(\*YES)を指定 したPOPメール・サーバー属性変更(CHGPOPA)コマンドを使用してください
- REXECサーバー・アプリケーションでは、AUTOSTART(\*YES)を指定したREXEC属性変更(CHGRXCA) コマンドを使用してください
- v System iナビゲーターを使用してDBGサーバー属性(AUTOSTARTパラメーターを含む)を変更してくだ さい
- v System iナビゲーターを使用してDIRSVRサーバー属性(AUTOSTARTパラメーターを含む)を変更してく ださい
- v System iナビゲーターを使用してIBMHELPサーバー属性(AUTOSTARTパラメーターを含む)を変更して ください
- v System iナビゲーターを使用してSRVSPTPRXサーバー属性(AUTOSTARTパラメーターを含む)を変更し てください
- v System iナビゲーターを使用してNSLDデーモン属性(AUTOSTARTパラメーターを含む)を変更してくだ さい
- v System iナビゲーターを使用してINETDデーモン属性(AUTOSTARTパラメーターを含む)を変更してく ださい
- v System iナビゲーターを使用してMGTCデーモン属性(AUTOSTARTパラメーターを含む)を変更してくだ さい
- v System iナビゲーターを使用してONDMDサーバー属性(AUTOSTARTパラメーターを含む)を変更してく ださい
- v System iナビゲーターを使用してOMPROUTEDサーバー属性(AUTOSTARTパラメーターを含む)を変更 してください
- v System iナビゲーターを使用してNETSVR属性(AUTOSTARTパラメーターを含む)を変更してください
- v System iナビゲーターを使用してDLFMサーバー属性(AUTOSTARTパラメーターを含む)を変更してくだ さい
- System iナビゲーターを使用してEDRSQLサーバー属性(AUTOSTARTパラメーターを含む)を変更してく ださい
- v System iナビゲーターを使用してHODサーバー属性(AUTOSTARTパラメーターを含む)を変更してくだ さい
- v System iナビゲーターを使用してODPAサーバー属性(AUTOSTARTパラメーターを含む)を変更してくだ さい
- v System iナビゲーターを使用してNTPサーバー属性(AUTOSTARTパラメーターを含む)を変更してくださ い
- System iナビゲーターを使用してQoSサーバー属性(AUTOSTARTパラメーターを含む)を変更してくださ い
- v System iナビゲーターを使用してTCMサーバー属性(AUTOSTARTパラメーターを含む)を変更してくだ さい
- v System iナビゲーターを使用してDOMINOサーバー属性(AUTOSTARTパラメーターを含む)を変更して ください

<span id="page-41-0"></span>v System iナビゲーターを使用してWEBFACINGサーバー属性(AUTOSTARTパラメーターを含む)を変更 してください

STRTCPコマンドが出されると、TCP/IPインターフェースの活動化および非活動化の要求は、すべて QTCPCTLシステム・ジョブで扱われます。

注: SNAネットワーク上で実行されるソケット・アプリケーションを使用する場合には、STRTCPコマンド を出す必要はありません。

警告:X.25インターフェースを開始する前に, パーマネント・バーチャル・サーキット(PVC)を使用する非 DDN X.25インターフェースのリモート・システム情報(RSI)が構成されていることを確認してください。こ れは,TCP/IP リモート・システムの追加 (ADDTCPRSI)コマンドを使用して行うことができます。

X.25ネットワーク上のリモート・システムからの着信データは,インターフェースが開始される前に PVCのRSI項目がX.25インターフェース上に構成されていなければ,処理されません。

#### 制約事項**:**

v このコマンドは条件付きのスレッド・セーフです。このコマンドは,TCP/IPサーバーの各タイプを処理 するために別のプログラムを呼び出します。 呼び出されるこのプログラムがスレッド・セーフの場合に は,このコマンドはスレッド・セーフです。

[上](#page-38-0)

## パラメーター

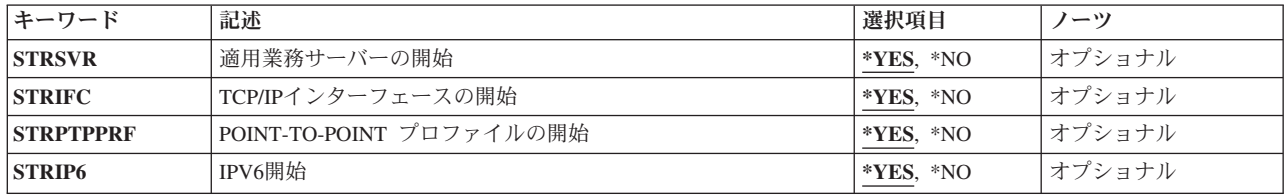

[上](#page-38-0)

## 適用業務サーバーの開始 **(STRSVR)**

TCP/IPアプリケーション・サーバーがSTRTCPコマンドで開始されるかどうかを指定します。

- **\*YES** STRTCPコマンドは,TCP/IPが活動化された時に構成属性AUTOSTART(\*YES)のすべてのTCP/IPア プリケーション・サーバーを開始します。
- **\*NO** STRTCPコマンドは,TCP/IPが活動化された時にどのTCP/IPアプリケーション・サーバーも開始し ません。

注: ANYNETを使用しているTCP/IPアプリケーション・サーバーがすでに活動化されていて, TCP/IP も活 動化したい時には,このパラメーターを使用することができます。STRTCP STRSVR(\*NO)は,追加の TCP/IPサーバーを開始することなくTCP/IP処理を活動化します。

TCP/IPまたはAnyNetがすでに活動化されている時には,TCP/IPサーバーの開始 (STRTCPSVR)コマンドを使 用すると,追加のTCP/IPアプリケーション・サーバーを開始できます。

# <span id="page-42-0"></span>**TCP/IP**インターフェースの開始 **(STRIFC)**

TCP/IPが活動化された時に,AUTOSTART(\*YES)を指定したすべてのTCP/IPインターフェースを活動化する かどうかを指定します。

- **\*YES** STRTCPコマンドが出されると,QTCPWRKシステム・ジョブがAUTOSTART(\*YES)の指定された すべてのTCP/IPインターフェースを活動化しようとします。
- **\*NO** AUTOSTART(\*YES)インターフェース・パラメーターは無視されます。 自動始動されるTCP/IPイ ンターフェースはありません。

注**:** STRIFC(\*NO)の指定は,TCP/IPインターフェースの活動化だけを禁止するものです。 IP OVER SNA, IP OVER IPXなど、他のANYNETプロトコル用のインターフェースには影響しません。

[上](#page-38-0)

## **POINT-TO-POINT** プロファイルの開始 **(STRPTPPRF)**

TCP/IPが活動化された時に, AUTOSTART(\*YES)の構成属性を指定するすべてのPOINT-TO-POINTプロファ イルを活動化するかどうかを指定します。

- **\*YES** STRTCPコマンドの実行の一部として,POINT-TO-POINT TCP/IPの開始 (STRTCPPTP)コマンドも 実行されます。 STRTCPPTPコマンドは、AUTOSTART(\*YES)の構成属性をもつすべての POINT-TO-POINTプロファイルを開始しようとします。
- **\*NO** STRTCPPTPコマンドは実行されません。

[上](#page-38-0)

## **IPV6**開始 **(STRIP6)**

TCP/IPプロトコル・スタックのIPV6部分を活動化するかどうかを指定します。

- **\*YES** STRTCPコマンドの実行の一部として,TCP/IPプロトコル・スタックのIPV6部分が開始されます。 STRIFC(\*YES)を指定すると,AUTOSTART(\*YES)の構成属性を持つすべてのIPV6回線およびIPV6 インターフェースの開始が試みられます。
- **\*NO** IPV6プロトコルは開始されません。

[上](#page-38-0)

## 例

## 例**1: TCP/IP**の開始

STRTCP

このコマンドはTCP/IP処理を初期設定して活動化し,TCP/IPインターフェースを開始し,TCP/IPサーバー・ ジョブを開始します。

### 例**2: TCP/IP**および**TCP/IP**サーバーの開始

<span id="page-43-0"></span>STRTCP STRSVR(\*YES)

\*YESがSTRSVRパラメーターの省略時の値なので,このコマンドを出した結果は例1と同じです。

#### 例**3: TCP/IP**の開始および**TCP/IP**サーバーの非開始

STRTCP STRSVR(\*NO)

これは, TCP/IPアプリケーション・サーバー・ジョブのどれも開始しないで, TCP/IP処理を開始します。

#### 例**4:** 制限状態の**TCP/IP**の開始

STRTCP STRSVR(\*NO) STRIFC(\*NO) STRPTPPRF(\*NO) STRIP6(\*YES)

システムが制限状態であっても、これによりTCP/IP処理(IPV4とIPV6の両方)が開始されます。 TCP/IPア プリケーション・サーバーおよびIPインターフェースは開始されません。

#### 例**5: IPV6**処理を開始しない**TCP/IP**の開始

STRTCP STRSVR(\*YES) STRIFC(\*YES) STRPTPPRF(\*YES) STRIP6(\*NO)

このコマンドはTCP/IP処理を初期設定して活動化し(IPV4のみ)、AUTOSTARTパラメーターが\*YESに設定 されているTCP/IPインターフェースを開始します(IPV4のみ)。 AUTOSTARTパラメーターが\*YESに設定さ れているTCP/ IPサーバーを始動します。 AUTOSTARTパラメーターが\*YESに設定されている POINT-TO-POINTプロファイルを開始します。

[上](#page-38-0)

## エラー・メッセージ

#### **\*ESCAPE** メッセージ

#### **CPF9848**

ライブラリー&2のファイル&1メンバー&3をオープンすることができない。

#### **CPF9849**

ライブラリー&2メンバー&3のファイル&1の処理中にエラー。

#### **TCP1A04**

&1は現在活動状態である。

#### **TCP1A12**

インターフェース・ジョブの投入中にエラーが起こった。

#### **TCP1A14**

TCP/IPサーバーの開始中にエラーが起こった。

#### **TCP1A77**

&1は正常に完了したが,エラーが起こった。

#### **TCP1D03**

&1メンバーのレコード長が正しくない。

#### **TCP1D04**

&2/&3のメンバー&1の処理でエラーが起こった。

#### **TCP9999**

プログラム&1でシステムの内部エラーが起こった。

# <span id="page-46-0"></span>**TCP/IP**インターフェースの開始 **(STRTCPIFC)**

実行可能場所**:** すべての環境 (\*ALL) スレッド・セーフ**:** 条件付き

パラメーター [例](#page-48-0) [エラー・メッセージ](#page-49-0)

TCP/IPインターフェースの開始 (STRTCPIFC)コマンドは、伝送制御プロトコル/インターネット・プロト コル(TCP/IP)インターフェースを開始します。必要な場合には,インターフェースと関連した回線がオンに 構成変更されます。

このコマンドは次の場合に使用することができます。

- v TCP/IPインターフェースの追加 (ADDTCPIFC)およびTCP/IPインターフェースの変更 (CHGTCPIFC)コマ ンドにAUTOSTART(\*NO)値を使用して指定されたインターフェースを開始する場合。
- v 前にTCP/IPインターフェースの終了 (ENDTCPIFC)コマンドによって終了されたインターフェースを開始 する場合。

経路は最もよく一致した最初のアルゴリズムを使用してインターフェースに結合されます。このアルゴリズ ムは,インターフェースの状況,および経路やインターフェースに指定されたTYPE OF SERVICE (TOS)に 基づいています。インターフェースを開始する時には,要求されたTOSの経路のネクスト・ホップ・ゲート ウェイに到達するためにそのインターフェースを使用することができるのであれば,非活動状態のインター フェースと関連した経路を開始されたインターフェースに移動することができます。

警告:X.25インターフェースを開始する前に、パーマネント・バーチャル・サーキット(PVC)を使用する非 DDN X.25インターフェースのリモート・システム情報(RSI)が構成されていることを確認してください。こ れは,TCP/IP リモート・システムの追加 (ADDTCPRSI)コマンドを使用して行うことができます。X.25ネ ットワーク上のリモート・システムからの着信データは,インターフェースが開始される前にPVCのRSI項 目がX.25インターフェース上に構成されていなければ, 処理されません。

上

## パラメーター

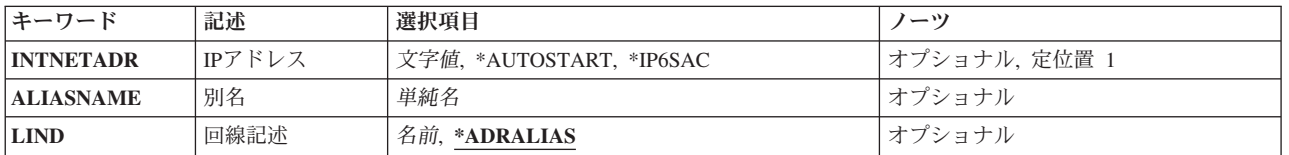

上

## **IP**アドレス **(INTNETADR)**

前にTCP/IPインターフェースの追加 (ADDTCPIFC)コマンドを使用してTCP/IP構成に追加されたインターフ ェースのIPアドレスを指定します。

<span id="page-47-0"></span>注**:** コマンドには,INTNETADRかALIASNAMEのいずれかのパラメーターを指定する必要がありますが, 両方は指定できません。

#### **\*AUTOSTART**

TCP/IPインターフェースの追加 (ADDTCPIFC)またはTCP/IPインターフェースの変更 (CHGTCPIFC) コマンドを使用してAUTOSTART値が\*YESに設定されているTCP/IPインターフェースを開始しま す。

#### **\*IP4DHCP**

関連の回線記述で動的ホスト構成プロトコルが開始されることを指定します。 LINDパラメーター に回線記述名を指定する必要があります。

#### **\*IP6SAC**

関連の回線記述でIPv6ステートレス・アドレス自動構成が開始されることを指定します。 LINDパ ラメーターに回線記述名を指定する必要があります。

文字値 開始するインターフェースと関連したIPアドレスを指定します。

IPv4 IPアドレスは,*NNN.NNN.NNN.NNN*の形式で指定され,*NNN*は0から255までの範囲の10進数で す。IPアドレスは,そのアドレスのネットワークID (ID)部分またはホストID部分の値がすべて2進 数の1またはすべて2進数の0の場合には、正しくありません。

IPv6 IPアドレスは,*x:x:x:x:x:x:x:x*の形式で指定することができます。ここで*x*は0からX'FFFF'の範 囲の16進数です。 IPv6アドレス中で「::」を1回使用して,すべてゼロの16個のビットからなる1つ 以上のグループを示すことができます。 「::」は、アドレスの先行ゼロ,組み込みゼロ,または後 続ゼロを切り詰めるために使用できます。

IPv6 IPアドレスはユニキャスト・アドレスでなければならず,IPv4アドレスを組み込むことはでき ません(互換性およびマップのため)。 IPv6アドレスがリンク・ローカル・ユニキャスト・アドレ スの場合は,LINDパラメーターに回線記述名を指定する必要があります。

コマンド入力行からIPアドレスを入力する場合には,そのアドレスをアポストロフィで囲まなけれ ばなりません。

[上](#page-46-0)

## 別名 **(ALIASNAME)**

開始するインターフェースの名前を指定します。 IPv4またはIPv6インターフェースの場合、別名を指定で きます。

注**:** コマンドには,INTNETADRかALIASNAMEのいずれかのパラメーターを指定する必要がありますが, 両方は指定できません。

単純名 開始するインターフェースの名前を指定してください。

[上](#page-46-0)

## 回線記述 **(LIND)**

開始されるインターフェースと関連した回線記述の名前を指定します。

#### **\*ADRALIAS**

回線記述は,INTNETADR値かALIASNAME値のいずれかから決定されます。

<span id="page-48-0"></span>名前 開始されるインターフェースと関連した回線記述の名前を指定してください。INTNETADR値が \*IP4DHCP, \*IP6SAC,またはIPv6リンク・ローカル・ユニキャスト・アドレスの場合,回線記述を指 定する必要があります。

[上](#page-46-0)

## 例

### 例**1:**インターフェースの開始

STRTCPIFC INTNETADR('9.5.11.125')

このコマンドによって, TCP/IPプロトコル・スタックは, IPアドレス9.5.11.125と関連付けられたインター フェースが活動化されます。

#### 例**2:**別のインターフェースの開始

STRTCPIFC INTNETADR('156.93.81.7')

このコマンドによって, TCP/IPプロトコル・スタックは, IPアドレス156.93.81.7と関連付けられたインター フェースが活動化されます。

#### 例**3: AUTOSTART(\*YES)**インターフェースの開始

STRTCPIFC INTNETADR(\*AUTOSTART)

このコマンドによって, TCP/IPプロトコル・スタックは, TCP/IPインターフェース追加(ADDTCPIFC)また はTCP/IPインターフェース変更(CHGTCPIFC)コマンドを使用して,AUTOSTARTパラメーターが\*YESに設 定されているインターフェースがすべて活動化されることになります。

#### 例**4:**別名を用いたインターフェースの開始

STRTCPIFC ALIASNAME (TEST\_NETWORK)

このコマンドは、TCP/IPプロトコル・スタックに別名TEST\_NETWORKと関連したインターフェースを活動 化させます。

#### 例**5:**イーサネット**IPv6**インターフェースの開始

STRTCPIFC INTNETADR('1234:5678:9ABC:DEF0:1111:2222:3333:4444')

このコマンドにより, TCP/IPプロトコル・スタックがアドレス1234:5678:9ABC:DEF0:1111:2222:3333:4444と 関連付けられたIPv6インターフェースを開始します。

#### 例**6:**イーサネット**IPv6**リンク・ローカル・インターフェースの開始

STRTCPIFC INTNETADR('FE80::1234') LIND(ETHLINE)

このコマンドにより, TCP/IPプロトコル・スタックがアドレスFE80::1234および回線記述ETHLINEに関連付 けられたIPv6リンク・ローカル・インターフェースを開始します。

#### 例**7:**イーサネット回線での**IPv6**ステートレス・アドレス自動構成の開始

STRTCPIFC INTNETADR(\*IP6SAC) LIND(ETHLINE2)

このコマンドにより, TCP/IPプロトコル・スタックが回線記述ETHLINE2のIPv6ステートレス・アドレス自 動構成を開始します。

# <span id="page-49-0"></span>エラー・メッセージ

#### **\*ESCAPE** メッセージ

### **TCP1B01**

&1インターフェースが開始されたかどうかを判別できない。

#### **TCP1B02**

&1インターフェースが開始されたかどうかを判別できない。

#### **TCP1B05**

&2インターフェースが開始されなかった。理由は&1です。

#### **TCP1B10**

&2インターフェースが開始されなかった。

#### **TCP1B11**

&1インターフェース,回線&2が開始されませんでした。活動状態のインターフェースの最大許容 数は&7です。

#### **TCP1B12**

&1インターフェースが開始されなかった。&1インターフェースはすでに活動状態になっていま す。

#### **TCP1B13**

&1インターフェースが開始されなかった。&1のインターフェースはTCP/IP構成の中で定義されて いません。

#### **TCP1B14**

&1インターフェースが開始されなかった。回線記述&2が見つかりません。

#### **TCP1B15**

回線記述&2は使用できない。内部エラーが見つかりました。

#### **TCP1B16**

&2インターフェースが開始されなかった。

#### **TCP1B25**

&1インターフェースが開始されなかった。

#### **TCP1B26**

&1インターフェースが開始されなかった

#### **TCP1B27**

\*TDLC回線記述&2の&1インターフェースが開始されなかった。

#### **TCP265F**

INTNETADRパラメーターの値&2が正しくない。

#### **TCP9999**

プログラム&1でシステムの内部エラーが起こった。

# <span id="page-50-0"></span>**POINT-TO-POINT TCP/IP**の開始 **(STRTCPPTP)**

実行可能場所**:** すべての環境 (\*ALL) スレッド・セーフ**:** 条件付き

パラメーター [例](#page-52-0) [エラー・メッセージ](#page-53-0)

POINT-TO-POINT TCP/IPの開始 (STRTCPPTP)コマンドは, POINT-TO-POINT TCP/IPセッション・ジョブ を開始するために使用されます。セッション・ジョブは可能な2つのモードの1つで操作されます。

- 1. 応答モード(\*ANS)セッションによって,リモート・システムはローカル・システムに接続し, POINT-TO-POINT TCP/IPセッションを確立することができます。
- 2. ダイヤル呼び出しモード(\*DIAL)セッションは、ローカル・システムをリモート・システムと接続さ せ,POINT-TO-POINT TCP/IPセッションを確立させるために使用されます。

注**:** このコマンドで回線タイプ\*PPPのプロファイルを開始できます。 \*PPPプロファイルを構成するために は、System iナビゲーターを使用しなければなりません。

上

## パラメーター

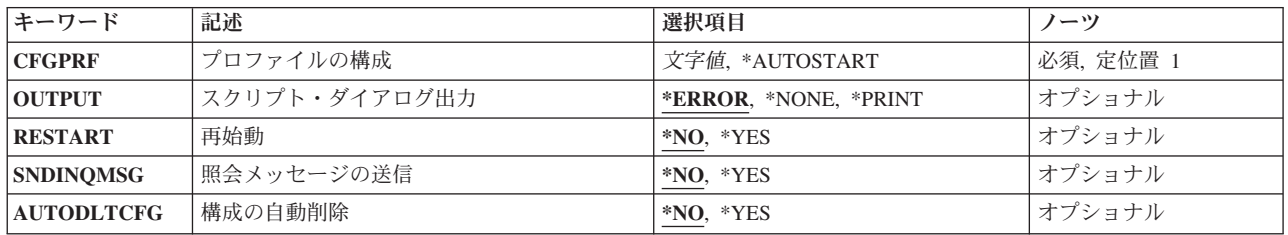

上

# プロファイルの構成 **(CFGPRF)**

開始するPOINT-TO-POINT構成プロファイルを指定します。\*AUTOSTARTは,この属性をもつすべての POINT-TO-POINT構成プロファイルが開始されることを示しています。このプロファイルは、セッションの 定義に必要なすべての属性および値を指定します。このプロファイルに指定されたモードによって、ローカ ル・システムがリモート・システムに接続する(\*DIALセッション)か,あるいはリモート・システムがロ ーカル・システムに接続する(\*ANSセッション)かが決まります。 セッションの特性に関する他のすべて の情報もPOINT-TO-POINT構成プロファイルに入っています。

これは必須パラメーターです。

### **\*AUTOSTART**

この属性でマークされたすべてのPOINT-TO-POINT構成ファイルを開始します。

文字値 有効で,非活動のPOINT-TO-POINT構成プロファイルの名前を指定します。

# <span id="page-51-0"></span>スクリプト・ダイアログ出力 **(OUTPUT)**

ローカル・システムとリモート・システムとの間のスクリプト・ダイアログのコピーを印刷するかどうかを 指定します。このダイアログを使用して,POINT-TO-POINT TCP/IPセッションが正常に確立できない問題 について診断することができます。

注**:** このパラメーターはジョブ・ログの作成または出力には影響を与えません。

#### **\*ERROR**

TCP/IP POINT-TO-POINTセッション・ジョブの確立中にエラーが起こった場合だけ,スクリプト対 話を印刷します。

#### **\*NONE**

スクリプト・ダイアログを印刷しません。

#### **\*PRINT**

エラーが起こったかどうかに関係なく,STRTCPPTPコマンドを出したジョブのスプール出力ととも に,スクリプト・ダイアログを印刷します。

[上](#page-50-0)

## 再始動 **(RESTART)**

プロファイルの構成 **(CFGPRF)**パラメーターで指定されたプロファイルを実行しているTCP/IP POINT-TO-POINTセッション・ジョブを,再始動するかどうかを指定します。

このパラメーターは,活動状態のTCP/IP POINT-TO-POINTプロファイルを指定した場合にだけ有効です。 TCP/IP POINT-TO-POINTプロファイルが非活動状態である場合は,このパラメーターは無視されます。

- **\*NO** TCP/IP POINT-TO-POINTセッション・ジョブを再始動しません。
- **\*YES** TCP/IP POINT-TO-POINTセッション・ジョブを再始動します。

TCP/IP POINT-TO-POINTセッション・ジョブの再始動方法は、実行しているPOINT-TO-POINTセッ ションのモードによって異なります。モードにより,セッションは次のように再始動されます。

#### 交換回線ダイヤル(ダイヤル・リモート・システム)

セッションをリモート・システムのリダイヤルによる開始にリセットします。

交換回線応答(着信呼び出し応答)

セッションをリング待機状態(リモート・システムのダイヤルインを待機)にリヤットし ます。

**PPP**の専用回線(開始プログラムまたは終了プログラム)

LCP構成要求状態にリセットして戻します。

**SLIP**の専用回線(開始プログラムまたは終了プログラム)

「活動」状態にリセットして戻します。

ダイヤル・オンデマンド

セッションを次のダイヤル・オンデマンド要求の待機にリセットします。

# <span id="page-52-0"></span>照会メッセージの送信 **(SNDINQMSG)**

初期設定が完了した後で,照会メッセージを送るかどうかを指定します。この照会メッセージはQTCPメッ セージ待ち行列に送られます。

照会メッセージに応答するまで、POINT-TO-POINTセッション・ジョブは保留されます。 ジョブが保留さ れている間に,このTCP/IP POINT-TO-POINTセッション・ジョブと関連した問題を診断するためにトレー ス・ツールをセットアップすることができます。

- 注**:** このパラメーターは,回線タイプが\*PPPのどのプロファイルの場合も無視されます。
- **\*NO** 初期設定が完了した後で照会メッセージを送りません。
- **\*YES** POINT-TO-POINTセッション・ジョブは,その初期設定を完了した後で,照会メッセージを送りま す。 構成プロファイルが制御装置と装置の自動作成の属性をもっている場合には,照会メッセー ジは,制御装置記述と装置記述が作成されてから送られることになります。

[上](#page-50-0)

## 構成の自動削除 **(AUTODLTCFG)**

POINT-TO-POINTセッション・ジョブが終了した時に、STRTCPPTPの初期設定時に自動的に作成された制 御装置記述および装置記述構成オブジェクトを自動的に削除する必要があるかどうかを指定します。

- **\*NO** STRTCPPTP初期設定時に自動的に作成された制御装置記述および装置記述構成オブジェクトを削除 しません。これによって,指定した構成プロファイルを使用して次にTCP/IP POINT-TO-POINTセッ ション・ジョブを開始した時に,この制御装置記述および装置記述を再使用することができます。
- **\*YES** STRTCPPTP初期設定時に自動的に作成された制御装置記述および装置記述構成オブジェクトを削除 します。

[上](#page-50-0)

## 例

#### 例**1:POINT-TO-POINT TCP/IP**セッション・ジョブの開始

STRTCPPTP CFGPRF(DIALPRF)

このコマンドは,POINT-TO-POINT TCP/IPセッション・ジョブを開始します。 POINT-TO-POINT構成プロ ファイル″DIALPRF″には,ローカル・システムがリモート・システムと接続するか(\*DIALセッション), リモート・システムがローカル・システムと接続するか (\*ANSセッション)を判別する情報が入っていま す。

### 例**2:**セッションの開始およびスクリプト・ダイアログの取り込み

STRTCPPTP CFGPRF(DIALPRF) OUTPUT(\*PRINT)

このコマンドは,POINT-TO-POINT TCP/IPセッション・ジョブを開始します。 POINT-TO-POINT構成プロ ファイル″DIALPRF″には,ローカル・システムがリモート・システムに接続し,それとのPOINT-TO-POINT <span id="page-53-0"></span>TCP/IPセッションを確立するために使用する情報が入っています。 POINT-TO-POINT TCP/IPセッションを 確立する前に2つのシステム間で交換されたダイアログのコピーは、STRTCPPTPコマンドを出したジョブの 出力待ち行列に書き込まれます。

例**3: TCP/IP**セッション・ジョブの初期化後の照会メッセージの送信

STRTCPPTP CFGPRF(ANSWERPRF) SNDINQMSG(\*YES)

このコマンドは、POINT-TO-POINTセッションで使用される制御装置および装置記述が自動的に作成される 場合に,詳細内部トレース情報を収集するために必要な場合だけ使用されるのが普通であるSNDINQMSGパ ラメーターを使用します。

このコマンドは,POINT-TO-POINT TCP/IPセッション・ジョブを開始します。 POINT-TO-POINT構成プロ ファイル″ANSWERPRF″には,リモート・システムがローカル・システムと接続する場合に, POINT-TO-POINT TCP/IPセッションを確立するために使用される情報が入っています。

使用する制御装置および装置記述が自動的に作成された後で,POINT-TO-POINTセッション・ジョブは照会 メッセージをQTCPメッセージ待ち行列に送信します。その応答に応じて,ジョブは実行を続行するか,あ るいは取り消されます。

#### 例**4:POINT-TO-POINT**プロファイル実行の再始動

STRTCPPTP CFGPRF(ANSWERPRF) RESTART(\*YES)

このコマンドは、実行中のPOINT-TO-POINTプロファイルANSWERPRFを再始動します。セッションがどの ようにリセット(再始動)されるかは,回線接続タイプ(交換または非交換)およびモード(ダイヤルまた は応答)によって異なります。セッションのリセット方法の詳細については、前述のRESTART(\*YES)の詳 細を参照してください。

[上](#page-50-0)

## エラー・メッセージ

#### **\*ESCAPE** メッセージ

#### **TCP1A1F**

&3/&2/&1が&6を使用中に,要求を処理することはできない。

#### **TCP8205**

必要なオブジェクト&2/&1タイプ\*&3が見つからない。

#### **TCP8207**

STRTCPPTP &1は実行されなかった。ジョブ&6/&5/&4内のスレッド&10が&1を使用中です。

#### **TCP8208**

STRTCPPTP &1は実行されなかった。前のメッセージを参照してください。

[上](#page-50-0)

# <span id="page-54-0"></span>**TCP/IP**サーバーの開始 **(STRTCPSVR)**

実行可能場所**:** すべての環境 (\*ALL) スレッド・セーフ**:** 条件付き

パラメーター [例](#page-64-0) [エラー・メッセージ](#page-66-0)

TCP/IPサーバーの開始 (STRTCPSVR)コマンドは、オペレーティング・システムまたはTCP/IPプロダクトと 一緒に出荷されているTCP/IPアプリケーション・サーバーを開始するために使用されます。必要な場合に は,このコマンドによって開始されたサーバー・ジョブの数が拡張TCP/IPアプリケーションの構成の中に指 定されます。

STRTCPSVRコマンドは、TCP/IPが通常操作モードで完全に作動可能状態である場合にのみ使用することが できます。 システムが制限状態である時には,サーバーは開始できません。

すべてのサーバーは、関連した構成コマンド(例えば,FTP属性変更(CHGFTPA) コマンド)上に自動始動 (AUTOSTART)パラメーターをもっています。このパラメーターは, TCP/IPの開始 (STRTCP)コマンドが入 力された時にサーバーが開始するかどうかを示します。STRTCPSVRコマンドは,サーバー適用業務 **(SERVER)**パラメーターに\*AUTOSTARTが指定されていない限り,サーバーの自動始動パラメーターの値 を無視します。サーバーのAUTOSTART属性が\*YESになっている場合には、SERVER(\*AUTOSTART)が指 定された時にSTRTCPSVRコマンドでサーバーが開始されます。TCP/IPサーバーの追加 (ADDTCPSVR)コマ ンドを使用すると,STRTCPSVRがサポートするサーバーのリストにさらにサーバーを自動的に追加するこ とができます。

### 制約事項**:**

v このコマンドは条件付きのスレッド・セーフです。このコマンドは,TCP/IPサーバーの各タイプを処理 するために別のプログラムを呼び出します。 呼び出されるこのプログラムがスレッド・セーフの場合に は,このコマンドはスレッド・セーフです。

上

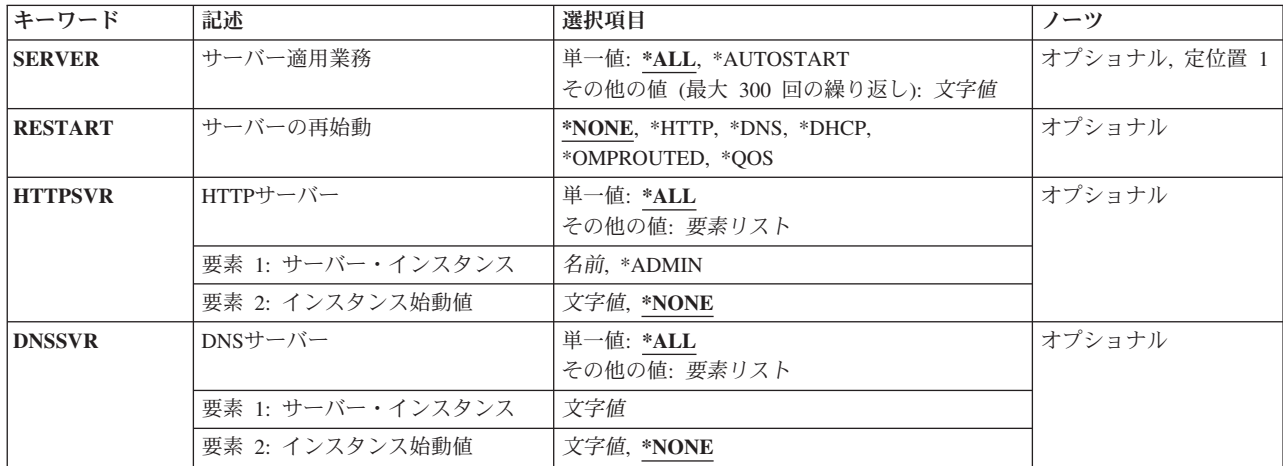

## パラメーター

<span id="page-55-0"></span>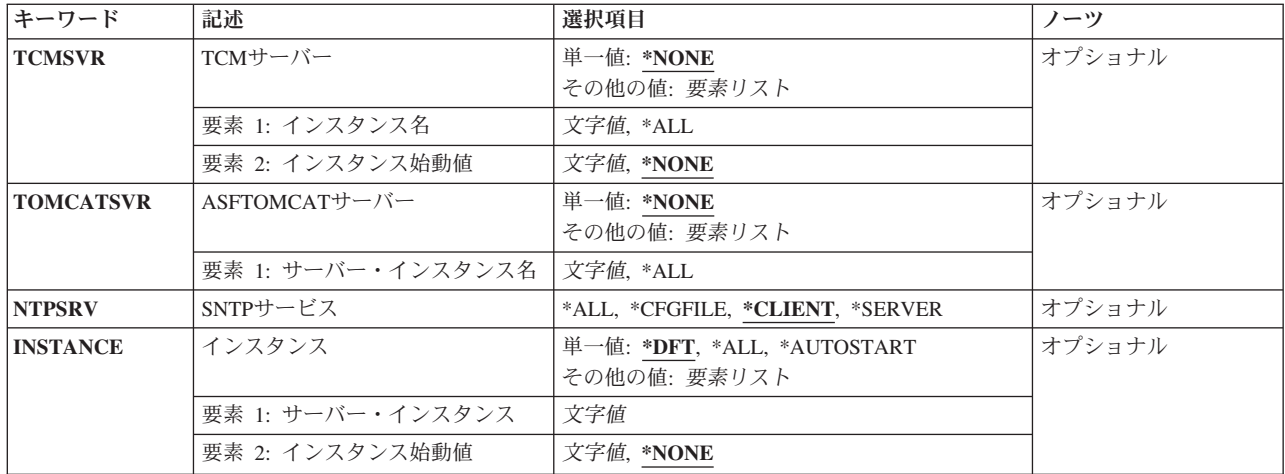

[上](#page-54-0)

# サーバー適用業務 **(SERVER)**

このコマンドによって始動されるTCP/IPアプリケーション・サーバーを指定します。

#### 単一値

**\*ALL** すべてのTCP/IPアプリケーション・サーバーとすべてのHTTP, DNS,およびTCMサーバー・インス タンスが始動されます。

#### **\*AUTOSTART**

AUTOSTART属性に\*YESで定義されたすべてのTCP/IPアプリケーション・サーバーが始動されま す。

#### その他の値(最大**300**個指定可能)

#### **\*BOOTP**

ブートストラップ・プロトコル(BOOTP)サーバーが始動されます。BOOTPサーバー・ジョブがすで に開始されている場合には,その後にSERVER(\*BOOTP)を指定したSTRTCPSVRコマンドを使用す ると,診断メッセージが出されます。

- **\*DBG** デバッグ(DBG)サーバーが始動されます。DBGサーバーがすでに始動されている場合には,その後 にSERVER(\*DBG)を指定したSTRTCPSVRコマンドを使用すると、診断メッセージが出されます。
- **\*DDM** 分散データ管理(DDM)サーバーが始動されます。DDMサーバー・ジョブがすでに開始されている場 合には,その後にSERVER(\*DDM)を指定したSTRTCPSVRコマンドを使用すると,診断メッセージ が出されます。

#### **\*DHCP**

動的ホスト構成プロトコル(DHCP)サーバーが始動されます。DHCPサーバーがすでに始動されてい る場合には,その後にSERVER(\*DHCP)を指定したSTRTCPSVRコマンドを使用すると,診断メッセ ージが出されます。

#### **\*DIRSRV**

LIGHTWEIGHT DIRECTORY ACCESS PROTOCOL (LDAP)サーバーが始動されます。このLDAP サーバーはディレクトリー・サービス(DIRSRV)サーバーとしても知られています。サーバー・イン スタンスの開始については,INSTANCE (INSTANCE)パラメーターのパラメーター文書を参照して

ください。DIRSRVサーバーがすでに始動されている場合には,その後にSERVER(\*DIRSRV)を指定 したSTRTCPSVRコマンドを使用すると,診断メッセージが出されます。

#### **\*DLFM**

データ・リンク・ファイル・マネージャー(DLFM)サーバーが始動されます。DLFMサーバーがすで に始動されている場合には,その後にSERVER(\*DLFM)を指定したSTRTCPSVRコマンドを使用する と,診断メッセージが出されます。

**\*DNS** ドメイン・ネーム・システム(DNS)サーバーの1つまたは複数のインスタンスが始動されます。 DNSサーバー・インスタンスの詳細については,**DNS**サーバー **(DNSSVR)**パラメーターのパラメー ター文書を参照してください。DNSサーバーがすでに始動されている場合には,その後に SERVER(\*DNS)を指定したSTRTCPSVRコマンドを使用すると,診断メッセージが出されます。

#### **\*DOMINO**

LOTUS DOMINO (DOMINO)サーバーが始動されます。DOMINOサーバーがすでに始動されている 場合には、その後にSERVER(\*DOMINO)を指定したSTRTCPSVRコマンドを使用すると、診断メッ セージが出されます。

#### **\*EDRSQL**

拡張動的リモートSQL (EDRSQL)サーバーが始動されます。EDRSQLサーバーがすでに始動されて いる場合には,その後にSERVER(\*EDRSQL)を指定したSTRTCPSVRコマンドを使用すると,診断 メッセージが出されます。

**\*FTP** FTP属性変更(CHGFTPA)コマンドによって構成されたサーバーの数に基づいて,ファイル転送プロ トコル(FTP)サーバーが始動されます。その後にSERVER(\*FTP)を指定したSTRTCPSVRコマンドを 使用すると,FTPサーバーがもう1つ始動されます。

注**:** 複数のFTPサーバー・ジョブを実行すると,短期間に複数のユーザーがサーバーに接続しよう とした時のセッションの開始パフォーマンスが向上することがあります。

**\*HOD** IBMホスト・オンデマンド(HOD)サーバーが始動されます。HODサーバーがすでに始動されている 場合には、その後にSERVER(\*HOD)を指定したSTRTCPSVRコマンドを使用すると、診断メッセー ジが出されます。

#### **\*HTTP**

WORLD WIDE WEBのHTTPサーバーの1つまたは複数のインスタンスが始動されます。HTTPサー バー・インスタンスの詳細については,**HTTP**サーバー **(HTTPSVR)**パラメーターのパラメーター 文書を参照してください。HTTPサーバーがすでに始動されている場合には,その後に SERVER(\*HTTP)を指定したSTRTCPSVRコマンドを使用すると,診断メッセージが出されます。

#### **\*IBMHELP**

IBMオンライン・ヘルプおよびECLIPSE INFORMATION CENTER (IBMHELP)サーバーが始動しま す。その後にSERVER(\*IBMHELP)を指定したSTRTCPSVRコマンドを使用しても,追加のサーバー は始動されません。

#### **\*INETD**

インターネット・デーモン(INETD)が開始されます。 INETDサーバーがすでに始動されている場合 には、その後にSERVER(\*INETD)を指定したSTRTCPSVRコマンドを使用すると、診断メッセージ が出されます。

**\*LPD** ライン・プリンター・デーモン(LPD)サーバーはLPD属性変更(CHGLPDA)コマンドを使用して構成 されたサーバーの数に基づいて始動されます。その後にSERVER(\*LPD)を指定したSTRTCPSVRコ マンドを使用すると,LPDサーバーがもう1つ始動されます。

注**:** LPDは,2つ以上のサーバーが実行されている時に最も効率的に動作します。 サーバーを1つし か実行しない場合でも動作しますが,現行ジョブが実行されている間はジョブを受け取ることはで

きません。大きい印刷ジョブが実行されている場合には,新しいジョブは,LPDが新しいLPR要求 を受け入れる準備ができるまで待機しなければなりません。

#### **\*MGTC**

マネージメント・セントラル(MGTC)サーバーが始動されます。MGTCサーバーがすでに始動され ている場合には,その後にSERVER(\*MGTC)を指定したSTRTCPSVRコマンドを使用すると,診断 メッセージが出されます。

#### **\*NETSVR**

NETSERVER (NETSVR)サーバーが始動されます。NETSVRサーバーがすでに始動されている場合 には、その後にSERVER(\*NETSVR)を指定したSTRTCPSVRコマンドを使用すると、診断メッセー ジが出されます。

#### **\*NSLD**

ネットワーク・ステーション・ログイン・デーモン(NSLD)サーバーが終了されます。NSLDサーバ ーがすでに始動されている場合には,その後にSERVER(\*NSLD)を指定したSTRTCPSVRコマンドを 使用すると,診断メッセージが出されます。

**\*NTP** SIMPLE NETWORK TIME PROTOCOL (SNTP)サービス・サーバーが始動されます。始動する SNTPサービスの指定の詳細については,**SNTP**サービス **(NTPSRV)**パラメーターのパラメーター文 書を参照してください。SNTPサーバーがすでに始動されている場合には,その後にSERVER(\*NTP) を指定したSTRTCPSVRコマンドを使用すると,診断メッセージが出されます。

注**:**クライアントとサーバーSNTPサービスの両方が開始されている場合には,SERVER(\*NTP)を指 定してENDTCPSVRコマンドを実行することによって,クライアントとサーバー・サービスの両方 が終了されます。活動状態のSNTPサービスを変更するには、SERVER(\*NTP)を指定した ENDTCPSVRコマンドを実行してください。これによって,活動状態のすべてのSNTPサービスが終 了されます。 その後, SERVER(\*NTP),およびNTPSRV(\*CLIENT)またはNTPSRV(\*SERVER)のどち らかを指定したSTRTCPSVRコマンドを再度実行してください。

#### **\*ODPA**

オンデマンド・プラットフォーム認証(ODPA)サーバーが開始されます。 ODPAサーバーがすでに 開始されている場合には,続けてSTRTCPSVR SERVER(\*ODPA)コマンドを出すと,診断メッセー ジが出されます。

### **\*OMPROUTED**

OMPROUTEデーモン(OMPROUTED)サーバーが開始されます。OMPROUTEデーモンは、OSPF (Open Shortest Path First)およびRIP (Routing Information Protocol)サーバー・ジョブを処理します。 SERVER(\*OMPROUTED)とINSTANCE(\*OSPF)を指定すると、OSPFサーバー・ジョブのみが開始し ます。 SERVER(\*OMPROUTED)とINSTANCE(\*RIP)を指定すると、RIPサーバー・ジョブのみが開 始します。サーバー・ジョブがすでに開始されている場合には,その後でSTRTCPSVR SERVER(\*OMPROUTED) コマンドを使用すると,診断メッセージが出されます。

#### **\*ONDMD**

オンデマンド・サーバー(ONDMD)が開始されます。ONDMDサーバーがすでに始動されている場合 には、その後にSERVER(\*ONDMD)を指定したSTRTCPSVRコマンドを使用すると、診断メッセージ が出されます。

## **\*POP** POPサーバー属性変更(CHGPOPA)コマンドによって構成されたサーバーの数に基づいて,POST OFFICE PROTOCOL (POP)バージョン3メール・サーバーが開始されます。その後に SERVER(\*POP)を指定したSTRTCPSVRコマンドを使用すると,POPサーバーがもう1つ始動されま す。

**\*QOS** QUALITY OF SERVICE(QOS)サーバーが開始されます。QOSサーバーがすでに開始されている場 合には,その後でSTRTCPSVR SERVER(\*QOS)コマンドを使用すると,診断メッセージが出される 結果となります。

#### **\*REXEC**

REXEC属性変更(CHGRXCA)コマンドによって構成されたサーバーの数に基づいて,リモート実行 (REXEC)サーバーが開始されます。その後にSERVER(\*REXEC)を指定したSTRTCPSVRコマンドを 使用すると,REXECサーバーがもう1つ始動されます。

#### **\*ROUTED**

ルーター・デーモン(ROUTED)サーバーが開始されます。 ROUTEDサーバーがすでに始動されてい る場合には、その後にSERVER(\*ROUTED)を指定したSTRTCPSVRコマンドを使用すると、診断メ ッセージが出されます。

#### **\*SMTP**

SIMPLE MAIL TRANSFER PROTOCOL (SMTP)クライアントおよびサーバー・ジョブが開始され ます。追加のSMTPクライアントおよびサーバー・ジョブは開始できません。SMTPサーバー・ジョ ブがすでに開始されている場合には,その後のSTRTCPSVR SERVER(\*SMTP)コマンドの使用によ り診断メッセージが出されます。

#### **\*SNMP**

SIMPLE NETWORK MANAGEMENT PROTOCOL (SNMP)エージェント・サーバーが始動されま す。SNMPサーバーがすでに始動されている場合には,その後にSERVER(\*SNMP)を指定した STRTCPSVRコマンドを使用すると,診断メッセージが出されます。

#### **\*SRVSPTPRX**

SERVICE AND SUPPORT PROXY (SRVSPTPRX)サーバーが始動します。SRVSPTPRXサーバーが 既に始動されている場合に,その後にSERVER(\*SRVSPTPRX)を指定したSTRTCPSVRコマンドを使 用すると,診断メッセージが出されます。

#### **\*SSHD**

セキュア・シェル(SSH)デーモン・サーバーが開始されます。サーバーがすでに開始されている場 合には,その後でSTRTCPSVR SERVER(\*SSHD) コマンドを使用すると,診断メッセージが出され ます。

**\*TCM** TRIGGERED CACHE MANAGER (TCM)サーバーの1つまたは複数のインスタンスが開始されま す。始動するTCMサービスの指定の詳細については,**TCM**サーバー **(TCMSVR)**パラメーターのパ ラメーター文書を参照してください。TCMサーバー・インスタンスがすでに始動されている場合に は,その後にSERVER(\*TCM)を指定したSTRTCPSVRコマンドを使用すると,診断メッセージが出 されます。

#### **\*TELNET**

TELNETサーバーが開始されます。その後にSERVER(\*TELNET)を指定したSTRTCPSVRコマンドを 使用すると,TELNETサーバーがもう1つ始動されます。

注**:** 複数のTELNETサーバー・ジョブを実行すると,接続の試みが拒絶される機会が少なくなりま す。

#### **\*TFTP**

TFTP属性変更(CHGTFTPA)コマンドによって構成されたサーバーの数に基づいて,簡易ファイル転 送プロトコル(TFTP)サーバーが開始されます。 TFTPサーバー・ジョブがすでに開始されている場 合には,その後のSTRTCPSVR SERVER(\*TFTP)コマンドの使用により診断メッセージが出されま す。

<span id="page-59-0"></span>**\*VPN** 仮想プライベート・ネットワーク(VPN)サーバーが始動されます。VPNサーバーがすでに始動され ている場合には,その後にSERVER(\*VPN)を指定したSTRTCPSVRコマンドを使用すると,診断メ ッセージが出されます。

#### **\*WEBFACING**

WEBFACING (WEBFACING)サーバーが始動されます。WEBFACINGサーバーがすでに始動されて いる場合には,その後にSERVER(\*WEBFACING)を指定したSTRTCPSVRコマンドを使用すると, 診断メッセージが出されます。

[上](#page-54-0)

# サーバーの再始動 **(RESTART)**

STRTCPSVRコマンドの実行時に,選択されたサーバーを再始動するかどうかを指定します。

指定するSERVERパラメーター値は次の1つでなければなりません。

- $\cdot$  \*DNS
- \*DHCP
- \*HTTP
- \*OMPROUTED
- $\cdot$  \* $00S$

そうでない場合には,パラメーターは無視されます。

#### **\*NONE**

どのサーバーも再始動しません。

#### **\*HTTP**

**HTTP**サーバー **(HTTPSVR)**パラメーターで指定した値を使用して,HTTPサーバーを再始動してく ださい。STRTCPSVRコマンドの実行時にサーバーが現在実行中でない場合には,このパラメータ ーは無視されて,サーバーが開始されます。

#### **\*DHCP**

すでに実行中の動的ホスト構成プロトコル(DHCP)サーバー・ジョブは,その構成ファイルを再処理 し,見つけた変更で初期設定します。 DHCP処理サーバーが現在実行中でない場合,あるいは再始 動のために正常に中断できない場合には,診断メッセージが出されます。

**\*DNS** すでに実行中のドメイン・ネーム・システム(DNS)サーバー・ジョブは,その構成ファイルを再処 理し、見つかった変更を使用して初期設定します。 DNS処理サーバーが現在実行中でないか、あ るいは再始動のために正常に中断できない場合には,診断メッセージが出されます。

#### **\*OMPROUTED**

すでに実行中のOMPROUTEデーモン(OMPOUTED)サーバー・ジョブは、その構成ファイルまたは 索引ファイルを再処理し, 見つかった変更で自身を初期設定します。 OSPFファイル(\*OSPF)また はRIPファイル(\*RIP)のみを再処理する場合は、INSTANCEパラメーターを使用することができま す。 OMPROUTED処理サーバーが現在実行中でない場合,あるいは再始動のために正常に中断で きない場合には,診断メッセージが出されます。

**\*QOS** すでに実行中のQUALITY OF SERVICE (QOS)サーバー・ジョブは,その構成ファイルを再処理 し、見つかったすべての変更を使用して初期設定します。 OoS処理サーバーが現在実行中でない か,あるいは再始動用に正常に中断できない場合には,診断メッセージが出されます。

## <span id="page-60-0"></span>**HTTP**サーバー **(HTTPSVR)**

開始するHTTPサーバー・インスタンスとHTTPサーバーが使用する追加の始動値を指定して、サーバー・イ ンスタンスを制御します。(このサーバーはIBM HTTP SERVERとしても知られています。)

複数のHTTPサーバー・インスタンスが定義されている場合には、すべてのインスタンスを開始するか、あ るいは開始するインスタンス名を指定することによって1つの特定のインスタンスを開始するよう選択する ことができます。

HTTPサーバーの詳細については,HTTPサーバーのホーム・ページ(*HTTP://WWW.IBM.COM/ESERVER/ ISERIES/SOFTWARE/HTTP*) を参照してください。

#### 単一値

**\*ALL** HTTPサーバーの定義されたすべてのインスタンスが開始されます。

要素**1:** サーバー・インスタンス

#### **\*ADMIN**

管理サーバーが開始されます。管理サーバーは,WEBブラウザーを使用して特定のシステム機能を 管理できるようにするHTTPサーバーのインスタンスです。

名前 開始するHTTPサーバー・インスタンスの名前を指定します。

#### 要素**2:** インスタンス始動値

#### **\*NONE**

追加の始動値は定義されません。

文字値 このサーバー・インスタンスに使用する追加の始動値を指定します。 これらの値は、指定された サーバー・インスタンスについて前に定義されたサーバー始動値を一時変更するために使用されま す。

注**:** 一時変更を指定するには,ユーザーに入出力システム構成(\*IOSYSCFG)特殊権限が必要です。 インスタンス始動値が指定され,ユーザーが\*IOSYSCFG権限を持っていない場合には,開始要求は 拒否されます。

注**:** これらの一時変更の使用には注意が必要です。特殊な状況でだけ使用することを前提としてい ます。始動値を指定するには,このコマンドではなく,WEBベースのIBM HTTP SERVER管理イ ンターフェースを使用されることをお奨めします。始動パラメーター値は,特定のサーバー・イン スタンス値,構成ディレクティブ値,グローバル・サーバー値,および省略時値を変更します。

HTTPサーバー(APACHEにより強化)の場合のインスタンス始動値。

#### **-netccsid** ┌**nnn?**

DEFAULTNETCCSID指示を一時変更します。

**-fsccsid** ┌**nnn?**

省略時のDEFAULTFSCCSID指示を一時変更します。

**-d** ┌**serverroot?**

サーバー・ルートに対するSERVERROOT変数の初期値を一時変更します。省略時の値 は/QIBM/USERDATA/HTTPA/LOGSです。

#### <span id="page-61-0"></span>**-f** ┌**configuration?**

始動時に構成の中の値を使用します。構成が/で始まっていない場合には,それが SERVERROOTと相対関係にあるパスとして取り扱われます。省略時の値は CONF/HTTPD.CONFです。

#### **-C** ┌**directive?**

通常の構成ファイルを実際に読み取る前に,指定された″DIRECTIVE″を(構成ファイルの 一部であると見なして)処理します。

#### **-c** ┌**directive?**

通常のすべての構成ファイルを読み取った後に,指定された″DIRECTIVE″を処理します。

- **-vv** ┌**verbose level service trace?** 冗長レベルのサービス・トレースをオンにします。
- **-vi** ┌**informational level service trace?** 通知レベルのサービス・トレースをオンにします。
- **-ve** ┌**error level service trace?** エラー・レベルのサービス・トレースをオンにします。
- **-V** ┌**no value is provided?**

サーバーの基本バージョン,その構築日付,サーバーの動作とパフォーマンスに影響する コンパイル時の設定のリストを表示し,その後で終了します。

#### **-l** ┌**no value is provided?**

サーバーにコンパイルされたすべてのモジュールのリストを表示し,その後で終了しま す。

#### **-t** ┌**no value is provided?**

構成ファイルの構文をテスト(例えば,すべての構成ファイルの読み取りおよびその解 釈)を実行しますが,サーバーは開始しません。その構成にエラーが含まれている場合に は,非ゼロの終了状況で終了し,それ以外の場合には,「構文はOK」を表示し,ゼロの終 了状況で終了します。このコマンドは,すべてのDOCUMENTROOT項目が存在し,ディレ クトリーになっているかどうかを検査します。

#### **-M** ┌**no value is provided?**

構成内でサーバーにコンパイルされたか,LoadModuleディレクティブで定義されたすべて のモジュールのリストを表示します。 出力は,サーバー・ジョブのスプール・ファイルに 生成されます。

[上](#page-54-0)

## **DNS**サーバー **(DNSSVR)**

開始するドメイン・ネーム・システム(DNS)サーバー・インスタンス,およびサーバー・インスタンスを制 御するためにDNSサーバーが使用する追加のすべての始動値を指定します。

複数のDNSサーバー・インスタンスが定義されている場合には、すべてのインスタンスを開始するか、ある いは開始するインスタンス名を指定することによって1つの特定のインスタンスを開始するよう選択するこ とができます。

単一値

<span id="page-62-0"></span>**\*ALL** DNSサーバーの定義されたすべてのインスタンスが開始されます。

#### 要素**1:** サーバー・インスタンス

文字値 開始するDNSサーバー・インスタンスの名前を指定します。

#### 要素**2:** インスタンス始動値

#### **\*NONE**

追加の始動値は定義されません。

文字値 このサーバー・インスタンスに使用する追加の始動値を指定します。 これらの値は、指定された サーバー・インスタンスについて前に定義されたサーバー始動値を一時変更するために使用されま す。

注**:** 一時変更を指定するには,ユーザーに入出力システム構成(\*IOSYSCFG)特殊権限が必要です。 インスタンス始動値が指定され,ユーザーが\*IOSYSCFG権限を持っていない場合には,開始要求は 拒否されます。

DNSサーバーの場合のインスタンス始動値のリストは、次の通りです。

**-d** ┌**n?**

ここで、Nは1から11の数値です。 これは、開始するサーバーのデバッグ・レベルを設定し ます。

## **TCM**サーバー **(TCMSVR)**

開始するトリガー・キャッシュ・マネージャー(TCM)サーバー・インスタンス、およびサーバー・インスタ ンスを制御するためにTCMサーバーが使用する追加のすべての始動値を指定します。

複数のTCMサーバー・インスタンスが定義されている場合には、すべてのインスタンスを開始するか,あ るいは開始するインスタンス名を指定することによって1つの特定のインスタンスを開始するよう選択する ことができます。

#### 単一値

#### **\*NONE**

TCMサーバーの定義されたどのインスタンスも開始されません。

#### 要素**1:** インスタンス名

**\*ALL** TCMサーバーの定義されたすべてのインスタンスが開始されます。

文字値 開始するTCMサーバー・インスタンスの名前を指定します。

#### 要素**2:** インスタンス始動値

#### **\*NONE**

追加の始動値は定義されません。

文字値 このサーバー・インスタンスに使用する追加の始動値を指定します。 これらの値は、指定された インスタンス名について前に定義されたサーバー始動値を一時変更するために使用されます。

<span id="page-63-0"></span>注**:** 一時変更を指定するには,ユーザーに入出力システム構成(\*IOSYSCFG)特殊権限が必要です。 インスタンス始動値が指定され,ユーザーが\*IOSYSCFG権限を持っていない場合には,開始要求は 拒否されます。

[上](#page-54-0)

## **ASFTOMCAT**サーバー **(TOMCATSVR)**

始動するTOMCATサーバー・インスタンスを指定します。

複数のTOMCATサーバー・インスタンス名が定義されている場合には,すべてのインスタンスを始動する か,あるいは始動するインスタンス名を指定することによって1つの特定のインスタンスを始動するよう選 択することができます。

#### 単一値

#### **\*NONE**

TOMCATサーバーの定義されたどのインスタンスも始動されません。

要素**1:** サーバー・インスタンス名

- **\*ALL** TOMCATサーバーの定義されたすべてのインスタンスが始動されます。
- 文字値 開始するTOMCATサーバー・インスタンスの名前を指定します。

注**:** 一時変更を指定するには,ユーザーに入出力システム構成(\*IOSYSCFG)特殊権限が必要です。 インスタンス始動値が指定され,ユーザーが\*IOSYSCFG権限を持っていない場合には,開始要求は 拒否されます。

[上](#page-54-0)

## **SNTP**サービス **(NTPSRV)**

開始するSIMPLE NETWORK TIME PROTOCOL (SNTP)サービスを指定します。

#### 単一値

#### **\*CLIENT**

SNTPクライアントが開始されます。

#### **\*SERVER**

SNTPサーバーが開始されます。

**\*ALL** クライアントとサーバーの両方が開始されます。

#### **\*CFGFILE**

SNTP属性変更(CHGNTPA)コマンド構成ファイルでのキーワード・クライアント自動始動 (AUTOSTART)およびサーバー自動始動(SVRAUTOSTR)が,開始するサービスを判別するのに使用 されます。この値が\*YESに設定されている場合には,そのサービスが開始されます。

[上](#page-54-0)

## <span id="page-64-0"></span>インスタンス **(INSTANCE)**

開始するサーバー・インスタンス,およびサーバー・インスタンスを制御するためにサーバーが使用する追 加の始動値を指定します。このパラメーターは,SERVERパラメーターが\*DIRSRV, \*DNS, \*HTTP, \*OMPROUTED,または\*TCMの場合に指定できます。 複数のサーバー・インスタンスをサポートするユー ザー定義のサーバーの場合にも,指定できます。

複数のサーバー・インスタンスがサポートされている場合には、すべてのインスタンスを開始するか、ある いは開始するインスタンス名を指定することによって1つの特定のインスタンスを開始するよう選択するこ とができます。

#### 単一値

- **\*DFT** 省略時の1つまたは複数のサーバーが開始されます。 SERVERパラメーターが\*DIRSRVの場合は, QUSRDIRサーバー・インスタンスが開始されます。 SERVERパラメーターが \*HTTPまたは\*DNS の場合は,定義されたすべてのサーバー・インスタンスが開始されます。SERVERパラメーターが \*OMPROUTEDの場合,\*OSPFと\*RIPの両方のサーバー・ジョブが開始されます。SERVERパラメ ーターが\*TCMの場合,定義済みのサーバー・インスタンスは開始されません。
- **\*ALL** サーバーの定義されたすべてのインスタンスが開始されます。

#### **\*AUTOSTART**

自動的に開始されるものとして定義されているサーバー・インスタンスが開始されます。 一部の サーバーではこの機能はサポートされていません。

#### 要素**1:** サーバー・インスタンス

文字値 開始するサーバー・インスタンスの名前を指定してください。 最大32文字を指定することができ ます。

#### 要素**2:** インスタンス始動値

#### **\*NONE**

追加の始動値は定義されません。

文字値 このサーバー・インスタンスに使用する追加の始動値を指定します。 これらの値は、指定された サーバー・インスタンスについて前に定義されたサーバー始動値を一時変更するために使用されま す。 最大300文字を指定することができます。

注**:** 一時変更を指定するには,ユーザーに入出力システム構成(\*IOSYSCFG)特殊権限が必要です。 インスタンス始動値が指定され,ユーザーが\*IOSYSCFG権限を持っていない場合には,開始要求は 拒否されます。

## 例

#### 例**1: AUTOSTART(\*YES)**を指定した全**TCP/IP**サーバーの開始

STRTCPSVR SERVER(\*AUTOSTART)

このコマンドは,アプリケーション構成でAUTOSTART属性が\*YESに設定されているTCP/IPアプリケーシ ョン・サーバーのすべてを開始します。

#### 例**2:**全**TCP/IP**サーバーの開始

STRTCPSVR SERVER(\*ALL)

このコマンドは,構成済みのTCP/IPアプリケーション・サーバーのすべてを開始します。例: FTP属性変更 (CHGFTPA)コマンドが2つのFTPサーバーを構成するために前に使用された場合は,STRTCPSVRが出され ると両方のサーバーが開始されます。この例は,他のTCP/IPアプリケーション・サーバーに対しても真で す。

適切な場合は,開始されるサーバーの数は,開始しようとするサーバーに対して構成されたサーバー数が基 になります。

#### 例**3: TELNET**サーバーの開始

STRTCPSVR SERVER(\*TELNET)

このコマンドは,TCP/IP TELNETアプリケーション・サーバーを開始します。 TELNETサーバーが前に開 始されていた場合は,1つの追加TELNETサーバー・ジョブが開始されます。

#### 例**4: HTTP**サーバーの再始動

STRTCPSVR SERVER(\*HTTP) RESTART(\*HTTP)

このコマンドは,HTTPサーバーの全インスタンスに対するTCP/IP HTTPアプリケーションを再始動しま す。 HTTPサーバーが現在は実行中でなかった場合は,HTTPサーバーの定義済みインスタンスがすべて開 始されます。

#### 例**5: HTTP**サーバー・インスタンスの開始

STRTCPSVR SERVER(\*HTTP) HTTPSVR(HTTP1) STRTCPSVR SERVER(\*HTTP) INSTANCE(HTTP1)

これらのコマンドは,「HTTP1」という名前のTCP/IP HTTP アプリケーション・サーバー・インスタンス を,このサーバー・インスタンスに対して前に定義された始動値を使用して開始します。

#### 例**6: HTTP**インスタンスに対する開始値の指定

STRTCPSVR SERVER(\*HTTP) HTTPSVR(HTTP1 '-P 81 -SSLPORT 443') STRTCPSVR SERVER(\*HTTP) INSTANCE(HTTP1 '-p 81 -sslport 443')

これらのコマンドは,HTTP1という名前のTCP/IP HTTPアプリケーション・サーバー・インスタンスを開始 し,そのサーバー・インスタンスは無保護要求の場合はポート81で,さらに保護要求の場合はポート443で 聴取することを指定します。ここで定義されるポートは,このサーバー・インスタンスが使用するように前 に定義されたポートをすべて指定変更します。

#### 例**7: DNS**サーバー・インスタンスの開始

STRTCPSVR SERVER(\*DNS) DNSSVR(DNS1) STRTCPSVR SERVER(\*DNS) INSTANCE(DNS1)

これらのコマンドは, DNS1という名前のTCP/IP DNSアプリケーション・サーバー・インスタンスを, この サーバー・インスタンスに対して前に定義された始動値を使用して開始します。

#### 例**8: DNS**インスタンスに対する開始値の指定

STRTCPSVR SERVER(\*DNS) DNSSVR(DNS1 '-D 5') STRTCPSVR SERVER(\*DNS) INSTANCE(DNS1 '-d 5')

これらのコマンドは, DNS1という名前のTCP/IP DNSアプリケーション・サーバー・インスタンスを開始 し,このサーバー・インスタンスがデバッグ・レベル5をオンにすることを指定します。

## <span id="page-66-0"></span>例**9:**ディレクトリー・サービス・インスタンスの開始

STRTCPSVR SERVER(\*DIRSRV) INSTANCE(\*AUTOSTART)

このコマンドは,自動的に開始するように構成されていたディレクトリー・サービス・サーバーのすべての インスタンスを開始します。

[上](#page-54-0)

# エラー・メッセージ

**\*ESCAPE** メッセージ

## **CPF3894**

メッセージ&1に対して取り消し応答を受け取った。

## **TCP1A11**

&1が正常に実行されなかった。

## **TCP1A77**

&1は正常に完了したが,エラーが起こった。

[上](#page-54-0)

# <span id="page-68-0"></span>**TIE**セッション開始 **(STRTIESSN)**

#### 実行可能場所**:**

- v バッチ・ジョブ (\*BATCH)
- v バッチ・プログラム (\*BPGM)
- バッチ REXX プロシージャー (\*BREXX)
- v QCMDEXEC, QCAEXEC, または QCAPCMD API (\*EXEC) の使用

スレッド・セーフ**:** いいえ

技術情報交換セッション開始(STRTIESSN)コマンドは、TIEバッチ・セッション用のデータ・リンクを確立 します。このコマンドは,他のTIEバッチ・コマンドより前に使用しなければなりません。

上

パラメーター

[エラー・メッセージ](#page-69-0)

[例](#page-69-0)

## パラメーター

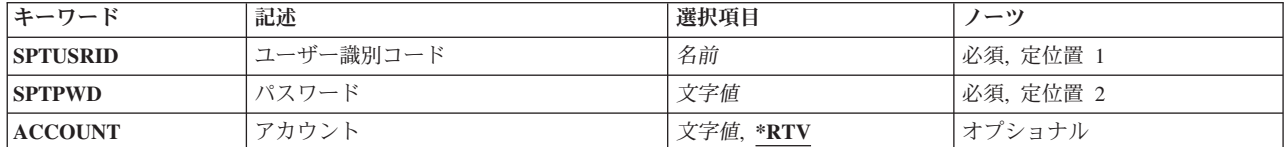

上

## ユーザー識別コード **(SPTUSRID)**

リモート保守サポート・ネットワークへのサインオンに必要なユーザーIDを指定します。

これは必須パラメーターです。

上

# パスワード **(SPTPWD)**

リモート保守サポート・ネットワークへのサインオンに必要なパスワードを指定します。

これは必須パラメーターです。

上

# アカウント **(ACCOUNT)**

リモート・サポート・ネットワークにサインオンするために必要なネットワーク・アカウント番号を指定し ます。 アカウント番号を指定しない場合は,連絡先データベースからのアカウント番号が使用されます。

<span id="page-69-0"></span>**\*RTV** 連絡データベースからの会計番号が使用されます。

会計番号

使用される会計番号を指定してください。

[上](#page-68-0)

# 例

STRTIESSN SPTUSRID(ACME) SPTPWD(11111) ACCOUNT(11420880)

このコマンドは,会計番号11420880のためのTIEメイン・メニューを表示します。

[上](#page-68-0)

# エラー・メッセージ

なし

# <span id="page-70-0"></span>トレースの開始 **(STRTRC)**

実行可能場所**:** すべての環境 (\*ALL) スレッド・セーフ**:** いいえ

[パラメーター](#page-71-0) [例](#page-88-0) [エラー・メッセージ](#page-90-0)

トレース開始(STRTRC)コマンドは,オリジナル・プログラム・モデル(OPM)プログラムおよび統合化言語 環境(ILE)プロシージャーおよびJAVAプログラム(コンパイル済みとJITの両方)のトレースを開始します。 このコマンドを使用して,複数のジョブのトレースを実行することができます。トレース・セッションは任 意の数だけ開始できますが,活動状態のトレースIDはシステム中で固有なものでなければなりません。こ のコマンドは呼び出し戻りフロー,オペレーティング・システムに定義されたトレース・ポイントによって 戻されたデータ,構成要素トレース情報,あるいはこのすべてをトレースすることができます。

トレース・セッションは,トレース終了(ENDTRC)コマンドによって,あるいはトレース・イベント機能の 監視によって自動的に終了されるまで続行します。トレース・セッションは,同じジョブから,または別の ジョブから終了することができます。

#### 制約事項**:**

- v このコマンドを使用するには,サービス(\*SERVICE)特殊権限を持っているか,あるいはSystem iナビゲ ーターのアプリケーション管理サポートを介してI5/OSのサービス・トレース機能の使用を許可されてい る必要があります。また, OIBM\_SERVICE\_TRACEの機能IDを持つ機能使用法変更(CHGFCNUSG)コマン ドも,トレース操作を実行できるユーザーのリストを変更するために使用できます。
- v ジョブ名 **(JOB)**パラメーターに総称ユーザー名を指定する場合,またはトレースの結合 **(JOINTRC)**パラ メーターに\*YESを指定する場合は、全オブジェクト(\*ALLOBJ)特殊権限を持っているか, System iナビ ゲーターのアプリケーション管理サポートを介してI5/OSの任意ユーザーのトレース機能の使用を許可さ れている必要があります。また, QIBM ALLOBJ TRACE ANY USERの機能IDを持つ機能使用法変更 (CHGFCNUSG)コマンドも,トレース操作を実行できるユーザーのリストを変更するために使用できま す。
- v すべてのジョブ名およびすべてのユーザーをトレースするためのトレースを定義することはできませ  $h<sub>o</sub>$
- v システムで1つだけのSTRTRCコマンドがJOINTRC(\*YES)を指定できます。
- v 次の**IPL**後の再始動 **(RESTRIPL)**パラメーターに\*YESが指定されている場合には,少なくとも1つの総称 ジョブ名を指定しなければなりません。
- · RESTRIPLパラメーターに\*YESが指定されている場合には、監視関連パラメーターを指定することはで きません。
- 次回のIPLの後に再始動するために、システムをまたいで1つのSTRTRCコマンドだけを指定することがで きます。
- v 監視されたジョブ **(WCHJOB)**パラメーターを指定した時には,コマンド発行側は,監視しているジョブ のジョブ・ユーザー識別と同じユーザー・プロファイルで実行しなければなりません。あるいは,コマ ンド発行側はジョブ制御(\*JOBCTL)特殊権限を持つユーザー・プロファイルで実行しなければなりませ ん。 WCHJOBパラメーターに総称ユーザー名を指定する場合には,ジョブ制御(\*JOBCTL)特殊権限も必 要です。
- v WCHJOBパラメーターに総称ユーザー名を指定する場合,全オブジェクト(\*ALLOBJ)特殊権限を持って いるか, System iナビゲーターのアプリケーション管理サポートを介してI5/OSの任意ジョブ監視機能の

<span id="page-71-0"></span>使用を許可されている必要があります。機能IDにQIBM\_WATCH\_ANY\_JOBを指定した機能使用法の変更 (CHGFCNUSG)コマンドを使用して,監視操作の開始および終了に使用できるユーザーのリストを変更す ることもできます。

- v トレース・プログラム **(TRCPGM)**パラメーターにユーザー出口プログラムが指定されている場合には, そのユーザー出口プログラムに対する操作(\*OBJOPR)および実行(\*EXECUTE)権限,さらにそのプログラ ムが入っているライブラリーに対する実行(\*EXECUTE)権限が必要です。
- v 監視されたメッセージ待ち行列 **(WCHMSGQ)**パラメーターに指定したメッセージ待ち行列に対する使用 (\*USE)権限,およびメッセージ待ち行列が入っているライブラリーに対する使用(\*USE)権限が必要で す。

[上](#page-70-0)

# パラメーター

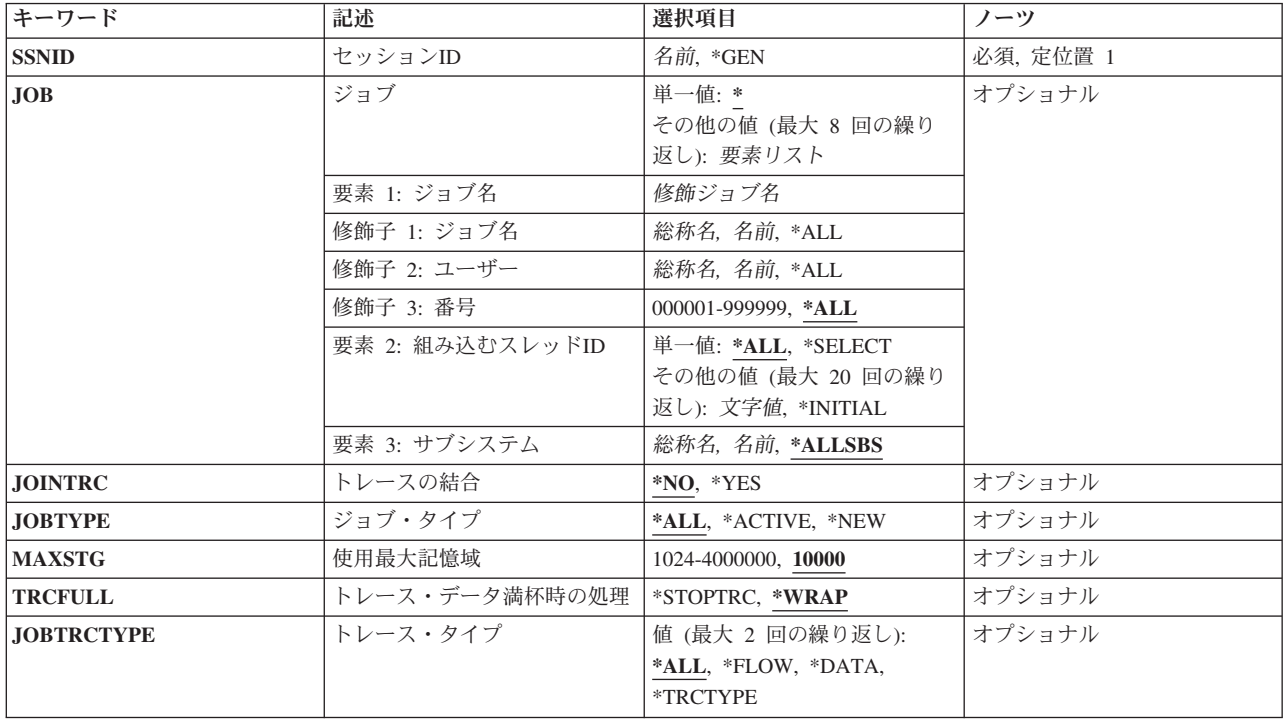
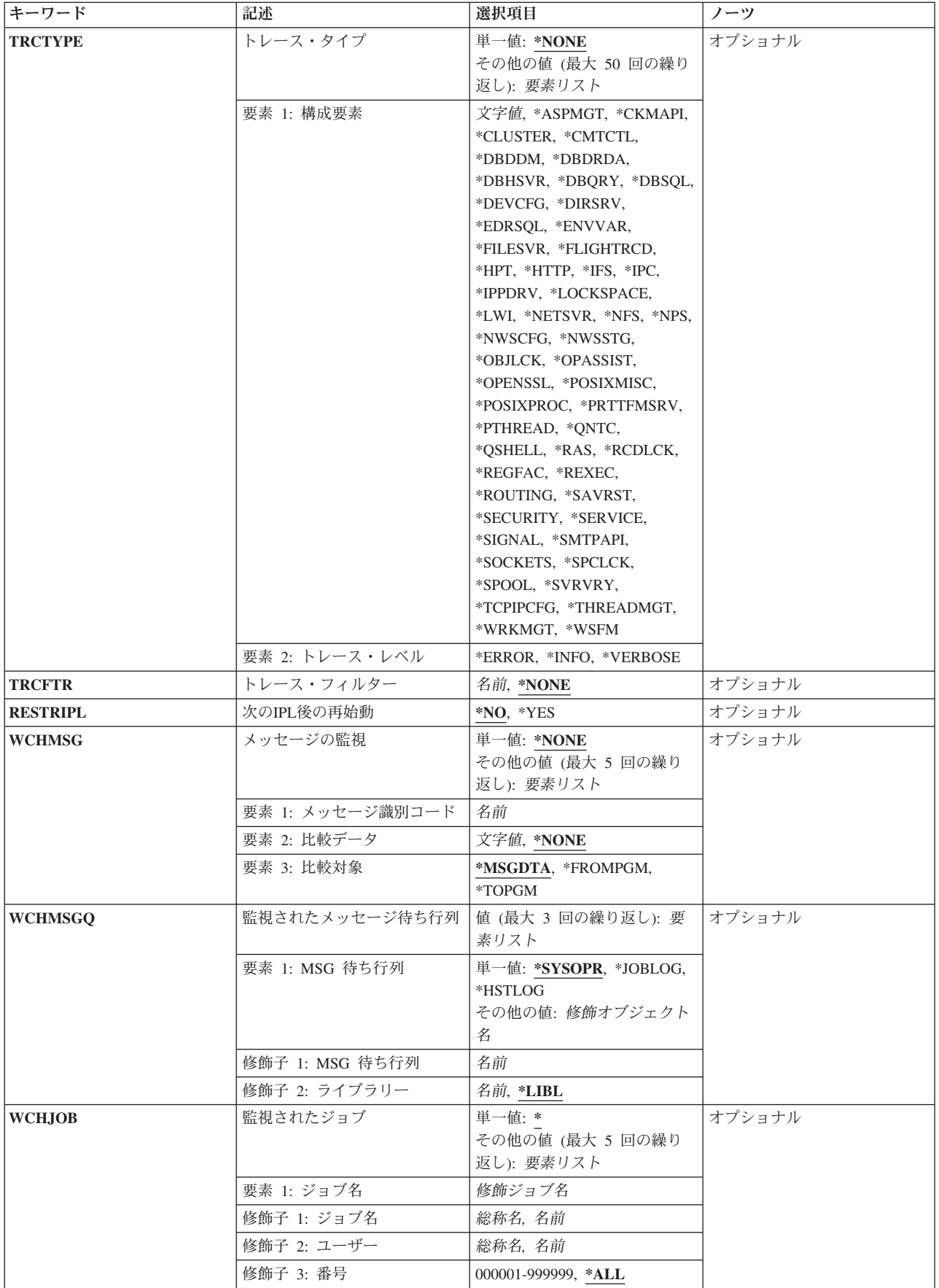

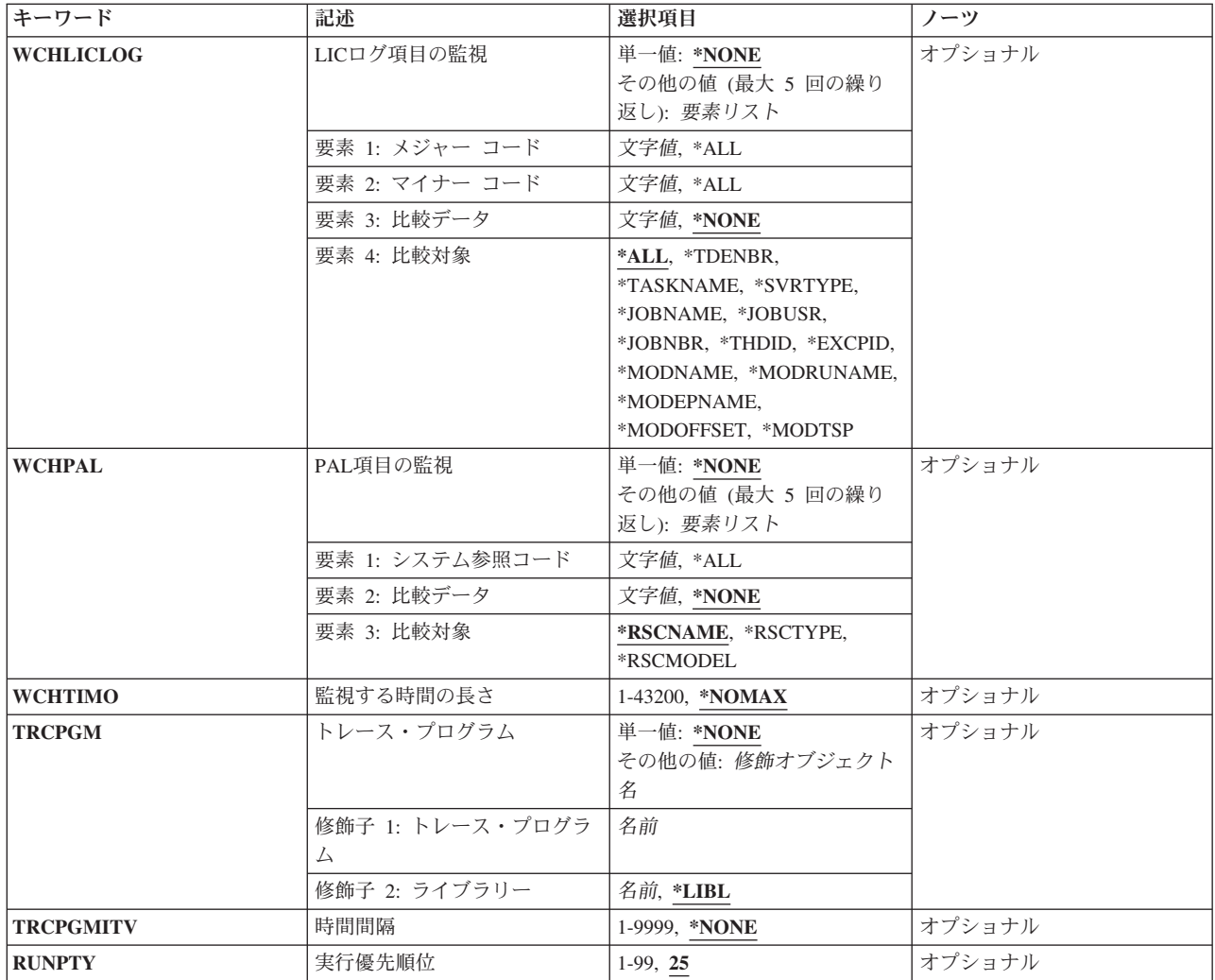

[上](#page-70-0)

# セッション**ID (SSNID)**

このトレースのセッションIDを指定します。このIDは,システム上のすべての活動トレース間で固有でな ければなりません。

これは必須パラメーターです。

**\*GEN** システムがこのトレースの固有のセッションIDを生成します。

名前 このトレースのセッションIDを指定します。

# ジョブ名 **(JOB)**

どのジョブをトレースするかを指定します。指定されたジョブが指定されたサブシステム内にある場合、そ れらのジョブはトレース収集の一部になり,それらのジョブについてデータが収集されます。

# 単一値

**\*** STRTRC(トレース開始)コマンドを出したジョブだけがトレースされます。

その他の値(最大**8**個指定可能)

# 要素**1:** ジョブ名

修飾子**1:** ジョブ名

- **\*ALL** 指定したジョブ・ユーザー名を持つすべてのジョブ名がトレースされます。ジョブ名の \*ALLは,ユーザー指定のジョブ・ユーザー名修飾子と一致するジョブのすべてをトレース するために,これは総称ジョブ指定と見なされます。
- 総称名 トレースされるジョブの総称名を指定します。総称名は,1つ以上の文字の後にアスタリス ク(\*)が付いた文字ストリング(例えば、ABC\*)です。アスタリスクは任意の有効な文字で 置き換えられます。 総称ジョブ名は,総称接頭部で始まるジョブ名を持つすべてのジョブ を指定します。
- 名前 トレースされるジョブの名前を指定します。最大8個のジョブ名を指定することができま す。

## 修飾子**2:** ユーザー

- **\*ALL** 指定したジョブ名を持つすべてのジョブ・ユーザー名がトレースされます。ジョブ・ユー ザー名の\*ALLは,ユーザー指定のジョブ名修飾子と一致するジョブをすべてトレースする ために,これは総称ジョブ指定と見なされます。
- 総称名 トレース・レコードが収集されるジョブの総称ユーザー名を指定します。総称名は,1つ以 上の文字の後にアスタリスク(\*)が付いた文字ストリング(例えば,ABC\*)です。アスタリ スクは任意の有効な文字で置き換えられます。総称ユーザー名は、総称接頭部で始まるユ ーザー名を持つすべてのジョブを指定します。
- 名前 トレースされるジョブのユーザー名を指定します。

## 修飾子**3:** 番号

**\*ALL** 指定したジョブ名およびユーザー名のすべてのジョブがトレースされます。ジョブ番号の \*ALLは,ユーザー指定のジョブ名およびジョブ・ユーザー名修飾子と一致するすべてのジ ョブをトレースするために,これは総称ジョブ指定と見なされます。

# *000001*から*999999*

ジョブ名およびユーザー名をさらに修飾するジョブ番号を指定してください。総称ジョブ 名修飾子または総称ユーザー名修飾子が指定された場合には,ジョブ番号を指定すること はできません。

# 要素**2:** 組み込むスレッド**ID**

## 単一値

**\*ALL** 指定したジョブ名およびユーザー名内のすべてのスレッドがトレースされます。

## **\*SELECT**

トレースするよう最高20までを選択できるスレッドIDのリストが表示されます。この値は,コマン ドが対話式ジョブで実行される場合にのみ有効です。

## その他の値(最大**20**個指定可能)

# **\*INITIAL**

指定したジョブ名およびユーザー名内の初期スレッドだけがトレースされます。

## スレッド*ID*

情報を組み込みたい最高20までのスレッドのIDを指定してください。これは,ジョブ処理 (WRKJOB) コマンドで表示されるスレッドIDです。

## 要素**3:** サブシステム

## **\*ALLSBS**

指定されたジョブは,それらのジョブがどのサブシステムに入っているのかに関わらず,トレース 収集の一部になります。

- 総称名 含まれるサブシステムの総称名を指定してください。総称名は,1つ以上の文字の後にアスタリス ク(\*)が付いた文字ストリング(例えば,ABC\*)です。アスタリスクは任意の有効な文字で置き換え られます。
- 名前 含まれるサブシステムの名前を指定してください。

[上](#page-70-0)

# トレースの結合 **(JOINTRC)**

指定されたジョブが,それらのジョブのトレース特性を,関連ジョブまたはスレッドに設定するかどうか, つまり,関連ジョブまたはスレッドがトレース収集に追加されるかどうかを指定します。関連スレッドの例 には、spawn APIの呼び出しのためや、開始前ジョブが親ジョブのための処理を実行するために投入された ジョブがあります。

注**:** ジョブのトレース特性を関連ジョブまたはスレッドに設定するよう指定できるSTRTRCコマンドは1つ のみです。別のSTRTRCコマンドが前にJOINTRC(\*YES)とともに指定されている場合には、エラー・メッセ ージが送られ、第2 STRTRCコマンドは失敗します。

注**:** トレース特性は1つのレベルにのみ設定されます。つまり,関連ジョブまたはスレッド(既に元のジョ ブのトレース特性を受け継いでいる)が2番目のジョブまたはスレッドを生成する場合,そのジョブにはト レース特性は設定されません。

**\*NO** 指定されたジョブのトレース特性は,関連ジョブまたはスレッドでは設定されません。

**\*YES** 指定されたジョブのトレース特性は,関連ジョブまたはスレッドで設定されます。

# ジョブ・タイプ **(JOBTYPE)**

トレース・データを収集する,そのジョブのタイプを指定します。

**\*ALL** ジョブ名の選択基準と一致するジョブがすべて,このトレース収集に組み込まれます。 これは, システム上で現在活動のジョブを組み込みます。 総称ジョブ名が指定された場合には,このトレ ース・セッションの開始の後で開始して,総称ジョブ名選択基準と一致する新規のジョブも,トレ ース収集に組み込まれます。

### **\*ACTIVE**

このトレース・セッションが活動化されている時点で現在活動状態であり,そのジョブ名選択基準 と一致するジョブだけがこのトレース収集に組み込まれます。

**\*NEW** このトレース・セッションが活動化された後に開始し,その総称ジョブ名選択基準と一致する新規 のジョブだけがこのトレース収集に組み込まれます。

[上](#page-70-0)

# 使用最大記憶域 **(MAXSTG)**

収集されたトレース・レコードに使用する記憶域の要求された最大キロバイト数(K)を指定します。システ ムはトレースに必要な記憶域の最小容量を計算します。この最小記憶域サイズの計算はシステムのプロセッ サー構成によって異なります。記憶域の最小容量はMAXSTGパラメーター上に指定されたサイズよりかな り大きくなる場合があります。システムは2つの値の大きい方を使用します。

**10000** 最大10,000キロバイトの記憶域が使用されます。

## *1024*から*4000000*

トレース・レコードを記憶するために使用される記憶域の最大量(キロバイト単位)を指定します (1キロバイトは1024バイトと等しい)。

[上](#page-70-0)

# トレース・データ満杯時の処理 **(TRCFULL)**

MAXSTGパラメーターで指定した記憶域がすべて使用された時に,トレース・レコードを折り返す(最も 古いレコードを新しいレコードで置き換える)か,あるいはトレースを停止するかを指定します。

# **\*WRAP**

トレース記憶域が満杯になった時に,トレースは始めに折り返します。 新しいレコードが収集さ れるにつれて,最も古いトレース・レコードが新しいレコードによって書き換えられます。

# **\*STOPTRC**

トレース記憶域がトレース・レコードで満杯になった時に,トレースが停止します。

[上](#page-70-0)

# トレース・タイプ **(JOBTRCTYPE)**

トレース・ファイルに保管するジョブ・トレース・データのタイプを指定します。

このパラメーターには2個の値を指定することができます。

<span id="page-77-0"></span>**\*ALL** 収集されたすべてのトレース・データをトレース・レコード内に記憶します。 これには,制御の フローのトレースおよびトレース・データそのものも含まれます。

#### **\*FLOW**

制御のフローは、OPMプログラムおよびILEプロシージャーが呼び出された時点、およびこれらが 戻された時点でトレースされます。

## **\*DATA**

オペレーティング・システム内のあらかじめ定義されたトレース点で提供されたデータは,トレー ス・レコードに保管されます。 これには、実行されたCLコマンドのトレース・レコードも含まれ ます。

# **\*TRCTYPE**

トレース・タイプ **(TRCTYPE)**パラメーターに指定された特定の構成要素をトレースします。

[上](#page-70-0)

# トレース・タイプ **(TRCTYPE)**

トレースする構成要素,および使用するレベルを指定します。トレースする最大50個のトレース構成要素を 指定することができます。

## 単一値

### **\*NONE**

構成要素トレースは指定されません。

# 要素**1:** 構成要素

トレースする構成要素を指定してください。構成要素は,ユーザー定義の構成要素名(通常,アプリケーシ ョン・プロバイダーによって定義されます)か,事前定義された特殊値(オペレーティング・システムによ って定義されます)のいずれかです。特殊値は,以下の表から選択できます。

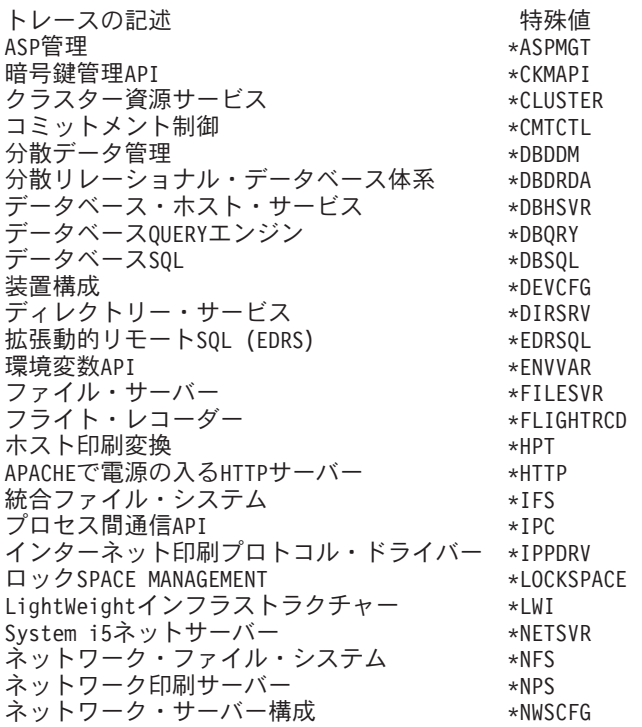

<span id="page-78-0"></span>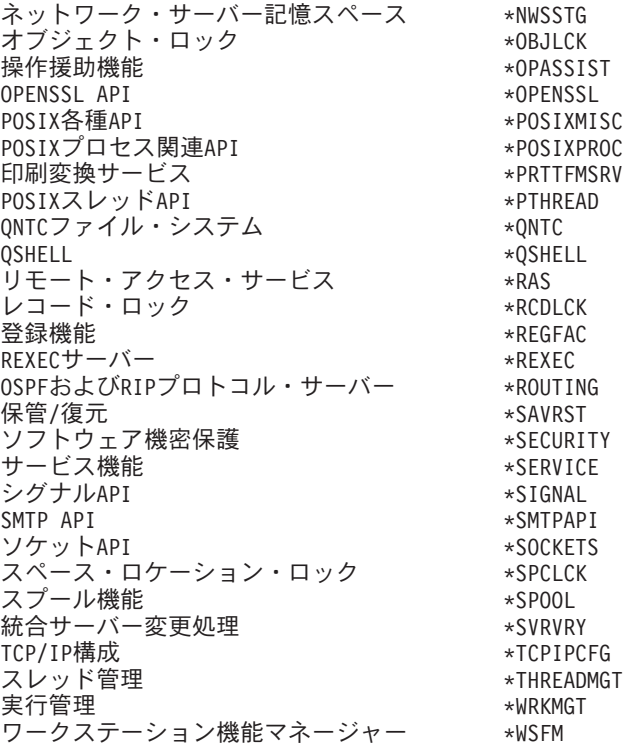

## 要素**2:** トレース・レベル

指定された構成要素に使用されるトレース・レベルを指定します。

#### **\*ERROR**

トレース・レベルERRORが使用されます。構成要素は通常,エラー戻りコード,例外条件,および 無効な入力データをトレースします。データ量は,常に小さいです。

**\*INFO** トレース・レベルINFOが使用されますが,これにはERRORトレース・レベル・データも含まれま す。構成要素は通常,インターフェースからの項目と出口,パラメーターと戻りコード,およびフ ローの主な変更または入力データまたは他の決定によるセマンティクスをトレースします。データ 量は,中間です。

## **\*VERBOSE**

トレース・レベルVERBOSEが使用されますが,これにはINFOおよびERRORトレース・レベル・デ ータも含まれます。構成要素は通常,制御フロー,データ破損,データ構造,環境,呼び出しスタ ック,および資源割り振りのデバッグを援助できる詳細データをトレースします。データ量は,大 きくなります。

[上](#page-70-0)

# トレース・フィルター **(TRCFTR)**

使用するトレース・フィルターを指定します。トレース・フィルターを定義するには,トレース・フィルタ ー追加(ADDTRCFTR)コマンドを出さなければなりません。このフィルターによって,フィルター値を基に してトレースで収集される情報が決定されます。このフィルター値は,実際のトレース・データと比較され ます。フィルターが指定されない場合には,すべてのトレース情報が収集されます。

<span id="page-79-0"></span>トレース・フィルター・パラメーターを指定できるのは,トレース・タイプ **(JOBTRCTYPE)**パラメーター に\*ALLまたは\*FLOWが指定された場合だけです。トレース・フィルターは,\*FLOW(呼び出し/戻し) トレースのみに適用されます。

# **\*NONE**

トレース・フィルターは使用されません。

名前 使用するトレース・フィルターの名前を指定します。

[上](#page-70-0)

# 次の**IPL**後の再始動 **(RESTRIPL)**

次回のオペレーティング・システムの初期プログラム・ロード(IPL)の後にトレースを再始動するかどうか を指定します。

注**:** 次回のIPLの後に再始動するために,1つのSTRTRCコマンドだけを指定することができます。 別の STRTRCコマンドが前にRESTRIPL(\*YES)とともに指定されている場合には,エラー・メッセージが送ら れ,このSTRTRCコマンドは失敗します。 このパラメーターを指定できるのは,ジョブ名 **(JOB)**パラメー ターに少なくとも1つの総称ジョブ名を指定した場合だけです。 IPLの後に再始動するSTRTRCコマンド・ ストリングを保留するために使用されていた記憶域を消去するには,RESTRIPL(\*YES)を指定したトレー ス・セッションに対してトレース終了(ENDTRC)コマンドを実行しなければなりません。 いずれかの監視 関連パラメーターを指定した場合には,このパラメーターを指定することはできません。

注**:** オペレーティング・システムの導入またはアップグレードと関連したIPLの場合には,トレースは再始 動されません。

**\*NO** トレースはIPLの後に再始動されません。

**\*YES** 次回のIPLの後にトレースが再始動されます。オペレーティング・システムのIPLが実行された場合 には,このSTRTRCによって開始されているトレースは自動的に終了します。 次回のIPLの後に開 始されるトレースは,新規トレース・データを持つ新規トレース・セッションとなります。トレー スを終了するには,ENDTRCコマンドを使用することができます。

[上](#page-70-0)

# メッセージの監視 **(WCHMSG)**

監視対象の最大5個のメッセージIDを指定します。 \*NONE以外の値が指定された場合には,メッセージを 監視する対象の位置をWCHMSGQパラメーターに指定する必要があります。監視対象メッセージが指定さ れたメッセージ待ち行列またはログに追加されると,トレース出口プログラムが呼び出されます。トレース 出口プログラムが定義されていない場合は,そのトレースは停止します。

## 単一値

## **\*NONE**

メッセージは監視されません。

# 要素**1:** メッセージ識別コード

名前 監視対象となる7文字のメッセージIDを指定します。

# 要素**2:** 比較データ

**66** System i: プログラミング i5/OS コマンド STRS36PRC (システム/36 プロシージャー開始)

<span id="page-80-0"></span>指定されたメッセージIDと一致するメッセージを指定されたメッセージ待ち行列またはログに追加する場 合に,使用する比較データを指定します。メッセージ・データ,「FROMプログラム」,または「TOプロ グラム」に指定されたテキストが含まれる場合は,その監視対象条件が真になります。メッセージ・デー タ,「FROMプログラム」,または「TOプログラム」に指定されたテキストが含まれない場合は,トレー ス機能は続行されます。

## **\*NONE**

比較データは指定されません。指定されたメッセージIDと一致するメッセージを指定されたメッセ ージ待ち行列またはログに追加する場合には,その監視対象条件が真になります。

文字値 監視対象メッセージのメッセージ・データ,「FROMプログラム」または「TOプログラム」と比較 するために使用するテキスト・ストリングを指定します。このテキストは大文字小文字の区別が行 われ,組み込みまたは末尾ブランクを指定するには引用符を使用することができます。

# 要素**3:** 比較対象

要素2に指定された比較データと比較されるメッセージの部分を指定します。

## **\*MSGDATA**

比較データは,メッセージ置き換えデータと比較されます。

## **\*FROMPGM**

比較データは,メッセージを送信するプログラムの名前あるいはメッセージを送信するプロシージ ャーが入っているILEプログラムの名前と比較されます。

## **\*TOPGM**

比較データは,メッセージの送信先のプログラムの名前,またはメッセージの送信先のプロシージ ャーを含むILEプログラムの名前と比較されます。

[上](#page-70-0)

# 監視されたメッセージ待ち行列 **(WCHMSGQ)**

WCHMSGパラメーターに指定されたメッセージIDについて監視する位置を指定します。システム操作員メ ッセージ待ち行列,ヒストリー・ログ,他のメッセージ待ち行列,およびジョブ・ログに追加しているメッ セージの監視を指定することができます。最大3個のメッセージ待ち行列または特殊値を指定することがで きます。

# 要素**1: MSG** 待ち行列

単一値

## **\*SYSOPR**

システム操作員メッセージ待ち行列(ライブラリーQSYS中のQSYSOPRメッセージ待ち行列)に追 加されるメッセージを監視します。

## **\*JOBLOG**

監視されたジョブ **(WCHJOB)**パラメーターに指定されたジョブのジョブ・ログに追加されるメッ セージを監視します。

## **\*HSTLOG**

ヒストリー・ログ(ライブラリーQSYS中のQHSTメッセージ待ち行列)に追加されるメッセージを 監視します。

## <span id="page-81-0"></span>修飾子**1: MSG** 待ち行列

名前 監視したいメッセージ待ち行列の名前を指定します。

# 修飾子**2:** ライブラリー

- \*LIBL 最初に一致するものが見つかるまで、現行スレッドのライブラリー·リスト内のすべての ライブラリーが検索されます。
- 名前 メッセージ待ち行列が入っているライブラリーの名前を指定してください。

[上](#page-70-0)

# 監視されたジョブ **(WCHJOB)**

WCHMSGパラメーターに指定されたメッセージについてそのジョブ・ログが監視される,そのジョブを指 定します。 \*JOBLOGがWCHMSGQパラメーターに指定された場合は,指定されたジョブだけが監視され ます。最大5個のジョブ名を指定することができます。

# 単一値

**\*** このトレース・コマンドを出したジョブのジョブ・ログだけが監視されます。

# 要素**1:** ジョブ名

## 修飾子**1:** ジョブ名

- 総称名 監視されるジョブの総称名を指定します。総称名は,1つ以上の文字の後にアスタリスク(\*) が付いた文字ストリング(例えば,ABC\*)です。アスタリスクは任意の有効な文字で置き 換えられます。総称ジョブ名は,総称接頭部で始まるジョブ名を持つすべてのジョブを指 定します。
- 名前 監視されるジョブの名前を指定します。

## 修飾子**2:** ユーザー

- 総称名 監視されるジョブのユーザー名の総称名を指定します。総称名は,1つ以上の文字の後にア スタリスク(\*)が付いた文字ストリング(例えば, ABC\*)です。アスタリスクは任意の有効 な文字で置き換えられます。総称ユーザー名は,指定されたジョブ名を持ち,総称接頭部 で始まるユーザー名を持つすべてのジョブを指定します。
- 名前 監視されるジョブのユーザー名を指定します。

#### 修飾子**3:** 番号

**\*ALL** 指定したジョブ名およびユーザー名を持つすべてのジョブが監視されます。

## <span id="page-82-0"></span>*000001*から*999999*

ジョブ名およびユーザー名をさらに修飾するジョブ番号を指定してください。総称ジョブ 名修飾子または総称ユーザー名修飾子を指定した場合には,ジョブ番号を指定できませ ん。

[上](#page-70-0)

# **LIC**ログ項目の監視 **(WCHLICLOG)**

監視の対象となる最大5個のライセンス内部コード(LIC)ログ項目IDを指定します。各LICログ項目には,メ ジャーとマイナーのコードが含まれています。指定されたメジャーとマイナーのコードおよび指定された比 較データのどれかと一致するLICログ項目が追加される場合は,条件の監視を満たすことになります。ログ 項目の監視がLICログに追加される時には,指定された比較データと一致しない場合でもトレース出口プロ グラムが呼び出されます。トレース出口プログラムが定義されていない場合は,そのトレースは停止しま す。

## 単一値

## **\*NONE**

LICログ項目は監視されません。

- 要素**1:** メジャーコード
- **\*ALL** LICログ項目のどのメジャー・コードも一致とは見なされます。\*ALLがメジャー・コードに指定さ れた場合は,LICログ項目マイナー・コードに\*ALLを指定することはできません。
- 文字値 監視対象となるLICログ・メジャー・コードを指定します。4桁のコードの各文字に16進数または疑 問符のいずれかを指定することができます。 疑問符はワイルドカード文字であり,その桁の任意 の数字と一致することになります。 最大3個のワイルドカード文字を指定することができます。
- 要素**2:** マイナーコード
- **\*ALL** LICログ項目のどのマイナー・コードも一致と見なされます。\*ALLがマイナー・コードに指定され た場合は,LICログ項目メジャー・コードに\*ALLを指定することはできません。
- 文字値 監視対象となるLICログ・マイナー・コードを指定します。4桁のコードの各文字に16進数または疑 問符のいずれかを指定することができます。 疑問符はワイルドカード文字であり,その桁の任意 の数字と一致することになります。 最大3個のワイルドカード文字を指定することができます。

# 要素**3:** 比較データ

指定されたメジャーとマイナー・コードと一致するログ項目をライセンス内部コード(LIC)ログに追加する 場合に,使用する比較データを指定します。このテキストが監視対象ログ項目のLICログ項目データ・フィ ールド中で検出されない場合には,その監視対象条件が真になります。このテキストが監視対象ログ項目の LICログ項目データ・フィールド中で検出されないで,出口プログラムがTRCPGMパラメーターに指定され ない場合には,トレース機能は続行します。このログ項目が指定されたメジャーとマイナーのコードと一致 して,出口プログラムはTRCPGMパラメーターに指定されているが,その項目データに指定されたテキス トが含まれていない場合は,トレースを続行すべきか,停止すべきかを判別するために,出口プログラムが 呼び出されます。

**\*NONE**

比較データは指定されません。指定されたメジャーとマイナーのコードと一致するLICログ項目を LICログに追加すると,監視対象条件が真になります。

文字値 監視対象ログ項目の項目データと比較するために使用するテキスト・ストリングを指定します。こ のテキストが要素4に指定されたLICログ項目データ・フィールド中で検出された場合、その監視条 件は真と見なされます。このテキストは大文字小文字の区別が行われます。LICログ比較対象フィ ールドに\*ALLが指定されている場合,比較されるLICログ・フィールドは,TDE番号,タスク名, サーバー・タイプ,ジョブ名,ユーザーID,ジョブ番号,スレッドID,例外ID,LICモジュール・ コンパイル・タイム・スタンプ,LICモジュール・オフセット,LICモジュールRU名,LICモジュー ル名,LICモジュール入り口点名です。比較データは2つのフィールドにまたがった突き合わせには 使用できませんが,フィールド全体またはどれかのフィールドのサブストリングを突き合わせるこ とはできます。

例外IDの監視の時には、例外IDの16進数の4桁すべてを指定しなければなりません。また、例外ID のフィールドに対してのみ比較し,他のフィールドと一致する可能性があるサブストリングは回避 したい場合は,接頭部MCHを指定することもできます。

# 要素**4:** 比較対象

要素3に指定された比較データと比較されるLICログの部分を指定します。

**\*ALL** LICログ比較データは,以下に説明されているすべてのフィールドと比較されます。

### **\*TDENBR**

LICログ比較データは,LICログ項目を要求したタスク・ディスパッチング要素(TDE)の番号と比較 されます。

## **\*TASKNAME**

LICログ比較データは,LICログ項目を要求したタスクの名前と比較されます。LICログ項目がタス クによって要求されたのではない場合,タスク名はブランク(16進40)です。

### **\*SVRTYPE**

LICログ比較データは,LICログ項目を要求したサーバーのタイプと比較されます。LICログ項目が サーバーによって要求されたのではない場合,サーバー・タイプはブランク(16進40)です。

### **\*JOBNAME**

LICログ比較データは,LICログ項目を要求したジョブの名前と比較されます。LICログ項目がジョ ブによって要求されたのではない場合,LICジョブ名はブランク(16進40)です。

## **\*JOBUSR**

LICログ比較データは,LICログ項目を要求したジョブのユーザー名と比較されます。LICログ項目 がジョブによって要求されたのではない場合,LICユーザー名はブランク(16進40)です。

## **\*JOBNBR**

LICログ比較データは,LICログ項目を要求したジョブのジョブ名とユーザー名をさらに修飾するジ ョブ番号(000001-999999)と比較されます。LICログ項目がジョブによって要求されたのではない場 合,LICジョブ番号はブランク(16進40)です。

# **\*THDID**

LICログ比較データは,LICログ項目を要求したスレッドと比較されます。LICログ項目がスレッド によって要求されたのではない場合,スレッドIDは2進ゼロです。

## **\*EXCPID**

LICログ比較データは,LICログ項目が要求される原因となった例外と比較されます。これは2バイ

<span id="page-84-0"></span>トの16進フィールドであり,高位1バイトの例外グループ番号と低位1バイトの例外サブタイプ番号 を連結して形成されます。LICログ項目が例外の結果として要求されたのではない場合,例外IDは2 進ゼロです。

# **\*MODNAME**

LICログ比較データは,LICログ項目を要求したLICモジュール名と比較されます。モジュール名が 64文字を超えている場合,LICモジュール名は64文字に切り捨てられます。

## **\*MODRUNAME**

LICログ比較データは, LICモジュール置換装置名と比較されます。LICモジュールRU名は、常に大 文字EBCDICで表されます。

## **\*MODEPNAME**

LICログ比較データは,LICログ項目を要求した入り口点の名前と比較されます。入り口点の名前が 128文字を超えている場合, LICモジュール入り口点名は128文字に切り捨てられます。

### **\*MODOFFSET**

LICログ比較データは,LICログ項目を要求したLICモジュール・テキストへのバイト・オフセット と比較されます。

## **\*MODTSP**

LICログ比較データは,LICモジュールがコンパイルされたときのタイム・スタンプと比較されま す。このフィールドの形式は,システムのタイム・スタンプ形式です。

[上](#page-70-0)

# **PAL**項目の監視 **(WCHPAL)**

監視対象の最大5個のプロダクト活動ログ(PAL)項目を指定します。監視対象のPALが発生すると,トレース 出口プログラムが呼び出されます。定義されているトレース出口プログラムがない場合,トレースは停止し ます。

## 単一値

### **\*NONE**

PAL項目は監視されません。

その他の値(最大**5**個指定可能)

## 要素**1:** システム参照コード

- **\*ALL** すべてのシステム参照コードが一致と見なされます。
- 文字値 監視対象のシステム参照コード(SRC)を指定してください。8桁のコードの各文字に16進数または疑 問符のいずれかを指定することができます。疑問符はワイルドカード文字であり,その桁の任意の 数字と一致することになります。最大7個のワイルドカード文字を指定することができます。総称 SRCを指定することもできます。これは,1つ以上の文字の後にアスタリスク(\*)を付けた文字スト リング(例えば, ABC\*など)です。アスタリスクは任意の有効な文字で置き換えられます。総称 SRCは、総称接頭部で始まるシステム参照コードをもつすべてのPAL項目を指定します。

# 要素**2:** 比較データ

<span id="page-85-0"></span>指定されたシステム参照コードと一致するPAL項目が発生する場合に使用される比較データを指定 します。要素3に指定されたフィールドが指定されたテキストと一致する場合,監視対象条件は真 です。要素3に指定されたフィールドが指定されたテキストと一致しない場合, 監視機能はそのま ま続行されます。

## **\*NONE**

比較データは指定されません。指定されたシステム参照コードと一致するPAL項目が発生した場 合,監視対象条件は真です。

文字値 監視対象PAL項目の要素3に指定されたフィールドと比較するために使用するテキスト・ストリング を指定します。このテキストは大文字小文字の区別が行われます。

テキスト・ストリング中に疑問符(?)およびアスタリスク(\*)ワイルドカード文字を指定できます。疑 問符は、単一文字を表すワイルドカードであり、同じ位置の任意の文字に一致します。例えば、 '??123'は,5文字の長さで'123'で終わる任意の値に一致します。複数の疑問符ワイルドカード文字 を比較データ値に指定することができます。

アスタリスクは,複数文字を表すワイルドカード文字です。比較データ値の末尾に1個のアスタリ スク・ワイルドカード文字を指定することができます。例えば, 'ABC\*'は、文字列'ABC'で始まる 任意の値に一致します。

## 要素**3:** 比較対象

要素2に指定された比較データと比較されるPAL項目の部分を指定します。

## **\*RSCNAME**

比較データは,ログ中に項目がある物理装置の名前と比較されます。資源名はシステムによって最 初に割り当てられますが,ユーザーによって変更されている可能性があります。

## **\*RSCTYPE**

比較データは,プロダクトを識別するのに使用される番号または語と比較されます。

## **\*RSCMODEL**

比較データは,ある特定のタイプのプロダクトの機能レベルを識別するのに使用される番号または 文字と比較されます。

[上](#page-70-0)

# 監視する時間の長さ **(WCHTIMO)**

メッセージまたはライセンス内部コード(LIC)ログ項目,またはプロダクト活動ログ(PAL)項目を監視する時 間制限(分単位)を指定します。指定された時間が経過すると,トレース出口プログラムが呼び出され (TRCPGM パラメーターに指定されている場合),トレースは終了し,メッセージCPI3999がヒストリー・ ログに送られます。

## **\*NOMAX**

特定メッセージまたはLICログ項目またはPAL項目の監視の時間制限はありません。

*1*から*43200*

どの監視対象条件とも一致しなかった時に,トレースが活動のままとなっている分数を指定しま す。

# <span id="page-86-0"></span>トレース・プログラム **(TRCPGM)**

ユーザー定義のトレース・コマンドおよびプロシージャーで呼び出されるプログラムを指定します。

次の時にトレース・プログラムが呼び出されます。

- v アプリケーション・トレースが開始する前
- WCHMSGパラメーターに指定されたメッセージIDの一致, WCHLICLOGパラメーターに指定されたライ センス内部コード(LIC)ログ項目の一致,WCHPALパラメーターに指定されたプロダクト活動ログ(PAL) 項目の一致が発生した後。
- v TRCPGMITVパラメーターに指定された時間間隔に達した時。
- v WCHTIMOパラメーターに指定された監視の時間の長さに達した時。

トレース・プログラムに関連して3つの入力パラメーターと1つの出力パラメーターがあります。この4つの パラメーターは必須です。

- 1 トレース・オプション設定 入力 CHAR(10)
- 2 予約済み 入力 CHAR(10)<br>3 エラー検出 出力 CHAR(10)
- 出力 CHAR(10)<br>入力 CHAR(\*) 4 比較データ

「トレース・オプション設定」パラメーターで許可される値は次の通りです。

**\*ON** トレース情報の収集が開始される時にはトレース機能の監視は開始しています。

#### **\*MSGID**

WCHMSGパラメーターに指定されたメッセージIDと一致しました。

#### **\*LICLOG**

WCHLICLOGパラメーターに指定されたLICログと一致しました。

## **\*CMPDATA**

LICログのメジャーとマイナーのコードは一致しましたが、比較データが一致しませんでした。

## **\*INTVAL**

TRCPGMITVパラメーターに指定された時間間隔が経過しました。

## **\*WCHTIMO**

WCHTIMOパラメーターに指定された監視の時間の長さが経過しました。

**\*PAL** PALとWCHPALパラメーターに指定された関連するいずれかの比較データが一致しました。

「予約済み」パラメーターはブランクに設定する必要があります。

「エラーの検出」パラメーターで許可される値は次の通りです。

### **\*CONTINUE**

トレース・イベント機能のトレースおよび監視の実行が続行します。

#### **\*STOP**

トレース・イベント機能のトレースおよび監視が終了されます。

## **\*ERROR**

カスタマー・トレース・プログラムによってエラーが検出されました。

「トレース・オプション設定」パラメーターに\*MSGIDが指定された時に「比較データ」パラメーターで許 可される値は次の構造となります。

オフセット タイプ フィールド DEC HEX 0 0 BINARY(4) トレース情報の長さ<br>4 4 CHAR(7) メッセージID 4 4 CHAR(7) メッセージID<br>11 B CHAR(9) 予約済み 11 B CHAR(9) 予約済み<br>20 14 BINARY(4) 比較デー 比較データに対するオフセット 24 18 BINARY(4) 比較データの長さ \* \* CHAR(\*) メッセージ比較データ

「トレース・オプション設定」パラメーターに\*LICLOGまたは\*CMPDATAが指定された時に「比較デー タ」パラメーターで許可される値は次の構造となります。

オフセット タイプ フィールド DEC HEX 0 0 BINARY(4) トレース情報の長さ<br>4 4 CHAR(4) LICログ・メジャー CHAR(4) LICログ・メジャー・コード<br>CHAR(4) LICログ・マイナー・コード 8 8 CHAR(4) LICログ・マイナー・コード<br>12 C CHAR(8) LICログID 12 C CHAR(8) LICログID<br>20 14 BINARY(4) 比較データ 20 14 BINARY(4) 比較データに対するオフセット 24 18 BINARY(4) 比較データの長さ \* \* CHAR(\*) LICログ比較データ

「トレース・オプション設定」パラメーターに\*ON, \*INTVALまたは\*WCHTIMOが指定された時に「比較 データ」パラメーターで許可される値は次の構造となります。

オフセット タイプ フィールド DEC HEX 0 0 BINARY(4) トレース情報の長さ (常に4)

「トレース・オプション設定」パラメーターに\*PALが指定された時に「比較データ」パラメーターで許可 される値は次の構造となります。

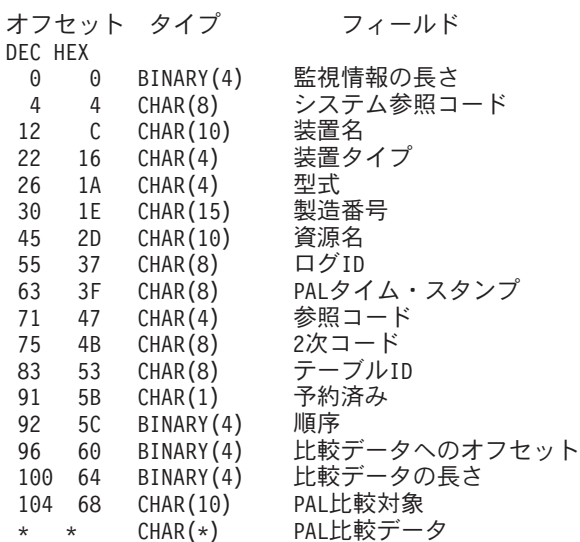

トレース出口プログラム・インターフェースについて詳しくは, i5/OS Information Center (http://www.ibm.com/systems/i/infocenter/)の「プログラミング」カテゴリーに含まれるAPIトピック・コレク ションを参照してください。

単一値

**\*NONE**

トレース出口プログラムは定義されません。監視対象メッセージまたはライセンス内部コード(LIC) ログ項目、またはプロダクト活動ログ(PAL)項目が追加される場合、あるいは指定された監視時間 制限を超えた場合,トレース機能は終了します。

# <span id="page-88-0"></span>修飾子**1:** トレース・プログラム

名前 トレース出口プログラムの名前を指定します。

# 修飾子**2:** ライブラリー

- **\*LIBL** 最初に一致するものが見つかるまで,ジョブのライブラリー・リスト内のすべてのライブラリーが 検索されます。
- 名前 ユーザー出口プログラムが入っているライブラリーの名前を指定します。

[上](#page-70-0)

# 時間間隔 **(TRCPGMITV)**

トレース出口プログラムを呼び出す頻度を指定します。

# **\*NONE**

時間間隔は指定されません。時間間隔が経過したので,トレース出口プログラムは呼び出されませ ん。

# *1*から*9999*

トレース出口プログラムを呼び出す頻度の時間の間隔(秒数)を指定します。これは,監視する時 間の長さ **(WCHTIMO)**パラメーターに指定された時間より小さくなければなりません。

[上](#page-70-0)

# 実行優先順位 **(RUNPTY)**

監視セッション処理が実行されるジョブの優先順位を指定します。

**25** ジョブ優先順位25が使用されます。

# *1*から*99*

ジョブの実行優先順位を指定してください。ジョブの実行優先順位について詳しくは,i5/OS Information Center (http://www.ibm.com/systems/i/infocenter/)の「実行管理機能」トピック・コレクシ ョンを参照してください。

[上](#page-70-0)

# 例

# 例**1:**ジョブでトレースを開始する

STRTRC SSNID(\*GEN)

このコマンドは,STRTRCコマンドと呼ばれるジョブでトレースを開始します。固有のトレース・セッショ ンIDが生成されます。セッションIDは,トレース・セッションが正常に開始された後に送信される完了メ ッセージのメッセージ・データに戻されます。

# 例**2:**別のジョブのトレースを開始する

STRTRC JOB(123456/QSYS/QSYSARB) SSNID(ARBTRACE)

このコマンドは,ジョブ名QSYSARB,ジョブ・ユーザー名QSYS,ジョブ番号123456のジョブで,新規トレー スを開始します。このジョブだけがトレースされます。トレース・セッションIDはARBTRACEです。

## 例**3:**総称ジョブ・トレースを開始する

STRTRC SSNID(\*GEN) JOB(\*ALL/QSYS/QTVTELNET\*) MAXSTG(80000)

このコマンドは,システム上においてQTVTELNETで始まるジョブ名を持つすべてのジョブで新規トレース を開始して、QSYSユーザー・プロファイルを実行します。トレースに使用される最大記憶域は80000キロ バイトです。固有のセッションIDが生成されます。

# 例**4:**フィルターを使用したジョブ・トレースを開始する

ADDTRCFTR FTR(MYFTR) PGMTRG(\*EQ MYLIB/MYPGM \*ALL \*PGM \*ENTRY) STRTRC SSNID(MYTRACE)JOB(123456/MYUSER/MYJOB) TRCFTR(MYFTR)

これらのコマンドは、MYLIBのMYPGM用トレース・フィルターを追加します。トレースが開始されると, MYLIB/MYPGMが呼び出されるまで呼び出し/戻りトレース・レコードは収集されません。 MYLIB/MYPGMが呼び出されると,トレースが終了するまでトレースは呼び出し/戻りトレース・レコード を収集します。

## 例**5:**定義された構成要素を使用してジョブ・トレースを開始する

STRTRC JOB(123456/MYUSER/MYJOB) SSNID(MYTRACE) TRCTYPE(\*ENVVAR \*VERBOSE)

このコマンドは,ジョブ名MYJOB,ジョブ・ユーザー名MYUSER,およびジョブ番号123456のジョブで, 新規トレースを開始します。このジョブだけがトレースされます。トレース・セッションIDはMYTRACEで す。トレースは,呼び出し/戻りトレース情報と,VERBOSEレベルでのENVVAR構成要素の情報を収集しま す。

# 例**6:**スレッド選択を使用してジョブ・トレースを開始する

STRTRC JOB((123456/MYUSER/MYJOB (11111111 22222222))) SSNID(MYTRACE)

このコマンドは,ジョブ名MYJOB,ジョブ・ユーザー名MYUSER,およびジョブ番号123456のジョブで, 新規トレースを開始します。スレッド11111111および22222222だけがトレースされます。トレース・セッシ ョンIDはMYTRACEです。

## 例**7:**トレースの終了に対するメッセージ用のトレースおよび監視を開始する

STRTRC SSNID(\*GEN) WCHMSG((MCH2804)) WCHMSGQ((\*SYSOPR) (\*JOBLOG)) WCHJOB((\*ALL/MYUSER/MYJOBNAME)) TRCPGM(MYLIB/TRCEXTPGM)

このコマンドは,STRTRCコマンドと呼ばれるジョブでトレースを開始します。 MCH2804メッセージがシ ステム・オペレーター・メッセージ待ち行列上または\*ALL/MYUSER/MYJOBNAMEジョブ・ログ内部で見 つかると,トレースは終了します。また,MYLIB/TRCEXTPGMがトレース出口プログラムとして指定され ます。

## 例**8:**トレースの終了に対する**LIC**ログ項目用のトレースおよび監視を開始する

STRTRC SSNID(\*GEN) WCHLICLOG(('99??' 9932 MYJOBNAME)) WCHTIMO(\*NOMAX)

このコマンドは,STRTRCコマンドと呼ばれるジョブでトレースを開始します。 99で始まっているメジャ ー・コードおよびマイナー・コード9932を持つライセンス内部コード(LIC)ログ項目がシステム上に生成さ れると,トレースは終了します。また,LICログ情報にはテキスト「MYJOBNAME」が入っている必要があ ります。 WCHTIMOパラメーター上の\*NOMAXは,事象が起こるまで,またはENDTRCコマンドを手動で 出すまで,トレースが活動状態になることを示します。

# 例**9:**サブシステムを指定したトレースの開始

STRTRC SSNID(MYTRACE) JOB((123456/MYUSER/MYJOB (\*ALL) \*ALLSBS) (\*ALL/\*ALL/QPA\* (\*ALL) QINTER))

このコマンドは、ジョブがあるサブシステムにかかわらず、ジョブ名MYJOB, ジョブ・ユーザー名 MYUSER, およびジョブ番号123456のジョブで, 新規トレースを開始します。また, OINTERサブシステム 内にあるQPAで始まるジョブ名のすべてのジョブをトレースします。

## 例**10:**関連したジョブまたはスレッドのトレース特性の設定を指定したトレースの開始

STRTRC SSNID(MYTRACE) JOB((123456/QUSER/QZRCSRVSD)) JOINTRC(\*YES)

このコマンドは,ジョブ123456/QUSER/QZRCSRVSDのトレースを開始します。このジョブがspawnする か、QZRCSRVSという名前の事前開始ジョブの1つで実行される処理を生成する場合には、子ジョブまたは スレッドは123456/QUSER/QZRCSRVSDのトレース特性を継承します。

# エラー・メッセージ

# **\*ESCAPE** メッセージ

# **CPF39C7**

STRTRCセッションID &1はすでに存在している。

# **CPF39C9**

予期しないSTRTRC障害。低レベルのメッセージを参照してください。

# **CPF39C5**

ジョブ名\*ALLとユーザー\*ALLは使用できません。

# **CPF39C6**

総称ジョブ・ユーザーでのトレースは許可されていません。

# **CPF39CC**

活動状態のジョブが見つからないので,STRTRCセッションは開始されない。

# **CPF39F2**

ライブラリー&1を割り振ることができない。

## **CPF98A2**

&1コマンドまたはAPIは認可されていない。

# **CPF39D3**

トレースを開始/終了できません。

## **CPF39D4**

RESTRIPL(\*YES)が指定された別のトレース・セッションがすでに活動状態です。

# **CPF39D5**

JOINTRC(\*YES)が指定された別のトレース・セッションがすでに活動状態です。

# **CPF39D6**

関連したジョブまたはスレッドで指定されたジョブのトレース特性総称ジョブ・ユーザーを設定す る権限がありません。

# **CPF9899**

コマンドの処理中にエラーが起こった。

[上](#page-70-0)

# <span id="page-92-0"></span>トラップ管理機能の開始 **(STRTRPMGR)**

実行可能場所**:** すべての環境 (\*ALL) スレッド・セーフ**:** いいえ

パラメーター 例 [エラー・メッセージ](#page-93-0)

トラップ管理機能開始(STRTRPMGR)コマンドを使用すると, i5/OS SNMPトラップ管理機能を開始できま す。オプションのトラップ転送パラメーターが指定され,これによってシステムで受け取られたトラップ は, SIMPLE NETWORK MANAGEMENT PROTOCOL(SNMP)エージェントおよび分散プロトコル・インタ ーフェース(DPI)インターフェースに構成されたその他のネットワーク管理端末に転送することができま す。

上

# パラメーター

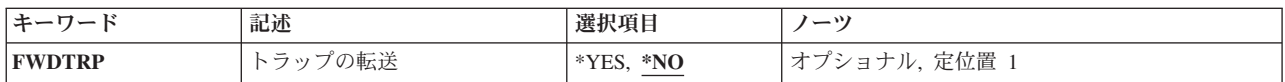

上

# トラップの転送**(FWDTRP)**

システムで受け取られたトラップをその他のネットワーク管理端末に転送するかどうかを指定します。

考えられる値は、次の通りです。

- **\*NO** 受信したトラップは転送されません。トラップはエンキューされるだけです。
- **\*YES** 受信したトラップは,SNMPエージェントおよびDPIインターフェースに提供されている機能を使用 して転送されます。

上

# 例

例**1:**トラップ管理機能ジョブを開始(トラップのみエンキュー)

## **STRTRPMGR**

このコマンドは、トラップ管理機能ジョブを開始します。トラップ管理機能が受け取ったトラップは、エン キューされるだけです。

# 例**2:**トラップ管理機能ジョブを開始(トラップをエンキューして転送)

STRTRPMGR FWDTRP(\*YES)

<span id="page-93-0"></span>このコマンドは,トラップ管理機能ジョブを開始します。トラップ管理機能が受け取ったトラップは,エン キューされ,転送されます。

[上](#page-92-0)

# エラー・メッセージ

# **\*ESCAPE** メッセージ

# **CPFA80D**

トラップ管理プログラム・ジョブがすでに活動状態である。

# **CPFA802**

トラップ管理プログラムが開始されなかった。

# <span id="page-94-0"></span>監視の開始 **(STRWCH)**

実行可能場所**:** すべての環境 (\*ALL) スレッド・セーフ**:** いいえ

[パラメーター](#page-95-0) [例](#page-106-0) [エラー・メッセージ](#page-107-0)

監視の開始(STRWCH)コマンドは、イベントの監視機能を開始します。この機能は、指定されたイベント (メッセージ, LICログ項目またはPAL項目)が発生したときに、ユーザーが指定したプログラムを呼び出 すことによって、ユーザーに通知します。PALはProduct Activity Log (プロダクト活動ログ)の略であり, (ディスク装置やテープ装置,通信,ワークステーションなどで)発生したエラーを示します。

一時点では最大10000の監視セッションを活動状態にすることができますが,活動状態の監視セッションID はシステム間で固有でなければなりません。

監視セッションは,監視終了(ENDWCH)コマンドか監視終了(QSCEWCH) APIによって終了されるまで続行 します。監視セッションは,同じジョブから,または別のジョブから終了することができます。

## 制約事項**:**

- v このコマンドを使用するには,サービス(\*SERVICE)特殊権限を持っているか,あるいはSystem iナビゲ ーターのアプリケーション管理サポートを介してI5/OSのサービス監視機能の使用を許可されている必要 があります。また、OIBM SERVICE WATCHの機能IDを持つ機能使用法変更(CHGFCNUSG)コマンド も,監視操作の開始および終了に使用できるユーザーのリストを変更するために使用することができま す。
- v 監視されたジョブ **(WCHJOB)**パラメーターを指定した時には,コマンド発行側は,監視しているジョブ のジョブ・ユーザー識別と同じユーザー・プロファイルで実行しなければなりません。あるいは,コマ ンド発行側はジョブ制御(\*JOBCTL)特殊権限を持つユーザー・プロファイルで実行しなければなりませ ん。 WCHJOBパラメーターに総称ユーザー名を指定する場合には,ジョブ制御(\*JOBCTL)特殊権限も必 要です。
- v 監視ジョブ名に\*ALLを指定するか,または総称ユーザー名を指定する場合,全オブジェクト(\*ALLOBJ) 特殊権限を持っているか, System iナビゲーターのアプリケーション管理サポートを介してI5/OSの任意 ジョブ監視機能の使用を許可されている必要があります。機能IDにQIBM\_WATCH\_ANY\_JOBを指定した 機能使用法の変更(CHGFCNUSG)コマンドを使用して,監視操作の開始および終了に使用できるユーザー のリストを変更することもできます。
- v 呼び出し先の監視プログラムに対しては操作(\*OBJOPR)および実行(\*EXECUTE)権限が,またそのプログ ラムが入っているライブラリーに対しては実行(\*EXECUTE)権限が必要です。
- v 監視されたメッセージ待ち行列 **(WCHMSGQ)**パラメーターに指定したメッセージ待ち行列に対する使用 (\*USE)権限,およびそのメッセージ待ち行列が入っているライブラリーに対する使用(\*USE)権限が必要 です。

上

# <span id="page-95-0"></span>パラメーター

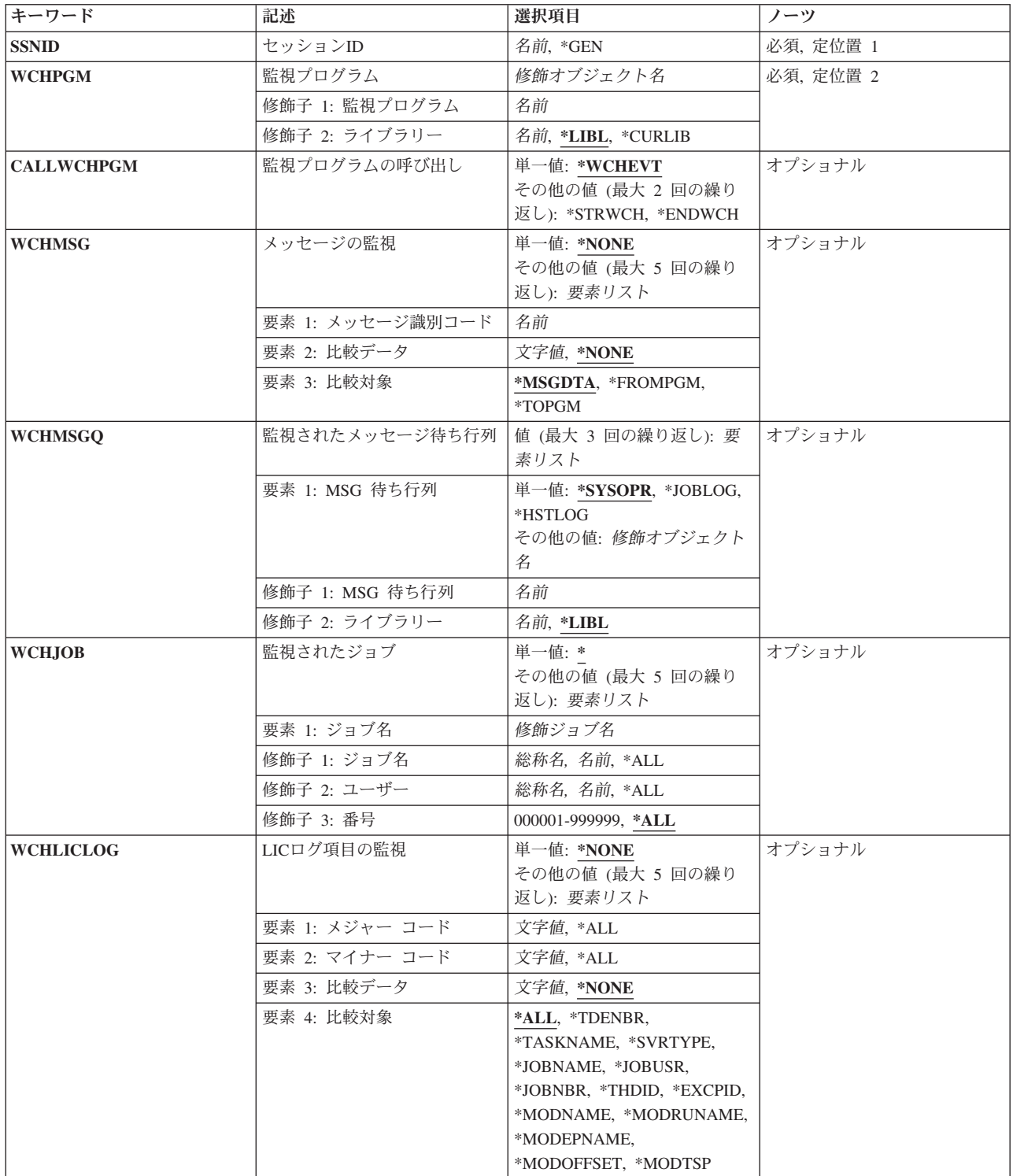

<span id="page-96-0"></span>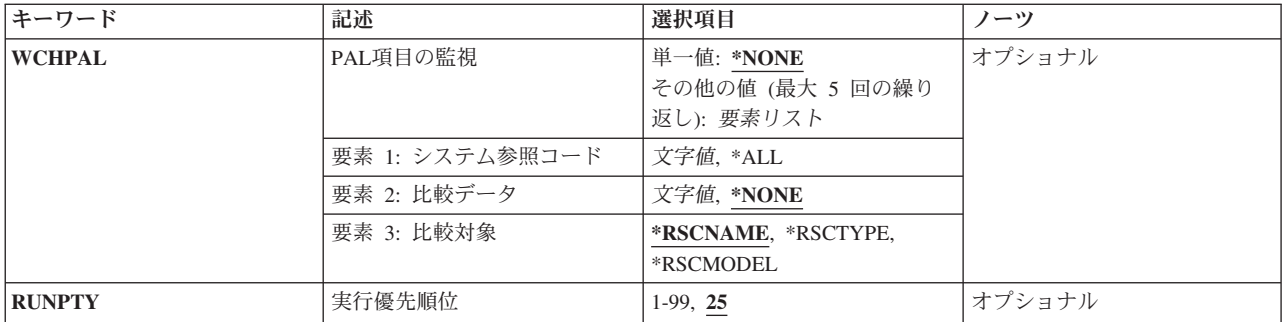

[上](#page-94-0)

# セッション**ID (SSNID)**

この監視のセッションIDを指定します。このIDは,システム上のすべての活動監視間で固有でなければな りません。

これは必須パラメーターです。

- **\*GEN** システムがこの監視の固有のセッションIDを生成します。
- 名前 この監視のセッションIDを指定します。「QSC」で始まるセッションIDを指定することはできませ ん。

[上](#page-94-0)

# 監視プログラム **(WCHPGM)**

指定された監視イベントが発生したことを通知するために,呼び出し先のユーザー出口プログラムを指定し ます。出ロプログラムは、このコマンドに指定された各メッセージID, LICログ項目,およびPAL項目ごと に1度呼び出されます。すなわち,メッセージがメッセージ待ち行列およびジョブ・ログで監視される場合 で,この両方の場所にそのメッセージが送られた場合は,出口プログラムは2度呼び出されることになりま す。

これは必須パラメーターです。

監視プログラムは,次の場合に呼び出されます。

- WCHMSGパラメーターに指定されたメッセージIDおよび関連する比較データの一致, WCHLICLOGパラ メーターに指定されたライセンス内部コード(LIC)ログ項目および関連する比較データの一致,または, WCHPALパラメーターに指定されたプロダクト活動ログ(PAL)項目および関連する比較データの一致が発 生した後。
- v 監視プログラムの呼び出し (CALLWCHPGM)パラメーターに監視プログラムが定義された場合。

監視プログラムに関連して3つの入力パラメーターと1つの出力パラメーターがあります。この4つのパラメ ーターは必須です。

1 監視オプション設定 入力 CHAR(10)<br>2 セッションID - 入力 CHAR(10)

セッションID<br>エラー検出

- 3 エラー検出 出力 CHAR(10)<br>4 イベント・データ 入力 CHAR(\*)
- 4 イベント・データ

「監視オプション設定」パラメーターで許可される値は次の通りです。

## **\*MSGID**

WCHMSGパラメーターに指定されたメッセージIDおよび関連する比較データの一致が発生した。

## **\*LICLOG**

WCHLICLOGパラメーターに指定されたLICログおよび関連する比較データの一致が発生した。

**\*PAL** WCHPALパラメーターに指定されたプロダクト活動ログ(PAL)および関連する比較データの一致が 発生した。

## **\*STRWCH**

監視プログラムは,イベントの監視を開始する前に呼び出されます。

## **\*ENDWCH**

監視プログラムは,監視セッションが終了するときに呼び出されます。考えられる理由は次のとお りです。

- v 監視の終了(ENDWCH)コマンドまたは監視の終了(QSCEWCH) APIが発行された。
- v 1つ以上のイベント監視ジョブが異常終了したか,ユーザー処置によって終了させられた。

注**:**監視セッションは,監視出口プログラムでエラーが検出されたために終了することもあります。 その場合,監視プログラムは\*ENDWCH時に呼び出されません。

「セッションID」パラメーターには,ユーザー出口プログラムを呼び出している監視セッションの名前が 入れられます。

「エラーの検出」パラメーターで許可される値は次の通りです。

**\*ERROR**

監視出口プログラムによって検出されたエラー。セッションIDパラメーターで渡された監視セッシ ョンは終了します。終了される監視セッションで当初から複数のメッセージIDまたはLICログ項目 またはPAL項目,が指定されていた場合には,それらがすべて監視されなくなります。監視セッショ ン終了の原因となった出口プログラム内でのエラーを示すCPI3999メッセージがジョブ・ログおよ びヒストリー・ログに送られます。

# **<**ブランク**>**

監視出口プログラムによって検出されたエラーはありません。

## 注**:**

v ″\*ERROR″または<ブランク>以外の値はすべてエラーとみなされ,セッションIDパラメーターを渡した監 視セッションは終了されます。終了される監視セッションで当初から複数のメッセージIDまたはLICログ 項目またはPAL項目,が指定されていた場合には,それらがすべて監視されなくなります。監視セッショ ン終了の原因となった出口プログラム内でのエラーを示すCPI3999メッセージがジョブ・ログおよびヒス トリー・ログに送られます。

「監視オプション設定」パラメーターに\*MSGIDが指定された時に「イベント・データ」パラメーターで許 可される値は次の構造となります。

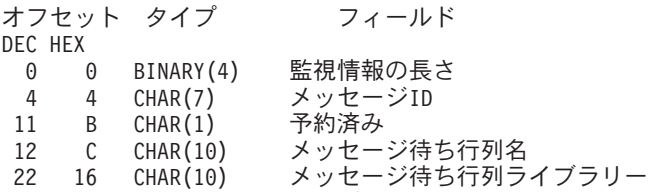

32 20 CHAR(10) ジョブ名

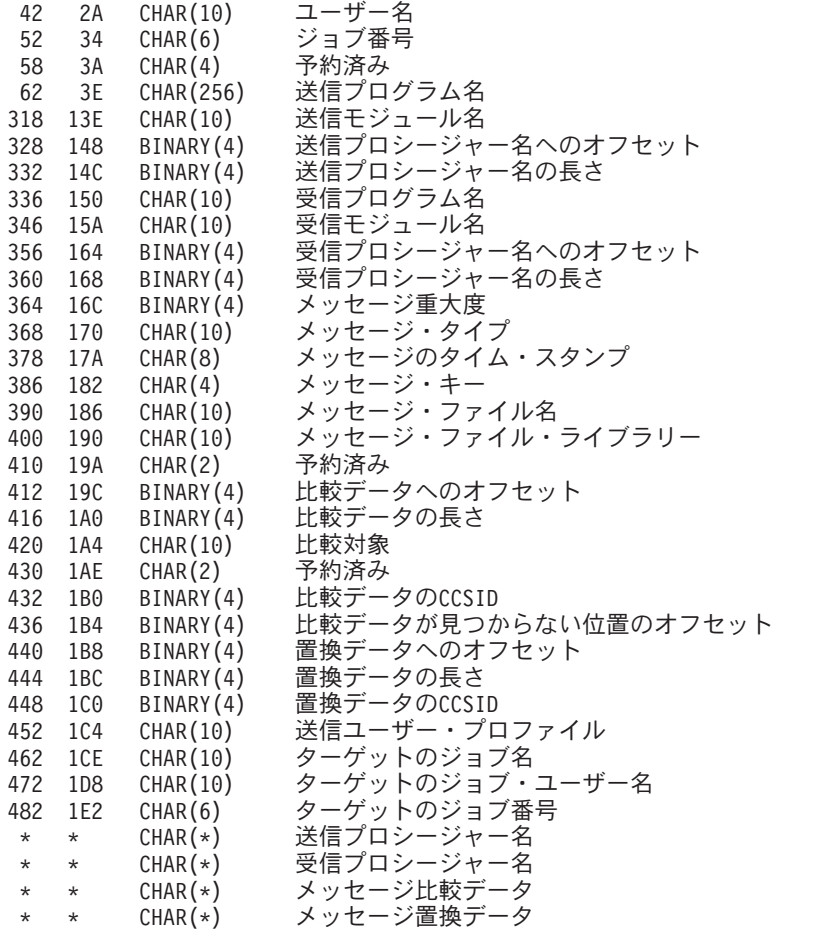

「監視オプション設定」パラメーターに\*LICLOGが指定された時に「イベント・データ」パラメーターで 許可される値は次の構造となります。

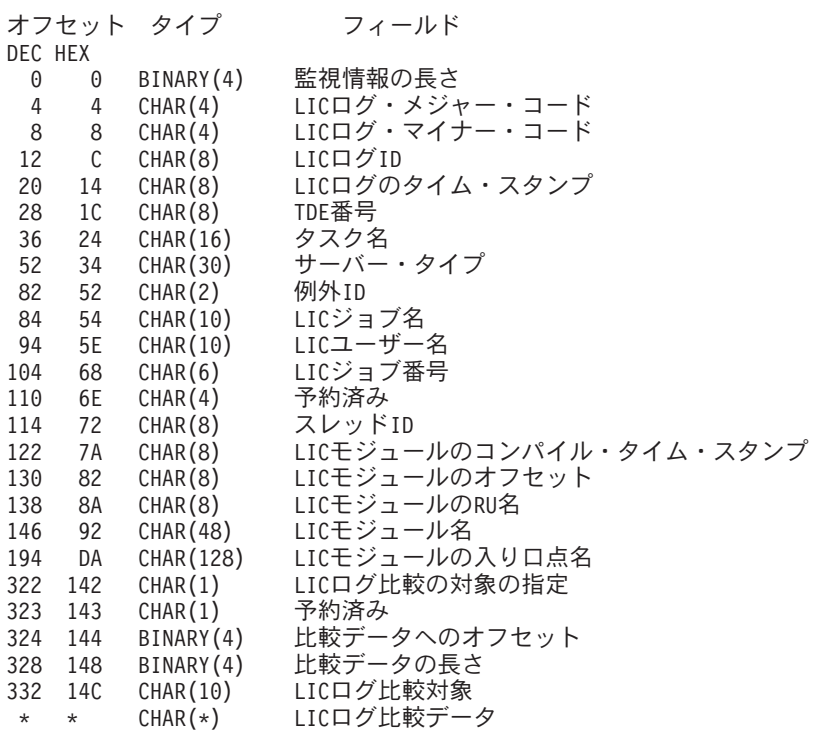

<span id="page-99-0"></span>「監視オプション設定」パラメーターに\*PALが指定された時に「イベント・データ」パラメーターで許可 される値は次の構造となります。

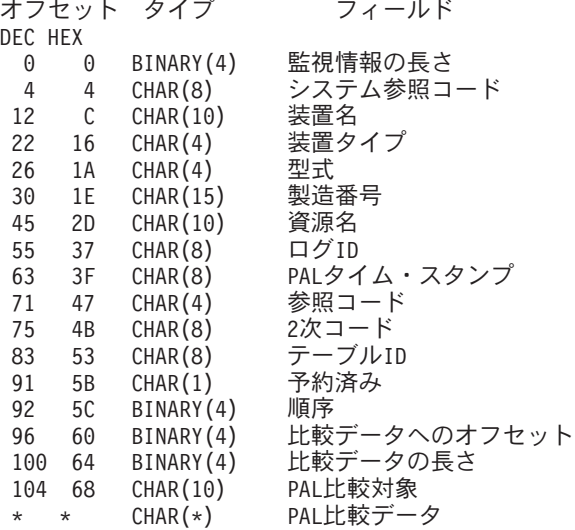

「監視オプション設定」パラメーターに\*STRWCHまたは\*ENDWCHが指定された時に「イベント・デー タ」パラメーターで許可される値は次の構造となります。

オフセット タイプ フィールド DEC HEX 0 0 BINARY(4) 監視情報の長さ (ここでは常に4)

監視出ロプログラム・インターフェースについて詳しくは,i5/OS Information Center (http://www.ibm.com/ systems/i/infocenter/)の「プログラミング」カテゴリーに含まれるAPIトピック・コレクションを参照してく ださい。

# 修飾子**1:** 監視プログラム

名前 監視出口プログラムの名前を指定してください。

# 修飾子**2:** ライブラリー

**\*LIBL** 最初に一致するものが見つかるまで,ジョブのライブラリー・リスト内のすべてのライブラリーが 検索されます。

## **\*CURLIB**

プログラムを見つけるために,ジョブの現行ライブラリーが使用されます。ジョブの現行ライブラ リーとしてライブラリーが指定されていない場合には,QGPLライブラリーが使用されます。

名前 ユーザー出口プログラムが入っているライブラリーの名前を指定します。

[上](#page-94-0)

# 監視プログラムの呼び出し **(CALLWCHPGM)**

監視プログラム **(WCHPGM)**パラメーターに指定されたプログラムが呼び出されるタイミングを指定しま す。プログラムは,監視する対象のイベントの発生時には常に呼び出されます。それに加えてプログラムが 呼び出される場合を指定できます。

# 単一値

**86** System i: プログラミング i5/OS コマンド STRS36PRC (システム/36 プロシージャー開始)

## <span id="page-100-0"></span>**\*WCHEVT**

監視プログラムは,監視されるイベントが発生したときにのみ呼び出されます。

## その他の値(最大**2**個指定可能)

## **\*STRWCH**

監視プログラムは,イベント監視を開始する前にも呼び出されます。

## **\*ENDWCH**

監視プログラムは,監視セッションが終了するときにも呼び出されます。考えられる理由は次のと おりです。

- v 監視の終了(ENDWCH)コマンドまたは監視の終了(QSCEWCH) APIが発行された。
- v 1つ以上のイベント監視ジョブが異常終了したか,ユーザー処置によって終了させられた。

注**:**監視セッションは,監視出口プログラムでエラーが検出されたために終了することもあります。 その場合,監視プログラムは\*ENDWCH時に呼び出されません。

[上](#page-94-0)

# メッセージの監視 **(WCHMSG)**

監視対象の最大5個のメッセージIDを指定します。 \*NONE以外の値が指定された場合には,メッセージの 監視対象の位置を監視されたメッセージ待ち行列 **(WCHMSGQ)**パラメーターに指定しなければなりませ ん。監視対象メッセージが指定されたメッセージ待ち行列またはログに追加されると、監視出口プログラム が呼び出されます。

#### 単一値

#### **\*NONE**

メッセージは監視されません。

## 要素**1:** メッセージ識別コード

名前 監視対象となる7文字のメッセージIDを指定します。

## 要素**2:** 比較データ

指定されたメッセージIDと一致するメッセージを指定されたメッセージ待ち行列またはログに追加する場 合に,使用する比較データを指定します。メッセージ・データ,「FROMプログラム」,または「TOプロ グラム」に指定されたテキストが含まれる場合は,その監視対象条件が真になります。メッセージ・データ の「FROMプログラム」または「TOプログラム」に指定されたテキストが含まれない場合は,監視機能は そのまま続行されます。

### **\*NONE**

比較データは指定されません。指定されたメッセージIDと一致するメッセージを指定されたメッセ ージ待ち行列またはログに追加する場合には,その監視対象条件が真になります。

文字値 監視対象メッセージのメッセージ・データ,「FROMプログラム」または「TOプログラム」と比較 するために使用するテキスト・ストリングを指定します。このテキストは大文字小文字の区別が行 われ,組み込みまたは末尾ブランクを指定するには引用符を使用することができます。

# 要素**3:** 比較対象

要素2に指定された比較データと比較されるメッセージの部分を指定します。

## <span id="page-101-0"></span>**\*MSGDATA**

比較データは,メッセージ置き換えデータと比較されます。

### **\*FROMPGM**

比較データは,メッセージを送信するプログラムの名前あるいはメッセージを送信するプロシージ ャーが入っているILEプログラムの名前と比較されます。

## **\*TOPGM**

比較データは,メッセージの送信先のプログラムの名前,またはメッセージの送信先のプロシージ ャーを含むILEプログラムの名前と比較されます。

[上](#page-94-0)

# 監視されたメッセージ待ち行列 **(WCHMSGQ)**

WCHMSGパラメーターに指定されたメッセージIDについて監視する位置を指定します。システム操作員メ ッセージ待ち行列,ヒストリー・ログ,他のメッセージ待ち行列,およびジョブ・ログに追加しているメッ セージの監視を指定することができます。最大3個のメッセージ待ち行列または特殊値を指定することがで きます。

# 要素**1: MSG** 待ち行列

## 単一値

## **\*SYSOPR**

システム操作員メッセージ待ち行列(ライブラリーOSYS中のOSYSOPRメッセージ待ち行列)に追 加されるメッセージを監視します。

# **\*JOBLOG**

監視されたジョブ **(WCHJOB)**パラメーターに指定されたジョブのジョブ・ログに追加されるメッ セージを監視します。

### **\*HSTLOG**

ヒストリー・ログ(ライブラリーQSYS中のQHSTメッセージ待ち行列)に追加されるメッセージを 監視します。

## 修飾子**1: MSG** 待ち行列

名前 監視したいメッセージ待ち行列の名前を指定します。

修飾子**2:** ライブラリー

- **\*LIBL** 最初に一致するものが見つかるまで,現行スレッドのライブラリー・リスト内のすべての ライブラリーが検索されます。
- 名前 メッセージ待ち行列が入っているライブラリーの名前を指定してください。

# <span id="page-102-0"></span>監視されたジョブ **(WCHJOB)**

メッセージの監視 **(WCHMSG)**パラメーターに指定されたメッセージについてそのジョブ・ログが監視され るジョブを指定します。\*JOBLOGが監視されたメッセージ待ち行列 **(WCHMSGQ)**パラメーターに指定さ れた場合には,指定されたジョブだけが監視されます。最大5個のジョブ名を指定することができます。

## 単一値

**\*** この監視コマンドを出したジョブのジョブ・ログだけが監視されます。

## 要素**1:** ジョブ名

# 修飾子**1:** ジョブ名

- 総称名 監視されるジョブの総称名を指定します。総称名は,1つ以上の文字の後にアスタリスク(\*) が付いた文字ストリング(例えば, ABC\*)です。アスタリスクは任意の有効な文字で置き 換えられます。総称ジョブ名は,総称接頭部で始まるジョブ名を持つすべてのジョブを指 定します。
- **\*ALL** 指定されたジョブ・ユーザー名を持つすべてのジョブが監視されます。ジョブ名の\*ALL は,ユーザー指定のジョブ・ユーザー名修飾子と一致するすべてのジョブを監視するため に,これは総称ジョブ指定と見なされます。
- 名前 監視されるジョブの名前を指定します。

# 修飾子**2:** ユーザー

- 総称名 監視されるジョブのユーザー名の総称名を指定します。総称名は、1つ以上の文字の後にア スタリスク(\*)が付いた文字ストリング(例えば、ABC\*)です。アスタリスクは任意の有効 な文字で置き換えられます。総称ユーザー名は、指定されたジョブ名を持ち、総称接頭部 で始まるユーザー名を持つすべてのジョブを指定します。
- **\*ALL** 指定されたジョブ名を持つすべてのジョブが監視されます。ジョブ・ユーザー名の\*ALL は,ユーザー指定のジョブ名修飾子と一致するすべてのジョブを監視するために,これは 総称ジョブ指定と見なされます。
- 名前 監視されるジョブのユーザー名を指定します。

## 修飾子**3:** 番号

**\*ALL** 指定したジョブ名およびユーザー名を持つすべてのジョブが監視されます。ジョブ番号の \*ALLは,ユーザー指定のジョブ名およびジョブ・ユーザー名修飾子と一致するすべてのジ ョブを監視するために,これは総称ジョブ指定と見なされます。

*000001*から*999999*

ジョブ名およびユーザー名をさらに修飾するジョブ番号を指定してください。総称ジョブ 名修飾子または総称ユーザー名修飾子を指定した場合には,ジョブ番号を指定できませ  $h<sub>a</sub>$ 

# <span id="page-103-0"></span>**LIC**ログ項目の監視 **(WCHLICLOG)**

監視の対象となる最大5個のライセンス内部コード(LIC)ログ項目IDを指定します。各LICログ項目には,メ ジャーとマイナーのコードが含まれています。指定されたメジャーとマイナーのコードおよび指定された比 較データのどれかと一致するLICログ項目が追加される場合は,条件の監視を満たすことになります。

## 単一値

## **\*NONE**

LICログ項目は監視されません。

- 要素**1:** メジャーコード
- **\*ALL** LICログ項目のどのメジャー・コードも一致とは見なされます。\*ALLがメジャー・コードに指定さ れた場合は,LICログ項目マイナー・コードに\*ALLを指定することはできません。
- 文字値 監視対象となるLICログ・メジャー・コードを指定します。4桁のコードの各文字に16進数または疑 問符のいずれかを指定することができます。疑問符はワイルドカード文字であり,その桁の任意の 数字と一致することになります。最大3個のワイルドカード文字を指定することができます。
- 要素**2:** マイナーコード
- **\*ALL** LICログ項目のどのマイナー・コードも一致と見なされます。\*ALLがマイナー・コードに指定され た場合は,LICログ項目メジャー・コードに\*ALLを指定することはできません。
- 文字値 監視対象となるLICログ・マイナー・コードを指定します。4桁のコードの各文字に16進数または疑 問符のいずれかを指定することができます。疑問符はワイルドカード文字であり,その桁の任意の 数字と一致することになります。最大3個のワイルドカード文字を指定することができます。

## 要素**3:** 比較データ

指定されたメジャーとマイナー・コードと一致するログ項目をライセンス内部コード(LIC)ログに追加する 場合に,使用する比較データを指定します。このテキストが監視対象ログ項目のLICログ項目データ・フィ ールド中で検出されない場合には,その監視対象条件が真になります。

#### **\*NONE**

比較データは指定されません。指定されたメジャーとマイナーのコードと一致するLICログ項目を LICログに追加すると,監視対象条件が真になります。

文字値 監視対象ログ項目の項目データと比較するために使用するテキスト・ストリングを指定します。こ のテキストが要素4に指定されたLICログ項目データ・フィールド中で検出された場合、その監視条 件は真と見なされます。このテキストは大文字小文字の区別が行われます。LICログ比較対象フィ ールドに\*ALLが指定されている場合,比較されるLICログ・フィールドは,TDE番号,タスク名, サーバー・タイプ,ジョブ名,ユーザーID,ジョブ番号,スレッドID,例外ID,LICモジュール・ コンパイル・タイム・スタンプ,LICモジュール・オフセット,LICモジュールRU名,LICモジュー ル名,LICモジュール入り口点名です。比較データは2つのフィールドにまたがった突き合わせには 使用できませんが,フィールド全体またはどれかのフィールドのサブストリングを突き合わせるこ とはできます。

例外IDの監視の時には,例外IDの16進数の4桁すべてを指定しなければなりません。また,例外ID のフィールドに対してのみ比較し,他のフィールドと一致する可能性があるサブストリングは回避 したい場合は,接頭部MCHを指定することもできます。

要素3に指定された比較データと比較されるLICログの部分を指定します。

**\*ALL** LICログ比較データは,以下に説明されているすべてのフィールドと比較されます。

#### **\*TDENBR**

LICログ比較データは,LICログ項目を要求したタスク・ディスパッチング要素(TDE)の番号と比較 されます。

## **\*TASKNAME**

LICログ比較データは,LICログ項目を要求したタスクの名前と比較されます。LICログ項目がタス クによって要求されたのではない場合,タスク名はブランク(16進40)です。

## **\*SVRTYPE**

LICログ比較データは,LICログ項目を要求したサーバーのタイプと比較されます。LICログ項目が サーバーによって要求されたのではない場合,サーバー・タイプはブランク(16進40)です。

## **\*JOBNAME**

LICログ比較データは,LICログ項目を要求したジョブの名前と比較されます。LICログ項目がジョ ブによって要求されたのではない場合,LICジョブ名はブランク(16進40)です。

## **\*JOBUSR**

LICログ比較データは,LICログ項目を要求したジョブのユーザー名と比較されます。LICログ項目 がジョブによって要求されたのではない場合,LICユーザー名はブランク(16進40)です。

## **\*JOBNBR**

LICログ比較データは,LICログ項目を要求したジョブのジョブ名とユーザー名をさらに修飾するジ ョブ番号(000001-999999)と比較されます。LICログ項目がジョブによって要求されたのではない場 合,LICジョブ番号はブランク(16進40)です。

## **\*THDID**

LICログ比較データは、LICログ項目を要求したスレッドと比較されます。LICログ項目がスレッド によって要求されたのではない場合,スレッドIDは2進ゼロです。

# **\*EXCPID**

LICログ比較データは,LICログ項目が要求される原因となった例外と比較されます。これは2バイ トの16進フィールドであり,高位1バイトの例外グループ番号と低位1バイトの例外サブタイプ番号 を連結して形成されます。LICログ項目が例外の結果として要求されたのではない場合,例外IDは2 進ゼロです。

## **\*MODNAME**

LICログ比較データは,LICログ項目を要求したLICモジュール名と比較されます。モジュール名が 64文字を超えている場合,LICモジュール名は64文字に切り捨てられます。

## **\*MODRUNAME**

LICログ比較データは,LICモジュール置換装置名と比較されます。LICモジュールRU名は,常に大 文字EBCDICで表されます。

## **\*MODEPNAME**

LICログ比較データは,LICログ項目を要求した入り口点の名前と比較されます。入り口点の名前が 128文字を超えている場合,LICモジュール入り口点名は128文字に切り捨てられます。

### **\*MODOFFSET**

LICログ比較データは,LICログ項目を要求したLICモジュール・テキストへのバイト・オフセット と比較されます。

#### <span id="page-105-0"></span>**\*MODTSP**

LICログ比較データは,LICモジュールがコンパイルされたときのタイム・スタンプと比較されま す。このフィールドの形式は,システムのタイム・スタンプ形式です。

[上](#page-94-0)

# **PAL**項目の監視 **(WCHPAL)**

監視対象の最大5個のプロダクト活動ログ(PAL)項目を指定します。監視対象のPALが発生すると、監視出口 プログラムが呼び出されます。

単一値

## **\*NONE**

PAL項目は監視されません。

## その他の値(最大**5**個指定可能)

## 要素**1:** システム参照コード

- **\*ALL** すべてのシステム参照コードが一致と見なされます。
- 文字値 監視対象のシステム参照コード(SRC)を指定してください。8桁のコードの各文字に16進数または疑 問符のいずれかを指定することができます。疑問符はワイルドカード文字であり,その桁の任意の 数字と一致することになります。最大7個のワイルドカード文字を指定することができます。総称 SRCを指定することもできます。これは,1つ以上の文字の後にアスタリスク(\*)を付けた文字スト リング(例えば、ABC\*など)です。アスタリスクは任意の有効な文字で置き換えられます。総称 SRCは、総称接頭部で始まるシステム参照コードをもつすべてのPAL項目を指定します。

## 要素**2:** 比較データ

指定されたシステム参照コードと一致するPAL項目が発生する場合に使用される比較データを指定 します。要素3に指定されたフィールドが指定されたテキストと一致する場合,監視対象条件は真 です。要素3に指定されたフィールドが指定されたテキストと一致しない場合, 監視機能はそのま ま続行されます。

#### **\*NONE**

比較データは指定されません。指定されたシステム参照コードと一致するPAL項目が発生した場 合,監視対象条件は真です。

文字値 監視対象PAL項目の要素3に指定されたフィールドと比較するために使用するテキスト・ストリング を指定します。このテキストは大文字小文字の区別が行われます。

テキスト・ストリング中に疑問符(?)およびアスタリスク(\*)ワイルドカード文字を指定できます。疑 問符は,単一文字を表すワイルドカードであり,同じ位置の任意の文字に一致します。例えば, '??123'は,5文字の長さで'123'で終わる任意の値に一致します。複数の疑問符ワイルドカード文字 を比較データ値に指定することができます。

アスタリスクは,複数文字を表すワイルドカード文字です。比較データ値の末尾に1個のアスタリ スク・ワイルドカード文字を指定することができます。例えば,'ABC\*'は,文字列'ABC'で始まる 任意の値に一致します。

## 要素**3:** 比較対象

要素2に指定された比較データと比較されるPAL項目の部分を指定します。

### <span id="page-106-0"></span>**\*RSCNAME**

比較データは,ログ中に項目がある物理装置の名前と比較されます。資源名はシステムによって最 初に割り当てられますが,ユーザーによって変更されている可能性があります。

# **\*RSCTYPE**

比較データは,プロダクトを識別するのに使用される番号または語と比較されます。

### **\*RSCMODEL**

比較データは,ある特定のタイプのプロダクトの機能レベルを識別するのに使用される番号または 文字と比較されます。

[上](#page-94-0)

# 実行優先順位 **(RUNPTY)**

監視セッション処理が実行されるジョブの優先順位を指定します。

**25** ジョブ優先順位25が使用されます。

## *1*から*99*

ジョブの実行優先順位を指定してください。ジョブの実行優先順位について詳しくは、i5/OS Information Center (http://www.ibm.com/systems/i/infocenter/)の「実行管理機能」トピック・コレクシ ョンを参照してください。

[上](#page-94-0)

# 例

## 例**1:**ジョブで監視を開始する

STRWCH SSNID(OWN\_JOB) WCHPGM(MYLIB/MYPGM) WCHMSG((CPF0001)) WCHMSGQ((\*JOBLOG))

このコマンドは、「OWN JOB」という名前の監視セッションを開始して、このSTRWCHコマンドを呼び出 したジョブでCPF0001メッセージが起こるかどうかの監視を開始します。 CPF0001メッセージが現行ジョ ブ・ログに送られた場合には,MYLIBライブラリー中のMYPGMプログラムが事象の通知先として呼び出さ れます。

# 例**2:**実行優先順位を指定してメッセージの監視を開始する

STRWCH SSNID(\*GEN) WCHPGM(MYLIB/EXTPGM) WCHMSG((CPF1804)) WCHMSGQ((\*SYSOPR) (\*JOBLOG)) WCHJOB((\*ALL/MYUSER/MYJOBNAME)) RUNPTY(10)

このコマンドは、CPF1804メッセージがシステム・オペレーター・メッセージ待ち行列上または \*ALL/MYUSER/MYJOBNAMEジョブ・ログ内で見つかった時にMYLIB/EXTPGMユーザー出口プログラム を呼び出す監視セッションを開始します。固有のセッションIDが生成されます。このセッションIDは, 監 視セッションが正常に開始された後に送信されるCPC3901完了メッセージのメッセージ・データで戻されま す。ユーザー出口プログラムが呼び出されるジョブは,実行優先順位10で実行されます。

## <span id="page-107-0"></span>例**3:**比較データを指定してメッセージの監視を開始する

STRWCH SSNID(FRMPGM) WCHPGM(MYLIB/EXTPGM) WCHMSG((CPC3922 QSCSWCH \*FROMPGM)) WCHMSGQ((\*HSTLOG))

このコマンドは,CPC3922メッセージがQSCSWCHプログラムによってライブラリーQSYS中のメッセージ 待ち行列QHSTに送信された時にMYLIB/EXTPGMユーザー出口プログラムを呼び出す監視セッションを開 始します。

# 例**4: LIC**ログ項目の監視を開始する

STRWCH SSNID(LICLOGSSN) WCHPGM(\*LIBL/EXTPGM) WCHLICLOG(('99??' 9932 MYJOBNAME))

このコマンドは,99で始まっているメジャー・コードおよびマイナー・コード9932をもつライセンス内部コ ード(LIC)ログ項目がシステム上に生成されるかどうかを監視するLICLOGSSNを開始します。また,LICロ グ情報にはテキスト「MYJOBNAME」が入っている必要があります。ライブラリー・リストで見つかった EXTPGMプログラムの最初に一致するものが,事象が起こったことの通知先として呼び出されます。

# 例**5:**開始時刻および終了時刻で**PAL**項目および呼び出し出口プログラムの監視を開始

STRWCH SSNID(PALSSN) WCHPGM(USRLIB/USRPGM) CALLWCHPGM(\*STRWCH \*ENDWCH) WCHPAL((B600512? MYRSC \*RSCNAME))

このコマンドは, PALSSNを開始して, システムで生成されたシステム参照コードがB600512で開始するプ ロダクト活動ログ(PAL)項目を監視します。また,PAL資源名には,テキスト「MYRSC」が含まれます。プ ログラムUSRLIB/USRPGMが呼び出されて,イベントが発生したことが通知されますが,このプログラムは イベントの監視開始前および監視セッションの終了時にも呼び出されます。

[上](#page-94-0)

# エラー・メッセージ

**\*ESCAPE** メッセージ

## **CPF0006**

コマンドでエラーが起こった。

#### **CPF2401**

ライブラリー&1の使用は認可されていない。

# **CPF2403**

&2にメッセージ待ち行列&1が見つからない。

## **CPF2408**

メッセージ待ち行列&1は認可されていない。

#### **CPF39E3**

セッションID &1はすでに存在しています。

#### **CPF39E4**

メッセージ,LICログ項目,またはPAL項目監視を指定してください。

## **CPF39E5**

活動状態のジョブが検出されない。監視セッションは開始されません。
### **CPF39E6**

ユーザーに必要権限がありません。

### **CPF39E7**

セッションIDが正しくありません。

### **CPF39E8**

監視操作に対して十分な権限がありません。

### **CPF39E9**

\*JOBCTLの特殊権限が必要です。

### **CPF3958**

ライブラリー&2のプログラム&1の使用は認可されていない。

### **CPF39D0**

イベント監視機能を開始できません。理由コードは&1です。

### **CPF39D1**

イベントを監視するジョブ数が制限を超えています。

### **CPF3C20**

プログラム&1でエラーが見つかった。

### **CPF9811**

ライブラリー&2でプログラム&1が見つからない。

# <span id="page-110-0"></span>サブルーチン **(SUBR)**

#### 実行可能場所**:**

- v バッチ・プログラム (\*BPGM)
- v 対話式プログラム (\*IPGM)
- スレッド・セーフ**:** はい

パラメーター [例](#page-111-0) [エラー・メッセージ](#page-111-0)

サブルーチン(SUBR)コマンドは、サブルーチンを定義するコマンドのグループを区切るために、CLプログ ラムまたはILE CLプロシージャー内でサブルーチン終了(ENDSUBR)コマンドと一緒に使用されます。 SUBRコマンドは,サブルーチンの始まりを定義します。サブルーチンはネストできません。したがって, 次のSUBRコマンドが新しいサブルーチンを開始する前に,ENDSUBRコマンドが現行サブルーチンを終了 しなければなりません。SUBRコマンドまたはSUBRコマンドの前のヌル・コマンドに指定するラベルは, 同じサブルーチン内で定義するGO TO(GOTO)コマンドのターゲットとして使用できます。 このGOTOコマ ンドは,実行されると,制御をサブルーチン内の最初の実行可能ステートメントに移します。

### 制約事項**:**

- v このコマンドはCLプログラムまたはILE CLプロシージャー内でのみ有効です。
- v サブルーチンは,プロシージャー内で定義し,プロシージャーの終わりになければなりません。

上

## パラメーター

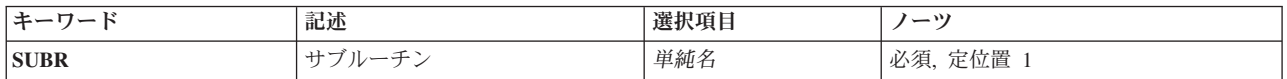

上

# サブルーチン **(SUBR)**

サブルーチン名を指定します。 これは,サブルーチン呼び出し(CALLSUBR)コマンドで指定しなければな らない名前です。

これは必須パラメーターです。

単純名 サブルーチンの名前を指定してください。サブルーチン名を指定するのに, CL変数名を使用するこ とはできません。

# <span id="page-111-0"></span>例

PGM : SUBR SUBR1 : ENDSUBR ENDPGM

SUBRコマンドは、SUBR1という名前のサブルーチンの始まりを定義します。

[上](#page-110-0)

# エラー・メッセージ

なし

# <span id="page-112-0"></span>バッチ・ジョブ転送 **(TFRBCHJOB)**

実行可能場所**:**

- v バッチ・ジョブ (\*BATCH)
- v バッチ・プログラム (\*BPGM)
- バッチ REXX プロシージャー (\*BREXX)
- v QCMDEXEC, QCAEXEC, または QCAPCMD API (\*EXEC) の使用

スレッド・セーフ**:** いいえ

バッチ・ジョブ転送 (TFRBCHJOB)コマンドは、指定されたジョブ待ち行列にバッチ・ジョブを転送しま す。 バッチ・ジョブ転送時点では,ジョブ待ち行列が活動サブシステムに割り振られている必要はありま せん。 転送されるバッチ・ジョブは,このコマンドが出されるジョブです。 バッチ・ジョブを転送する時 には,そのバッチ・ジョブにルーティング・データおよび要求データを指定することができます。 指定さ れたルーティング・データは,ジョブ待ち行列が活動状態であるサブシステムで処理されます。 この要求 データは、このジョブの他の要求データの後に置かれます。転送されたバッチ・ジョブは、転送の後に要求 データの処理を再開します。

### 制約事項**:**

- 1. このコマンドを使用するには,以下が必要です。
	- v ジョブ待ち行列に対する使用(\*USE)権限,およびそのジョブ待ち行列を含むライブラリーに対する実 行(\*EXECUTE)権限。
- 2. 転送するジョブは,ジョブ待ち行列から開始されたバッチ・ジョブでなければなりません。
- 3. TFRBCHJOBコマンドは,バッチ通信ジョブ(プログラム開始要求の結果として開始されたバッチ・ジ ョブ)またはバッチ即時ジョブでは実行できません。

注**:**

- 1. このコマンドを実行すると,スプール・インライン・ファイルが失われます。スプール・インライン・ ファイルは,新しいルーティング・ステップではアクセスできません。
- 2. システム/36環境で作業をしている場合に,TFRBCHJOBコマンドはシステム/36環境を新しいルーティン グ・ステップには転送しません。
- 3. 前のルーティング・ステップに割り振られたオブジェクトが、新しいルーティング・ステップでも必要 な場合は,これらを再び割り振らなければなりません。前のルーティング・ステップでオープンされた ファイルが,新しいルーティング・ステップでも必要な場合は,これらを再びオープンしなければなり ません。
- 4. CLプログラム内でTFRBCHJOBコマンドが出されると、CLプログラム内の後続のすべてのコマンドがう 回されます。
- 5. TFRBCHJOBコマンドによってジョブ待ち行列に転送されたバッチ・ジョブは、システムが電源遮断さ れた時にそのジョブ待ち行列に存在していれば,初期プログラム・ロード(IPL)の始めから終わりまで存 在しており,ジョブ待ち行列は独立補助記憶域プール(ASP)にありません。バッチ・ジョブの一時オブジ ェクトは,電源遮断時に破棄されます。
- 6. TFRBCHJOBコマンドによって転送されたバッチ・ジョブのQTEMPライブラリーは,次のルーティン グ・ステップが開始されると常に空になります。 TFRBCHJOBコマンドによってジョブ待ち行列に転送

[パラメーター](#page-113-0) [例](#page-114-0) [エラー・メッセージ](#page-114-0)

<span id="page-113-0"></span>されたバッチ・ジョブと一緒にライブラリー・リストを使用する際は注意してください。 IPLが実行さ れると,TFRBCHJOB機能はライブラリー・リストを保管して,ジョブをジョブ待ち行列に回復しま す。転送されたバッチ・ジョブのルーティング・ステップが開始された時は,保管されたライブラリ ー・リスト内のライブラリーがシステムに存在していなければなりません。そうでないと,ジョブのル ーティング・ステップは終了します。

[上](#page-112-0)

## パラメーター

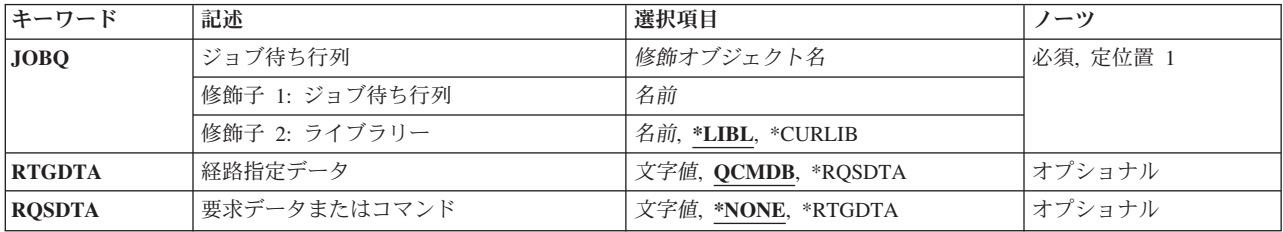

[上](#page-112-0)

# ジョブ待ち行列 **(JOBQ)**

ジョブの転送先であるジョブ待ち行列の修飾名を指定します。

これは必須パラメーターです。

### 修飾子**1:** ジョブ待ち行列

名前 ジョブ待ち行列の名前を指定してください。

### 修飾子**2:** ライブラリー

**\*LIBL** 一致が見つかるまで,スレッドのライブラリー・リストの中のすべてのライブラリーが検索されま す。

### **\*CURLIB**

オブジェクトを見つけるためにスレッドの現行ライブラリーが使用されます。 スレッドの現行ラ イブラリーとしてライブラリーが指定されていない場合には,QGPLライブラリーが使用されま す。

名前 そのジョブ待ち行列があるライブラリーを指定してください。

[上](#page-112-0)

## 経路指定データ **(RTGDTA)**

ジョブの次のルーティング・ステップを開始するために使用される経路指定データを指定します。 この経 路指定データは,ジョブが実行するプログラムを識別する経路指定項目を決めるために使用されます。

### <span id="page-114-0"></span>**QCMDB**

このルーティング・データは,IBM提供のサブシステム記述にあるルーティング項目と一致してお り,IBM提供の制御言語処理プログラムQCMDによって処理されるルーティング・ステップを開始 します。

#### **\*RQSDTA**

このコマンドのRQSDTAパラメーターで指定された要求データの最初の80文字は、ルーティング・ ステップのルーティング・データとして使用されます。

文字値 ルーティング・ステップを開始するためのルーティング・データとして使用される文字ストリング を指定してください。 最大80文字まで入力することができます(必要な場合には,アポストロフ ィで囲んでください)。

[上](#page-112-0)

# 要求データまたはコマンド **(RQSDTA)**

このジョブのメッセージ待ち行列に最後の項目として入れられる要求データを指定します。 この要求デー タは実行するCLコマンドまたは別のプログラムによって使用される文字ストリングとすることができま す。

#### **\*NONE**

このジョブのメッセージ待ち行列には要求データは入りません。

### **\*RTGDTA**

経路指定データ **(RTGDTA)**パラメーターに指定されたルーティング・データは,ジョブのメッセ ージ待ち行列の終わりに入ります。

文字値 新しいルーティング・ステップ,またはジョブの中の一部の後続のルーティング・ステップで使用 するために,ジョブのメッセージ待ち行列の終わりに入れておく文字ストリングを指定してくださ い。最大256文字まで入力することができます(必要な場合には,アポストロフィで囲んでくださ  $\langle \cdot \rangle$ 。

[上](#page-112-0)

### 例

TFRBCHJOB JOBQ(QGPL/APPLICQ) RTGDTA(APPLICS)

このコマンドは,このコマンドが入っているバッチ・ジョブを,QGPLライブラリーにあるAPPLICQジョブ 待ち行列に転送します。このジョブは,ルーティング・データAPPLICSを使用して経路指定されます。この ジョブはバッチ・ジョブでなければなりません。

[上](#page-112-0)

エラー・メッセージ

### **\*ESCAPE** メッセージ

**CPF1288**

ライブラリー&2のジョブ待ち行列&1に損傷がある。

### **CPF1289**

ジョブの転送はできない。

### **CPF1291**

ジョブ&3/&2/&1を転送することができない。

### **CPF1368**

&1には,ライブラリー&3のジョブ待ち行列&2が認可されていない。

### **CPF1369**

ジョブ待ち行列&1が&2に見つからなかった。

### **CPF1370**

&2のジョブ待ち行列&1をアクセスすることができない。

#### **CPF1372**

ジョブは転送されなかった。ジョブは現在終了中です。

### **CPF1375**

ジョブは転送されなかった。単一の活動ジョブを転送することはできません。

### **CPF1376**

ライブラリー検索リストのライブラリーが削除された。

#### **CPF1377**

ライブラリー検索リストのライブラリーに損傷がある。

# <span id="page-116-0"></span>制御権転送 **(TFRCTL)**

### 実行可能場所**:**

- v バッチ・プログラム (\*BPGM)
- v 対話式プログラム (\*IPGM)
- スレッド・セーフ**:** はい

パラメーター [例](#page-117-0) [エラー・メッセージ](#page-117-0)

制御権転送(TFRCTL)コマンドは,指定されたプログラムを呼び出し,それに制御権を渡して,制御権を転 送してきたプログラムを戻りスタックから除去します。 制御権を転送してきたプログラムが呼び出しスタ ックから除去されるので,呼び出されたプログラムが制御権を戻した時にも,制御権はこのプログラムに戻 されません。 かわりに,制御権は,制御権を転送してきたプログラムの最後の呼び出しの後に続くコマン ドに移されます。

### 制約事項**:**

- v このコマンドは,オリジナル・プログラム・モデル(OPM) CLプログラムの中でのみ有効です。
- v 呼び出し先のプログラムに対しては操作(\*OBJOPR)および実行(\*EXECUTE)権限が,またそのプログラム が入っているライブラリーに対しては\*EXECUTE権限が必要です。
- · TFRCTLコマンドはスレッド・セーフです。このことは、TFRCTLコマンドが複数のスレッドを含むジョ ブで実行される時にこれを使用してプログラムを呼び出せることを意味します。呼び出し先のプログラ ムがスレッド・セーフであるかどうかの検査は行われません。

上

# パラメーター

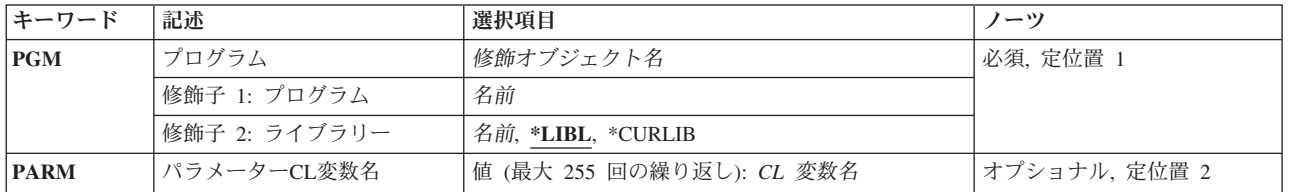

上

# プログラム **(PGM)**

制御権を転送するプログラムから制御権を受け取るプログラムを指定します。

これは必須パラメーターです。

## 修飾子**1:** プログラム

名前 プログラムの名前を指定してください。

### 修飾子**2:** ライブラリー

<span id="page-117-0"></span>\***LIBL** 最初に一致するものが見つかるまで, 現行スレッドのライブラリー・リスト内のすべてのライブラ リーが検索されます。

#### **\*CURLIB**

プログラムを見つけるために,スレッドの現行ライブラリーが使用されます。スレッドの現行ライ ブラリーとして指定されているライブラリーがない場合,QGPLライブラリーが使用されます。

名前 プログラムが入っているライブラリーの名前を指定してください。

[上](#page-116-0)

## パラメーター**CL**変数名 **(PARM)**

制御権を受け取るプログラムに渡される1つ以上のCL変数を指定します。渡すことができる変数は、現在制 御権を転送してきているプログラムに渡されたパラメーターだけです。

### *CL*変数名

渡すCL変数の名前を指定してください。最大255個の変数を指定することができます。

[上](#page-116-0)

## 例

TFRCTL PGM(PROGA) PARM(&PARM1)

このコマンドは、プログラムPROGAに制御権を移し、パラメーター&PARM1をこのプログラムに渡しま す。パラメーター&PARM1は,このコマンドを出したプログラムに前に渡されていなければなりません。

[上](#page-116-0)

# エラー・メッセージ

### **\*ESCAPE**メッセージ

**CPF0805**

&2のプログラム&1を開始した時にエラーが見つかった。

### **CPF0809**

Cプログラムへ制御権を転送(TFRCTL)することはできない。

# <span id="page-118-0"></span>グループ・ジョブへの移行 **(TFRGRPJOB)**

実行可能場所**:** 対話環境 (\*INTERACT \*IPGM \*IREXX \*EXEC) スレッド・セーフ**:** いいえ

パラメーター [例](#page-120-0) [エラー・メッセージ](#page-120-0)

グループ・ジョブへの移行 (TFRGRPJOB)コマンドは、TFRGRPJOBコマンドを出したジョブを中断し、グ ループ・ジョブ **(GRPJOB)**パラメーターによって指定されたグループ・ジョブを再開(すでに存在する場 合)または作成(存在しない場合)します。 いずれの場合にも,制御権はGRPJOBパラメーターによって 指定されたジョブに渡されます。TFRGRPJOBコマンドを出したジョブは,制御権が戻されて再開されるま で,中断状態のままでいます。

### 制約事項**:**

1. このコマンドを使用するには,初期グループ・プログラムに対する使用(\*USE)権限,およびそのプログ ラムを含むライブラリーに対する実行(\*EXECUTE)権限が必要です。

上

## パラメーター

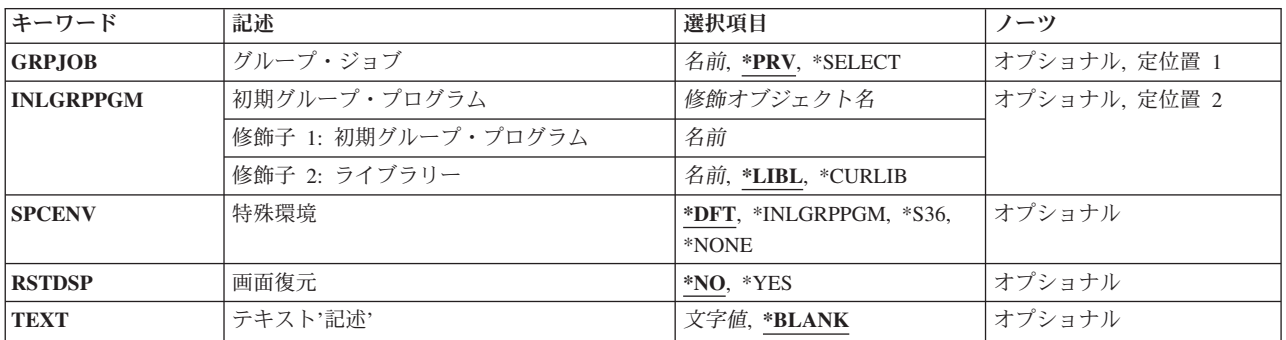

上

# グループ・ジョブ **(GRPJOB)**

制御の移行先のグループ・ジョブを指定します。

**\*PRV** 制御権は,前に活動状態であったグループ内のジョブに転送されます。前に活動状態であったジョ ブがすでに存在していない場合には,グループ内で直前に活動していたジョブが再開されます。 この特殊値は,グループ内に別のグループ・ジョブがある場合にだけ有効です。

**\*SELECT**

グループ・ジョブ選択表示画面が表示されます。 いずれかのグループに移るか,または新しいグ ループ・ジョブを作成してそれに移るかを選択することができます。

名前 制御権の移行先のグループ・ジョブの名前を指定してください。

## <span id="page-119-0"></span>初期グループ・プログラム **(INLGRPPGM)**

ジョブの最初のグループ・プログラムの修飾名を指定します。 このパラメーターは、グループ・ジョブが 作成された場合にだけ意味を持ちます。転送先のグループ・ジョブがすでに存在している場合には,このパ ラメーターは無視されます。

### 修飾子**1:** 初期グループ・プログラム

名前 ジョブの最初のグループ・プログラムの名前を指定してください。

### 修飾子**2:** ライブラリー

**\*LIBL** 一致が見つかるまで,スレッドのライブラリー・リストの中のすべてのライブラリーが検索されま す。

### **\*CURLIB**

オブジェクトを見つけるためにスレッドの現行ライブラリーが使用されます。 スレッドの現行ラ イブラリーとしてライブラリーが指定されていない場合には,QGPLライブラリーが使用されま す。

名前 プログラムを見つけるライブラリーを指定してください。

[上](#page-118-0)

## 特殊環境 **(SPCENV)**

グループ・ジョブを開始する環境を指定します。 このパラメーターは,このコマンドがグループ・ジョブ を作成する場合にだけ有効です。 制御権が既存のグループに転送されている場合には,このパラメーター は無視されます。

- **\*DFT:** グループ・ジョブは,このコマンドが実行される環境で開始されます。 次の1つが起こっている場 合には,グループ・ジョブはシステム/36環境で開始されます。
	- v このコマンドを実行中のジョブでシステム/36環境が活動状態にある。
	- ユーザー・プロファイルが、ユーザーがシステム/36環境で実行しており、グループ・ジョブの中 で最初に呼び出されるプログラムはQCMDであることを指定している。

### **\*INLGRPPGM**

新しいグループは,グループ・ジョブの中で最初に呼び出されたグループによって判別された環境 で開始されます。 最初のグループ・プログラムがQCMDである場合には,ユーザー・プロファイ ル中の特殊環境値を使用して,環境が決定されます。

**\*S36** 新しいグループはシステム/36環境で開始されます。

#### **\*NONE**

新しいグループは,いずれの特殊環境でも開始されません。

## <span id="page-120-0"></span>画面復元 **(RSTDSP)**

この表示装置ファイルによって表示装置に表示されたデータは,別の表示装置ファイルが別のデータを同じ 表示装置上に表示するために使用できるように,ファイルを使用停止した(一時的に非活動状態にした)と きに保管するかどうかを指定します。

- **\*NO** このファイルによって表示されるデータは,このファイルが使用停止される時に保管されません。
- **\*YES** ファイルの使用停止時に表示されていたデータは,ファイルが再び使用された時に装置の画面に復 元できるように,保管されます。

[上](#page-118-0)

# テキスト**'**記述**' (TEXT)**

グループ・ジョブについて説明するテキストを指定します。このパラメーターは,グループ・ジョブが作成 された場合にだけ意味を持ちます。 転送先のグループ・ジョブがすでに存在している場合には,このパラ メーターは無視されます。

### **\*BLANK**

テキストはすべてブランクです。

文字値 最大50文字のテキストを、アポストロフィで囲んで指定してください。

[上](#page-118-0)

## 例

TFRGRPJOB GRPJOB(GROUPJ1) INLGRPPGM(QGPL/PROGRAM1)

このコマンドは、現行ジョブの実行を中断します。グループ・ジョブGROUPJ1がすでに存在している場合 は,中断された点(TFRGRPJOB要求の後に続く高水準言語コマンド)から再開されます。

グループ・ジョブGROUPJ1が存在しない場合は,グループ・ジョブGROUPJ1が作成され,ライブラリー QGPL内のプログラムPROGRAM1を実行します。

[上](#page-118-0)

## エラー・メッセージ

### **\*ESCAPE** メッセージ

### **CPF1E15**

操作援助機能の呼び出し中に問題が起こった。

### **CPF1310**

グループ・ジョブへの移行要求が理由コード&1で正常に行なわれなかった。

### **CPF1313**

パラメーター&2の値&1は、使用できない名前である。

### **CPF1314**

パラメーター&2の値&1を使用することはできない。

### **CPF9871**

処理中に,エラーが起こった。

# <span id="page-122-0"></span>ジョブ転送 **(TFRJOB)**

実行可能場所**:** すべての環境 (\*ALL) スレッド・セーフ**:** いいえ

[パラメーター](#page-123-0) [例](#page-124-0) [エラー・メッセージ](#page-125-0)

ジョブ転送 (TFRJOB)コマンドは,指定されたジョブ待ち行列にジョブを転送します。転送されるジョブ は,このコマンドが出されたジョブです。転送されるジョブが対話式ジョブである場合には,ジョブ待ち行 列における最高の優先順位が与えられます。 ジョブの転送時に,新しいルーティング・データおよび要求 データを,そのジョブに指定することができます。

前のルーティング・ステップに割り振られたオブジェクトが,新しいルーティング・ステップでも必要な場 合は,これらを再び割り振らなければなりません。前のルーティング・ステップでオープンされたファイル が,新しいルーティング・ステップでも必要な場合は,これらを再びオープンしなければなりません。

### 制約事項**:**

- 1. このコマンドを使用するには、以下が必要です。
	- ジョブ待ち行列に対する使用(\*USE)権限, およびそのジョブ待ち行列を含むライブラリーに対する実 行(\*EXECUTE)権限。
	- v ジョブ待ち行列が割り振られているサブシステムと関連したサブシステム記述に対する使用(\*USE)権 限。 この制約事項が適用されるのは,転送するジョブが対話式ジョブである場合だけです。
- 2. 転送するジョブが対話式ジョブの場合は,以下の制約事項が適用されます。
	- v ジョブが入っているジョブ待ち行列は,活動サブシステムと関連付けられていなければなりません。
	- v ジョブと関連したワークステーションは,新しいサブシステムと関連したサブシステム記述の中に対 応するワークステーション項目がなければなりません。
	- ジョブと関連したワークステーションには、SYS REQ(システム要求)キーによって中断された別の ジョブが関連付けられていてはなりません。中断されたジョブを取り消さないと、ジョブ転送コマン ドは実行できません。
	- v ジョブはグループ・ジョブであってはなりません。
- 3. ジョブは、次のいずれかの基準を満たさない限り、(プログラム開始要求の結果として開始される)通 信バッチ・ジョブであってはなりません。
	- v APPC通信装置から開始された。
	- v 通信装置のセッションが終了した。

注**:**

- 1. このコマンドをバッチ・ジョブで実行すると,スプール・インライン・ファイルが失われます。スプー ル・インライン・ファイルは,新しいルーティング・ステップではアクセスできません。
- 2. 対話式転送ジョブがジョブ待ち行列に入っている時に(サブシステム終了 (ENDSBS)コマンド,システム 終了 (ENDSYS)コマンド,またはシステム電源遮断 (PWRDWNSYS)コマンドの実行によって) ターゲ ット・サブシステムが終了されると,このジョブはサブシステム終了の一部として取り消されます。
- 3. PWRDWNSYSコマンドは,サブシステムによる新しいジョブやルーティング・ステップの開始を禁止す るので,(TFRJOBコマンドによって)ジョブ待ち行列に転送されたバッチ・ジョブは,システムが電源 遮断されないうちは完了しません。
- <span id="page-123-0"></span>4. 転送ジョブと関連した一時オブジェクト(ライブラリー・リスト, OTEMPライブラリー, およびそれに 含まれるすべてのオブジェクトなど)は、PWRDWNSYSコマンドの実行時に破棄されます。その結果, 再び初期プログラム・ロード(IPL)が実行された時に,システムはこのジョブを元の状態に復元できませ ん。再IPL時に,システムはこのジョブをジョブ待ち行列から除去して,そのジョブ・ログを作成しま す。
- 5. CLプログラム内でTFRJOBコマンドが出されると、CLプログラム内の後続のすべてのコマンドがう回さ れます。
- 6. 新規ルーティング・ステップを開始する時には,ルーティング・ステップを実行するサブシステムのサ ブシステム記述に対する使用(\*USE)権限が現行ユーザーに必要です。

[上](#page-122-0)

## パラメーター

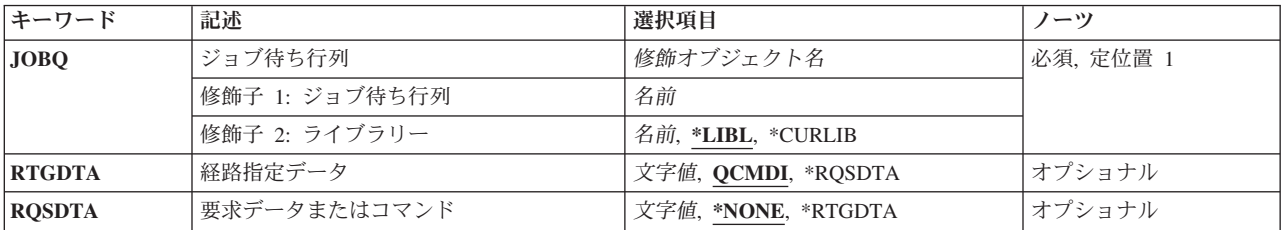

## ジョブ待ち行列 **(JOBQ)**

ジョブの転送先であるジョブ待ち行列の修飾名を指定します。

これは必須パラメーターです。

### 修飾子**1:** ジョブ待ち行列

名前 ジョブ待ち行列の名前を指定してください。

### 修飾子**2:** ライブラリー

**\*LIBL** 一致が見つかるまで,スレッドのライブラリー・リストの中のすべてのライブラリーが検索されま す。

**\*CURLIB**

オブジェクトを見つけるためにスレッドの現行ライブラリーが使用されます。 スレッドの現行ラ イブラリーとしてライブラリーが指定されていない場合には,QGPLライブラリーが使用されま す。

名前 そのジョブ待ち行列があるライブラリーを指定してください。

## <span id="page-124-0"></span>経路指定データ **(RTGDTA)**

ジョブの次のルーティング・ステップを開始するために使用される経路指定データを指定します。 この経 路指定データは,ジョブが実行するプログラムを識別する経路指定項目を決めるために使用されます。

### **QCMDI**

このルーティング・データはIBM提供のサブシステム記述の中のルーティング項目に相当するもの であり,QSYSライブラリー中のIBM提供の制御言語処理プログラムQCMDによって処理されるル ーティング・ステップを開始するためのものです。

### **\*RQSDTA**

このコマンドの要求データまたはコマンド **(RQSDTA)**パラメーターに指定された要求データの最初 の80文字は,ルーティング・ステップのルーティング・データとしても使用されます。

文字値 ルーティング・ステップを開始するためのルーティング・データとして使用される文字ストリング を指定してください。 最大80文字まで入力することができます(必要な場合には,アポストロフ ィで囲んでください)。

[上](#page-122-0)

## 要求データまたはコマンド **(RQSDTA)**

このジョブのメッセージ待ち行列に最後の項目として入れられる要求データを指定します。 この要求デー タは実行するCLコマンドまたは別のプログラムによって使用される文字ストリングとすることができま す。

### **\*NONE**

このジョブのメッセージ待ち行列には要求データは入りません。

### **\*RTGDTA**

- 経路指定データ **(RTGDTA)**パラメーターに指定されたルーティング・データは,ジョブのメッセ ージ待ち行列の終わりにも入ります。
- 文字値 新しいルーティング・ステップ,またはジョブの中の一部の後続のルーティング・ステップで使用 するために,ジョブのメッセージ待ち行列の終わりに入れておく文字ストリングを指定してくださ い。 最大256文字まで入力することができます(必要な場合には,アポストロフィで囲んでくださ  $\lambda$ )。

[上](#page-122-0)

## 例

TFRJOB JOBQ(QGPL/APPLICQ) RTGDTA(APPLICS)

このコマンドは,このコマンドが入っているジョブを,QGPLライブラリー内のAPPLICQジョブ待ち行列に 転送します。このジョブは,ルーティング・データAPPLICSを使用して経路指定されます。このジョブが対 話式ジョブの場合は,活動サブシステムによってジョブ待ち行列を割り振る必要があります。

# <span id="page-125-0"></span>エラー・メッセージ

**\*ESCAPE** メッセージ

### **CPF1289**

ジョブの転送はできない。

### **CPF1315**

この環境では、コマンド&1を使用することはできない。

### **CPF1357**

ジョブは転送されなかった。

### **CPF1364**

ジョブは転送されなかった。ライブラリー&2のジョブ待ち行列&1が活動状態ではありません。

### **CPF1365**

ジョブは転送されなかった。サブシステム&1は終了中です。

### **CPF1366**

&2のサブシステム&1に使用可能なワークステーション項目がない。

#### **CPF1367**

ユーザー&1には,サブシステム&2が認可されていない。

### **CPF1368**

&1には,ライブラリー&3のジョブ待ち行列&2が認可されていない。

### **CPF1369**

ジョブ待ち行列&1が&2に見つからなかった。

### **CPF1370**

&2のジョブ待ち行列&1をアクセスすることができない。

### **CPF1372**

ジョブは転送されなかった。ジョブは現在終了中です。

### **CPF1373**

ジョブは転送されなかった。このジョブに対してシステム要求が有効になっています。

### **CPF1375**

ジョブは転送されなかった。単一の活動ジョブを転送することはできません。

# <span id="page-126-0"></span>パススルーの転送 **(TFRPASTHR)**

実行可能場所**:** 対話環境 (\*INTERACT \*IPGM \*IREXX \*EXEC) スレッド・セーフ**:** いいえ

パラメーター [例](#page-127-0) [エラー・メッセージ](#page-127-0)

パススルー転送(TFRPASTHR)コマンドによって,パススルー・システムからソース・システムに移行する ことができます。これは,システム要求(SYS REQ)のオプション10, 11, 13,または14と同じ機能を実行し, ターゲットのパススルー・システムにかぎり有効です。

上

## パラメーター

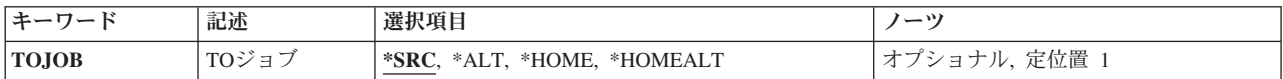

上

# **TO**ジョブ **(TOJOB)**

ホーム・システムまたは前のシステムに移行した時に制御権を与えるプログラムを指定します。

- **\*SRC** 現行システムのジョブが中断されて,制御権は,前のシステムのパススルー開始(STRPASTHR)コマ ンドのシステム要求プログラムプロンプト(SRO10PGMパラメーター)に指定されたプログラムに 戻されます。 指定されたプログラムが終了すると,ターゲット・システムに制御権が与えられま す。
- **\*ALT** ターゲット・システムのジョブが中断されて,制御権は,前のシステムの代替ジョブに戻されま す。 制御権が移ると,ジョブ転送(TFRJOB)コマンドを使用して,代替ジョブから元のジョブに移 行することができ、ターゲット・システムに制御権が与えられます。そうでない場合には、代替ジ ョブが終了すると,ターゲット・システムが制御権を獲得します。

### **\*HOME**

ターゲット・システムのジョブが中断されて,制御権は,ホーム・システムのパススルー開始 (STRPASTHR)コマンドのシステム要求プログラムプロンプト(SRO10PGMパラメーター)に指定さ れたプログラムに戻されます。 指定されたプログラムが終了すると,ターゲット・システムに制 御権が与えられます。

### **\*HOMEALT**

ターゲット・システムのジョブが中断されて,制御権は,ホーム・システムの代替ジョブに戻され ます。 制御権が移ると,ジョブ転送(TFRJOB)コマンドを使用して,代替ジョブから元のジョブに 移行することができ、ターゲット・システムに制御権が与えられます。 そうでない場合には、代 替ジョブが終了すると,ターゲット・システムが制御権を獲得します。

# <span id="page-127-0"></span>例

TFRPASTHR TOJOB(\*HOME)

このコマンドは,ホーム・システム上のソース・ジョブに制御を戻すよう転送します。

# エラー・メッセージ

なし

# <span id="page-128-0"></span>2次ジョブへの移行 **(TFRSECJOB)**

実行可能場所**:** 対話環境 (\*INTERACT \*IPGM \*IREXX \*EXEC) スレッド・セーフ**:** いいえ

パラメーター 例 エラー・メッセージ

2次ジョブへの移行 (TFRSECJOB)コマンドは、ワークステーションで2次対話式ジョブを作成して、1次ジ ョブと2次ジョブとの間で制御を転送するものです。 最初にこのコマンドを出す場合には,2次ジョブに関 するサインオン・プロンプトを受け取ります。 サインオンを済ませると,2次ジョブが作成されて新しいジ ョブの基本作業画面を使用することができます。 2次ジョブのままになっている限り,1次ジョブは中断さ れたままです。 TFRSECJOBコマンドを次に出した時には、現行ジョブが中断されて、最初のジョブの中断 された時点に戻ります。 いずれかのジョブでサインオフを行った場合には,自動的に別のジョブに戻りま す。

このコマンドには,パラメーターはありません。

上

上

## パラメーター

なし

### 例

### TFRSECJOB

このコマンドにより、現在実行中のジョブが中断されます。2次ジョブが存在しない場合は、SIGNONプロ ンプトが表示されます。そうでない場合は,2次ジョブが実行を再開します。

上

## エラー・メッセージ

### **\*ESCAPE** メッセージ

**CPF1380**

2次対話式ジョブへの移行が正しくない。

### **CPF1381**

2次対話式ジョブへの移行が正しくない。

### **CPF1383**

2次対話式ジョブへの移行が正しくない。

### **CPF1384**

2次対話式ジョブへの移行は正しくない。

# <span id="page-130-0"></span>**TCP/IP**経路のトレース **(TRACEROUTE)**

実行可能場所**:** すべての環境 (\*ALL) スレッド・セーフ**:** いいえ

パラメーター [例](#page-134-0) [エラー・メッセージ](#page-135-0)

TCP/IP経路トレース(TRCTCPRTE)コマンド(TRACEROUTEとしても示される)は,ユーザー指定の宛先シス テムまでのIPパケットの経路をトレースします。この経路には、その中間で多数のシステムが関与してい ることがあります。 その経路に沿っている各システムはホップとして参照されます。経路に沿ったすべて のホップをトレースすることも,あるいはトレースする開始と終了のホップを指定することもできます。

この経路は、宛先システムにパケット(プローブと呼ばれる)を送信することによってトレースされます。各 プローブには,そのプローブがパスできるホップ・システム数についての上限(**TIME TO LIVE**または**TTL** と呼ばれる)が含まれています。

注**:** IPバージョン6で,存続時間(TTL)はホップ限界と呼ばれます。

経路は、プローブ・パケットのTTLを1ホップずつ連続増分することによってトレースされます。プローブ 応答を宛先システムから受信した時,あるいはプローブの「存続時間」値が許される最大と等しい時,のい ずれかでトレースが終了します。

プローブ・パケットからの応答は,ジョブ・ログへのメッセージとして,あるいはユーザー指定のデータ待 ち行列への待ち行列項目として送信されます。

上

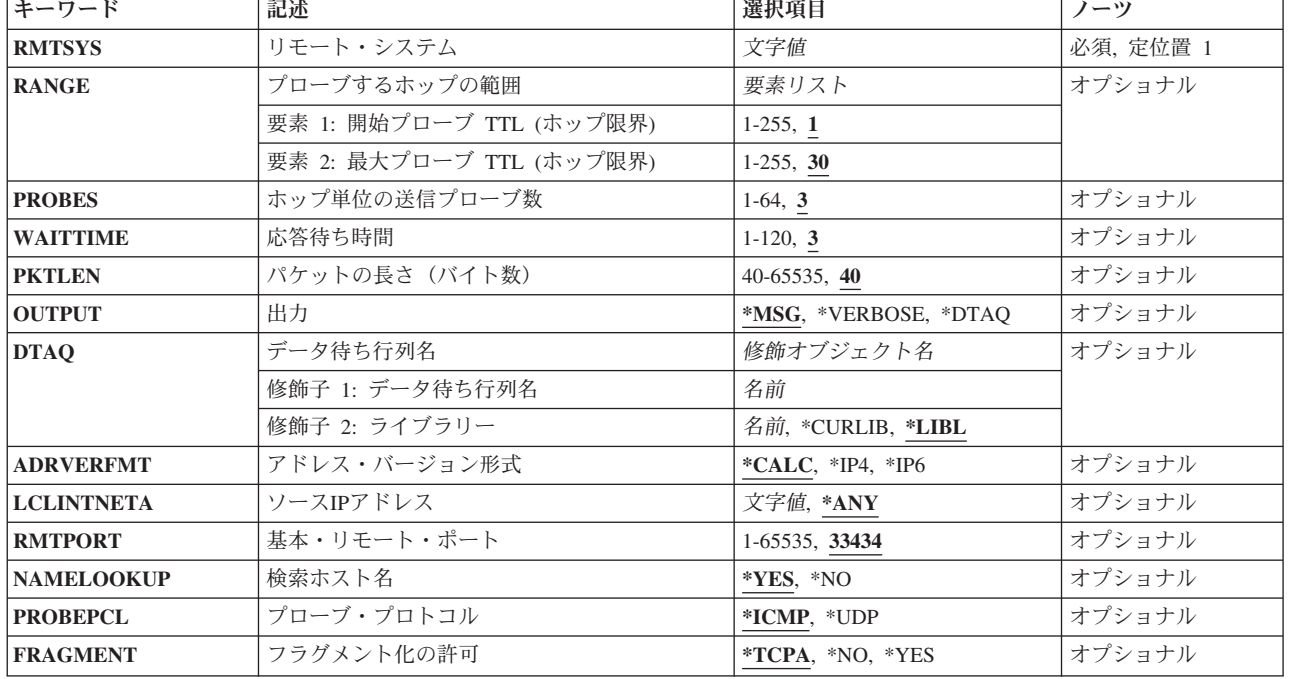

# パラメーター

## <span id="page-131-0"></span>リモート・システム **(RMTSYS)**

宛先システムのリモート・システム名(255文字)またはIPアドレスを指定します。

文字値 リモート・システム名またはIPアドレスを指定してください。有効なIPバージョン4またはIPバージ ョン6アドレスのいずれかが受け入れられます。

[上](#page-130-0)

# プローブするホップの範囲 **(RANGE)**

プローブ応答が予測される元の,ホップ・システムの範囲を指定します。各プローブはTTL (TIME TO LIVE)整数値を指定します。このTTL値は,そのプローブが通過できるホップの最大数です。例えば, TTLが3のプローブ・パケットは多くても3つのホップ・システムをパススルーすることができ,その後で, ホップ・システムはそのプローブを破棄して,プローブの発信元のシステムに情報を戻します。

要素1は、プローブ・パケットで最初に送信されるTTL値を指定します。要素2は、プローブ・パケットで最 後に送信されるTTL値を指定します。トレース情報は,プローブのTTL値に達したためにプローブ・パケッ トを破棄する各ホップ・システムから、あるいは宛先システムに達した時に生成されます。

### 要素**1:** 開始プローブ **TTL (**ホップ限界**)**

**1** 省略時の開始ホップは1です。

*1*から*255*

プローブ・パケットに使用される最初のホップ限界TTL番号を指定します。

### 要素**2:** 最大プローブ **TTL (**ホップ限界**)**

**30** 省略時の終了ホップは30です。

*1*から*255*

宛先システムに到達するためにそのプローブが通過できるホップの最大数を指定します。

[上](#page-130-0)

# ホップ単位の送信プローブ数 **(PROBES)**

RANGEパラメーターによって指定された範囲内の各プローブTTL (ホップ限界)値で、各ホップ・システ ムに送信されるプローブ・パケット数を指定します。

**3** 省略時のプローブ数は3です。

#### *1*から*64*

送信するプローブ数を指定します。

## <span id="page-132-0"></span>応答待ち時間 **(WAITTIME)**

各プローブに対するホップ・システムからの応答を待機する最大時間(秒数)を指定します。

**3** 応答を最大3秒まで待機します。

### *1*から*120*

応答を待機する最大秒数を指定します。

[上](#page-130-0)

## パケットの長さ(バイト数)**(PKTLEN)**

各プローブで送信されるIPパケットの全長(バイト数)を指定します。

**40** プローブ・パケット長は40バイトです。

### *40*から*65535*

プローブIPパケットのバイト数を指定してください。

[上](#page-130-0)

## 出力 **(OUTPUT)**

プローブ・パケットの送信から得た結果を送信する先を指定します。宛先システムに到達するまで各ホップ についての情報が送信され,これにはホップ・カウント,平均往復時間,ホップのIPアドレス,およびホッ プのホスト名が含まれています。

**\*MSG** 結果は,そのコマンドを出したジョブのジョブ・ログに送信されるメッセージとして出力されま す。

### **\*VERBOSE**

結果は,そのコマンドを出したジョブのジョブ・ログに送信されるメッセージとして出力されま す。受信したすべての応答が表示されます。結果はICMP TIME EXCEEDEDおよび PORT\_UNREACHABLE応答に限定されません。

#### **\*DTAQ**

プローブからの結果は,データ待ち行列(DTAQ)パラメーターで指定したデータ待ち行列に入れら れます。

[上](#page-130-0)

## データ待ち行列名 **(DTAQ)**

項目を入れるデータ待ち行列を指定します。データ待ち行列が指定された場合には,メッセージはエラーが 起こるまでジョブ・ログに送信されません。

応答を受信した場合には,各待ち行列項目にプローブへの応答が入れられ,そうでなければ,プローブ応答 を受信しなかったことを指示します。指定するデータ待ち行列は少なくとも32文字の待ち行列項目長であ り,このコマンドを出す前に存在していなければなりません。

### 修飾子**1:** データ待ち行列名

名前 データ待ち行列の名前を指定してください。

### <span id="page-133-0"></span>修飾子**2:** ライブラリー

**\*LIBL** ジョブのライブラリー・リストのすべてのライブラリーが検索されます。

#### **\*CURLIB**

ジョブの現行ライブラリーが検索されます。ジョブの現行ライブラリーとしてライブラリーが指定 されていない場合には,QGPLライブラリーが使用されます。

名前 検索するライブラリーの名前を指定します。

[上](#page-130-0)

# アドレス・バージョン形式 **(ADRVERFMT)**

リモート・システム **(RMTSYS)**パラメーターに指定したホスト名の解決方法を指定します。

### **\*CALC**

ホスト名の分析解決方法は,RMTSYSパラメーターに入力されたホスト名に基づいて「計算」(決 定)されます。TRCTCPRTE (TRACEROUTE)は,IPアドレスの決定に際してまずIPバージョン4の ホスト名分析解決を使用します。これが正常に行われないと、IPアドレスの決定でIPバージョン6の ホスト名分析解決が使用されます。

- **\*IP4** IPバージョン4ホスト名解決方法を使用します。
- **\*IP6** IPバージョン6ホスト名解決方法を使用します。

## ソース**IP**アドレス **(LCLINTNETA)**

プローブ・パケットの送信元IPアドレスの選択方法を指定します。

- **\*ANY** プローブ・パケットの送信元IPアドレスはシステムによって選択されます。システムは,リモー ト・システムに到着できる任意の活動ローカル・インターフェースを使用することができます。
- 文字値 ソースIPアドレスとして使用するローカル・インターフェースを指定します。

[上](#page-130-0)

## 基本・リモート・ポート **(RMTPORT)**

プローブで使用される基本UDPポート番号を指定します。

**33434** 省略時の基本UDPポート番号33434を使用します。

#### *1*から*65535*

プローブで使用する基本UDPポート番号を指定します。

[上](#page-130-0)

## 検索ホスト名 **(NAMELOOKUP)**

IPアドレスをホスト名に解決するかどうかを指定します。

**\*YES** このアドレスはホスト名に解決されます。

# <span id="page-134-0"></span>プローブ・プロトコル **(PROBEPCL)**

プローブ・パケットの送信時に使用されるプロトコルを指定します。

### **\*ICMP**

宛先システムに送信されるプローブは,ICMP (インターネット制御メッセージ・プロトコル) エコ ー要求パケットです。

**\*UDP** 宛先システムに送信されるプローブは,UDP (ユーザー・データグラム・プロトコル)パケットで す。

[上](#page-130-0)

[上](#page-130-0)

# フラグメント化の許可 **(FRAGMENT)**

プローブ・パケットのIPヘッダーの「フラグメントしない」オプションの設定を判別する方法を指定しま す。

### **\*TCPA**

システムは,IPパスMTUディスカバリーTCP/IP属性の設定に基づいてオプションを設定します。 注**:** この属性の値を変更するためには,TCP/IP属性変更(CHGTCPA)コマンドが使用されます。

- **\*NO** この「フラグメントしない」オプションは常に指定します。
- **\*YES** この「フラグメントしない」オプションは指定することはありません。

[上](#page-130-0)

## 例

例**1:**経路全体をトレース

TRCTCPRTE RMTSYS('130.14.3.5')

このコマンドは、ローカル・システムと、そのIPアドレスが'130.14.3.5'である宛先システムとの間の経路全 体をトレースします。各ホップ・システムに3つのプローブ・パケットが送信されることになります。各IP プローブ・パケットは40バイトの長さで,ICMPエコー要求が含まれます。受信された結果は,メッセージ としてジョブ・ログに送られます。

### 例**2:**一部経路のトレース

TRCTCPRTE RMTSYS('AAA.BBBB.COM') RANGE(3 7) PROBES(5) PROBEPCL(\*UDP) OUTPUT(\*DTAQ) DTAQ(MYLIB/MYDATAQ)

このコマンドは,ローカル・システムとそのホスト名が'AAA.BBBB.COM'である宛先システムとの間の経 路をトレースします。範囲の開始値3について,5つのプローブ・パケットが送信されます。各プローブは, 長さ40バイトのIPパケット内のUDPパケットです。これらの5プローブはそれぞれ3のTTLを指定していま す。システムAAA.BBB.COMが最大2ホップ・システムの通過によって到達できる場合にはこの点でトレー スが終了することになります。

<span id="page-135-0"></span>システムAAA.BBB.COMが2ホップより離れている場合には,宛先AAA.BBB.COMに対して別のセットの5プ ローブ・パケットが送信されます。これらの5プローブはそれぞれ4のTTLを指定します。システム AAA.BBB.COMがプローブに応答するか、あるいは範囲の終了値のTTL 7の5プローブが送信されるまで, これが反復されます。受信した結果は,ライブラリーMYLIBのデータ待ち行列MYDATAQに待ち行列項目 として入れられます。

### 例**3: IP**バージョン**6**アドレスによる経路をトレース

TRCTCPRTE RMTSYS('1:2:3:4:5:6:7:8')

このコマンドは,ローカル・システムと,そのIPアドレスが**1:2:3:4:5:6:7:8**の宛先システムとの間の経路全 体をトレースします。各ホップ・システムに3つのプローブ・パケットが送信されることになります。各IP プローブ・パケットは40バイトの長さで、ICMP6エコー要求が含まれます。受信された結果は、メッセージ としてジョブ・ログに送られます。

注**:** パラメーター値の文字コロン( **:** )は,IPバージョン6アドレスを通知し,これによりICMP6エコー要求 パケットが生成されます。

### 例**4: IP**バージョン**6**ホスト名による経路をトレース

TRCTCPRTE RMTSYS('IP6HOST')

このコマンドは,ローカル・システムとそのホスト名が'IP6HOST'である宛先システムとの間の経路全体を トレースします。各ホップ・システムに3つのプローブ・パケットが送信されることになります。各IPプロ ーブ・パケットは40バイトの長さで,ICMP6エコー要求が含まれます。受信された結果は,メッセージとし てジョブ・ログに送られます。

省略時の「アドレス・バージョン形式」は\*CALCです。ホスト名の解決で,指定されたホスト名に対して 複数のIPアドレスが戻されることがあります。ただし、この場合(\*CALC)に、経路をトレースしようとした 時には、(IPバージョン4またはIPバージョン6で)解決された最初のIPアドレスが使用されることになりま す。

例**5: IP**バージョン**6**ホスト名および**IP**バージョン**6**ホスト名解決の明示的使用による経路をトレース TRCTCPRTE RMTSYS('IP6HOST') ADRVERFMT(\*IP6)

このコマンドは,ローカル・システムとそのホスト名が'IP6HOST'である宛先システムとの間の経路全体を トレースします。各ホップ・システムに3つのプローブ・パケットが送信されることになります。各IPプロ ーブ・パケットは40バイトの長さで,ICMP6エコー要求が含まれます。受信された結果は,メッセージとし てジョブ・ログに送られます。

この例は,経路のトレースを試みる時に,有効なIPバージョン6解決アドレスIP6HOSTだけが使用されると いう点が例4とは異なっています。

[上](#page-130-0)

## エラー・メッセージ

### **\*ESCAPE** メッセージ

**TCP3250**

OUTPUT(\*DTAQ)の場合にはDTAQパラメーター値が必要です。

### **TCP3251**

DTAQパラメーターはOUTPUT(\*MSG)を指定した場合は無効です。

### **TCP3252**

範囲の開始の値が範囲の限界より大きくなっています。

# <span id="page-138-0"></span>**ASP**バランス化のトレース **(TRCASPBAL)**

実行可能場所**:** すべての環境 (\*ALL) スレッド・セーフ**:** いいえ

パラメーター [例](#page-140-0) [エラー・メッセージ](#page-140-0)

ASPバランス化トレース(TRCASPBAL)コマンドは,補助記憶域プール(ASP)使用率統計を収集する機能を制 御します。トレース機能は,指定されたASP内のディスク装置でデータがアクセスされる頻度をモニターし ます。 装置上の「高」使用率データおよび「低」使用率データが識別されます。 装置上のデータの使用率 のトレースは,特定のASPまたは複数のASPについて開始することができます。 トレースは特定の時間の 間開始することができます。 トレースは,トレース・オプションの設定 **(SET)**パラメーターに\*OFFを指定 することによって停止することができます。トレースは任意の時点で終了し,後から再開始することができ ます。 収集された統計は累積されます。例えば,トレースを開始してから終了し,その後で統計を消去し ないで再開始した場合には,統計の2番目のグループが最初の収集に追加されます。

統計が収集された後で, TYPE(\*USAGE)またはTYPE(\*HSM)を指定したASPバランス開始(STRASPBAL)コマ ンドを使用してASPをバランス化することができます。バランスが実行されて完了した後は,統計はバラン ス機能によって自動的に消去されます。

ASPのバランス化は統計が収集された後ですぐに実行しなければなりません。 バランスの有用性はトレー ス統計が経過時間を経るほど低下します。統計が最新ものでない場合は、SETパラメーターに\*CLEARを 指定することによって,古い統計を消去することができます。

トレース機能がオンになった時,停止した時,あるいはトレース・データが消去された時には,システム・ ヒストリー(QHST)ログにメッセージが送信されます。

ASPバランス化の詳細については,AS/400階層記憶管理(HSM) (SD88-5071)を参照してください。

### 制約事項**:**

v このコマンドを実行するためには,全オブジェクト(\*ALLOBJ)特殊権限が必要です。

上

## パラメーター

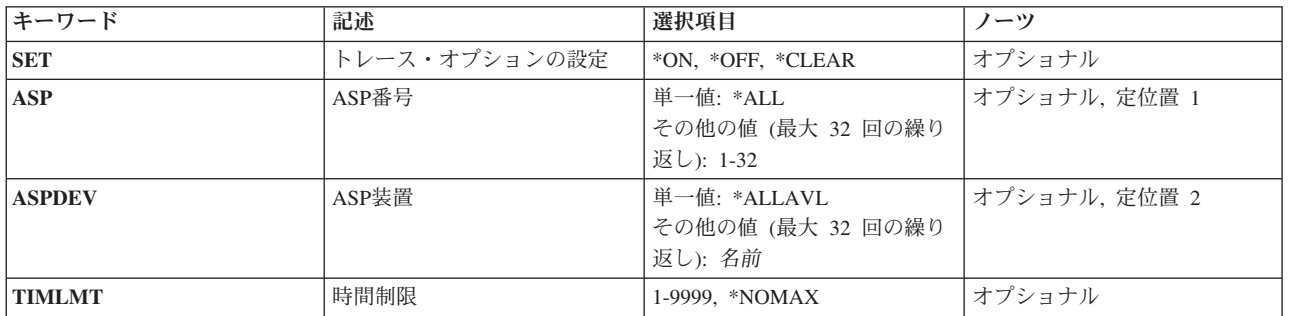

## <span id="page-139-0"></span>トレース・オプションの設定 **(SET)**

補助記憶域プール(ASP)に対して,統計の収集を開始するのか,統計の収集を終了するのか,または以前に 収集された使用率統計を削除するのかを指定します。

注**:** このパラメーターには常に値を指定する必要があります。

**\*ON** 統計のトレースが開始されます。

**\*OFF** 統計のトレースが終了します。

### **\*CLEAR**

指定したASPの統計が消去されます。

[上](#page-138-0)

## **ASP**番号 **(ASP)**

ASPトレース機能が開始,終了,またはクリアされる補助記憶域プール(ASP)を指定します。

注**: ASP**番号 **(ASP)**パラメーターまたは**ASP**装置 **(ASPDEV)**パラメーターのいずれかに値を指定する必要が あります。

### 単一値

**\*ALL** システムASP (ASP番号1)およびシステムに定義されているすべての基本ASP (ASP番号2から 32)のASPトレースが開始, 終了, またはクリアされます。

### その他の値(最大**32**個指定可能)

*1*から*32*

ASPトレースが開始,終了、またはクリアされるASPの番号を指定してください。

[上](#page-138-0)

## **ASP**装置 **(ASPDEV)**

トレース機能が開始,終了,またはクリアされる補助記憶域プール(ASP)装置を指定します。

注**: ASP**番号 **(ASP)**パラメーターまたは**ASP**装置 **(ASPDEV)**パラメーターのいずれかに値を指定する必要が あります。

### 単一値

### **\*ALLAVL**

現在「使用可能」の状態になっているすべてのASP装置のASPトレースが開始,終了,またはクリ アされます。

### その他の値(最大**32**個指定可能)

名前 ASPバランス化が開始される独立ASP装置の名前を指定してください。

## <span id="page-140-0"></span>時間制限 **(TIMLMT)**

ASPバランス化機能を実行できる時間(分数)を指定します。制限時間に達すると,機能が終了します。ト レース機能はIPLをまたいで実行されることはありません。

注**:** トレース・オプションの設定 **(SET)**パラメーターに\*ONが指定された場合は,このパラメーターに値を 指定する必要があります。

### *1*から*9999*

トレース機能を実行できる分数を指定してください。

[上](#page-138-0)

## 例

#### 例**1: ASP 1**のトレースを開始する

TRCASPBAL ASP(1) SET(\*ON) TIMLMT(9999)

このコマンドにより、ユーザーは、ASP 1に対してASPトレース機能を開始することができます。この機能 は,ユーザーがトレースを終了するか,トレースが9999分を経過するまで実行されます。

### 例**2:**すべての**ASP**のトレースを終了する

TRCASPBAL ASP(\*ALL) SET(\*OFF)

このコマンドにより,ユーザーは,現在トレースが実行中である各ASPに対してASPトレース機能を終了す ることができます。

### 例**3: ASP 1**のトレース・データを消去する

TRCASPBAL ASP(1) SET(\*CLEAR)

このコマンドにより,ユーザーは,ASP 1のトレース・データを消去することができます。

### 例**4:**すべての**ASP**装置のトレースを終了する

TRCASPBAL ASPDEV(\*ALLAVL) SET(\*OFF)

このコマンドにより、ユーザーは、現在トレースが実行中である各ASP装置に対してASPトレース機能を終 了することができます。

[上](#page-138-0)

## エラー・メッセージ

### **\*ESCAPE** メッセージ

### **CPF1890**

要求された操作には\*ALLOBJ権限が必要である。

### **CPF18A9**

ASP &1に対するASPトレースはすでに開始されています。

### **CPF18AA**

ASP &1に対するASPトレースは活動状態になっていません。

### **CPF18AD**

ASP &1には複数の単一装置が含まれていなければなりません。

### **CPF18AE**

ASP &1にトレース・データが含まれていません。

### **CPF18B1**

トレース機能は現在ASP &1に対して実行中です。

### **CPF18B2**

バランス化機能はASP &1に対して実行中です。

### **CPF9829**

補助記憶域プール&1が見つからない。

# 接続のトレース **(TRCCNN)**

実行可能場所**:** すべての環境 (\*ALL) スレッド・セーフ**:** いいえ

[パラメーター](#page-143-0) [例](#page-159-0) [エラー・メッセージ](#page-161-0)

接続のトレース(TRCCNN)コマンドによって,インターネット・プロトコル(IP)バージョン4(IPv4)およびバ ージョン6(IPv6), およびSECURE SOCKETS LAYER (SSL)接続でフローする暗号化データをトレースでき ます。一定のタイプのトレースは,このコマンドを使用して開始および停止されます。

TRCCNNは内部トレース(TRCINT)コマンドを使用して,トレース・レコードを収集し,QPCSMPRT とい う名前の中間スプール・ファイルを生成します。 OPCSMPRTスプール・ファイル・データは, OSYSPRT という名前のスプール・ファイルを生成するために使用されます。 QSYSPRTファイルのユーザー・データ は'TRCCNN'です。

また,TRCINTを直接使用して生成されたQPCSMPRTスプール・ファイルをTRCCNNで使用することもでき ます。 TRCCNNはIPおよびSSL接続関連のトレース・レコードを抽出して形式設定できます。これによ り,トレース・レコードの多くのタイプを収集するためにTRCINTを使用し,IPまたはSSL接続に関連する トレース・レコードのサブセットを形式設定するためにTRCCNNを使用することができます。

### 制約事項**:**

- v このコマンドを使用するには,サービス(\*SERVICE)特殊権限を持っているか,あるいはSystem iナビゲ ーターのアプリケーション管理サポートを介してI5/OSのサービス・トレース機能の使用を許可されてい る必要があります。また, OIBM\_SERVICE\_TRACEの機能IDを持つ機能使用法変更(CHGFCNUSG)コマン ドも,トレース操作を実行できるユーザーのリストを変更するために使用できます。
- v 次のユーザー・プロファイルはコマンドを使用するための専用権限を受けています。
	- QSRV
- v 監視されたジョブ **(WCHJOB)**パラメーターを指定した時には,コマンド発行側は,監視しているジョブ のジョブ・ユーザー識別と同じユーザー・プロファイルで実行しなければなりません。あるいは、コマ ンド発行側はジョブ制御(\*JOBCTL)特殊権限を持つユーザー・プロファイルで実行しなければなりませ ん。 WCHJOBパラメーターに総称ユーザー名を指定する場合には,ジョブ制御(\*JOBCTL)特殊権限も必 要です。
- v WCHJOBパラメーターに総称ユーザー名を指定する場合,全オブジェクト(\*ALLOBJ)特殊権限を持って いるか, System iナビゲーターのアプリケーション管理サポートを介してI5/OSの任意ジョブ監視機能の 使用を許可されている必要があります。機能IDにQIBM\_WATCH\_ANY\_JOBを指定した機能使用法の変更 (CHGFCNUSG)コマンドを使用して,監視操作の開始および終了に使用できるユーザーのリストを変更す ることもできます。
- v トレース・プログラム **(TRCPGM)**パラメーターにユーザー出口プログラムが指定されている場合には, そのユーザー出口プログラムに対する操作(\*OBJOPR)および実行(\*EXECUTE)権限,さらにそのプログラ ムが入っているライブラリーに対する実行(\*EXECUTE)権限が必要です。
- v 監視されたメッセージ待ち行列 **(WCHMSGQ)**パラメーターに指定したメッセージ待ち行列に対する使用 (\*USE)権限,およびそのメッセージ待ち行列が入っているライブラリーに対する使用(\*USE)権限が必要 です。

# <span id="page-143-0"></span>パラメーター

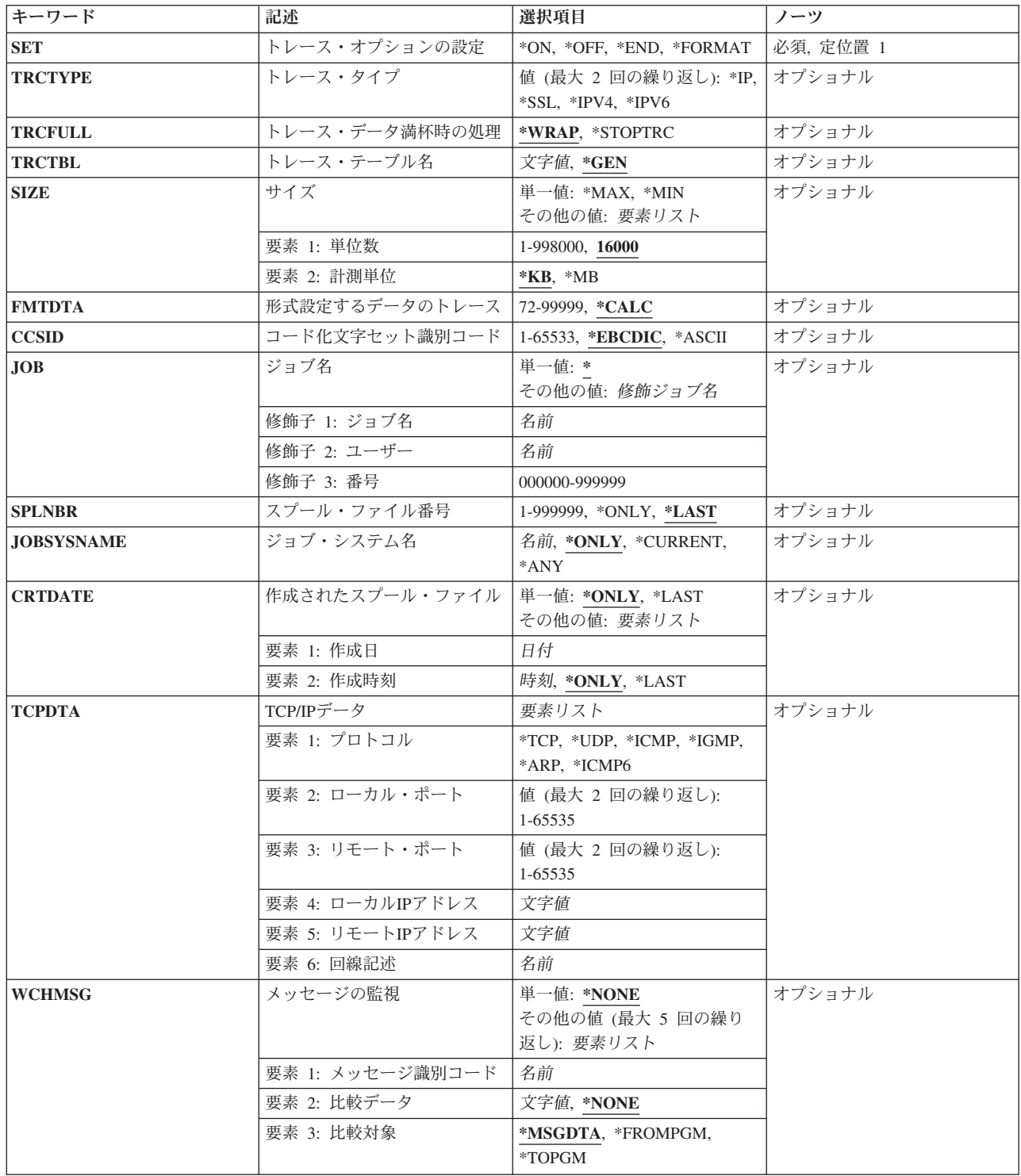
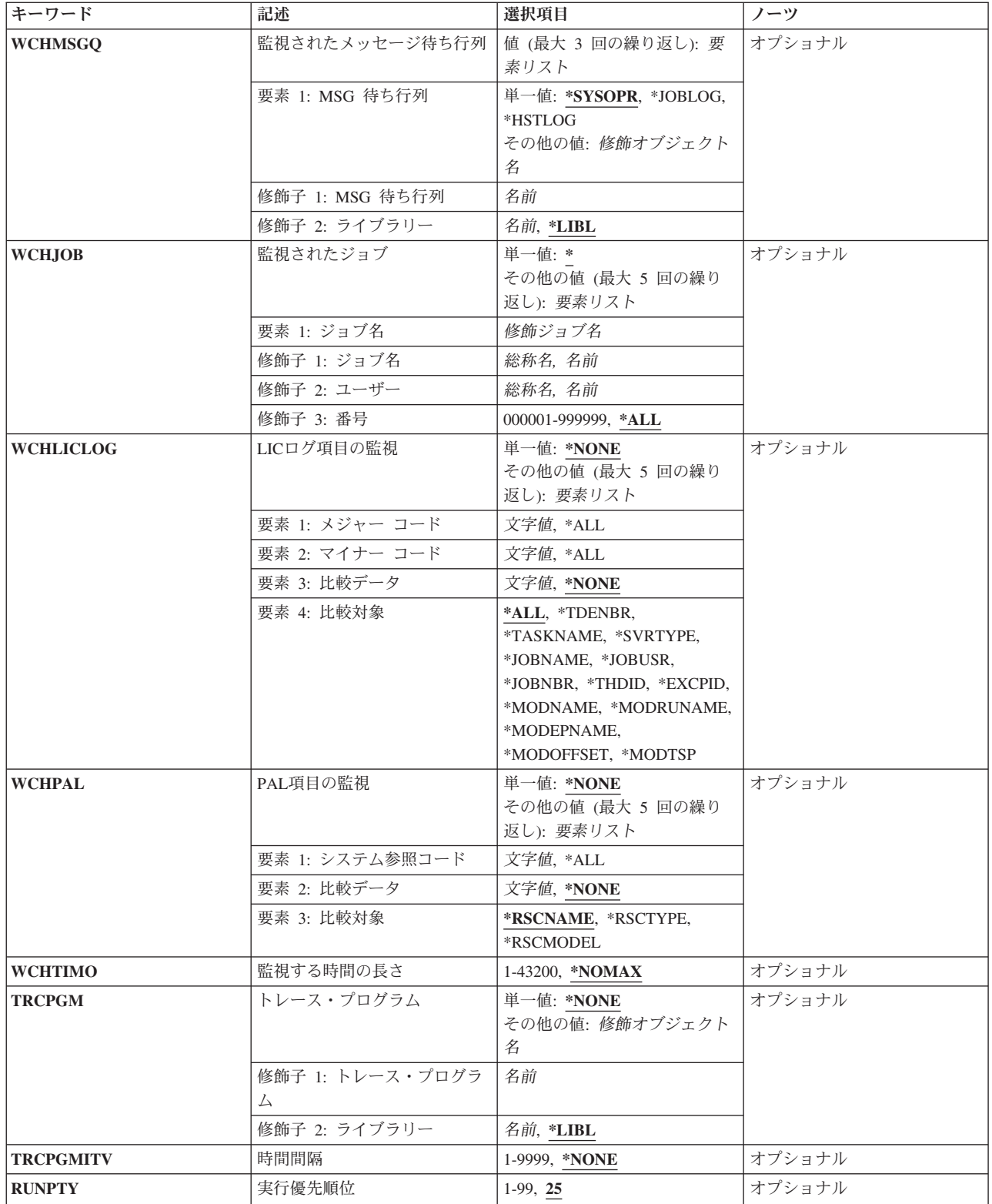

### トレース・オプションの設定 **(SET)**

トレースの開始,停止,または終了を指定してください。また,TRCCNNまたはTRCINT (内部トレー ス)コマンドを使用して,前に収集されたトレース・レコード・データを形式設定するために選択できま す。

これは必須パラメーターです。

- **\*ON** TRCTYPEパラメーターで指定されたトレース・タイプの内部トレース・レコードの収集が開始さ れます。 \*GENがTRCTBLパラメーターで指定されている場合には,トレース・テーブル名は QTRCCNNXXXXXXとなり,ここでXXXXXXは現行ジョブのジョブ番号です。そうでない場合に は,トレース・テーブル名はTRCTBLパラメーターで指定された名前となります。
- **\*OFF** トレース・レコードの収集が停止します。 QPCSMPRTという名前のスプール・ファイルがTRCINT コマンドによって生成され,収集したトレース・レコード・データが入ります。 TRCCNNはQSYSPRTという名前の2番目のスプール・ファイルにあるこのデータを形式設定しま す。 QSYSPRTスプール・ファイルのユーザー・データは'TRCCNN'です。トレース・テーブル は,スプール・ファイルが生成されると削除されます。
- **\*END** トレース・レコードの収集が停止し,トレース・テーブルが削除されます。 スプール出力は生成 されません。

#### **\*FORMAT**

前にTRCCNNまたはTRCINTを呼び出して作成されたQPCSMPRTスプール・ファイルのトレース・ データを形式設定します。形式設定されたデータはQSYSPRT という名前のスプール・ファイルに 書き込まれます。QSYSPRTスプール・ファイルのユーザー・データは'TRCCNN'です。TRCTYPE パラメーターを使用して,形式設定する接続関連のトレース・レコードを指定します。JOB, SPLNBR. JOBSYSNAME.およびCRTDATEパラメーターを使用して、使用するQPCSMPRTファイル を識別します。

[上](#page-142-0)

# トレース・タイプ **(TRCTYPE)**

SET(\*ON)を指定すると,収集を開始するトレース・レコードのタイプを識別します。SET(\*FORMAT)を指 定すると,形式設定する収集したトレース・レコードのタイプを識別します。複数のトレース・タイプを指 定できます。

**\*IP** IP(インターネット・プロトコル・バージョン4およびバージョン6)データをトレースします。

- **\*SSL** SSL (Secure Sockets Layer)接続データをトレースします。
- **\*IPV4** IPv4(インターネット・プロトコル・バージョン4)データをトレースします。
- **\*IPV6** IPv6(インターネット・プロトコル・バージョン6)データをトレースします。

[上](#page-142-0)

### トレース・データ満杯時の処理 **(TRCFULL)**

トレース・テーブルがいっぱいになった時にトレース・レコードを折り返す(一番古い記録を新しい記録と 置き換える)かまたはトレースを停止するかを指定します。

**\*WRAP**

トレース・テーブルが満杯になると,トレースは先頭に折り返します。 新しいレコードが収集さ れるにつれて,最も古いトレース・レコードが新しいレコードによって書き換えられます。

#### **\*STOPTRC**

トレース・テーブルがトレース・レコードで満杯になった時に,トレースを停止します。

[上](#page-142-0)

# トレース・テーブル名 **(TRCTBL)**

収集されたトレース・データを保持するトレース・テーブルを指定します。

- **\*GEN** トレース・テーブル名はQTRCCNNXXXXXXとなり,ここでXXXXXXは現行ジョブのジョブ番号 です。
- 名前 使用するトレース・テーブルの名前を指定してください。 SET(\*ON)が指定されていて、指定した 名前が既存のトレース・テーブルと一致しない場合には,指定した名前の新しいトレース・テーブ ルが作成されます。

[上](#page-142-0)

### サイズ **(SIZE)**

トレース・テーブルのサイズを指定してください。割り振られる記憶域の量は,キロバイト(\*KB)またはメ ガバイト(\*MB)で指定することができます。サイズがキロバイトで指定された倍には、テーブルに割り振ら れる記憶域の量は,最も近似したメガバイトに切り上げられます。有効なテーブル・サイズ値は,1から 258048メガバイトです。

注**:** このパラメーターで指定された記憶域の量は,システム補助記憶域プール(ASP 1)から即時に割り振ら れます。この記憶域スペースは必要な時に動的に割り振られません。この記憶域スペースは,トレースに関 連した情報を記録する場合を除いて,システムによって使用できません。このパラメーター上で大きな値を 指定する前には,システムASPのフリー・スペース量を検査してください。システムASPの使用可能なフリ ー・スペースの量を判別するには,システム状況処理(WRKSYSSTS)コマンドを使用します。値を指定する とシステムASPにあるフリー・スペースのサイズが大きく減少する場合には,システムのパフォーマンスが 低下する場合があります。

注**:** トレース・データがギガビット・イーサネット行を超えた場合は,トレース・テーブル・サイズは 128000キロバイトまたは128メガバイトより大きくなければなりません。

#### 単一値

**\*MAX** トレース・テーブルは最大サイズの258048メガバイトに設定されます。

**\*MIN** トレース・テーブルは1メガバイトの最小サイズに設定されます。

#### 要素**1:** 単位数

**16000** トレース・テーブル・サイズは16000キロバイトまたは16000メガバイトのいずれかとなり,これ は,このパラメーターの2番目の要素に指定した値によって異なります。

*1*から*998000*

トレース・テーブルのサイズをキロバイトまたはメガバイトで指定します。

#### 要素**2:** 計測単位

最初の要素で指定された値を,キロバイト数としてまたはメガバイト数として扱うのかを指定します。

**\*KB** トレース・テーブル・サイズはキロバイトで指定されます。

**\*MB** トレース・テーブル・サイズはメガバイトで指定されます。

[上](#page-142-0)

## 形式設定するデータのトレース **(FMTDTA)**

形式設定されるトレース・データのバイト数を指定してください。

#### **\*CALC**

システムは形式設定されるデータのバイト数を判別します。

#### *72*から*99999*

形式設定されるデータのバイト数を指定します。

[上](#page-142-0)

# コード化文字セット識別コード **(CCSID)**

形式設定された出力に使用されるのは,拡張2進化10進コード(\*EBCDIC- 37) か,情報交換用米国標準コー ド(\*ASCII- 819)文字コードか,それ以外かを指定します。

#### **\*EBCDIC**

EBCDIC (37)文字コードが使用されます。

#### **\*ASCII**

ASCII (819)文字コードが使用されます。

#### *1*から*65533*

トレース・データの形式設定の時に使用するコード化文字セットID (CCSID)値を指定します。

[上](#page-142-0)

# ジョブ名 **(JOB)**

入力QPCSMPRTスプール・ファイル(SPLNBRパラメーター)を作成したジョブの名前または修飾名を指定 してください。このパラメーターはSET(\*FORMAT)を指定する場合にだけ有効です。

#### 単一値

**\*** このコマンドを出したジョブが,入力QPCSMPRTスプール・ファイルを作成したジョブです。

#### 修飾子**1:** ジョブ名

名前 入力QPCSMPRTスプール・ファイルを作成したジョブの名前を指定します。

#### 修飾子**2:** ユーザー

- 名前 入力QPCSMPRTスプール・ファイルを作成したジョブが実行された、そのユーザー・プロファイル を識別するユーザー名を指定します。
- **134** System i: プログラミング i5/OS コマンド STRS36PRC (システム/36 プロシージャー開始)

修飾子**3:** 番号

*000000*から*999999*

入力QPCSMPRTスプール・ファイルを作成したジョブのシステム割り当て番号を指定します。

[上](#page-142-0)

# スプール・ファイル番号 **(SPLNBR)**

スプール・ファイルを作成したジョブ(JOBパラメーター)からOPCSMPRTスプール・ファイルのファイル 番号を指定してください。このパラメーターはSET(\*FORMAT)を指定する場合にだけ有効です。

#### **\*LAST**

指定されたジョブによって作成されたQPCSMPRという名前の一番大きい番号のスプール・ファイ ルが使用されます。

#### **\*ONLY**

QPCSMPRTをいう名前のスプール・ファイル1つだけが指定したジョブによって作成されました。 したがって,スプール・ファイル数は必要ありません。 \*ONLYを指定して,指定されたジョブの 複数のスプール・ファイルをQPCSMPRTという名前にすると,エラー・メッセージが出されます。

#### *1*から*999999*

指定したジョブによって作成されたQPCSMPRTスプール・ファイルの数を指定します。

[上](#page-142-0)

# ジョブ・システム名 **(JOBSYSNAME)**

スプール・ファイルを作成したジョブ(JOBパラメーター)が実行されたシステムの名前を指定します。こ のパラメーターは、ジョブ名、ユーザー名,ジョブ番号,スプール・ファイル名,およびスプール・ファイ ル番号のパラメーター要件が一致した後に考慮されます。

#### **\*ONLY**

指定されたジョブ名,ユーザー名,ジョブ番号,スプール・ファイル名,スプール・ファイル番 号,およびスプール・ファイル作成日時を持つスプール・ファイルは1つだけです。

#### **\*CURRENT**

指定されたジョブ名,ユーザー名,ジョブ番号,スプール・ファイル名,スプール・ファイル番 号,および作成日時を持つ,現行システム上で作成されたスプール・ファイルが使用されます。

- **\*ANY** 使用するスプール・ファイルを決定するのに,ジョブ・システム名は使用されません。スプール・ ファイルの選択時に,ジョブ・システム名よりスプール・ファイル作成日時パラメーターが優先さ れるようにする時には,この値を使用してください。
- 名前 スプール・ファイルを作成したジョブが実行されたシステムの名前を指定します。

[上](#page-142-0)

### 作成されたスプール・ファイル **(CRTDATE)**

スプール・ファイルが作成された日時を指定します。このパラメーターは、ジョブ名、ユーザー名、ジョブ 番号,スプール・ファイル名,スプール・ファイル番号,およびジョブ・システム名のパラメーター要件が 一致した後に考慮されます。

#### 単一値

#### **\*ONLY**

指定されたジョブ名,ユーザー名,ジョブ番号,スプール・ファイル名,スプール・ファイル番 号,およびジョブ・システム名を持つスプール・ファイルは1つだけです。

#### **\*LAST**

指定されたジョブ名,ユーザー名,ジョブ番号,スプール・ファイル名,スプール・ファイル番 号,およびジョブ・システム名の最後の作成日時を持つスプール・ファイルが使用されます。

#### 要素**1:** 作成日

日付 スプール・ファイルが作成された日付を指定します。

#### 要素**2:** 作成時刻

#### **\*ONLY**

指定されたジョブ名,ユーザー名,ジョブ番号,スプール・ファイル名,スプール・ファイル番 号,ジョブ・システム名,およびスプール・ファイル作成日を持つスプール・ファイルは1つだけ です。

#### **\*LAST**

指定されたジョブ名,ユーザー名,ジョブ番号,スプール・ファイル名,スプール・ファイル番 号,ジョブ・システム名,およびスプール・ファイル作成日の最後の作成時刻を持つスプール・フ ァイルが使用されます。

時刻 スプール・ファイルが作成された時刻を指定します。

[上](#page-142-0)

# **TCP/IP**データ **(TCPDTA)**

TCP/IPまたはSSL (あるいはその両方) のトレース・データのサブセットを収集するかどうかを指定しま す。各パラメーター要素はオプションです。要素値を指定しない場合には,その要素のトレース・データの フィルター操作は実行されません。例えば、要素1に\*TCPを指定すると、TCPプロトコルを使用しているト レース・レコードだけが収集されます。 要素1に値を指定しないと,すべてのTCP/IPプロトコルを使用する トレース・レコードが収集されます。

#### 要素**1:** プロトコル

トレースされるTCP/IPプロトコルを指定してください。

**\*TCP** 伝送制御プロトコルのトレースが使用可能となります。

**\*UDP** ユーザー・データグラム・プロトコルのトレースが使用可能となります。

**\*ICMP**

インターネット制御メッセージ・プロトコルのトレースが使用可能となります。

**\*IGMP**

インターネット・グループ管理プロトコルのトレースが使用可能となります。

**\*ARP** アドレス解決プロトコルのトレースが使用可能となります。 これはTCP/IP の場合にだけ適用され ます。

#### **\*ICMP6**

インターネット制御メッセージ・プロトコル・バージョン6のトレースが使用可能となります。

#### 要素**2:** ローカル・ポート

#### *1*から*65535*

トレース・データが収集される1つまたは2つのローカル・ポート番号を指定してください。

#### 要素**3:** リモート・ポート

#### *1*から*65535*

トレース・データを収集する1つまたは2つのリモート・ポート番号を指定してください。

#### 要素**4:** ローカル**IP**アドレス

文字値 ローカルIPアドレスを指定してください。

#### 要素**5:** リモート**IP**アドレス

文字値 リモートIPアドレスを指定してください。

#### 要素**6:** 回線記述

名前 TCP/IPトレース・データが収集される回線記述の名前を指定してください。

### メッセージの監視 **(WCHMSG)**

監視対象の最大5個のメッセージIDを指定します。 \*NONE以外の値が指定された場合には,メッセージを 監視する対象の位置をWCHMSGQパラメーターに指定する必要があります。監視対象メッセージが指定さ れたメッセージ待ち行列またはログに追加されると,トレース出口プログラムが呼び出されます。トレース 出口プログラムが定義されていない場合は,そのトレースは停止します。

#### 単一値

#### **\*NONE**

メッセージは監視されません。

#### 要素**1:** メッセージ識別コード

名前 監視対象となる7文字のメッセージIDを指定します。

#### 要素**2:** 比較データ

指定されたメッセージIDと一致するメッセージを指定されたメッセージ待ち行列またはログに追加する場 合に,使用する比較データを指定します。メッセージ・データ,「FROMプログラム」,または「TOプロ グラム」に指定されたテキストが含まれる場合は,その監視対象条件が真になります。メッセージ・デー タ,「FROMプログラム」,または「TOプログラム」に指定されたテキストが含まれない場合は,トレー ス機能は続行されます。

#### <span id="page-151-0"></span>**\*NONE**

比較データは指定されません。指定されたメッセージIDと一致するメッセージを指定されたメッセ ージ待ち行列またはログに追加する場合には,その監視対象条件が真になります。

文字値 監視対象メッセージのメッセージ・データ,「FROMプログラム」または「TOプログラム」と比較 するために使用するテキスト・ストリングを指定します。このテキストは大文字小文字の区別が行 われ,組み込みまたは末尾ブランクを指定するには引用符を使用することができます。

#### 要素**3:** 比較対象

要素2に指定された比較データと比較されるメッセージの部分を指定します。

#### **\*MSGDATA**

比較データは,メッセージ置き換えデータと比較されます。

#### **\*FROMPGM**

比較データは,メッセージを送信するプログラムの名前あるいはメッセージを送信するプロシージ ャーが入っているILEプログラムの名前と比較されます。

#### **\*TOPGM**

比較データは,メッセージの送信先のプログラムの名前,またはメッセージの送信先のプロシージ ャーを含むILEプログラムの名前と比較されます。

[上](#page-142-0)

### 監視されたメッセージ待ち行列 **(WCHMSGQ)**

WCHMSGパラメーターに指定されたメッセージIDについて監視する位置を指定します。システム操作員メ ッセージ待ち行列,ヒストリー・ログ,他のメッセージ待ち行列,およびジョブ・ログに追加しているメッ セージの監視を指定することができます。最大3個のメッセージ待ち行列または特殊値を指定することがで きます。

#### 要素**1: MSG** 待ち行列

#### 単一値

#### **\*SYSOPR**

システム操作員メッセージ待ち行列(ライブラリーQSYS中のQSYSOPRメッセージ待ち行列)に追 加されるメッセージを監視します。

#### **\*JOBLOG**

監視されたジョブ **(WCHJOB)**パラメーターに指定されたジョブのジョブ・ログに追加されるメッ セージを監視します。

#### **\*HSTLOG**

ヒストリー・ログ(ライブラリーQSYS中のQHSTメッセージ待ち行列)に追加されるメッセージを 監視します。

#### 修飾子**1: MSG** 待ち行列

名前 監視したいメッセージ待ち行列の名前を指定します。

#### <span id="page-152-0"></span>修飾子**2:** ライブラリー

- **\*LIBL** 最初に一致するものが見つかるまで,現行スレッドのライブラリー・リスト内のすべての ライブラリーが検索されます。
- 名前 メッセージ待ち行列が入っているライブラリーの名前を指定してください。

[上](#page-142-0)

### 監視されたジョブ **(WCHJOB)**

WCHMSGパラメーターに指定されたメッセージについてそのジョブ・ログが監視される,そのジョブを指 定します。 \*JOBLOGがWCHMSGQパラメーターに指定された場合は,指定されたジョブだけが監視され ます。最大5個のジョブ名を指定することができます。

#### 単一値

**\*** このトレース・コマンドを出したジョブのジョブ・ログだけが監視されます。

要素**1:** ジョブ名

#### 修飾子**1:** ジョブ名

- 総称名 監視されるジョブの総称名を指定します。総称名は,1つ以上の文字の後にアスタリスク(\*) が付いた文字ストリング(例えば,ABC\*)です。アスタリスクは任意の有効な文字で置き 換えられます。総称ジョブ名は,総称接頭部で始まるジョブ名を持つすべてのジョブを指 定します。
- 名前 監視されるジョブの名前を指定します。

#### 修飾子**2:** ユーザー

- 総称名 監視されるジョブのユーザー名の総称名を指定します。総称名は,1つ以上の文字の後にア スタリスク(\*)が付いた文字ストリング(例えば、ABC\*)です。アスタリスクは任意の有効 な文字で置き換えられます。総称ユーザー名は,指定されたジョブ名を持ち,総称接頭部 で始まるユーザー名を持つすべてのジョブを指定します。
- 名前 監視されるジョブのユーザー名を指定します。

#### 修飾子**3:** 番号

**\*ALL** 指定したジョブ名およびユーザー名を持つすべてのジョブが監視されます。

#### *000001*から*999999*

ジョブ名およびユーザー名をさらに修飾するジョブ番号を指定してください。総称ジョブ 名修飾子または総称ユーザー名修飾子を指定した場合には,ジョブ番号を指定できませ  $h<sub>o</sub>$ 

### <span id="page-153-0"></span>**LIC**ログ項目の監視 **(WCHLICLOG)**

監視の対象となる最大5個のライセンス内部コード(LIC)ログ項目IDを指定します。各LICログ項目には,メ ジャーとマイナーのコードが含まれています。指定されたメジャーとマイナーのコードおよび指定された比 較データのどれかと一致するLICログ項目が追加される場合は,条件の監視を満たすことになります。ログ 項目の監視がLICログに追加される時には,指定された比較データと一致しない場合でもトレース出口プロ グラムが呼び出されます。トレース出口プログラムが定義されていない場合は,そのトレースは停止しま す。

#### 単一値

#### **\*NONE**

LICログ項目は監視されません。

- 要素**1:** メジャーコード
- **\*ALL** LICログ項目のどのメジャー・コードも一致とは見なされます。\*ALLがメジャー・コードに指定さ れた場合は,LICログ項目マイナー・コードに\*ALLを指定することはできません。
- 文字値 監視対象となるLICログ・メジャー・コードを指定します。4桁のコードの各文字に16進数または疑 問符のいずれかを指定することができます。 疑問符はワイルドカード文字であり,その桁の任意 の数字と一致することになります。 最大3個のワイルドカード文字を指定することができます。
- 要素**2:** マイナーコード
- **\*ALL** LICログ項目のどのマイナー・コードも一致と見なされます。\*ALLがマイナー・コードに指定され た場合は,LICログ項目メジャー・コードに\*ALLを指定することはできません。
- 文字値 監視対象となるLICログ・マイナー・コードを指定します。4桁のコードの各文字に16進数または疑 問符のいずれかを指定することができます。 疑問符はワイルドカード文字であり,その桁の任意 の数字と一致することになります。 最大3個のワイルドカード文字を指定することができます。

#### 要素**3:** 比較データ

指定されたメジャーとマイナー・コードと一致するログ項目をライセンス内部コード(LIC)ログに追加する 場合に,使用する比較データを指定します。このテキストが監視対象ログ項目のLICログ項目データ・フィ ールド中で検出されない場合には,その監視対象条件が真になります。このテキストが監視対象ログ項目の LICログ項目データ・フィールド中で検出されないで,出口プログラムがTRCPGMパラメーターに指定され ない場合には,トレース機能は続行します。このログ項目が指定されたメジャーとマイナーのコードと一致 して,出口プログラムはTRCPGMパラメーターに指定されているが,その項目データに指定されたテキス トが含まれていない場合は,トレースを続行すべきか,停止すべきかを判別するために,出口プログラムが 呼び出されます。

#### **\*NONE**

比較データは指定されません。指定されたメジャーとマイナーのコードと一致するLICログ項目を LICログに追加すると,監視対象条件が真になります。

文字値 監視対象ログ項目の項目データと比較するために使用するテキスト・ストリングを指定します。こ のテキストが要素4に指定されたLICログ項目データ・フィールド中で検出された場合、その監視条 件は真と見なされます。このテキストは大文字小文字の区別が行われます。LICログ比較対象フィ ールドに\*ALLが指定されている場合,比較されるLICログ・フィールドは,TDE番号,タスク名,

サーバー・タイプ,ジョブ名,ユーザーID,ジョブ番号,スレッドID,例外ID,LICモジュール・ コンパイル・タイム・スタンプ,LICモジュール・オフセット,LICモジュールRU名,LICモジュー ル名,LICモジュール入り口点名です。比較データは2つのフィールドにまたがった突き合わせには 使用できませんが,フィールド全体またはどれかのフィールドのサブストリングを突き合わせるこ とはできます。

例外IDの監視の時には,例外IDの16進数の4桁すべてを指定しなければなりません。また,例外ID のフィールドに対してのみ比較し,他のフィールドと一致する可能性があるサブストリングは回避 したい場合は,接頭部MCHを指定することもできます。

#### 要素**4:** 比較対象

要素3に指定された比較データと比較されるLICログの部分を指定します。

**\*ALL** LICログ比較データは,以下に説明されているすべてのフィールドと比較されます。

#### **\*TDENBR**

LICログ比較データは,LICログ項目を要求したタスク・ディスパッチング要素(TDE)の番号と比較 されます。

#### **\*TASKNAME**

LICログ比較データは,LICログ項目を要求したタスクの名前と比較されます。LICログ項目がタス クによって要求されたのではない場合,タスク名はブランク(16進40)です。

#### **\*SVRTYPE**

LICログ比較データは,LICログ項目を要求したサーバーのタイプと比較されます。LICログ項目が サーバーによって要求されたのではない場合,サーバー・タイプはブランク(16進40)です。

#### **\*JOBNAME**

LICログ比較データは,LICログ項目を要求したジョブの名前と比較されます。LICログ項目がジョ ブによって要求されたのではない場合,LICジョブ名はブランク(16進40)です。

#### **\*JOBUSR**

LICログ比較データは,LICログ項目を要求したジョブのユーザー名と比較されます。LICログ項目 がジョブによって要求されたのではない場合,LICユーザー名はブランク(16進40)です。

#### **\*JOBNBR**

LICログ比較データは,LICログ項目を要求したジョブのジョブ名とユーザー名をさらに修飾するジ ョブ番号(000001-999999)と比較されます。LICログ項目がジョブによって要求されたのではない場 合,LICジョブ番号はブランク(16進40)です。

#### **\*THDID**

LICログ比較データは、LICログ項目を要求したスレッドと比較されます。LICログ項目がスレッド によって要求されたのではない場合,スレッドIDは2進ゼロです。

#### **\*EXCPID**

LICログ比較データは,LICログ項目が要求される原因となった例外と比較されます。これは2バイ トの16進フィールドであり,高位1バイトの例外グループ番号と低位1バイトの例外サブタイプ番号 を連結して形成されます。LICログ項目が例外の結果として要求されたのではない場合,例外IDは2 進ゼロです。

#### **\*MODNAME**

LICログ比較データは, LICログ項目を要求したLICモジュール名と比較されます。モジュール名が 64文字を超えている場合,LICモジュール名は64文字に切り捨てられます。

#### <span id="page-155-0"></span>**\*MODRUNAME**

LICログ比較データは,LICモジュール置換装置名と比較されます。LICモジュールRU名は,常に大 文字EBCDICで表されます。

#### **\*MODEPNAME**

LICログ比較データは,LICログ項目を要求した入り口点の名前と比較されます。入り口点の名前が 128文字を超えている場合,LICモジュール入り口点名は128文字に切り捨てられます。

#### **\*MODOFFSET**

LICログ比較データは,LICログ項目を要求したLICモジュール・テキストへのバイト・オフセット と比較されます。

#### **\*MODTSP**

LICログ比較データは,LICモジュールがコンパイルされたときのタイム・スタンプと比較されま す。このフィールドの形式は,システムのタイム・スタンプ形式です。

[上](#page-142-0)

### **PAL**項目の監視 **(WCHPAL)**

監視対象の最大5個のプロダクト活動ログ(PAL)項目を指定します。監視対象のPALが発生すると,トレース 出口プログラムが呼び出されます。定義されているトレース出口プログラムがない場合,トレースは停止し ます。

#### 単一値

#### **\*NONE**

PAL項目は監視されません。

#### その他の値(最大**5**個指定可能)

#### 要素**1:** システム参照コード

- **\*ALL** すべてのシステム参照コードが一致と見なされます。
- 文字値 監視対象のシステム参照コード(SRC)を指定してください。8桁のコードの各文字に16進数または疑 問符のいずれかを指定することができます。疑問符はワイルドカード文字であり,その桁の任意の 数字と一致することになります。最大7個のワイルドカード文字を指定することができます。総称 SRCを指定することもできます。これは,1つ以上の文字の後にアスタリスク(\*)を付けた文字スト リング(例えば,ABC\*など)です。アスタリスクは任意の有効な文字で置き換えられます。総称 SRCは、総称接頭部で始まるシステム参照コードをもつすべてのPAL項目を指定します。

#### 要素**2:** 比較データ

指定されたシステム参照コードと一致するPAL項目が発生する場合に使用される比較データを指定 します。要素3に指定されたフィールドが指定されたテキストと一致する場合,監視対象条件は真 です。要素3に指定されたフィールドが指定されたテキストと一致しない場合,監視機能はそのま ま続行されます。

#### **\*NONE**

比較データは指定されません。指定されたシステム参照コードと一致するPAL項目が発生した場 合,監視対象条件は真です。

<span id="page-156-0"></span>文字値 監視対象PAL項目の要素3に指定されたフィールドと比較するために使用するテキスト・ストリング を指定します。このテキストは大文字小文字の区別が行われます。

テキスト・ストリング中に疑問符(?)およびアスタリスク(\*)ワイルドカード文字を指定できます。疑 問符は,単一文字を表すワイルドカードであり,同じ位置の任意の文字に一致します。例えば, '??123'は,5文字の長さで'123'で終わる任意の値に一致します。複数の疑問符ワイルドカード文字 を比較データ値に指定することができます。

アスタリスクは,複数文字を表すワイルドカード文字です。比較データ値の末尾に1個のアスタリ スク・ワイルドカード文字を指定することができます。例えば、'ABC\*'は、文字列'ABC'で始まる 任意の値に一致します。

#### 要素**3:** 比較対象

要素2に指定された比較データと比較されるPAL項目の部分を指定します。

#### **\*RSCNAME**

比較データは,ログ中に項目がある物理装置の名前と比較されます。資源名はシステムによって最 初に割り当てられますが,ユーザーによって変更されている可能性があります。

#### **\*RSCTYPE**

比較データは,プロダクトを識別するのに使用される番号または語と比較されます。

#### **\*RSCMODEL**

比較データは,ある特定のタイプのプロダクトの機能レベルを識別するのに使用される番号または 文字と比較されます。

[上](#page-142-0)

### 監視する時間の長さ **(WCHTIMO)**

メッセージまたはライセンス内部コード(LIC)ログ項目,またはプロダクト活動ログ(PAL)項目を監視する時 間制限(分単位)を指定します。指定された時間が経過すると,トレース出口プログラムが呼び出され (TRCPGM パラメーターに指定されている場合),トレースは終了し,メッセージCPI3999がヒストリー・ ログに送られます。

#### **\*NOMAX**

特定メッセージまたはLICログ項目またはPAL項目の監視の時間制限はありません。

*1*から*43200*

どの監視対象条件とも一致しなかった時に,トレースが活動のままとなっている分数を指定しま す。

[上](#page-142-0)

# トレース・プログラム **(TRCPGM)**

ユーザー定義のトレース・コマンドおよびプロシージャーで呼び出されるプログラムを指定します。

次の時にトレース・プログラムが呼び出されます。

• アプリケーション・トレースが開始する前

- v WCHMSGパラメーターに指定されたメッセージIDの一致,WCHLICLOGパラメーターに指定されたライ センス内部コード(LIC)ログ項目の一致,WCHPALパラメーターに指定されたプロダクト活動ログ(PAL) 項目の一致が発生した後。
- v TRCPGMITVパラメーターに指定された時間間隔に達した時。
- v WCHTIMOパラメーターに指定された監視の時間の長さに達した時。

トレース・プログラムに関連して3つの入力パラメーターと1つの出力パラメーターがあります。この4つの パラメーターは必須です。

1 トレース・オプション設定 入力 CHAR(10) 2 予約済み 入力 CHAR(10) 3 エラー検出 - 出力 CHAR(10)<br>4 比較データ - - - 入力 CHAR(\*) 入力 CHAR(\*)

「トレース・オプション設定」パラメーターで許可される値は次の通りです。

**\*ON** トレース情報の収集が開始される時にはトレース機能の監視は開始しています。

#### **\*MSGID**

WCHMSGパラメーターに指定されたメッセージIDと一致しました。

#### **\*LICLOG**

WCHLICLOGパラメーターに指定されたLICログと一致しました。

#### **\*CMPDATA**

LICログのメジャーとマイナーのコードは一致しましたが,比較データが一致しませんでした。

#### **\*INTVAL**

TRCPGMITVパラメーターに指定された時間間隔が経過しました。

#### **\*WCHTIMO**

WCHTIMOパラメーターに指定された監視の時間の長さが経過しました。

**\*PAL** PALとWCHPALパラメーターに指定された関連するいずれかの比較データが一致しました。

「予約済み」パラメーターはブランクに設定する必要があります。

「エラーの検出」パラメーターで許可される値は次の通りです。

#### **\*CONTINUE**

トレース・イベント機能のトレースおよび監視の実行が続行します。

#### **\*STOP**

トレース・イベント機能のトレースおよび監視が終了されます。

#### **\*ERROR**

カスタマー・トレース・プログラムによってエラーが検出されました。

「トレース・オプション設定」パラメーターに\*MSGIDが指定された時に「比較データ」パラメーターで許 可される値は次の構造となります。

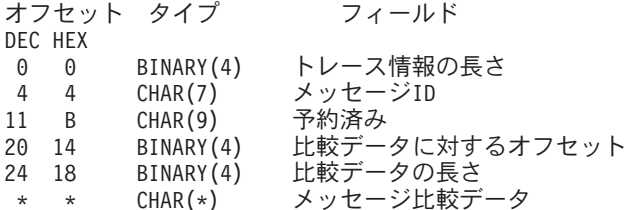

「トレース・オプション設定」パラメーターに\*LICLOGまたは\*CMPDATAが指定された時に「比較デー タ」パラメーターで許可される値は次の構造となります。

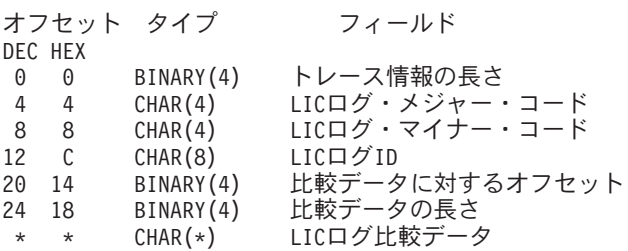

「トレース・オプション設定」パラメーターに\*ON, \*INTVALまたは\*WCHTIMOが指定された時に「比較 データ」パラメーターで許可される値は次の構造となります。

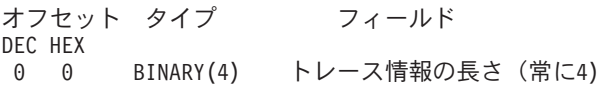

「トレース・オプション設定」パラメーターに\*PALが指定された時に「比較データ」パラメーターで許可 される値は次の構造となります。

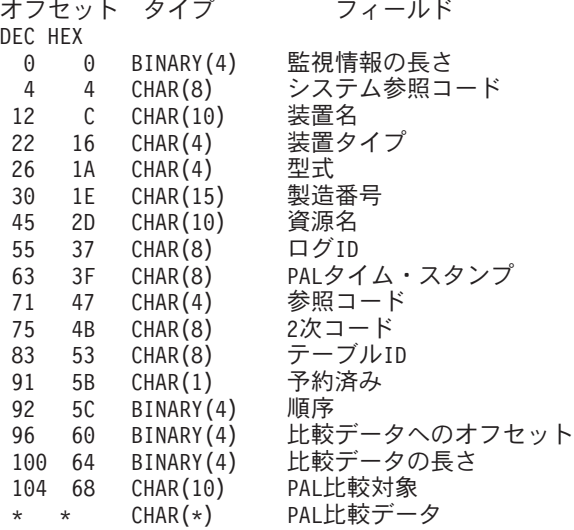

トレース出口プログラム・インターフェースについて詳しくは, i5/OS Information Center (http://www.ibm.com/systems/i/infocenter/)の「プログラミング」カテゴリーに含まれるAPIトピック・コレク ションを参照してください。

#### 単一値

#### **\*NONE**

トレース出口プログラムは定義されません。監視対象メッセージまたはライセンス内部コード(LIC) ログ項目,またはプロダクト活動ログ(PAL)項目が追加される場合,あるいは指定された監視時間 制限を超えた場合,トレース機能は終了します。

#### 修飾子**1:** トレース・プログラム

名前 トレース出口プログラムの名前を指定します。

#### 修飾子**2:** ライブラリー

**\*LIBL** 最初に一致するものが見つかるまで,ジョブのライブラリー・リスト内のすべてのライブラリーが 検索されます。

# <span id="page-159-0"></span>時間間隔 **(TRCPGMITV)**

トレース出口プログラムを呼び出す頻度を指定します。

#### **\*NONE**

時間間隔は指定されません。時間間隔が経過したので,トレース出口プログラムは呼び出されませ ん。

#### *1*から*9999*

トレース出口プログラムを呼び出す頻度の時間の間隔(秒数)を指定します。これは,監視する時 間の長さ **(WCHTIMO)**パラメーターに指定された時間より小さくなければなりません。

[上](#page-142-0)

# 実行優先順位 **(RUNPTY)**

監視セッション処理が実行されるジョブの優先順位を指定します。

**25** ジョブ優先順位25が使用されます。

#### *1*から*99*

ジョブの実行優先順位を指定してください。ジョブの実行優先順位について詳しくは、i5/OS Information Center (http://www.ibm.com/systems/i/infocenter/)の「実行管理機能」トピック・コレクシ ョンを参照してください。

[上](#page-142-0)

### 例

#### 例**1: SSL**トレースを開始する

TRCCNN SET(\*ON) TRCTYPE(\*SSL)

このコマンドは、セキュア・ソケット・レイヤー(SSL)接続のトレースを開始します。

#### 例**2: IP**トレースを開始する

TRCCNN SET(\*ON) TRCTYPE(\*IP)

このコマンドは,インターネット・プロトコル(IP)バージョン4およびバージョン6(IPv6)レベルで接続のト レースを開始します。

#### 例**3:**トレース記憶域のトレースおよび消去を停止する

TRCCNN SET(\*END)

このコマンドは,すべてのトレースを停止して,トレース・テーブルを削除します。スプール出力は生成さ れません。

#### 例**4:**トレースを印刷する

#### TRCCNN SET(\*OFF)

このコマンドは,すべてのトレースを停止し,TRCINT(内部トレース)コマンドによって収集されたトレ ース・レコードが入っているスプール・ファイル(QPCSMTRC)とフォーマット済みトレース・データが入っ ているスプール・ファイル(QSYSPRT)を生成します。

#### 例**5: TRCINT**コマンドからトレース・データを書式設定する

TRCINT SET(\*ON) TRCTYPE(\*SCK) TRCINT SET(\*OFF) TRCCNN SET(\*FORMAT) TRCTYPE(\*SSL) JOB(\*) SPLNBR(\*LAST)

TRCINT(内部トレース)コマンドは,すべてのソケットの使用法と関連したトレース・レコードの収集を 開始し,トレース・レコードの収集を停止してスプール・ファイルQPCSMPRTを作成するために使用され ます。 TRCC NNコマンドは、現行ジョブの最終スプール・ファイルQPCSMPRTでトレース情報を使用し て,スプール・ファイルQSYSPRTでSSL(セキュア・ソケット・レイヤー)と関連したトレース・レコー ドを書式設定します。

#### 例**6:**トレース・テーブルを指定する

TRCCNN SET(\*ON) TRCTYPE(\*IP) TRCTBL(USER)

このコマンドは,インターネット・プロトコル(IP)バージョン4およびバージョン6(IPv6)レベルで接続のト レースを開始して,USERトレース・テーブルにトレース・データを保管します。

#### 例**7:**トレース・テーブル・サイズ(メガバイト)を指定する

TRCCNN SET(\*ON) TRCTYPE(\*IPV6) SIZE(20000 \*MB)

このコマンドは,インターネット・プロトコル・バージョン6 (IPv6)レベルで接続のトレースを開始して, 20000メガバイトのトレース・テーブルにデータを保管します。

#### 例**8:**トレース・データの**CCSID**を指定する

TRCCNN SET(\*OFF) CCSID(\*ASCII)

このコマンドは,すべてのトレースを停止して,スプール・ファイル(QSYSPRT)を生成します。トレー ス・データの書式設定時には、ASCII (819) CCSIDが使用されます。

#### 例**9:**トレースの終了に対するメッセージ用のトレースおよび監視を開始する

TRCCNN SET(\*ON) TRCTYPE(\*IPV4) WCHMSG((MCH2804)) WCHMSGQ((\*SYSOPR) (\*JOBLOG)) WCHJOB((\*ALL/MYUSER/MYJOBNAME)) TRCPGM(MYLIB/TRCEXTPGM)

このコマンドは,インターネット・プロトコル・バージョン4 (IPv4)レベルで接続のトレースを開始しま す。 MCH2804メッセージがシステム・オペレーター・メッセージ待ち行列上または\*ALL/MYUSER/ MYJOBNAMEジョブ・ログ内部で見つかると,トレースは終了します。また,MYLIB/TRCEXTPGMがトレ ース出口プログラムとして指定されます。

#### 例**10:**トレースの終了に対する**LIC**ログ項目用のトレースおよび監視を開始する

TRCCNN SET(\*ON) TRCTYPE(\*IPV4) WCHLICLOG(('99??' 9932 MYJOBNAME)) WCHTIMO(\*NOMAX)

このコマンドは,インターネット・プロトコル・バージョン4 (IPv4)レベルで接続のトレースを開始しま す。 99で始まっているメジャー・コードおよびマイナー・コード9932を持つライセンス内部コード(LIC)ロ グ項目がシステム上に生成されると,トレースは終了します。また,LICログ情報にはテキスト 「MYJOBNAME」が入っている必要があります。 WCHTIMOパラメーター上の\*NOMAXは,事象が起こる まで,またはTRCCNNコマンドを手動で出してトレースを終了するまで,トレースが活動状態になること を示します。

[上](#page-142-0)

# エラー・メッセージ

不明

[上](#page-142-0)

# <span id="page-162-0"></span>**CPI**通信のトレース **(TRCCPIC)**

実行可能場所**:** すべての環境 (\*ALL) スレッド・セーフ**:** いいえ

パラメーター [例](#page-165-0) [エラー・メッセージ](#page-165-0)

共通プログラミング・インターフェース通信のトレース(TRCCPIC)コマンドは,コマンドが入力されるジョ ブで行なわれるすべてのCPI通信のトレースを制御します。このコマンドは,トレースをオンまたはオフに 設定し,(1)プログラムによって出されたCPI通信呼び出しおよび(2)送受信されたデータをトレースします。

トレース・レコードが収集されると,それらは内部トレース記憶域に記憶されます。トレースが終了した時 に,トレース・レコードをスプール出力ファイルまたはデータベース物理ファイルに送ることができます。

TRCCPICコマンドの前にサービス・ジョブ開始(STRSRVJOB)コマンドが入力されている場合には, STRSRVJOBコマンドに指定されたジョブがトレースされます。サービス対象ジョブからのトレース出力 は,トレースがオフに設定された後か,あるいはサービス対象ジョブが終了した後にサービス・ジョブに戻 されます。

制約事項(1)データベース出力ファイルのレコード様式は、弊社提供の出力ファイルQACM0TRCのレコード 様式と一致していなければなりません。(2)ユーザーがこのコマンドを使用するためには、機密保護担当者 からの特定権限を持っていなければなりません。

上

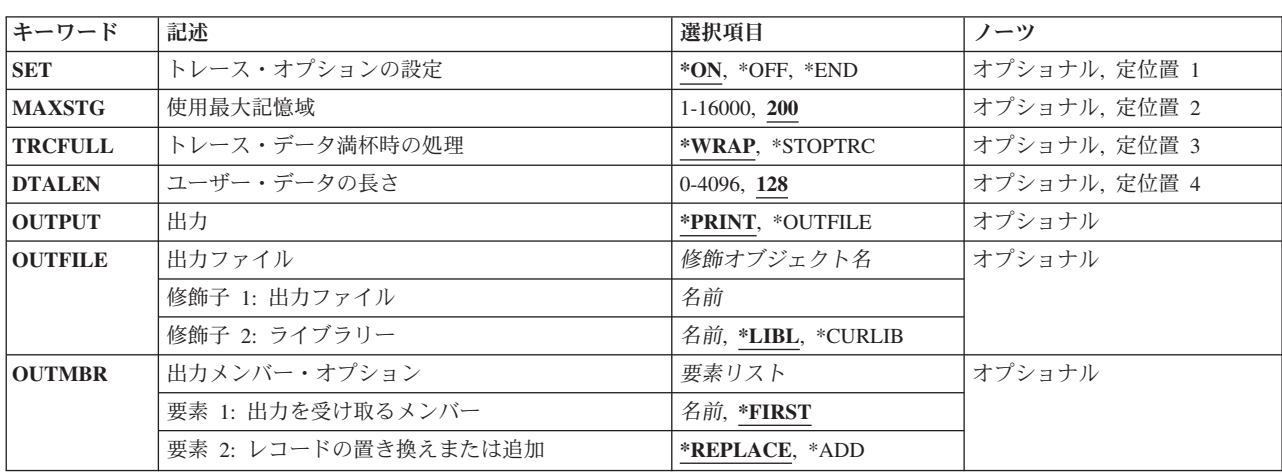

# パラメーター

### <span id="page-163-0"></span>トレース・オプションの設定 **(SET)**

CPI通信のトレースが開始されるか,または終了されるかを指定します。

考えられる値は次の通りです。

- **\*ON** トレースが開始されます。トレース記憶域がいっぱいになった場合には,TRCFULLパラメーター で指定された処置がとられます。
- **\*OFF** トレースは終了されます。他のトレース情報は記録されず,現在の情報がスプール出力ファイルま たはデータベース・ファイルに書き出されます。
- **\*END** トレースが終了します。他のトレース情報は記録されず,現在のすべてのトレース情報が削除され ます。出力は生成されません。

[上](#page-162-0)

# 使用最大記憶域 **(MAXSTG)**

作成されたトレース・レコードに使用される記憶域の最大量(キロバイト)を指定します。

考えられる値は次の通りです。

- **200** 最大200 KBまでの記憶域がトレース・レコードに使用されます。
- キロバイト数

トレース・レコードに使用する記憶域のキロバイト数を指定してください。有効な値の範囲は1か ら16000です。

[上](#page-162-0)

# トレース・データ満杯時の処理 **(TRCFULL)**

指定された最大記憶域がいっぱいになった時にとられる処置を指定します。

考えられる値は次の通りです。

#### **\*WRAP**

トレース記憶域がいっぱいになった時には,その記憶域の先頭から順に,古いトレース情報の上に 新しいトレース情報が書き込まれます。

#### **\*STOPTRC**

トレース記憶域がいっぱいになった時には,新しいトレース情報は保管されません。

[上](#page-162-0)

### ユーザー・データの長さ **(DTALEN)**

各トレース項目について記憶域に保管できるユーザー・データの最大長(バイト数)を指定します。指定さ れた値が通信回線を通じて受信または送信されたデータの長さより大きい場合には、実際のデータだけがト レースされます。指定された値が受信または送信されたデータ長より小さい場合には,このパラメーターに 指定された長さだけデータがトレースされます。

<span id="page-164-0"></span>考えられる値は次の通りです。

**128** 保管されるユーザー・データの最大長は128バイトです。

バイト数

保管されるユーザー・データの最大長を指定してください。有効な値の範囲は0から4096です。

[上](#page-162-0)

### 出力 **(OUTPUT)**

コマンドからの出力を,要求元のワークステーションに表示するか,あるいはジョブのスプール出力で印刷 するかを指定します。

考えられる値は次の通りです。

#### **\*PRINT**

出力はジョブのスプール出力で印刷されます。

#### **\*OUTFILE**

出力は,出力を受け取るファイル **(OUTFILE)**パラメーターで指定されたデータベース・ファイル に送られます。

[上](#page-162-0)

### 出力ファイル **(OUTFILE)**

トレース出力の宛先となる物理ファイルの修飾名を指定します。すでにファイルが存在している場合には, システムはそれを使用します。このファイルが存在していない場合には,システムがそれを作成します。フ ァイルが作成された場合には,テキストは「TRCCPIC用の出力ファイル」となります。考えられるライブ ラリーの値は次の通りです。

**\*LIBL** データベース・ファイルを見つけるために,ライブラリー・リストが使用されます。

**\*CURLIB**

データベース・ファイルを見つけるために,ジョブの現行ライブラリーが使用されます。ジョブの 現行ライブラリーとしてライブラリーが指定されていない場合には、OGPLライブラリーが使用さ れます。

ライブラリー名

データベース・ファイルが入っているライブラリーの名前を指定してください。

ファイル名

トレース出力の送信先となる物理データベース・ファイルの名前を指定してください。

[上](#page-162-0)

# <span id="page-165-0"></span>出力メンバー・オプション **(OUTMBR)**

トレース出力を受け取る物理ファイル中のメンバーの名前を指定します。ファイルがシステムによって作成 された場合には,このパラメーターに指定された名前のメンバーが作成されます。ファイルは存在している がメンバーが存在していない場合には,指定された名前のメンバーが作成されます。

#### 要素**1:**出力を受け取るメンバー

#### **\*FIRST**

指定したファイルの最初のメンバーが使用されます。

#### メンバー名

トレース出力を受け取るファイル中のメンバーの名前を指定してください。

#### 要素**2:**メンバーで実行する操作

### **\*REPLACE**

新しいデータが既存のデータに置き換わります。

**\*ADD** システムは,既存のレコードの終わりに新しいレコードを追加します。

[上](#page-162-0)

### 例

#### 例**1:**トレース操作の開始

TRCCPIC MAXSTG(350) DTALEN(256)

このコマンドは、現行ジョブのCPI通信呼び出しをトレースします。トレース・ファイルには350KBの記憶 域が含まれていて,その記憶域容量がトレース・レコードで埋め込まれた場合に,先頭に折り返します。さ らに,このコマンドは,それぞれの入出力操作で最大256バイトまでのユーザー・データをトレースしま す。

#### 例**2:**トレース操作の停止

TRCCPIC SET(\*OFF) OUTPUT(\*OUTFILE) OUTFILE(TRACELIB/CPICTRACE) OUTMBR(TRACEMBR)

このコマンドはトレースを停止して,ライブラリーTRACELIBのデータベース・ファイルCPICTRACEに出 力を送信します。出力はメンバーTRACEMBRに送信されます。

[上](#page-162-0)

### エラー・メッセージ

#### **\*ESCAPE**メッセージ

#### **CPF2C90**

指定された最大記憶域が小さすぎる。

#### **CPF2C94**

OUTFILEの処理中にエラーが起こった。トレースが停止されました。

#### **CPF3B30**

CPI通信呼び出しは実行されていない。トレースは終了しました。

#### **CPF3B31**

ジョブはすでに保守中またはトレース中である。

#### **CPF3B32**

トレースはすでにオフになっている。

#### **CPF3B33**

予期しないトレースCPI通信エラーが起こった。

#### **CPF3B34**

トレースを非活動化できない。トレースは別のジョブから開始されました。

#### **CPF3548**

保守中のジョブの実行が完了した。

#### **CPF3936**

保守の対象となるジョブがトレース開始前に終了した。

#### **CPF9847**

ライブラリー&2のファイル&1のクローズ中にエラーが起こった。

#### **CPF9848**

ライブラリー&2のファイル&1メンバー&3をオープンすることができない。

### **CPF9849**

ライブラリー&2メンバー&3のファイル&1の処理中にエラー。

# <span id="page-168-0"></span>**ICF**のトレース **(TRCICF)**

実行可能場所**:** すべての環境 (\*ALL) スレッド・セーフ**:** いいえ

パラメーター [例](#page-171-0) [エラー・メッセージ](#page-171-0)

システム間通信機能のトレース(TRCICF)コマンドは、プログラムによって出された言語操作およびシステ ム間通信機能操作のトレースを開始および定義するために使用します。TRCICFは,コマンド入力画面また はCLプログラムから開始することができます。

トレース・レコードが収集されると,それらは内部トレース記憶域に記憶されます。トレースが終了した時 に,トレース・レコードをスプール出力ファイルまたはデータベース物理ファイルに送ることができます。

TRCICFコマンドの前にサービス・ジョブ開始(STRSRVJOB)コマンドが入力された場合,トレースされるジ ョブは、そのSTRSRVJOBコマンドで指定されたジョブです。サービス対象ジョブからのトレース出力は, トレースがオフに設定された後か,あるいはサービス対象ジョブが終了した後にサービス・ジョブに戻され ます。

#### 制約事項**:**

- 1. データベース出力ファイルのレコード様式は、弊社提供の出力ファイルQAIFTRCF のレコード様式と一 致していなければなりません。
- 2. このコマンドを実行するためには,ユーザーは機密保護担当者から特定の権限を貰わなければなりませ ん。

上

### パラメーター

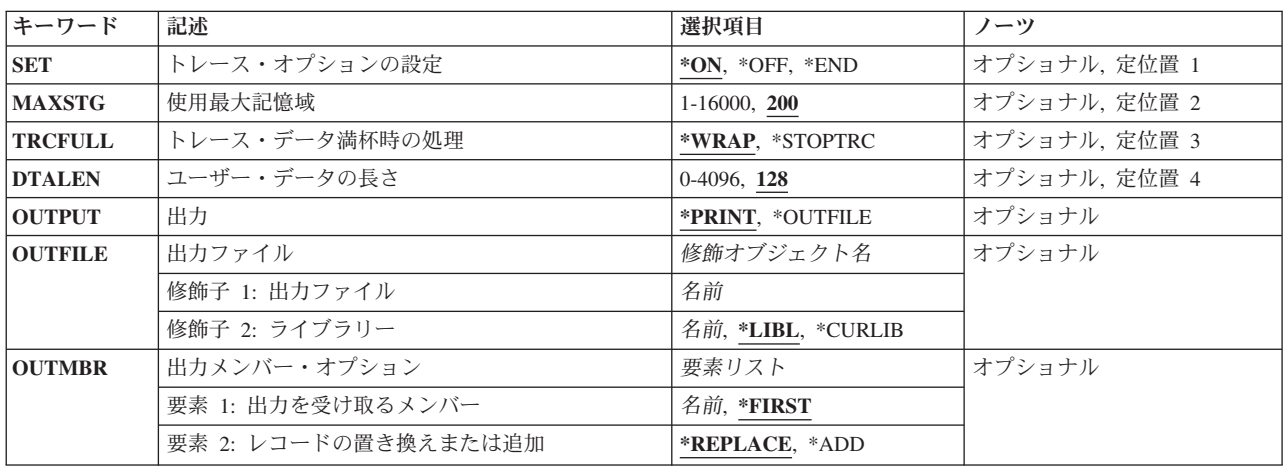

### <span id="page-169-0"></span>トレース・オプションの設定 **(SET)**

ICFのトレースが開始されるか,停止されるか,または終了されるかを指定します。

- **\*ON** ICFのトレースが開始されることを指定します。トレース記憶域がいっぱいになった場合には, TRCFULLパラメーターで指定された処置がとられます。
- **\*OFF** ICFのトレースが停止されることを指定します。この後のICF活動は記録されず,作成されたトレー ス・レコードはジョブのスプール印刷装置ファイルまたはデータベース・ファイルに書き出されま す。
- **\*END** ICFのトレースは終了され、既存のすべてのトレース情報が削除されることを指定します。出力は 生成されません。

[上](#page-168-0)

### 使用最大記憶域 **(MAXSTG)**

生成されたトレース・レコード用に使用する記憶域の最大量(Kバイト)を指定します。このパラメーター は,\*ONがトレース・オプションの設定 **(SET)**パラメーターに指定されている場合にだけ有効です。

**200** 最大200キロバイトが使用されることを指定します。

#### *1*から*16000*

作成されたレコードのために使用する記憶域のキロバイト数を指定してください。

[上](#page-168-0)

### トレース・データ満杯時の処理 **(TRCFULL)**

使用最大記憶域 **(MAXSTG)**パラメーターに指定されたすべての記憶域が使用されたときに,古いトレー ス・レコードを新しいトレース・レコードで置き換えるか,あるいはトレース機能を停止するかを指定しま す。このパラメーターは,\*ONがトレース・オプションの設定 **(SET)**パラメーターに指定されている場合に だけ有効です。

#### **\*WRAP**

トレース・テーブルが満杯になると,トレースは先頭に折り返します。新しいトレース・レコード が生成されると,最も古いトレース・レコードが書き換えられます。

#### **\*STOPTRC**

トレース・テーブルがいっぱいになると,トレースは停止されます。トレース出力を得るために は,さらにTRCICFコマンドを入力して,\*OFFを指定しなければなりません。

[上](#page-168-0)

# ユーザー・データの長さ **(DTALEN)**

トレースされるユーザー・データの最大長(バイト数)を指定します。このパラメーターは、\*ONがトレー ス・オプションの設定 **(SET)**パラメーターに指定されている場合にだけ有効です。

**128** 最大128バイトのユーザー・データがトレースされます。

#### *0*から*4096*

トレースされるユーザー・データの最大バイト数を指定します。

**156** System i: プログラミング i5/OS コマンド STRS36PRC (システム/36 プロシージャー開始)

### <span id="page-170-0"></span>出力 **(OUTPUT)**

コマンドからの出力を,要求元のワークステーションに表示するか,あるいはジョブのスプール出力で印刷 するかを指定します。

#### **\*PRINT**

出力はジョブのスプール出力で印刷されます。

#### **\*OUTFILE**

出力はユーザー指定のデータベース・ファイルに保管されます。

[上](#page-168-0)

### 出力ファイル **(OUTFILE)**

ICFのトレースの出力を入れる物理ファイルの名前およびライブラリーを指定します。指定したデータベー ス・ファイルがすでに存在している場合には,そのレコード様式は弊社提供の出力ファイルQAIFTRCFのレ コード様式と一致しなければなりません。

### 修飾子**1:** 出力ファイル

名前 トレース出力が送られる先の物理ファイルの名前を指定してください。

#### 修飾子**2:** ライブラリー

**\*LIBL** ファイルを見つけるために,ライブラリー・リストが使用されます。

#### **\*CURLIB**

ファイルを見つけるために,ジョブの現行ライブラリーが使用されます。ジョブの現行ライブラリ ーとしてライブラリーが指定されていない場合には、OGPLが使用されます。

名前 ファイルが入っているライブラリーの名前を指定してください。

[上](#page-168-0)

# 出力メンバー・オプション **(OUTMBR)**

トレース出力を受け取る物理ファイル中のメンバーの名前を指定します。出力ファイル (OUTFILE)パラメ ーターに指定したファイルがシステムによって作成される場合は,メンバーは名前を指定したファイルに対 して作成されます。OUTFILEが存在していてOUTMBRが存在していない場合には,指定した名前のメンバ ーが追加されます。このパラメーターはSET(\*OFF)が指定された場合にだけ有効です。

#### 要素**1:** 出力を受け取るメンバー

#### **\*FIRST**

OUTFILEパラメーターに指定されたファイルの最初のメンバーが,トレース出力を受け取ります。 ファイルを作成して\*FIRSTを指定する場合には,作成されるメンバーの名前は作成されるファイル の名前と同じになります。

- <span id="page-171-0"></span>名前 OUTFILEパラメーターに指定したファイル内で,トレース出力を受け取るメンバーの名前を指定し てください。
- 要素**2:** レコードの置き換えまたは追加

#### **\*REPLACE**

新しいデータが既存のデータに置き換わります。

\*ADD システムは、既存のレコードの終わりに新しいレコードを追加します。

[上](#page-168-0)

### 例

#### 例**1:**トレース操作の開始

TRCICF MAXSTG(350) DTALEN(256)

このコマンドは、現行ICF入出力操作をトレースします。トレース・ファイルには350Kの記憶域があり、そ の量の記憶域がトレース・レコードで満杯になった場合には先頭から折り返されます。また,このコマンド は各入出力操作において256バイトまでのユーザー・データをトレースします。

#### 例**2:**トレース操作の停止

TRCICF SET(\*OFF) OUTPUT(\*OUTFILE) OUTFILE(TRACELIB/ICFTRACE) OUTMBR(TRACEMBR)

このコマンドは,トレースを停止して,ライブラリーTRACELIBのデータベース・ファイルICFTRACEに出 力を送ります。その出力はメンバーTRACEMBRに送られます。

[上](#page-168-0)

# エラー・メッセージ

#### **\*ESCAPE**メッセージ

#### **CPF2C90**

指定された最大記憶域が小さすぎる。

#### **CPF2C93**

トレース・レコードがログに記録されなかった。

#### **CPF2C94**

OUTFILEの処理中にエラーが起こった。トレースが停止されました。

#### **CPF2C95**

トレースはすでに活動状態である

#### **CPF2C96**

トレースはすでにオフになっている。

#### **CPF3B34**

トレースを非活動化できない。トレースは別のジョブから開始されました。

#### **CPF3205**

ファイルは作成されなかった。

#### **CPF3501**

ジョブはすでにサービス中,トレース中,またはデバッグ中である。

#### **CPF3530**

索引QSERVICEの項目が矛盾している。

#### **CPF3548**

保守中のジョブの実行が完了した。

#### **CPF3925**

ファイル&1をオープンすることができない。

#### **CPF3936**

保守の対象となるジョブがトレース開始前に終了した。

#### **CPF3950**

ファイル&1に対してエラー・メッセージ&2を受け取った。要求は終了しました。

#### **CPF3951**

ファイル&1をファイル名&2に一時変更することはできない。

#### **CPF3969**

ファイル&1のクローズ中にエラーが起こった。出力は未完了の場合があります。

#### **CPF5004**

ファイル&1で印刷装置オーバーフロー行が検出された。

#### **CPF9847**

ライブラリー&2のファイル&1のクローズ中にエラーが起こった。

#### **CPF9848**

ライブラリー&2のファイル&1メンバー&3をオープンすることができない。

#### **CPF9849**

ライブラリー&2メンバー&3のファイル&1の処理中にエラー。

# 内部事象トレース **(TRCINT)**

実行可能場所**:** すべての環境 (\*ALL) スレッド・セーフ**:** いいえ

パラメーター [例](#page-207-0) [エラー・メッセージ](#page-209-0)

内部トレース(TRCINT)コマンドは,ライセンス内部コードのトレース保守ツールに対するコマンド・イン ターフェースであり,問題分析に使用されます。一定のタイプのトレースは,このコマンドを使用して開始 および停止されます。前に開始された内部トレースが実行されている間に,このコマンドによって追加の内 部トレースを開始できます。トレースによって作成された出力はトレース・テーブルに入れられます。トレ ース・テーブルからのレコードは,スプール印刷装置ファイルに,データベース・ファイルに,あるいはテ ープまたは光ディスク媒体に書き出すことができます。

#### 制約事項**:**

- 1. このコマンドを使用するには、サービス(\*SERVICE)特殊権限を持っているか、あるいはSystem iナビゲ ーターのアプリケーション管理サポートを介してI5/OSのサービス・トレース機能の使用を許可されてい る必要があります。また,QIBM\_SERVICE\_TRACEの機能IDを持つ機能使用法変更(CHGFCNUSG)コマ ンドも,トレース操作を実行できるユーザーのリストを変更するために使用できます。
- 2. 次のユーザー・プロファイルはコマンドを使用するための専用権限を受けています。
	- $\cdot$  OSRV
- 3. 監視されたジョブ **(WCHJOB)**パラメーターを指定した時には,コマンド発行側は,監視しているジョ ブのジョブ・ユーザー識別と同じユーザー・プロファイルで実行しなければなりません。あるいは,コ マンド発行側はジョブ制御(\*JOBCTL)特殊権限を持つユーザー・プロファイルで実行しなければなりま せん。 WCHJOBパラメーターに総称ユーザー名を指定する場合には,ジョブ制御(\*JOBCTL)特殊権限も 必要です。
- 4. WCHJOBパラメーターに総称ユーザー名を指定する場合,全オブジェクト(\*ALLOBJ)特殊権限を持って いるか、System iナビゲーターのアプリケーション管理サポートを介してI5/OSの任意ジョブ監視機能の 使用を許可されている必要があります。機能IDにQIBM\_WATCH\_ANY\_JOBを指定した機能使用法の変 更(CHGFCNUSG)コマンドを使用して,監視操作の開始および終了に使用できるユーザーのリストを変 更することもできます。
- 5. トレース・プログラム **(TRCPGM)**パラメーターにユーザー出口プログラムが指定されている場合に は,そのユーザー出口プログラムに対する操作(\*OBJOPR)および実行(\*EXECUTE)権限,さらにそのプ ログラムが入っているライブラリーに対する実行(\*EXECUTE)権限が必要です。
- 6. 監視されたメッセージ待ち行列 **(WCHMSGQ)**パラメーターに指定したメッセージ待ち行列に対する使 用(\*USE)権限,およびそのメッセージ待ち行列が入っているライブラリーに対する使用(\*USE)権限が必 要です。

上

### パラメーター

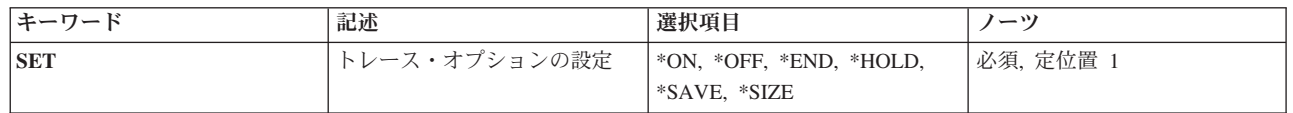

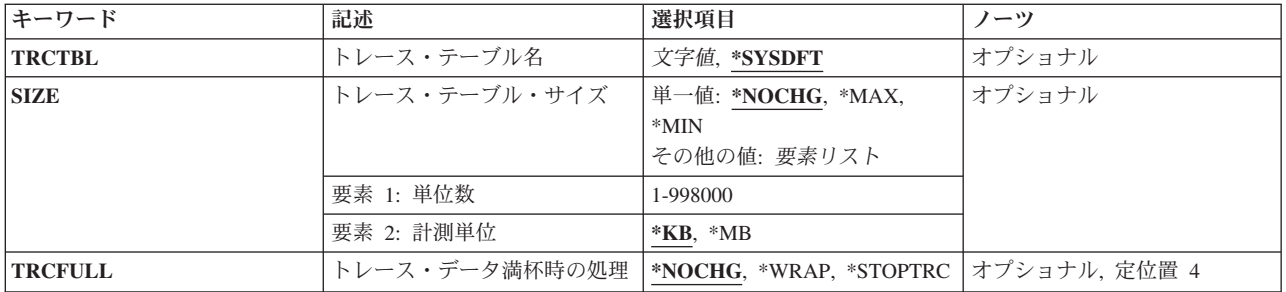

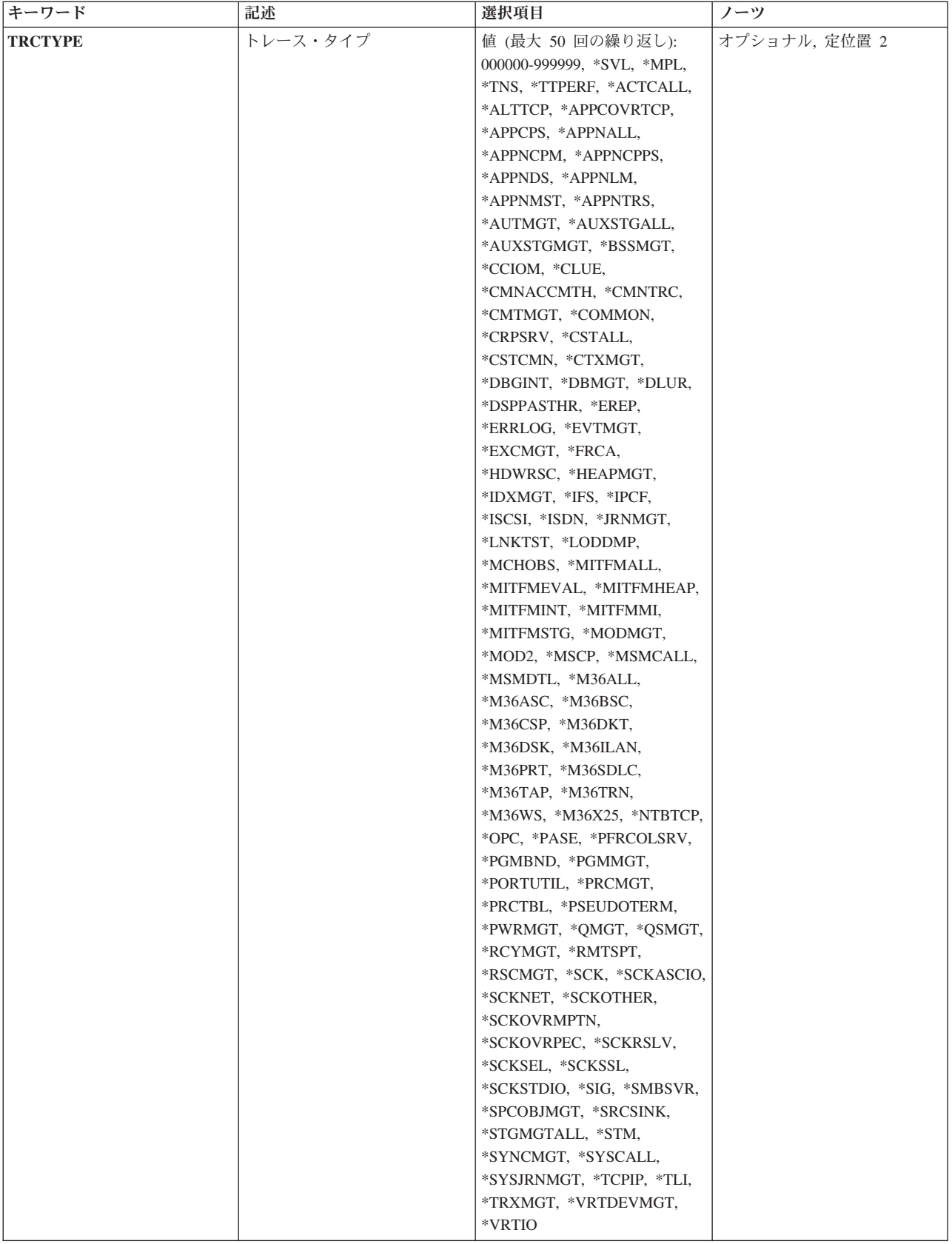

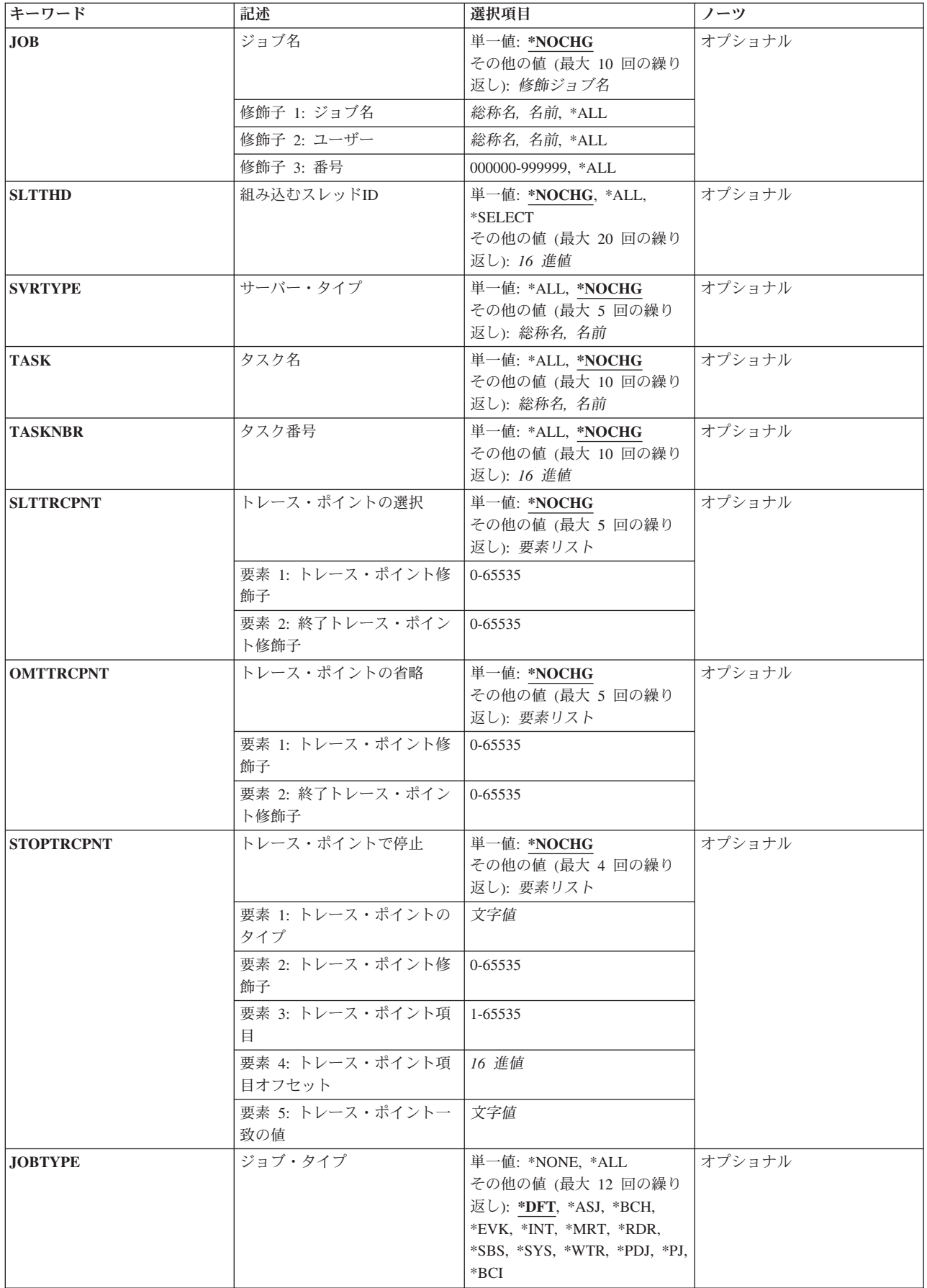

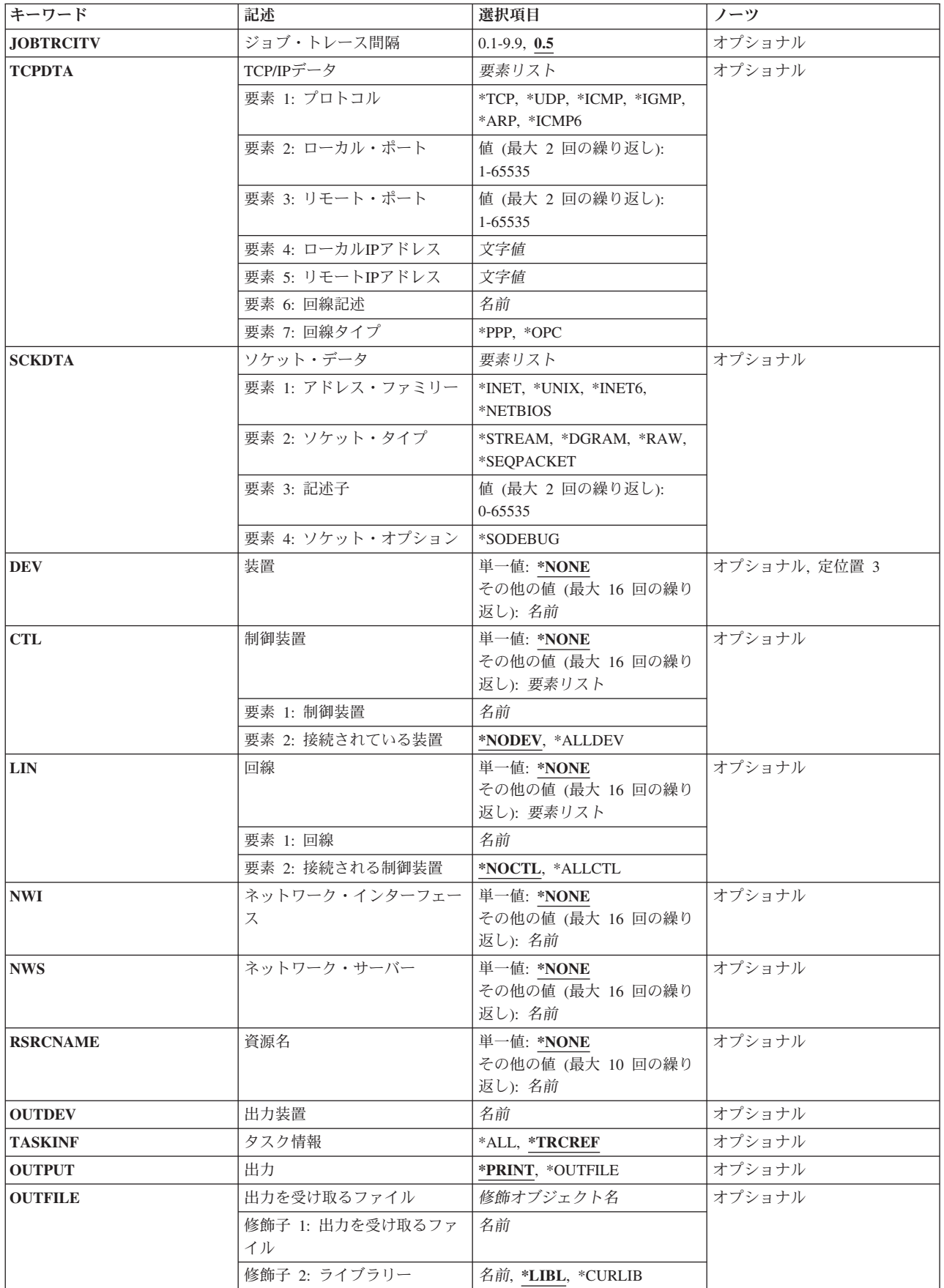

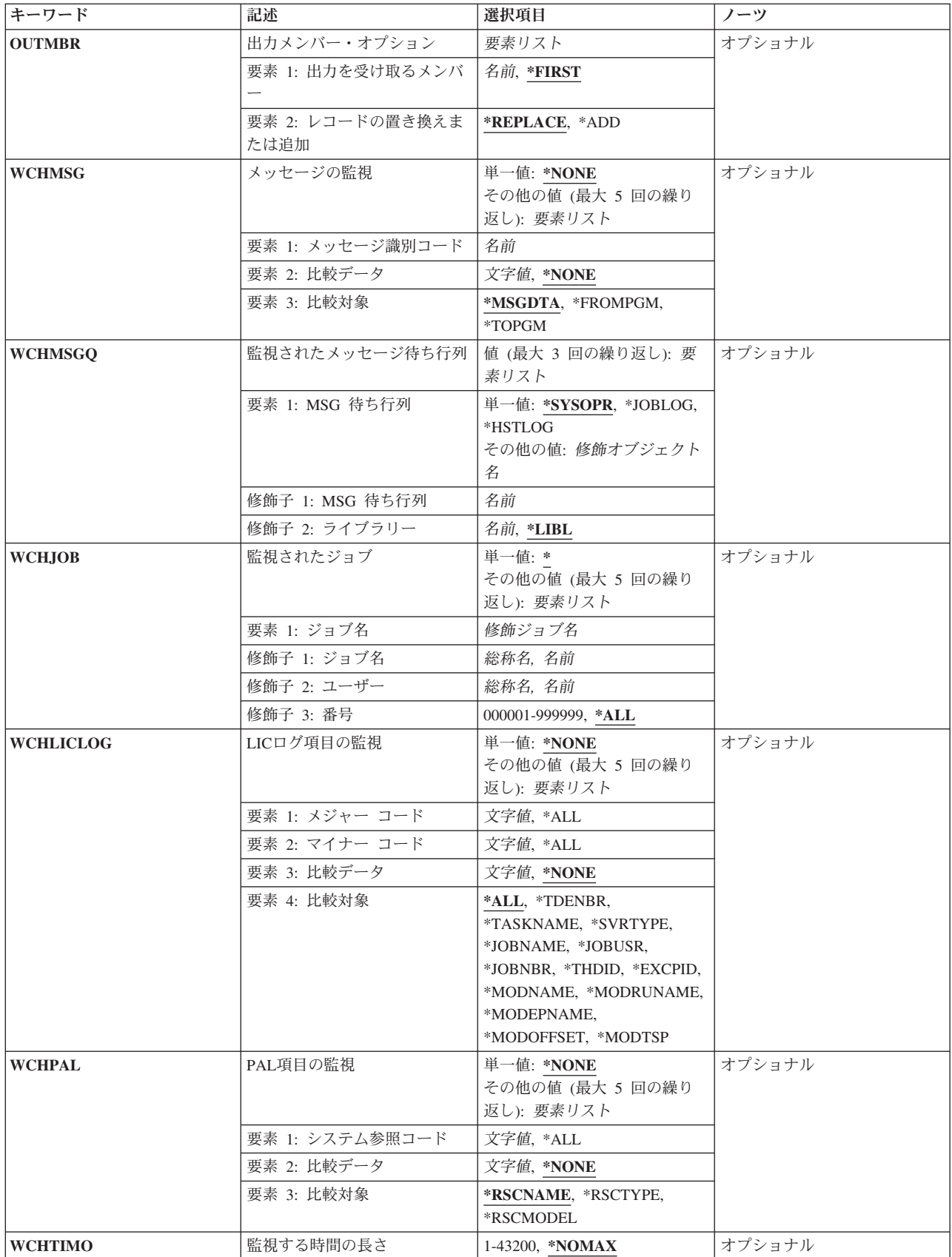
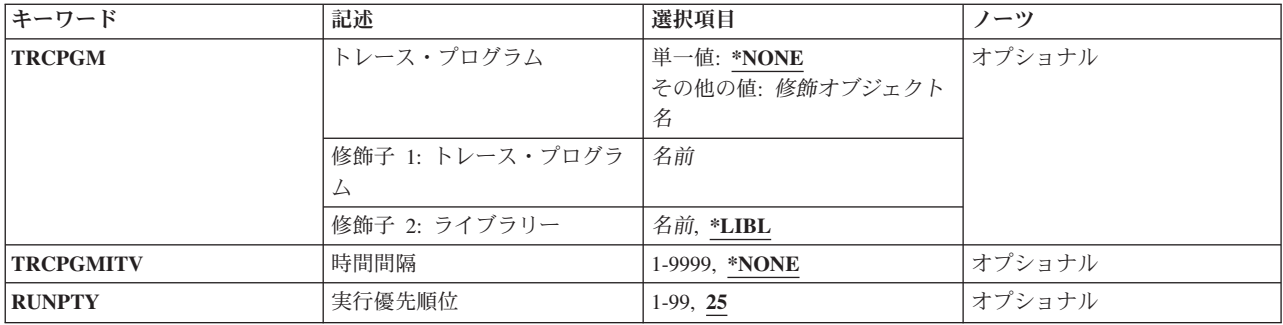

[上](#page-174-0)

## トレース・オプションの設定 **(SET)**

内部トレースを開始,停止,終了,保留,または保管するかどうかを指定します。 また,トレース・テー ブルのサイズを変更するかどうかを指定することもできます。

これは必須パラメーターです。

- **\*ON** トレース・タイプ **(TRCTYPE)**パラメーターに指定されたトレース・タイプに対する内部トレー ス・レコードの収集が開始されます。 トレース・テーブルにすでにトレース・レコードが入って いる場合には,新しいトレース・レコードがテーブルに追加されます。 テーブルが満杯になった 場合には,トレース・データ満杯時の処理 **(TRCFULL)**パラメーターに指定された処置が取られま す。\*SYSDFT以外のトレース・テーブル名がTRCTBL パラメーターに指定されていて、テーブル が存在していない場合には,自動的に作成されます。
- **\*OFF** 前の内部トレース(TRCINT)コマンドで要求した内部トレース・レコードの収集が停止し,レコード がスプール印刷装置ファイルQPCSMPRTに書き出されるか,あるいは出力 **(OUTPUT)**パラメータ ーで指示されたデータベース・ファイルに送信されます。
- **\*END** 内部トレースが終了し,内部トレース・レコードが削除されます。スプール出力は生成されませ ん。TRCTBLパラメーター\*SYSDFT以外のトレース・テーブル名が指定されている場合には、それ は自動的に削除されます。

## **\*HOLD**

内部トレースが停止し,収集された内部トレース・レコードはトレース・テーブルに保留されま す。 このプロンプトに\*OFFを指定した別の内部トレース(TRCINT)コマンドを入力した場合には, 保留されたレコードを後から印刷できます。あるいは\*SAVEを指定した場合には,保留されたレコ ードをテープまたは光ディスク媒体に入れることができます。

#### **\*SAVE**

内部トレースが停止し,トレース・レコードはOUTDEVパラメーターで指定されたテープまたは光 ディスク媒体に書き出されます。

**\*SIZE** トレース・テーブルのサイズが変更されます。 新しいサイズはトレース・テーブル・サイズ **(SIZE)**パラメーターに指定されます。

[上](#page-174-0)

## トレース・テーブル名 **(TRCTBL)**

収集されたトレース・データを保持するトレース・テーブルを指定します。

#### **\*SYSDFT**

システムの省略時のトレース・テーブルが使用されます。

名前 使用するトレース・テーブルの名前を指定してください。 SET(\*ON)が指定されていて、指定した 名前が既存のトレース・テーブルと一致しない場合には,指定した名前の新しいトレース・テーブ ルが作成されます。

[上](#page-174-0)

## トレース・テーブル・サイズ **(SIZE)**

トレース・テーブルのサイズを指定してください。このパラメーターを指定できるのは、トレース・オプ ションの設定 **(SET)**パラメーターに\*SIZEが指定されている場合,あるいはSET(\*ON)が指定されていて, 指定されたトレース・テーブル(TRCTBLパラメーター)でトレースが現在非活動状態であるだけです。

注**:** このパラメーターに示された記憶域は,システム補助記憶域プール(ASP 1) から直ちに割り振られま す。この記憶域は,必要に応じて動的に割り振られるものではありません。 この記憶域スペースは,トレ ースに関連した情報を記録する場合を除いて,システムによって使用できません。 このパラメーター上で 大きな値を指定する前には,システムASPのフリー・スペース量を検査してください。 システムASPの使 用可能なフリー・スペースの量を判別するには,システム状況処理(WRKSYSSTS)コマンドを使用します。 値を指定するとシステムASPにあるフリー・スペースのサイズが大きく減少する場合には,システムのパフ ォーマンスが低下する場合があります。

注**:** トレース・データがギガビット・イーサネット行を超えた場合は,トレース・テーブル・サイズは 128000キロバイトまたは128メガバイトより大きくなければなりません。

#### 単一値

#### **\*NOCHG**

トレース・テーブル・サイズは変更されません。新規トレース・テーブル(TRCTBLパラメーター) を指定する場合には,省略時のサイズである128キロバイトが使用されます。

- **\*MAX** トレース・テーブルは最大サイズの258048メガバイトに設定されます。
- **\*MIN** トレース・テーブルは最小サイズ128キロバイトに設定されます。

## 要素**1:** 単位数

トレース・テーブルのサイズを指定します。

#### *1*から*998000*

トレース・テーブルのサイズをキロバイトまたはメガバイトで指定します。

## 要素**2:** 計測単位

最初の要素で指定された値を,キロバイト数としてまたはメガバイト数として扱うのかを指定します。

- **\*KB** トレース・テーブル・サイズはキロバイトで指定されます。有効な値の範囲は128から998000で す。
- **\*MB** トレース・テーブル・サイズはメガバイトで指定されます。有効な値の範囲は1から258048です。
- **168** System i: プログラミング i5/OS コマンド STRS36PRC (システム/36 プロシージャー開始)

[上](#page-174-0)

## トレース・データ満杯時の処理 **(TRCFULL)**

トレース・テーブルが満杯になった時に,トレース・レコードを折り返すか(最も古いレコードを新しいレ コードに置き換える),あるいはトレースを停止するかを指定します。トレース・オプションの設定 **(SET)**パラメーターに\*ONを指定した時には,このパラメーターを指定できます。

## **\*NOCHG**

トレース・テーブル満杯時の処置は変更されません。新しいトレース・テーブルを指定(TRCTBL パラメーター)した場合には,省略時の処置は,トレース・テーブルが満杯になるとトレース・レ コードが折り返されることになります。

### **\*WRAP**

トレース・テーブルが満杯になると,トレースは先頭に折り返します。新しいレコードが収集され るにつれて,最も古いトレース・レコードが新しいレコードによって書き換えられます。

## **\*STOPTRC**

トレース・テーブルがトレース・レコードで満杯になった時に,トレースを停止します。

[上](#page-174-0)

## トレース・タイプ **(TRCTYPE)**

開始するトレースのタイプを指定します。 トレース・タイプには次の2つのグループがあります。

- v 構成要素データ・トレース・コードによって,活動プロシージャーがシステム内でトレースされます。
- 一般トレース・コードにより、命令監視プログラム・リンケージ, マルチプログラミング,トランザク ション,またはタスクおよびスレッド・パフォーマンス機能がトレースされることになります。

トレース・コード・タイプを指定する場合には,トレース・オプションの設定 **(SET)**パラメーターに\*ONを 指定しなければなりません。SETパラメーターに\*ON以外の値を指定した場合には,TRCTYPEは無視され ます。 各トレース・タイプは,特殊値または6桁のコードで識別され,6桁すべてを指定しなければなりま せん。トレース・コードおよび特殊値の完全リストについては,このプロンプトが出された時にカーソルを このパラメーターに位置づけ,F4キーを押してください。次のコード・テーブルから最大50個のタイプを 指定してください。

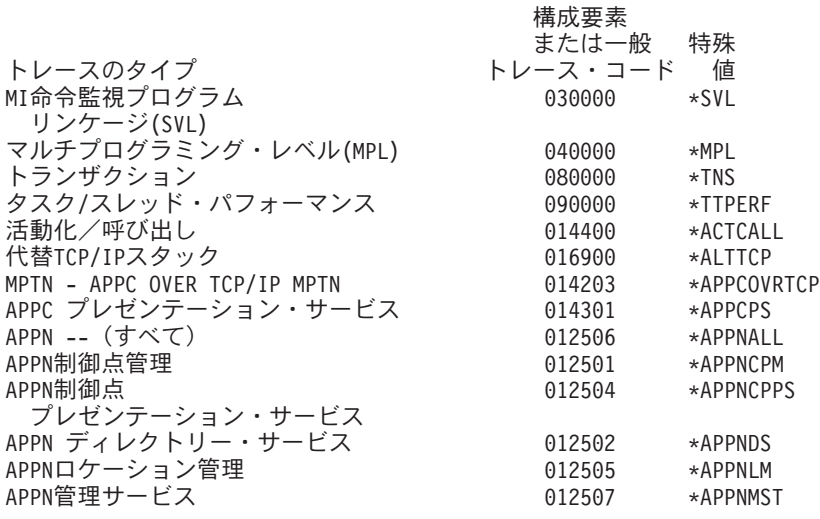

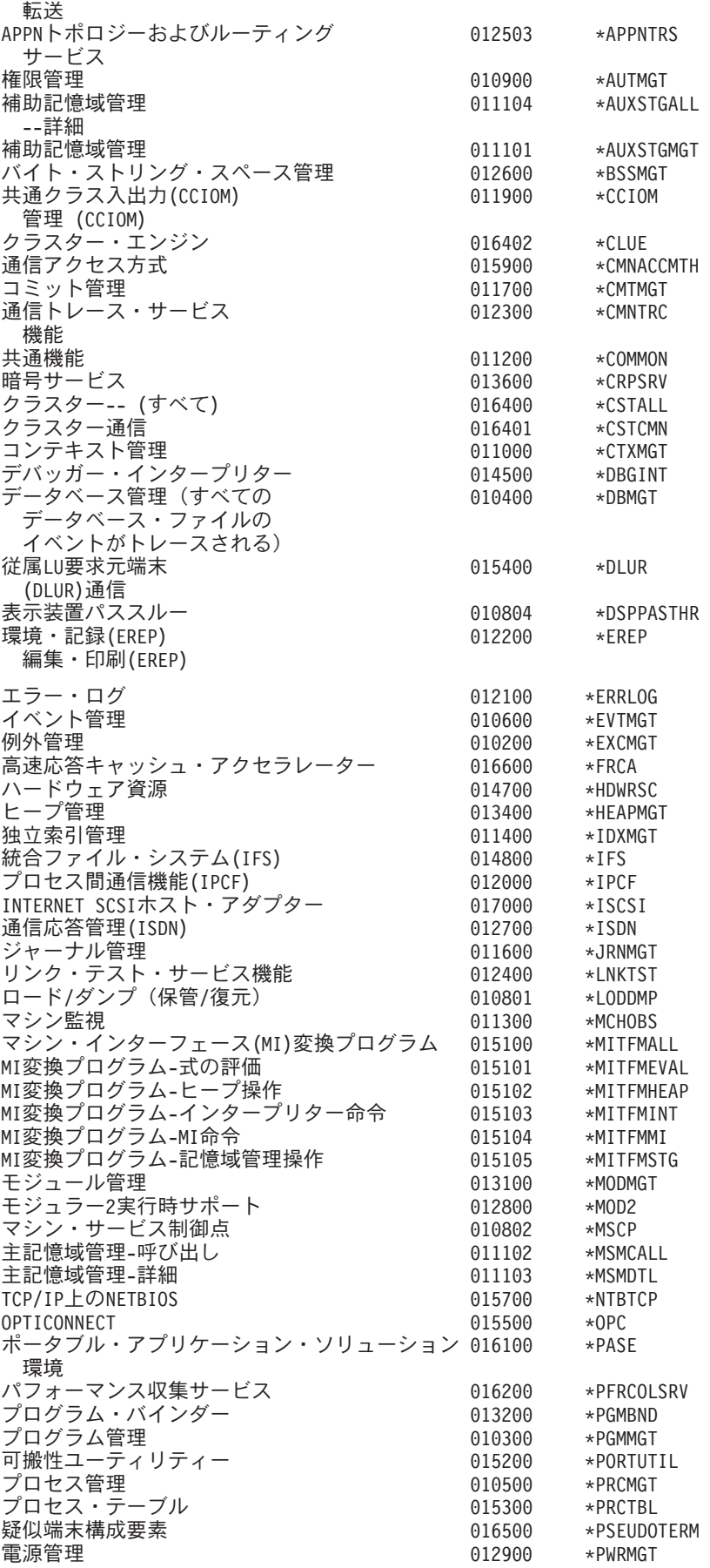

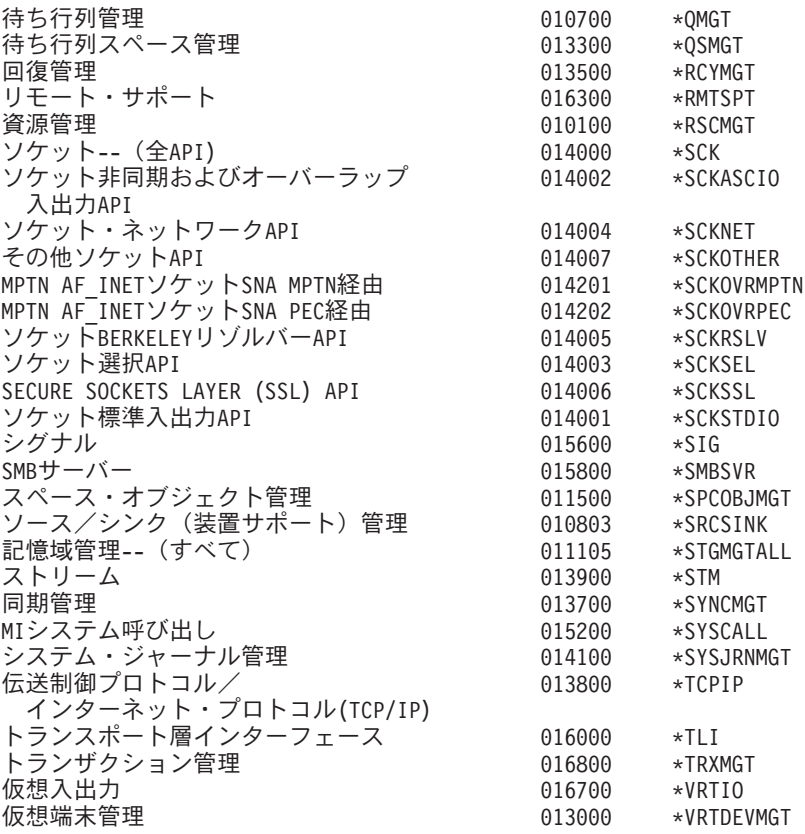

注**:** \*TTPERFトレース・コードを指定する場合には,TRCTYPEパラメーター・リスト中の最初のものでな ければなりません。

[上](#page-174-0)

## ジョブ名 **(JOB)**

トレース・レコードが収集される,そのジョブを指定します。指定されたジョブで生成されたトレース・レ コードだけが収集されます。修飾ジョブ名(最大10まで)のリストを指定することができます。修飾ジョブ 名値と一致するジョブから生成された場合にのみ,トレース・レコードが収集されます。

トレース・オプションの設定 **(SET)**パラメーターに\*ONを指定した時には,このパラメーターを指定できま す。SETパラメーターに\*ON以外の値を指定した場合には,JOBは無視されます。

単一値

## **\*NOCHG**

活動状態のトレースの以前のTRCINTコマンドでJOBパラメーターの修飾ジョブ名が指定されている 場合には,ジョブ名フィルター情報は変更されません。活動状態のトレースの以前のTRCINTコマ ンドで値が指定されていない場合には,\*NOCHGがJOBパラメーターの\*ALL/\*ALL/\*ALLと同様に 動作します。

## 修飾子**1:** ジョブ名

- **\*ALL** 定義されたトレースによって生成されたすべてのトレース・レコードは,そのトレース・レコード が生成されたジョブ名にかかわらず収集されます。
- 総称名 トレース・レコードが収集されるジョブの総称名を指定してください。総称名は,1つ以上の文字

の後にアスタリスク(\*)が付いた文字ストリング(例えば、ABC\*)です。アスタリスクは任意の有効 な文字で置き換えられます。総称ジョブ名は,総称接頭部で始まるジョブ名を持つすべてのジョブ を指定します。

名前 トレース・レコードが収集される,そのジョブの名前を指定します。

#### 修飾子**2:** ユーザー

- **\*ALL** 定義されたトレースによって生成されたすべてのトレース・レコードは,そのトレース・レコード が生成されたジョブ・ユーザー名にかかわらず収集されます。
- 総称名 トレース・レコードが収集されるジョブの総称ユーザー名を指定してください。総称名は,1つ以 上の文字の後にアスタリスク(\*)が付いた文字ストリング(例えば,ABC\*)です。アスタリスクは任 意の有効な文字で置き換えられます。総称ユーザー名は,総称接頭部で始まるユーザー名を持つす べてのジョブを指定します。
- 名前 トレース・レコードが収集されるジョブのユーザーの名前を指定してください。

#### 修飾子**3:** 番号

**\*ALL** 定義されたトレースによって生成されたすべてのトレース・レコードは,そのトレース・レコード が生成されたジョブ番号にかかわらず収集されます。ジョブ番号の\*ALLは,ユーザー指定のジョ ブ名およびジョブ・ユーザー名修飾子と一致するすべてのジョブをトレースするために,これは総 称ジョブ指定と見なされます。

#### *000000*から*999999*

ジョブ名およびユーザー名をさらに修飾するジョブ番号を指定してください。総称ジョブ名または 総称ユーザー名が指定された場合には,ジョブ番号を指定することはできません。

[上](#page-174-0)

## 組み込むスレッド**ID (SLTTHD)**

トレース・レコードが収集される,そのジョブ・スレッドを指定します。指定されたスレッドで生成された トレース・レコードだけが収集されます。これと関連したスレッドIDを持つジョブが1つだけの場合があり ます。これは,JOBパラメーターで指定された最初の修飾ジョブ名でなければならず,またこのジョブは活 動状態でなければなりません。

#### 単一値

### **\*NOCHG**

活動状態のトレースの以前のTRCINTコマンドでSLTTHDパラメーターのスレッドID が指定されて いる場合には,スレッドIDフィルター情報は変更されません。活動状態のトレースの以前の TRCINTコマンドで値が指定されていない場合には,\*NOCHGがこのパラメーターの\*ALLと同様に 動作します。

**\*ALL** 定義されたトレースによって生成されたすべてのトレース・レコードは,そのトレース・レコード が生成されたスレッドIDにかかわらず収集されます。

#### **\*SELECT**

最高20までのスレッドを選択することができるスレッドIDのリストが表示されます。 選択したス レッドIDからのトレース・レコードが収集されます。\*SELECTは,TRCINTコマンドが対話式ジョ ブで実行されている場合にのみ有効です。

#### その他の値

*16*進値 トレース・レコードが収集されるスレッドのIDを指定してください。最大20のスレッドIDを指定す ることができます。

[上](#page-174-0)

## サーバー・タイプ **(SVRTYPE)**

トレース・レコードを収集するかどうかを判別するのに使用されるジョブまたはタスクのサーバー・タイプ 属性を指定します。指定されたサーバー・タイプを持つジョブまたはタスクで生成されたトレース・レコー ドだけが収集されます。可能なサーバー・タイプのリストについては,i5/OS Information Center (http://www.ibm.com/systems/i/infocenter/)の「実行管理機能」トピック・コレクションを参照してください。

### 単一値

#### **\*NOCHG**

活動状態のトレースの以前のTRCINTコマンドでサーバー・タイプの値が指定されている場合に は,この値は変更されません。 以前のTRCINTコマンドで値が指定されていない場合には, \*NOCHGがこのパラメーターの\*ALLと同様に動作します。

**\*ALL** 定義されたトレースによって生成されたすべてのトレース・レコードは,そのトレース・レコード が生成されたジョブまたはタスクのサーバー・タイプ属性にかかわらず収集されます。

#### その他の値

- 総称名 トレース・レコードが収集される総称サーバー・タイプを指定してください。総称名は,1つ以上 の文字の後にアスタリスク(\*)が付いた文字ストリング(例えば、ABC\*)です。アスタリスクは任意 の有効な文字で置き換えられます。総称サーバー・タイプは,総称接頭部で始まるサーバー・タイ プを持つすべてのジョブを指定します。
- 名前 トレース・レコードが収集されるサーバー・タイプを指定してください。サーバー・タイプ(最大 5まで)のリストを指定することができます。

[上](#page-174-0)

## タスク名 **(TASK)**

トレース・レコードが収集される,そのライセンス内部コード(LIC)タスクを指定します。指定されたLICタ スクから生成されたトレース・レコードだけが収集されます。

#### 単一値

## **\*NOCHG**

活動状態のトレースの以前のTRCINTコマンドでタスク名(TASKパラメーター)の値が指定されて いる場合には,この値は変更されません。 以前のTRCINTコマンドで値が指定されていない場合に は,\*NOCHGがタスク名の\*ALLと同様に動作します。

**\*ALL** 定義されたトレースによって生成されたすべてのトレース・レコードは,そのトレース・レコード が生成されたLICタスクにかかわらず収集されます。

## その他の値

総称名 トレース・レコードが収集されるLICタスクの総称名を指定してください。総称名は,1つ以上の文

字の後にアスタリスク(\*)が付いた文字ストリング(例えば、ABC\*)です。アスタリスクは任意の有 効な文字で置き換えられます。総称タスク名は,総称接頭部で始まるタスク名を持つすべてのタス クを指定します。

名前 トレース・レコードが収集されるLICタスクの名前を指定してください。最大10のLICタスク名を指 定できます。

[上](#page-174-0)

## タスク番号 **(TASKNBR)**

トレース・レコードが収集される,そのライセンス内部コード(LIC)タスク番号を指定します。指定された LICタスクで生成されたトレース・レコードだけが収集されます。

## 単一値

### **\*NOCHG**

活動状態のトレースの以前のTRCINTコマンドでタスク番号の値が指定されている場合には,この 値は変更されません。 以前のTRCINTコマンドで値が指定されていない場合には,\*NOCHGがこの パラメーターの\*ALLと同様に動作します。

**\*ALL** 定義されたトレースによって生成されたすべてのトレース・レコードは,そのトレース・レコード が生成されたLICタスクのタスク番号にかかわらず収集されます。

## その他の値

*16*進値 トレース・レコードが収集されるLICタスク番号の名前を指定してください。タスク番号(最大10 まで)のリストを指定することができます。

[上](#page-174-0)

## トレース・ポイントの選択 **(SLTTRCPNT)**

トレース・レコードが組み込まれることになる最大5つまでの個々のトレース・ポイントまたはトレース・ ポイントの範囲のリストを指定します。 SLTTRCPNTに指定されていないトレース・ポイントのトレー ス・レコードは収集されません。現在活動状態のトレース・テーブルにSLTTRCPNTが指定されている場合 には,指定されたトレース・ポイントが,トレース・レコードが収集されるトレース・ポイントのセットに 追加されます。

注**:** このパラメーターとOMTTRCPNTパラメーターは互いに排他的です。OMTTRCPNTを使用して特定のト レース・ポイントを除外する活動トレース・テーブルに対してSLTTRCPNTを指定することはできません。

#### 単一値

## **\*NOCHG**

トレース・レコードが収集されるトレース・ポイントのリストは変更されません。

## 要素**1:** トレース・ポイント修飾子

### *0*から*65535*

そのトレース・レコードが組み込まれる1つのトレース・ポイント修飾子またはトレース・ポイン ト修飾子の範囲の開始を指定します。最大5つまでの個別のトレース・ポイント修飾子またはトレ ース・ポイント修飾子の範囲を指定することができます。

## 要素**2:** 終了トレース・ポイント修飾子

### *0*から*65535*

そのトレース・レコードが組み込まれるトレース・ポイント修飾子の範囲の終了を指定します。 組み込むトレース・ポイントが1つだけの場合は,このパラメーター要素に値を指定しないでくだ さい。

[上](#page-174-0)

## トレース・ポイントの省略 **(OMTTRCPNT)**

トレース・レコードが除外される最大5つまでの個別のトレース・ポイントまたはトレース・ポイントの範 囲のリストを指定します。 OMTTRCPNTに指定されていないすべてのトレース・ポイントのトレース・レ コードが収集されます。現在活動状態のトレース・テーブルに対してOMTTRCPNTが指定されている場合 には,指定されたトレース・ポイントが,トレース・レコードが収集されないトレース・ポイントのセット に追加されます。

注**:** このパラメーターとSLTTRCPNTパラメーターは互に排他的です。SLTTRCPNTを使用して特定のトレ ース・ポイントだけを組み込む活動状態のトレース・テーブルに対してOMTTRCPNT を指定することはで きません。

## 単一値

#### **\*NOCHG**

トレース・レコードが除外されるトレース・ポイントのリストは変更されません。

#### 要素**1:** トレース・ポイント修飾子

#### *0*から*65535*

そのトレース・レコードが除外する1つのトレース・ポイント修飾子またはトレース・ポイント修 飾子の範囲の開始を指定します。最大5つまでの個別のトレース・ポイント修飾子またはトレー ス・ポイント修飾子の範囲を指定することができます。

## 要素**2:** 終了トレース・ポイント修飾子

#### *0*から*65535*

そのトレース・レコードを除外するトレース・ポイント修飾子の範囲の終了を指定します。 除外 するトレース・ポイントが1つだけの場合は,このパラメーター要素に値を指定しないでくださ い。

[上](#page-174-0)

## トレースの停止点 **(STOPTRCPNT)**

トレース・レコードの収集を停止させる1つまたは複数のトレース・ポイント(存在する場合)を指定して ください。トレース・テーブル・レコードは削除されず,後でSET(\*OFF)またはSET(\*SAVE)を持つTRCINT を起動することによってスプール・ファイルまたは出力装置に書き込みできます。

指定できるトレース・ポイントは最大4つまでです。 指定されたトレース・ポイントが,指定されたトレー ス・テーブルに追加されるトレース・レコードと一致すると,トレースは停止されます。

指定されたトレース・ポイントは,2つのパーツ(トレース・ポイント・タイプおよびトレース・ポイント 修飾子)または5つのパーツ(トレース・ポイント・タイプ,トレース・ポイント修飾子,トレース項目番 号,トレース・ポイント項目オフセット,およびトレース・ポイント一致値)のいずれかを持つことができ ます。 2つのパーツの条件では,指定されたトレース・ポイントのトレース・レコードが収集されるとトレ ース・データ収集を停止します。 5つのパーツの条件では,指定されたトレース・ポイント一致値が指定さ れたトレース・ポイント項目オフセットのデータと正確に一致する場合にだけトレース・データ収集を停止 します。

## 単一値

#### **\*NOCHG**

トレース・テーブルと関連した停止トレース・ポイントのリストは変更されません。

#### 要素**1:** トレース・ポイントのタイプ

文字値 2文字のトレース・ポイント・タイプを指定してください。

#### 要素**2:** トレース・ポイント修飾子

#### *0*から*65535*

トレース・ポイント修飾子番号を指定してください。

#### 要素**3:** トレース・ポイント項目

#### *1*から*65535*

トレース・ポイント項目番号を指定してください。

## 要素**4:** トレース・ポイント項目オフセット

*16*進値 トレース・ポイント項目でオフセット(16進数)を指定してください。

#### 要素**5:** トレース・ポイント一致の値

文字値 トレース・レコード・データと比較する一致値を指定してください。 一致値は文字または16進数 で指定されます。 文字ストリングは同等の16進数ストリングに変換されます。

[上](#page-174-0)

## ジョブ・タイプ **(JOBTYPE)**

バッチ・ジョブ・トレース報告書の使用についてトレース・データを収集するジョブのタイプを指定しま す。最大11個のジョブ・タイプを指定することができます。このパラメーターは,TRCTYPE(\*MPL)または TRCTYPE(040000)が指定されている場合にのみ指定することができます。

注**:** 値\*DFTには値\*ASJ, \*BCH, \*EVK, \*MRT, \*PDJ, \*PJおよび\*BCIが含まれます。値\*BCHには値\*EVK, \*MRT, \*PDJ, \*PJ,および\*BCIが含まれます。

#### 単一値

#### **\*NONE**

ジョブはトレースされません。

**\*ALL** すべてのジョブ・タイプがトレースされます。

#### その他の値

- **\*DFT** バッチおよび自動始動ジョブがトレースされます。
- **\*ASJ** 自動始動ジョブがトレースされます。
- **\*BCH** バッチ・ジョブがトレースされます。
- **\*EVK** プロシージャー開始要求によって開始されたジョブがトレースされます。
- **\*INT** 対話式ジョブがトレースされます。
- **\*MRT** 複数リクエスター端末ジョブがトレースされます。
- **\*RDR** 読み取りプログラム・ジョブがトレースされます。
- **\*SBS** サブシステム・モニター・ジョブがトレースされます。
- **\*SYS** システム・ジョブがトレースされます。
- **\*WRT** 書き出しプログラム・ジョブがトレースされます。
- **\*PDJ** 印刷ドライバー・ジョブがトレースされます。
- **\*PJ** 事前開始ジョブがトレースされます。
- **\*BCI** バッチ即時ジョブがトレースされます。

[上](#page-174-0)

## ジョブ・トレース間隔 **(JOBTRCITV)**

ジョブ・トレース・データの各集合間の時間(CPUの秒数)を指定します。このパラメーターは, TRCTYPE(\*MPL)またはTRCTYPE(040000)が指定されている場合にのみ指定することができます。

**0.5** タイム・スライスの間隔値0.5 CPU秒が使用されます。

*0.1*から*9.9*

トレース間隔値として使用されるCPUの秒数を指定します。

[上](#page-174-0)

## **TCP/IP**データ **(TCPDTA)**

TCP/IPまたはソケット(あるいはその両方)のトレース・データのサブセットを収集するかどうかを指定し ます。このパラメーターは, TRCTYPE(\*TCPIP), TRCTYPE(013800), TRCTYPE(\*SMBSVR), TRCTYPE(015800), TRCTYPE(\*FRCA),またはTRCTYPE(016600)が指定されている場合,あるいはソケッ ト・トレース・タイプ(\*SCK, \*SCKSTDIO, \*SCKASCIO, \*SCKSEL, \*SCKNET, \*SCKRSLV, \*SCKSSL, \*SCKOTHERまたは014000, 014001, 014002, 014003, 014004, 014005, 014006, 014007)の1つ以上が指定され ている場合にしか指定することができません。要素の値を指定しない場合には,その要素についてTCP/IPま たはソケット(あるいはその両方)のトレース・データのフィルタリングは実行されません。例えば,要素 1に\*UDPを指定した場合には,UDPプロトコルが使用されているトレース・レコードだけが収集されます。 要素1に値を指定しないと,すべてのTCP/IPプロトコルを使用するトレース・レコードが収集されます。

TCPDTAのどの要素にも値を指定していないで, TCP/IPまたはソケット・データのトレースがまだ活動状態 になっていない場合には,TCP/IPまたはソケット・トレース・データのフィルタリングは実行されません。 TCP/IPまたはソケット・データのトレースがすでに活動状態になっていて、TCPDTA値が指定されていない 場合には,前のデータのフィルタリング値が有効となります。

## 要素**1:** プロトコル

- トレースされるTCP/IPプロトコルを指定してください。
- **\*TCP** 伝送制御プロトコルのトレースが使用可能となります。
- **\*UDP** ユーザー・データグラム・プロトコルのトレースが使用可能となります。

#### **\*ICMP**

インターネット制御メッセージ・プロトコルのトレースが使用可能となります。

#### **\*IGMP**

インターネット・グループ管理プロトコルのトレースが使用可能となります。

**\*ARP** アドレス解決プロトコルのトレースが使用可能となります。これはTCP/IP の場合にだけ適用され ます。

#### **\*ICMP6**

インターネット制御メッセージ・プロトコル・バージョン6のトレースが使用可能となります。

### 要素**2:** ローカル・ポート

トレース・データが収集される1つまたは2つのローカル・ポート番号を指定してください。

### 要素**3:** リモート・ポート

トレース・データを収集する1つまたは2つのリモート・ポート番号を指定してください。

#### 要素**4:** ローカル**IP**アドレス

ローカルIPアドレスを指定してください。

## 要素**5:** リモート**IP**アドレス

リモートIPアドレスを指定してください。

#### 要素**6:** 回線記述

TCP/IPトレース・データが収集される回線記述の名前を指定してください。

#### 要素**7:** 回線タイプ

- トレース情報の収集を指定された回線タイプに制限する必要があるかどうかを指定します。
- **\*PPP** トレース情報の収集がPOINT-TO-POINT接続回線に制限されます。
- **\*OPC** トレース情報の収集がOPTICONNECTに制限されます。

[上](#page-174-0)

## ソケット・データ **(SCKDTA)**

ソケット・トレース・データのサブセットを収集するかどうかを指定します。このパラメーターは,ソケッ ト・トレース・タイプ(\*SCK, \*SCKSTDIO, \*SCKASCIO, \*SCKSEL, \*SCKNET, \*SCKRSLV, \*SCKSSL, \*SCKOTHERまたは014000,014001, 014002, 014003, 014004, 014005, 014006, 014007)の1つまたは複数が指 定されている場合にしか指定できません。各パラメーター要素は任意指定です。要素の値を指定しない場合 には,その要素についてソケット・トレース・データのフィルタリングは実行されません。例えば,要素1

に\*INETを指定した場合には, AF\_INETアドレス・ファミリーが使用されているトレース・レコードだけが 収集されます。要素1に値を指定しない場合には,すべてのソケット・アドレス・ファミリーを使用するト レース・レコードが収集されます。

SCKDTAのいずれの要素にも値が指定されていないで,ソケット・データのトレースがまだ活動状態になっ ていない場合には,ソケット・トレース・データのフィルター操作は行われません。 ソケット・データの トレースがすでに活動状態になっていて、SCKDTA値が指定されていない場合には、前のデータ・フィルタ ー操作の値が有効になります。

SCKDTAパラメーターに指定されたサブセット値がTCPDTAパラメーターに指定された任意のサブセット値 との組み合わせで使用されて,完全なサブセット基準が生成されます。

要素**1:** アドレス・ファミリー

トレース・データを収集するソケット・アドレス・ファミリーを指定します。

**\*INET** AF\_INETアドレス・ファミリーのトレースを使用可能にします。

**\*UNIX**

AF UNIXおよびAF UNIX CCSIDアドレス・ファミリーのトレースを使用可能にします。

#### **\*INET6**

AF INET6アドレス・ファミリーのトレースを使用可能にします。

#### **\*NETBIOS**

AF\_NETBIOSアドレス・ファミリーのトレースを使用可能にします。

## 要素**2:** ソケット・タイプ

トレース・データを収集するソケット・タイプを指定します。

#### **\*STREAM**

SOCK STREAM (全二重) ソケット・タイプのトレースを使用可能にします。

## **\*DGRAM**

SOCK DGRAM (データグラム) ソケット・タイプのトレースを使用可能にします。

**\*RAW** SOCK\_RAW(ネットワーク・プロトコルへの直接)ソケット・タイプのトレースを使用可能にし ます。

### **\*SEQPACKET**

SOCK\_SEQPACKET(全二重シーケンス・パケット)ソケット・タイプのトレースを使用可能にし ます。

## 要素**3:** 記述子

トレース・データを収集する1つまたは2つのソケット記述子番号を指定します。

### 要素**4:** ソケット・オプション

トレース・データを収集するソケット・オプションを指定します。

**\*SODEBUG**

SO DEBUGソケット・オプションが設定されたアプリケーションのトレース・データが収集されま す。

## 装置 **(DEV)**

関連の内部イベントがトレースされる装置の名前を指定します。 このパラメーターを指定できるのは,ト レース・タイプ **(TRCTYPE)**パラメーターに010803または\*SRCSINKが指定されている場合のみです。最大 16個までの装置名を指定することができます。

装置(DEV), 制御装置(CTL), 回線(LIN), ネットワーク・インターフェース(NWI), およびネットワーク・ サーバー(NWS)パラメーターに指定できるソース/シンク・オブジェクトの合計数は16です。 例えば, DEVパラメーターに16 個の値を入力すると,他のパラメーターには値を入力することはできません。

1つのトレース・テーブルでトレースできるソース/シンク・オブジェクトの最大数は256です。1つの TRCINTコマンドで限界の16個以内の名前付きソース/シンク・オブジェクト数を指定していても,256の ソース/シンク・オブジェクトの限界を超えることがあります。この限界を超える方法の例は次の通りで す。

- v 同じトレース・テーブルにSET(\*ON)を複数回指定する
- v CTLパラメーターに\*ALLDEVを指定する
- LINパラメーターに\*ALLCTLを指定する

### **\*NONE**

このコマンドでトレースする装置はありません。

名前 内部トレースが開始される装置の名前を指定してください。この装置名は、対応する装置記述に 指定された名前と同じものでなければなりません。

[上](#page-174-0)

## 制御装置 **(CTL)**

関連する内部イベントがトレースされる,その制御装置の名前を指定します。 このパラメーターを指定で きるのは,010803または\*SRCSINKがトレース・タイプ **(TRCTYPE)**パラメーターに指定された場合だけで す。最大16個までの制御装置名を指定することができます。

装置(DEV), 制御装置(CTL), 回線(LIN), ネットワーク・インターフェース(NWI), およびネットワーク・ サーバー(NWS)パラメーターに指定できるソース/シンク・オブジェクトの合計数は16です。 例えば, CTLパラメーターに16個の値を入力した場合には,他のパラメーターに値を入力することはできません。

1つのトレース・テーブルでトレースできるソース/シンク・オブジェクトの最大数は256です。1つの TRCINTコマンドで限界の16個以内の名前付きソース/シンク・オブジェクト数を指定していても,256の ソース/シンク・オブジェクトの限界を超えることがあります。この限界を超える方法の例は次の通りで す。

- v 同じトレース・テーブルにSET(\*ON)を複数回指定する
- v CTLパラメーターに\*ALLDEVを指定する
- v LINパラメーターに\*ALLCTLを指定する

## 単一値

## **\*NONE**

このコマンドでは制御装置はトレースされません。

### 要素**1:** 制御装置

名前 内部トレースが開始される制御装置の名前を指定してください。この制御装置名は対応する制御装 置記述に指定された名前と同じものでなければなりません。

## 要素**2:** 接続されている装置

制御装置上の装置をトレースするかどうかを指定します。

#### **\*NODEV**

指定された制御装置に接続されている装置はトレースされません。

#### **\*ALLDEV**

指定された制御装置に接続されているすべての装置がトレースされます。接続されている装置は DEV,CTL,LIN,NWIおよびNWSパラメーターに指定できる最大16個のソース/シンク・オブジェク トの数には加算されません。ただし,接続されている装置は,1つのトレース・テーブルでトレー スできる最大256個のソース/シンク・オブジェクトの数には加算されます。

[上](#page-174-0)

## 回線 **(LIN)**

関連する内部イベントがトレースされる,その回線の名前を指定します。 このパラメーターを指定できる のは,010803がトレース・タイプ **(TRCTYPE)**パラメーターに指定された場合だけです。最大16行までの名 前を指定することができます。

装置(DEV), 制御装置(CTL), 回線(LIN), ネットワーク・インターフェース(NWI), およびネットワーク・ サーバー(NWS)パラメーターに指定できるソース/シンク・オブジェクトの合計数は16です。 例えば, LINパラメーターに16個の値を入力した場合には、他のパラメーターに値を入力することはできません。

1つのトレース・テーブルでトレースできるソース/シンク・オブジェクトの最大数は256です。1つの TRCINTコマンドで限界の16個以内の名前付きソース/シンク・オブジェクト数を指定していても, 256の ソース/シンク・オブジェクトの限界を超えることがあります。この限界を超える方法の例は次の通りで す。

- v 同じトレース・テーブルにSET(\*ON)を複数回指定する
- v CTLパラメーターに\*ALLDEVを指定する
- v LINパラメーターに\*ALLCTLを指定する

#### 単一値

### **\*NONE**

このコマンドでは回線はトレースされません。

## 要素**1:** 回線

名前 内部トレースが開始される回線の名前を指定してください。 この回線名は対応する回線記述に指 定されている名前と同じものでなければなりません。

## 要素**2:** 接続される制御装置

回線上の制御装置をトレースするかどうかを指定します。

### **\*NOCTL**

指定された回線に接続された制御装置はトレースされません。

**\*ALLCTL**

指定された回線に接続されているすべての制御装置がトレースされます。接続されている制御装置 はDEV,CTL,LIN,NWIおよびNWSパラメーターに指定できる最大16個のソース/シンク・オブジェ クトの最大数には加算されません。ただし,接続されている制御装置は,1つのトレース・テーブ ルでトレースできる最大256個のソース/シンク・オブジェクトの最大数には加算されます。

[上](#page-174-0)

## ネットワーク・インターフェース **(NWI)**

関連する内部イベントがトレースされる,そのネットワーク・インターフェースの名前を指定します。 こ のパラメーターを指定できるのは,010803または\*SRCSINKがトレース・タイプ **(TRCTYPE)**パラメーター に指定された場合だけです。最大16個までのネットワーク・インターフェース名を指定することができま す。

装置(DEV), 制御装置(CTL), 回線(LIN), ネットワーク・インターフェース(NWI), およびネットワーク・ サーバー(NWS)パラメーターに指定できるソース/シンク・オブジェクトの合計数は16です。 例えば, LINパラメーターに16個の値を入力した場合には,他のパラメーターに値を入力することはできません。

1つのトレース・テーブルでトレースできるソース/シンク・オブジェクトの最大数は256です。1つの TRCINTコマンドで限界の16個以内の名前付きソース/シンク・オブジェクト数を指定していても, 256の ソース/シンク・オブジェクトの限界を超えることがあります。この限界を超える方法の例は次の通りで す。

- v 同じトレース・テーブルにSET(\*ON)を複数回指定する
- v CTLパラメーターに\*ALLDEVを指定する
- LINパラメーターに\*ALLCTLを指定する

## 単一値

#### **\*NONE**

このコマンドによってネットワーク・インターフェースはトレースされません。

## その他の値

名前 内部トレースが開始されるネットワーク・インターフェースの名前を指定してください。 このネ ットワーク・インターフェース名は,対応するネットワーク・インターフェース記述に指定されて いるものと同じでなければなりません。

[上](#page-174-0)

## ネットワーク・サーバー **(NWS)**

関連の内部イベントがトレースされるネットワーク・サーバーの名前を指定します。 このパラメーターを 指定できるのは,010803または\*SRCSINKがトレース・タイプ **(TRCTYPE)**パラメーターに指定された場合 だけです。最大16個までのネットワーク・サーバー名を指定することができます。

装置(DEV), 制御装置(CTL), 回線(LIN), ネットワーク・インターフェース(NWI), およびネットワーク・ サーバー(NWS)パラメーターに指定できるソース/シンク・オブジェクトの合計数は16です。 例えば, LINパラメーターに16個の値を入力した場合には,他のパラメーターに値を入力することはできません。

1つのトレース・テーブルでトレースできるソース/シンク・オブジェクトの最大数は256です。1つの TRCINTコマンドで限界の16個以内の名前付きソース/シンク・オブジェクト数を指定していても、256の ソース/シンク・オブジェクトの限界を超えることがあります。この限界を超える方法の例は次の通りで す。

- v 同じトレース・テーブルにSET(\*ON)を複数回指定する
- v CTLパラメーターに\*ALLDEVを指定する
- v LINパラメーターに\*ALLCTLを指定する

### 単一値

### **\*NONE**

ネットワーク・サーバーはこのコマンドによってトレースされません。

### その他の値

名前 内部トレースが開始されるネットワーク・サーバーの名前を指定してください。 このネットワー ク・サーバー名は,対応するネットワーク・サーバー記述に指定されたものと同じでなければなり ません。

[上](#page-174-0)

## ハードウェア資源 **(RSRCNAME)**

関連した内部イベントがトレースされるハードウェア資源の名前を指定します。 このパラメーターを指定 できるのは,014700または011900がトレース・タイプ **(TRCTYPE)**パラメーターに指定された場合だけで す。

注**:** 10個のハードウェア資源(RSRCNAME)の結合合計が使用できます。

## 単一値

#### **\*NONE**

ハードウェア資源はこのコマンドではトレースされません。

## その他の値

名前 内部トレースを開始するハードウェア資源の名前を最高10まで指定してください。

[上](#page-174-0)

## 装置 **(OUTDEV)**

保留されたトレース・レコードが書き出されるテープ装置または光ディスク装置を指定します。 トレー ス・オプションの設定 **(SET)**パラメーターに\*SAVEを指定した場合には,このパラメーターを指定しなけ ればなりません。

名前 テープまたは光ディスク装置の装置記述の名前を指定します。

## タスク情報 **(TASKINF)**

すべてのライセンス内部コード(LIC)タスクの情報がスプール・ファイルまたは出力装置に書き出されるか どうかを指定します。このパラメーターは,SET(\*OFF)またはSET(\*SAVE)が指定されている場合にのみ指 定することができます。

## **\*TRCREF**

指定されたトレース・テーブルの中のトレース・レコードによって参照されたLICタスクの情報だ けが書き出されます。

**\*ALL** トレースが活動状態の時に存在していたすべてのLICタスクの情報が書き出されます。

[上](#page-174-0)

## 出力 **(OUTPUT)**

コマンドからの出力をジョブのスプール出力で印刷するか,あるいはデータベース・ファイルへ送るかを指 定します。

## **\*PRINT**

出力はジョブのスプール出力で印刷されます。

## **\*OUTFILE**

出力は,出力を受け取るファイル **(OUTFILE)**パラメーターで指定されたデータベース・ファイル に送られます。

[上](#page-174-0)

## 出力を受け取るファイル **(OUTFILE)**

コマンドの出力が送られるデータベース・ファイルを指定します。ファイルが存在しない場合には,このコ マンドによって,指定されたライブラリーにデータベース・ファイルが作成されます。ファイルが作成され る場合には,ファイルの共通権限は,ファイルが作成されるライブラリーに指定された作成権限と同じもの になります。 ライブラリーの作成権限を表示するには,ライブラリー記述表示(DSPLIBD)コマンドを使用 してください。

## 修飾子**1:** 出力を受け取るファイル

名前 コマンド出力が送られる先のデータベース・ファイルの名前を指定してください。

## 修飾子**2:** ライブラリー

**\*LIBL** ファイルを見つけるために,ライブラリー・リストが使用されます。 ファイルが見つからない場 合には,現行ライブラリーにファイルが作成されます。 現行ライブラリーが存在していない場合 には,ファイルはQGPLライブラリーに作成されます。

## **\*CURLIB**

ファイルを見つけるためにスレッドの現行ライブラリーが使用されます。スレッドの現行ライブラ リーとして指定されているライブラリーがない場合,QGPLライブラリーが使用されます。

- 名前 検索するライブラリーの名前を指定してください。
- **184** System i: プログラミング i5/OS コマンド STRS36PRC (システム/36 プロシージャー開始)

注**:** 新しいファイルが作成される場合には,システム・ライブラリーQSYS中のシステム・ファイル QASCTRCIがモデルとして使用されます。

[上](#page-174-0)

## 出力メンバー・オプション **(OUTMBR)**

出力 **(OUTPUT)**パラメーターに\*OUTFILEが指定された時に,出力を指示するデータベース・ファイル・メ ンバーの名前を指定します。

## 要素**1:** 出力を受け取るメンバー

## **\*FIRST**

- ファイル中の最初のメンバーが出力を受け取ります。 OUTMBR(\*FIRST)が指定されていて,メン バーが存在していない場合には,システムが出力を受け取るファイル **(OUTFILE)**パラメーターに 指定されたファイルの名前を使用してメンバーを作成します。
- 名前 出力を受け取るファイル・メンバーの名前を指定してください。 OUTMBR (メンバー名) が指定 され,そのメンバーが存在しない場合,システムがメンバーを作成します。

メンバーが存在している場合には、レコードを既存メンバーの終わりに追加するか、既存メンバー を消去してレコードを追加することができます。

## 要素**2:** レコードの置き換えまたは追加

#### **\*REPLACE**

- 指定したデータベース・ファイル・メンバー中に既存のレコードは,新規レコードで置き換えられ ます。
- **\*ADD** 新規レコードが指定されたデータベース・ファイル・メンバーの既存情報に追加されます。

[上](#page-174-0)

## メッセージの監視 **(WCHMSG)**

監視対象の最大5個のメッセージIDを指定します。 \*NONE以外の値が指定された場合には,メッセージを 監視する対象の位置をWCHMSGQパラメーターに指定する必要があります。監視対象メッセージが指定さ れたメッセージ待ち行列またはログに追加されると,トレース出口プログラムが呼び出されます。トレース 出口プログラムが定義されていない場合は,そのトレースは停止します。

## 単一値

## **\*NONE**

メッセージは監視されません。

### 要素**1:** メッセージ識別コード

名前 監視対象となる7文字のメッセージIDを指定します。

### 要素**2:** 比較データ

指定されたメッセージIDと一致するメッセージを指定されたメッセージ待ち行列またはログに追加する場 合に,使用する比較データを指定します。メッセージ・データ,「FROMプログラム」,または「TOプロ グラム」に指定されたテキストが含まれる場合は,その監視対象条件が真になります。メッセージ・デー タ,「FROMプログラム」,または「TOプログラム」に指定されたテキストが含まれない場合は,トレー ス機能は続行されます。

## **\*NONE**

比較データは指定されません。指定されたメッセージIDと一致するメッセージを指定されたメッセ ージ待ち行列またはログに追加する場合には,その監視対象条件が真になります。

文字値 監視対象メッセージのメッセージ・データ,「FROMプログラム」または「TOプログラム」と比較 するために使用するテキスト・ストリングを指定します。このテキストは大文字小文字の区別が行 われ,組み込みまたは末尾ブランクを指定するには引用符を使用することができます。

## 要素**3:** 比較対象

要素2に指定された比較データと比較されるメッセージの部分を指定します。

#### **\*MSGDATA**

比較データは,メッセージ置き換えデータと比較されます。

#### **\*FROMPGM**

比較データは,メッセージを送信するプログラムの名前あるいはメッセージを送信するプロシージ ャーが入っているILEプログラムの名前と比較されます。

#### **\*TOPGM**

比較データは,メッセージの送信先のプログラムの名前,またはメッセージの送信先のプロシージ ャーを含むILEプログラムの名前と比較されます。

[上](#page-174-0)

## 監視されたメッセージ待ち行列 **(WCHMSGQ)**

WCHMSGパラメーターに指定されたメッセージIDについて監視する位置を指定します。システム操作員メ ッセージ待ち行列,ヒストリー・ログ,他のメッセージ待ち行列,およびジョブ・ログに追加しているメッ セージの監視を指定することができます。最大3個のメッセージ待ち行列または特殊値を指定することがで きます。

## 要素**1: MSG** 待ち行列

### 単一値

## **\*SYSOPR**

システム操作員メッセージ待ち行列(ライブラリーQSYS中のQSYSOPRメッセージ待ち行列)に追 加されるメッセージを監視します。

## **\*JOBLOG**

監視されたジョブ **(WCHJOB)**パラメーターに指定されたジョブのジョブ・ログに追加されるメッ セージを監視します。

#### **\*HSTLOG**

ヒストリー・ログ(ライブラリーQSYS中のQHSTメッセージ待ち行列)に追加されるメッセージを 監視します。

修飾子**1: MSG** 待ち行列

名前 監視したいメッセージ待ち行列の名前を指定します。

## 修飾子**2:** ライブラリー

- **\*LIBL** 最初に一致するものが見つかるまで,現行スレッドのライブラリー・リスト内のすべての ライブラリーが検索されます。
- 名前 メッセージ待ち行列が入っているライブラリーの名前を指定してください。

[上](#page-174-0)

## 監視されたジョブ **(WCHJOB)**

WCHMSGパラメーターに指定されたメッセージについてそのジョブ・ログが監視される,そのジョブを指 定します。 \*JOBLOGがWCHMSGQパラメーターに指定された場合は,指定されたジョブだけが監視され ます。最大5個のジョブ名を指定することができます。

## 単一値

**\*** このトレース・コマンドを出したジョブのジョブ・ログだけが監視されます。

要素**1:** ジョブ名

### 修飾子**1:** ジョブ名

- 総称名 監視されるジョブの総称名を指定します。総称名は,1つ以上の文字の後にアスタリスク(\*) が付いた文字ストリング(例えば,ABC\*)です。アスタリスクは任意の有効な文字で置き 換えられます。総称ジョブ名は,総称接頭部で始まるジョブ名を持つすべてのジョブを指 定します。
- 名前 監視されるジョブの名前を指定します。

## 修飾子**2:** ユーザー

- 総称名 監視されるジョブのユーザー名の総称名を指定します。総称名は,1つ以上の文字の後にア スタリスク(\*)が付いた文字ストリング(例えば,ABC\*)です。アスタリスクは任意の有効 な文字で置き換えられます。総称ユーザー名は,指定されたジョブ名を持ち,総称接頭部 で始まるユーザー名を持つすべてのジョブを指定します。
- 名前 監視されるジョブのユーザー名を指定します。

修飾子**3:** 番号

**\*ALL** 指定したジョブ名およびユーザー名を持つすべてのジョブが監視されます。

### *000001*から*999999*

ジョブ名およびユーザー名をさらに修飾するジョブ番号を指定してください。総称ジョブ 名修飾子または総称ユーザー名修飾子を指定した場合には,ジョブ番号を指定できませ ん。

[上](#page-174-0)

## **LIC**ログ項目の監視 **(WCHLICLOG)**

監視の対象となる最大5個のライセンス内部コード(LIC)ログ項目IDを指定します。各LICログ項目には,メ ジャーとマイナーのコードが含まれています。指定されたメジャーとマイナーのコードおよび指定された比 較データのどれかと一致するLICログ項目が追加される場合は,条件の監視を満たすことになります。ログ 項目の監視がLICログに追加される時には,指定された比較データと一致しない場合でもトレース出口プロ グラムが呼び出されます。トレース出口プログラムが定義されていない場合は,そのトレースは停止しま す。

#### 単一値

## **\*NONE**

LICログ項目は監視されません。

- 要素**1:** メジャーコード
- **\*ALL** LICログ項目のどのメジャー・コードも一致とは見なされます。\*ALLがメジャー・コードに指定さ れた場合は,LICログ項目マイナー・コードに\*ALLを指定することはできません。
- 文字値 監視対象となるLICログ・メジャー・コードを指定します。4桁のコードの各文字に16進数または疑 問符のいずれかを指定することができます。 疑問符はワイルドカード文字であり,その桁の任意 の数字と一致することになります。 最大3個のワイルドカード文字を指定することができます。
- 要素**2:** マイナーコード
- **\*ALL** LICログ項目のどのマイナー・コードも一致と見なされます。\*ALLがマイナー・コードに指定され た場合は,LICログ項目メジャー・コードに\*ALLを指定することはできません。
- 文字値 監視対象となるLICログ・マイナー・コードを指定します。4桁のコードの各文字に16進数または疑 問符のいずれかを指定することができます。 疑問符はワイルドカード文字であり,その桁の任意 の数字と一致することになります。 最大3個のワイルドカード文字を指定することができます。

## 要素**3:** 比較データ

指定されたメジャーとマイナー・コードと一致するログ項目をライセンス内部コード(LIC)ログに追加する 場合に,使用する比較データを指定します。このテキストが監視対象ログ項目のLICログ項目データ・フィ ールド中で検出されない場合には,その監視対象条件が真になります。このテキストが監視対象ログ項目の LICログ項目データ・フィールド中で検出されないで,出口プログラムがTRCPGMパラメーターに指定され ない場合には,トレース機能は続行します。このログ項目が指定されたメジャーとマイナーのコードと一致 して,出口プログラムはTRCPGMパラメーターに指定されているが,その項目データに指定されたテキス トが含まれていない場合は,トレースを続行すべきか,停止すべきかを判別するために,出口プログラムが 呼び出されます。

**\*NONE**

比較データは指定されません。指定されたメジャーとマイナーのコードと一致するLICログ項目を LICログに追加すると,監視対象条件が真になります。

文字値 監視対象ログ項目の項目データと比較するために使用するテキスト・ストリングを指定します。こ のテキストが要素4に指定されたLICログ項目データ・フィールド中で検出された場合、その監視条 件は真と見なされます。このテキストは大文字小文字の区別が行われます。LICログ比較対象フィ ールドに\*ALLが指定されている場合,比較されるLICログ・フィールドは,TDE番号,タスク名, サーバー・タイプ,ジョブ名,ユーザーID,ジョブ番号,スレッドID,例外ID,LICモジュール・ コンパイル・タイム・スタンプ,LICモジュール・オフセット,LICモジュールRU名,LICモジュー ル名,LICモジュール入り口点名です。比較データは2つのフィールドにまたがった突き合わせには 使用できませんが,フィールド全体またはどれかのフィールドのサブストリングを突き合わせるこ とはできます。

例外IDの監視の時には,例外IDの16進数の4桁すべてを指定しなければなりません。また,例外ID のフィールドに対してのみ比較し,他のフィールドと一致する可能性があるサブストリングは回避 したい場合は,接頭部MCHを指定することもできます。

## 要素**4:** 比較対象

要素3に指定された比較データと比較されるLICログの部分を指定します。

**\*ALL** LICログ比較データは,以下に説明されているすべてのフィールドと比較されます。

#### **\*TDENBR**

LICログ比較データは、LICログ項目を要求したタスク・ディスパッチング要素(TDE)の番号と比較 されます。

## **\*TASKNAME**

LICログ比較データは,LICログ項目を要求したタスクの名前と比較されます。LICログ項目がタス クによって要求されたのではない場合,タスク名はブランク(16進40)です。

#### **\*SVRTYPE**

LICログ比較データは,LICログ項目を要求したサーバーのタイプと比較されます。LICログ項目が サーバーによって要求されたのではない場合,サーバー・タイプはブランク(16進40)です。

#### **\*JOBNAME**

LICログ比較データは,LICログ項目を要求したジョブの名前と比較されます。LICログ項目がジョ ブによって要求されたのではない場合,LICジョブ名はブランク(16進40)です。

#### **\*JOBUSR**

LICログ比較データは,LICログ項目を要求したジョブのユーザー名と比較されます。LICログ項目 がジョブによって要求されたのではない場合,LICユーザー名はブランク(16進40)です。

## **\*JOBNBR**

LICログ比較データは,LICログ項目を要求したジョブのジョブ名とユーザー名をさらに修飾するジ ョブ番号(000001-999999)と比較されます。LICログ項目がジョブによって要求されたのではない場 合,LICジョブ番号はブランク(16進40)です。

#### **\*THDID**

LICログ比較データは,LICログ項目を要求したスレッドと比較されます。LICログ項目がスレッド によって要求されたのではない場合,スレッドIDは2進ゼロです。

#### **\*EXCPID**

LICログ比較データは,LICログ項目が要求される原因となった例外と比較されます。これは2バイ

トの16進フィールドであり,高位1バイトの例外グループ番号と低位1バイトの例外サブタイプ番号 を連結して形成されます。LICログ項目が例外の結果として要求されたのではない場合,例外IDは2 進ゼロです。

## **\*MODNAME**

LICログ比較データは,LICログ項目を要求したLICモジュール名と比較されます。モジュール名が 64文字を超えている場合,LICモジュール名は64文字に切り捨てられます。

#### **\*MODRUNAME**

LICログ比較データは,LICモジュール置換装置名と比較されます。LICモジュールRU名は,常に大 文字EBCDICで表されます。

## **\*MODEPNAME**

LICログ比較データは,LICログ項目を要求した入り口点の名前と比較されます。入り口点の名前が 128文字を超えている場合, LICモジュール入り口点名は128文字に切り捨てられます。

#### **\*MODOFFSET**

LICログ比較データは,LICログ項目を要求したLICモジュール・テキストへのバイト・オフセット と比較されます。

## **\*MODTSP**

LICログ比較データは,LICモジュールがコンパイルされたときのタイム・スタンプと比較されま す。このフィールドの形式は,システムのタイム・スタンプ形式です。

[上](#page-174-0)

## **PAL**項目の監視 **(WCHPAL)**

監視対象の最大5個のプロダクト活動ログ(PAL)項目を指定します。監視対象のPALが発生すると,トレース 出口プログラムが呼び出されます。定義されているトレース出口プログラムがない場合,トレースは停止し ます。

#### 単一値

#### **\*NONE**

PAL項目は監視されません。

#### その他の値(最大**5**個指定可能)

#### 要素**1:** システム参照コード

- **\*ALL** すべてのシステム参照コードが一致と見なされます。
- 文字値 監視対象のシステム参照コード(SRC)を指定してください。8桁のコードの各文字に16進数または疑 問符のいずれかを指定することができます。疑問符はワイルドカード文字であり,その桁の任意の 数字と一致することになります。最大7個のワイルドカード文字を指定することができます。総称 SRCを指定することもできます。これは,1つ以上の文字の後にアスタリスク(\*)を付けた文字スト リング(例えば、ABC\*など)です。アスタリスクは任意の有効な文字で置き換えられます。総称 SRCは、総称接頭部で始まるシステム参照コードをもつすべてのPAL項目を指定します。

## 要素**2:** 比較データ

指定されたシステム参照コードと一致するPAL項目が発生する場合に使用される比較データを指定 します。要素3に指定されたフィールドが指定されたテキストと一致する場合,監視対象条件は真 です。要素3に指定されたフィールドが指定されたテキストと一致しない場合, 監視機能はそのま ま続行されます。

#### **\*NONE**

比較データは指定されません。指定されたシステム参照コードと一致するPAL項目が発生した場 合,監視対象条件は真です。

文字値 監視対象PAL項目の要素3に指定されたフィールドと比較するために使用するテキスト・ストリング を指定します。このテキストは大文字小文字の区別が行われます。

テキスト・ストリング中に疑問符(?)およびアスタリスク(\*)ワイルドカード文字を指定できます。疑 問符は、単一文字を表すワイルドカードであり、同じ位置の任意の文字に一致します。例えば、 '??123'は,5文字の長さで'123'で終わる任意の値に一致します。複数の疑問符ワイルドカード文字 を比較データ値に指定することができます。

アスタリスクは,複数文字を表すワイルドカード文字です。比較データ値の末尾に1個のアスタリ スク・ワイルドカード文字を指定することができます。例えば、'ABC\*'は、文字列'ABC'で始まる 任意の値に一致します。

### 要素**3:** 比較対象

要素2に指定された比較データと比較されるPAL項目の部分を指定します。

#### **\*RSCNAME**

比較データは,ログ中に項目がある物理装置の名前と比較されます。資源名はシステムによって最 初に割り当てられますが,ユーザーによって変更されている可能性があります。

## **\*RSCTYPE**

比較データは,プロダクトを識別するのに使用される番号または語と比較されます。

#### **\*RSCMODEL**

比較データは,ある特定のタイプのプロダクトの機能レベルを識別するのに使用される番号または 文字と比較されます。

[上](#page-174-0)

## 監視する時間の長さ **(WCHTIMO)**

メッセージまたはライセンス内部コード(LIC)ログ項目,またはプロダクト活動ログ(PAL)項目を監視する時 間制限(分単位)を指定します。指定された時間が経過すると,トレース出口プログラムが呼び出され (TRCPGM パラメーターに指定されている場合),トレースは終了し,メッセージCPI3999がヒストリー・ ログに送られます。

#### **\*NOMAX**

特定メッセージまたはLICログ項目またはPAL項目の監視の時間制限はありません。

*1*から*43200*

どの監視対象条件とも一致しなかった時に,トレースが活動のままとなっている分数を指定しま す。

[上](#page-174-0)

## <span id="page-205-0"></span>トレース・プログラム **(TRCPGM)**

ユーザー定義のトレース・コマンドおよびプロシージャーで呼び出されるプログラムを指定します。

次の時にトレース・プログラムが呼び出されます。

- v アプリケーション・トレースが開始する前
- · WCHMSGパラメーターに指定されたメッセージIDの一致, WCHLICLOGパラメーターに指定されたライ センス内部コード(LIC)ログ項目の一致,WCHPALパラメーターに指定されたプロダクト活動ログ(PAL) 項目の一致が発生した後。
- v TRCPGMITVパラメーターに指定された時間間隔に達した時。
- v WCHTIMOパラメーターに指定された監視の時間の長さに達した時。

トレース・プログラムに関連して3つの入力パラメーターと1つの出力パラメーターがあります。この4つの パラメーターは必須です。

1 トレース・オプション設定 入力 CHAR(10)

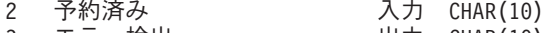

3 エラー検出 - 出力 CHAR(10)<br>4 比較データ - - - - 入力 CHAR(\*) 4 比較データ

「トレース・オプション設定」パラメーターで許可される値は次の通りです。

**\*ON** トレース情報の収集が開始される時にはトレース機能の監視は開始しています。

#### **\*MSGID**

WCHMSGパラメーターに指定されたメッセージIDと一致しました。

#### **\*LICLOG**

WCHLICLOGパラメーターに指定されたLICログと一致しました。

### **\*CMPDATA**

LICログのメジャーとマイナーのコードは一致しましたが、比較データが一致しませんでした。

#### **\*INTVAL**

TRCPGMITVパラメーターに指定された時間間隔が経過しました。

#### **\*WCHTIMO**

WCHTIMOパラメーターに指定された監視の時間の長さが経過しました。

**\*PAL** PALとWCHPALパラメーターに指定された関連するいずれかの比較データが一致しました。

「予約済み」パラメーターはブランクに設定する必要があります。

「エラーの検出」パラメーターで許可される値は次の通りです。

#### **\*CONTINUE**

トレース・イベント機能のトレースおよび監視の実行が続行します。

#### **\*STOP**

トレース・イベント機能のトレースおよび監視が終了されます。

#### **\*ERROR**

カスタマー・トレース・プログラムによってエラーが検出されました。

「トレース・オプション設定」パラメーターに\*MSGIDが指定された時に「比較データ」パラメーターで許 可される値は次の構造となります。

オフセット タイプ フィールド DEC HEX 0 0 BINARY(4) トレース情報の長さ<br>4 4 CHAR(7) メッセージID 4 4 CHAR(7) メッセージID<br>11 B CHAR(9) 予約済み 11 B CHAR(9) 予約済み<br>20 14 BINARY(4) 比較デー 比較データに対するオフセット 24 18 BINARY(4) 比較データの長さ \* \* CHAR(\*) メッセージ比較データ

「トレース・オプション設定」パラメーターに\*LICLOGまたは\*CMPDATAが指定された時に「比較デー タ」パラメーターで許可される値は次の構造となります。

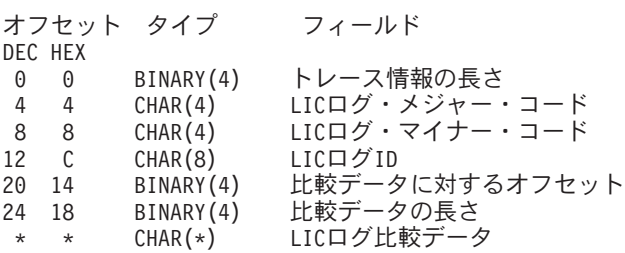

「トレース・オプション設定」パラメーターに\*ON, \*INTVALまたは\*WCHTIMOが指定された時に「比較 データ」パラメーターで許可される値は次の構造となります。

オフセット タイプ フィールド DEC HEX 0 0 BINARY(4) トレース情報の長さ (常に4)

「トレース・オプション設定」パラメーターに\*PALが指定された時に「比較データ」パラメーターで許可 される値は次の構造となります。

オフセット タイプ フィールド DEC HEX

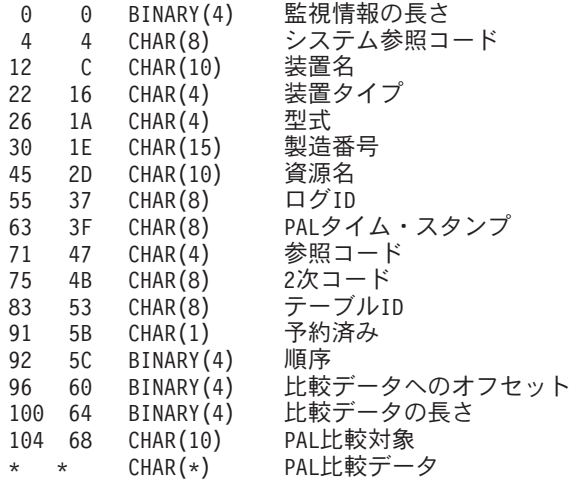

トレース出口プログラム・インターフェースについて詳しくは, i5/OS Information Center (http://www.ibm.com/systems/i/infocenter/)の「プログラミング」カテゴリーに含まれるAPIトピック・コレク ションを参照してください。

単一値

**\*NONE**

トレース出口プログラムは定義されません。監視対象メッセージまたはライセンス内部コード(LIC) ログ項目,またはプロダクト活動ログ(PAL)項目が追加される場合,あるいは指定された監視時間 制限を超えた場合,トレース機能は終了します。

### <span id="page-207-0"></span>修飾子**1:** トレース・プログラム

名前 トレース出口プログラムの名前を指定します。

## 修飾子**2:** ライブラリー

- **\*LIBL** 最初に一致するものが見つかるまで,ジョブのライブラリー・リスト内のすべてのライブラリーが 検索されます。
- 名前 ユーザー出口プログラムが入っているライブラリーの名前を指定します。

[上](#page-174-0)

## 時間間隔 **(TRCPGMITV)**

トレース出口プログラムを呼び出す頻度を指定します。

#### **\*NONE**

時間間隔は指定されません。時間間隔が経過したので,トレース出口プログラムは呼び出されませ ん。

### *1*から*9999*

トレース出口プログラムを呼び出す頻度の時間の間隔(秒数)を指定します。これは、監視する時 間の長さ **(WCHTIMO)**パラメーターに指定された時間より小さくなければなりません。

[上](#page-174-0)

## 実行優先順位 **(RUNPTY)**

監視セッション処理が実行されるジョブの優先順位を指定します。

**25** ジョブ優先順位25が使用されます。

### *1*から*99*

ジョブの実行優先順位を指定してください。ジョブの実行優先順位について詳しくは、i5/OS Information Center (http://www.ibm.com/systems/i/infocenter/)の「実行管理機能」トピック・コレクシ ョンを参照してください。

[上](#page-174-0)

## 例

#### 例**1:**構成要素データ・トレースおよび呼び出しトレースを開始する

TRCINT SET(\*ON) TRCTYPE(010100 010400 050500 051200)

このコマンドは,リソース管理およびデータベースの構成要素データ・トレースと呼び出しトレースを開始 します。構成要素データ・トレース・レコードを収集するには,データベース・ファイルと関連したデータ ベース操作が使用されます。

## 例**2:**回線および制御装置をトレースする

TRCINT SET(\*ON) TRCTYPE(\*SRCSINK) TRCTBL(\*SYSDFT) DEV(WS1 WS2 WS3) CTL((C1) (C2)) LIN((L1) (L2)) このコマンドは,装置WS1,装置WS2,装置WS3,回線L1,回線L2,制御装置C1,および制御装置C2を含むソース /シンク管理(装置サポート)操作の構成要素データ・トレースを開始します。

### 例**3:**トレースを停止してトレース・テーブルを消去する

TRCINT SET(\*END) TRCTBL(\*SYSDFT)

このコマンドは,すべてのトレースを停止し,システム省略時トレース・テーブルからトレース・レコード を削除します。

#### 例**4:**通信トレース・サービス機能をトレースする

TRCINT SET(\*ON) TRCTYPE(\*CMNTRC)

このコマンドは,通信トレース・サービス機能の構成要素データ・トレースを開始します。

### 例**5:**ジョブ・フィルター操作機能を使用する

TRCINT SET(\*ON) TRCTBL(MYFTPTRACE) TRCTYPE(\*TCPIP) JOB(QTCP/QTFTP\*)

このコマンドは,TCP/IPトレースを開始して,ユーザー名QTCPと接頭部QTFTPで始まるジョブ名を持つジ ョブで収集されたトレース・ポイントのトレース・レコードだけを収集します。トレース・レコードはトレ ース・テーブルMYFTPTRACEに保管されます。

### 例**6:**トレースの終了に対するメッセージ用のトレースおよび監視を開始する

TRCINT SET(\*ON) TRCTYPE(\*CMNTRC) WCHMSG((MCH2804)) WCHMSGQ((\*SYSOPR) (\*JOBLOG)) WCHJOB((\*ALL/MYUSER/MYJOBNAME)) TRCPGM(MYLIB/TRCEXTPGM)

このコマンドは,通信トレース・サービス機能の構成要素データ・トレースを開始します。 MCH2804メッ セージがシステム・オペレーター・メッセージ待ち行列上または\*ALL/MYUSER/MYJOBNAMEジョブ・ロ グ内部で見つかると,トレースは終了します。また,MYLIB/TRCEXTPGMがトレース出口プログラムとし て指定されます。

### 例**7:**トレースの終了に対する**LIC**ログ項目用のトレースおよび監視を開始する

TRCINT SET(\*ON) TRCTYPE(\*CMNTRC) WCHLICLOG(('99??' 9932 MYJOBNAME)) WCHTIMO(\*NOMAX)

このコマンドは,通信トレース・サービス機能の構成要素データ・トレースを開始します。 99で始まって いるメジャー・コードおよびマイナー・コード9932を持つライセンス内部コード(LIC)ログ項目がシステム 上に生成されると,トレースは終了します。また,LICログ情報にはテキスト「MYJOBNAME」が入ってい る必要があります。 WCHTIMOパラメーター上の\*NOMAXは,事象が起こるまで,またはTRCINTコマン ドを手動で出してトレースを停止するまで,トレースが活動状態になることを示します。

### 例**8:**出力ファイルにトレース出力を送信する

TRCINT SET(\*OFF) OUTPUT(\*OUTFILE) OUTFILE(MYOUTFILE) OUTMBR(MYOUTMBR)

このコマンドは,データ・トレースを使用してメンバーMYOUTMBRを持つ出力ファイルMYOUTFILEを生 成します。

[上](#page-174-0)

## エラー・メッセージ

**\*ESCAPE** メッセージ

## **CPD3683**

TRCFULLパラメーターはSET(\*ON)の場合にだけ有効です。

## **CPD3684**

指定されたパラメーターはSET(\*ON)を指定した場合にだけ有効です。

## **CPD3685**

SLTTRCPNTまたはOMTTRCPNTパラメーターは互いに排他的です。

## **CPD3686**

TCPDTAが有効なのは、\*TCPIPまたは\*SMBSVRまたは\*FRCAか、あるいは1つ以上のソケット TRCTYPEを指定した場合だけです。

## **CPD3687**

SCKDTAが有効なのは1つまたは複数のソケットTRCTYPE値が指定された場合だけです。

## **CPD3688**

ジョブ・タイプ(JOBTYPE)パラメーターはTRCTYPE(\*MPL)の場合にだけ有効です。

## **CPD3689**

ジョブ・トレース間隔(JOBTRCITV)パラメーターはTRCTYPE(\*MPL)の場合にだけ有効です。

## **CPD368A**

活動状態のトレース・テーブルのトレース・ポイント選択基準を変更することはできません。

### **CPD36C0**

OUTDEVパラメーターはSET(\*SAVE)の場合にだけ有効である。

## **CPD36C1**

SIZEパラメーターはSET(\*ON)またはSET(\*SIZE)の場合にだけ有効です。

## **CPD36CD**

TASKINFパラメーターはSET(\*OFF)またはSET(\*SAVE)の場合にだけ有効です。

## **CPD3983**

パラメーターSIZEの範囲が無効です。

### **CPD3990**

ユーザー番号修飾子が無効です。

## **CPD3991**

ジョブ,スレッド識別コード,またはタスクが活動状態でありません。

## **CPF3515**

トレース要求またはオブジェクトが多すぎます。

## **CPF3516**

トレース・テーブルはいっぱいです。

## **CPF3517**

組み込むスレッドIDに対して\*SELECTを指定することはできない。

## **CPF3518**

終了の日付と時刻が開始の日付と時刻より前になっている。

## **CPF3659**

指定されたCTL, DEV, LIN, NWI,およびのNWS合計が許容限界より大きい。

### **CPF3679**

保守機能が完了コード&1修飾子&2を戻した。

### **CPF3683**

印刷装置ファイルをオープンしようとした時にエラーが起こった。

### **CPF3684**

印刷装置ファイルをクローズしようとした時にエラーが起こった。

#### **CPF3685**

印刷ファイルにデータを書き込む時にエラーが起こった。

#### **CPF3686**

保守機能がエラー・メッセージを出して終了した。

#### **CPF3687**

ファイルをオープンしようとしている時にエラーが起こった。

### **CPF3688**

テープまたは光ディスク・ファイルのクローズ時にエラーが起こった。

#### **CPF3689**

テープまたは光ディスク装置にデータを書き込む時にエラーが起こった。

## **CPF368A**

トレース・テーブル・サイズは変更されていない。

#### **CPF3692**

テープまたは光ディスク装置にデータを書き出そうとした時にエラーが起こった。

#### **CPF3693**

エラーが起こったので保守機能は終了した。

#### **CPF3694**

保守機能を開始することができない。

### **CPF3695**

トレース・テーブルが存在していない。

## **CPF3696**

トレースが記録されていない。

### **CPF3697**

トレース・タイプのパラメーター値が抜けている。

## **CPF7A11**

トレース・テーブル&1が見つかりません。

## **CPF7A13**

トレース・テーブルを作成することができません。

## **CPF7A15**

トレース・バッファーを消去しなければなりません。

## **CPF7A17**

トレースはすでに活動状態になっている。

## **CPF7A1A**

活動状態のトレース・テーブルのトレース・ポイント選択基準を変更することはできません。

## **CPF7A1C**

IPアドレスが正しくない。

## **CPF98A2**

&1コマンドまたはAPIは認可されていない。

[上](#page-174-0)

# <span id="page-212-0"></span>ジョブ・トレース **(TRCJOB)**

実行可能場所**:** すべての環境 (\*ALL) スレッド・セーフ**:** はい

パラメーター [例](#page-216-0) [エラー・メッセージ](#page-216-0)

ジョブ・トレース(TRCJOB)コマンドは、現行ジョブまたはそのジョブに送られたサービス・ジョブ開始 (STRSRVJOB)コマンドの結果としてサービスされたジョブで起こる,オリジナル・プログラム・モデル (OPM)のプログラムおよび統合化言語環境(ILE)プロシージャーの呼び出しおよび戻りを制御します。 この コマンドはトレースをオンまたはオフにセットし,モジュール・フロー,オペレーティング・システムのデ ータ収集(CLコマンドのトレースを含む),またはその両方をトレースすることができます。

サービス・ジョブ開始(STRSRVJOB)をTRCJOBコマンドの前に入力した場合には,トレースされるジョブは STRSRVJOBコマンドによって識別されたジョブです。

TRCJOBコマンドは、SET(\*ON)が指定された場合はSTRTRCコマンドに関連して出され、あるいは SET(\*OFF)またはSET(\*END)が指定された場合はENDTRCコマンドに関連して出されます。

## 制約事項**:**

- 1. データベース出力ファイルのレコード様式は、IBM提供の出力ファイルQATRCJOBのレコード様式と一 致しなければなりません。
- 2. トレースの開始および終了の間に処理されたトレース・レコードの数は100万を超えてはいけません。
- 3. ジョブ転送(TFRJOB)コマンドは,TRCJOBコマンドが活動状態である間に出してはなりません。
- 4. 次のユーザー・プロファイルはコマンドを使用するための専用権限を受けています。
	- QPGMR
	- QSRV
	- QSRVBAS
	- QSYSOPR
	- ORJE

上

## パラメーター

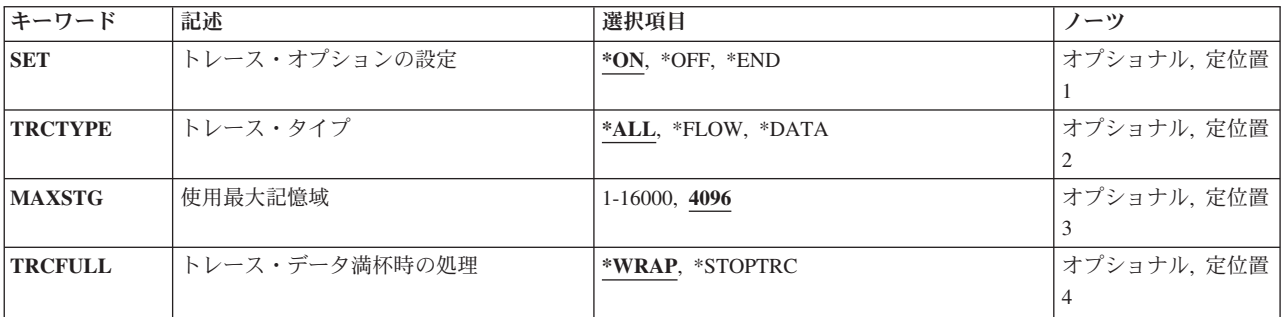

<span id="page-213-0"></span>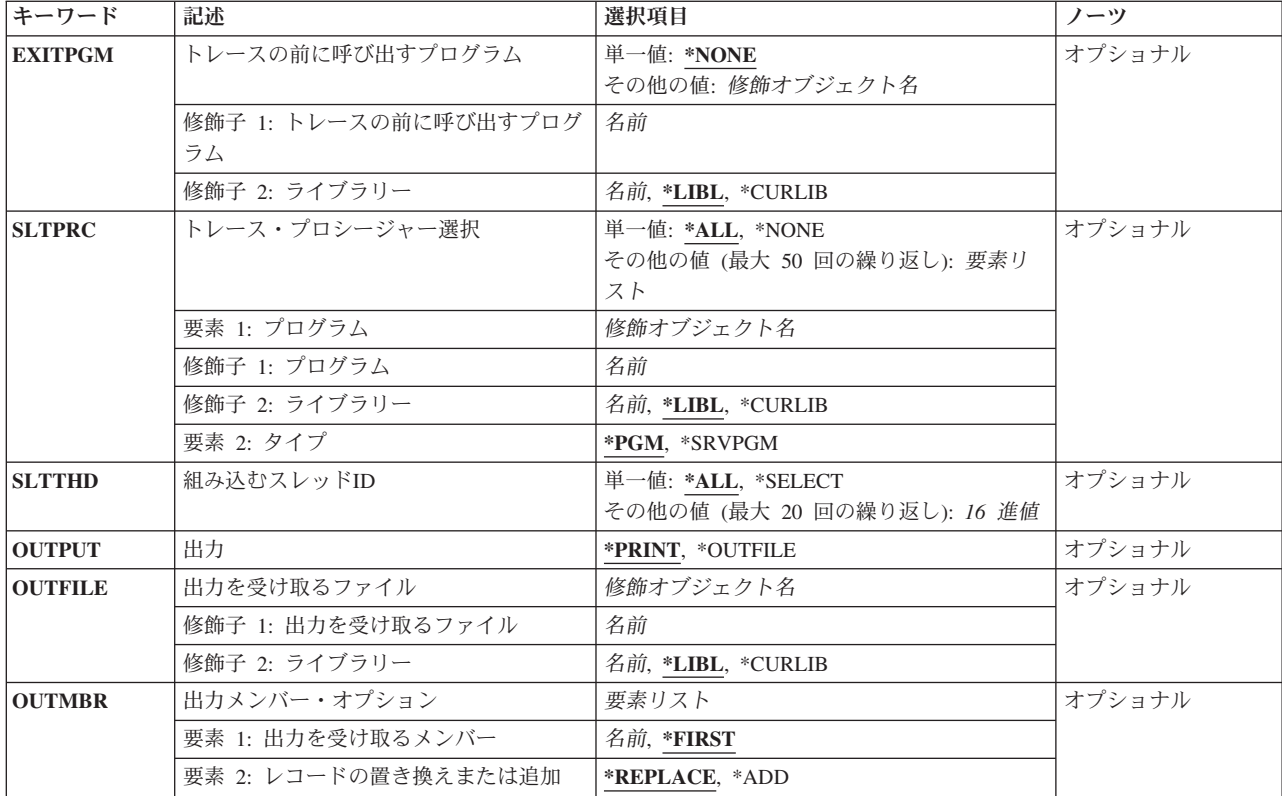

[上](#page-212-0)

## トレース・オプションの設定 **(SET)**

- トレース・レコードの収集を開始するか停止するかを指定します。
- **\*ON** トレース・レコードの収集を開始します。
- **\*OFF** トレース・レコードの収集が停止し,トレース・レコードはスプール印刷装置ファイルまたは出力 ファイルに書き出されます。
- \*END トレース・レコードの収集を停止し、既存のトレース・レコードをすべて削除します。 スプール 印刷装置ファイルは作成されません。

[上](#page-212-0)

## トレース・タイプ **(TRCTYPE)**

トレース・ファイルに記憶するトレース・データのタイプを指定します。

**\*ALL** 収集されたすべてのトレース・データをトレース・レコード内に記憶します。 これには,制御の フローのトレースおよびトレース・データそのものも含まれます。

**\*FLOW**

制御のフローは,OPMプログラムおよびILEプロシージャーが呼び出された時点,および制御が戻 された時点でトレースされます。

<span id="page-214-0"></span>**\*DATA**

オペレーティング・システム内のあらかじめ定義されたトレース点のデータを,トレース・レコー ドに記憶します。 これには、実行されたCLコマンドのトレース・レコードも含まれます。

[上](#page-212-0)

# 使用最大記憶域 **(MAXSTG)**

収集されたトレース・レコードに使用する最大記憶域を指定します。

**4096** 最大4096 Kバイトの記憶域が使用されます。

## *1*から*16000*

トレース・レコードを記憶するために使用される記憶域の最大量(キロバイト)を指定してくださ い。 (1 Kバイトは1024バイトです。)

[上](#page-212-0)

## トレース・データ満杯時の処理 **(TRCFULL)**

記憶域がすべて使用された場合に、トレース・レコードを循環させる(最も古いレコードを新しいレコード で置き換える)か,トレースを停止するかを指定します。

### **\*WRAP**

トレース・ファイルがいっぱいになると,トレースは始めに折り返します。 新しいレコードが収 集されるにつれて,最も古いトレース・レコードが新しいレコードによって書き換えられます。

### **\*STOPTRC**

トレース・ファイルがトレース・レコードでいっぱいになった場合に,トレースを停止します。

[上](#page-212-0)

## トレースの前に呼び出すプログラム **(EXITPGM)**

このパラメーターはもはや使用されません。

[上](#page-212-0)

# トレース・プロシージャー選択 **(SLTPRC)**

このパラメーターはもはや使用されません。

[上](#page-212-0)

# 組み込むスレッド**ID (SLTTHD)**

その呼び出しおよび戻りがトレースに組み込まれる最高20までのスレッドのリストを指定します。指定され たスレッドIDのトレース・レコードだけが組み込まれます。

<span id="page-215-0"></span>**\*ALL** すべてのスレッドの呼び出しおよび戻りがトレースに組み込まれます。

#### **\*SELECT**

そのトレース・レコードを組み込みたい最高20までを選択することができるスレッドIDのリストが 表示されます。

## その他の値

*16*進値 そのトレース・レコードを組み込みたい最高20までのスレッドのIDを指定してください。

[上](#page-212-0)

## 出力 **(OUTPUT)**

コマンドからの出力をジョブのスプール出力で印刷するか,あるいはデータベース・ファイルへ送るかを指 定します。

## **\*PRINT**

出力はジョブのスプール出力で印刷されます。

## **\*OUTFILE**

出力は,出力を受け取るファイル **(OUTFILE)**パラメーターで指定されたデータベース・ファイル に送られます。

[上](#page-212-0)

## 出力を受け取るファイル **(OUTFILE)**

コマンドの出力が送られるデータベース・ファイルを指定します。ファイルが存在しない場合には,このコ マンドによって,指定されたライブラリーにデータベース・ファイルが作成されます。ファイルが作成され る場合には,ファイルの共通権限は,ファイルが作成されるライブラリーに指定された作成権限と同じもの になります。 ライブラリーの作成権限を表示するには,ライブラリー記述表示(DSPLIBD)コマンドを使用 してください。

### 修飾子**1:** 出力を受け取るファイル

名前 コマンド出力が送られる先のデータベース・ファイルの名前を指定してください。

### 修飾子**2:** ライブラリー

**\*LIBL** ファイルを見つけるために,ライブラリー・リストが使用されます。 ファイルが見つからない場 合には,現行ライブラリーにファイルが作成されます。 現行ライブラリーが存在していない場合 には,ファイルはQGPLライブラリーに作成されます。

**\*CURLIB**

ファイルを見つけるためにスレッドの現行ライブラリーが使用されます。スレッドの現行ライブラ リーとして指定されているライブラリーがない場合,QGPLライブラリーが使用されます。

名前 検索するライブラリーの名前を指定してください。
## 出力メンバー・オプション **(OUTMBR)**

コマンドの出力を受け取るデータベース・ファイル・メンバーの名前を指定します。

## 要素**1:** 出力を受け取るメンバー

### **\*FIRST**

ファイル中の最初のメンバーが出力を受け取ります。 OUTMBR(\*FIRST)が指定されていて,メン バーが存在していない場合には,システムが出力を受け取るファイル **(OUTFILE)**パラメーターに 指定されたファイルの名前を使用してメンバーを作成します。メンバーが既に存在している場合, その既存メンバーの終わりに新規レコードを追加するのか,あるいはそのメンバーをクリアして新 規レコードを追加するのかを選択できます。

名前 出力を受け取るファイル・メンバーの名前を指定してください。 存在していない場合には、シス テムが作成します。

#### 要素**2:** レコードの置き換えまたは追加

#### **\*REPLACE**

システムは,既存のメンバーを消去し,新しいレコードを追加します。

**\*ADD** システムは,既存のレコードの終わりに新しいレコードを追加します。

[上](#page-212-0)

## 例

#### 例**1:**制御のフローをトレースする

TRCJOB TRCTYPE(\*FLOW) MAXSTG(40)

このコマンドは,現行ジョブのフローをトレースします。トレース・レコードは,各OPMプログラムおよ びILEプロシージャー呼び出しに対して収集され,ジョブで起こったそれを戻します。トレース・ファイル には40K の記憶域が入り,その容量の記憶域がトレース・レコードでいっぱいになると折り返されます (最も古いレコードは新規レコードによって置き換えられます)。

### 例**2:**トレース操作を停止する

TRCJOB SET(\*OFF) OUTPUT(\*OUTFILE) OUTFILE(QGPL/TRCJOB) OUTMBR(TRCDTA)

このコマンドはトレースを停止して,出力をデータベース・ファイルQGPL/TRCJOBに送信します。出力は メンバーTRCDTAに送信されます。

## 例**3: 1**つのスレッドをトレースする

TRCJOB SET(\*ON) SLTTHD(00000001)

このコマンドは、現行ジョブの指定スレッドだけをトレースします。

[上](#page-212-0)

## エラー・メッセージ

**\*ESCAPE** メッセージ

## **CPF2C94**

OUTFILEの処理中にエラーが起こった。トレースが停止されました。

#### **CPF2C95**

トレースはすでに活動状態である

### **CPF2C96**

トレースはすでにオフになっている。

### **CPF3510**

ユーザー出口プログラムが指定したライブラリーに見つからない。

#### **CPF3511**

トレースはすでに活動状態です。

#### **CPF3512**

トレースはすでにオフになっている。

#### **CPF3513**

別のジョブから開始されたトレースをTRACE OFFにセットすることはできない。

#### **CPF3521**

トレース・テーブル用の記憶域が十分でない。

#### **CPF3530**

索引QSERVICEの項目が矛盾している。

#### **CPF3542**

ジョブが保守中のため,ジョブはトレースされない。

#### **CPF3548**

保守中のジョブの実行が完了した。

#### **CPF3675**

QSYSライブラリーを割り振ることができない。

#### **CPF3909**

サービス・コマンドが処理されないことになる。

#### **CPF3918**

保守要求が取り消された。

### **CPF3925**

ファイル&1をオープンすることができない。

#### **CPF3936**

保守の対象となるジョブがトレース開始前に終了した。

#### **CPF3950**

ファイル&1に対してエラー・メッセージ&2を受け取った。要求は終了しました。

#### **CPF3951**

ファイル&1をファイル名&2に一時変更することはできない。

### **CPF3957**

出口プログラム・ライブラリー&2の使用は認可されていない。

#### **CPF3969**

ファイル&1のクローズ中にエラーが起こった。出力は未完了の場合があります。

## **CPF6611**

OUTFILEの処理中にエラーが起こり,トレースが終了した。

## **CPF6801**

ユーザーが&1キーを押して,コマンド・プロンプトを終了した。

## **CPF9810**

ライブラリー&1が見つかりません。

## **CPF98A4**

他の一部の処理についてスレッド制限が存在します。

# <span id="page-220-0"></span>**REXX**のトレース **(TRCREX)**

実行可能場所**:** すべての環境 (\*ALL) スレッド・セーフ**:** いいえ

パラメーター [例](#page-221-0) [エラー・メッセージ](#page-221-0)

コマンド項目または制御言語(CL)プログラミング・レベルからインタープリター機能をオンまたはオフにす るためには,REXXトレース(TRCREX)コマンドが使用されます。

上

## パラメーター

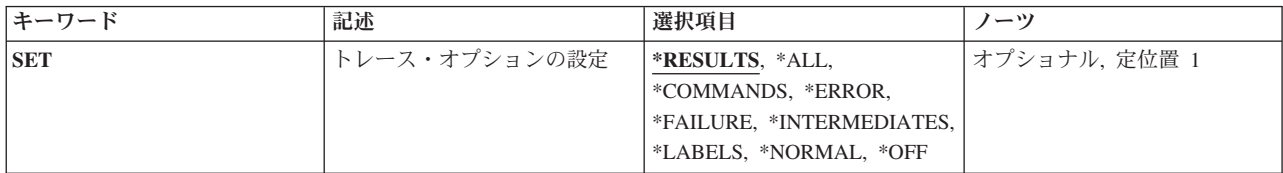

上

# トレース・オプションの設定 **(SET)**

次に実行するREXXプロシージャーの初期トレースの設定値を示します。 この設定値は、REXX TRACE命 令によって変更されないかぎり,有効なまま残ります。

## **\*RESULTS**

処理の前に,すべての文節がトレースされます。このトレースは,TRACE ?R命令がREXX プロシ ージャーの中から使用されたかのように行なわれます。

**\*ALL** 処理の前に,すべての文節がトレースされます。 このトレースは,TRACE ?A命令がREXX プロ シージャーの中から使用されたかのように行なわれます。

#### **\*COMMANDS**

処理の前およびエラー戻りコードが表示される前に,すべてのホスト・コマンドがトレースされま す。 このトレースは,TRACE ?C命令がREXXプロシージャーの中から使用されたかのように行な われます。

### **\*ERROR**

処理の後に,エラー戻りコードの原因となったすべてのホスト・コマンドがトレースされます。 このトレースは,TRACE ?E命令がREXXプロシージャーの中から使用されたかのように行なわれ ます。

### **\*FAILURE**

処理の後に,障害の原因となったすべてのホスト・コマンドがそのコマンドからの戻りコードとと もにトレースされます。 このトレースは,TRACE ?F命令がREXXプロシージャーの中から使用さ れたかのように行なわれます。

#### <span id="page-221-0"></span>**\*INTERMEDIATE**

処理の前に,すべての文節がトレースされます。式の評価時の中間結果および置き換えられた名前 もトレースされます。 このトレースは,TRACE ?I命令がREXXプロシージャーの中から使用され たかのように行なわれます。

#### **\*LABELS**

処理中に,渡されたラベルがトレースされます。 このトレースは,TRACE ?L命令がREXX プロ シージャーの中から使用されたかのように行なわれます。

### **\*NORMAL**

処理の後に,障害のあるすべてのホスト・コマンドがトレースされます。 このトレースは, TRACE ?N命令がREXXプロシージャーの中から使用されたかのように行なわれます。 これが省略 時の設定値です。

**\*OFF** トレースは行なわれません。 このトレースは,TRACE O命令がREXXプロシージャーの中から使 用されたかのように行なわれます。

[上](#page-220-0)

## 例

## 例**1:**ホスト・コマンドのトレース

TRCREX SET(\*COMMANDS)

このコマンドによって,REXXプロシージャーのすべてのコマンドが,実行する前に表示されます。

#### 例**2:**障害のあるホスト・コマンドをトレース

TRCREX SET(\*NORMAL)

このコマンドによって,その結果がFAILURE条件となるすべてのコマンドが表示されます。このコマンド は、REXXのトレース操作の通常設定を表示します。

[上](#page-220-0)

## エラー・メッセージ

なし

[上](#page-220-0)

# <span id="page-222-0"></span>**TCP/IP** アプリケーションのトレース **(TRCTCPAPP)**

実行可能場所**:** すべての環境 (\*ALL) スレッド・セーフ**:** いいえ

[パラメーター](#page-223-0) [例](#page-247-0) [エラー・メッセージ](#page-250-0)

TCP/IP アプリケーションのトレース (TRCTCPAPP)コマンドは、次のTCP/IPアプリケーションの1つでトレ ース情報の取り込みが必要になった時に,弊社技術員によって使用されます。ファイル転送プロトコル (FTP), SMTPサーバー, SMTPクライアント, SMTP API, REXEC, TELNET/VTAPI, ホスト・サーバー, 分 散データ管理機能(DDM), 仮想プライベート・ネットワーキング(VPN), 2層トンネル伝送プロトコル(L2TP), 証明書サービス,POINT-TO-POINT (PPP), QOS, 単純ネットワーク・タイム・プロトコル(NTP), ディレク トリー・サービス,APACHEにより強化されたHTTPサーバー,またはパケット規則。

制約事項**:**このコマンドを使用するには,\*SERVICE特殊権限があるか,あるいはシステムSystem iナビゲー ターのアプリケーション管理サポートを介してI5/OSのサービス・トレース機能の使用を認可されている必 要があります。指定のアプリケーションでは、システム上でトレースは一度に1つしか活動状態になりませ ん。ユーザーは,トレースされる回線,ネットワーク・インターフェース,またはネットワーク・サーバー に対する\*USE権限を必要とします。

追加のトレース**(ADLTRC)**パラメーターを指定する場合には,全オブジェクト(\*ALLOBJ)特殊権限を持って いるか, System iナビゲーターのアプリケーション管理サポートを介してI5/OSの任意ユーザーのトレース 機能の使用を認可されている必要があります。また、QIBM\_ALLOBJ\_TRACE\_ANY\_USERの機能IDを持つ 機能使用法変更(CHGFCNUSG)コマンドも,トレース操作を実行できるユーザーのリストを変更するために 使用できます。

監視されたジョブ **(WCHJOB)**パラメーターを指定した時には,コマンド発行側は,監視しているジョブの ジョブ・ユーザー識別と同じユーザー・プロファイルで実行しなければなりません。あるいは,コマンド発 行側はジョブ制御(\*JOBCTL)特殊権限を持つユーザー・プロファイルで実行しなければなりません。監視さ れたジョブ **(WCHJOB)**パラメーターに総称ユーザー名を指定した場合には,ジョブ制御(\*JOBCTL) 特殊権 限も必要です。

監視されたジョブ **(WCHJOB)**パラメーターに総称ユーザー名を指定する場合には,全オブジェクト (\*ALLOBJ)特殊権限を持っているか, System iナビゲーターのアプリケーション管理サポートを介してオペ レーティング・システムの任意ジョブ監視機能の使用を認可されていなければなりません。また, QIBM\_WATCH\_ANY\_JOBの機能IDを持つ機能使用法変更(CHGFCNUSG)コマンドも, 監視操作の開始およ び終了に使用できるユーザーのリストを変更するために使用することができます。

トレース·プログラム (TRCPGM)パラメーターにユーザー出口プログラムが指定されている場合には、そ のユーザー出口プログラムに対する操作(\*OBJOPR)および実行(\*EXECUTE)権限,さらにそのプログラムが 入っているライブラリーに対する実行(\*EXECUTE)権限が必要です。

監視されたメッセージ待ち行列 **(WCHMSGQ)**パラメーターに指定したメッセージ待ち行列に対する使用 (\*USE)権限,およびそのメッセージ待ち行列が入っているライブラリーに対する使用(\*USE)権限が必要で す。

すべてのジョブ名およびすべてのユーザーをトレースするためのトレースを定義することはできません。

<span id="page-223-0"></span>注:このヘルプ・テキスト内にホスト・サーバーという用語が表示された場合に,それは常に次のアプリケ ーション・ホスト・サーバーの1つを指しています。\*CENTRAL, \*DTAQ, \*RMTCMD, \*SIGNON, \*NETPRT, \*SVRMAP,または\*DATABASE。

[上](#page-222-0)

# パラメーター

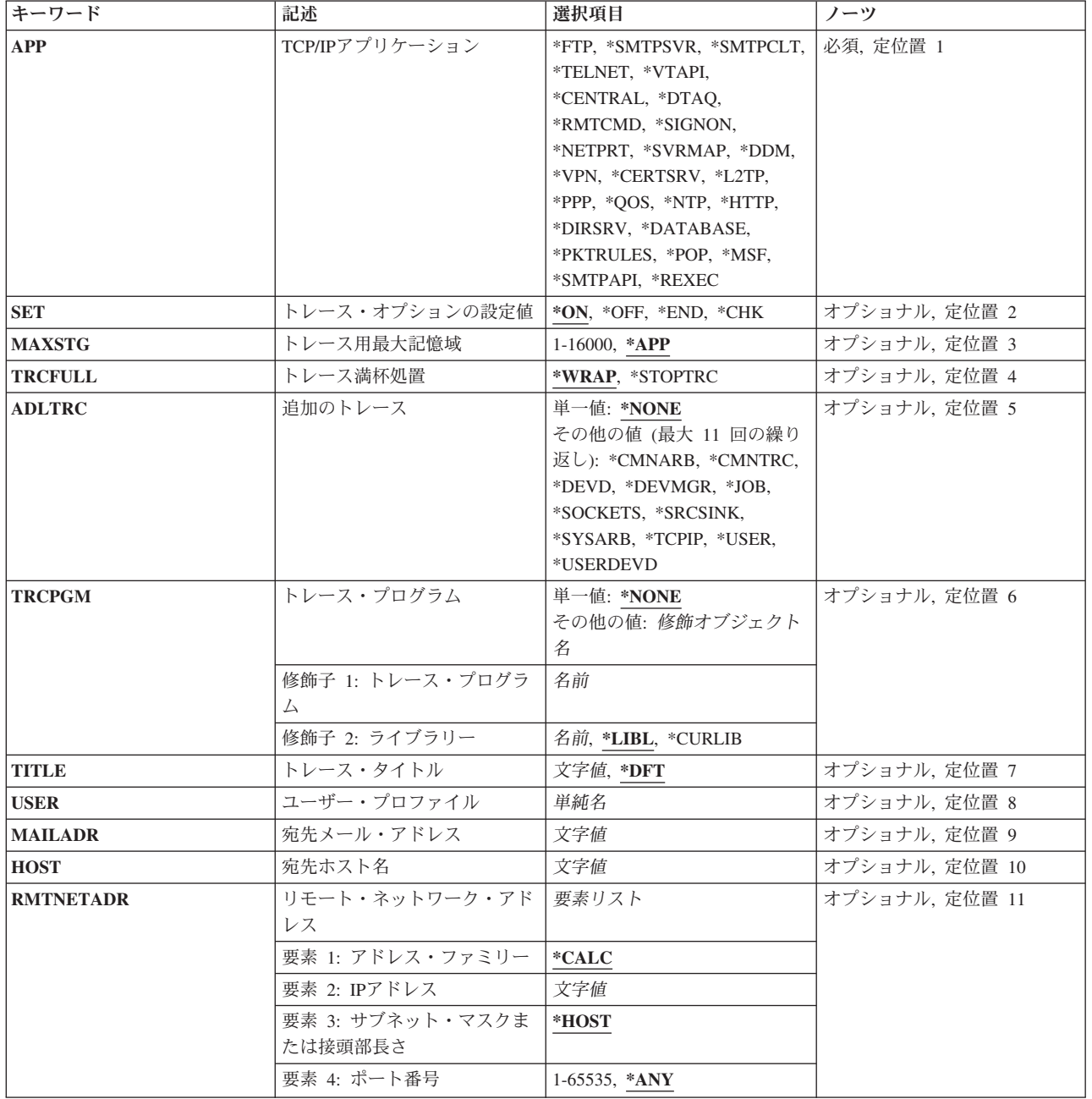

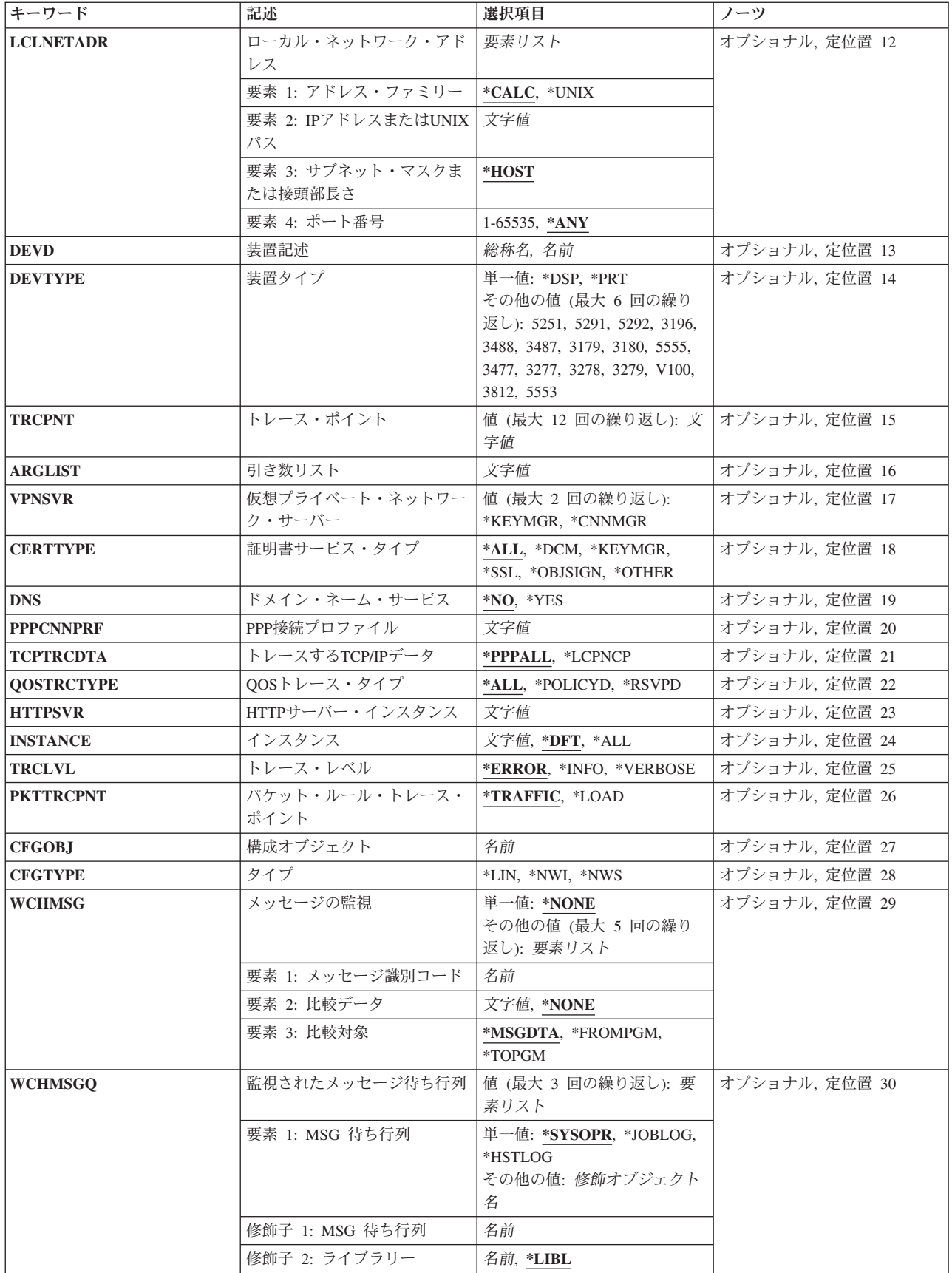

<span id="page-225-0"></span>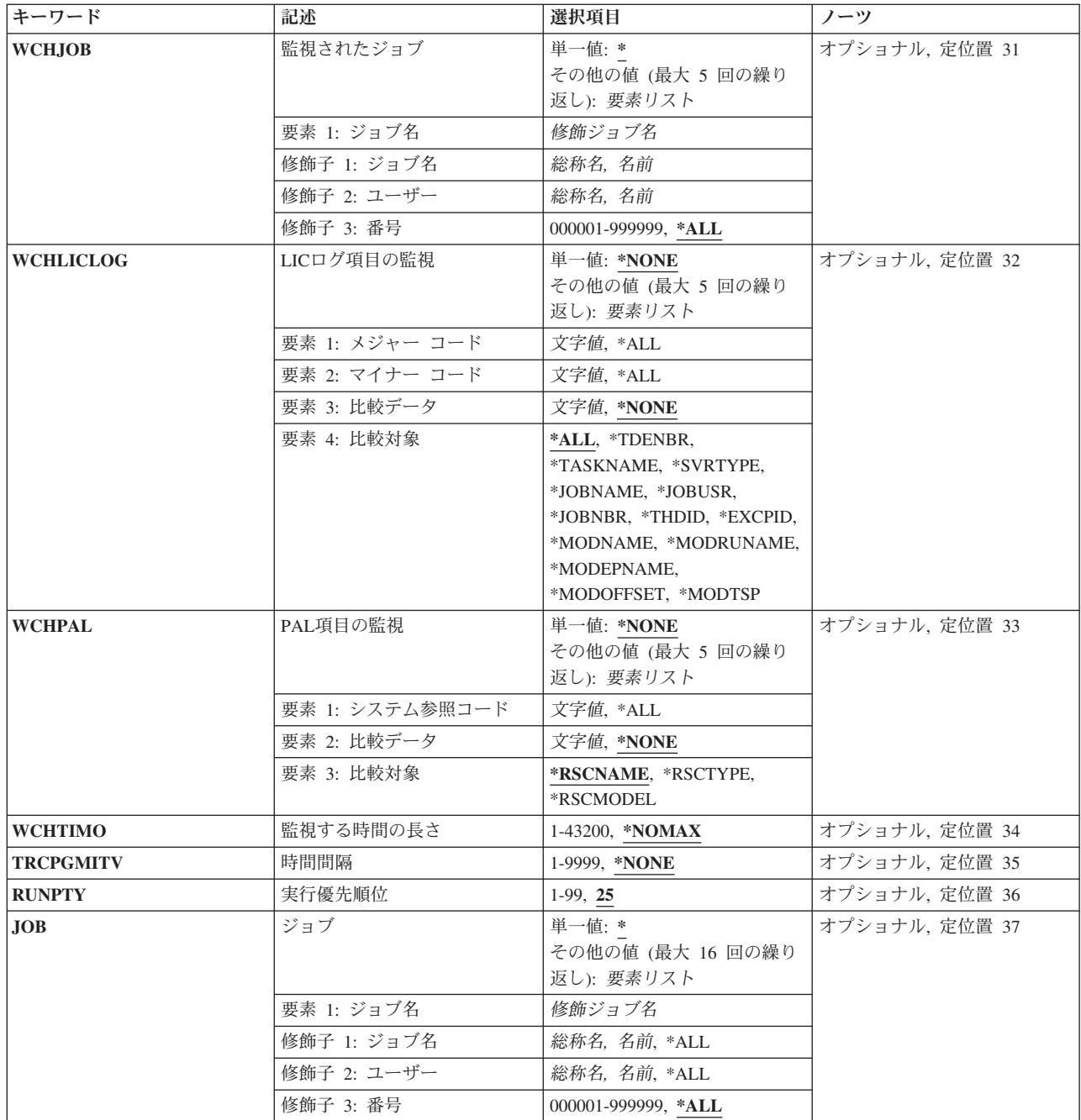

[上](#page-222-0)

# **TCP/IP**アプリケーション **(APP)**

TCP/IPアプリケーションを指定します。これは必須パラメーターです。

## **\*CENTRAL**

中央ホスト・サーバーのトレースを指定します。

## **\*CERTSRV**

証明書サービスのトレースを指定します。

#### **\*DATABASE**

データベース・ホスト・サーバーのトレースを指定します。

**\*DDM** 分散データ管理機能(DDM)サーバーのトレースを指定します。

#### **\*DIRSRV**

ディレクトリー・サービスのトレースを指定します。

#### **\*DTAQ**

データ待ち行列ホスト・サーバーのトレースを指定します。

- **\*FTP** ファイル転送プロトコル(FTP)サーバーのトレースを指定します。
- **\*HTTP**

APACHEにより強化されたHTTPサーバーのトレースを指定します。

- **\*L2TP** 2層トンネル伝送プロトコル(L2TP)のトレースを指定します。
- **\*MSF** SIMPLE MAIL TRANSPORT PROTOCOL (SMTP)のメール・サーバー・フレームワーク(MSF)出口 プログラムのトレースを指定します。

#### **\*NETPRT**

ネットワーク印刷ホスト・サーバーのトレースを指定します。

**\*NTP** SIMPLE NETWORK TIME PROTOCOL (SNTP)クライアントのトレースを指定します。

#### **\*PKTRULES**

パケット規則(PKTRULES)のトレースを指定します。

- **\*POP** POST OFFICE PROTOCOL(POP)サーバーのトレースを指定します。
- **\*PPP** POINT-TO-POINTプロトコル(PPP)のトレースを指定します。
- **\*QOS** QUALITY OF SERVICE (QOS)サーバーのトレースを指定します。

#### **\*RMTCMD**

リモート・コマンド・ホスト・サーバーのトレースを指定します。

#### **\*SIGNON**

サインオン・ホスト・サーバーのトレースを指定します。

#### **\*SMTPCLT**

アウトバウンド・メール処理接続を扱うSMTPクライアント・ジョブのトレースを指定します。

### **\*SMTPSVR**

インバウンド・メール処理接続を扱うSIMPLE MAIL TRANSFER PROTOCOL (SMTP)のトレース を指定します。

## **\*SVRMAP**

ポートマッパー・ホスト・サーバーのトレースを指定します。

### **\*TELNET**

TELNETサーバーのトレースを指定します。

**\*VPN** 仮想私用ネットワーク(VPN)サーバーのトレースを指定します。

#### **\*VTAPI**

仮想端末アプリケーション・プログラミング・インターフェースのトレースを指定します。

#### **\*SMTPAPI**

SMTP APIを呼び出したジョブのトレースを指定します。

<span id="page-227-0"></span>**\*REXEC**

REXECアプリケーションを呼び出したジョブのトレースを指定します。

## トレース・オプションの設定値 **(SET)**

トレース情報の収集を開始するか,停止するか,あるいは状況を表示するかどうかを指定します。

- **\*ON** トレース情報の収集が開始されます。
- **\*OFF** トレース情報の収集が停止され,トレース情報がユーザーのスプール印刷装置ファイルに書き込ま れます。PPPトレースの場合には,トレース・ファイルは指定されたPPPプロファイルのための OUTQにも組み込まれます。
- **\*END** トレースが終了し,すべてのトレース情報が削除されます。トレース情報出力は作成されません。
- **\*CHK** 指定したアプリケーションのトレースの状況が検査されます。指定したTCP/IPアプリケーションに 対するトレースが活動状態かどうか,このアプリケーションについてTRCTCPAPPが最後に開始さ れた時から指定されているコマンド・パラメーター,およびトレース情報の収集に関連したその他 の情報を示すメッセージが戻されます。

[上](#page-222-0)

## トレース用最大記憶域 **(MAXSTG)**

収集されたトレース情報に対して使用される記憶域の最大量(キロバイト)を指定します。

- **\*APP** 各アプリケーション・タイプにより,省略時のバッファー・サイズが定義されます。
	- v \*FTP 1ジョブ当たり4096Kバイト
	- v \*SMTPCLT 1ジョブ当たり16000Kバイト
	- v \*SMTPSVR 1ジョブ当たり16000Kバイト
	- v \*TELNET 1ジョブ当たり16000Kバイト
	- v \*VTAPI 1ジョブ当たり16000Kバイト
	- v \*CENTRAL 1ジョブ当たり16000Kバイト
	- v \*RMTCMD 1ジョブ当たり16000Kバイト
	- v \*SIGNON 1ジョブ当たり16000Kバイト
	- v \*DTAQ 1ジョブ当たり16000Kバイト
	- v \*NETPRT 1ジョブ当たり16000Kバイト
	- v \*SVRMAP 1ジョブ当たり16000Kバイト
	- v \*DATABASE 1ジョブ当たり16000Kバイト
	- v \*DDM 1ジョブ当たり16000Kバイト
	- v \*VPN 1ジョブ当たり16000Kバイト
	- v \*PKTRULES 1ジョブ当たり16000Kバイト
	- v \*L2TP 1ジョブ当たり4096Kバイト
	- \*CERTSRV 1ジョブ当たり16000Kバイト
	- \*PPP 1ジョブ当たり4096Kバイト
- <span id="page-228-0"></span>v \*QOS - 1ジョブ当たり4096Kバイト
- v \*NTP 1ジョブ当たり4096Kバイト
- v \*HTTP 1ジョブ当たり16000Kバイト
- v \*DIRSRV 1ジョブ当たり16000Kバイト
- v \*POP 1ジョブ当たり16000Kバイト
- v \*MSF 1ジョブ当たり16000Kバイト
- v \*SMTPAPI 1ジョブ当たり16000Kバイト
- v \*REXEC 1ジョブ当たり16000Kバイト

### *1-300000*

トレース・レコードを記憶するために使用される記憶域の最大量(キロバイト)を指定してくださ い(1Kは1024バイト)。

[上](#page-222-0)

# トレース満杯処置 **(TRCFULL)**

MAXSTGパラメーターで指定した記憶域がすべて使用された時に,トレース・レコードを折り返す(最も 古いレコードを新しいレコードで置き換える)か,あるいはトレースを停止するかを指定します。

#### **\*WRAP**

トレース・バッファーが満杯になった時に,トレースは始めに折り返します。新しいレコードが収 集されるにつれて,最も古いトレース・レコードが新しいレコードによって書き換えられます。

## **\*STOPTRC**

トレース・バッファーがトレース記録で満杯になった時に,トレースが停止します。

[上](#page-222-0)

## 追加のトレース **(ADLTRC)**

開始される追加のトレースを指定します。TRCTCPAPPコマンドが対話式に呼び出される時には,ユーザー には選択されたトレースのそれぞれについて変更するオプションに関するプロンプトが出されます。このパ ラメーターは,すべてのアプリケーションに有効です。

注**:** \*CMNARB, \*DEVD, \*DEVMGR, \*JOB, \*SYSARB, \*USER,または\*USERDEVDを指定できるのは, \*TELNETアプリケーションをトレースする場合だけです。

### 単一値

### **\*NONE**

追加のトレースは組み込まれません。

## その他の値(最大**11**個指定可能)

### **\*CMNARB**

すべての通信アービター・ジョブのジョブ・レベル・トレースが開始されます。通信アービターの 詳細については, i5/OS Information Center (http://publib.boulder.ibm.com/iseries)の検索機能を使用し てください。

#### <span id="page-229-0"></span>**\*CMNTRC**

指定されたアプリケーションのトレース情報には通信トレースが含められます。

注**:** 入出力ハードウェアの資源の制限のため,複数接続PPPプロファイルでは,そのPPPプロファイ ルによって開始された一部の接続についてトレース・データが作成されないことがあります。

#### **\*DEVD**

装置記述 (DEVD)パラメーターに指定された装置に関連したすべてのジョブがトレースされます。

#### **\*DEVMGR**

TELNET装置管理機能に関連したすべての情報がトレースされます。

**\*JOB** ジョブ・パラメーター(JOB)に指定されたすべてのジョブがトレースされます。

#### **\*SOCKETS**

指定されたアプリケーションのトレース情報には1つのSOCKETS構成要素トレースが含められま す。

#### **\*SRCSINK**

指定されたアプリケーションのトレース情報にはソース/シンク構成要素トレースが含められま す。

### **\*SYSARB**

すべてのシステム・アービター・ジョブのジョブ・レベル・トレースが開始されます。システム・ アービターの詳細については, http://publib.boulder.ibm.com/iseriesのi5/OS INFORMATION CENTER で検索機能を使用してください。

#### **\*TCPIP**

指定されたアプリケーションのトレース情報には単一のTCP/IP構成要素トレースが含められます。

### **\*USER**

ユーザー・プロファイル・パラメーター(USER)に関連したすべての情報がトレースされます。

#### **\*USERDEVD**

装置記述 (DEVD)パラメーターに指定された装置に関連したすべてのユーザー・ジョブがトレース されます。

[上](#page-222-0)

## トレース・プログラム **(TRCPGM)**

ユーザー定義トレース・コマンドおよびプロシージャーに対して呼び出されるプログラムの名前を指定しま す。このパラメーターは,すべてのアプリケーションに有効です。

SET(\*ON)の場合,次の時点でトレース・プログラムが呼び出されます。

- アプリケーション・トレースが開始する前
- v 通信およびライセンス内部コード(LIC)のトレースが要求された場合には,それが開始された後
- WCHMSG, WCHLICLOGまたはWCHPALパラメーターを指定した場合には、次の時点でトレース・プロ グラムが呼び出されます。
	- WCHMSGパラメーターに指定されたメッセージIDまたはWCHLICLOGパラメーターに指定されたLIC ログの一致があった後,またはWCHPALパラメーターに指定されたプロダクト活動ログ(PAL)項目の 一致があった後。
	- TRCPGMITVパラメーターに指定された時間間隔に達した時。

– WCHTIMOパラメーターに指定された監視の時間の長さに達した時。

SET(\*OFF)の場合,次の時点でトレース・プログラムが呼び出されます。

- LICトレースが要求された場合には、それが終了する前
- v 通信トレースが要求された場合には,それが終了した後
- アプリケーション・トレースが終了した後

SET(\*END)の場合,次の時点でトレース・プログラムが呼び出されます。

- LICトレースおよび通信トレースが要求された場合には, それが終了した後
- アプリケーション・トレースが終了した後

TRCTCPAPP CPPは、トレース・プログラムにエラーを検出すると、TCP4537診断メッセージを表示しま す。トレース事象機能の監視が活動状態である場合には,トレース事象機能のトレースおよび監視は終了 し,CPI3999メッセージが理由コード04とともにシステム・オペレーター・メッセージ待ち行列に送信され ます。

トレース・プログラムに関連して3つの入力パラメーターと1つの出力パラメーターがあります。この4つの パラメーターは必須です。

- v 1 トレース・オプション設定 入力 CHAR(10)
- v 2 アプリケーション 入力 CHAR(10)
- 3 エラー検出 出力 CHAR(10)
- v 4 比較データ 入力 CHAR(\*)

トレース・オプションの設定値 **(SET)**パラメーターで使用できる値は次の通りです。

- \*ON. トレース情報の収集が開始されます。
- \*OFF, トレース情報の収集が停止され, トレース情報がユーザーのスプール印刷装置ファイルに書き込 まれます。
- v \*END, トレースが終了し,すべてのトレース情報が削除されます。トレース情報出力は作成されませ ん。
- v \*MSGID, WCHMSGパラメーターに指定されたメッセージIDと一致しました。
- v \*LICLOG, WCHLICLOGパラメーターに指定されたLICログと一致しました。
- v \*CMPDATA, LICログのメジャーとマイナーのコードは一致しましたが,比較データが一致しませんでし た。
- v \*INTVAL, TRCPGMITVパラメーターに指定された時間間隔が経過しました。
- v \*WCHTIMO, WCHTIMOパラメーターに指定された監視の時間の長さが経過しました。
- v \*PAL,PALとWCHPALパラメーターに指定された関連するいずれかの比較データが一致しました。

「アプリケーション」パラメーターに可能な値は,TRCTCPAPPコマンドのAPPパラメーターの値と同じで す。

「エラー検出」パラメーターに可能な値は次の通りです。

- v \*ERROR, カスタマー・トレース・プログラムによってエラーが検出されました。
- v \*CONTINUE, トレース事象機能のトレースおよび監視の実行が続行します。
- v \*STOP, トレース事象機能のトレースおよび監視が終了されます。

「トレース・オプション設定」パラメーターで\*MSGIDが指定された時に「比較データ」パラメーターで使 用できる値は次の構造となります。

オフセット タイプ フィールド DEC HEX 0 0 BINARY(4) トレース情報の長さ

- 
- 4 4 CHAR(7) メッセージID<br>11 B CHAR(9) 予約済み 予約済み
- 20 14 BINARY(4) 比較データに対するオフセット<br>24 18 BINARY(4) 比較データの長さ
- 24 18 BINARY(4) 比較データの長さ<br>\* \* CHAR(\*) メッセージ比較デ \* \* CHAR(\*) メッセージ比較データ

フィールド

「トレース・オプション設定」パラメーターで\*LICLOGまたは\*CMPDATAが指定された時に「比較デー

タ」パラメーターで使用できる値は次の構造となります。

タイプ

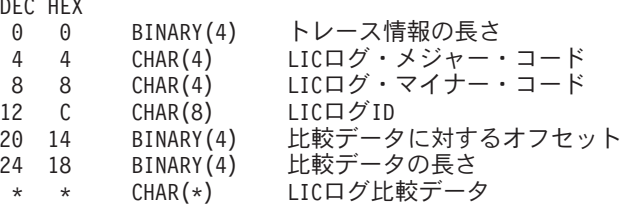

「トレース・オプション設定」パラメーターで\*ON, \*OFF, \*END, \*INTVALまたは\*WCHTIMOが指定され た時に「比較データ」パラメーターで使用できる値は次の構造となります。

オフセット タイプ フィールド DEC HEX 0 0 BINARY(4) トレース情報の長さ(ここでは常に4)

「トレース・オプション設定」パラメーターに\*PALが指定された時に「比較データ」パラメーターで許可 される値は次の構造となります。

オフセット タイプ フィールド DEC HEX 0 0 BINARY(4) 監視情報の長さ<br>4 4 CHAR(8) システム参照コ 4 4 CHAR(8) システム参照コード<br>12 C CHAR(10) 装置名 12 C CHAR(10)<br>22 16 CHAR(4) 22 16 CHAR(4) 装置タイプ<br>26 1A CHAR(4) 型式 1A CHAR(4) 型式<br>1E CHAR(15) 製造番号 30 1E CHAR(15) 製造番<br>-45 2D CHAR(10) 資源名 45 2D CHAR(10) 資源名<br>55 37 CHAR(8) ログID CHAR(8)<br>CHAR(8) 63 3F CHAR(8) PALタイム・スタンプ 71 47 CHAR(4) 参照コード<br>75 4B CHAR(8) 2次コード 75 4B CHAR(8) 2次コード<br>83 53 CHAR(8) テーブルID 83 53 CHAR(8) テーブルID<br>91 5B CHAR(1) 予約済み 91 5B CHAR(1) 予約済み<br>92 5C BINARY(4) 順序  $BINARY(4)$ 96 60 BINARY(4) 比較データへのオフセット<br>100 64 BINARY(4) 比較データの長さ - 100 64 BINARY(4) 比較データの長さ<br>104 68 CHAR(10) PAL比較対象 CHAR(10) PAL比較対象<br>CHAR(\*) PAL比較デー PAL比較データ

トレース出口プログラム・インターフェースの詳細については, i5/OS Information Center (http://www.ibm.com/systems/i/infocenter/)の「プログラミング」カテゴリーに含まれるAPIトピック・コレク ションを参照してください。

単一値

#### **\*NONE**

ユーザー提供のトレース・プログラムは呼び出されません。監視対象メッセージ,ライセンス内部

コード(LIC)ログ項目、またはプロダクト活動ログ(PAL)項目を追加した場合、あるいは指定された 監視時間制限を超えた場合には,トレース機能は終了します。

## <span id="page-232-0"></span>修飾子**1:** トレース・プログラム

名前 呼び出されるトレース・プログラムの名前を指定してください。

#### 修飾子**2:** ライブラリー

**\*LIBL** プログラムを見つけるためにライブラリー・リストが使用されます。

#### **\*CURLIB**

プログラムを見つけるために現行ライブラリーが使用されます。ジョブの現行ライブラリーとして ライブラリーが指定されていない場合には,QGPLライブラリーが使用されます。

## トレース・プログラムのライブラリー

プログラムが入っているライブラリーの名前を指定してください。

#### [上](#page-222-0)

## トレース・タイトル **(TITLE)**

収集されたトレース情報が入るスプール・ファイルの各ページに印刷されるタイトルを指定します。このパ ラメーターはSET(\*OFF)が指定されている時にのみ有効です。

- **\*DFT** 省略時のトレース記述タイトル「TRCTCPAPP出力」が使用されます。
- 文字値 トレース出力スプール・ファイルの各ページにタイトルとして使用される文字(50文字まで) を指定 します。

[上](#page-222-0)

## ユーザー・プロファイル **(USER)**

特定のユーザー・プロファイルに関連したトレース情報だけが収集されます。このパラメーターは, APP(\*FTP)が指定されている時,あるいはAPP(\*TELNET)およびADLTRC(\*USER)が指定されている時にの み有効です。

名前 トレース情報が収集されるユーザー・プロファイルの名前を指定してください。

[上](#page-222-0)

## 宛先メール・アドレス **(MAILADR)**

特定の宛先メール・アドレスに関連したトレース情報だけが収集されます。このパラメーターは APP(\*SMTPSVR)またはAPP(\*SMTPCLT)が指定されている時にのみ有効です。

文字値 宛先メール・アドレス(最大255文字まで)は'USERID@ABC.DEF.COM'の形式でなければなりま せん。

## <span id="page-233-0"></span>宛先ホスト名 **(HOST)**

特定の宛先ホスト名に関連したトレース情報だけが収集されます。このパラメーターはAPP(\*SMTPCLT)が 指定されている時にのみ有効です。

文字値 受信側ホスト名を指定してください(最大255文字まで)。この名前は,'ABC.DEF.COM'の形式でな ければなりません。

[上](#page-222-0)

## リモート・ネットワーク・アドレス **(RMTNETADR)**

ユーザーは、アドレス・ファミリー,リモートTCP/IPアドレス,サブネット・マスク,およびポート番号を 入力することによって,収集される情報の量を制限することができます。このパラメーターが有効であるの は,APP(\*FTP), APP(\*SMTPSVR), APP(\*DDM), APP(HOST SERVER), APP(\*TELNET), APP(\*VTAPI),また はAPP(\*L2TP)が指定されている時だけです。注**:** L2TPの有効なフィルターはIPアドレス要素だけです。

## 要素**1:** アドレス・ファミリー

#### **\*CALC**

IPv4アドレスの場合,フィルターはAF\_INETです。 IPv6アドレスの場合,フィルターはAF\_INET6 です。

## 要素**2: IP**アドレス

文字値 トレース情報が収集されるリモートTCP/IPアドレスを指定してください。 IPv4アドレスまたはIPv6 アドレスのいずれかを指定してください。

### 要素**3:** サブネット・マスクまたは接頭部長さ

#### **\*HOST**

- このパラメーターの2番目の要素として指定されたIPアドレスについてのみトレースが実行されま す。 IPv4の場合,255.255.255.255というサブネット・マスクを指定します。 IPv6の場合,/128とい う接頭部の長さを指定します。
- 文字値 トレース情報が収集されるIPv4サブネット・マスクを指定するか,IPv6接頭部の長さを指定してく ださい。

### 要素**4:** ポート番号

**\*ANY** TCP/IPポート番号の省略時の値は\*ANYであり,これはリモート・システム上の任意のポートに関 連した(およびIPアドレスとサブネット・マスクによって修飾された)トラフィックがトレースさ れることを意味します。

### *1*から*65535*

使用するポート番号を指定します。 番号が指定された場合には,サブネット・マスク値も指定し なければなりません。

[上](#page-222-0)

## <span id="page-234-0"></span>ローカル・ネットワーク・アドレス **(LCLNETADR)**

ユーザーは、アドレス・ファミリー,ローカルTCP/IPアドレス,サブネット・マスク,およびポート番号を 入力することによって,収集される情報の量を制限することができます。このパラメーターは, APP(\*DDM), APP(ホスト・サーバー), APP(\*TELNET),またはAPP(\*VTAPI)が指定されている時にのみ有効 です。

## 要素**1:** アドレス・ファミリー

### **\*CALC**

IPv4アドレスの場合,フィルターはAF\_INETです。 IPv6アドレスの場合,フィルターはAF\_INET6 です。

## **\*UNIX**

AF UNIXアドレス・ファミリーのフィルター。 \*UNIXを選択できるのはAPP(\*DDM)またはAPP(ホ スト・サーバー)の場合だけであることに注意してください。

## 要素**2: IP**アドレスまたは**UNIX**パス

文字値 このパラメーターの要素1に\*CALCが指定されている時には、追跡情報が収集されるローカル TCP/IPアドレスを指定してください。 IPv4アドレスまたはIPv6アドレスのいずれかを指定してくだ さい。

このパラメーターの要素1に\*UNIXが指定されている時には,トレース情報が収集されるUNIXパス を指定してください。UNIXパスを入力できるのは,APP(\*DDM)またはAPP(ホスト・サーバー)の場 合だけであることに注意してください。

## 要素**3:** サブネット・マスクまたは接頭部長さ

#### **\*HOST**

- このパラメーターの2番目の要素として指定されたIPアドレスについてのみトレースが実行されま す。 IPv4の場合,255.255.255.255というサブネット・マスクを指定します。 IPv6の場合,/128とい う接頭部の長さを指定します。
- 文字値 トレース情報が収集されるIPv4サブネット・マスクを指定するか,IPv6接頭部の長さを指定してく ださい。

#### 要素**4:** ポート番号

**\*ANY** TCP/IPポート番号の省略時の値は\*ANYであり,これはローカル・システム上の任意のポートに関 連した(およびIPアドレスとサブネット・マスクによって修飾された)トラフィックがトレースさ れることを意味します。

## *1*から*65535*

使用するポート番号を指定します。 番号が指定された場合には,サブネット・マスク値も指定し なければなりません。

[上](#page-222-0)

## <span id="page-235-0"></span>装置記述 **(DEVD)**

ユーザーは装置記述名を入力することによって,収集される情報の量を制限することができます。装置記述 が指定のTELNETまたはVTAPIセッションと関連付けられると,それに関連するすべてのトレース情報が収 集されます。このパラメーターは、APP(\*TELNET)またはAPP(\*VTAPI)が指定されている時にのみ有効で す。

- 名前 トレース情報が収集される装置記述の名前を指定してください。
- 総称名 トレース情報が収集される装置記述の総称名を指定してください。総称名は1つまたは複数の文字 とそれに続くアスタリスク(\*)からなる文字ストリングです。例えば,CMN\*です。総称名を指定し た場合には,その総称名で始まる名前をもつすべての装置記述(ユーザーがそれらに対する権限を もっている)のトレース情報が収集されます。

[上](#page-222-0)

# 装置タイプ **(DEVTYPE)**

1つまたは複数の有効な装置タイプを指定することができます。これらの装置の活動に関連したトレース情 報だけがトレースされます。\*DSPまたは\*PRTを指定する場合には,その他の値をこのパラメーターに入力 することはできません。このパラメーターは,APP(\*TELNET)またはAPP(\*VTAPI)が指定されている時にの み有効です。

**\*DSP** 表示装置タイプの情報だけが収集されます。

**\*PRT** 印刷装置タイプの情報だけが収集されます。

装置タイプ

指定した装置タイプの情報だけが収集されます。最大6個までのタイプを指定することができま す。有効な値は次の通りです。5251, 5291, 5292, 3196, 3488, 3487, 3179, 3180, 5555, 3477, 3277, 3278, 3279, V100, 3812,および5553

[上](#page-222-0)

## トレース・ポイント **(TRCPNT)**

このパラメーターにトレース・ポイントのリストを入力することによって,トレース・バッファーに入れら れるトレース・ポイント数を制限することができます。 最大12個までのトレース・ポイントを指定するこ とができます。このパラメーターはAPP(\*TELNET), APP(\*VTAPI), APP(\*DDM),またはAPP(ホスト・サー バー)が指定されている時にのみ有効です。

文字値 トレース・ポイントIDを指定してください。各トレース・ポイントIDは最大8文字までにすること ができます。

TELNET/VTAPIトレース・ポイントの場合は'TG#XXXXX', 'TG+XXXXX',または'TG-XXXXX'を指 定してください。また,TELNET/VTAPIトレース・ポイントTGTELM, TGTELO, TGEXCP, TGREQPO, TGRIO, TGRPO, TGUTIL, TGVTERM, TGVTIN, TGVTINI, TGVTM, または TGVTOUTも指定できます。

ホスト/DDMサーバーのトレース・ポイントの場合は'QCCCXXXX'を指定してください。ここで 'CCC'はホスト/DDMサーバーの構成要素IDであり,'XXXX'は特定のトレース・ポイントを示しま す。

## <span id="page-236-0"></span>引き数リスト **(ARGLIST)**

この特定の引数リストに関連したトレース情報だけが、収集されるトレース情報の中に組み込まれます。引 数リストには,デバッグ・レベルのようなデータや特殊なトレース要求が含まれます。このパラメーターが 有効であるのは,APP(\*VPN), APP(\*QOS), APP(\*PKTRULES), APP(\*PPP),またはAPP(\*DIRSRV)が指定され ている時だけです。

文字値 引数リストを指定してください(最大255文字まで)。

QOSによって次の引数リストの値が可能になります。

#### **LVL=1**

LVL=1引数は,システム操作と関連したエラーをログに記録します。1つの例としてシステムのメ モリーの不足があります。これらのタイプのエラーの結果は、OOSサーバーが実行できなくなるこ とです。

## $LVI = 2$

LVL=2引数は、すべてのLVL=1情報を組み込みます。さらに、LVL=2引数は、OOSサーバーの操作 によって識別された内部エラーをログに記録します。これらのタイプのエラーの通常の原因は,サ ーバーの操作で予期しないエラーが見つかったことです。LVL=2エラーは,APARの条件と考えら れます。

### **LVL=3**

LVL=3引数は、すべてのLVL=1およびLVL=2情報を組み込みます。さらに、LVL=3引数は、OOSサ ーバーの基本操作活動をログに記録します。例として規則のロードまたはSTRTCPSVR SERVER(\*QOS) RESTART(\*QOS)コマンドの送信が考えられます。

### **LVL=4**

LVL=4引数は,すべてのLVL=1, LVL=2,およびLVL=3情報を組み込みます。さらに,LVL=4引数 は,QOSサーバーのトレースされたすべての活動をログに記録します。

[上](#page-222-0)

## 仮想プライベート・ネットワーク・サーバー **(VPNSVR)**

VPNキー・マネージャーまたはVPN接続マネージャーのトレース情報を収集するかどうかを指定します。こ のパラメーターに値を指定しなかった場合には,VPNキー・マネージャーとVPN接続マネージャーの両方の トレース情報が収集されます。このパラメーターはAPP(\*VPN)が指定されている時にのみ有効です。

### **\*KEYMGR**

トレース情報のフィルタリングを実行して,VPNキー・マネージャーを組み込みます。

#### **\*CNNMGR**

トレース情報のフィルタリングを実行して,VPN接続マネージャーを組み込みます。

[上](#page-222-0)

## <span id="page-237-0"></span>証明書サービス・タイプ **(CERTTYPE)**

特定の証明書サービス・タイプに関連したトレース情報だけが,取り込まれるトレース情報の中に組み込ま れます。このパラメーターはAPP(\*CERTSRV)が指定されている時にのみ有効です。

**\*ALL** 証明書サービス・タイプに対してトレース情報のフィルタリングは実行されません。

**\*DCM** トレース情報のフィルタリングを実行して,DCM証明書サービス・タイプだけを組み込みます。

#### **\*KEYMGR**

トレース情報のフィルタリングを実行して,VPNキー・マネージャー証明書サービス・タイプだけ を組み込みます。

**\*SSL** トレース情報のフィルタリングを実行して,SSL証明書サービス・タイプを組み込みます。

#### **\*OBJSIGN**

トレース情報のフィルタリングを実行して,OBJSIGN証明書サービス・タイプだけを組み込みま す。

#### **\*OTHER**

トレース情報のフィルタリングを実行して,上記にリストされていない証明書サービス・タイプだ けを組み込みます。

[上](#page-222-0)

## ドメイン・ネーム・サービス **(DNS)**

ドメイン・ネーム・サービス(DNS)解決に関連するトレース情報だけを収集するかどうかを指定します。こ のパラメーターはAPP(\*SMTPCLT)が指定されている時にのみ有効です。

- **\*NO** DNS解決に対してトレース情報のフィルタリングは実行されません。
- **\*YES** トレース情報には,DNS解決に関連したトレース・ポイントだけが組み込まれます。

[上](#page-222-0)

## **PPP**接続プロファイル **(PPPCNNPRF)**

特定のPPP接続プロファイルに関連したトレース情報が収集されます。提供される省略時のトレース情報 は,PPP接続プロファイルによって開始された各接続ごとに1つのジョブ・ログと1つの接続ダイアログ・ス プール・ファイル, PPPプロファイルの設定の1つのコピー,およびそのプロファイルによって使用された 回線記述の1つのコピーです。ユーザーによって選択された場合には,接続ごとに1つのSRCSINK構成要素 トレース,接続ごとに1つの通信トレース,および単一のTCPIP構成要素トレースとすることも可能です。 APP(\*PPP)が指定されている場合には,このパラメーターは必須です。

文字値 トレース情報が収集されるPPP接続プロファイルを指定してください。

[上](#page-222-0)

## トレースする**TCP/IP**データ **(TCPTRCDTA)**

ADLTRC(\*TCPIP)が選択された時に収集される追加のデータを指定します。このパラメーターは, APP(\*PPP)が指定されている場合にのみ有効です。APP(\*PPP)が指定され,ADLTRC(\*TCPIP)が指定されな い場合には,このパラメーターは無視されます。

## <span id="page-238-0"></span>**\*PPPALL**

PPP接続のすべてのデータがトレースされます。

#### **\*LCPNCP**

PPP接続のLCPおよびNCPデータのみがトレースされます。

## **QOS**トレース・タイプ **(QOSTRCTYPE)**

特定のQOSトレース・タイプに関連したトレース情報だけが収集されるトレース情報に含められます。この パラメーターは、APP(\*QOS)が指定されている場合にのみ有効です。

**\*ALL** トレース情報のフィルター操作は,両方のサーバーを組み込むように実行されます。

#### **\*POLICYD**

トレース情報のフィルター操作は、OOSポリシー・サーバーを組み込むように実行されます。

### **\*RSVPD**

トレース情報のフィルター操作は,RSVP (RESOURCE RESERVATION PROTOCOL)サーバーを組 み込むように実行されます。

[上](#page-222-0)

## **HTTP**サーバー・インスタンス **(HTTPSVR)**

このパラメーターは、トレースするHTTPサーバー・インスタンスを決定します。これは、APP(\*HTTP)が指 定されている場合にのみ有効であり,また,必須です。

[上](#page-222-0)

## インスタンス **(INSTANCE)**

トレースするサーバー・インスタンスの名前を指定します。 このパラメーターは, APP(\*DIRSVR)が指定 されている場合にのみ有効です。

- **\*DFT** 省略時のサーバー・インスタンスがトレースされます。 APP(\*DIRSVR)が指定されていると, QUSRDIRサーバー・インスタンスがトレースされます。
- **\*ALL** 現在実行中のサーバーのすべてのインスタンスがトレースされます。
- 文字値 トレースされるサーバー・インスタンスの名前を指定してください。 最大32文字を指定すること ができます。

[上](#page-222-0)

## トレース・レベル **(TRCLVL)**

サービス・トレースの細分性のレベルを指定します。このパラメーターは,APP(\*HTTP), APP(\*SMTPAPI) またはAPP(\*REXEC)が指定されている時にのみ有効です。

#### <span id="page-239-0"></span>**\*ERROR**

サービス・トレースには,すべてのエラー戻りコードまたは例外条件のトレース・レコードが含ま れます。

**\*INFO** サービス・トレースには,\*ERRORレベルのトレース・レコードだけでなく,アプリケーション・ レベルのAPIおよびAPIパラメーターからの入り口および出口点に関するトレース・レコードも含ま れます。

#### **\*VERBOSE**

サービス・トレースには,\*INFOレベルのトレース・レコードだけでなく,制御流れまたはデータ 破損のデバッグに関するトレース・レコードも含まれます。

[上](#page-222-0)

## パケット・ルール・トレース・ポイント **(PKTTRCPNT)**

内部トレース(TRCINT)パネルが表示される時に表示されるトレース点値を表すキーワードを指定します。 このパラメーターは、APP(\*PKTRULES)およびADLTRC(\*TCPIP)が指定されている時にのみ有効です。

#### **\*TRAFFIC**

パケット・フィルター評価の次のトレース点が内部トレース・パネルに表示されます。8110-8111, 8120-8123,および8420。

### **\*LOAD**

監査および規則のロードの次のトレース点が内部トレース・パネルに表示されます。8100-8105およ び8430-8438。

[上](#page-222-0)

## 構成オブジェクト **(CFGOBJ)**

トレースする構成オブジェクトを指定します。このオブジェクトは,回線記述,ネットワーク・インターフ ェース記述,またはネットワーク・サーバー記述のいずれかとすることができます。このパラメーターは, ADLTRC(\*CMNTRC)が指定されている場合にのみ有効です。

名前 トレースしたい構成オブジェクトの名前を指定します。

[上](#page-222-0)

# タイプ **(CFGTYPE)**

トレースする構成記述のタイプを指定します。このパラメーターは,ADLTRC(\*CMNTRC)が指定されてい る場合にのみ有効です。

**\*LIN** 構成オブジェクトのタイプは回線記述です。

**\*NWI** 構成オブジェクトのタイプはネットワーク・インターフェース記述です。

**\*NWS** 構成オブジェクトのタイプはネットワーク・サーバー記述です。

## <span id="page-240-0"></span>メッセージの監視 **(WCHMSG)**

監視対象の最大5個のメッセージIDを指定します。 \*NONE以外の値が指定された場合には、メッセージを 監視する対象の位置をWCHMSGQパラメーターに指定する必要があります。監視対象メッセージが指定さ れたメッセージ待ち行列またはログに追加されると,トレース出口プログラムが呼び出されます。トレース 出口プログラムが定義されていない場合は,そのトレースは停止します。

### 単一値

#### **\*NONE**

メッセージは監視されません。

#### 要素**1:** メッセージ識別コード

名前 監視対象となる7文字のメッセージIDを指定します。

### 要素**2:** 比較データ

指定されたメッセージIDと一致するメッセージを指定されたメッセージ待ち行列またはログに追加する場 合に,使用する比較データを指定します。メッセージ・データ,「FROMプログラム」,または「TOプロ グラム」に指定されたテキストが含まれる場合は,その監視対象条件が真になります。メッセージ・デー タ,「FROMプログラム」,または「TOプログラム」に指定されたテキストが含まれない場合は,トレー ス機能は続行されます。

#### **\*NONE**

比較データは指定されません。 指定されたメッセージIDと一致するメッセージを指定されたメッ セージ待ち行列またはログに追加する場合には,その監視対象条件が真になります。

文字値 監視対象メッセージのメッセージ・データ,「FROMプログラム」または「TOプログラム」と比較 するために使用するテキスト・ストリングを指定します。このテキストは大文字小文字の区別が行 われ,組み込みまたは末尾ブランクを指定するには引用符を使用することができます。

### 要素**3:** 比較対象

要素2に指定された比較データと比較されるメッセージの部分を指定します。

#### **\*MSGDATA**

比較データは,メッセージ置き換えデータと比較されます。

### **\*FROMPGM**

比較データは,メッセージを送信するプログラムの名前あるいはメッセージを送信するプロシージ ャーが入っているILEプログラムの名前と比較されます。

#### **\*TOPGM**

比較データは,メッセージの送信先のプログラムの名前,またはメッセージの送信先のプロシージ ャーを含むILEプログラムの名前と比較されます。

[上](#page-222-0)

## <span id="page-241-0"></span>監視されたメッセージ待ち行列 **(WCHMSGQ)**

メッセージの監視 **(WCHMSG)**パラメーターに指定されたメッセージIDについて監視する位置を指定しま す。システム操作員メッセージ待ち行列,ヒストリー・ログ,他のメッセージ待ち行列,およびジョブ・ロ グに追加しているメッセージの監視を指定することができます。最大3個のメッセージ待ち行列または特殊 値を指定することができます。

## 要素**1: MSG** 待ち行列

単一値

#### **\*SYSOPR**

システム操作員メッセージ待ち行列(ライブラリーQSYS中のQSYSOPRメッセージ待ち行列)に追 加されるメッセージを監視します。

#### **\*HSTLOG**

ヒストリー・ログQHSTに追加されるメッセージを監視します。

#### **\*JOBLOG**

WCHJOBパラメーターで指定されたジョブのジョブ・ログに追加されるメッセージを監視します。

#### 修飾子**1: MSG** 待ち行列

名前 監視したいメッセージ待ち行列の名前を指定します。

#### 修飾子**2:** ライブラリー

- \*LIBL 最初に一致するものが見つかるまで、現行スレッドのライブラリー・リスト内のすべての ライブラリーが検索されます。
- 名前 メッセージ待ち行列が入っているライブラリーの名前を指定してください。

[上](#page-222-0)

## 監視されたジョブ **(WCHJOB)**

WCHMSGパラメーターに指定されたメッセージについてそのジョブ・ログが監視される,そのジョブを指 定します。 \*JOBLOGがWCHMSGQパラメーターに指定された場合は,指定されたジョブだけが監視され ます。最大5個のジョブ名を指定することができます。

#### 単一値

**\*** このトレース・コマンドを出したジョブのジョブ・ログだけが監視されます。

要素**1:** ジョブ名

### 修飾子**1:** ジョブ名

総称名 監視されるジョブの総称名を指定します。総称名は1つまたは複数の文字とその後にアスタ

リスク(\*)が付いた文字ストリング(例えば,ABC\*)です。アスタリスクは任意の有効な文 字で置き換えられます。総称ジョブ名は,総称接頭部で始まるジョブ名を持つすべてのジ ョブを指定します。

<span id="page-242-0"></span>名前 監視されるジョブの名前を指定します。

### 修飾子**2:** ユーザー

- 総称名 監視されるジョブのユーザー名の総称名を指定します。総称名は1つまたは複数の文字とそ の後にアスタリスク(\*)が付いた文字ストリング(例えば、ABC\*)です。アスタリスクは任 意の有効な文字で置き換えられます。総称ユーザー名は、指定されたジョブ名を持ち、総 称接頭部で始まるユーザー名を持つすべてのジョブを指定します。
- 名前 監視されるジョブのユーザーの名前を指定してください。

#### 修飾子**3:** 番号

**\*ALL** 指定したジョブ名およびユーザー名を持つすべてのジョブが監視されます。

#### *000001*から*999999*

ジョブ名およびユーザー名をさらに修飾するジョブ番号を指定してください。総称ジョブ 名修飾子または総称ユーザー名修飾子を指定した場合には,ジョブ番号を指定できませ  $h<sub>o</sub>$ 

[上](#page-222-0)

## **LIC**ログ項目の監視 **(WCHLICLOG)**

監視の対象となる最大5個のライセンス内部コード(LIC)ログ項目IDを指定します。各LICログ項目には,メ ジャーとマイナーのコードが含まれています。指定されたメジャーとマイナーのコードおよび指定された比 較データのどれかと一致するLICログ項目が追加される場合は,条件の監視を満たすことになります。ログ 項目の監視がLICログに追加される時には,指定された比較データと一致しない場合でもトレース出口プロ グラムが呼び出されます。トレース出口プログラムが定義されていない場合は、そのトレースは停止しま す。

#### 単一値

#### **\*NONE**

LICログ項目は監視されません。

## 要素**1:** メジャーコード

- **\*ALL** LICログ項目のどのメジャー・コードも一致とは見なされます。\*ALLがメジャー・コードに指定さ れた場合は,LICログ項目マイナー・コードに\*ALLを指定することはできません。
- 文字値 監視対象となるLICログ・メジャー・コードを指定します。4桁のコードの各文字に16進数または疑 問符のいずれかを指定することができます。 疑問符はワイルドカード文字であり,その桁の任意 の数字と一致することになります。 最大3個のワイルドカード文字を指定することができます。

要素**2:** マイナーコード

- **\*ALL** LICログ項目のどのマイナー・コードも一致と見なされます。\*ALLがマイナー・コードに指定され た場合は,LICログ項目メジャー・コードに\*ALLを指定することはできません。
- 文字値 監視対象となるLICログ・マイナー・コードを指定します。4桁のコードの各文字に16進数または疑 問符のいずれかを指定することができます。 疑問符はワイルドカード文字であり,その桁の任意 の数字と一致することになります。 最大3個のワイルドカード文字を指定することができます。

### 要素**3:** 比較データ

指定されたメジャーとマイナー・コードと一致するログ項目をライセンス内部コード(LIC)ログに追加する 場合に,使用する比較データを指定します。このテキストが監視対象ログ項目のLICログ項目データ・フィ ールド中で検出されない場合には,その監視対象条件が真になります。このテキストが監視対象ログ項目の LICログ項目データ・フィールド中で検出されないで,出口プログラムがTRCPGMパラメーターに指定され ない場合には,トレース機能は続行します。このログ項目が指定されたメジャーとマイナーのコードと一致 して,出口プログラムはTRCPGMパラメーターに指定されているが,その項目データに指定されたテキス トが含まれていない場合は,トレースを続行すべきか,停止すべきかを判別するために,出口プログラムが 呼び出されます。

#### **\*NONE**

比較データは指定されません。指定されたメジャーとマイナーのコードと一致するLICログ項目を LICログに追加すると,監視対象条件が真になります。

文字値 監視対象ログ項目の項目データと比較するために使用するテキスト・ストリングを指定します。こ のテキストが要素4に指定されたLICログ項目データ・フィールド中で検出された場合には、その監 視条件が真と見なされます。このテキストは大文字小文字の区別が行われます。LICログ比較の対 象フィールドに\*ALLが指定された場合,比較されるLICログ・フィールドはTDE番号,タスク名, サーバー・タイプ,ジョブ名,ユーザーID,ジョブ番号,スレッドID,例外ID, LICモジュール・コン パイル・タイム・スタンプ,LICモジュール・オフセット,LICモジュールRU名,LICモジュール 名,LICモジュール入り口点名です。比較データは2つのフィールドにまたがった突き合わせには使 用できませんが,フィールド全体またはどれかのフィールドのサブストリングを突き合わせること はできます。

例外IDの監視の時には,例外IDの16進数の4桁すべてを指定しなければなりません。また,例外ID のフィールドに対してのみ比較し,他のフィールドと一致する可能性があるサブストリングは回避 したい場合は,接頭部MCHを指定することもできます。

### 要素**4:** 比較対象

要素3に指定された比較データと比較されるLICログの部分を指定します。

**\*ALL** LICログ比較データは,以下で説明するすべてのフィールドと比較されます。

### **\*TDENBR**

LICログ比較データは,LICログ項目を要求したタスク・ディスパッチング要素(TDE)の数と比較さ れます。

#### **\*TASKNAME**

LICログ比較データは,LICログ項目を要求したタスクの名前と比較されます。LICログ項目がタス クによって要求されていない場合,タスク名はブランク(16進数40)です。

#### **\*SVRTYPE**

LICログ比較データは,LICログ項目を要求したサーバーのタイプと比較されます。 LICログ項目が サーバーによって要求されていない場合,サーバー・タイプはブランク(16進数40)です。

#### <span id="page-244-0"></span>**\*JOBNAME**

LICログ比較データは,LICログ項目を要求したジョブの名前と比較されます。 LICログ項目がジョ ブによって要求されていない場合,LICジョブ名はブランク(16進数40)です。

### **\*JOBUSR**

LICログ比較データは,LICログ項目を要求したジョブのユーザー名と比較されます。LICログ項目 がジョブによって要求されていない場合,LICユーザー名はブランク(16進数40)です。

#### **\*JOBNBR**

LICログ比較データは、LICログ項目を要求したジョブのジョブ名とユーザー名をさらに限定するた めのジョブ番号(000001から999999)と比較されます。LICログ項目がジョブによって要求されていな い場合,LICジョブ番号はブランク(16進数40)です。

#### **\*THDID**

LICログ比較データは,LICログ項目を要求したスレッドと比較されます。LICログ項目がスレッド によって要求されていない場合,スレッドIDは2進ゼロです。

#### **\*EXCPID**

LICログ比較データは,LICログ項目を要求する原因となった例外と比較されます。これは,上位1 バイトの例外グループ番号と下位1バイトの例外サブタイプ番号を連結することによって作られる2 バイトの16 進フィールドです。例外の結果としてLICログ項目が要求されない場合, 例外IDは2進 ゼロです。

### **\*MODNAME**

LICログ比較データは,LICログ項目を要求したLICモジュール名と比較されます。モジュール名が 64文字を超える場合は,LICモジュール名の65文字目以降が切り捨てられます。

#### **\*MODRUNAME**

LICログ比較データは,LICモジュール交換装置名と比較されます。LICモジュールRU名は常に大文 字EBCDICです。

#### **\*MODEPNAME**

LICログ比較データは,LICログ項目を要求した入り口点の名前と比較されます。入り口点名が128 文字を超える場合は,LICモジュール入り口点名の129文字目以降が切り捨てられます。

#### **\*MODOFFSET**

LICログ比較データは,LICログ項目を要求したLICモジュール・テキストのバイト・オフセットと 比較されます。

### **\*MODTSP**

LICログ比較データは,LICモジュールがコンパイルされた時点のタイム・スタンプと比較されま す。このフィールドの形式は,システムのタイム・スタンプ形式です。

[上](#page-222-0)

## **PAL**項目の監視 **(WCHPAL)**

監視対象の最大5個のプロダクト活動ログ(PAL)項目を指定します。監視対象PALが発生すると,トレース出 口プログラムが呼び出されます。トレース出口プログラムが定義されていない場合は,トレースは停止しま す。

### 単一値

#### **\*NONE**

PAL項目は監視されません。

その他の値(最大**5**個指定可能)

### 要素**1:** システム参照コード

- **\*ALL** システム参照コードはすべて一致とみなされます。
- 文字値 監視対象のシステム参照コード(SRC)を指定してください。8桁のコードの各文字に16進数または疑 問符のいずれかを指定することができます。疑問符はワイルドカード文字であり,その桁の任意の 数字と一致することになります。最大7個のワイルドカード文字を指定することができます。総称 SRCを指定することもできます。総称SRCは,1つまたは複数の文字の後にアスタリスク(\*)を付け た文字ストリング(例えば,ABC\*など)です。 アスタリスクは任意の有効な文字で置き換えられ ます。総称SRCは,総称接頭部で始まるシステム参照コードをもつすべてのPAL項目を指定しま す。

### 要素**2:** 比較データ

指定されたシステム参照コードと一致するPAL項目があった場合に,使用される比較データを指定 してください。要素3に指定されたフィールドが指定されたテキストと一致すると, 監視対象条件 が真になります。要素3に指定されたフィールドが指定されたテキストと一致しない場合は, 監視 機能が続行されるだけです。

#### **\*NONE**

比較データは指定されません。指定されたシステム参照コードと一致するPAL項目があると,監視 対象条件が真になります。

## 文字値 監視対象PAL項目の要素3に指定されたフィールドと比較するために使用されるテキスト・ストリン グを指定してください。このテキストは大文字小文字の区別が行われます。

テキスト・ストリングには,疑問符(?)およびアスタリスク(\*)のワイルドカード文字を指定すること ができます。疑問符は1文字を表わすワイルドカード文字であり,同じ桁のいずれの文字とも一致 することになります。例えば,「??123」の場合,長さが5桁で,「123」で終わるすべての値と一致 します。 比較データ値には,複数の疑問符ワイルドカード文字を指定できます。

アスタリスクは複数文字を表わすワイルドカード文字です。比較データ値の終わりに1つのアスタ リスクのワイルドカード文字を指定できます。例えば,「ABC\*」の場合,文字「ABC」で始まる すべての値と一致します。

## 要素**3:** 比較対象

要素2に指定された比較データと比較されるPAL項目の部分を指定します。

#### **\*RSCNAME**

比較データは,ログ中に項目をもつ物理装置の名前と比較されます。資源名は最初の時点でシステ ムによって割り当てられますが,ユーザーが新しい値に変更している場合もあります。

#### **\*RSCTYPE**

比較データは,製品を識別するために使用される番号または語と比較されます。

#### **\*RSCMODEL**

比較データは,一定タイプのプロダクトの機能レベルを識別するために使用される番号または文字 と比較されます。

## <span id="page-246-0"></span>監視する時間の長さ **(WCHTIMO)**

メッセージ,ライセンス内部コード(LIC)ログ項目,またはプロダクト活動ログ(PAL)項目を監視する時間制 限(分単位)を指定します。 指定された時間が経過すると,トレース出口プログラムが呼び出されて(こ れがTRCPGMパラメーターに指定された場合),トレースは終了されて,メッセージCPI3999がシステム操 作員メッセージ待ち行列に送信されます。

## **\*NOMAX**

特定メッセージまたはLICログ項目またはPAL項目の監視の時間制限はありません。

## *1*から*43200*

どの監視対象条件とも一致しなかった時に,トレースが活動のままとなっている分数を指定しま す。最高43200分(30日)までを指定することができます。

[上](#page-222-0)

## 時間間隔 **(TRCPGMITV)**

トレース出口プログラムを呼び出す頻度を指定します。

## **\*NONE**

時間間隔は指定されません。時間間隔が経過したので,トレース出口プログラムは呼び出されませ ん。

## *1*から*9999*

トレース出口プログラムを呼び出す頻度の時間の間隔(秒数)を指定します。これは、監視する時 間の長さ **(WCHTIMO)**パラメーターに指定された時間より小さくなければなりません。

[上](#page-222-0)

## 実行優先順位 **(RUNPTY)**

監視セッションの作業が実行されるジョブの優先順位を指定します。

**25** 25というジョブ優先順位が使用されます。

### *1*から*99*

ジョブの実行優先順位を指定してください。ジョブの実行優先順位の詳細については,i5/OS Information Center (http://www.ibm.com/systems/i/infocenter/)の「実行管理機能」トピック・コレクシ ョンを参照してください。

[上](#page-222-0)

# ジョブ名 **(JOB)**

どのジョブをトレースするかを指定します。このパラメーターは、APP(\*SMPTAPI)またはAPP(\*REXEC)が 指定されている時,あるいはAPP(\*TELNET)とADLTRC(\*JOB)が指定されている時にのみ有効です。

## 単一値

**\*** TRCTCPAPP (TCP/IPアプリケーション・トレース)コマンドを出したジョブだけがトレースされ ます。

<span id="page-247-0"></span>要素**:** ジョブ名

修飾子**1:** ジョブ名

- 総称名 トレースされるジョブの総称名を指定します。総称名は1つまたは複数の文字とその後にア スタリスク(\*)が付いた文字ストリング(例えば,ABC\*)です。 アスタリスクは任意の有効 な文字で置き換えられます。 総称ジョブ名は,総称接頭部で始まるジョブ名を持つすべて のジョブを指定します。
- **\*ALL** 指定したジョブ・ユーザー名を持つすべてのジョブ名がトレースされます。ジョブ名の \*ALLは,ユーザー指定のジョブ・ユーザー名修飾子と一致するジョブのすべてをトレース するために,これは総称ジョブ指定と見なされます。
- 名前 トレースされるジョブの名前を指定します。最大16個のジョブ名を指定することができま す。

#### 修飾子**2:** ユーザー

- 総称名 トレース・レコードが収集されるジョブの総称ユーザー名を指定します。総称名は1つまた は複数の文字の後にアスタリスク(\*)を付けた文字ストリング(例えば,ABC\*など)です。 アスタリスクは任意の有効な文字で置き換えられます。総称ユーザー名は,総称接頭部で 始まるユーザー名を持つすべてのジョブを指定します。
- **\*ALL** 指定したジョブ名を持つすべてのジョブ・ユーザー名がトレースされます。ジョブ・ユー ザー名の\*ALLは,ユーザー指定のジョブ名修飾子と一致するジョブをすべてトレースする ために,これは総称ジョブ指定と見なされます。
- 名前 トレースされるジョブのユーザー名を指定します。

#### 修飾子**3:** 番号

**\*ALL** 指定したジョブ名およびユーザー名のすべてのジョブがトレースされます。ジョブ番号の \*ALLは,ユーザー指定のジョブ名およびジョブ・ユーザー名修飾子と一致するすべてのジ ョブをトレースするために,これは総称ジョブ指定と見なされます。

#### *000001*から*999999*

ジョブ名およびユーザー名をさらに修飾するジョブ番号を指定してください。総称ジョブ 名修飾子または総称ユーザー名修飾子が指定された場合には,ジョブ番号を指定すること はできません。

## 例

例**1:**データベースのトレースの開始

TRCTCPAPP APP(\*DATABASE) SET(\*ON) TRCPNT(QZDA1050 QZDA1060) LCLNETADR(\*CALC '9.130.69.22' '255.255.255.255' 8471) ADLTRC(\*CMNTRC) TRCPGM(PGMLIB/PROG1) CFGOBJ(TESTLIN) CFGTYPE(\*LIN)

このコマンドは,データベース・ホスト・サーバーのトレースを開始します。 AF\_INETアドレス・ファミ リー, ローカルTCP/IPアドレスの9.130.69.22.サブネット・マスクの255.255.255.255.ポート番号の8471.およ びトレース・ポイントのQZDA1050およびQZDA1060と関連付けられたトレース情報が収集されます。通信 トレースがトレース情報に含められます。 TESTLINは,トレースする構成オブジェクトの名前です。この オブジェクトは回線(\*LIN)記述です。ユーザー定義のトレース・コマンドおよびプロシージャーが含まれ た,ライブラリーPGMLIB内のトレース・プログラムPROG1が呼び出されます。その他のTCPアプリケーシ ョンのトレースには影響がおよびません。

## 例**2:IPv6**アドレスを使用したデータベースのトレースの開始

TRCTCPAPP APP(\*DATABASE) SET(\*ON) LCLNETADR(\*CALC '1080:8:800:417A:1::' \*HOST)

このコマンドは, \*INET6フィルター, 1080:8:800:417A:1::というローカル・アドレス, および/128という接 頭部の長さを使用してデータベース・ホスト・サーバーのトレースを開始します。

### 例**3:**データベース・トレースの状況検査

TRCTCPAPP APP(\*DATABASE) SET(\*CHK)

このコマンドは,データベース・ホスト・サーバー・ジョブのトレース状況を調べるために使用されます。 最後に入力されるコマンドは前述の「例1」からのものとします。このコマンドへの応答の形式は,以下の ような1セットのメッセージになります。

TCP45B7 TRCTCPAPP APP(\*DATABASE) SET(\*ON) TRCPNT(QZDA1050 QZDA1060) LCLNETADR(\*CALC '9.130.69.22' '255.255.255.255' 8471) MAXSTG(\*DFT) TRCFULL(\*WRAP) ADLTRC(\*CMNTRC) TRCPGM(PGMLIB/PROG1) CFGOBJ(TESTLIN) CFGTYPE(\*LIN) TCP45B1 TRACING ACTIVE FOR \*DATABASE AT 20:15:14 ON 03/15/01 BY 043432/TRCUSER/QPADEV000B. TCP45B2 DATA CAPTURE BEGUN FOR \*DATABASE. TCP45B3 DATA BUFFER WRAPPED FOR \*DATABASE.

### 例**4:**データベース接続トレースの終了

TRCTCPAPP APP(\*DATABASE) SET(\*OFF)

このコマンドは,まず,データベース・ホスト・サーバーに対して現在アクティブなアプリケーションをす べて終了してから,TCP/IPコンポーネント・トレースを終了します。トレースがアクティブであった場合 は,出力トレース・レコードが様式設定されて,スプール・ファイルに入れられます。次のようなメッセー ジがユーザーのジョブ・ログに見つかります。

TCP45B8 TRACE DATA FOR APPLICATION DATABASE FORMATTED: QZDA001915.

トレースがアクティブでない場合は,次のメッセージがユーザーに戻されます。 TCP4580 TRACING OFF, SET(\*OFF) NOT VALID.

例**5:**パケット・ルールのトレースの開始

TRCTCPAPP APP(\*PKTRULES) SET(\*ON) ARGLIST('DEBUGLVL=1 TRACELVL=2') ADLTRC(\*TCPIP) PKTTRCPNT(\*LOAD)

このコマンドは,パケット・ルールのトレースを開始します。特定の引数リストと関連したトレース情報が 収集されます。トレース・ポイントの8100-8105および8430-8438を使用しているコンポーネント・トレース が,トレース情報に含まれます。その他のTCPアプリケーションのトレースには影響がおよびません。

#### 例**6: FTP**のトレースの開始

TRCTCPAPP APP(\*FTP) SET(\*ON) RMTNETADR(\*CALC '9.130.69.16' '255.255.255.255' 5000)

このコマンドは,FTPサーバーのトレースを開始します。 AF\_INETアドレス・ファミリー,リモート TCP/IPアドレスの9.130.69.16,サブネット・マスクの255.255.255.255,およびポート番号の5と関連したトレー ス情報が収集されます。その他のTCPアプリケーションのトレースには影響がおよびません。

#### 例**7: IPv6**アドレスを使用した**FTP**のトレースの開始

TRCTCPAPP APP(\*FTP) SET(\*ON) RMTNETADR(\*CALC '2001:0DB8:0::0:1428:57AB')

このコマンドは,AF\_INET6フィルターおよびIPv6リモート・ネットワーク・アドレス 2001:0DB8:0::0:1428:57ABを使用してFTPサーバーのトレースを開始します。

#### 例**8: TELNET**のトレースの開始

TRCTCPAPP APP(\*TELNET) SET(\*ON) DEVD(QPADEV\*)

このコマンドは,TELNETサーバーのトレースを開始します。名前が″QPADEV″で始まっている装置記述の すべてのトレース情報が収集されます。ユーザーには,これらの特定装置記述に対する権限が必要です。そ の他のTCPアプリケーションのトレースには影響がおよびません。

#### 例**9: IPv6**アドレスを使用した**TELNET**のトレースの開始

TRCTCPAPP APP(\*TELNET) SET(\*ON) RMTNETADR(\*CALC 'FE80::210:11FF:FE76:7800)

このコマンドは,AF\_INET6フィルターおよびIPv6リモート・ネットワーク・アドレス FE80::210:11FF:FE76:7800を使用してTELNETサーバーのトレースを開始します。

#### 例**10:**装置の問題の分析のためのトレースの開始

TRCTCPAPP APP(\*TELNET) SET(\*ON) ADLTRC(\*DEVD \*JOB \*CMNARB \*SYSARB) DEVD(MYDEVICE) JOB((\*ALL/\*ALL/MYSBS1) (\*ALL/\*ALL/MYSBS2))

このコマンドは,装置記述MYDEVICEに関連付けられるすべてのジョブをトレースします。これにより, 装置の問題が見つかります。 このコマンドは,TELNETサーバーのトレースを開始します。装置記述 MYDEVICEに関連したすべてのユーザー・ジョブについて,トレース情報が収集されます。 TELNETデバ イス・マネージャー・ジョブについて,トレース情報が収集されます。 JOBパラメーターに指定されたす べてのジョブについて,トレース情報が収集されます。この例では,名前MYSBS1およびMYSBS2をもつす べてのジョブがトレースされます。この場合, MYSBS1は対話式装置セッションのサインオン画面を表示す るサブシステムで,MYSBS2はユーザー・サインオン時にジョブが転送されるサブシステムです。表示装置

<span id="page-250-0"></span>と対話するシステム・ジョブについても,トレース情報が収集されます。そのジョブとは,すべての QCMNARBシステム・ジョブとQSYSARBシステム・ジョブです。

## 例**11: HTTP**サーバー・インスタンスのトレースの開始

TRCTCPAPP APP(\*HTTP) SET(\*ON) INSTANCE(HTTP1)

このコマンドは,HTTP1という名前のHTTPサーバー・インスタンスをトレースします。

### 例**12:**ディレクトリー・サービス・サーバー・インスタンスのトレースの開始

TRCTCPAPP APP(\*DIRSRV) SET(\*ON) INSTANCE(DIRSRV1)

このコマンドは,「DIRSRV1」という名前のディレクトリー・サービス・サーバー・インスタンスをトレ ースします。

### 例**13:**省略時のディレクトリー・サービス・サーバー・インスタンスのトレースの開始

TRCTCPAPP APP(\*DIRSRV) SET(\*ON) INSTANCE(\*DFT)

省略時のサーバー・インスタンス(QUSRDIR)がトレースされます。

#### 例**14:**いずれかの**SMTP API**のトレースの開始

TRCTCPAPP APP(\*SMTPAPI) SET(\*ON) TRCLVL(\*VERBOSE) JOB(044235/TOCUSR/QPADEV000G)

このコマンドは、詳細トレース・レベルを使用し、修飾ジョブ044235/TOCUSR/QPADEV00Gを指定して, いずれかのSMTP APIアプリケーションをトレースします。

[上](#page-222-0)

## エラー・メッセージ

## **\*ESCAPE** メッセージ

### **TCP4595**

トレースが開始されません。

[上](#page-222-0)
# <span id="page-252-0"></span>**TCP/IP**経路のトレース **(TRCTCPRTE)**

実行可能場所**:** すべての環境 (\*ALL) スレッド・セーフ**:** いいえ

パラメーター [例](#page-256-0) [エラー・メッセージ](#page-257-0)

TCP/IP経路トレース(TRCTCPRTE)コマンド(TRACEROUTEとしても示される)は,ユーザー指定の宛先シス テムまでのIPパケットの経路をトレースします。この経路には、その中間で多数のシステムが関与してい ることがあります。 その経路に沿っている各システムはホップとして参照されます。経路に沿ったすべて のホップをトレースすることも,あるいはトレースする開始と終了のホップを指定することもできます。

この経路は、宛先システムにパケット(プローブと呼ばれる)を送信することによってトレースされます。各 プローブには,そのプローブがパスできるホップ・システム数についての上限(**TIME TO LIVE**または**TTL** と呼ばれる)が含まれています。

注**:** IPバージョン6で,存続時間(TTL)はホップ限界と呼ばれます。

経路は、プローブ・パケットのTTLを1ホップずつ連続増分することによってトレースされます。プローブ 応答を宛先システムから受信した時,あるいはプローブの「存続時間」値が許される最大と等しい時,のい ずれかでトレースが終了します。

プローブ・パケットからの応答は,ジョブ・ログへのメッセージとして,あるいはユーザー指定のデータ待 ち行列への待ち行列項目として送信されます。

上

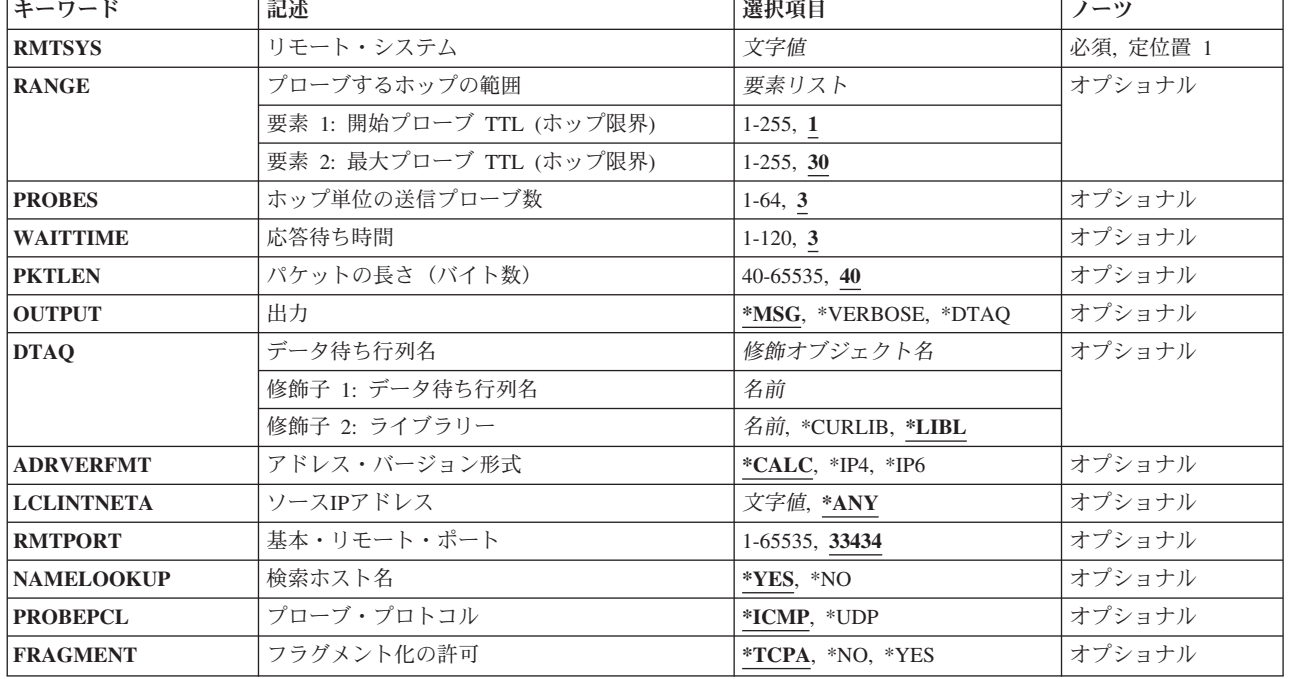

# パラメーター

## <span id="page-253-0"></span>リモート・システム **(RMTSYS)**

宛先システムのリモート・システム名(255文字)またはIPアドレスを指定します。

文字値 リモート・システム名またはIPアドレスを指定してください。有効なIPバージョン4またはIPバージ ョン6アドレスのいずれかが受け入れられます。

[上](#page-252-0)

# プローブするホップの範囲 **(RANGE)**

プローブ応答が予測される元の,ホップ・システムの範囲を指定します。各プローブはTTL (TIME TO LIVE)整数値を指定します。このTTL値は,そのプローブが通過できるホップの最大数です。例えば, TTLが3のプローブ・パケットは多くても3つのホップ・システムをパススルーすることができ,その後で, ホップ・システムはそのプローブを破棄して,プローブの発信元のシステムに情報を戻します。

要素1は、プローブ・パケットで最初に送信されるTTL値を指定します。要素2は、プローブ・パケットで最 後に送信されるTTL値を指定します。トレース情報は,プローブのTTL値に達したためにプローブ・パケッ トを破棄する各ホップ・システムから、あるいは宛先システムに達した時に生成されます。

## 要素**1:** 開始プローブ **TTL (**ホップ限界**)**

**1** 省略時の開始ホップは1です。

*1*から*255*

プローブ・パケットに使用される最初のホップ限界TTL番号を指定します。

## 要素**2:** 最大プローブ **TTL (**ホップ限界**)**

**30** 省略時の終了ホップは30です。

*1*から*255*

宛先システムに到達するためにそのプローブが通過できるホップの最大数を指定します。

[上](#page-252-0)

# ホップ単位の送信プローブ数 **(PROBES)**

RANGEパラメーターによって指定された範囲内の各プローブTTL (ホップ限界)値で、各ホップ・システ ムに送信されるプローブ・パケット数を指定します。

**3** 省略時のプローブ数は3です。

#### *1*から*64*

送信するプローブ数を指定します。

## <span id="page-254-0"></span>応答待ち時間 **(WAITTIME)**

各プローブに対するホップ・システムからの応答を待機する最大時間(秒数)を指定します。

**3** 応答を最大3秒まで待機します。

#### *1*から*120*

応答を待機する最大秒数を指定します。

[上](#page-252-0)

# パケットの長さ(バイト数)**(PKTLEN)**

各プローブで送信されるIPパケットの全長(バイト数)を指定します。

**40** プローブ・パケット長は40バイトです。

#### *40*から*65535*

プローブIPパケットのバイト数を指定してください。

[上](#page-252-0)

# 出力 **(OUTPUT)**

プローブ・パケットの送信から得た結果を送信する先を指定します。宛先システムに到達するまで各ホップ についての情報が送信され,これにはホップ・カウント,平均往復時間,ホップのIPアドレス,およびホッ プのホスト名が含まれています。

**\*MSG** 結果は,そのコマンドを出したジョブのジョブ・ログに送信されるメッセージとして出力されま す。

### **\*VERBOSE**

結果は,そのコマンドを出したジョブのジョブ・ログに送信されるメッセージとして出力されま す。受信したすべての応答が表示されます。結果はICMP TIME EXCEEDEDおよび PORT\_UNREACHABLE応答に限定されません。

#### **\*DTAQ**

プローブからの結果は,データ待ち行列(DTAQ)パラメーターで指定したデータ待ち行列に入れら れます。

[上](#page-252-0)

# データ待ち行列名 **(DTAQ)**

項目を入れるデータ待ち行列を指定します。データ待ち行列が指定された場合には,メッセージはエラーが 起こるまでジョブ・ログに送信されません。

応答を受信した場合には,各待ち行列項目にプローブへの応答が入れられ,そうでなければ,プローブ応答 を受信しなかったことを指示します。指定するデータ待ち行列は少なくとも32文字の待ち行列項目長であ り,このコマンドを出す前に存在していなければなりません。

## 修飾子**1:** データ待ち行列名

名前 データ待ち行列の名前を指定してください。

#### <span id="page-255-0"></span>修飾子**2:** ライブラリー

**\*LIBL** ジョブのライブラリー・リストのすべてのライブラリーが検索されます。

#### **\*CURLIB**

ジョブの現行ライブラリーが検索されます。ジョブの現行ライブラリーとしてライブラリーが指定 されていない場合には,QGPLライブラリーが使用されます。

名前 検索するライブラリーの名前を指定します。

[上](#page-252-0)

# アドレス・バージョン形式 **(ADRVERFMT)**

リモート・システム **(RMTSYS)**パラメーターに指定したホスト名の解決方法を指定します。

#### **\*CALC**

ホスト名の分析解決方法は,RMTSYSパラメーターに入力されたホスト名に基づいて「計算」(決 定)されます。TRCTCPRTE (TRACEROUTE)は,IPアドレスの決定に際してまずIPバージョン4の ホスト名分析解決を使用します。これが正常に行われないと、IPアドレスの決定でIPバージョン6の ホスト名分析解決が使用されます。

- **\*IP4** IPバージョン4ホスト名解決方法を使用します。
- **\*IP6** IPバージョン6ホスト名解決方法を使用します。

## ソース**IP**アドレス **(LCLINTNETA)**

プローブ・パケットの送信元IPアドレスの選択方法を指定します。

- **\*ANY** プローブ・パケットの送信元IPアドレスはシステムによって選択されます。システムは,リモー ト・システムに到着できる任意の活動ローカル・インターフェースを使用することができます。
- 文字値 ソースIPアドレスとして使用するローカル・インターフェースを指定します。

[上](#page-252-0)

# 基本・リモート・ポート **(RMTPORT)**

プローブで使用される基本UDPポート番号を指定します。

**33434** 省略時の基本UDPポート番号33434を使用します。

#### *1*から*65535*

プローブで使用する基本UDPポート番号を指定します。

[上](#page-252-0)

## 検索ホスト名 **(NAMELOOKUP)**

IPアドレスをホスト名に解決するかどうかを指定します。

**\*YES** このアドレスはホスト名に解決されます。

# <span id="page-256-0"></span>プローブ・プロトコル **(PROBEPCL)**

プローブ・パケットの送信時に使用されるプロトコルを指定します。

#### **\*ICMP**

宛先システムに送信されるプローブは,ICMP (インターネット制御メッセージ・プロトコル) エコ ー要求パケットです。

**\*UDP** 宛先システムに送信されるプローブは,UDP (ユーザー・データグラム・プロトコル)パケットで す。

[上](#page-252-0)

# フラグメント化の許可 **(FRAGMENT)**

プローブ・パケットのIPヘッダーの「フラグメントしない」オプションの設定を判別する方法を指定しま す。

## **\*TCPA**

システムは、IPパスMTUディスカバリーTCP/IP属性の設定に基づいてオプションを設定します。 注**:** この属性の値を変更するためには,TCP/IP属性変更(CHGTCPA)コマンドが使用されます。

- **\*NO** この「フラグメントしない」オプションは常に指定します。
- **\*YES** この「フラグメントしない」オプションは指定することはありません。

[上](#page-252-0)

## 例

#### 例**1:**経路全体をトレース

TRCTCPRTE RMTSYS('130.14.3.5')

このコマンドは、ローカル・システムと、そのIPアドレスが'130.14.3.5'である宛先システムとの間の経路全 体をトレースします。各ホップ・システムに3つのプローブ・パケットが送信されることになります。各IP プローブ・パケットは40バイトの長さで,ICMPエコー要求が含まれます。受信された結果は,メッセージ としてジョブ・ログに送られます。

### 例**2:**一部経路のトレース

TRCTCPRTE RMTSYS('AAA.BBBB.COM') RANGE(3 7) PROBES(5) PROBEPCL(\*UDP) OUTPUT(\*DTAQ) DTAQ(MYLIB/MYDATAQ)

このコマンドは,ローカル・システムとそのホスト名が'AAA.BBBB.COM'である宛先システムとの間の経 路をトレースします。範囲の開始値3について,5つのプローブ・パケットが送信されます。各プローブは, 長さ40バイトのIPパケット内のUDPパケットです。これらの5プローブはそれぞれ3のTTLを指定していま す。システムAAA.BBB.COMが最大2ホップ・システムの通過によって到達できる場合にはこの点でトレー スが終了することになります。

<span id="page-257-0"></span>システムAAA.BBB.COMが2ホップより離れている場合には,宛先AAA.BBB.COMに対して別のセットの5プ ローブ・パケットが送信されます。これらの5プローブはそれぞれ4のTTLを指定します。システム AAA.BBB.COMがプローブに応答するか、あるいは範囲の終了値のTTL 7の5プローブが送信されるまで, これが反復されます。受信した結果は,ライブラリーMYLIBのデータ待ち行列MYDATAQに待ち行列項目 として入れられます。

## 例**3: IP**バージョン**6**アドレスによる経路をトレース

TRCTCPRTE RMTSYS('1:2:3:4:5:6:7:8')

このコマンドは,ローカル・システムと,そのIPアドレスが**1:2:3:4:5:6:7:8**の宛先システムとの間の経路全 体をトレースします。各ホップ・システムに3つのプローブ・パケットが送信されることになります。各IP プローブ・パケットは40バイトの長さで、ICMP6エコー要求が含まれます。受信された結果は、メッセージ としてジョブ・ログに送られます。

注**:** パラメーター値の文字コロン( **:** )は,IPバージョン6アドレスを通知し,これによりICMP6エコー要求 パケットが生成されます。

## 例**4: IP**バージョン**6**ホスト名による経路をトレース

TRCTCPRTE RMTSYS('IP6HOST')

このコマンドは,ローカル・システムとそのホスト名が'IP6HOST'である宛先システムとの間の経路全体を トレースします。各ホップ・システムに3つのプローブ・パケットが送信されることになります。各IPプロ ーブ・パケットは40バイトの長さで,ICMP6エコー要求が含まれます。受信された結果は,メッセージとし てジョブ・ログに送られます。

省略時の「アドレス・バージョン形式」は\*CALCです。ホスト名の解決で,指定されたホスト名に対して 複数のIPアドレスが戻されることがあります。ただし、この場合(\*CALC)に、経路をトレースしようとした 時には、(IPバージョン4またはIPバージョン6で)解決された最初のIPアドレスが使用されることになりま す。

例**5: IP**バージョン**6**ホスト名および**IP**バージョン**6**ホスト名解決の明示的使用による経路をトレース TRCTCPRTE RMTSYS('IP6HOST') ADRVERFMT(\*IP6)

このコマンドは,ローカル・システムとそのホスト名が'IP6HOST'である宛先システムとの間の経路全体を トレースします。各ホップ・システムに3つのプローブ・パケットが送信されることになります。各IPプロ ーブ・パケットは40バイトの長さで,ICMP6エコー要求が含まれます。受信された結果は,メッセージとし てジョブ・ログに送られます。

この例は,経路のトレースを試みる時に,有効なIPバージョン6解決アドレスIP6HOSTだけが使用されると いう点が例4とは異なっています。

[上](#page-252-0)

## エラー・メッセージ

## **\*ESCAPE** メッセージ

**TCP3250**

OUTPUT(\*DTAQ)の場合にはDTAQパラメーター値が必要です。

## **TCP3251**

DTAQパラメーターはOUTPUT(\*MSG)を指定した場合は無効です。

## **TCP3252**

範囲の開始の値が範囲の限界より大きくなっています。

# <span id="page-260-0"></span>鍵ストア・ファイルの変換 **(TRNCKMKSF)**

実行可能場所**:** すべての環境 (\*ALL) スレッド・セーフ**:** はい

パラメーター [例](#page-261-0) [エラー・メッセージ](#page-261-0)

鍵ストア・ファイルの変換 (TRNCKMKSF)コマンドを使用すると,指定された鍵ストア・ファイルに保管 されたキーの値は,別のマスター・キーに変換されるか,または同じマスター・キーが指定される場合は, マスター・キーの現行バージョンに変換されます。エラーが起こった場合は,即時に処理を停止します。

鍵ストアの詳細については,i5/OS Information Center (http://www.ibm.com/systems/i/infocenter/)の「プログラ ミング」カテゴリーに含まれるAPIトピック・コレクションの暗号サービス・セクションの暗号サービス鍵 ストアに関する部分を参照してください。

#### 制約事項**:**

• 鍵ストア・ファイルに対するオブジェクト操作(\*OBJOPR), 読み取り(\*READ), および更新(\*UPD)権限 が必要です。

## パラメーター

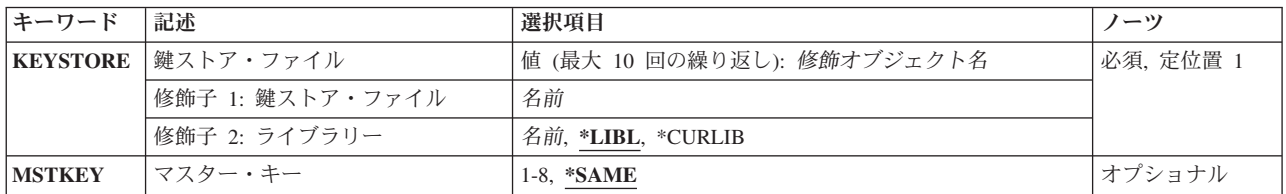

上

## 鍵ストア・ファイル **(KEYSTORE)**

使用する鍵ストア・ファイルを指定します。最大10個の鍵ストア・ファイルを指定することができます。

これは必須パラメーターです。

## 修飾子**1:** 鍵ストア・ファイル

名前 鍵ストア・ファイルの名前を指定してください。

## 修飾子**2:** ライブラリー

**\*LIBL** 最初に一致するものが見つかるまで,現行スレッドのライブラリー・リスト内のすべてのライブラ リーが検索されます。

#### <span id="page-261-0"></span>**\*CURLIB**

スレッドの現行ライブラリーが検索されます。 スレッドの現行ライブラリーとしてライブラリー が指定されていない場合には,QGPLライブラリーが検索されます。

名前 ファイルを検索するライブラリーの名前を指定してください。

[上](#page-260-0)

# マスター・キー **(MSTKEY)**

キーの値を変換するマスター・キーを指定します。

これは必須パラメーターです。

#### **\*SAME**

ファイルのマスター・キーの古いバージョンで暗号化される鍵ストアのキーの値は、現行バージョ ンに変換されます。

1から8 鍵ストアのキーの値は、選択されたマスター・キーの現行バージョンに変換されます。

[上](#page-260-0)

## 例

#### 例**1:**鍵ストアのキーをマスター・キーの現行バージョンに変換する

TRNCKMKSF KEYSTORE(MYLIB/KEYSTORE1 MYLIB/KEYSTORE2)

このコマンドは,現行バージョンでの暗号化に対するマスター・キーの古いバージョンで暗号化されるすべ てのキーで,ライブラリーMYLIBの鍵ストア・ファイルKEYSTORE1およびKEYSTORE2にあるものすべて を再度暗号化します。

## 例**2:**鍵ストア・キーを別のマスター・キーに変換する

TRNCKMKSF KEYSTORE(MYLIB/MYKEYSTORE) MSTKEY(8)

このコマンドは,マスター・キー8の現行バージョンで,鍵ストア・ファイルのすべてのキーを再度暗号化 します。

[上](#page-260-0)

## エラー・メッセージ

**\*ESCAPE** メッセージ

#### **CPF3CF2**

&1 APIの実行中にエラーが起こった。

#### **CPF9872**

ライブラリー&2のプログラムまたはサービス・プログラム&1が終了した。理由コードは&3です。

**CPF9D88**

出口プログラムの後処理中にエラーが起こりました。

#### **CPF9D89**

出口プログラムの前処理中にエラーが起こりました。

#### **CPF9D8E**

出口プログラムが取り消されたために,ライブラリー&2の鍵ストア&1が変換されませんでした。

#### **CPF9D96**

鍵ストア・ファイルの回復が必要です。

### **CPF9D9F**

ユーザーには鍵ストア・ファイルが認可されていません。

#### **CPF9DA0**

鍵ストア・ファイルのオープン中にエラー。

#### **CPF9DA5**

鍵ストア・ファイルが見つかりません。

#### **CPF9DA6**

鍵ストア・ファイルが使用できません。

#### **CPF9DA7**

ファイルが破壊されているか,あるいは有効な鍵ストア・ファイルではありません。

#### **CPF9DAB**

1つまたは複数の鍵を復号できませんでした。

#### **CPF9DB3**

修飾鍵ストア・ファイル名が無効です。

#### **CPF9DB7**

鍵ストア・ファイルへの書き出し中にエラーが起こりました。

#### **CPF9DB8**

鍵ストアからの読み取り中にエラーが起こりました。

#### **CPF9DDA**

暗号サービス・プロバイダー&2からの予期しない戻りコード&1。

# <span id="page-264-0"></span>マウント**FS**の除去 **(UNMOUNT)**

実行可能場所**:** すべての環境 (\*ALL) スレッド・セーフ**:** いいえ

パラメーター [例](#page-265-0) [エラー・メッセージ](#page-266-0)

マウント・ファイル・システム除去(UNMOUNT)コマンドは,前にマウントしたファイルを統合ファイル・ システム名空間内でアクセスできないようにします。アクセス不能にするファイル・システムは、ローカ ル・システムのユーザー定義ファイル(\*UDFS)またはネットワーク・ファイル・システム・サーバー(\*NFS) を介してアクセスされるリモート・ファイル・システムのいずれかとすることができます。ファイル・シス テム内のオブジェクトが使用中である場合には,このコマンドはユーザーにエラー・メッセージを戻しま す。ファイル・システムのいずれかの部分それ自体がマウントされている場合には,それがアンマウントさ れるまで,このファイル・システムをアンマウントすることができないことに注意してください。

このコマンドは、次の代替コマンド名を使用して出すこともできます。

#### • RMVMFS

ネットワーク・ファイル・システム・コマンドの詳細については, i5/OS Network File System Support Book (SC41-5714)を参照してください。

#### 制約事項:

• このコマンドを使用するには,入出力(I/O)システム構成(\*IOSYSCFG)特殊権限が必要です。

## パラメーター

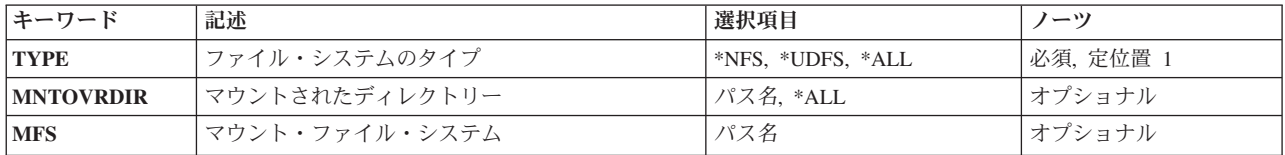

上

# ファイル・システムのタイプ **(TYPE)**

アンマウントするファイル・システムのタイプを指定します。

**\*NFS** アンマウントするファイル・システムは,ネットワーク・ファイル・システムです。 \*NFSが指定 されている場合には,マウントされたディレクトリー **(MNTOVRDIR)**パラメーターにディレクト リーを指定しなければなりません。

#### **\*UDFS**

アンマウントするファイル・システムは,ユーザー定義ファイル・システムです。 \*UDFSが指定 されている場合には,MNTOVRDIRまたはマウント・ファイル・システム **(MFS)**パラメーターのい ずれかを指定することができます。

<span id="page-265-0"></span>**\*ALL** すべてのタイプのファイル・システムをアンマウントします。\*ALLが指定されている場合には, MNTOVRDIRパラメーターに値を指定しなければならず,その値は\*ALLとすることができます。

これは必須パラメーターです。

[上](#page-264-0)

# マウントされたディレクトリー **(MNTOVRDIR)**

前のADDMFS(マウント・ファイル・システム追加)コマンドまたはMOUNTコマンドによってマウントさ れた('カバーされた')ディレクトリーのパス名を指定します。

## *'*ディレクトリー・パス名*'*

前にマウントした指定のディレクトリーはカバーが解除されます。TYPE(\*ALL)が指定された場合 には,指定のディレクトリー上にマウントされたすべてのファイル・システムがアンマウントされ ます。ファイル・システムのタイプ **(TYPE)**パラメーターに特定のファイル・システム・タイプが 指定されている場合には,指定されたディレクトリーに最後にマウントされたファイル・システム がアンマウントされるのは,タイプが指定されたTYPE値と一致した場合だけです。

**\*ALL** 前にマウントされたすべてのディレクトリーのカバーが解除されます。\*ALLが指定されている場 合には,TYPEパラメーターに\*ALLを指定しなければなりません。

これは必須パラメーターです。

注: このパラメーターではUnicodeが使用可能です。詳しくは, i5/OS Information Center (http://www.ibm.com/systems/i/infocenter/)の「プログラミング」カテゴリーに含まれる制御言語(CL) トピッ ク・コレクションで「CLでのUnicodeサポート」を参照してください。

[上](#page-264-0)

# マウント・ファイル・システム **(MFS)**

アンマウントするファイル・システムのパス名を指定します。このパラメーターを使用できるのは,ファイ ル・システムのタイプ **(TYPE)**パラメーターに\*UDFSが指定されているときに,ブロック特殊ファイル (\*BLKSF)をアンマウントするときだけです。

注**:** このパラメーターではUnicodeが使用可能です。詳しくは,i5/OS Information Center (http://www.ibm.com/systems/i/infocenter/)の「プログラミング」カテゴリーに含まれる制御言語(CL) トピッ ク・コレクションで「CLでのUnicodeサポート」を参照してください。

## 例

UNMOUNTの代替コマンド名はRMVMFSです。次の例では代替コマンド名を使用していますが, UNMOUNTはそれらのすべてで直接RMVMFSに置き換えることができます。

## 例**1:**ディレクトリーのアンマウント

RMVMFS TYPE (\*NFS) MNTOVRDIR('/TOOLS')

<span id="page-266-0"></span>このコマンドは,ディレクトリー**/TOOLS**でアクセス可能なネットワーク・ファイル・システムをアンマウ ントします。

例**2:**ユーザー定義ファイル・システムのアンマウント

RMVMFS TYPE(\*UDFS) MFS('/DEV/QASP02/CUST1UDFS')

このコマンドは,ユーザー定義ファイル・システム**/DEV/QASP02/CUSTUDFS**をアンマウントします。

[上](#page-264-0)

# エラー・メッセージ

## **\*ESCAPE**メッセージ

#### **CPFA0A9**

オブジェクトが見つからない。オブジェクトは&1です。

### **CPFA1B8**

&1を使用するには\*IOSYSCFG権限が必要である。

# <span id="page-268-0"></span>一時プログラムでのデータ更新 **(UPDDTA)**

実行可能場所**:** 対話環境 (\*INTERACT \*IPGM \*IREXX \*EXEC) スレッド・セーフ**:** いいえ

パラメーター [例](#page-269-0) [エラー・メッセージ](#page-269-0)

制御言語(CL)コマンド(UPDDTA)は,一時DFUプログラムを作成し実行します。この一時プログラムを使用 して、新しいレコードを入力するか、あるいは既存のデータベース・ファイルの既存のレコードを変更する ことができます。

# エラー・メッセージ: **UPDDTA**

## **\*STATUS** メッセージ

### **DFU0251**

DFUは、実行するための一時プログラム&1を作成中である。

上

# パラメーター

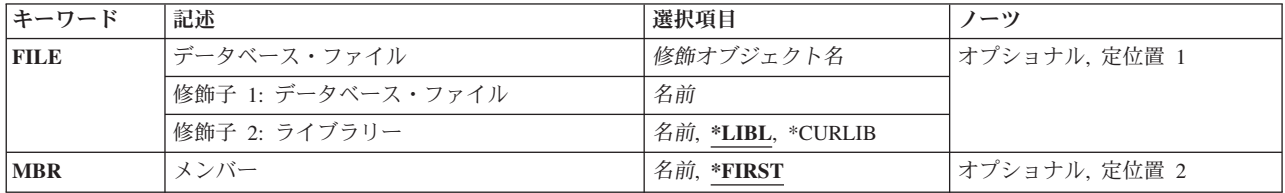

上

# データベース・ファイル **(FILE)**

更新するデータ・ファイルの修飾名を指定します。

**\*LIBL** DFUはライブラリー・リストを使用して,指定されたプログラムを検索します。

## **\*CURLIB**

現行ライブラリーを使用するためには,\*CURLIBを入力してください。ライブラリー・リストに現 行ライブラリー項目が存在しない場合には,QGPLが使用されます。ライブラリー名を指定しない 場合には,\*LIBLが使用されます。

# <span id="page-269-0"></span>メンバー **(MBR)**

ファイル中の更新したいメンバーを指定します。

考えられる値は次の通りです。

## **\*FIRST**

ファイルの最初のメンバーが更新されます。

メンバー名

更新したいメンバーの名前を入力します。

[上](#page-268-0)

# 例

なし

## [上](#page-268-0)

# エラー・メッセージ

**\*STATUS** メッセージ

## **DFU0251**

DFUは、実行するための一時プログラム&1を作成中である。

# <span id="page-270-0"></span>プログラムの更新 **(UPDPGM)**

実行可能場所**:** すべての環境 (\*ALL) スレッド・セーフ**:** いいえ

パラメーター [例](#page-278-0) [エラー・メッセージ](#page-278-0)

プログラム更新(UPDPGM)コマンドを使用すれば,結合プログラムの変更または再コンパイルを必要とせず に、統合化言語環境(ILE)結合プログラムのモジュールをシステム上の他のモジュールで置き換えることが できます。 置き換えられるモジュールは,システム上のモジュール・オブジェクト(\*MODULE)でなければ なりません。

プログラムがこのコマンドによって更新されている間であっても,結合プログラムを実行中の他のジョブは 実行することができます。 現在実行中の結合プログラムはライブラリーQRPLOBJに移動され,結合プログ ラムの更新済みバージョンが結合プログラムのライブラリーに挿入されます。プログラムの現在の活動化 は、ORPLOBJライブラリー内のプログラムのバージョンを使用して実行し続けます。

## 制約事項**:**

- v 結合プログラムのライブラリーに対する使用(\*USE)および追加(\*ADD)権限が必要です。
- v 結合プログラムに対する\*USE,オブジェクト管理(\*OBJMGT),およびオブジェクト存在(\*OBJEXIST)権限が 必要です。
- 結合プログラムの所有者であるか,結合プログラムの所有者であるグループのメンバーであるか,ある いは全オブジェクト(\*ALLOBJ)特殊権限をもつユーザーである必要があります。
- 次のものに対する\*USE権限が必要です。
	- モジュール **(MODULE)**パラメーターに指定された\*MODULEオブジェクト(およびそのモジュールが 存在するライブラリーに対する実行(\*EXECUTE)権限)。
	- サービス・プログラムのバインド **(BNDSRVPGM)**パラメーターに指定された\*SRVPGMオブジェク ト。
	- ディレクトリーのバインド **(BNDDIR)**パラメーターに指定された\*BNDDIRオブジェクト(およびその ライブラリーに対する\*EXECUTE権限)および\*BNDDIRオブジェクトの外部記号を分析解決するため に使用されるすべてのオブジェクトとそれらのライブラリー。

上

# パラメーター

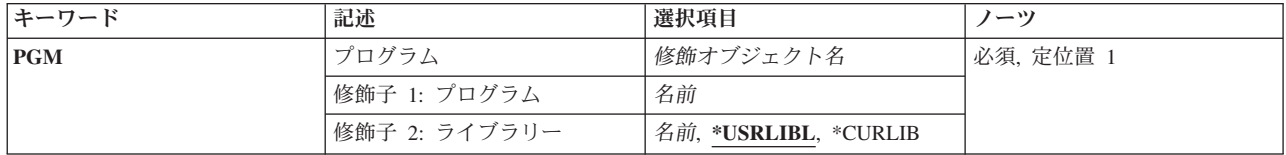

<span id="page-271-0"></span>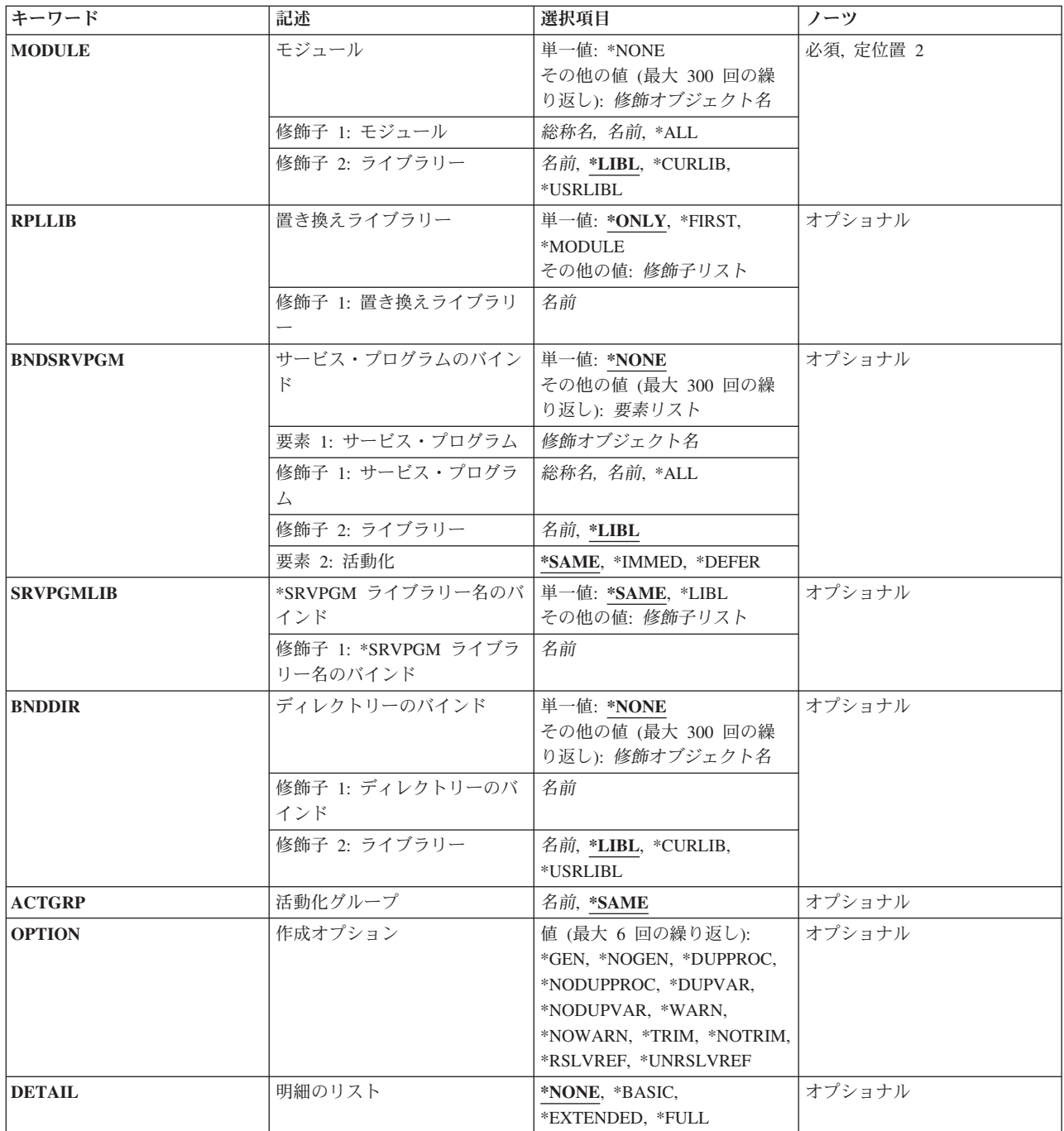

# プログラム **(PGM)**

更新する結合プログラムを指定します。

これは必須パラメーターです。

## 修飾子**1:** プログラム

名前 更新する結合プログラムの名前を指定してください。

**258** System i: プログラミング i5/OS コマンド STRS36PRC (システム/36 プロシージャー開始)

#### <span id="page-272-0"></span>修飾子**2:** ライブラリー

#### **\*USRLIBL**

ジョブのライブラリー・リストのユーザー部分にあるライブラリーだけが検索されます。

#### **\*CURLIB**

ジョブの現行ライブラリーが検索されます。ジョブの現行ライブラリーとしてライブラリーが指定 されていない場合には,QGPLライブラリーが使用されます。

名前 結合プログラムが入っているライブラリーの名前を指定してください。

[上](#page-270-0)

## モジュール **(MODULE)**

結合プログラムの同じ名前のモジュールを置き換える既存の\*MODULEオブジェクトの名前を指定します。 結合プログラムの2つ以上のモジュールが同じ名前であった場合には、どれを置き換えるかが置き換えライ ブラリー **(RPLLIB)**パラメーターによって指示されます。

置き換えられるモジュールのライブラリーが置き換わるモジュールのライブラリーと異なる場合には、更新 後のモジュールのライブラリーは,プログラムが最初に作成された時にモジュールがあったライブラリーの ままです。 置き換えられるモジュールを決定するのにRPLLIBパラメーターが必要な場合には,このモジュ ールのRPLLIBパラメーターに入力される値は,更新によっても変更されません。最大300の名前を指定する ことができます。

これは必須パラメーターです。

#### 単一値

#### **\*NONE**

モジュールは指定されません。

#### 修飾子**1:** モジュール

- **\*ALL** ユーザーに権限のある同じ名前のすべてのモジュールが,結合プログラムのモジュールを置き換え ます。
- 総称名 結合プログラムのモジュールを置き換えるモジュールの総称名を指定してください。 総称名は1つ 以上の文字の後にアスタリスク(\*)を付けた文字ストリング(例えば, ABC\*など)です。 この総称 名で始まる名前をもち,ユーザーに権限があるすべてのモジュールが,結合プログラムのモジュー ルを置き換えます。
- 名前 結合プログラムのモジュールを置き換えるモジュールの名前を指定してください。

#### 修飾子**2:** ライブラリー

\*LIBL 最初に一致するものが見つかるまで, 現行スレッドのライブラリー・リスト内のすべてのライブラ リーが検索されます。

**\*CURLIB**

ジョブの現行ライブラリーが検索されます。ジョブの現行ライブラリーとしてライブラリーが指定 されていない場合には,QGPLライブラリーが使用されます。

**\*USRLIBL**

ジョブのライブラリー・リストのユーザー部分にあるライブラリーだけが検索されます。

<span id="page-273-0"></span>名前 検索するライブラリーの名前を指定してください。

結合プログラムのモジュールを置き換えるモジュールの名前を指定してください。

[上](#page-270-0)

# 置き換えライブラリー **(RPLLIB)**

結合プログラムの2つ以上のモジュールがMODULEパラメーターに指定された名前をもっている時に置き換 えるモジュールを選択するために使用される方法を指定します。

#### **\*ONLY**

結合プログラムには、指定された名前のモジュールが1つだけ入っており、それが置き換えられま す。 結合プログラムの2つ以上のモジュールが指定された名前であった場合には、例外が通知さ

- 
- れ,結合プログラムは更新されません。

#### **\*FIRST**

結合プログラムのモジュール・リスト中の指定された名前の最初のモジュールが置き換えられま す。

#### **\*MODULE**

指定されたモジュールと同じライブラリーを起点とするモジュールが置き換えられます。 置き換 えモジュールと同じライブラリーを起点とする指定された名前のモジュールがなかった場合には, モジュールは置き換えられず,例外が通知されます。

名前 置き換えのために選択したモジュールの起点ライブラリーの名前を指定してください。 指定した ライブラリーを起点とする指定された名前のモジュールがなかった場合には,モジュールは置き換 えられません。

[上](#page-270-0)

# サービス・プログラムのバインド **(BNDSRVPGM)**

外部記号を分析解決するためのインポート要求を更新済み結合プログラムのモジュールおよびサービス・プ ログラムによって満たすことができない場合に,エクスポートを調べるサービス・プログラムを指定しま す。 指定されたサービス・プログラムで外部記号を分析解決することができる場合には,結合プログラム にバインドされるサービス・プログラムにそれが追加されます。最大300の名前を指定することができま す。

各サービス・プログラムの活動化を制御できます。参照サービス・プログラムを,プログラムの更新と同時 に活動化するかどうか,または参照サービス・プログラムからエクスポートされたプロシージャーが呼び出 されるまで据え置くかどうかを指定できます。活動化の遅延によってアプリケーションのパフォーマンスが 向上することがあります。

#### 単一値

**\*NONE**

記号の分析解決時にサービス・プログラムは調べられません。

要素**1:** サービス・プログラム

#### <span id="page-274-0"></span>修飾子**1:** サービス・プログラム

- **\*ALL** 記号の分析解決時にすべてのサービス・プログラムが調べられます。
- 総称名 記号の分析解決時に調べるサービス・プログラムの総称名を指定してください。 総称名は 1つ以上の文字とその後にアスタリスク(\*)が付いた文字ストリング(例えば, ABC\*)です。 この総称名で始まる名前をもち,ユーザーに権限があるすべてのサービス・プログラム が,記号の分析解決時に調べられます。
- 名前 記号の分析解決時に調べるサービス・プログラムの名前を指定してください。

修飾子**2:** ライブラリー

- **\*LIBL** 最初に一致するものが見つかるまで,現行スレッドのライブラリー・リスト内のすべての ライブラリーが検索されます。
- 名前 検索するライブラリーの名前を指定してください。QTEMPは,このパラメーターで有効な ライブラリー名ではありません。

#### 要素**2:** 活動化

#### **\*SAME**

参照サービス・プログラムの活動化は変更されません。

#### **\*IMMED**

バインド・サービス・プログラムは,更新中のプログラムが活動化されるとすぐに活動化されま す。

#### **\*DEFER**

バインド・サービス・プログラムの活動化は,そのプログラムがエクスポートした関数が呼び出さ れるまで据え置かれることがあります。

[上](#page-270-0)

## **\*SRVPGM** ライブラリー名のバインド **(SRVPGMLIB)**

現在バインドされているサービス・プログラムに分析解決するために使用するライブラリー名を指定しま す。プログラム属性ALWLIBUPDが\*YESの場合には,このパラメーターに\*SAME以外の値を指定すること ができます。

#### **\*SAME**

サービス・プログラム(\*SRVPGM)の現在のバインド元であるライブラリー名を使用します。

**\*LIBL** バインドされた各\*SRVPGMについて最初に一致するまで,ジョブのライブラリー・リスト内のす べてのライブラリーを検索します。 \*SRVPGMの最初のオカレンスが現在バインドされているサー ビス・プログラムに分析解決するために使用され,\*LIBLが実行時に使用するために保管されま す。 ジョブのライブラリー・リスト中に一致が見つからない場合には,プログラムに現在バイン ドされている\*SRVPGMが使用されます。 指定されたライブラリーの\*SRVPGMオブジェクトに対 する\*USE権限とライブラリー自体に対する\*EXECUTE権限が必要です。

注**:** 暗黙のバインド・ディレクトリーからのサービス・プログラム(システム提供のサービス・プ ログラム)は変更されません。

<span id="page-275-0"></span>名前 現在バインドされているすべてのサービス・プログラムに分析解決するために最初に使用されるラ イブラリーの名前を指定してください。 バインドされた\*SRVPGMがSRVPGMLIBパラメーターで 指定されたライブラリーに存在する場合には,そのライブラリーからのその\*SRVPGMが現在バイ ンドされている\*SRVPGMの代わりに使用され,SRVPGMLIBパラメーターで指定されたライブラリ ー名を実行時に使用するために保管します。 \*SRVPGMがSRVPGMLIBパラメーターで指定された ライブラリーに存在しない場合には,プログラムに現在バインドされている\*SRVPGMが使用され ます。 指定されたライブラリーの\*SRVPGMオブジェクトに対する\*USE権限とライブラリー自体 に対する\*EXECUTE権限が必要です。

[上](#page-270-0)

# ディレクトリーのバインド **(BNDDIR)**

外部記号を分析解決するためのインポート要求を(1)更新済み結合プログラムのモジュールおよびサービ ス・プログラム,または(2)BNDSRVPGMパラメーターに指定されたサービス・プログラムによって満たす ことができない場合に,エクスポートを調べるバインド・ディレクトリーを指定します。 指定されたバイ ンド・ディレクトリーにリストされたモジュールまたはサービス・プログラムで外部記号を分析解決するこ とができる場合には,結合プログラムにバインドされるモジュールまたはサービス・プログラムにそれが追 加されます。最大300の名前を指定することができます。

## 単一値

#### **\*NONE**

バインド・ディレクトリーを指定しません。

## 修飾子**1:** ディレクトリーのバインド

名前 記号の分析解決時に使用されるバインド・ディレクトリーの名前を指定してください。

#### 修飾子**2:** ライブラリー

\***LIBL** 最初に一致するものが見つかるまで,現行スレッドのライブラリー・リスト内のすべてのライブラ リーが検索されます。

#### **\*CURLIB**

ジョブの現行ライブラリーが検索されます。ジョブの現行ライブラリーとしてライブラリーが指定 されていない場合には,QGPLライブラリーが使用されます。

### **\*USRLIBL**

ジョブのライブラリー・リストのユーザー部分にあるライブラリーだけが検索されます。

名前 検索するライブラリーの名前を指定してください。

# 活動化グループ **(ACTGRP)**

更新済みプログラムに使用する活動化グループを指定します。

## **\*SAME**

活動化グループは変更されません。 プログラムに対してその作成時に\*CALLERまたは\*NEW活動 化グループが割り当てられていた場合は,この値を指定してください。

<span id="page-276-0"></span>名前 この呼び出されたプログラムと関連する活動化グループの名前を指定してください。 作成時にプ ログラムが活動化グループの名前を指定された場合には,その活動化グループの名前を別の名前の 活動化グループに変更することができます。 注**:** 活動化グループ名を変更すると,プログラム(またはサービス・プログラム)の動作に影響す る場合があります。 名前を指定した活動化グループの動作の詳細については,ILE概念 (SD88-5033)を参照してください。

[上](#page-270-0)

# 作成オプション **(OPTION)**

結合プログラムの更新時に使用するオプションを指定します。

このパラメーターには最大6個までの値を指定することができます。

#### プログラム・オブジェクトの作成

**\*GEN** 更新済みプログラム・オブジェクトが作成されます。

#### **\*NOGEN**

更新済みプログラム・オブジェクトは作成されません。

#### 重複プロシージャー名

#### **\*DUPPROC**

記号の分析解決時に、モジュールおよびサービス・プログラムからエクスポートされるプロシージ ャーは,固有である必要はありません。 インポート要求と一致する,指定されたモジュールおよ びサービス・プログラムの最初のプロシージャーがエクスポートされます。

#### **\*NODUPPROC**

記号の分析解決時に,モジュールおよびサービス・プログラムからエクスポートされる各プロシー ジャーは,固有のものでなければなりません。

### 重複変数名

#### **\*DUPVAR**

記号の分析解決時に、モジュールおよびサービス・プログラムからエクスポートされる変数は、固 有である必要はありません。 指定されたモジュールおよびサービス・プログラムの,インポート 要求と一致した最初の変数がエクスポートされます。

#### **\*NODUPVAR**

記号の分析解決時に,モジュールおよびサービス・プログラムからエクスポートされる各変数は, 固有のものでなければなりません。

### 診断メッセージの発行

#### **\*WARN**

適切な診断メッセージが通知されます。 また,重複したプロシージャーまたは変数(\*DUPPROCま たは\*DUPVAR)を指定し,重複が見つかった場合には,重複が見つかったことを示す診断メッセー ジが出されます。

#### **\*NOWARN**

情報メッセージまたは診断メッセージは出されません。

#### <span id="page-277-0"></span>孤立モジュールのトリミング

孤立モジュールは、更新中の結合プログラムのモジュールのことです。このモジュールは、1つまたは複数 のインポートを分析解決するために,最初にバインド・ディレクトリーから結合プログラムにバインドされ ます。このプログラム更新の間は,インポートは分析解決されません。

#### **\*NOTRIM**

孤立モジュールは結合プログラムから除去されません。

注**:** \*NOTRIMを指定した場合には,プログラムの実行時間が大幅に増加することがあります。

## **\*TRIM**

孤立モジュールは結合プログラムから除去されます。

注**:** このプログラム更新の間に孤立モジュールが結合プログラムから除去された場合には,このモ ジュールに入っているエクスポートを他のプログラム更新に使用することはできません。

### 参照の解決 (インポート)

### **\*RSLVREF**

結合プログラムが更新されている間に,エクスポートに対してすべてのインポートを分析解決する 必要があります。

### **\*UNRSLVREF**

結合プログラムが更新されている間に,エクスポートに対してすべてのインポートを分析解決する 必要はありません。

注**:** このコマンドに分析解決されていないインポートが含まれていた場合には,コマンドの実行時 に例外が生成されます。

[上](#page-270-0)

## 明細のリスト **(DETAIL)**

印刷するバインダー・リストの詳細レベルを指定します。 リストの作成には,印刷装置ファイル \*LIBL/QSYSPRTが使用されます。

#### **\*NONE**

バインダー・リストは印刷されません。

#### **\*BASIC**

簡単な要約表,このコマンドに渡されたオプション,およびいくつかの処理統計が印刷されます。

#### **\*EXTENDED**

\*BASICリストで提供される情報(簡単な要約表,このコマンドに渡されたオプション,およびい くつかの処理統計)に加えて,拡張要約表およびバインド情報リストが印刷されます。

#### **\*FULL**

\*EXTENDEDリストで提供される情報(拡張要約表,バインド情報リスト,簡単な要約表,このコ マンドに渡されたオプション,およびいくつかの処理統計)に加えて,相互参照表が印刷されま す。

# <span id="page-278-0"></span>例

UPDPGM PGM(STAR) MODULE(SKY/NOVA) RPLLIB(\*FIRST)

このコマンドは,プログラム・オブジェクトSTARに存在しているNOVAという名前の最初のモジュール を,ライブラリーSKY内のモジュールNOVAによって置き換えます。

# エラー・メッセージ

# **\*ESCAPE**メッセージ

## **CPF223D**

&2のタイプ\*&3の&1を更新する権限を認可されていない。

## **CPF223E**

借用権限の使用属性の権限チェックが正常に実行されなかった。

#### **CPF5CA7**

ALWLIBUPDが\*NOになっている時はSRVPGMLIBは\*SAMEでなければならない。

## **CPF5CE0**

プログラム&1が更新されなかった。

#### **CPF5CE2**

プログラムまたはサービス・プログラムの更新中に予期しないエラーが起こった。

### **CPF5D1B**

ライブラリー&2のプログラム&1の更新は使用できない。

# **PTF**情報の更新 **(UPDPTFINF)**

実行可能場所**:** すべての環境 (\*ALL) スレッド・セーフ**:** いいえ

パラメーター 例 エラー・メッセージ

プログラム一時修正情報更新(UPDPTFINF)コマンドは,ライブラリーQGPL中のすべてのPTF保管ファイル のPTF情報を更新します。このコマンドは、完全なシステムの回復時にライブラリーOGPLが復元された後 でだけ実行する必要があります。

## 制約事項:

v このコマンドは,除外(\*EXCLUDE)共通権限をともなって出荷されます。

上

上

# パラメーター

なし

## 例

UPDPTFINF

このコマンドは,ライブラリーQGPL中のすべてのPTF保管ファイルのPTF情報を更新します。

上

# エラー・メッセージ

## **\*ESCAPE**メッセージ

## **CPF3613**

PTF操作&5が正常に実行されなかった。

# <span id="page-282-0"></span>サービス・プログラムの更新 **(UPDSRVPGM)**

実行可能場所**:** すべての環境 (\*ALL) スレッド・セーフ**:** いいえ

パラメーター [例](#page-291-0) [エラー・メッセージ](#page-291-0)

サービス・プログラム更新(UPDSRVPGM)コマンドを使用すれば,結合サービス・プログラムの変更または 再コンパイルを必要とせずに,統合化言語環境(ILE)結合サービス・プログラムのモジュールをシステム上 の他のモジュールで置き換えることができます。 置き換えられるモジュールは,システム上のモジュー ル・オブジェクト(\*MODULE)でなければなりません。

サービス・プログラムがこのコマンドによって置き換えられている間であっても,結合サービス・プログラ ムを実行中の他のジョブは実行することができます。 現在実行中のサービス・プログラムはライブラリー QRPLOBJに移動され,サービス・プログラムの更新済みバージョンがサービス・プログラムのライブラリ ーに挿入されます。サービス・プログラムの現在の活動化は,QRPLOBJライブラリー内のサービス・プロ グラムのバージョンを使用して実行し続けます。

#### 制約事項**:**

- v サービス・プログラムのライブラリーに対する使用(\*USE)および追加(\*ADD)権限が必要です。
- v サービス・プログラムに対する\*USE,オブジェクト管理(\*OBJMGT),およびオブジェクト存在(\*OBJEXIST) 権限が必要です。
- v サービス・プログラムの所有者であるか,サービス・プログラムの所有者であるグループのメンバーで あるか,あるいは全オブジェクト(\*ALLOBJ)特殊権限をもつユーザーである必要があります。
- 次のものに対する\*USE権限が必要です。
	- モジュール **(MODULE)**パラメーターに指定された\*MODULEオブジェクト(およびそのモジュールが 存在するライブラリーに対する実行(\*EXECUTE)権限)。
	- サービス・プログラムのバインド **(BNDSRVPGM)**パラメーターに指定された\*SRVPGMオブジェク ト。
	- ディレクトリーのバインド **(BNDDIR)**パラメーターに指定された\*BNDDIRオブジェクト(およびその ライブラリーに対する\*EXECUTE権限)および\*BNDDIRオブジェクトの外部記号を分析解決するため に使用されるすべてのオブジェクトとそれらのライブラリー。
	- ソース・ファイルのエクスポート **(SRCFILE)**パラメーターに指定されたファイルに対するオブジェ クト操作(\*OBJOPR)および読み取り(\*READ)権限。

上

# パラメーター

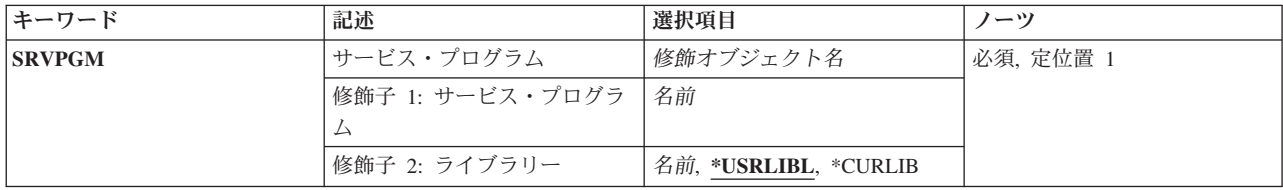

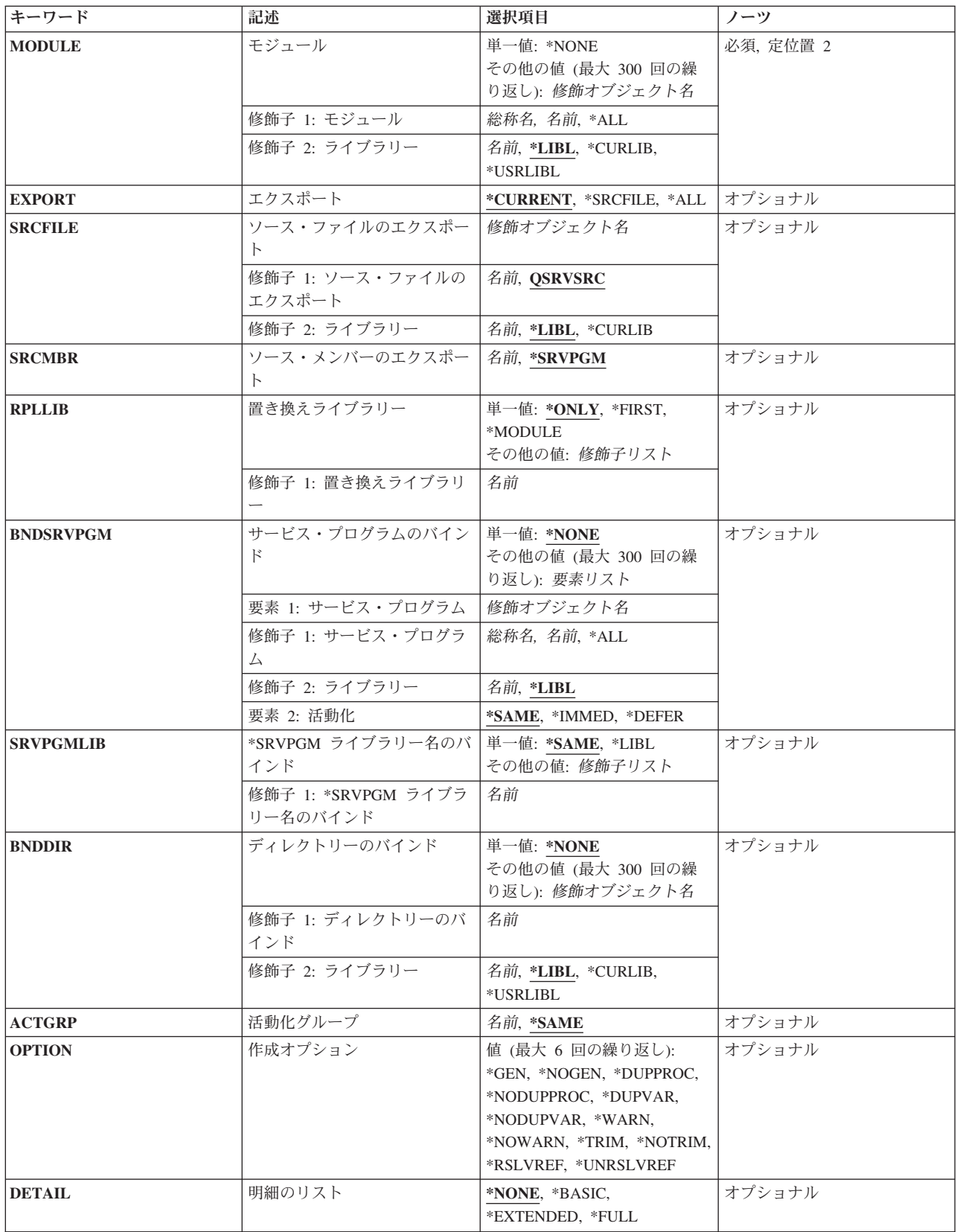

## <span id="page-284-0"></span>サービス・プログラム **(SRVPGM)**

更新するサービス・プログラムを指定します。

これは必須パラメーターです。

#### 修飾子**1:** サービス・プログラム

名前 更新する結合サービス・プログラムの名前を指定してください。

#### 修飾子**2:** ライブラリー

#### **\*USRLIBL**

ジョブのライブラリー・リストのユーザー部分にあるライブラリーだけが検索されます。

#### **\*CURLIB**

ジョブの現行ライブラリーが検索されます。ジョブの現行ライブラリーとしてライブラリーが指定 されていない場合には,QGPLライブラリーが使用されます。

名前 結合サービス・プログラムが入っているライブラリーの名前を指定してください。

[上](#page-282-0)

# モジュール **(MODULE)**

結合プログラムの同じ名前のモジュールを置き換える既存の\*MODULEオブジェクトを指定します。最大 300の名前を指定することができます。結合プログラムの2つ以上のモジュールが同じ名前であった場合に は,どれを置き換えるかが置き換えライブラリー **(RPLLIB)**パラメーターによって指示されます。

置き換えられるモジュールのライブラリーが置き換わるモジュールのライブラリーと異なる場合には、更新 後のモジュールのライブラリーは,サービス・プログラムが最初に作成された時にモジュールがあったライ ブラリーのままです。 置き換えられるモジュールを決定するのにRPLLIBパラメーターが必要な場合には, このモジュールのRPLLIBパラメーターに入力される値は,更新によっても変更されません。

これは必須パラメーターです。

#### 単一値

#### **\*NONE**

モジュールは指定されません。

注**:** この値は,モジュールは変更されていないが,エクスポートを調べるためにサービス・プログ ラム(BNDSRVPGMパラメーター)またはバインド・ディレクトリー(BNDDIRパラメーター)を更 新している時に指定することができます。既存のモジュールが使用されます。

- 修飾子**1:** モジュール
- **\*ALL** ユーザーに権限のある同じ名前のすべてのモジュールが,結合サービス・プログラムのモジュール を置き換えます。
- 総称名 結合プログラムのモジュールを置き換えるモジュールの総称名を指定してください。 総称名は1つ 以上の文字とその後にアスタリスク(\*)が付いた文字ストリング(例えば、ABC\*)です。 この総称 名で始まる名前をもち,ユーザーに権限があるすべてのモジュールが,結合サービス・プログラム のモジュールを置き換えます。
- 名前 結合サービス・プログラムのモジュールを置き換えるモジュールの名前を指定してください。

#### <span id="page-285-0"></span>修飾子**2:** ライブラリー

\*LIBL 最初に一致するものが見つかるまで, 現行スレッドのライブラリー・リスト内のすべてのライブラ リーが検索されます。

#### **\*CURLIB**

ジョブの現行ライブラリーが検索されます。ジョブの現行ライブラリーとしてライブラリーが指定 されていない場合には,QGPLライブラリーが使用されます。

#### **\*USRLIBL**

ジョブのライブラリー・リストのユーザー部分にあるライブラリーだけが検索されます。

名前 検索するライブラリーの名前を指定してください。

[上](#page-282-0)

# エクスポート **(EXPORT)**

更新済みサービス・プログラムからエクスポートされる変数およびプロシージャーを指定します。 このパ ラメーターは,また,サービス・プログラム内のエクスポートの順序を識別する新しい署名を作成するかど うかを指定します。

#### **\*CURRENT**

現在サービス・プログラムからエクスポートされている変数、プロシージャー,および署名のエク スポートが続行されます。 新しい署名は作成されません。

注**:** 現在エクスポートされている変数またはプロシージャーが更新後のエクスポートに使用可能で ない場合には,例外が通知され,サービス・プログラムは更新されません。

#### **\*SRCFILE**

ソース・ファイル **(SRCFILE)**およびソース・メンバー **(SRCMBR)**パラメーターで識別されたソー ス・ファイル・メンバーには,サービス・プログラムからエクスポートするデータおよびプロシー ジャーを識別するEXPORTステートメントが入っています。指定されたソース・ファイルがサービ ス・プログラムの作成に使用されたものと異なる場合には,新しい署名または署名のセットが作成 されることがあります。

注: 署名が脱落していた場合には、現行のサービス・プログラムの一部のクライアントは、再びバ インドしなければサービス・プログラムを使用できないことがあります。

**\*ALL** サービス・プログラムのモジュールからエクスポートされたすべての変数およびプロシージャー が,更新済みサービス・プログラムからエクスポートされます。

サービス・プログラムの更新前にエクスポートされた変数およびプロシージャーの数または名前 が,サービス・プログラムの更新後にエクスポートされたものと異なる場合には,新しい署名が作 成されます。

注**:** 新しい署名が作成された場合には,サービス・プログラムのすべてのクライアントは再びバイ ンドしなければ,サービス・プログラムを使用することができません。

## <span id="page-286-0"></span>ソース・ファイルのエクスポート **(SRCFILE)**

この結合サービス・プログラムから変数およびプロシージャーをエクスポートするための仕様が入っている ソース・ファイルを指定します。

## 修飾子**1:** ソース・ファイルのエクスポート

## **QSRVSRC**

ソース・ファイル名はQSRVSRCです。

名前 変数およびプロシージャーをエクスポートするための仕様が入っているソース・ファイルの名前を 指定してください。

### 修飾子**2:** ライブラリー

\*LIBL 最初に一致するものが見つかるまで, 現行スレッドのライブラリー・リスト内のすべてのライブラ リーが検索されます。

#### **\*CURLIB**

ジョブの現行ライブラリーが検索されます。ジョブの現行ライブラリーとしてライブラリーが指定 されていない場合には,QGPLライブラリーが使用されます。

名前 検索するライブラリーの名前を指定してください。

[上](#page-282-0)

## ソース・メンバーのエクスポート **(SRCMBR)**

この結合サービス・プログラムから変数およびプロシージャーをエクスポートするための仕様が入ってい る, ソース・ファイルのエクスポート **(SRCFILE)**パラメーターに指定されたソース・ファイル中のメンバ ーを指定します。

#### **\*SRVPGM**

更新中のサービス・プログラムと同じ名前のソース・ファイル・メンバー。

名前 エクスポートのための仕様が入っているメンバーの名前を指定してください。

[上](#page-282-0)

## 置き換えライブラリー **(RPLLIB)**

結合プログラムの2つ以上のモジュールがMODULEパラメーターに指定された名前をもっている時に置き換 えるモジュールを選択するために使用される方法を指定します。

#### **\*ONLY**

結合サービス・プログラムには、指定された名前のモジュールが1つだけ入っており、それが置き 換えられます。 結合サービス・プログラムの2つ以上のモジュールが指定された名前であった場合 には,例外が通知され,結合サービス・プログラムは更新されません。

#### **\*FIRST**

結合サービス・プログラムのモジュール・リスト中の指定された名前の最初のモジュールが置き換 えられます。

#### **\*MODULE**

指定されたモジュールと同じライブラリーを起点とするモジュールが置き換えられます。 置き換

えモジュールと同じライブラリーを起点とする指定された名前のモジュールがなかった場合には, モジュールは置き換えられず,例外が通知されます。

<span id="page-287-0"></span>名前 置き換えのために選択したモジュールの起点ライブラリーの名前を指定してください。 指定した ライブラリーを起点とする指定された名前のモジュールがなかった場合には,モジュールは置き換 えられません。

[上](#page-282-0)

# サービス・プログラムのバインド **(BNDSRVPGM)**

外部記号を分析解決するためのインポート要求を更新済み結合サービス・プログラムのモジュールおよびサ ービス・プログラムによって満たすことができない場合に,エクスポートを調べるサービス・プログラムを 指定します。 指定されたサービス・プログラムで外部記号を分析解決することができる場合には,結合サ ービス・プログラムにバインドされるサービス・プログラムにそれが追加されます。最大300の名前を指定 することができます。各サービス・プログラムの活動化を制御できます。参照サービス・プログラムを、プ ログラムまたはサービス・プログラムの作成と同時に活動化するかどうか,または参照サービス・プログラ ムからエクスポートされたプロシージャーが呼び出されるまで据え置くかどうかを指定できます。活動化の 遅延によってアプリケーションのパフォーマンスが向上することがあります。

#### 単一値

#### **\*NONE**

更新中の結合サービス・プログラムのサービス・プログラムを除き,記号の分析解決時にサービ ス・プログラムは調べられません。

## 要素**1:** サービス・プログラム

## 修飾子**1:** サービス・プログラム

- **\*ALL** 記号の分析解決時にすべてのサービス・プログラムが調べられます。
- 総称名 記号の分析解決時に調べるサービス・プログラムの総称名を指定してください。 総称名は 1つ以上の文字とその後にアスタリスク(\*)が付いた文字ストリング(例えば、ABC\*)です。 この総称名で始まる名前をもち,ユーザーに権限があるすべてのサービス・プログラム が,記号の分析解決時に調べられます。
- 名前 記号の分析解決時に調べるサービス・プログラムの名前を指定してください。

修飾子**2:** ライブラリー

- **\*LIBL** 最初に一致するものが見つかるまで,現行スレッドのライブラリー・リスト内のすべての ライブラリーが検索されます。
- 名前 検索するライブラリーの名前を指定してください。QTEMPは,このパラメーターで有効な ライブラリー名ではありません。

要素**2:** 活動化
#### **\*SAME**

参照サービス・プログラムの活動化は変更されません。

#### **\*IMMED**

バインド・サービス・プログラムは,更新中のサービス・プログラムが活動化されるとすぐに活動 化されます。

#### **\*DEFER**

バインド・サービス・プログラムの活動化は,そのプログラムがエクスポートした関数が呼び出さ れるまで据え置かれることがあります。

[上](#page-282-0)

## **\*SRVPGM** ライブラリー名のバインド **(SRVPGMLIB)**

現在バインドされているサービス・プログラムに分析解決するために使用するライブラリー名を指定しま す。プログラム属性ALWLIBUPDが\*YESの場合には,このパラメーターに\*SAME以外の値を指定すること ができます。

#### **\*SAME**

サービス・プログラム(\*SRVPGM)の現在のバインド元であるライブラリー名を使用します。

**\*LIBL** バインドされた各\*SRVPGMについて最初に一致するまで,ジョブのライブラリー・リスト内のす べてのライブラリーを検索します。 \*SRVPGMの最初のオカレンスが現在バインドされているサー ビス・プログラムに分析解決するために使用され,\*LIBLが実行時に使用するために保管されま す。 ジョブのライブラリー・リスト中に一致が見つからない場合には,プログラムに現在バイン ドされている\*SRVPGMが使用されます。 指定されたライブラリーの\*SRVPGMオブジェクトに対 する\*USE権限とライブラリー自体に対する\*EXECUTE権限が必要です。

注**:** 暗黙のバインド・ディレクトリーからのサービス・プログラム(システム提供のサービス・プ ログラム)は変更されません。

名前 現在バインドされているすべてのサービス・プログラムに分析解決するために最初に使用されるラ イブラリーの名前を指定してください。 バインドされた\*SRVPGMがSRVPGMLIBパラメーターで 指定されたライブラリーに存在する場合には,そのライブラリーからのその\*SRVPGMが現在バイ ンドされている\*SRVPGMの代わりに使用され,SRVPGMLIBパラメーターで指定されたライブラリ ー名を実行時に使用するために保管します。 \*SRVPGMがSRVPGMLIBパラメーターで指定された ライブラリーに存在しない場合には,プログラムに現在バインドされている\*SRVPGMが使用され ます。 指定されたライブラリーの\*SRVPGMオブジェクトに対する\*USE権限とライブラリー自体 に対する\*EXECUTE権限が必要です。

[上](#page-282-0)

## ディレクトリーのバインド **(BNDDIR)**

外部記号を分析解決するためのインポート要求を(1)更新済み結合プログラムのモジュールおよびサービ ス・プログラム,または(2)BNDSRVPGMパラメーターに指定されたサービス・プログラムによって満たす ことができない場合に,エクスポートを調べるバインド・ディレクトリーを指定します。 指定されたバイ ンド・ディレクトリーにリストされたモジュールまたはサービス・プログラムで外部記号を分析解決するこ とができる場合には,結合サービス・プログラムにバインドされるモジュールまたはサービス・プログラム にそれが追加されます。最大300の名前を指定することができます。

単一値

**\*NONE**

更新中の結合サービス・プログラムのバインド・ディレクトリーを除き,記号の分析解決時にバイ ンド・ディレクトリーは調べられません。

#### 修飾子**1:** ディレクトリーのバインド

名前 記号の分析解決時に使用されるバインド・ディレクトリーの名前を指定してください。

#### 修飾子**2:** ライブラリー

\*LIBL 最初に一致するものが見つかるまで, 現行スレッドのライブラリー・リスト内のすべてのライブラ リーが検索されます。

#### **\*CURLIB**

ジョブの現行ライブラリーが検索されます。ジョブの現行ライブラリーとしてライブラリーが指定 されていない場合には,QGPLライブラリーが使用されます。

#### **\*USRLIBL**

ジョブのライブラリー・リストのユーザー部分にあるライブラリーだけが検索されます。

名前 検索するライブラリーの名前を指定してください。

#### [上](#page-282-0)

## 活動化グループ **(ACTGRP)**

更新済みサービス・プログラムに使用する活動化グループを指定します。

#### **\*SAME**

活動化グループは変更されません。 作成時にサービス・プログラムが\*CALLER活動化グループを 指定された場合には,この値を指定します。

名前 この呼び出されたサービス・プログラムと関連した活動化グループの名前を指定してください。作 成時にプログラムが活動化グループの名前を指定された場合には,その活動化グループの名前を別 の名前の活動化グループに変更することができます。

注**:** 活動化グループ名を変更すると,プログラム(またはサービス・プログラム)の動作に影響す る場合があります。 名前を指定した活動化グループの動作の詳細については、ILE概念 (SD88-5033)を参照してください。

[上](#page-282-0)

## 作成オプション **(OPTION)**

サービス・プログラム・オブジェクトの更新時に使用するオプションを指定します。

このパラメーターには最大6個までの値を指定することができます。

#### プログラム・オブジェクトの作成

**\*GEN** 更新済みプログラム・オブジェクトが作成されます。

#### **\*NOGEN**

更新済みプログラム・オブジェクトは作成されません。

#### 重複プロシージャー名

#### **\*DUPPROC**

記号の分析解決時に、モジュールおよびサービス・プログラムからエクスポートされるプロシージ ャーは,固有である必要はありません。 インポート要求と一致する,指定されたモジュールおよ びサービス・プログラムの最初のプロシージャーがエクスポートされます。

#### **\*NODUPPROC**

記号の分析解決時に、モジュールおよびサービス・プログラムからエクスポートされる各プロシー ジャーは,固有のものでなければなりません。

### 重複変数名

#### **\*DUPVAR**

記号の分析解決時に、モジュールおよびサービス・プログラムからエクスポートされる変数は、固 有である必要はありません。 指定されたモジュールおよびプログラムの,インポート要求と一致 した最初の変数がエクスポートされます。

#### **\*NODUPVAR**

記号の分析解決時に,モジュールおよびサービス・プログラムからエクスポートされる各変数は, 固有のものでなければなりません。

#### 診断メッセージの発行

#### **\*WARN**

適切な診断メッセージが通知されます。 また,重複したプロシージャーまたは変数(\*DUPPROCま たは\*DUPVAR)を指定し,重複が見つかった場合には,重複が見つかったことを示す診断メッセー ジが出されます。

#### **\*NOWARN**

情報メッセージまたは診断メッセージは出されません。

#### 孤立モジュールのトリミング

孤立モジュールは、更新中の結合プログラムのモジュールのことです。このモジュールは、1つまたは複数 のインポートを分析解決するために,最初にバインド・ディレクトリーから結合プログラムにバインドされ ます。このプログラム更新の間は,インポートは分析解決されません。

#### **\*NOTRIM**

孤立モジュールは結合プログラムから除去されません。

注**:** \*NOTRIMを指定した場合には,プログラムの実行時間が大幅に増加することがあります。

#### **\*TRIM**

孤立モジュールは結合プログラムから除去されます。

注**:** このプログラム更新の間に孤立モジュールが結合プログラムから除去された場合には,このモ ジュールに入っているエクスポートを他のプログラム更新に使用することはできません。

#### 参照の解決 (インポート)

#### **\*RSLVREF**

結合サービス・プログラムが更新されている間に,エクスポートに対してすべてのインポートを分 析解決する必要があります。

#### **\*UNRSLVREF**

結合サービス・プログラムが更新されている間に,エクスポートに対してすべてのインポートを分 析解決する必要はありません。

注**:** このコマンドに分析解決されていないインポートが含まれていた場合には,コマンドの実行時 に例外が生成されます。

[上](#page-282-0)

## 明細のリスト **(DETAIL)**

印刷するバインダー・リストの詳細レベルを指定します。 リストの作成には,印刷装置ファイル \*LIBL/QSYSPRTが使用されます。

#### **\*NONE**

バインダー・リストは印刷されません。

#### **\*BASIC**

簡単な要約表,このコマンドに渡されたオプション,およびいくつかの処理統計が印刷されます。

#### **\*EXTENDED**

\*BASICリストで提供される情報(簡単な要約表,このコマンドに渡されたオプション,およびい くつかの処理統計)に加えて,拡張要約表およびバインド情報リストが印刷されます。

#### **\*FULL**

\*EXTENDEDリストで提供される情報(拡張要約表,バインド情報リスト,簡単な要約表,このコ マンドに渡されたオプション,およびいくつかの処理統計)に加えて,相互参照表が印刷されま す。

[上](#page-282-0)

### 例

UPDSRVPGM SRVPGM(WORKDOC) MODULE(BIN/TASKTWO) RPLLIB(\*MODULE)

置き換えようとするモジュールがもともとはライブラリーBINからのものであった場合だけ,このコマンド はWORKDOCという名前のサービス・プログラム・オブジェクト内のTASKTWOという名前のモジュール を,ライブラリーBIN内のTASKTWOという名前の別のモジュールによって置き換えます。

[上](#page-282-0)

## エラー・メッセージ

#### **\*ESCAPE**メッセージ

#### **CPF223D**

&2のタイプ\*&3の&1を更新する権限を認可されていない。

#### **CPF223E**

借用権限の使用属性の権限チェックが正常に実行されなかった。

#### **CPF5CA7**

ALWLIBUPDが\*NOになっている時はSRVPGMLIBは\*SAMEでなければならない。

#### **CPF5CE1**

サービス・プログラム&1が更新されなかった。

#### **CPF5CE2**

プログラムまたはサービス・プログラムの更新中に予期しないエラーが起こった。

#### **CPF5D1C**

ライブラリー&2のサービス・プログラム&1の更新は使用できない。

## <span id="page-294-0"></span>システム情報の更新 **(UPDSYSINF)**

実行可能場所**:** すべての環境 (\*ALL) スレッド・セーフ**:** いいえ

パラメーター [例](#page-295-0) [エラー・メッセージ](#page-295-0)

システム情報更新(UPDSYSINF)コマンドは,システム情報検索(RTVSYSINF)コマンドを使用して収集した いろいろなシステム情報を更新します。 このコマンドは,ユーザーのシステムの全面的なカスタマイズを 復元する場合に使用します。

次のタイプの情報を更新することができます:

- v 編集記述
- ネットワーク属性
- v 応答リスト項目
- サービス属性
- サービス提供元
- システム値

注**:** サービス属性およびサービス提供元は,ソース・システムがV3R0M5またはそれ以降のものであった場 合にのみ復元されます。

制約事項**:**このコマンドを使用するためには,\*SECADM, \*ALLOBJ, \*AUDIT, \*JOBCTL,および\*SAVSYS権 限が必要です。

上

### パラメーター

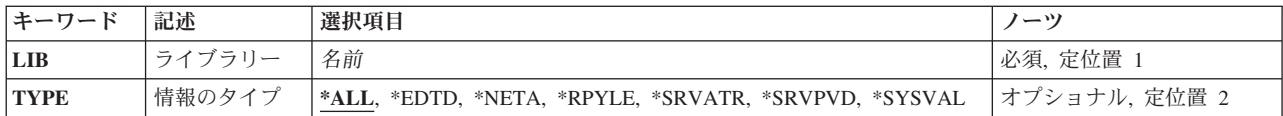

上

## ライブラリー **(LIB)**

システム情報検索(RTVSYSINF)コマンドによってシステム情報が入れられたライブラリーを指定します。

これは必須パラメーターです。

考えられる値は次の通りです。

ライブラリー名

システム情報が存在するライブラリーの名前を指定してください。

## <span id="page-295-0"></span>情報のタイプ **(TYPE)**

更新するシステム情報のタイプを指定します。

これは必須パラメーターです。

考えられる値は次の通りです。

*\*ALL* システム情報検索(RTVSYSINF)コマンドによってソース・システムに保管されたすべての情報を更 新します。

*\*EDTD*

システム情報検索(RTVSYSINF)コマンドによってソース・システムに保管されたすべての編集記述 を更新します。

#### *\*NETA*

システム情報検索(RTVSYSINF)コマンドによってソース・システムに保管されたすべてのネットワ ーク属性を更新します。

#### *\*RPYLE*

システム情報検索(RTVSYSINF)コマンドによってソース・システムに保管されたすべての応答リス ト項目を更新します。

#### *\*SRVATR*

システム情報検索(RTVSYSINF)コマンドによってソース・システムに保管されたすべてのサービス 属性を更新します。

#### *\*SRVPVD*

システム情報検索(RTVSYSINF)コマンドによってソース・システムに保管されたすべてのサービス 提供元を更新します。

#### *\*SYSVAL*

システム情報検索(RTVSYSINF)コマンドによってソース・システムに保管されたすべてのシステム 値を更新します。

[上](#page-294-0)

#### 例

UPDSYSINF LIB(TEST) TYPE(\*ALL)

このコマンドは、現行システムのすべての保管システム情報をライブラリーTESTの情報から更新します。

[上](#page-294-0)

### エラー・メッセージ

#### **\*ESCAPE**メッセージ

#### **CPF9810**

ライブラリー&1が見つかりません。

#### **CPFA976**

タイプ&1のシステム情報を更新時にエラーが起こった。

#### **CPFB0CD**

i5/OS用の拡張アップグレード援助機能でエラーが起こりました。

#### **CPFB0E1**

オブジェクトの一部が検査されませんでした。

#### **CPFB0E2**

すべてのオブジェクトが変換されたわけではない。

## <span id="page-298-0"></span>**APPC**接続検査 **(VFYAPPCCNN)**

実行可能場所**:** すべての環境 (\*ALL) スレッド・セーフ**:** いいえ

パラメーター [例](#page-301-0) [エラー・メッセージ](#page-301-0)

APPC接続検査(VFYAPPCCNN)コマンド(APINGとも言われる)は、拡張プログラム間通信機能を使用し て、ローカル・ロケーションと指定されたリモート・ロケーションとの間でデータ・パケットを交換し、デ ータ・パケット交換のそれぞれの反復の往復時間を測定します。

処理するこの機能では,指定されたリモート・ロケーションがこの機能のターゲット部分, APINGD (APINGデーモン)を実行中でなければなりません。

上

## パラメーター

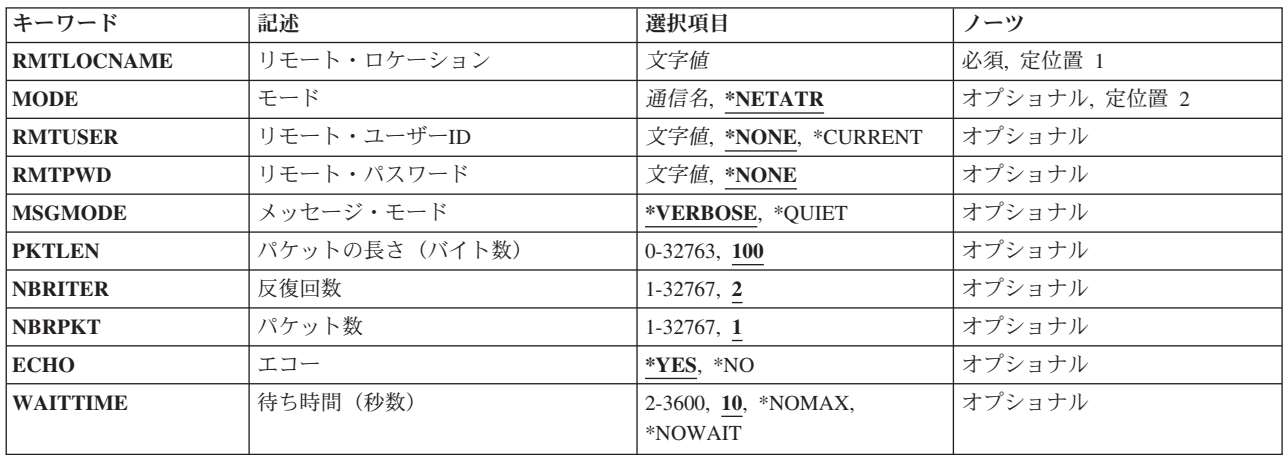

上

## リモート・ロケーション **(RMTLOCNAME)**

接続するリモート・ロケーションを指定します。リモート・ロケーション名はNNNNNNNN.CCCCCCCCの 形式を使用して指定し、ここのNNNNNNNNはネットワーク識別子(ID)であり、CCCCCCCにリモート・ロ ケーション名です。 リモート・ロケーション名だけが指定された場合には,ローカル・ネットワークID (LCLNETID)のネットワーク属性がネットワークID (ID)の値として使用されます。

上

## モード **(MODE)**

APPCの会話に使用されるモードの名前を指定します。

#### <span id="page-299-0"></span>**\*NETATR**

ネットワーク属性のモードが使用されます。

モード名

モード名を指定してください。8桁のブランク文字からなるモード名の場合には,BLANKを指定し てください。

注**:** SNASVCMGおよびCPSVCMGは,予約名であり,指定することはできません。

[上](#page-298-0)

## リモート・ユーザー**ID (RMTUSER)**

ターゲット・システムのユーザーID (ID)を指定します。このパラメーターにユーザーIDが指定され,パス ワードによる機密保護がターゲット・システムで活動状態である場合には,RMTPWD(\*NONE)は正しくあ りません。

#### **\*NONE**

ユーザーIDは送信されません。ターゲット・システムの機密保護でユーザーID が必要と構成され た場合には,このコマンドは正常に実行されません。

#### **\*CURRENT**

このコマンドを使用するジョブのユーザーID(サインオン・ユーザー)が送信されます。

文字値 ターゲット・システム上に存在し、使用するユーザーIDを指定します。ユーザーIDを指定し、パス ワードによる機密保護がターゲット・システムで活動状態である場合には,パスワードを指定しな ければなりません。

[上](#page-298-0)

## リモート・パスワード **(RMTPWD)**

ターゲット・システムに送信されるパスワードを指定します。

#### **\*NONE**

システムはパスワードを送信しません。 RMTUSERパラメーターにユーザーID (ID)を指定して, パスワードによる機密保護がターゲット・システムで活動状態である場合には,コマンドは正常に 実行されません。

文字値 ターゲット・システムに送られるパスワードを指定して,RMTUSERパラメーターに指定されたユ ーザーIDのサインオンを検査します。パスワードは,リモート・システムがパスワードの置き換え をサポートしているかどうかによって,通信回線を介した置き換えが行なわれることもあるし,行 なわれないこともあります。

[上](#page-298-0)

## メッセージ・モード **(MSGMODE)**

コマンドによって表示される情報の容量を指定します。

#### **\*VERBOSE**

各反復の後に妥当性検査メッセージを表示します。

<span id="page-300-0"></span>**\*QUIET**

初期および要約メッセージだけを表示します。

## パケットの長さ(バイト数)**(PKTLEN)**

ローカルとリモートのシステム間で交換するパケットの長さ(バイト数)を指定します。

**100** パケットの長さは100バイトです。

#### *0-32763*

各パケットのバイト数を指定してください。

[上](#page-298-0)

[上](#page-298-0)

## 反復回数 **(NBRITER)**

反復の回数を指定します。それぞれの反復では,ローカルとリモートのシステム間で指定されたデータ・パ ケット数が交換されます。

**2** 2回の反復が実行されます。

#### *1*から*32767*

反復の回数を指定します。

[上](#page-298-0)

## パケット数 **(NBRPKT)**

ターゲット・システムに送信の許可を与える前に,各反復でローカル・システムによって送信されるパケッ ト数を指定します。

**1** 各反復で送信されるパケットは1つです。

#### *1*から*32767*

各反復で送信されるパケット数を指定します。

[上](#page-298-0)

## エコー **(ECHO)**

リモート・ロケーションがローカル・ロケーションにエコー・パケットを戻す必要があるかどうかを指定し ます。

- **\*YES** パケットのエコーはリモート・ロケーションからローカル・ロケーションに戻されます。
- **\*NO** パケットだけがローカル・ロケーションからリモート・ロケーションに送信されます。パケットの エコーはローカル・ロケーションに戻されません。

### <span id="page-301-0"></span>待ち時間(秒数)**(WAITTIME)**

リモート・ロケーションに到達不能と宣言する前に戻り(エコー)を待機する時間(秒数)を指定します。

**10** システムは10秒間待機します。

#### **\*NOMAX**

システムは無期限に待機します。

#### **\*NOWAIT**

作動可能で使用可能な接続があると,システムは即時に戻ります。

*2-3600* 待機する秒数を指定してください。

[上](#page-298-0)

### 例

#### 例**1: APPC**接続の検査

VFYAPPCCNN RMTLOCNAME(RPCNET.CHICAGO) NBRITER(3) NBRPKT(4) PKTLEN(500)

このコマンドは、リモート・ロケーションCHICAGO,ネットワークID RPCNETを指定して3回の反復のそ れぞれで4つの500バイト・パケットを交換します。使用される省略時モードはネットワーク属性 DFTMODEから取られます。省略時の値MSGMODE(\*VERBOSE)が取られたので,各反復では反復の経過時 間が示されている情報メッセージがジョブ・ログになります。

#### 例**2: APING**別名コマンドの使用

APING RMTLOCNAME(RPCNET.CHICAGO) NBRITER(3) NBRPKT(4) PKTLEN(500)

このコマンドは、上記の例1のコマンドと同等です。

#### 例**3:**待ち時間を指定した**APING**の使用

APING RMTLOCNAME(RPCNET.CHICAGO) WAITTIME(20)

このコマンドは,リモート・ロケーションCHICAGO,ネットワークID RPCNETとの接続を検査します。リ モート・ロケーションから応答を待つ最大時間は20秒です。

[上](#page-298-0)

## エラー・メッセージ

#### **\*ESCAPE**メッセージ

#### **CPF91CC**

コマンドは正常に完了しなかった。

## <span id="page-302-0"></span>通信検査 **(VFYCMN)**

実行可能場所**:** 対話環境 (\*INTERACT \*IPGM \*IREXX \*EXEC) スレッド・セーフ**:** いいえ

パラメーター [例](#page-304-0) [エラー・メッセージ](#page-305-0)

通信検査(VFYCMN)コマンドはテストする回線の選択画面を表示するので、それを使用して,通信装置が適 切に作動していることを確認することができます。

ユーザーのシステム構成によって異なりますが,次のテストを実行することができます。

- リンク
- v ローカル・モデム
- v リモート・モデム
- ケーブル
- 通信入出力アダプター
- v リンク問題判別援助機能2 (LPDA-2)

制約事項:このコマンドは,\*EXCLUDEの共通権限で出荷され,QPGMR, QSYSOPR, QSRV,および QSRVBASユーザー・プロファイルには,このコマンドを使用する専用権限があります。

### パラメーター

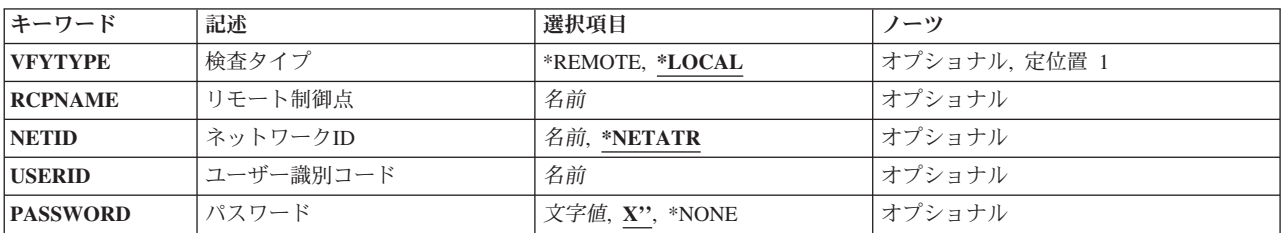

上

## 検査タイプ **(VFYTYPE)**

妥当性検査のタイプを指定します。 ローカルまたはリモート通信ハードウェアが正しく作動しているかど うかを確認することができます。

注**:** IBM SYSTEM MANAGER FOR I5/OSプログラムが導入されていない場合には,リモート分析を実行 することはできません。

これは必須パラメーターです。

考えられる値は、次の通りです。

#### <span id="page-303-0"></span>**\*LOCAL**

通信ハードウェアがこのSystem i5で正しく作動していることを確認する検査が行われます。

#### **\*REMOTE**

通信ハードウェアがサービス要求元として登録された別のSystem i5で正しく作動していることを確 認する検査が行われます。

[上](#page-302-0)

## リモート制御点 **(RCPNAME)**

リモート検査が行なわれるサービス要求元システムのリモート制御点名を指定します。リモート制御点名を 指定してください。

注: このパラメーターは、検査タイププロンプト(VFYTYPEパラメーター)に\*REMOTEを指定した場合に だけ有効です。

[上](#page-302-0)

## ネットワーク**ID (NETID)**

リモート検査が実行されるサービス要求元システムのネットワークID (ID)を指定します。

注: このパラメーターは、検査タイププロンプト(VFYTYPEパラメーター)に\*REMOTEを指定した場合に だけ有効です。

考えられる値は、次の通りです。

#### **\*NETATR**

サービス提供元のネットワークIDが使用されます。

ネットワーク*ID*

ネットワークIDを指定してください。

[上](#page-302-0)

## ユーザー識別コード **(USERID)**

リモート・システムのアクセスに使用されるユーザーID (ID)を指定します。

注**:** このパラメーターは,検査タイププロンプト(VFYTYPEパラメーター)に\*REMOTEを指定した場合に だけ有効です。

[上](#page-302-0)

## パスワード **(PASSWORD)**

リモート・システムのアクセスに使用されるパスワードを指定します。

<span id="page-304-0"></span>注**:** このパラメーターは,検査タイププロンプト(VFYTYPEパラメーター)に\*REMOTEを指定した場合に だけ有効です。

考えられる値は、次の通りです。

#### **\*NONE**

リモート・システムには10の機密保護レベルがあるので,リモート・システムのアクセスにパスワ ードは不要です。

パスワード

パスワードを指定してください。

### 例

#### 例**1:**テストする回線の選択パネルを表示

VFYCMN

このコマンドは,「テストする回線の選択」パネルを表示します。

#### 例**2:**リモート・システムを検査

VFYCMN VFYTYPE(\*REMOTE)

このコマンドは,コマンドの残りの値をプロンプトするパネルを表示します。該当の値を入力すると,リモ ート分析が開始されます。

#### 例**3:**パスワードを使用してリモート・システムをアクセス

VFYCMN VFYTYPE(\*REMOTE) RCPNAME(RCH38377) USERID(JON) PASSWORD(ABC123)

このコマンドは,コマンドの残りの値をプロンプトする画面を表示します。コマンドの例に示された値に重 ねて該当の値を入力すると,リモート分析が開始されます。

#### 例**4:**パスワードなしでリモート・システムをアクセス

VFYCMN VFYTYPE(\*REMOTE) RCPNAME(RCH38377) USERID(JON)

このコマンドは,PASSWORDパラメーターが指定されていないこと以外は前の例と同じです。同じプロン プト画面が表示されますが、システムは、リモート・システムが機密保護レベル10を持つ(すなわちパスワ ードを使用しない)ものと見なします。このコマンドを指定した後で,別のプロンプト画面が表示されま す。その画面にユーザーが該当の値を指定すると,リモート分析が開始されます。

#### 例**5:**ローカル・システムを検査

VFYCMN VFYTYPE(\*LOCAL)

このコマンドは,ローカル装置上で分析を開始します。残りのパラメーターは画面上に表示されません。

[上](#page-302-0)

## <span id="page-305-0"></span>エラー・メッセージ

**\*ESCAPE** メッセージ

### **CPF2B3C**

ライセンス・プログラム&1が導入されていません。

## <span id="page-306-0"></span>イメージ・カタログの検査 **(VFYIMGCLG)**

実行可能場所**:** すべての環境 (\*ALL) スレッド・セーフ**:** いいえ

パラメーター [例](#page-308-0) [エラー・メッセージ](#page-308-0)

イメージ・カタログ検査(VFYIMGCLG)コマンドは,TYPEパラメーターに指定された値に基づいてイメー ジ・カタログ中のイメージを検査するために使用します。 ユーザーは,同様にTYPEパラメーターに基づい てオプションでイメージを導入順序で分類することができます。

コマンドが正常に完了すると,状況メッセージが出されます。 VFYIMGCLGコマンドが失敗した場合に は,イメージ・カタログ項目処理(WRKIMGCLGE)コマンドを使用して,そのイメージとそれぞれの状況を 調べることができます。 VFYIMGCLGコマンドは、ソフトウェア・アップグレード, PTFの導入, その他 のタイプの導入が完全であったことを確認するためにイメージを検査することを目的としたものです。

#### 制約事項**:**

- イメージ・カタログを検査するには、次の権限が必要です。
	- 1. ライブラリーQUSRSYSに対する実行(\*EXECUTE)権限。
	- 2. イメージ・カタログに対する使用(\*USE)権限。
	- 3. 仮想装置記述に対する使用(\*USE)権限。
	- 4. イメージ・カタログ・パス名の各ディレクトリーに対する実行(\*X)権限。
- v このコマンドは,従属イメージ・カタログではサポートされません。

上

### パラメーター

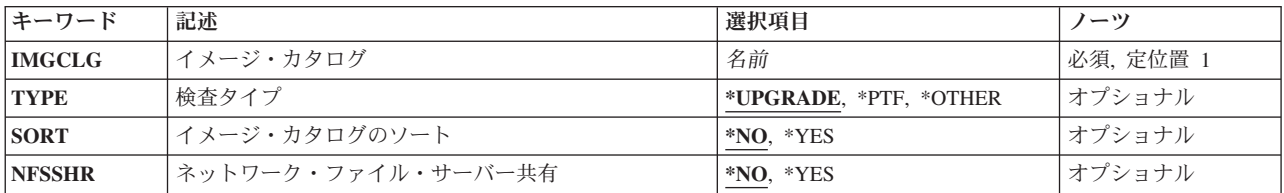

上

## イメージ・カタログ **(IMGCLG)**

検査するイメージ・カタログを指定します。

これは必須パラメーターです。

名前 イメージ・カタログの名前を指定します。

## <span id="page-307-0"></span>検査タイプ **(TYPE)**

検査するイメージ・カタログのタイプを指定します。

#### **\*UPGRADE**

検査される光ディスク・イメージ・カタログは完全なソフトウェア・アップグレードに関してで す。 システムは,ソフトウェア・アップグレードのイメージが存在し,仮想光ディスク装置にロ ードできることを検査します。次のリストにI5/OSに必要な光ディスク・イメージを示します。

- 1. ライセンス内部コード (必要)
- 2. オペレーティング・システム (必要)
- 3. ライブラリーQGPL(必要)
- 4. ライブラリーQUSRSYS (必要)
- 5. 無料オプション
- 6. 無料(ボーナス)ライセンス・プログラムおよびオプション
- 7. キー・セット製品
- 8. 単一製品
- 9. 2次言語
- 10. プログラム一時修正

次のリストには、i5/OSに必要なテープ・イメージを示しています。

- 1. ライセンス内部コード
- 2. オペレーティング・システム
- 3. ライブラリーQGPL
- 4. ライブラリーQUSRSYS
- **\*PTF** 検査される光ディスク・イメージ・カタログはPTF導入に関してです。 システムは,PTFボリュー ム・セットがすべて完全で,仮想装置にロードできることを検査します。 PTFボリューム以外はど れもアンロードされます。この値は,光ディスク・イメージ・カタログの場合にのみサポートされ ます。

#### **\*OTHER**

検査されるイメージ・カタログは特定のタイプの導入に関してではありません。 このオプション は,イメージをその存在する順序でイメージ・カタログからロードします。 イメージの検査また はソートは行なわれません。

[上](#page-306-0)

## イメージ・カタログのソート **(SORT)**

このタイプのイメージを,ソフトウェア・アップグレードまたは PTF 導入に必要な順序にソートする必要 があるかどうかを指定します。 TYPE(\*OTHER)を指定した場合には,イメージ・カタログのイメージはソ ートされません。

- **\*NO** イメージ・カタログのイメージは,TYPEパラメーターに指定された値に基づいてソートされませ ん。
- **\*YES** イメージ・カタログのイメージは,TYPEパラメーターに指定された値に基づいてソートされま す。

## <span id="page-308-0"></span>ネットワーク・ファイル・サーバー共有 **(NFSSHR)**

イメージ・カタログ内のイメージがネットワーク・ファイル・サーバーで使用するために準備されるかどう かを指定します。 このオプションは,光ディスク・イメージ・カタログの場合のみ有効です。

- **\*NO** イメージ・カタログおよびディレクトリー内のイメージは,ネットワーク・ファイル・サーバー (NFS)共用として使用されるようには準備されません。
- **\*YES** イメージ・カタログおよびディレクトリー内のイメージは,ネットワーク・ファイル・サーバー (NFS)共用として使用されるように準備されます。さらにASCIIフォーマットのVOLUME\_LISTファ イルがイメージ・カタログ・ディレクトリーに作成されます。 このファイルには、タイプ 632B-003の仮想装置によって使用されるイメージ・ファイルのリストが含まれます。

[上](#page-306-0)

## 例

#### 例**1:**イメージ・カタログでのソフトウェア・アップグレードの検査

VFYIMGCLG IMGCLG(MYCLG) TYPE(\*UPGRADE) SORT(\*YES)

このコマンドは,ソフトウェアのアップグレードに必要なファイルがイメージ・カタログ**MYCLG**に入って いるかどうかを検査します。 必要なイメージ・ファイルが存在する場合は,イメージはソフトウェアのア ップグレードに必要な順序でソートされます。

#### 例**2:**イメージ・カタログでの適用**PTF**の検査

VFYIMGCLG IMGCLG(MYCLG) TYPE(\*PTF)

このコマンドは,イメージ・カタログ**MYCLG**中ですべての必要な累積PTFボリュームが使用可能であるこ とを検査します。イメージのソートは行われません。

#### 例**3:**イメージ・カタログでのネットワーク・ファイル・サーバーとの共用の検査

VFYIMGCLG IMGCLG(MYCLG) TYPE(\*PTF) SORT(\*YES) NFSSHR(\*YES)

このコマンドは,プログラム一時修正(PTF)のロードと適用に必要なファイルがイメージ・カタログ **MYCLG**に入っているかどうかを検査します。必要なイメージ・ファイルが存在する場合は,イメージは PTFのロードと適用に必要な順序でソートされます。イメージ・カタログ・ディレクトリーは、ネットワー ク・ファイル・サーバーで使用されるように設定されます。

[上](#page-306-0)

### エラー・メッセージ

#### **\*ESCAPE** メッセージ

**CPFBC20**

イメージ・カタログ&1の検査が失敗した。

#### **CPFBC45**

イメージ・カタログ&1が見つからない。

#### **CPF9802**

&3のオブジェクト&2は認可されていない。

#### **CPF9820**

ライブラリー&1の使用は認可されていない。

## <span id="page-310-0"></span>**LPDA-2**をサポートするリンク検査 **(VFYLNKLPDA)**

実行可能場所**:** すべての環境 (\*ALL) スレッド・セーフ**:** いいえ

パラメーター [例](#page-313-0) [エラー・メッセージ](#page-314-0)

LPDA-2をサポートしているリンク検査(VFYLNKLPDA)コマンドによって,LPDA-2テストのいずれかを実 行し,指定した形式で結果を受け取ることができます。

制約事項:このコマンドは,共通\*EXCLUDE権限で出荷され,ユーザー・プロファイルQPGMR, QSYSOPR, QSRV,およびQSRVBASは,このコマンドを使用する私用認可をもっています。

上

## パラメーター

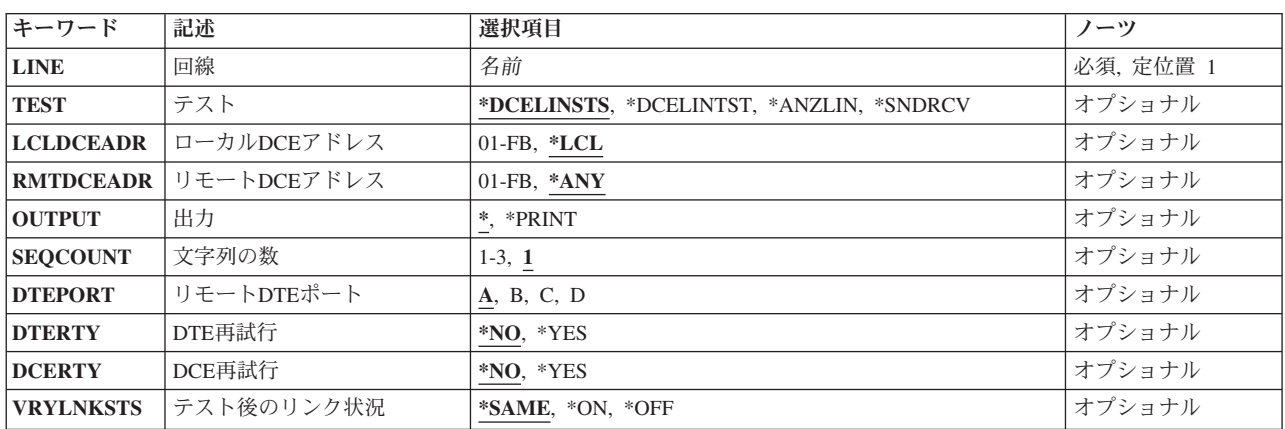

上

## 回線 **(LINE)**

テストされるリンク上の回線(非交換\*SDLC)の名前を指定します。

これは必須パラメーターです。

上

## テスト **(TEST)**

4つのテストのどれが実行されるかを指定します。

考えられる値は,次の通りです。

#### <span id="page-311-0"></span>**\*DCELINSTS**

データ回線終端装置(DCE)の回線状況が戻されます。

#### **\*DCELINTST**

データ回線終端装置(DCE)の回線テストが行なわれます。

#### **\*ANZLIN**

回線分析テストが行なわれます。このテストはアナログ回線専用です。

#### **\*SNDRCV**

送受信テストが行なわれます。

[上](#page-310-0)

## ローカル**DCE**アドレス **(LCLDCEADR)**

ローカル・データ回線終端装置(DCE)アドレスを指定します。規則によって、このバイトのビット4-7は、ロ ーカルおよびリモートのDCEのリンク・セグメント・レベル(LSL)を示します。ビット0-3は、同じLSLでの 複数のローカルDCEからローカルDCEを固有に識別するために使用されます。このアドレスは構成時にロー カルDCE でセットされ,この規則に従います。

注**:** X'00'はローカルDCEに有効なアドレスではありません。

考えられる値は、次の通りです。

**\*LCL** LSL 1のローカルDCEのアドレスであるX'01'が使用されます。

#### ローカル*DCE*アドレス

ローカルDCEアドレスを指定してください。有効な値の範囲はX'01'からX'FB' です。

[上](#page-310-0)

### リモート**DCE**アドレス **(RMTDCEADR)**

リモート・データ回線終端装置(DCE)アドレスを指定します。

マルチポイント・リンクをテストする場合には,このパラメーターを指定しなければなりません。

考えられる値は、次の通りです。

**\*ANY** グローバル・リモートDCEアドレスのX'FD'が使用されます。リモートDCEがアイドル状態でない 場合には,前に構成されているアドレスに関係なくリモートDCEが応答します。

注**:** マルチポイント従属端末DCEは\*ANYのアドレスには応答しません。

リモート*DCE*アドレス

リモートDCEアドレスを指定してください。有効な値の範囲はX'01'からX'FB' です。

## <span id="page-312-0"></span>出力 **(OUTPUT)**

コマンドからの出力を,要求元のワークステーションに表示するか,あるいはジョブのスプール出力で印刷 するかを指定します。

考えられる値は、次の通りです。

**\*** 出力は表示されるか(対話式ジョブによって要求された場合),あるいはジョブのスプール出力で 印刷されます(バッチ・ジョブによって要求された場合)。

#### **\*PRINT**

出力はジョブのスプール出力で印刷されます。

## 文字列の数 **(SEQCOUNT)**

送受信テスト用に送信する文字列の数を指定します。文字列は,16ブロックのグループであり,ブロック長 はDCEの構成によります。

考えられる値は、次の通りです。

**1** テスト中に1文字列が送られます。

#### 文字列の数

送信する文字列の数を指定してください。有効な値の範囲は1-3です。

[上](#page-310-0)

## リモート**DTE**ポート **(DTEPORT)**

リモートDCEのデータ端末装置(DTE)ポートを指定します。これについての状況が戻されます。このパラメ ーターが有効なのは,DCEの回線状況および回線テストを処理している時だけです。このパラメーターは, 複数ポートDCEだけに意味があります。

考えられる値は、次の通りです。

- **A** Aポートの状況が戻されます。
- **B** Bポートの状況が戻されます。
- **C** Cポートの状況が戻されます。
- **D** Dポートの状況が戻されます。

[上](#page-310-0)

## **DTE**再試行 **(DTERTY)**

ローカルDCEからの応答が間違っているか、あるいは応答が受け取られなかったために、このコマンドでシ ステムDTEからローカルDCEへのリンク操作がやり直されることを指定します。

考えられる値は、次の通りです。

- <span id="page-313-0"></span>**\*NO** このコマンドで再試行は行なわれません。
- **\*YES** このコマンドで再試行されます。

### [上](#page-310-0)

## **DCE**再試行 **(DCERTY)**

リモートDCEから間違った応答が受け取られた場合,あるいは応答が受け取られなかった場合に,ローカル DCEがリモートDCEに対するコマンドをやり直すかどうかを指定します。

考えられる値は、次の通りです。

**\*NO** ローカルDCEはこのコマンドをやり直しません。

**\*YES** ローカルDCEはこのコマンドをやり直します。

## テスト後のリンク状況 **(VRYLNKSTS)**

テスト完了後のリンクの所要の状況(オンへの構成変更またはオフへの構成変更)を指定します。

注**:** 手動交換リンクでのテストの実行後に,ほとんどの場合,同じ接続でさらに情報を受け取ることができ るように,リンクはオンに構成変更されたままになります。交換リンクがオフに構成変更された場合には, 障害のある接続は失われ,それ以上の分析は行なうことができません。

考えられる値は、次の通りです。

#### **\*SAME**

指定されたリンクは,テストの直前の状況に戻ります。

- **\*ON** リンクはオンに構成変更されたままです。
- **\*OFF** リンクはオフに構成変更されます。

### 例

#### 例**1:**回線状況を検査する

VFYLNKLPDA LINE(LINE1) DTEPORT(B)

このコマンドは、同期データ・リンク制御(SDLC)回線LINE1からDCE回線状況を検索して、状況を表示しま す。ユーザーがマルチポートDCEを検査している場合は、ポートBのリモートDCE DTE回線接続状況が戻 されます。リモートDTEに単一ポート(たとえばポートA)だけがある場合は,エラー・メッセージが戻さ れます。省略時の値VRYLNKSTS(\*SAME)により,回線LINE1はテスト前の状況に戻ることになります。

#### 例**2:**回線を分析する

VFYLNKLPDA LINE(LINE2) TEST(\*ANZLIN) OUTPUT(\*PRINT) LCLDCEADR(02) VRYLNKSTS(\*ON)

<span id="page-314-0"></span>このコマンドは、SDLC回線LINE2を分析します。2番目のLSLが使用されます。下段の4ビットのローカル DCEアドレス(LCLDCEADR)は2です。結果はスプール・ファイルに送信されます。テスト後には、さらに テストできるようにLINE2はオンに変更されたままになっています。

#### 例**3:**送受信機能をテストする

VFYLNKLPDA LINE(LINE3) TEST(\*SNDRCV) SEQCOUNT(3) RMTDCEADR(21) DCERTY(\*YES)

このコマンドは,マルチポイント回線LINE3で送受信機能をテストします。16ブロックの3つのシーケンス が,ローカル(制御)DCEおよびアドレスX'21'のリモート(従属端末)DCE間で送信されます。ローカル DCEが最初の試みで応答の受信に失敗すると,ローカルDCEはこのコマンドをリモートDCEに対して再試行 します。

[上](#page-310-0)

## エラー・メッセージ

### **\*ESCAPE** メッセージ

#### **CPF1BAF**

VFYLNKLPDAコマンドの処理中に,エラーが起こった。

#### **CPF1BA9**

回線&1のオフへの構成変更が正常に実行されなかった。

#### **CPF1BCC**

この時点にテストを実行することができない。

#### **CPF1BCD**

DCE自己検査が正常に実行されなかった。

#### **CPF1BCE**

戻されたセンス・バイトが正しくない。

#### **CPF1BC1**

VFYLNKLPDAコマンドの処理中にエラーが検出された。

#### **CPF1BC3**

このテストは交換網バックアップ・モードで実行することはできない。

#### **CPF1BC4**

要求されたテストはサポートされていない。

#### **CPF1BC5**

必要な機能が導入されていない。

#### **CPF1BC6**

必要な機能が操作可能になっていない。

#### **CPF1BC7**

このテストはDCE構成と互換性がありません。

#### **CPF1BC8**

DTEPORTパラメーターを指定することができない。

#### **CPF1BD1**

回線記述&1は\*SDLCでない。

#### **CPF1BD2**

システム保守ツールが活動状態になっている。

#### **CPF1BD4**

回線記述&1の使用は認可されていない。

#### **CPF1BD7**

VFYLNKLPDAコマンドは交換回線をサポートしていない。

#### **CPF1B8A**

テスト中に回線&1で障害が起こった。

#### **CPF1B8B**

テスト要求の応答が受け取られていない。

#### **CPF1B8C**

回線&1でテストを実行することができない。

#### **CPF1B8D**

VFYLNKLPDAコマンドの処理中に,エラーが起こった。

#### **CPF1B8E**

この時点にテストを実行することができない。

#### **CPF1B8F**

テスト要求が正常に実行されなかった。テストはすでに回線で活動状態になっています。

#### **CPF1B80**

回線記述&1が存在していない。

#### **CPF1B81**

構成情報の検索中にエラーが起こった。

#### **CPF1B83**

回線&1はテストに適切な状態でない。

#### **CPF1B89**

回線&1でテストを実行することができない。

#### **CPF1B9F**

この時点に回線&1をオフに構成変更することはできない。

#### **CPF1B93**

回線&1はオンに構成変更されなかった。

# **OPTICONNECT**接続の検査 **(VFYOPCCNN)**

実行可能場所**:** すべての環境 (\*ALL) スレッド・セーフ**:** いいえ

パラメーター 例 エラー・メッセージ

OPTICONNECT接続検査(VFYOPCCNN)コマンドは、光ファイバー・ネットワーク内のすべてのシステムへ の接続を検査します。

このコマンドには,パラメーターはありません。

パラメーター

なし

## 例

VFYOPCCNN

このコマンドは,OPTICONNECTによって要求側システムに接続している他のすべてのシステムとの接続を 検査します。

上

上

上

上

## エラー・メッセージ

なし

© Copyright IBM Corp. 1998, 2008 **303**

## <span id="page-318-0"></span>光ディスクの検査 **(VFYOPT)**

実行可能場所**:** 対話環境 (\*INTERACT \*IPGM \*IREXX \*EXEC) スレッド・セーフ**:** いいえ

パラメーター 例 エラー・メッセージ

光ディスク検査(VFYOPT)コマンドは、指定された光ディスク・ドライブ装置または指定された光媒体ライ ブラリー装置が操作中であるかどうかを検査します。

制約事項:このコマンドは,共通の\*EXCLUDE権限で出荷され,QPGMR, QSYSOPR, QSRV,および QSRVBASユーザー・プロファイルには,このコマンドを使用する専用権限があります。

上

## パラメーター

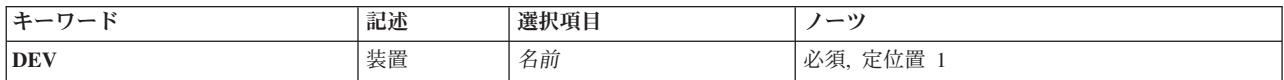

上

## 装置 **(DEV)**

操作が検査されている光ディスク・ドライブまたは光媒体ライブラリー装置の名前を指定します。

上

### 例

#### 例**1:**光ディスク・ドライブを検査

VFYOPT DEV(OPT1)

このコマンドは,名前OPT1の光ディスク・ドライブ装置が操作中かどうかを検査します。

#### 例**2:**光ディスク媒体ライブラリーを検査

VFYOPT DEV(OPTMLB1)

このコマンドは,名前OPTMLB1の光ディスク媒体ライブラリー装置が操作中かどうかを検査します。

エラー・メッセージ **\*ESCAPE** メッセージ

#### **CPF2C31**

光ディスク装置記述&1が見つかりません。

#### **CPF2C33**

装置記述&1が光ディスク装置ではありません。

## <span id="page-320-0"></span>印刷装置検査 **(VFYPRT)**

実行可能場所**:** すべての環境 (\*ALL) スレッド・セーフ**:** いいえ

パラメーター [例](#page-321-0) [エラー・メッセージ](#page-321-0)

印刷装置検査(VFYPRT)コマンドは,サポートされている印刷装置で指定の回数だけテスト・パターンを印 刷します。次の印刷装置がサポートされています。

**IPDS**グラフィック可能: 3812 IPDSおよび4224

**SCS**グラフィック可能: 4214, 4234, 5224,および5225

**SCS**グラフィック不能:

- $3287$
- $\cdot$  3812 SCS
- $4210$
- $5219$
- $5256$
- $5262$
- 5553 (DBCSのみ)
- 5583 (DBCSのみ)

#### 制約事項**:**

- v VFYPRTは,AFPパラメーターに指定された\*YESで構成された印刷装置をサポートしません。 3820, 3827,および3835など一部の印刷装置は,このようにしてしか構成することができません。これは,この コマンドが,装置記述にAFP(\*NO)が指定された非高機能印刷装置と高機能印刷装置 (3812および3816印 刷装置など)の両方で働かせることができることを意味します。
- v QPGMR, QSRV,およびQSRVBASユーザー・プロファイルには,このコマンドを使用するための専用権限 があります。

上

## パラメーター

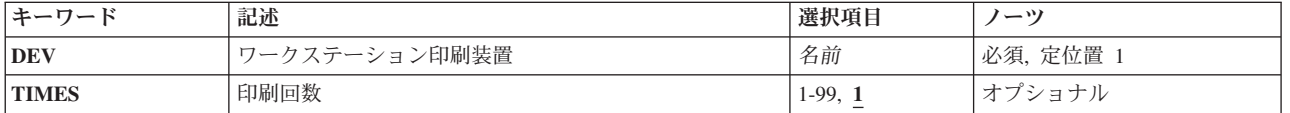

## <span id="page-321-0"></span>ワークステーション印刷装置 **(DEV)**

テスト・パターンを実行する印刷装置を指定します。この装置名は,印刷装置の装置記述に指定されたもの と同じでなければなりません。

これは必須パラメーターです。

名前 印刷装置記述の名前を指定します。

[上](#page-320-0)

## 印刷回数 **(TIMES)**

指定した印刷装置がテスト・パターンを印刷する回数を指定します。

**1** テスト・パターンを1回印刷します。

#### *1*から*99*

テスト・パターンを印刷する回数を指定します。

[上](#page-320-0)

## 例

VFYPRT DEV(PRTR3) TIMES(15)

このコマンドにより、プリンターPRTR3がテスト・パターンを15回印刷できます。

[上](#page-320-0)

## エラー・メッセージ

#### **\*ESCAPE** メッセージ

#### **CPF3943**

装置パラメーターに正しくない値を指定している。

#### **CPF9814**

装置&1が見つかりません。

#### **CPF9825**

装置&1は認可されていない。

#### **CPF9831**

装置&1を割り当てることができない。

#### **CPF9845**

ファイル&1のオープン中にエラーが起こった。

#### **CPF9846**

ライブラリー&2のファイル&1の処理中にエラーが起こった。

## <span id="page-322-0"></span>サービス・エージェントの検査 **(VFYSRVAGT)**

実行可能場所**:** すべての環境 (\*ALL) スレッド・セーフ**:** いいえ

パラメーター [例](#page-323-0) [エラー・メッセージ](#page-323-0)

サービス・エージェントの検査 (VFYSRVAGT)コマンドによって,ユーザーは,サービス・エージェント の操作を検査できます。 検査される操作は,タイプ**(TYPE)**パラメーターで指定します。

上

### パラメーター

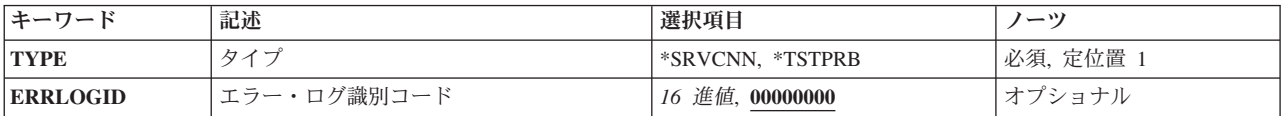

## タイプ **(TYPE)**

検査されるサービス・エージェントの外観を指定します。

これは必須パラメーターです。

#### **\*SRVCNN**

システムまたは論理区画とIBMとの間の接続が検査されます。 この接続は、サービス・エージェン トが問題報告のために活動化されているかどうかに関係なく,サービス情報の収集および送信に使 用することができます。

#### **\*TSTPRB**

サービス・エージェントは,有効なエラー・ログIDまたはヌル(00000000)エラー・ログIDで問題ロ グ項目を作成します。これで,問題はサービス・エージェントの通常の問題報告処理を使用して報 告されることになります。 これにより,サービス・エージェントの問題報告機能のテストが可能 になります。サービス・エージェントのメッセージおよび問題管理レコード(PMR)について、数分 後にQSRVおよびQSYSOPRメッセージを調べることができます。

上

## エラー・ログ識別コード **(ERRLOGID)**

テスト問題を送るための問題ログ項目の作成に使用されるプロダクト活動ログ項目のエラー・ログIDを指 定します。

注**:** このパラメーターが有効なのは,TYPE(\*TSTPRB)を指定した場合だけです。

#### <span id="page-323-0"></span>**00000000**

プロダクト活動ログ項目が使用されないように指定します。 問題ログ項目およびテスト問題には プロダクト活動ログIDはありません。

*16*進値 プロダクト活動ログからの有効な8文字のIDを指定してください。 プロダクト活動ログIDは, TYPE(\*EVENT)を指定したサービス・エージェントの処理(WRKSRVAGT)コマンドを使用するか, 保守ツール開始(STRSST)コマンドを使用して見つけることができます。

[上](#page-322-0)

### 例

VFYSRVAGT TYPE(\*TSTPRB) ERRLOGID(00000000)

このコマンドは,エラー・ログIDのないテスト問題を送ってサービス・エージェントの操作を検査しま す。

[上](#page-322-0)

## エラー・メッセージ

**\*ESCAPE** メッセージ

#### **CPF9899**

コマンドの処理中にエラーが起こった。
# <span id="page-324-0"></span>サービス構成の検証 **(VFYSRVCFG)**

実行可能場所**:** すべての環境 (\*ALL) スレッド・セーフ**:** いいえ

パラメーター 例 [エラー・メッセージ](#page-325-0)

サービス構成の検証 (VFYSRVCFG)コマンドは,選択されたサービスおよびサポート・アプリケーション (エレクトロニック支援(ECS)およびエレクトロニック・サービス・エージェントを検証します。

システムの既存の構成を使用して,選択されたサービスに対して通信が開始されます。セッションがアクテ ィブになってサービス構成の検証が完了すると,通信セッションは終了します。

上

## パラメーター

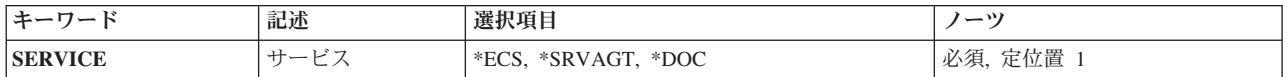

上

## サービス **(SERVICE)**

検証するサービスを指定します。

これは必須パラメーターです。

**\*ECS** エレクトロニック支援(ECS)と,エレクトロニック・サービス・エージェント接続の問題報告機能 が検証されます。

#### **\*SRVAGT**

エレクトロニック・サービス・エージェント・サービス情報伝送接続が検証されます。

上

### 例

#### 例**1:**エレクトロニック支援サービス構成の検証

VFYSRVCFG SERVICE(\*ECS)

このコマンドは,エレクトロニック支援(ECS)およびエレクトロニック・サービス・エージェントの問題報 告機能によって使用されるサービス構成がIBMに接続できることを検証します。

#### 例**2:** エレクトロニック・サービス・エージェント・サービス構成の検証

VFYSRVCFG SERVICE(\*SRVAGT)

<span id="page-325-0"></span>このコマンドは,エレクトロニック・サービス・エージェントのサービス情報伝送機能によって使用される サービス構成がIBMに接続できることを検証します。

[上](#page-324-0)

## エラー・メッセージ

#### **\*ESCAPE** メッセージ

#### **CPFB041**

パラメーターSERVICEが必要です。

#### **CPF9899**

コマンドの処理中にエラーが起こった。

#### **TCP8205**

必要なオブジェクト&2/&1タイプ\*&3が見つからない。

#### **TCP8211**

POINT-TO-POINTプロファイル&1が見つかりません。

# <span id="page-326-0"></span>テープの検査 **(VFYTAP)**

実行可能場所**:** 対話環境 (\*INTERACT \*IPGM \*IREXX \*EXEC) スレッド・セーフ**:** いいえ

パラメーター 例 [エラー・メッセージ](#page-327-0)

テープ検査(VFYTAP)コマンドによって,すべてのテープ装置に対してテープ装置操作の妥当性検査を行な うことができます。

制約事項:このコマンドは,\*EXCLUDEの共通権限で出荷され,QPGMR, QSYSOPR, QSRV,および QSRVBASユーザー・プロファイルには,このコマンドを使用する専用権限があります。

上

## パラメーター

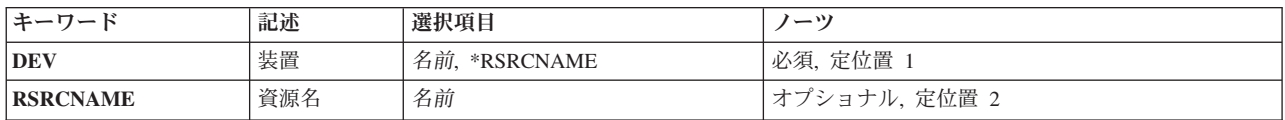

上

## 装置 **(DEV)**

操作を検査中のテープ装置の名前を指定します。

装置名 操作を検査中のテープ装置の名前を指定してください。

#### **\*RSRCNAME**

操作を検査中のテープ装置の資源名が使用されます。

上

上

## 資源名 **(RSRCNAME)**

操作を検査中のテープ装置の資源名を指定します。

### 例

VFYTAP DEV(TAP3)

このコマンドは,名前TAP3のテープ装置が作動中かどうかを検査します。

## <span id="page-327-0"></span>エラー・メッセージ

**\*ESCAPE** メッセージ

#### **CPF2B31**

テープ装置記述&1が見つかりません。

#### **CPF2B32**

資源&1が見つからない。

#### **CPF2B33**

装置記述&1がテープ装置ではありません。

#### **CPF2B34**

資源&1はテープ装置ではありません。

#### **CPF2B35**

テープの検査は'&1'タイプのテープ装置には使用できません。

#### **CPF2B36**

資源&1の装置記述が見つかりません。

#### **CPF2B37**

テープの検査要求が正しくありません。

#### **CPF2B39**

エラーのために問題分析が完了しなかった。

# <span id="page-328-0"></span>**TCP/IP**接続の検査 **(VFYTCPCNN)**

実行可能場所**:** すべての環境 (\*ALL) スレッド・セーフ**:** いいえ

パラメーター [例](#page-332-0) [エラー・メッセージ](#page-333-0)

TCP/IP接続の検査 (VFYTCPCNN)コマンドは, PINGとも呼ばれ, システムとリモート・システム・パラメ ーターに指定されているリモート・システムとの間の接続をテストします。

注**:**

- v VFYTCPCNN (PING)コマンドはIP OVER SNAを検査することはできません。
- · ローカル・ドメイン名は、PINGを含む多くのアプリケーションで使用されます。ドメインが指定されて いない 場合 ,あるいは指定されたホスト名の終わりにピリオド(.)がない場合には,PINGはホスト名に ローカル・ドメインを付加します。

上

## パラメーター

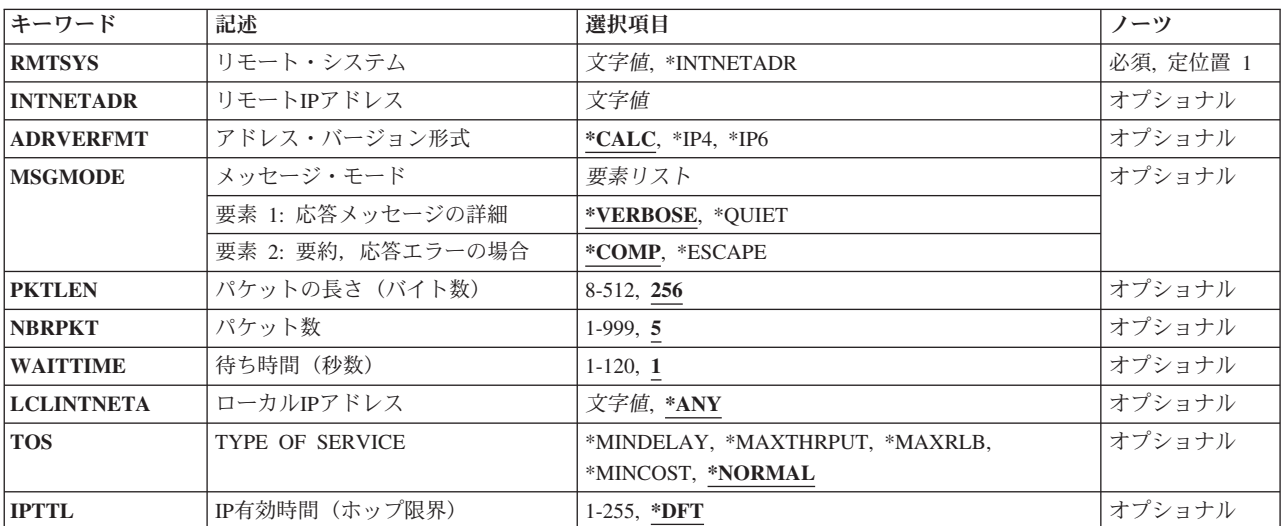

上

## リモート・システム **(RMTSYS)**

TCP/IP検査命令が実行されるホストのリモート・システム名を指定します。正常に実行するためには、名 前が有効なものでなければならず,リモート・システムがローカル・システムと通信できなければなりませ ん。次のいずれかを使用して,IPアドレスに名前を割り当てることができます。

- v 「ホスト・テーブルの処理」メニュー。これは「TCP/IPの構成」メニューのオプションです。
- v リモート・ネーム・サーバー。リモート・システム名をIPアドレスにマップする場合。

<span id="page-329-0"></span>ホスト名の分析解決は,アドレス・バージョン形式 **(ADRVERFMT)**パラメーターに指定された値によりま す。

#### **\*INTNETADR**

リモート・システムは,リモート**IP**アドレス **(INTNETADR)**パラメーターに指定された値によって 識別されます。

文字値 検査するリモート・システムの名前を指定してください。

[上](#page-328-0)

### リモート**IP**アドレス **(INTNETADR)**

リモートIPアドレスを指定します。有効なIPバージョン4またはIPバージョン6アドレスのいずれかが受け入 れられます。 IPバージョン4のIPアドレスは,そのアドレスのネットワークID (ID)部分またはホストID部 分の値がすべて2進数の1またはすべて2進数の0の場合には,正しくありません。

文字値 リモート・システムのインターネット・アドレスを指定してください。コマンド入力行からIPアド レスを入力する場合には,そのアドレスをアポストロフィで囲まなければなりません。

[上](#page-328-0)

## アドレス・バージョン形式 **(ADRVERFMT)**

リモート・システム **(RMTSYS)**パラメーターに指定したホスト名の解決方法を指定します。

**\*CALC**

ホスト名の分析解決方法は,RMTSYSパラメーターに入力されたホスト名に基づいて「計算」(決 定)されます。少なくとも1つのIPバージョン6アドレスがシステムに構成されている場合は,IPバ ージョン6ホスト名の分析解決が実行されます。IPバージョン6アドレスが検出されないで, 少なく とも1つのIPバージョン4アドレスがシステムに構成されている場合は,IPバージョン4ホスト名の分 析解決が実行されます。ループバック・アドレスは,この場合の構成済みアドレスとしては考慮さ れません。

- **\*IP4** IPバージョン4ホスト名解決方法を使用します。
- **\*IP6** IPバージョン6ホスト名解決方法を使用します。

[上](#page-328-0)

## メッセージ・モード **(MSGMODE)**

表示される情報の量を指定します。

#### 要素**1:** 応答メッセージの詳細

#### **\*VERBOSE**

各PING応答が届くたびにメッセージを表示します。

**\*QUIET**

最初のPING (VFYTCPCNN)メッセージおよび要約メッセージだけを表示します。

#### 要素**2:** 要約,応答エラーの場合

#### <span id="page-330-0"></span>**\*COMP**

PING (CFYTCPCNN)要求が成功した場合には、戻される要約メッセージは完了メッセージです。

**\*ESCAPE**

モニター可能エスケープ・メッセージが戻されます。 これは,PING要求を出すプログラムを書い ていて,エラーがないかどうかPING要求をモニターしたい場合に有用です。可能なエスケープ・メ ッセージのリストが必要な場合には,PING (VFYTCPCNN) コマンドのエラー・メッセージの説明 を参照してください。

[上](#page-328-0)

[上](#page-328-0)

## パケットの長さ(バイト数)**(PKTLEN)**

リモート・システムに送られるパケットの長さ(バイト数)を指定します。

**256** パケットの長さは256バイトです。

#### *8*から*512*

各パケットのバイト数を指定してください。

### パケット数 **(NBRPKT)**

リモート・システムに送られるパケットの数を指定します。

**5** 5つのパケットが送られます。

#### *1*から*999*

リモート・システムに送られるパケットの数を指定してください。

[上](#page-328-0)

### 待ち時間(秒数)**(WAITTIME)**

このパケット転送を障害と通知する前に戻り(エコー)パケットを待機する秒数を指定します。

**1** システムは1秒間待機します。

#### *1*から*120*

待機する秒数を指定してください。

[上](#page-328-0)

### ローカル**IP**アドレス **(LCLINTNETA)**

アウトバウンド・パケットが使用するインターフェースのローカルIPアドレスを指定します。いずれかの有 効なIPバージョン4またはIPバージョン6アドレスのいずれかが受け入れられます。 IPバージョン4のIPアド レスは,そのアドレスのネットワークID (ID)部分またはホストID部分の値がすべて2進数の1またはすべて2 進数の0の場合には,正しくありません。コマンド入力行からIPアドレスを入力する場合には,そのアドレ スをアポストロフィで囲まなければなりません。

**\*ANY** 任意のインターフェースのローカルIPアドレスを使用してください。

<span id="page-331-0"></span>文字値 ローカルIPアドレスを指定してください。

## **TYPE OF SERVICE (TOS)**

使用するTYPE OF SERVICEを指定します。TYPE OF SERVICEは,インターネット・ホストおよびルータ ーがスループット,遅延,信頼性,およびコストの間で行うトレードオフを定義します。

注**:** リモート・システムとの接続の検査にIPバージョン6のアドレス解決が使用される場合には,このパラ メーターは使用されません。

#### **\*NORMAL**

データの転送に通常のサービスが使用されます。

#### **\*MINDELAY**

遅延の最小化は,この接続ではプロンプト配信が重要であることを意味します。

#### **\*MAXTHRPUT**

スループット最大化は,この接続でデータに対する高いデータ速度が重要であることを意味しま す。

#### **\*MAXRLB**

信頼性最大化は,この接続でデータに対する配布を確実にするための高水準の取り組みが重要であ ることを意味します。

#### **\*MINCOST**

金銭上のコストの最小化は,この接続ではデータのコストの低下が重要であることを意味します。

[上](#page-328-0)

### **IP**有効時間(ホップ限界)**(IPTTL)**

IPデータグラム(パケット)存続時間値を指定します。データグラムは、このパラメーターによって指定さ れたルーター・ホップ数に対してのみ有効です。 存続時間値は,「ホップ・カウンター」として機能しま す。 ルーターまたはゲートウェイを介してデータグラムが渡されるたびにカウンターが減少します。ホッ プ数によってデータグラムの妥当性を制限することは,インターネットのルーティング・ループを避ける上 で役立ちます。

注**:** IPバージョン6は,このパラメーターをホップ限界として参照します。

**\*DFT** 省略時の存続時間値を使用してください。

マルチキャスト・アドレスの省略時の存続時間値は1です。 他のすべてのアドレスの省略時の存続 時間値は,TCP/IP属性変更(CHGTCPA)コマンドのIPTTLパラメーターによって指定されます。

#### *1*から*255*

IPデータグラム(パケット)の存続時間値を指定してください。

<span id="page-332-0"></span>例

#### 例**1:**指定したホスト名による**TCP/IP**接続を検査

VFYTCPCNN RMTSYS(IPHOST) PKTLEN(100) NBRPKT(10) WAITTIME(15)

このコマンドは,TCP/IPリンクを介してそれぞれ100バイトの10パケットをリモート・システム(TCP/IP構成 にはIPHOSTとして認識されています)に送信します。各パケットの転送は15秒以内に実行する必要があ り、実行できないと失敗します。

#### 例**2: IP**アドレスによる**TCP/IP**接続を検査

VFYTCPCNN RMTSYS(\*INTNETADR) INTNETADR('128.1.1.10') PKTLEN(100) NBRPKT(10) WAITTIME(15)

このコマンドは,TCP/IPインターフェースを介してそれぞれ100バイトの10パケットをリモート・システム に送信しようとします。ユーザーは、割り当てられたシステム名ではなく、IPアドレス 128.1.1.10でRMTSYSを表現しています。 15秒を超えて行われる各パケット転送は失敗します。

#### 例**3:**ホスト名および特定のローカル・インターフェース・アドレスを使用した**TCP/IP**接続を検査

VFYTCPCNN RMTSYS(IPHOST) MSGMODE(\*QUIET) LCLINTNETA('9.2.2.3')

このコマンドは、それぞれ256バイト(省略時の値)の5パケット(省略時の値)を,ローカル・アドレス 9.2.2.3をもつ特定のTCP/IPインターフェースを介してリモート・システムに送信しようとします。

MSGMODE(\*QUIET)が指定されているので,基本出力メッセージだけが表示されます。マルチホーム・ホ ストでは,特定の物理インターフェースを介したネットワーク接続を検査するのに,インターフェース・パ ラメーターが役立ちます。

#### 例**4: IP**バージョン**6**による**TCP/IP**接続を検査

VFYTCPCNN RMTSYS(\*INTNETADR) INTNETADR('1:2:3:4:5:6:7:8')

このコマンドは,ローカル・アドレス**1:2:3:4:5:6:7:8**をもつリモート・システムのTCP/IP接続を検査しよう とします。

#### 例**5:.**指定した**IP**バージョン**6**定義ホスト名による**TCP/IP**接続を検査

VFYTCPCNN RMTSYS(IPV6HOST)

このコマンドは, TCP/IPリンクを介してそれぞれ256バイト (省略時の値) の5パケット (省略時の値) をリ モート・システム(IPバージョン6 TCP/IP構成にIPV6HOSTとして認識されています)に送信しようとしま す。

省略時の「アドレス・バージョン形式」は\*CALCです。ホスト名の解決で,指定されたホスト名に対して 複数のIPアドレスが戻されることがあります。ただし,この場合(\*CALC)に,TCP/IPリンクを介してその接 続を検査した時には、(IPバージョン4またはIPバージョン6で)解決された最初のIPアドレスが使用されるこ とになります。

#### 例**6: TCP/IP**接続および**IP**バージョン**6**ホスト名解決の明示的使用を検査

VFYTCPCNN RMTSYS(IPV6HOST) ADRVERFMT(\*IP6)

<span id="page-333-0"></span>このコマンドは, TCP/IPリンクを介してそれぞれ256バイト (省略時の値)の5パケット (省略時の値) をリ モート・システム(IPバージョン6 TCP/IP構成にIPV6HOSTとして認識されています)に送信しようとしま す。

この例は、TCP/IPリンクを介した接続の検査時に、有効なIPバージョン6解決アドレスIPV6HOSTだけが使 用されるという点が例5とは異なっています。

[上](#page-328-0)

## エラー・メッセージ

なし

### **\*ESCAPE** メッセージ

#### **TCP3210**

接続検査の統計:&2の&1は正常に実行された(&3 %)。

#### **TCP3219**

アドレス&1がアドレス・バージョン形式&2と一致していません。

# <span id="page-334-0"></span>構成変更 **(VRYCFG)**

実行可能場所**:** すべての環境 (\*ALL) スレッド・セーフ**:** いいえ

[パラメーター](#page-336-0) [例](#page-341-0) [エラー・メッセージ](#page-343-0)

構成変更(VRYCFG)コマンドは,1つまたは複数の構成オブジェクトをオンまたはオフに構成変更するとと もに,下位構成に接続された構成オブジェクトをオンに構成変更することができます。また任意選択で VRYCFGは,指定されたオブジェクトに関連した入出力プロセッサー(IOP)をリセットすることもできま す。

オンまたはオフに構成変更できる構成オブジェクトは,ネットワーク・サーバー記述,ネットワーク・イン ターフェース,回線,制御装置,および入出力装置です。 このコマンドは,システム上のすべてのネット ワーク・インターフェース,回線,制御装置,および入出力装置に適用されます。

媒体ライブラリー資源の構成オブジェクト・タイプの場合は、このコマンドを使用して、テープ媒体ライブ ラリー装置内のドライブをリセットするか,あるいはテープ媒体ライブラリー装置内または光ディスク媒体 ライブラリー装置内のドライブの割り振りを変更することができます。ドライブ資源の現行割り振りを判別 するには,媒体ライブラリー状況処理(WRKMLBSTS)コマンドを使用してください。

タイプ\*WINDOWSNTのネットワーク・サーバー記述に接続された外部LAN TCP/IPインターフェースは省 略時の値によって自動的に開始され,**TCP/IP**インターフェースの開始 **(STRTCPIFC)**パラメーターで任意 に制御できます。

下位構成接続されたオブジェクトは,範囲 **(RANGE)**パラメーターに値\*NETを指定することにより,ここ で指定したオブジェクトと一緒にオンまたはオフに構成変更することができます。ネットワーク・インター フェース記述の下位構成接続オブジェクトは,ネットワーク・インターフェースに接続されたすべての回 線,回線に接続されたすべての制御装置,および制御装置に接続されたすべての入出力装置です。回線の下 位構成接続オブジェクトは,接続されたすべての制御装置および制御装置に接続されたすべての入出力装置 です。制御装置の下位構成接続オブジェクトは,接続されたすべての入出力装置です。 入出力装置には, 下位構成されているものはありません。 入出力装置の構成変更を行う時には,RANGEパラメーターは影響 しません。

ネットワーク・インターフェースおよび回線をオンに構成変更するのに同期的に行うかあるいは非同期的に 行うかを,オンへの構成変更待機 **(VRYWAIT)**パラメーターによって制御することができます。これは, トークンリング,イーサネット,X.25,または交換SDLC,IDLC,BSC,および非同期回線記述にのみ適用され ます。 オンに構成変更コマンドの完了前にオブジェクトがオンに構成変更された状態になるか、あるいは タイマーが満了するまでのシステムの待機時間は,VRYWAITパラメーターに指定された値によって決定さ れます。

VRYCFGコマンドは,入出力プロセッサーをリセットするためにも使用することができます。 IOPは,通 信制御装置,ローカル・ワークステーション制御装置,または磁気媒体制御装置とすることができます。 IOPのリセットは、次のものをオンに構成変更する時にだけ有効です。

- ネットワーク・インターフェース記述
- 回線 (平衡型データ・リンク制御(TDLC)回線を除く)
- ローカル・ワークステーション制御装置

v テープ

次のようなときは,タイプが\*ISCSIのネットワーク・サーバー記述をオンに構成変更することはできませ ん。

v ネットワーク・サーバー・ホスト・アダプター装置記述がオンに構成変更されるまで。

次のようなときは,回線をオンに構成変更することはできません。

- v IDLC回線の場合に,ネットワーク・インターフェース記述がオンに構成変更されるまで。
- v ネットワーク・サーバー記述がオンに構成変更されるまで。
- v 交換回線の場合に,ダイヤル接続が完了するまで。

次のようなときは,制御装置をオンに構成変更することはできません。

- v 非交換回線の場合に,接続する回線がオフに構成変更される場合。
- v 交換回線の場合に,ダイヤル接続が完了するまで。

次のようなときは,装置をオンに構成変更することができません。

v 接続する制御装置がオフラインに構成変更された場合。 一部のテープ装置の場合には,制御装置に接続 されないので,この制約事項は適用されません。

ネットワーク・サーバー記述は,次の時点までオフに構成変更できません。

- v 接続されたすべての装置および制御装置がオフに構成変更されるまで。ネットワーク・サーバー記述を オフに構成変更すると,接続された回線記述もオフに構成変更されます。
- v システム・クライアントが統合サーバー上でオープンされているファイルをもっている場合。

注**:** ネットワーク・サービス状況処理(WRKNWSSTS)コマンド(「構成状況の処理」画面から使用可能)を 使用して,他のクライアントとのネットワーク・サーバー・セッションの状況を判別してください。

ネットワーク・インターフェース記述は,次の時点までオフに構成変更できません。

v 接続されたすべての回線,制御装置,および入出力装置がオフに構成変更されるまで。

次のようなときは,回線をオフに構成変更することはできません。

v すべての接続制御装置および装置がオフに構成変更されていない場合。

次のようなときは,制御装置をオフに構成変更することはできません。

- v その制御装置が使用中の場合,あるいは使用のために割り振られている場合。
- v すべての接続装置がオフに構成変更されていない場合。

次のようなときは,装置をオフに構成変更することはできません。

v その制御装置が使用中の場合,あるいは使用のために割り振られている場合。

次の時点まであるいは次のような場合には、ネットワーク・サーバー・ホスト・アダプター装置は、オフに 構成変更することはできません。

v それを使用中のネットワーク・サーバー記述がオンに構成変更されている場合。

RANGEパラメーターが使用されている時には、次のとおりです。

v 装置の場合,下位構成接続オブジェクトをオンまたはオフに構成変更する値\*NET は影響しません。 装 置には下位構成接続オブジェクトはありません。

- <span id="page-336-0"></span>v 交換回線の場合,値\*NETは,オンに構成変更する場合に限り,効力がありません。 オフに構成変更す る場合には,値\*NETは,回線およびその下位構成接続オブジェクトをオフに構成変更します。
- · ネットワーク・インターフェース記述の場合,オンに構成変更する時には、値\*NETはすべての非交換接 続機構をオンに構成変更し,オフに構成変更する時には,値\*NETはすべての非交換接続機構をオフに構 成変更します。

VRYWAITパラメーターが使用されている時には,次のとおりです。

- v 回線またはネットワーク・インターフェースをオンに構成変更する時間とは,回線を管理するタスクの 適切な実行に要する時間,IOPプログラムのダウンロードを含め,通信入出力プロセッサー(IOP)を活動化 する時間,回線終端装置(DCE)との通信を確立する時間などです。
- v 回線またはネットワーク・インターフェースをオンに構成変更する時間には,電話ダイヤル呼び出し時 間は含まれません。ただし,モデムの電源がオフになると,オンへの構成変更の完了が妨げられ,その ために待機時間が満了する場合があります。 タイマーが満了した場合には,通知メッセージが QSYSOPRメッセージ待ち行列に送られます。これに続いて,オンへの構成変更完了メッセージが出され ます。
- トークンリング, ETHERNET, X.25,あるいは交換SDLC, BSC,または非同期以外の回線記述に対する VRYCFGコマンドでVRYWAITパラメーターを指定した場合には,このパラメーターは受け入れられます が,無視されます。

システムのリセット (RESETSYS)パラメーターが使用されている時には、次のとおりです。

v ネットワーク・サーバー記述の場合:値\*YESを指定すると,XSERIESとIBM DIRECTORのインターフェ ースをオンに構成変更する処理の間に,XSERIESが活動できることも検証します。

[上](#page-334-0)

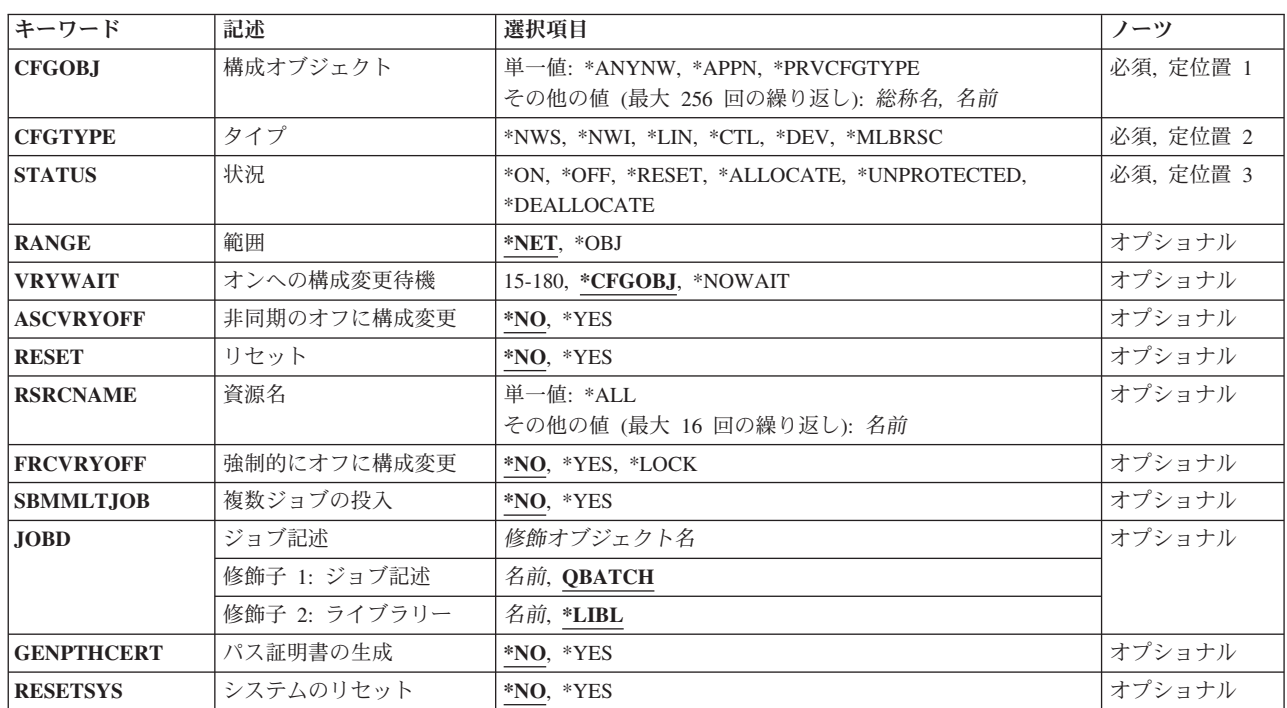

### パラメーター

## <span id="page-337-0"></span>構成オブジェクト **(CFGOBJ)**

オンに構成変更する構成オブジェクトを指定します。

これは必須パラメーターです。

単一値

#### **\*ANYNW**

\*ANYNWのリンク・タイプを指定するすべての制御装置記述がオンまたはオフに構成変更されま す。この値が有効であるのはCFGTYPEが\*CTLの場合だけです。

#### **\*APPN**

拡張対等通信ネットワーク機能(APPN)を使用するすべてのオブジェクトがオンまたはオフに構成変 更されます。この値は、CFGTYPEが\*CTLまたは\*DEVの場合にだけ有効です。

#### **\*PRVCFGTYPE**

指定された構成オブジェクト・タイプについて,このコマンドをこのジョブで最後に実行した時に 処理されたすべてのオブジェクトを処理します。

### その他の値(最大**256**個指定可能)

総称名 オンに構成変更する構成オブジェクトの総称名を指定してください。

注**:** 総称名は,1つまたは複数の文字の後にアスタリスク(\*)が付いた文字ストリングとして指定さ れます。総称名を指定した場合には,その総称オブジェクト名と同じ接頭部をもつ名前のついたす べてのオブジェクトが選択されます。

名前 オンに構成変更する構成オブジェクトの名前を指定します。

[上](#page-334-0)

## タイプ **(CFGTYPE)**

構成変更されるオブジェクトのタイプを指定します。

これは必須パラメーターです。

**\*NWS** ネットワーク・サーバー記述がオンまたはオフに構成変更されます。

- **\*NWI** ネットワーク・インターフェース記述がオンまたはオフに構成変更されます。
- **\*LIN** 回線記述がオンまたはオフに構成変更されます。
- **\*CTL** 制御装置記述がオンまたはオフに構成変更されます。
- **\*DEV** 装置記述がオンまたはオフに構成変更されます。

#### **\*MLBRSC**

媒体ライブラリー中のドライブの状況が変更されます。

### <span id="page-338-0"></span>状況 **(STATUS)**

オブジェクトをオンまたはオフに構成変更するかどうかを指定します。

これは必須パラメーターです。

**\*ON** オブジェクトはオンに構成変更されます。

**\*OFF** オブジェクトはオフに構成変更されます。

#### **\*RESET**

テープ媒体ライブラリー装置のドライブ資源がリセットされます。

注**:** ドライブ資源は資源名 **(RSRCNAME)**パラメーターで指定しなければなりません。

媒体ライブラリー装置をオンに構成変更してからでなければ,この値を指定することはできませ ん。

#### **\*ALLOCATE**

テープの場合は,テープ媒体ライブラリー装置のドライブ資源がこのシステムによる使用専用に割 り振られます。ライブラリー装置が複数のシステムで共用されるときには,この装置記述がオンに 構成変更されている間は,他のシステムがこれらのドライブを使用できません。光ディスクの場合 は,光ディスク媒体ライブラリー装置のドライブ資源が使用のために割り振られます。ドライブ資 源は,この媒体ライブラリー装置だけに使用できます。

注**:** ドライブ資源は資源名 **(RSRCNAME)**パラメーターで指定しなければなりません。

#### **\*UNPROTECTED**

テープ媒体ライブラリー装置のドライブ資源は,このライブラリー装置を共用するすべてのシステ ムで使用することができます。

注**:** この値はお奨めしません。 ドライブ資源が非保護モードの時には,各システムは同時に資源を アクセスできます。予測できない結果が起こる可能性があります。

#### **\*DEALLOCATE**

テープの場合は,テープ媒体ライブラリー装置のドライブ資源がこのシステムに対して割り振り解 除されます。 テープ媒体ライブラリーが複数のシステムで共用される場合には,このシステムは このドライブを使用できませんが、他のシステムはこのドライブを使用できます。光ディスクの場 合は,光ディスク媒体ライブラリー資源のドライブ資源がこの媒体ライブラリー資源に対して割り 振り解除されます。ドライブは,別の光ディスク媒体ライブラリー装置に使用できません。

注**:** ドライブ資源は資源名 **(RSRCNAME)**パラメーターで指定しなければなりません。

[上](#page-334-0)

### 範囲 **(RANGE)**

構成変更される構成要素を指定します。

**\*NET** すべての下位接続構成要素が構成変更されます。

**\*OBJ** 指定されたオブジェクトだけが構成変更されます。

### <span id="page-339-0"></span>オンへの構成変更待機 **(VRYWAIT)**

オブジェクトが非同期または同期のどちらでオンに構成変更されるかを指定します。 同期でオンに構成変 更される場合には,システムがオンへの構成変更の完了を待機する時間の長さを指定します。

#### **\*CFGOBJ**

システムは、ネットワーク・インターフェース記述または回線記述中のオンへの構成変更待機 **(VRYWAIT)**パラメーターに指定された値を使用します。

#### **\*NOWAIT**

オンへの構成変更の完了を待つ必要はありません。 ネットワーク・インターフェースまたは回線 は非同期的にオンに構成変更されます。

#### *15*から*180*

待機する秒数を指定してください。 システムは, VRYCFG コマンドの完了前に, タイマーが満了 するかあるいは回線またはネットワーク・インターフェースがオンに構成変更されるまで、待機し ます。

[上](#page-334-0)

## 非同期のオフに構成変更 **(ASCVRYOFF)**

オブジェクトを同期または非同期のどちらでオフに構成変更するかを指定します。

- **\*NO** オブジェクトは同期でオフに構成変更されます。
- **\*YES** オブジェクトは非同期でオフに構成変更されます。

[上](#page-334-0)

## リセット **(RESET)**

オブジェクトに関連する入出力プロセッサー(IOP)に対してリセットを行うかどうかを指定します。

- **\*NO** 関連するIOPはリセットされません。
- **\*YES** 関連するIOPはリセットされます。

[上](#page-334-0)

### 資源名 **(RSRCNAME)**

リセットまたは割り振り解除する媒体ライブラリー装置の中のドライブを指定します。

単一値

**\*ALL** 媒体ライブラリー装置の中のすべてのドライブがリセットまたは割り振り解除されます。

#### その他の値(最大**16**個指定可能)

名前 リセットまたは割り振り解除する媒体ライブラリー装置の中のドライブの名前を指定します。

### <span id="page-340-0"></span>強制的にオフに構成変更 **(FRCVRYOFF)**

活動ジョブの照会メッセージを出すかどうかを指定します。STATUS(\*ON)が指定されている時には,この パラメーターは使用できません。

注**:**

- 1. このパラメーターがSTATUS(\*DEALLOCATE)で有効なのは,構成オブジェクト **(CFGOBJ)**パラメータ ーにテープ媒体ライブラリー・オブジェクトが指定されている場合だけです。
- 2. \*NO以外の値の場合,ユーザー出口プログラムを介して構成変更要求を拒否する機能は取り消されま す。 構成変更出口点処理については、i5/OS INFORMATION CENTERのQIBM\_QDC\_VRYEXIT出口点 の文書を参照してください。
- **\*NO** 活動ジョブの照会メッセージを出します。
- **\*YES** 活動ジョブの照会メッセージを出さず,ジョブを終了します。

**\*LOCK**

APPC,システム内通信,NWSH,およびMLB以外の装置では、装置記述のロックが現在の状況に関係 なく試みられます。ロックが正常に行われると、装置がオフに構成変更された状態の時に、割り当 てられたシステム・ジョブに転送されて装置記述ロックを保留します。装置がオフに構成変更され た状態以外の場合には,装置記述をオフに構成変更する試みも行われます。

[上](#page-334-0)

### 複数ジョブの投入 **(SBMMLTJOB)**

指定されたネットワーク・サーバー記述オブジェクトまたは補助記憶域プール(ASP)装置記述オブジェクト を構成変更するために,複数のバッチ・ジョブを投入するかどうかを指定します。このパラメーターが有効 なのは,\*NWSまたは\*DEVがタイプ **(CFGTYPE)**パラメーターに指定されている場合だけです。

- **\*NO** 指定されたすべてのネットワーク・サーバー記述または補助記憶域プール(ASP)装置記述が,元の VRYCFGコマンドを出したジョブで同期的に構成変更されます。
- **\*YES** 指定された各ネットワーク・サーバー記述または補助記憶域プール(ASP)記述ごとに,新しい VRYCFGコマンドがバッチで投入されます。

[上](#page-334-0)

## ジョブ記述 **(JOBD)**

複数のVRYCFGコマンドがバッチで投入されるジョブ記述を指定します。このパラメーターが有効である のは、CFGTYPEが\*NWSまたは\*DEVであり、SBMMLTJOBが\*YESであるときだけです。

#### 修飾子**1:** ジョブ記述

#### **QBATCH**

投入されたジョブのジョブ記述としてジョブ記述QBATCHが使用されます。システムとともに出荷 されるQBATCHジョブは,一度に最大1つのジョブを実行できるように構成されているジョブ待ち 行列QBATCHを指定するので,注意してください。

名前 投入されたジョブで使用するジョブ記述の名前を指定してください。複数の構成変更を並行して実 行するためには,活動ジョブの数に制限がないままで出荷されるジョブ待ち行列 QSYS/QUSRNOMAXにジョブを渡すようにジョブ記述を作成することができます。

<span id="page-341-0"></span>CRTJOBD JOBD(QSYS/QUSRNOMAX) JOBQ(QSYS/QUSRNOMAX)

その他の考慮事項としては,ジョブ待ち行列を割り振るサブシステムが待ち行列を保留状態にして おかないこと,およびシステムが制限状態でないことがあります。

#### 修飾子**2:** ライブラリー

- \*LIBL 最初に一致するものが見つかるまで, 現行スレッドのライブラリー・リスト内のすべてのライブラ リーが検索されます。
- 名前 ジョブ記述が入っているライブラリーの名前を指定してください。

[上](#page-334-0)

### パス証明書の生成 **(GENPTHCERT)**

リモート・ネットワーク・サーバー・システムで証明書の新規セットを生成するかどうかを指定します。こ のパラメーターが有効であるのは、CFGTYPEが\*NWSでネットワーク・サーバー記述がタイプ\*ISCSIであ り,さらにSTATUSが\*ONの時だけです。

- **\*NO** 証明書のセットは生成されません。
- **\*YES** 証明書のセットが生成されます。

注**:** このパラメーター値を使用するには,入出力システム構成(\*IOSYSCFG) および機密保護管理者 (\*SECADM)特殊権限が必要です。

[上](#page-334-0)

### システムのリセット **(RESETSYS)**

リモート・ネットワーク・サーバー・システムの現在の電源状態にかかわらず,このリセットを強制するか どうかを指定します。これは拡張機能であり,このオプションを選択すると,警告が通知されます。このパ ラメーターが有効であるのは,CFGTYPEが\*NWSでネットワーク・サーバー記述がタイプ\*ISCSIであり, さらにSTATUSが\*ONの時だけです。

- **\*NO** システムはリセットされません。
- **\*YES** システムがリセットされます。

注**:** このパラメーター値を使用するには,全オブジェクト(\*ALLOBJ)特殊権限がなければなりませ ん。

[上](#page-334-0)

### 例

#### 例**1:**ネットワーク・インターフェースおよび下位構成接続をオンに構成変更

VRYCFG CFGOBJ(NWI1) CFGTYPE(\*NWI) STATUS(\*ON)

このコマンドは,ネットワーク・インターフェースおよびすべての下位構成接続をオンに構成変更します。

#### 例**2:**回線および下位構成接続オブジェクトをオフに構成変更

VRYCFG CFGOBJ(LINE1) CFGTYPE(\*LIN) STATUS(\*OFF)

このコマンドは,回線およびすべての下位構成接続オブジェクトをオフに構成変更します。 RANGEパラメ ーターには省略時値の\*NETが取られています。

#### 例**3:**制御装置をオンに構成変更

VRYCFG CFGOBJ(CONTROLLER1) CFGTYPE(\*CTL) STATUS(\*ON) RANGE(\*OBJ)

このコマンドは,制御装置だけをオンに構成変更します。

#### 例**4:**装置をオンに構成変更

VRYCFG CFGOBJ(DEVICE1) CFGTYPE(\*DEV) STATUS(\*ON) RANGE(\*NET)

このコマンドは,装置だけをオンに構成変更します。 RANGEパラメーターは装置では効力をもたないとい うことに注意してください。

#### 例**5:**回線をオンに構成変更して,**IOP**をリセット

VRYCFG CFGOBJ(LINE1) CFGTYPE(\*LIN) STATUS(\*ON) RANGE(\*OBJ) RESET(\*YES)

このコマンドは,回線だけをオンに構成変更して,関連のIOPをリセットします。

#### 例**6:**待ち時間に回線記述の値を使用

VRYCFG CFGOBJ(LINE1) OJBTYPE(\*LIN) STATUS(\*ON) RANGE(\*OBJ) VRYWAIT(\*CFGOBJ)

このコマンドは,回線だけをオンに構成変更して,LINE1の回線記述に指定された「構成変更の待ち時間」 値を使用します。

#### 例**7:**「構成変更の待ち時間」に**80**秒を使用

VRYCFG CFGOBJ(LINE1) CFGTYPE(\*LIN) STATUS(\*ON) RANGE(\*OBJ) VRYWAIT(80)

このコマンドは,「構成変更の待ち時間」の値として80秒を使用して回線だけをオンに構成変更します。

#### 例**8:**ネットワーク・サーバー記述をオンに構成変更

VRYCFG CFGOBJ(SERVER1) CFGTYPE(\*NWS) STATUS(\*ON)

このコマンドは, SERVER1という名前のネットワーク・サーバー記述およびその接続回線記述をオンに構 成変更します。ネットワーク・サーバー記述に指定された「オンに構成変更の待ち時間」値が使用されま す。 RANG EおよびRESETのパラメーターは,ネットワーク・サーバーの場合,指定されても無視される ということに注意してください。

#### 例**9:**媒体ライブラリー内のドライブのリセット

VRYCFG CFGOBJ(MYLIBRARY) CFGTYPE(\*MLBRSC) STATUS(\*RESET) RSRCNAME(TAP01 TAP02)

このコマンドは,媒体ライブラリー装置MYLIBRARY内のドライブTAP01およびTAP02をリセットします。 この処置を実行するには,装置MYLIBRARYをオンに構成変更しなければなりません。

#### 例**10:**媒体ライブラリー内のドライブの割り振り解除

VRYCFG CFGOBJ(MYLIBRARY) CFGTYPE(\*MLBRSC) STATUS(\*DEALLOCATE) RSRCNAME(OPT02) <span id="page-343-0"></span>このコマンドは,媒体ライブラリー装置MYLIBRARY内のドライブOPT02を割り振り解除します。このアク ションを実行するには,装置MYLIBRARYをオンに構成変更しなければなりません。

#### 例**11:**複数のネットワーク・サーバー記述を並行してオンに構成変更

VRYCFG CFGOBJ(IPCS\*) CFGTYPE(\*NWS) STATUS(\*ON) SBMMLTJOB(\*YES) JOBD(\*LIBL/QBATCH)

このコマンドは,名前の先頭にIPCSが示された各ネットワーク・サーバー記述をオンに構成変更するため に,個別のバッチ・ジョブを投入します。並行して実行されるジョブの数は,使用されるサブシステムの構 成によります。

#### 例**12:**ネットワーク・サーバー記述をオンに構成変更する際の証明書のリセット

VRYCFG CFGOBJ(SERVER1) CFGTYPE(\*NWS) STATUS(\*ON) GENPTHCERT(\*YES)

このコマンドは,ネットワーク・サーバー記述をオンに構成変更し,構成変更がオンの間に新規の証明書セ ットを生成するよう要求します。

#### 例**13:**サーバー記述がオンに構成変更された時のリモート統合サーバーの再始動

VRYCFG CFGOBJ(SERVER1) CFGTYPE(\*NWS) STATUS(\*ON) RESETSYS(\*YES)

このコマンドは、ネットワーク・サーバー記述をオンに構成変更し, SERVER1の構成変更がオンの間にリ モート統合サーバーのリセットを要求します。

[上](#page-334-0)

### エラー・メッセージ

#### **\*ESCAPE**メッセージ

#### **CPF26AF**

装置記述&1中の駆動機構資源の状況が変更されなかった。

#### **CPF26B6**

ハードのエラーで初期設定プログラムが終了した。

#### **CPF26B7**

ソフトのエラーで初期設定プログラムが終了した。

#### **CPF262E**

IPL処理のオンへの構成変更中にエラーが起こった。

#### **CPF262F**

障害のためにQDCTRFが停止した。

#### **CPF2640**

構成変更コマンドは処理されなかった。

#### **CPF2659**

構成変更コマンドは完了していない場合がある。

# <span id="page-344-0"></span>待機 **(WAIT)**

#### 実行可能場所**:**

v バッチ・プログラム (\*BPGM) v 対話式プログラム (\*IPGM)

パラメーター [例](#page-345-0) [エラー・メッセージ](#page-346-0)

スレッド・セーフ**:** いいえ

待機(WAIT)コマンドは、前のファイル受け取り(RCVF)コマンド,ファイル送出し(SNDF)コマンド,または ファイル送信/受信(SNDRCVF)コマンドの1つまたは複数のものによって、ユーザー・データを要求した表 示装置ファイルから、入力データを待機しない、入力を受け入れます。 これらのコマンドでは、WAITパ ラメーターに\*NOが指定されるか,あるいはSNDFの場合には,その画面に送信するレコード様式にINVITE DDSキーワード・オプションが指定されて,CLプログラムまたはILE CLプロシージャーとの間でデータの 受け渡しを行うために特定の表示装置ファイルが指定されています。 任意の時点で未処理とできる入力要 求は,装置当たり1つだけです。 複数の未処理入力要求がある場合には,指定された装置ファイルに応答す るために,最初の装置のユーザー・データがCLプログラムまたはILE CLプロシージャーに送信されます。 待機間隔内にデータを受信した場合には,待機操作が終了して,プログラムの次のコマンドが処理されま す。そうでない場合には、CLプログラムまたはILE CLプロシージャーにエスケープ・メッセージが送られ ます。

プログラムは入力要求に対する応答を、その装置の表示装置ファイル作成(CRTDSPF)コマンド,表示装置フ ァイル変更(CHGDSPF)コマンド,または表示装置ファイル一時変更(OVRDSPF)コマンドのWAITRCDキーワ ードに指定された秒数だけ待機します。

#### 制約事項**:**

v このコマンドは,CLプログラムまたはILE CLプロシージャーの中で表示装置ファイルに対してのみ有効 です。データベース・ファイルでは,これを使用することはできません。

上

### パラメーター

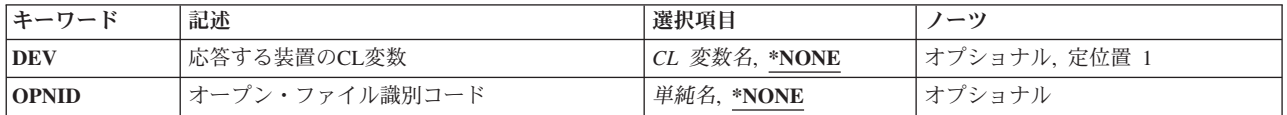

上

## 応答する装置の**CL**変数 **(DEV)**

CLプログラムまたはILE CLプロシージャーへのユーザー・データを応答として送る表示装置の名前を受け 入れるCL 変数の名前を指定します。

#### **\*NONE**

CL変数名が指定されません。応答する装置の名前は必要ありません。

<span id="page-345-0"></span>名前 応答側装置の名前を受け取るCL変数の名前を指定してください。装置名を指定することはできませ  $h_{\circ}$ 

[上](#page-344-0)

### オープン・ファイル識別コード **(OPNID)**

同じCLプログラムまたはILE CLプロシージャー内の先行するファイル宣言(DCLF)コマンドで宣言したオー プン・ファイルIDを指定します。このパラメーター値にCL変数を指定することはできません。

#### **\*NONE**

- オープン・ファイルIDは指定されていません。 このコマンドは,OPNIDパラメーターに\*NONEを 指定したDCLFコマンドと関連したファイルを使用します。オープン・ファイルIDとして\*NONEが 指定されているCLプログラムまたはILE CLプロシージャーでは1つのファイルしか宣言できませ ん。
- 単純名 同じCLプログラムまたはILE CLプロシージャー内の先行するDCLFコマンドのOPNIDパラメーター 値と一致する名前を指定してください。

[上](#page-344-0)

### 例

例**1:**ユーザー・データの受け取り

DCLF FILE(MSCREEN)

- : RCVF DEV(DEV1) WAIT(\*NO)
- : RCVF DEV(DEV2) WAIT(\*NO)
- : WAIT DEV(&DEVNAM)

この例では,ユーザー・データを受け取るために装置ファイルMSCREENが使用されています。 RCVFコマ ンドは,プロシージャーがデータを待たないことを指定しています。 WAITコマンドにより,プロシージ ャーは、表示装置ファイルMSCREENがその装置の1つからプロシージャーに入力データを渡すまで待機し ます。応答する表示装置の名前は、CL変数&DEVNAMに入れられます。受け取ったデータは、宣言された ファイルのレコード様式と関連したCL変数に入れられます。

#### 例**2:**オープン・ファイル**ID**を使用したデータの受け取り

DCLF FILE(DF1) RCDFMT(FMT1) OPNID(DSPF1) : RCVF DEV(DEV1) OPNID(DSPF1) WAIT(\*NO) : WAIT DEV(\*NONE) OPNID(DSPF1)

この例では、RCVFコマンドが、オープン・ファイルID DSPF1と関連した表示装置ファイル、すなわちDF1 を使用することを指定しています。プロシージャーはユーザー・データを待ちません。 WAITコマンドが 同じオープン・ファイルIDと一緒に出されると,受け取ったデータは,装置ファイルDF1のレコード様式 FMT1に対して宣言されたCL変数に入れられます。応答する装置の名前は、CL変数には戻されません。

## <span id="page-346-0"></span>エラー・メッセージ

**\*ESCAPE**メッセージ

#### **CPF0859**

ファイル一時変更により入出力バッファー・サイズを超えた。

#### **CPF0882**

WAITコマンドに対応するRCVFまたはSNDRCVFコマンドがない。

#### **CPF0886**

レコードに正しくないデータ・フィールドが入っている。

#### **CPF0888**

ジョブが終了中のため,コマンドは実行されなかった。

#### **CPF0889**

指定時間内に入力要求に使用できるデータがなかった。

#### **CPF4101**

ライブラリー&3にファイル&2が見つからないか,インライン・データ・ファイルがない。

#### **CPF5068**

プログラム装置&4がライブラリー&3のファイル&2に見つからない。

#### **CPF5070**

ライブラリー&3のファイル&2には獲得済みプログラム装置がない。

# <span id="page-348-0"></span>**WHEN (WHEN)**

#### 実行可能場所**:**

v バッチ・プログラム (\*BPGM)

v 対話式プログラム (\*IPGM)

スレッド・セーフ**:** はい

パラメーター [例](#page-349-0) [エラー・メッセージ](#page-350-0)

WHENコマンドは,論理式を評価し,式の評価にしたがってCLプログラムまたはILE CLプロシージャーの コマンドを条件つきで処理します。論理式が真(論理1)の場合は,THENパラメーターに指定されたコマン ド(またはDOグループ内のコマンドのグループ)が処理され、SELECTコマンド・グループ内の後続の WHENおよびOTHERWISEコマンドはすべて処理されません。 論理式の結果が偽(論理0)の場合は, SELECTグループ内の次にあるWHENまたはOTHERWISEコマンドに制御が渡されます。

THENパラメーターにIF, DO, DOWHILE, DOUNTIL,またはDOFORコマンドが指定されていると,論理式の 結果が偽の場合は,コマンドのグループ全体がバイパスされます。 制御は次のWHEN, OTHERWISE,また はENDSELECTコマンドに渡されます。

THENパラメーターで指定されたコマンドまたはDOグループが完了すると,ENDSELECTコマンドの次のコ マンドに制御が渡され,そのコマンドから処理が続行されます。

#### 制約事項**:**

- v このコマンドはCLプログラムまたはILE CLプロシージャー内でのみ有効です。
- このコマンドは、SELECT-ENDSELECTコマンド・グループ内でのみ有効です。

上

## パラメーター

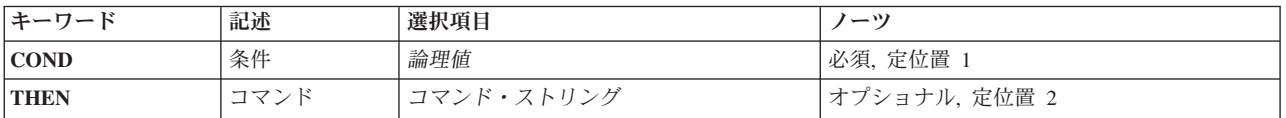

上

## 条件 **(COND)**

プログラム中の条件および次に実行される処置を決定するために評価される論理式を示します。論理式につ いては,i5/OS Information Center (http://www.ibm.com/systems/i/infocenter/)の「プログラミング」カテゴリー に含まれる制御言語(CL)トピック・コレクションの「論理式」を参照してください。式の中では変数, 固 定情報,そして%SUBSTRING, %SWITCH,および%BINARY組み込み関数を使用できることに注意してくだ さい。

これは必須パラメーターです。

論理値 CL論理変数または論理式の名前を指定してください。

## <span id="page-349-0"></span>コマンド **(THEN)**

論理式の評価結果が真の場合に処理されるコマンドまたはコマンドのグループ(DOグループまたはIFコマン ド内の)を指定します。コマンドまたはDOグループが処理されると,このWHENコマンドと関連した ENDSELECTコマンドの後にある次のコマンドに制御が移ります。このパラメーターで指定したコマンドが DO, DOWHILE, DOUNTIL,またはDOFORコマンドである場合には、DOグループ内のすべてのコマンドが パラメーターによって指定したコマンドと見なされます。

THENパラメーターにコマンドが指定されないと(ヌルTHEN),このWHENコマンドと関連したENDSELECT コマンドより後の次のコマンドに制御が渡されます。

DOコマンドが指定された場合には、DOコマンドだけ(DOグループ中に指定されたコマンドではない)が括 弧に入れられます。 たとえば、次の通りです。

WHEN COND(&A \*EQ &B) THEN(DO) CMD1 CMD2 ... ENDDO

論理式が真に評価され,THENパラメーターにコマンドが指定されていないと(ヌルTHEN),このWHENコマ ンドと関連したENDSELECTコマンドより後の次のコマンドに制御が渡されます。

CLコマンドはTHENパラメーターに指定することができますが,次のコマンドは例外です。

- v ELSE
- PGM, ENDPGM
- v ENDDO
- MONMSG
- v DCL, DCLF
- v WHEN, OTHERWISE, ENDSELECT

## 例

```
DCL VAR(&NAME) TYPE(*CHAR) LEN(10)
DCL VAR(&INT) TYPE(*INT) LEN(4)
 :
SELECT
 WHEN COND(&NAME *EQ *CMD) THEN(DO)
  : (CLコマンドのグループ)
 ENDDO
 WHEN COND(&INT *EQ 1 & &NAME *EQ *PGM) THEN(DO)
   : (CLコマンドのグループ)
 ENDDO
ENDSELECT
```
WHENは,その条件が真に評価された場合に実行するコマンドを指定します。 SELECTグループ内の WHENコマンドは,検出された順に評価されます。 WHEN条件が満たされない場合は,ENDSELECTコマ ンドの次にあるコマンドから処理が続行されます。

# <span id="page-350-0"></span>エラー・メッセージ

なし

[上](#page-348-0)

# <span id="page-352-0"></span>活動ジョブ処理 **(WRKACTJOB)**

実行可能場所**:** すべての環境 (\*ALL) スレッド・セーフ**:** いいえ

パラメーター [例](#page-355-0) [エラー・メッセージ](#page-356-0)

活動ジョブ処理 (WRKACTJOB)コマンドによって,システム中の活動ジョブのパフォーマンスおよび状況 情報を処理することができます。できます。 ジョブの順序は,順序 **(SEQ)**パラメーターを使用してか,あ るいは画面上の操作を通じて変更することができます。 その他のパラメーターでは,画面上にジョブの選 択を表示することができます。 選択パラメーターは,また,画面上の操作によって変更することができま す。

上

### パラメーター

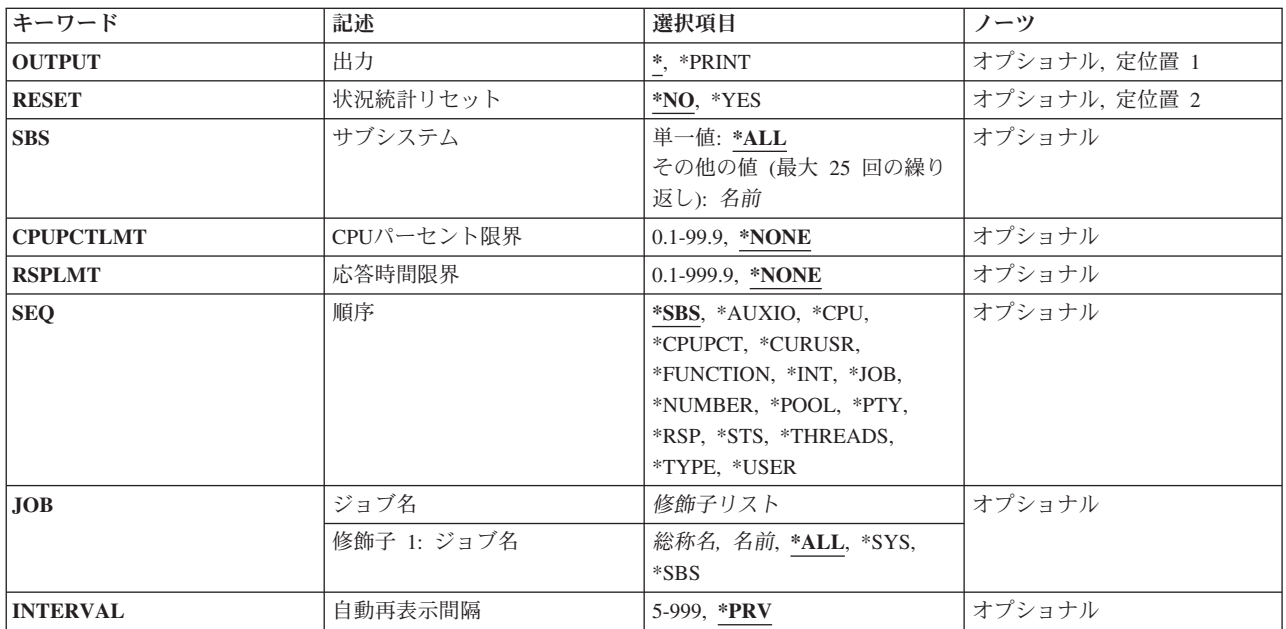

上

## 出力 **(OUTPUT)**

コマンドからの出力を,要求元のワークステーションに表示するか,あるいはジョブのスプール出力で印刷 するかを指定します。

**\*** 出力は,対話式ジョブに表示されるか,あるいは非活動ジョブのジョブのスプール出力で印刷され ます。

#### **\*PRINT**

出力はジョブのスプール出力で印刷されます。

## <span id="page-353-0"></span>状況統計リセット **(RESET)**

活動ジョブ統計をリセットするかどうかを指定します。

- **\*NO** 活動ジョブ統計はリセットされません。 前のWRKACTJOBコマンドが現行ジョブで実行された場 合には,測定時間間隔が延長されます。 すべての活動ジョブが表示されます。
- **\*YES** 活動ジョブ統計がリセットされます。 測定時間間隔にはゼロが使用されます。 すべての活動ジョ ブが表示されます。

[上](#page-352-0)

## サブシステム **(SBS)**

活動ジョブが表示されるサブシステムの名前(またはすべてのサブシステム)を指定します。

単一値

**\*ALL** システム中のすべての活動ジョブが表示されます。 どのサブシステムにも関連しないシステム・ ジョブも表示されます。

#### その他の値(最大**25**個指定可能)

名前 表示されるサブシステムの名前を指定してください。 このサブシステム中のすべての活動ジョブ (モニターも含む)が表示されます。

[上](#page-352-0)

### **CPU**パーセント限界 **(CPUPCTLMT)**

画面に含められる前にジョブ処理に必要な最小処理時間を表すパーセント値を指定します。

**\*NONE**

ジョブを表示するために必要な最小処理時間に制限を設けません。

*0.1*から*99.9*

画面上に組み込まれるためにジョブが必要とする最小処理時間パーセント限界を指定します。

[上](#page-352-0)

## 応答時間限界 **(RSPLMT)**

ジョブを画面に含めるために必要な最小応答時間限界を指定します。

#### **\*NONE**

ジョブを表示するために必要な最小応答時間に制限を設けません。

*0.1*から*999.9*

画面上に組み込まれるためにジョブが必要とする最小応答時間限界を指定します。

### <span id="page-354-0"></span>順序 **(SEQ)**

表示される活動ジョブの順序を指定します。

**\*SBS** ジョブは,実行中のサブシステムに基づいて順序付けられます。 サブシステムで実行されるジョ ブ(自動始動ジョブ,対話式ジョブ,バッチ・ジョブ,読み取りプログラム,および書き出しプロ グラム)は,ジョブ名のアルファベット順に配置され,関連するサブシステムの下に字下げして示 されます。 サブシステム・モニター・ジョブは,(各モニター・ジョブの下にグループ化された サブシステム中のジョブとともに)アルファベット順に配置され,システム・ジョブの前に示され ます。 システム・ジョブは,ジョブ名でアルファベット順に配置され,サブシステム・モニター およびサブシステム中のジョブの後に示されます。

#### **\*AUXIO**

ジョブは,測定間隔中に実行された補助記憶域入出力(I/O)操作の回数によって順序付けられます。 最大値が最初に表示されます。

**\*CPU** ジョブは,ジョブ開始以後に使用された処理時間の量によって順序付けられます。 最大値が最初 に表示されます。

#### **\*CPUPCT**

ジョブは,測定間隔中に使用した処理装置資源のパーセントによって順序付けられます。 最大値 が最初に表示されます。

#### **\*CURUSR**

ジョブは,初期スレッドを現在実行しているユーザー・プロファイルによるアルファベット順に配 列されます。

#### **\*FUNCTION**

ジョブは,機能フィールドの内容に従って,アルファベット順に配列されます。

- **\*INT** ジョブは,測定間隔中に行われた操作員との対話の回数によって順序付けられます。 最大値が最 初に表示されます。 非対話式ジョブは最後に示され,対話フィールドがブランクになります。
- **\*JOB** ジョブは,ジョブ名でアルファベット順に配置されます。

#### **\*NUMBER**

ジョブはジョブ番号の順序となります。最大値が最初に表示されます。

#### **\*POOL**

ジョブは,実行中のシステム・プールで順序付けられます。 最低の値を持つものが最初に示され ます。

- **\*PTY** ジョブは,実行優先順位によって順序付けられます。 最高の優先順位値(0)が最初に表示されま す。
- **\*RSP** ジョブは,測定間隔中の平均応答時間によって順序付けられます。 最大値が最初に表示されま す。 非対話式ジョブは最後に示され,対話フィールドがブランクになります。
- **\*STS** ジョブは,状況フィールドの内容に従って,アルファベット順に配列されます。

#### **\*THREADS**

活動スレッドの数によって,ジョブが配列されます。活動スレッド数が最大のジョブが最初に表示 されます。

<span id="page-355-0"></span>**\*TYPE**

ジョブは,ジョブ・タイプでアルファベット順に配置されます。同じジョブ・タイプではジョブ名 でアルファベット順に配置されます。

#### **\*USER**

ジョブは,ユーザー名でアルファベット順に配置されます。

[上](#page-352-0)

## ジョブ名 **(JOB)**

表示される活動ジョブの名前を指定します。 選択したサブシステム (SBSパラメーター)内で活動状態の ジョブだけが表示されます。 \*ALLまたは\*SBSが指定された時には,サブシステム・モニター名が表示さ れます。 システム・ジョブは,\*ALLまたは\*SYSが指定された時にだけ表示されます。

#### 修飾子**1:** ジョブ名

**\*ALL** すべての活動ジョブが表示されます。

- **\*SYS** すべての活動システム・ジョブが表示されます。 この値を使用する時にSBSパラメーターに省略時 の値以外の値が指定された場合には,エラー・メッセージが出されます。
- **\*SBS** すべての活動サブシステム・モニターが表示されます。
- 総称名 基準を満たすすべての活動ジョブが表示されるように指定してください。 このパラメーターを使 用した場合には,システム・ジョブおよびサブシステム・モニターは表示されません。
- 名前 表示される活動ジョブを指定してください。このパラメーターを使用した場合には,システム・ジ ョブおよびサブシステム・モニターは表示されません。

[上](#page-352-0)

### 自動再表示間隔 **(INTERVAL)**

自動最新表示オプション中に待機する間隔(秒数)を指定します。省略時の時間は300秒(5分)です。有効 な値の範囲は5から999秒です。 ユーザーがこの値を変更すると,その値が省略時の値として保管され使用 されます。自動最新表示が開始されると,指定された時間に基づいて画面は自動的に最新表示されます。

**\*PRV** 前の呼び出しで使用された時間間隔。 この間隔が指定されるまで,300秒が使用されます。

#### *5*から*999*

自動最新表示の遅延時間(秒数)を指定します。

[上](#page-352-0)

### 例

例**1:**活動ジョブ統計のリセット

WRKACTJOB RESET(\*YES) CPUPCTLMT(2)

<span id="page-356-0"></span>このコマンドによって,ジョブが表示されていない画面を処理することができます。活動ジョブ統計はリセ ットされ,そのリセット点以降に処理装置時間を使用したジョブはありません。画面が表示された時に, F5キーを押すことができます。これによって,リセット点以降に処理装置使用率の2 %を超えたすべてのジ ョブが表示されます。

#### 例**2:**サブシステム内のジョブの処理

WRKACTJOB SBS(QINTER) SEQ(\*INT)

このコマンドによって,QINTERサブシステム内のすべてのジョブを処理することができます。ジョブの順 序は操作員の対話の数によります。最も対話の多いジョブが最初に表示されます。

[上](#page-352-0)

### エラー・メッセージ

#### **\*ESCAPE** メッセージ

#### **CPF1093**

ファイル装置タイプの一時変更が正しくない。

#### **CPF9845**

ファイル&1のオープン中にエラーが起こった。

#### **CPF9846**

ライブラリー&2のファイル&1の処理中にエラーが起こった。

#### **CPF9847**

ライブラリー&2のファイル&1のクローズ中にエラーが起こった。

#### **CPF9850**

印刷装置ファイル&1の一時変更は許されない。

#### **CPF9851**

&2のファイル&1のオーバーフロー値が小さすぎる。

#### **CPF9871**

処理中に,エラーが起こった。

# <span id="page-358-0"></span>警報処理 **(WRKALR)**

実行可能場所**:** すべての環境 (\*ALL) スレッド・セーフ**:** いいえ

パラメーター [例](#page-363-0) [エラー・メッセージ](#page-363-0)

警報処理(WRKALR)コマンドは、システムによって作成されたか、あるいは警報フォーカル・ポイント・サ ービスの一部として別のシステムから受け取られた警報を表示します。

上

## パラメーター

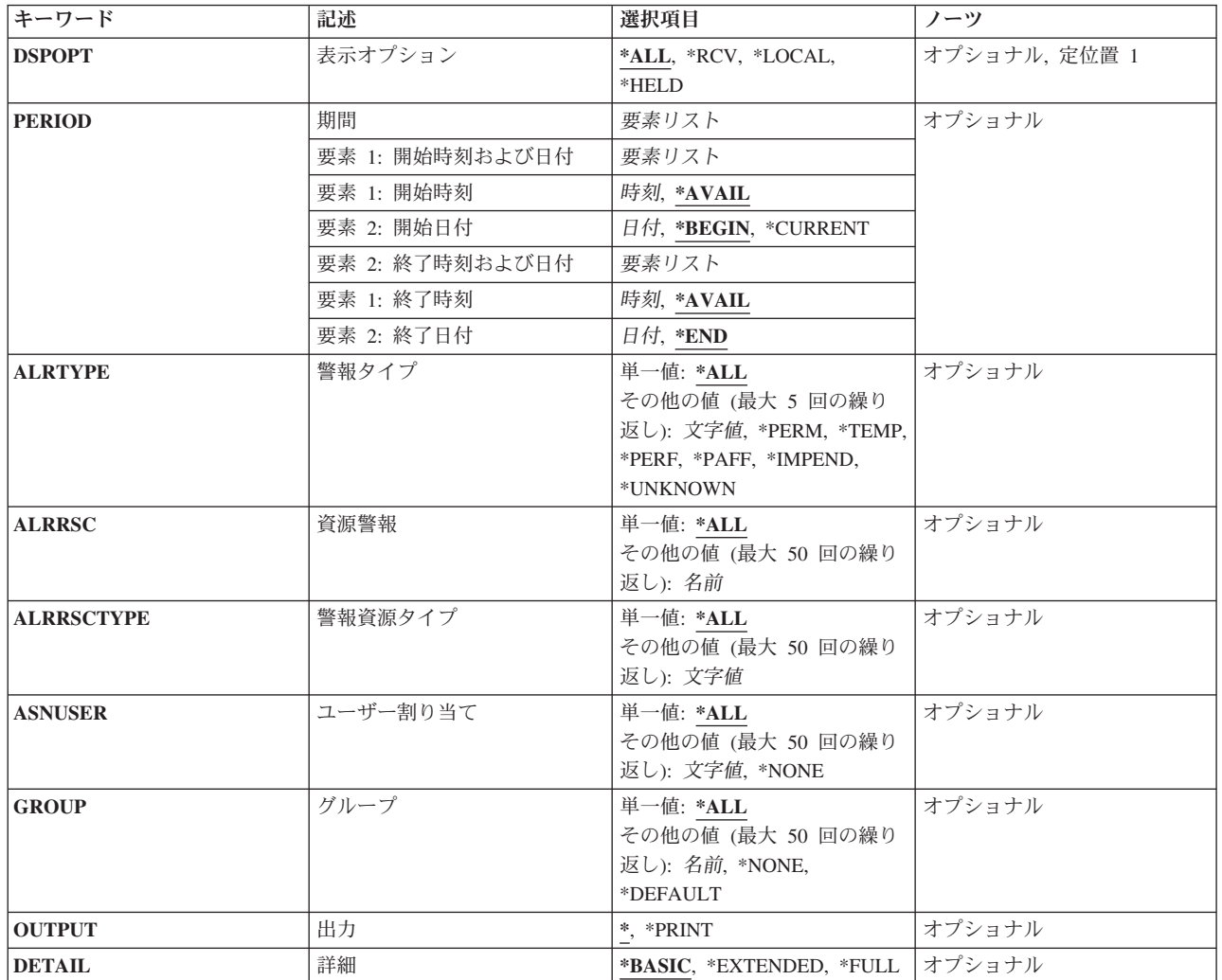

### <span id="page-359-0"></span>表示オプション **(DSPOPT)**

他のシステムから受け取られた警報またはローカルで作成された警報を表示するかどうかを指定します。シ ステム・フォーカル・ポイントに送ることができず,保留としてマークされている警報が表示されます。

**\*ALL** 受け取られた警報およびローカルで作成された警報のすべてが表示されます。

**\*RCV** 他のシステムから受け取られた警報だけが表示されます。

#### **\*LOCAL**

ローカルで作成された警報だけが表示されます。

#### **\*HELD**

システムのフォーカル・ポイントに送ることができず,保留としてマークされているすべての警報 が表示されます。

注**:** このシステムが送信または転送する保留中の警報と別のシステムが受信する保留中の警報との 間には区別があります。 DSPOPT(\*HELD)は,このシステムによって送信または転送できない保留 中の警報だけを表示します。

[上](#page-358-0)

### 期間 **(PERIOD)**

どの時間間隔で記録された警報が表示されるかを指定します。

#### 要素**1:** 開始時刻および日付

#### 要素**1:** 開始時刻

次の1つを使用して,その時またはそれ以後警報がログされていなければならない開始時刻を指定 します。指定した時刻と日付より前の警報は表示されません。

#### **\*AVAIL**

指定した開始日で使用可能な記録済み警報が表示されます。

時刻 どの記録済み警報が表示されるかを示すためには,指定した開始日に開始時刻を指定して ください。開始時刻は4桁または6桁(HHMMまたはHHMMSS)として入力することができま す。ここで,**HH**=時,**MM**=分,および**SS**=秒です。

時刻は,時刻区切り記号つきまたはなしで指定することができます。

- v 時刻区切り記号を使用しない場合には,4または6桁のストリング(HHMMまたは HHMMSS)を指定します。ここで,HH =時,MM =分,およびSS =秒です。
- v 時刻区切り記号を使用する場合には,ユーザーのジョブに指定された時刻区切り記号を 使用して,時,分,および秒を区切った5または8桁のストリングを指定してください。 このコマンドをコマンド入力行から入力する場合には,ストリングをアポストロフィで 囲まなければなりません。 ジョブに指定された区切り記号以外の時刻区切り記号を使用 した場合には,このコマンドは正常に実行されません。

要素**2:** 開始日付
次の1つを使用して,その日またはそれ以後警報がログされていなければならない開始日付を指定 します。指定した日付より前に記録された警報は表示されません。

### **\*BEGIN**

ログの始めから記録済み警報が示されます。\*BEGINを指定した場合には,開始時刻の \*AVAIL以外の時刻値はすべて無視されます。

### **\*CURRENT**

現在日で指定された開始時刻と終了時刻(指定した場合)の間に記録された警報が表示さ れます。

日付 ロギングされた警報が示される開始日を指定してください。日付はジョブ日付の形式で指 定しなければなりません。

### 要素**2:** 終了時刻および日付

### 要素**1:** 終了時刻

次の1つを使用して,それ以前に警報がログされていなければならない終了時刻を指定します。

### **\*AVAIL**

指定された終了日で使用可能な記録済み警報が表示されます。

時刻 どの記録済み警報が表示されるかを示すためには,指定した終了日に終了時刻を指定して ください。終了時刻は4桁または6桁(HHMMまたはHHMMSS)として入力します。

時刻は,時刻区切り記号つきまたはなしで指定することができます。

- v 時刻区切り記号を使用しない場合には,4または6桁のストリング(HHMMまたは HHMMSS)を指定します。ここで,HH =時,MM =分,およびSS =秒です。
- v 時刻区切り記号を使用する場合には,ユーザーのジョブに指定された時刻区切り記号を 使用して,時,分,および秒を区切った5または8桁のストリングを指定してください。 このコマンドをコマンド入力行から入力する場合には,ストリングをアポストロフィで 囲まなければなりません。 ジョブに指定された区切り記号以外の時刻区切り記号を使用 した場合には,このコマンドは正常に実行されません。

## 要素**2:** 終了日付

次の1つを使用して,その日またはそれ以前に警報がログされていなければならない終了日付を指 定します。

- **\*END** 警報が記録された最後の日付は,記録済み警報が表示される最後の日付です。 \*ENDを指 定した場合には,\*AVAIL以外の終了時刻値はすべて無視されます。
- 日付 ロギングされた警報が示される最後の日付の終了日を指定してください。日付はジョブ日 付の形式で指定しなければなりません。

# 警報タイプ **(ALRTYPE)**

どのタイプの警報が表示されるかを指定します。警報タイプは,警報の重大度を示します。

単一値

**\*ALL** すべてのタイプの警報が表示されます。

## その他の値(最大**5**個指定可能)

#### **\*TEMP**

一時的な問題を報告するすべての警報が表示されます。

**\*PERM**

永続的な問題を報告するすべての警報が表示されます。

### **\*PERF**

パフォーマンスの問題を報告するすべての警報が表示されます。

### **\*IMPEND**

切迫した問題を報告するすべての警報が表示されます。

### **\*UNKNOWN**

重大度が不明な問題を報告するすべての警報が表示されます。

**\*PAFF**

永続的に資源を損なう問題を報告するすべての警報が表示されます。

文字値 警報タイプのコード点を指定してください。 コード点は2つの16進数字で指定されます。

[上](#page-358-0)

# 資源名 **(ALRRSC)**

問題を報告している資源の名前を指定します。

単一値

**\*ALL** 障害のあるすべての資源に関連した警報が表示されます。

## その他の値(最大**50**個指定可能)

名前 警報資源名を指定してください。この警報資源名に関連した問題を報告している警報が表示されま す。

[上](#page-358-0)

# 警報資源タイプ **(ALRRSCTYPE)**

問題を報告している資源のタイプを指定します。各警報資源名にはその資源と関連した警報資源タイプがあ ります。

### 単一値

**\*ALL** すべての警報資源タイプの警報が表示されます。

### その他の値(最大**50**個指定可能)

**348** System i: プログラミング i5/OS コマンド STRS36PRC (システム/36 プロシージャー開始)

文字値 警報資源タイプを指定してください。割り当てられた警報資源タイプに関連した問題を報告してい る警報が表示されます。

[上](#page-358-0)

# ユーザー割り当て **(ASNUSER)**

表示されている警報が割り当てられるユーザーを指定します。この値は,警報処置項目追加 (ADDALRACNE)コマンドのASNUSERパラメーターの値からとられます。

単一値

**\*ALL** すべての警報が表示されます。

### その他の値(最大**50**個指定可能)

### **\*NONE**

ユーザーに割り当てられていない警報が表示されます。

文字値 表示されている警報が割り当てられるユーザーの名前を指定してください。

[上](#page-358-0)

# グループ **(GROUP)**

表示されている警報が割り当てられるグループを指定します。この値は,警報選択項目追加 (ADDALRSLTE)コマンドのGROUPパラメーターの値からとられます。

### 単一値

**\*ALL** すべての警報が表示されます。

## その他の値(最大**50**個指定可能)

### **\*DEFAULT**

省略時のグループに割り当てられた警報が表示されます。

### **\*NONE**

グループに割り当てられていない警報が表示されます。

名前 表示されている警報が割り当てられるグループの名前を指定してください。

[上](#page-358-0)

# 出力 **(OUTPUT)**

コマンドからの出力を,要求元ワークステーションに表示するか,あるいはジョブのスプール出力で印刷す るかを指定します。

**\*** 対話式ジョブによって要求された出力は画面に表示されます。 バッチ・ジョブによって要求され た出力は,ジョブのスプール出力で印刷されます。

### **\*PRINT**

出力はジョブのスプール出力で印刷されます。

# 詳細 **(DETAIL)**

出力プロンプト(OUTPUTパラメーター)で\*PRINTが指定された場合には、印刷されるリストの詳細のレベ ルを指定します。

### **\*BASIC**

基本警報情報のリストが印刷されます。 この情報には警報資源およびタイプ,オカレンスの日付 および時刻,問題識別,警報記述,および起こり得る原因が含まれています。

#### **\*EXTENDED**

警報情報の拡張リストが印刷されます。この情報には、\*BASIC値によって提供されるすべての情 報に加えて,好ましいすべての処置,および警報の主要な詳細が含まれています。

### **\*FULL**

全警報情報が印刷されます。 この情報には,\*BASIC値によって提供されるすべての情報に加え て,好ましいすべての処置,およびすべての警報の詳細が含まれています。

[上](#page-358-0)

# 例

WRKALR DSPOPT(\*LOCAL) ALRTYPE(\*TEMP \*PERM) ALRRSCTYPE(DKT)

このコマンドによって,ユーザーは一時と永続の両方であるローカル側で警報データベース中に作成された 警報を処理することができます。表示された警報が,ディスケットに関して問題を報告中です。

[上](#page-358-0)

# エラー・メッセージ

### **\*ESCAPE**メッセージ

### **CPF9807**

ライブラリー・リストの1つまたは複数のライブラリーが削除された。

#### **CPF9808**

ライブラリー・リストの1つまたは複数のライブラリーを割り振ることができない。

### **CPF9812**

ライブラリー&2にファイル&1が見つからない。

### **CPF9822**

ライブラリー&2のファイル&1は認可されていない。

### **CPF9845**

ファイル&1のオープン中にエラーが起こった。

## **CPF9846**

ライブラリー&2のファイル&1の処理中にエラーが起こった。

## **CPF9847**

ライブラリー&2のファイル&1のクローズ中にエラーが起こった。

# <span id="page-366-0"></span>警報記述の処理 **(WRKALRD)**

実行可能場所**:** 対話環境 (\*INTERACT \*IPGM \*IREXX \*EXEC) スレッド・セーフ**:** いいえ

パラメーター [例](#page-367-0) [エラー・メッセージ](#page-367-0)

警報記述処理(WRKALRD)コマンドによって,警報記述を表示,追加,変更,および除去することができま す。

上

# パラメーター

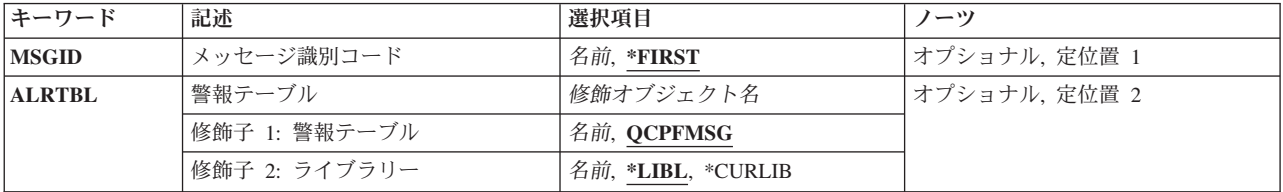

# メッセージ識別コード **(MSGID)**

WRKALRD画面を使用して処理するメッセージIDを指定します。

### **\*FIRST**

指定の警報テーブルで見つかった最初の警報記述がWRKALRD画面に表示されます。

名前 処理するメッセージIDを指定してください。

上

# 警報テーブル **(ALRTBL)**

処理する警報テーブルを指定します。

## 修飾子**1:** 警報テーブル

## **QCPFMSG**

QCPFMSGという名前の警報テーブルが使用されます。

名前 使用される警報テーブルの名前を指定してください。

## 修飾子**2:** ライブラリー

**\*LIBL** 最初に一致するものが見つかるまで,ジョブのライブラリー・リスト内のすべてのライブラリーが 検索されます。

### <span id="page-367-0"></span>**\*CURLIB**

警報テーブルを見つけるために,現行ライブラリーが検索されます。 ジョブの現行ライブラリー としてライブラリーが指定されていない場合には,QGPLライブラリーが使用されます。

名前 警報テーブルが入っているライブラリーの名前を指定してください。

[上](#page-366-0)

# 例

WRKALRD MSGID(USR1234) ALRTBL(USER/USRMSGS)

このコマンドは,ライブラリーUSER内の警報テーブルUSRMSGSからのメッセージID USR1234で始まって いる「警報記述の処理」パネルを表示します。

[上](#page-366-0)

# エラー・メッセージ

## **\*ESCAPE**メッセージ

### **CPF2499**

メッセージ識別コード&1が正しくない。

### **CPF7D41**

発注援助要求のロギング時にエラーが起こりました。

### **CPF7D42**

データベース操作の実行中にエラーが起こった。

### **CPF9802**

&3のオブジェクト&2は認可されていない。

### **CPF9803**

ライブラリー&3のオブジェクト&2を割り振りできません。

### **CPF9807**

ライブラリー・リストの1つまたは複数のライブラリーが削除された。

### **CPF9808**

ライブラリー・リストの1つまたは複数のライブラリーを割り振ることができない。

### **CPF9810**

ライブラリー&1が見つかりません。

## **CPF9811**

ライブラリー&2でプログラム&1が見つからない。

## **CPF9812**

ライブラリー&2にファイル&1が見つからない。

## **CPF9814**

装置&1が見つかりません。

### **CPF9820**

ライブラリー&1の使用は認可されていない。

## **CPF9821**

ライブラリー&2のプログラム&1は認可されていない。

## **CPF9822**

ライブラリー&2のファイル&1は認可されていない。

### **CPF9825**

装置&1は認可されていない。

## **CPF9830**

ライブラリー&1を割り当てることができない。

### **CPF9831**

装置&1を割り当てることができない。

### **CPF9871**

処理中に,エラーが起こった。

# <span id="page-370-0"></span>警報テーブルの処理 **(WRKALRTBL)**

実行可能場所**:** 対話環境 (\*INTERACT \*IPGM \*IREXX \*EXEC) スレッド・セーフ**:** いいえ

パラメーター [例](#page-371-0) [エラー・メッセージ](#page-372-0)

警報テーブル処理(WRKALRTBL)コマンドは,警報テーブルのリストを表示し,これによって指定された警 報テーブルを変更および削除し,指定された警報テーブルに入っている警報記述を処理し,新しい警報テー ブルを作成することができます。警報の詳細は,AS/400 ALERT SUPPORT (SC41-5413)にあります。

### 制約事項**:**

- v 使用(\*USE)権限があるライブラリーだけが検索されます。
- v 何らかの権限をもっている警報テーブルだけが,画面に表示されます。
- v 警報テーブルに対して操作を実行するためには,その操作で使用されるコマンドに対する\*USE権限,お よびその操作の実行対象である警報テーブルに対する適切な権限が必要です。

上

# パラメーター

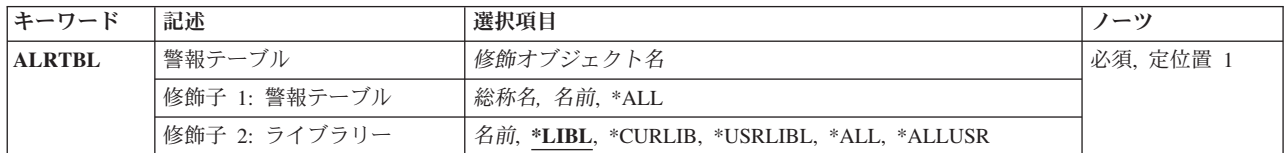

上

# 警報テーブル **(ALRTBL)**

処理する警報テーブルを指定します。 特定の警報テーブル名または総称警報テーブル名を指定することが できます。 オプションで,名前のいずれかのタイプはライブラリー名で修飾することができます。

これは必須パラメーターです。

### 修飾子**1:** 警報テーブル

- **\*ALL** ライブラリー修飾子で識別されるライブラリーのすべての警報テーブルが検索されます。 警報テ ーブルに対してユーザーが特定の権限をもつ警報テーブルだけを表示することができます。
- 総称名 表示する警報テーブルの総称名を指定してください。総称名は,1つまたは複数の文字の後にアス タリスク(\*)が付いた文字ストリングです。総称名を指定した場合には,総称警報テーブル名と同じ 接頭部の付いた名前をもつすべての警報テーブルが表示されます。

名前 表示する警報テーブルの名前を指定してください。

修飾子**2:** ライブラリー

<span id="page-371-0"></span>**\*LIBL** 現行スレッドのライブラリー・リスト内のすべてのライブラリーが検索されます。これらのライブ ラリーに入っているオブジェクトのうち,指定されたオブジェクト名をもつすべてのオブジェクト が表示されます。

### **\*CURLIB**

スレッドの現行ライブラリーが検索されます。 スレッドの現行ライブラリーとして指定されてい るライブラリーがない場合,QGPLライブラリーが検索されます。

#### **\*USRLIBL**

現行ライブラリー項目が現行スレッドのライブラリー・リストに存在する場合には、現行ライブラ リーおよびライブラリー・リストのユーザー部分にあるライブラリーが検索されます。 現行ライ ブラリー項目がない場合には,ライブラリー・リストのユーザー部分にあるライブラリーが検索さ れます。

### **\*ALLUSR**

すべてのユーザー・ライブラリーが検索されます。次のものを除き,英字Qで始まらない名前のす べてのライブラリーが検索されます。

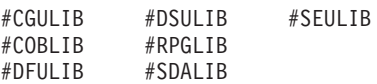

次のQXXXライブラリーは弊社提供のものですが,一般的に,これらにはよく変更されるユーザ ー・データが入ります。 したがって,これらのライブラリーは「ユーザー・ライブラリー」と見 なされ,検索されます。

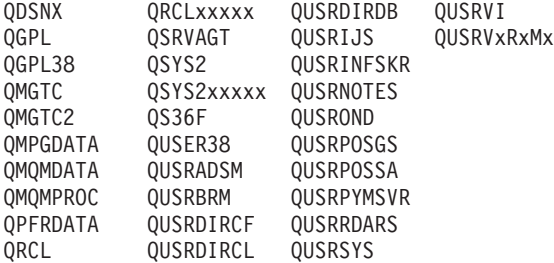

- 1. 'XXXXX'は1次補助記憶域プール(ASP)の番号です。
- 2. 前のリリースのCLプログラム内でコンパイルされるユーザー・コマンドを入れるために,弊社 がサポートする前の各リリース用にQUSRVXRXMXの形式の別のライブラリー名を作成するこ とができます。 QUSRVXRXMXユーザー・ライブラリーのVXRXMXは弊社が引き続きサポー トしている前のリリースのバージョン,リリース,およびモディフィケーション・レベルで す。
- **\*ALL** システムにあるすべてのライブラリー(QSYSを含む)が検索されます。
- 名前 検索するライブラリーの名前を指定してください。

[上](#page-370-0)

# 例

WRKALRTBL ALRTBL(ALRTBLLIB/AL\*)

このコマンドは,'AL'で始まっているライブラリーALRTBLLIB内の警報テーブルのすべてのリストを表示 します。表示されたリストから,表示された警報テーブルのどれかまたはすべての警報記述を変更,削除, または処理することができます。また,新規警報テーブルを作成することもできます。

# <span id="page-372-0"></span>エラー・メッセージ

**\*ESCAPE**メッセージ

# **CPF9809**

ライブラリー&1をアクセスすることができない。

## **CPF9810**

ライブラリー&1が見つかりません。

## **CPF9820**

ライブラリー&1の使用は認可されていない。

# <span id="page-374-0"></span>**APPN**状況の処理 **(WRKAPPNSTS)**

実行可能場所**:** 対話環境 (\*INTERACT \*IPGM \*IREXX \*EXEC) スレッド・セーフ**:** いいえ

パラメーター [例](#page-377-0) [エラー・メッセージ](#page-377-0)

APPN状況処理(WRKAPPNSTS)コマンドによって,APPNとHPRのネットワーク・セッションおよびローカ ル・システム上のRTP接続の状況に関する情報を表示して処理することができます。表示する情報の選択に は、制御装置(CTL)パラメーターと,RMTLOCNAMEパラメーターかRMTCPNAMEパラメーターのいずれか 一方(指定された場合)が使用されます。RMTLOCNAMEとRMTCPNAMEの両方は指定できないことに注 意してください。

上

# パラメーター

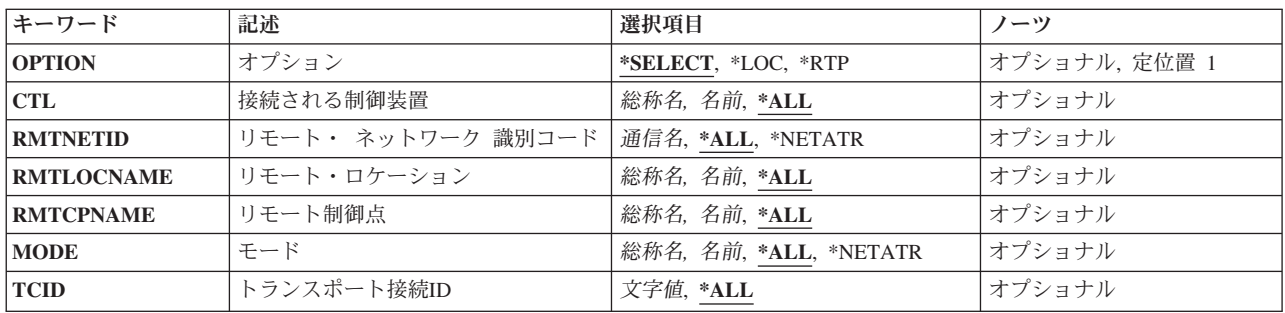

上

# オプション **(OPTION)**

処理することができる情報のタイプを指定します。

考えられる値は次の通りです。

### **\*SELECT**

- ユーザーが処理する情報を選択することができるオプションのリストが表示されます。
- **\*LOC** APPNロケーションの処理パネルが表示されます。
- **\*RTP** RTP接続の処理パネルが表示されます。

# <span id="page-375-0"></span>接続される制御装置 **(CTL)**

状況を表示する制御装置名を指定します。指定された制御装置を使用しているセッションだけがAPPN状況 の処理画面にリストされます。

考えられる値は次の通りです。

**\*ALL** APPNセッションが活動中のすべての制御装置が示されます。

### 総称\*制御装置名

制御装置の総称名を指定します。

#### 制御装置名

制御装置の名前を指定してください。

[上](#page-374-0)

# リモート・ ネットワーク 識別コード **(RMTNETID)**

リモート制御点またはリモート・ロケーションが置かれているリモート・ネットワークの名前を指定しま す。

考えられる値は次の通りです。

**\*ALL** APPNセッションが活動中のすべてのリモート・ロケーションおよびリモート制御点が示されま す。RMTNETIDに\*ALLを指定した場合には,RMTCPNAMEおよびRMTLOCNAME は\*ALLでなけ ればなりません。

### **\*NETATR**

システム・ネットワーク属性に指定されたLCLNETID値が使用されます。

リモート・ネットワーク識別コード リモート・ネットワーク識別コードを指定してください。

[上](#page-374-0)

# リモート制御点 **(RMTLOCNAME)**

状況が示される活動APPNセッションのリモート・ロケーション名を指定します。指定されたリモート・ロ ケーション名をもつセッションだけがAPPN状況の処理画面にリストされます。

考えられる値は次の通りです。

**\*ALL** APPNセッションが活動中のすべてのリモート・ロケーションが示されます。

### 総称\*リモート・ロケーション名

リモート・ロケーションの総称名を指定してください。

### リモート・ロケーション名

リモート・ロケーションのフルネームを指定してください。

# <span id="page-376-0"></span>リモート制御点 **(RMTCPNAME)**

状況が示される活動APPNセッションのリモート制御点名を指定します。指定されたリモート制御点名をも つセッションだけがAPPN状況の処理画面にリストされます。

OPTION(\*RTP)ビューの場合には,RTP接続パートナーの制御点名の指定にRMTCPNAME が使用されま す。OPTION(\*LOC)ビューの場合には、接続制御装置の制御点名の指定にRMTCPNAMEが使用されます。

考えられる値は次の通りです。

**\*ALL** APPNセッションが活動中のすべてのリモート制御点が示されます。

### 総称\*リモート制御点名

リモート制御点の総称名を指定してください。

### リモート制御点名

リモート制御点のフルネームを指定してください。

# モード **(MODE)**

すべてのリスト項目のサブセットを作成するために使用されるモードの名前を指定します。

考えられる値は次の通りです。

**\*ALL** すべての活動セッションが表示されます。

### **\*NETATR**

システム・ネットワーク属性に指定されたDFTMODE値が使用されます。

総称*\**モード点名

モードの総称名を指定してください。

モード名

モードの完全な名前を指定してください。

[上](#page-374-0)

# トランスポート接続**ID (TCID)**

RTP接続のトランスポート接続識別コード(TCID)を指定します。指定されたTCIDを持つRTP接続経由で実行 されているセッションだけがRTP接続用のセッションの処理パネルにリストされます。このパラメーター は,OPTION(\*RTP)を指定した場合にだけ有効です。

考えられる値は次の通りです。

**\*ALL** セッションが活動中のすべてのTCIDが示されます。

### トランスポート接続識別コード

表示するTCIDを指定してください。TCIDパラメーターが\*ALLと等しくない場合には、CTLパラメ ーターとRMTCPNAMEパラメーターは両方とも\*ALLでなければなりません。

# <span id="page-377-0"></span>例

## 例**1: RTP**接続の処理

WRKAPPNSTS OPTION(\*RTP) TCID(\*ALL)

このコマンドによって,ユーザーは活動状態のすべてのRTP接続を表示できるようになります。

## 例**2: APPN**ロケーションの処理

WRKAPPNSTS OPTION(\*LOC) RMTNETID(ROCV) RMTCPNAME(ROCAS\*)

指定されたリモート制御点の場合,このコマンドによって,ユーザーは,活動状態のAPPNセッションがあ るすべてのAPPNロケーションの対を表示できます。

[上](#page-374-0)

[上](#page-374-0)

# エラー・メッセージ

なし

# <span id="page-378-0"></span>**ARM**ジョブの処理 **(WRKARMJOB)**

実行可能場所**:** 対話環境 (\*INTERACT \*IPGM \*IREXX \*EXEC) スレッド・セーフ**:** いいえ

パラメーター 例 [エラー・メッセージ](#page-379-0)

ARMジョブの処理 (WRKARMJOB)コマンドにより,ARM APIバージョン4.0(またはそれ以降)を活動的 に使用しているジョブを処理することができます。

ARM APIバージョン4.0(またはそれ以降のバージョン)は, Application Response Measurement (ARM)規 格の各バージョンの実装環境です。ARM規格は,The Open Groupによって開発されています。ARM規格の 詳細については.

http://www.theopengroup.org

を参照してください。

ARM規格の使用に関するIBMでの詳細情報については,IBMシステム・ソフトウェアInformation Centerを参 照してください。

(プロダクト・リストに行き,「Enterprise Workload Manager」に行きます)。

### 制約事項**:**

- v WRKARMJOBコマンドでは,オペレーティング・システムと同時に出荷されたARM APIの実装環境を使 用しているジョブのみが表示されることに注意してください。他のARM APIの実装環境を使用している ジョブは表示されません。
- v 特定のジョブを処理するため,または特定のジョブの詳細を表示するためには,そのジョブに対する権 限が必要です。これはWRKARMJOBコマンドを,処理するジョブの内部から出すか,このコマンド発行 側がジョブのジョブ・ユーザーIDと同じユーザー・プロファイルのもとで実行しているか,あるいはこ のコマンド発行側がジョブ制御(\*JOBCTL)特殊権限をもつユーザー・プロファイルのもとで実行していな ければなりません。

上

パラメーター

なし

上

## 例

WRKARMJOB

このコマンドは「ARMジョブの処理」画面を表示します。この画面では、ARM APIバージョン4.0 (または それ以降)を活動的に使用しているジョブのリストを表示します。この画面から,ジョブのARM情報の詳 細を表示できます。

# <span id="page-379-0"></span>エラー・メッセージ

**\*ESCAPE** メッセージ

## **CPF0AA7**

ARMサポートは使用不可です。

## **CPF3792**

情報は表示されなかった。エラーが起こった。

# <span id="page-380-0"></span>**ASP**ジョブの処理 **(WRKASPJOB)**

実行可能場所**:** 対話環境 (\*INTERACT \*IPGM \*IREXX \*EXEC) スレッド・セーフ**:** いいえ

パラメーター [例](#page-381-0) [エラー・メッセージ](#page-381-0)

ASPジョブの処理 (WRKASPJOB)コマンドにより,特定の補助記憶域プール(ASP)を使用しているジョブの リストを処理することができます。

このコマンドを使用して,以下のタスクを実行することができます。

- 終了するジョブを選択するか, ASPを選択して, そのASPを使用しているすべてのジョブを終了する。
- 処理するジョブを選択するか、ASPを選択して、そのASPを使用しているすべてのジョブを処理する。
- · メッセージの送信先のジョブを選択するか、ASPを選択して、そのASPを使用しているすべてのジョブに メッセージを送信する。

## 制約事項**:**

v ASP装置記述に対する使用(\*USE)権限が必要です。

# パラメーター

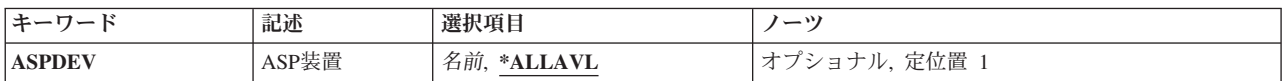

上

# **ASP**装置 **(ASPDEV)**

ジョブを表示する補助記憶域プール(ASP)装置の名前を指定してください。 ASPグループ全体を処理すると きは,1次ASP装置の名前を指定してください。 2次ASP装置の名前を指定すると,その2次ASP装置がすで にオンラインであるASPグループに加わるために構成変更されているときのみ,詳細な構成変更状況が提供 されます。

### **\*ALLAVL**

現在「使用可能」状態になっているすべてのASP装置について,使用中ジョブ情報が表示されま す。

名前 使用中ジョブを表示したいASPの名前を指定してください。

# <span id="page-381-0"></span>例

## 例**1:**使用可能な**ASP**を使用しているジョブを処理する

WRKASPJOB ASPDEV(\*ALLAVL)

このコマンドは,使用可能なすべてのASP装置と,それらを使用しているジョブを表示します。

## 例**2:**特定の**ASP**を使用しているジョブを処理する

WRKASPJOB ASPDEV(WAREHOUSE)

このコマンドは、WAREHOUSEという名前のASP装置を使用しているジョブを表示します。

[上](#page-380-0)

# エラー・メッセージ

## **\*ESCAPE** メッセージ

## **CPF9814**

装置&1が見つかりません。

## **CPF9825**

装置&1は認可されていない。

## **CPF9871**

処理中に,エラーが起こった。

## **CPF9899**

コマンドの処理中にエラーが起こった。

# <span id="page-382-0"></span>権限の処理 **(WRKAUT)**

実行可能場所**:** 対話環境 (\*INTERACT \*IPGM \*IREXX \*EXEC) スレッド・セーフ**:** いいえ

パラメーター [例](#page-383-0) [エラー・メッセージ](#page-383-0)

権限処理(WRKAUT)コマンドは,オブジェクトの認可ユーザーとそれに対応する権限のリストを表示しま す。このリストから,以下を実行するオプションを選択することができます。

- ユーザーの追加
- v ユーザー権限の変更
- ユーザーの除去

指定したオブジェクトについて次が表示されます。

- オブジェクトのパス名
- オブジェクトの所有者の名前
- v オブジェクトの1次グループの名前
- オブジェクトの使用が認可されているすべてのユーザーのリスト
- オブジェクトに対して各ユーザーがもっている権限

オブジェクトに対応した所有者名がない場合には,そのオブジェクトに対する権限は表示されません。

このコマンドを使用するのに必要な権限については, System i機密保護解説書(SD88-5027)の付録Dを参照し てください。

統合ファイル・システム・コマンドの詳細については, i5/OS Information Center (http://www.ibm.com/ systems/i/infocenter/)の「統合ファイル・システム」トピック・コレクションを参照してください。

上

# パラメーター

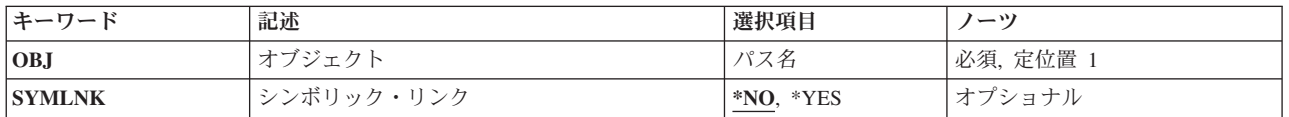

上

# オブジェクト **(OBJ)**

認可ユーザーおよびその権限を表示するオブジェクトを指定します。

パス名を指定するときの詳細については, i5/OS Information Center (http://www.ibm.com/systems/i/infocenter/) の「プログラミング」カテゴリーに含まれる制御言語(CL) トピック・コレクション の「オブジェクトの命 名規則」を参照してください。

<span id="page-383-0"></span>これは必須パラメーターです。

パス名 特定権限が表示されるオブジェクトのパス名を指定します。

オブジェクト・パス名は,単純名かあるいはオブジェクトが入っているディレクトリーの名前で修 飾された名前とすることができます。 パス名の最後の部分にパターンを指定することができま す。アスタリスク(\*)は任意の数の文字が突き合わされ,疑問符(?)は単一文字が突き合わされます。 パス名が修飾されているか,あるいはパターンを含んでいる場合には,パス名をアポストロフィで 囲まなければなりません。

[上](#page-382-0)

# シンボリック・リンク **(SYMLNK)**

パス名の最後の構成要素がシンボリック・リンクの場合には,シンボリック・リンクまたはそのシンボリッ ク・リンクで指示されるオブジェクトを処理するかどうかを指定します。

- **\*NO** シンボリック・リンク・オブジェクトは処理されません。そのシンボリック・リンクによって指示 されるオブジェクトは処理されます。
- **\*YES** オブジェクトがシンボリック・リンクの場合には,シンボリック・リンクが処理されます。そのシ ンボリック・リンクによって指示されるオブジェクトは処理されません。

[上](#page-382-0)

## 例

WRKAUT OBJ('/QSYS.LIB/ARLIB.LIB/PROG1.PGM')

このコマンドにより、PROG1という名前のオブジェクトに対する許可ユーザーおよびその権限のリストが 表示されることになります。 PROG1はARLIBという名前のライブラリー内にあるプログラムです。

[上](#page-382-0)

# エラー・メッセージ

### **\*ESCAPE** メッセージ

## **CPDA080**

ユーザー・プロファイル名が長すぎる。

## **CPE3101**

回復可能でない入出力エラーが起こった。

### **CPE3408**

引き数に使用されたアドレスが正しくない。

## **CPE3418**

考えられるAPAR条件またはハードウェア障害。

### **CPE3474**

不明なシステム状態。

## **CPFA0AA**

スペースを獲得しようとしている時にエラーが起こった。

### **CPFA0AB**

オブジェクトの操作が失敗しました。オブジェクトは&1です。

### **CPFA0AD**

機能がファイル・システムによってサポートされていない。

## **CPFA0A1**

入力または出力エラーが起こった。

### **CPFA0A2**

この操作に渡された情報が正しくない。

### **CPFA0A3**

パス名分析解決によりループしている。

#### **CPFA0A4**

処理するにはオープンされているファイルが多すぎる。

### **CPFA0A5**

オープンされているファイルが多すぎる。

### **CPFA0A7**

パス名が長すぎる。

### **CPFA0A9**

オブジェクトが見つからない。オブジェクトは&1です。

### **CPFA0B1**

要求された操作は使用できない。アクセスの問題です。

### **CPFA0C0**

バッファー・オーバーフローが起こった。

### **CPFA0C1**

CCSID &1は正しくない。

### **CPFA08B**

パス名を\*で始めることはできない。

### **CPFA08C**

パス名ディレクトリーにはパターンを使用できない。

### **CPFA08E**

複数の名前がパターンと一致した。

### **CPFA085**

ユーザー&1のホーム・ディレクトリーが見つからなかった。

### **CPFA086**

パス名で対応する引用符が見つからなかった。

### **CPFA087**

パス名にヌル文字が入っている。

### **CPFA088**

パス名パターンが正しくない。

### **CPFA09C**

オブジェクトが認可されていない。オブジェクトは&1です。

### **CPFA09D**

プログラム&1でエラーが起こった。

### **CPFA09E**

オブジェクトが使用中。オブジェクトは&1です。

### **CPFA09F**

オブジェクトに損傷がある。オブジェクトは&1です。

#### **CPFA091**

ユーザー名ではパターンは使用できない。

### **CPFA092**

パス名が変換されなかった。

#### **CPFA093**

パターンに一致する名前が見つからなかった。

### **CPFA094**

パス名が指定されていない。

### **CPF1F05**

ディレクトリー処理が正しくない。

### **CPF1F41**

パラメーター・リストのアドレス指定中に重大エラーが起こった。

### **CPF1F4A**

ディレクトリー項目の数を示す値が正しくない。

### **CPF1F53**

データ・バッファーの長さを示す値が正しくない。

#### **CPF2203**

ユーザー・プロファイル&1が正しくない。

### **CPF2225**

内部システム・オブジェクトを割り振ることができない。

#### **CPF22F0**

処理時に予期しないエラーが起こりました。

#### **CPF9801**

ライブラリー&3にオブジェクト&2が見つからない。

### **CPF9802**

&3のオブジェクト&2は認可されていない。

#### **CPF9803**

ライブラリー&3のオブジェクト&2を割り振りできません。

# <span id="page-386-0"></span>権限リスト処理 **(WRKAUTL)**

実行可能場所**:** 対話環境 (\*INTERACT \*IPGM \*IREXX \*EXEC) スレッド・セーフ**:** いいえ

パラメーター 例 [エラー・メッセージ](#page-387-0)

権限リスト処理(WRKAUTL)コマンドによって,権限リストを表示および変更できる権限リストのリストを 表示することができます。

### 制約事項**:**

- v 何らかの権限をもっている権限リストだけが,画面に表示されます。
- v 権限リストに対して操作を実行するためには,その操作で使用されるコマンドに対する使用(\*USE)権 限,およびその操作の実行対象である権限リストに対する適切な権限が必要です。

上

# パラメーター

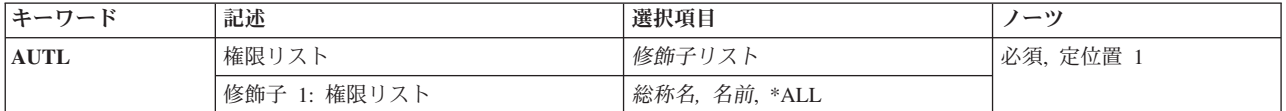

上

# 権限リスト **(AUTL)**

表示する権限リストを指定します。

これは必須パラメーターです。

- **\*ALL** 所有権または調査権をもっているすべての権限リストのリストが表示されます。
- 総称名 表示する権限リストの総称名を指定してください。総称名は,1つまたは複数の文字の後にアスタ リスク(\*)が付いた文字ストリングです。 総称名を指定すると,総称名と同じ接頭部の付いた名前 をもつすべての権限リストが表示されます。
- 名前 表示する権限リストの名前を指定してください。

上

# 例

WRKAUTL AUTL(FR\*)

このコマンドによって,表示する権限がある'FR'で始まっている権限リストのすべてを処理することができ ます。

# <span id="page-387-0"></span>エラー・メッセージ

なし

[上](#page-386-0)

# <span id="page-388-0"></span>バインド・ディレクトリーの処理 **(WRKBNDDIR)**

実行可能場所**:** 対話環境 (\*INTERACT \*IPGM \*IREXX \*EXEC) スレッド・セーフ**:** いいえ

パラメーター [例](#page-389-0) [エラー・メッセージ](#page-390-0)

バインド・ディレクトリーの処理(WRKBNDDIR)コマンドによって,バインド・ディレクトリーのリストを 表示して処理することができます。

### 制約事項**:**

- v 使用(\*USE)権限があるライブラリーのみが検索されます。
- v ユーザーが特定の権限をもつバインド・ディレクトリーだけが表示装置に表示されます。
- バインド・ディレクトリーで操作を行うためには、そのコマンドに対して\*USE権限と,操作を行いたい バインド・ディレクトリーに対して適切な権限が必要です。

上

# パラメーター

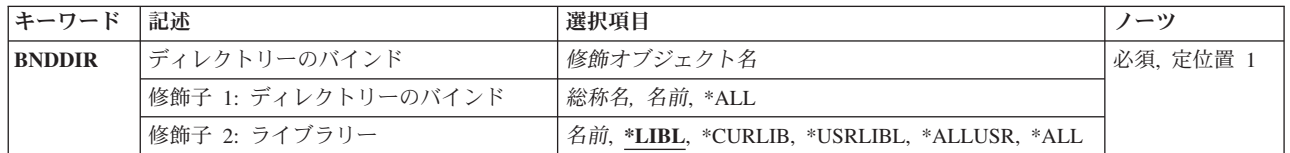

上

# ディレクトリーのバインド **(BNDDIR)**

処理したいバインド・ディレクトリーを指定します。

これは必須パラメーターです。

## 修飾子**1:** ディレクトリーのバインド

- **\*ALL** 指定した1つまたは複数のライブラリーですべてのバインド・ディレクトリーが検索されます。
- 総称名 バインド・ディレクトリーの総称名を指定します。 総称名は1つ以上の文字とその後にアスタリス ク(\*)が付いた文字ストリング(例えば, ABC\*)です。 総称名が指定された場合には、その総称名 で始まる名前のモジュールで,それに対してユーザーが権限をもっているすべてのバインド・ディ レクトリーが表示されます。 総称(接頭部)名にアスタリスクが入っていなければ,システムは その名前を完全なオブジェクト名と見なします。
- 名前 処理するバインド・ディレクトリーの名前を指定してください。

### 修飾子**2:** ライブラリー

<span id="page-389-0"></span>**\*LIBL** 現行スレッドのライブラリー・リスト内のすべてのライブラリーが検索されます。これらのライブ ラリーに入っているオブジェクトのうち,指定されたオブジェクト名をもつすべてのオブジェクト が表示されます。

### **\*CURLIB**

ジョブの現行ライブラリーが検索されます。ジョブの現行ライブラリーとしてライブラリーが指定 されていない場合には,QGPLライブラリーが使用されます。

#### **\*USRLIBL**

ジョブのライブラリー・リストのユーザー部分にあるライブラリーだけが検索されます。

**\*ALL** QSYSも含めて,ジョブのライブラリー・リストのシステム部分のすべてのライブラリーが検索さ れます。

#### **\*ALLUSR**

すべてのユーザー・ライブラリーが検索されます。次のものを除き,英字Qで始まらない名前のす べてのライブラリーが検索されます。

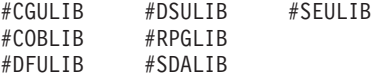

次のQXXXライブラリーは弊社提供のものですが,一般的に,これらにはよく変更されるユーザ ー・データが入ります。 したがって,これらのライブラリーは「ユーザー・ライブラリー」と見 なされ,検索されます。

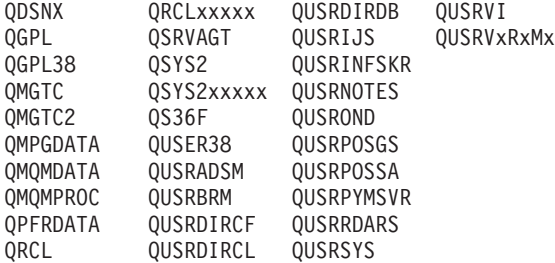

- 1. 'XXXXX'は1次補助記憶域プール(ASP)の番号です。
- 2. 前のリリースのCLプログラム内でコンパイルされるユーザー・コマンドを入れるために,弊社 がサポートする前の各リリース用にQUSRVXRXMXの形式の別のライブラリー名を作成するこ とができます。 QUSRVXRXMXユーザー・ライブラリーのVXRXMXは弊社が引き続きサポー トしている前のリリースのバージョン,リリース,およびモディフィケーション・レベルで す。

名前 検索するライブラリーの名前を指定してください。

[上](#page-388-0)

# 例

WRKBNDDIR BNDDIR(HOLDER)

このコマンドによって,HOLDERという名前のバインド・ディレクトリーを処理することができます。

# <span id="page-390-0"></span>エラー・メッセージ

**\*ESCAPE**メッセージ

## **CPF5D0B**

バインド・ディレクトリー&1が作成されなかった。

# **CPF9809**

ライブラリー&1をアクセスすることができない。

## **CPF9820**

ライブラリー&1の使用は認可されていない。

# <span id="page-392-0"></span>バインド・ディレクトリー項目の処理 **(WRKBNDDIRE)**

実行可能場所**:** 対話環境 (\*INTERACT \*IPGM \*IREXX \*EXEC) スレッド・セーフ**:** いいえ

パラメーター [例](#page-393-0) [エラー・メッセージ](#page-393-0)

バインド・ディレクトリー項目の処理(WRKBNDDIRE)によって,バインド・ディレクトリーの項目を処理 することができます。

### 制約事項**:**

- v 使用(\*USE)権限があるライブラリーのみが検索されます。
- バインド・ディレクトリーで操作を行うためには、そのコマンドに対して\*USE権限と、操作を行いたい バインド・ディレクトリーに対して適切な権限が必要です。

上

# パラメーター

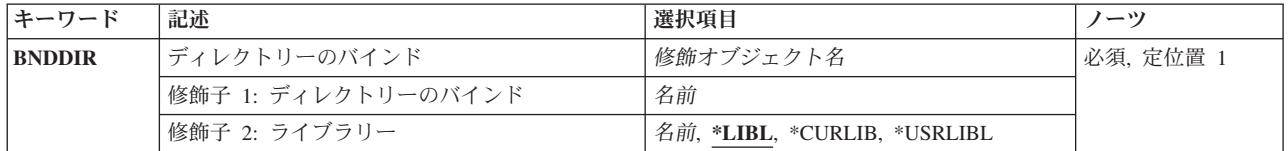

上

# ディレクトリーのバインド **(BNDDIR)**

指定されたバインド・ディレクトリーの項目を処理します。

これは必須パラメーターです。

### 修飾子**1:** ディレクトリーのバインド

名前 その項目を表示するバインド・ディレクトリーの名前を指定してください。

### 修飾子**2:** ライブラリー

\*LIBL 最初に一致するものが見つかるまで、現行スレッドのライブラリー・リスト内のすべてのライブラ リーが検索されます。

### **\*CURLIB**

ジョブの現行ライブラリーが検索されます。ジョブの現行ライブラリーとしてライブラリーが指定 されていない場合には,QGPLライブラリーが使用されます。

### **\*USRLIBL**

ジョブのライブラリー・リストのユーザー部分にあるライブラリーだけが検索されます。

名前 検索するライブラリーの名前を指定してください。

<span id="page-393-0"></span>WRKBNDDIRE BNDDIR(COINS)

このコマンドによって,COINSという名前のバインド・ディレクトリー内の項目を処理することができま す。

[上](#page-392-0)

# エラー・メッセージ

## **\*ESCAPE**メッセージ

## **CPF5D01**

ライブラリー&2のバインド・ディレクトリー&1は使用不能である。

### **CPF980F**

ライブラリー&2にバインド・ディレクトリー&1が見つからない。

## **CPF9801**

ライブラリー&3にオブジェクト&2が見つからない。

### **CPF9802**

&3のオブジェクト&2は認可されていない。

## **CPF9803**

ライブラリー&3のオブジェクト&2を割り振りできません。

## **CPF9807**

ライブラリー・リストの1つまたは複数のライブラリーが削除された。

## **CPF9808**

ライブラリー・リストの1つまたは複数のライブラリーを割り振ることができない。

### **CPF9809**

ライブラリー&1をアクセスすることができない。

### **CPF9810**

ライブラリー&1が見つかりません。

### **CPF9820**

ライブラリー&1の使用は認可されていない。

## **CPF9830**

ライブラリー&1を割り当てることができない。

# **BOOTP**テーブルの処理 **(WRKBPTBL)**

実行可能場所**:** 対話環境 (\*INTERACT \*IPGM \*IREXX \*EXEC) スレッド・セーフ**:** いいえ

パラメーター 例 エラー・メッセージ

BOOTPテーブル処理(WRKBPTBL)コマンドによって,BOOTPテーブル内の項目を処理することができま す。 各テーブル項目には、クライアント・ホスト名, MACアドレス, およびインターネット・プロトコル (IP)アドレスが入っています。

このテーブル内の項目を追加,変更,除去、または表示することができます。また、テーブルを印刷するこ ともできます。

このコマンドには,パラメーターはありません。

上

上

パラメーター

なし

# 例

WRKBPTBL

このコマンドは,「TCP/IP BOOTPテーブルの構成」メニューを表示します。

上

# エラー・メッセージ

なし
# <span id="page-396-0"></span>構成リスト処理 **(WRKCFGL)**

実行可能場所**:** 対話環境 (\*INTERACT \*IPGM \*IREXX \*EXEC) スレッド・セーフ**:** いいえ

パラメーター [例](#page-397-0) [エラー・メッセージ](#page-397-0)

構成リスト処理(WRKCFGL)コマンドによって,構成リスト処理画面を通して,構成リスト機能を処理する ことができます。

上

# パラメーター

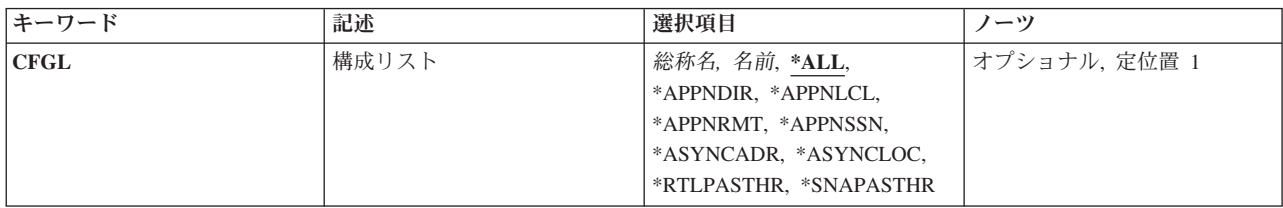

上

# 構成リスト **(CFGL)**

処理する構成リストを指定します。

**\*ALL** すべての構成リストを処理します。

### **\*APPNDIR**

拡張対等通信ネットワーキング機能(APPN)ディレクトリー構成リストを処理します。

## 総称構成リスト名

総称構成リスト名を指定します。

注**:** 総称名は,1つまたは複数の文字の後にアスタリスク(\*)が付いた文字ストリングとして指定されます。 総称名を指定した場合には,その総称オブジェクト名と同じ接頭部をもつ名前のついたすべてのオブジェク トが選択されます。

### 構成リスト名

特定の構成リストの名前を指定してください。

### **\*APPNLCL**

APPNローカル・ロケーション構成リストを処理します。

#### **\*APPNRMT**

APPNリモート・ロケーション構成リストを処理します。

### **\*APPNSSN**

APPNセッション構成リストを処理します。

### <span id="page-397-0"></span>**\*ASYNCADR**

非同期PADネットワーク・アドレス構成リストを処理します。

### **\*ASYNCLOC**

非同期リモート・ロケーション構成リストを処理します。

#### **\*RTLPASTHR**

小売業パススルー構成リストを処理します。

## **\*SNAPASTHR**

SNAパススルー構成リストを処理します。

これは必須パラメーターです。

# 例

WRKCFGL CFGL(PEG\*)

このコマンドによって,「構成リスト処理」パネルを使用して,名前が'PEG'で始まるすべての構成リスト の項目を処理できます。

[上](#page-396-0)

# エラー・メッセージ

なし

# <span id="page-398-0"></span>構成状況処理 **(WRKCFGSTS)**

実行可能場所**:** すべての環境 (\*ALL) スレッド・セーフ**:** いいえ

パラメーター [例](#page-403-0) [エラー・メッセージ](#page-403-0)

構成状況処理(WRKCFGSTS)コマンドは,構成状況機能の表示および処理を行うために使用します。 この コマンドを実行すると,構成状況処理画面が表示されます。

ネットワーク・サーバー記述について表示される状況は,オブジェクトの構成状況です。 統合サーバー機 能とクライアントのセッションの状況を表示するために,構成状況処理画面から使用可能なオプションがあ ります。 ネットワーク・サーバー記述をオフに構成変更する前に活動クライアントを検査するためには, このオプションを使用してください。

上

# パラメーター

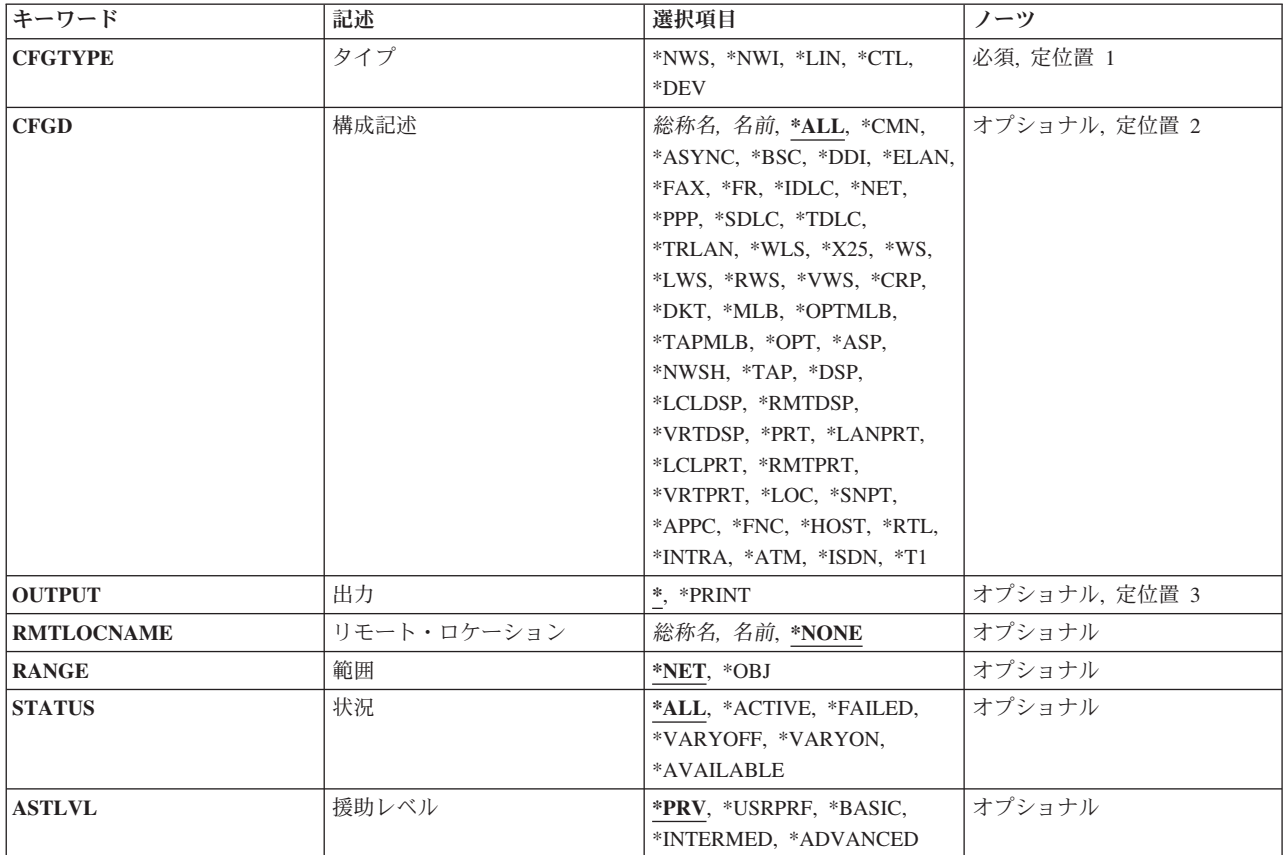

# <span id="page-399-0"></span>タイプ **(CFGTYPE)**

状況を表示する記述のタイプを指定します。

- **\*NWS** ネットワーク・サーバー記述の状況が表示されます。
- **\*NWI** ネットワーク・インターフェースの状況が表示されます。
- **\*LIN** 回線の状況が表示されます。
- **\*CTL** 制御装置の状況が表示されます。
- **\*DEV** 装置の状況が表示されます。

[上](#page-398-0)

# 構成記述 **(CFGD)**

構成状況処理画面に表示する記述を指定します。

- **\*ALL** タイプ **(CFGTYPE)**パラメーターの値にしたがって,すべてのネットワーク・インターフェース, すべての回線,すべての制御装置,またはすべての装置の状況が表示されます。また,接続されて いる制御装置および装置がある場合には,その状況も表示されます。
- **\*CMN** CFGTYPEパラメーターの値によって,通信制御装置または通信装置の状況が表示されます。
- **\*APPC**

拡張プログラム間通信機能(APPC)の制御装置または入出力装置の状況が表示されます。

- **\*ASP** 補助記憶域プール(ASP)装置の状況が表示されます。
- **\*ASYNC**

非同期回線,制御装置,または入出力装置の状況が表示されます。

- **\*ATM** 非同期転送モード(ATM)ネットワーク・インターフェースの状況が表示されます。
- **\*BSC** 2進データ同期回線,制御装置,または入出力装置の状況が表示されます。
- **\*DDI** すべての分散データ・インターフェース回線の状況が表示されます。
- **\*DKT** ディスケット装置の状況が表示されます。
- **\*DSP** 表示装置の状況が表示されます。

### **\*ELAN**

イーサネット回線の状況が表示されます。

- **\*FAX** すべてのファクシミリ(FAX)回線の状況が表示されます。
- **\*FNC** 金融機関用制御装置または入出力装置の状況が表示されます。
- **\*FR** すべてのフレーム・リレー・ネットワーク・インターフェースまたは回線の状況が表示されます。

### **\*HOST**

すべてのホスト制御装置または入出力装置の状況が表示されます。

**\*IDLC** IDLC回線の状況が表示されます。

### **\*INTRA**

システム内通信装置の状況が表示されます。

**\*ISDN** 統合サービス・ディジタル網(ISDN)ネットワーク・インターフェースの状況が表示されます。

#### **\*LANPRT**

ローカル・エリア・ネットワーク(LAN)印刷装置の状況記述が表示されます。

#### **\*LCLDSP**

ローカル表示装置の状況が表示されます。

#### **\*LCLPRT**

ローカル印刷装置の状況が表示されます。

- **\*LOC** 特定のリモート・ロケーションにある装置の状況が表示されます。\*LOCを指定するためには, CFGTYPEパラメーターに値\*DEVを指定しなければなりません。
- **\*LWS** ローカル・ワークステーション制御機構の状況が表示されます。
- **\*MLB** 光ディスクとテープ媒体ライブラリー装置の両方の状況が表示されます。
- **\*NET** ネットワーク回線,制御装置,または入出力装置の状況が表示されます。

#### **\*NWSH**

ネットワーク・サーバー・ホスト・アダプター装置の状況が表示されます。

**\*OPT** 光ディスク装置の状況が表示されます。

**\*CRP** 暗号装置の状況が表示されます。

### **\*OPTMLB**

光ディスク媒体ライブラリー装置の状況が表示されます。

- **\*PPP** POINT-TO-POINTプロトコル(PPP)回線の状況記述が表示されます。
- **\*PRT** すべての印刷装置の状況が表示されます。

#### **\*RMTDSP**

リモート表示装置の状況が表示されます。

#### **\*RMTPRT**

リモート印刷装置の状況が表示されます。

- **\*RTL** 小売業制御装置または入出力装置の状況が表示されます。
- **\*RWS** リモート・ワークステーション制御機構の状況が表示されます。

#### **\*SDLC**

SDLC回線の状況が表示されます。

#### **\*SNPT**

SNAパススルー装置の状況記述が表示されます。

- **\*T1** T1ネットワーク・インターフェースの状況が表示されます。
- \***TAP** CFGTYPEパラメーターの値によって,テープ制御装置または装置の状況が表示されます。

#### **\*TAPMLB**

テープ媒体ライブラリー装置の状況が表示されます。

### **\*TDLC**

TDLC回線の状況が表示されます。

#### **\*TRLAN**

トークンリング回線の状況が表示されます。

#### **\*VRTDSP**

仮想(パススルー)表示装置の状況が表示されます。

#### <span id="page-401-0"></span>**\*VRTPRT**

仮想(パススルー)印刷装置の状況が表示されます。

- **\*VWS** 仮想(パススルー)ワークステーション制御機構の状況が表示されます。
- **\*WS** すべてのワークステーション制御機構の状況が表示されます。
- **\*X25** X.25回線の状況が表示されます。すべての表示装置の状況が表示されます。
- 総称名 表示する構成記述の総称名を指定してください。

注**:** 総称名は,1つまたは複数の文字の後にアスタリスク(\*)が付いた文字ストリングとして指定さ れます。総称名を指定した場合には,その総称オブジェクト名と同じ接頭部をもつ名前のついたす べてのオブジェクトが選択されます。

名前 表示する構成記述の名前を指定します。特定の記述および接続機構の状況が表示されます。

[上](#page-398-0)

# 出力 **(OUTPUT)**

コマンドからの出力を,要求元のワークステーションに表示するか,あるいはジョブのスプール出力で印刷 するかを指定します。

**\*** 出力は,対話式ジョブに表示されるか,あるいは非活動ジョブのジョブのスプール出力で印刷され ます。

#### **\*PRINT**

出力はジョブのスプール出力で印刷されます。

[上](#page-398-0)

# リモート・ロケーション **(RMTLOCNAME)**

状況を表示したい装置のリモート・ロケーション名を指定します。 指定されたリモート・ロケーション名 を持つ装置記述だけが,構成状況処理画面にリストされます。

構成記述 **(CFGD)**パラメーターに値\*LOCが指定されている場合には,このパラメーターは必須です。 CFGDパラメーターに\*LOC以外の値が指定されている場合には,有効なパラメーターではありません。

#### **\*NONE**

リモート・ロケーション名によっては,状況は表示されません。 タイプ **(CFGTYPE)**パラメータ ーに\*NWI, \*LIN,または\*CTL値を指定する場合には,\*NONEを指定してください。 CFGDパラメ ーターに\*LOC以外の値が指定されている場合にも,\*NONEを指定する必要があります。

総称名 総称リモート・ロケーション名を指定します。

注**:** 総称名は,1つまたは複数の文字の後にアスタリスク(\*)が付いた文字ストリングとして指定さ れます。総称名を指定した場合には,その総称オブジェクト名と同じ接頭部をもつ名前のついたす べてのオブジェクトが選択されます。

名前 状況を表示したい装置のリモート・ロケーション名を指定します。

# <span id="page-402-0"></span>範囲 **(RANGE)**

下位構成と上位構成のどちらの接続された構成記述が表示されるかを指定します。

- **\*NET** 構成記述 **(CFGD)**パラメーターに単一の記述の名前が指定されている場合には,下位構成と上位構 成の両方の記述が表示されます。 CFGDパラメーターに特殊値または総称名が指定されている場合 には,下位構成記述が表示されます。
- **\*OBJ** タイプ **(CFGTYPE)**パラメーターに指定されたタイプのオブジェクトだけが表示されます。

[上](#page-398-0)

# 状況 **(STATUS)**

表示される記述のリストのサブセットを作成するために使用される状況の値を指定します。構成記述 **(CFGD)**パラメーターに単一の記述の名前が指定されている場合には,このパラメーターは無視されます。

**\*ALL** その状況にかかわらず,すべての記述がリストに組み込まれます。

### **\*ACTIVE**

活動状況のすべての記述が表示されます。

### **\*AVAILABLE**

可用性状況であるすべての記述が表示されます。

### **\*FAILED**

障害,回復,損傷,シャットダウン,または不明状況のすべての記述が表示されます。

#### **\*VARYOFF**

オフに構成変更またはオフに構成変更の保留状況のすべての記述が表示されます。

#### **\*VARYON**

オフに構成変更またはオフに構成変更の保留状況でないすべての記述が表示されます。

# 援助レベル **(ASTLVL)**

使用するユーザー・インターフェースを指定します。

**\*PRV** 前に使用したユーザー・インターフェースが表示されます。

#### **\*USRPRF**

ユーザー・プロファイルの援助レベル **(ASTLVL)**パラメーターに指定されたユーザー・インターフ ェースが使用されます。

#### **\*BASIC**

操作援助機能ユーザー・インターフェースが使用されます。

注**:** ASTLVLパラメーターに\*BASIC値を指定できるのは,\*DEV値がタイプ **(CFGTYPE)**パラメー ターに指定されたときだけです。

#### **\*INTERMED**

システム・ユーザー・インターフェースが使用されます。

#### **\*ADVANCED**

エキスパート・ユーザー・インターフェースが使用されます。

# <span id="page-403-0"></span>例

### 例**1:**すべてのリモート表示装置の表示

WRKCFGSTS CFGTYPE(\*DEV) CFGD(\*RMTDSP)

このコマンドは,「構成状況処理」画面を使用して,すべてのリモート表示装置の状況を表示します。

## 例**2:**すべてのネットワーク・サーバーの状況の表示

WRKCFGSTS CFGTYPE(\*NWS) CFGD(\*ALL)

このコマンドによって,ユーザーは構成状況処理コマンドを使用して,システム上のすべてのネットワー ク・サーバー記述の状況を表示できます。

[上](#page-398-0)

# エラー・メッセージ

### **\*ESCAPE**メッセージ

## **CPF1E99**

予期しないエラーが起こった。

### **CPF2602**

制御装置&1が見つかりません。

# **CPF2702**

装置記述&1が見つかりません。

### **CPF2703**

制御装置記述&1が見つかりません。

## **CPF2704**

回線記述&1が見つからない。

### **CPF9846**

ライブラリー&2のファイル&1の処理中にエラーが起こった。

# <span id="page-404-0"></span>図表様式の処理 **(WRKCHTFMT)**

実行可能場所**:** 対話環境 (\*INTERACT \*IPGM \*IREXX \*EXEC) スレッド・セーフ**:** いいえ

パラメーター [例](#page-405-0) [エラー・メッセージ](#page-406-0)

図表様式処理(WRKCHTFMT)コマンドによって,1つまたは複数のライブラリーから図表様式のリストを表 示することができます。

### 制約事項**:**

- v 使用(\*USE)権限があるライブラリーだけが検索されます。
- v 何らかの権限をもっている図表様式だけが,画面に表示されます。
- · 図表様式に対して操作を実行するためには、その操作で使用されるコマンドに対する\*USE権限,および その操作の実行対象である図表様式に対する適切な権限が必要です。

上

# パラメーター

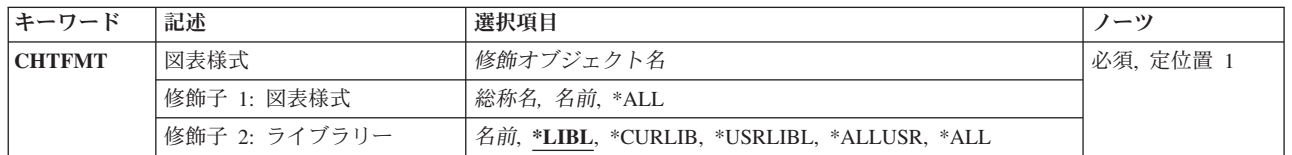

上

# 図表様式 **(CHTFMT)**

表示する図表様式を指定します。

これは必須パラメーターです。

## 修飾子**1:** 図表様式

- **\*ALL** ライブラリー修飾子で識別されるライブラリーのすべての図表様式が表示されます。
- 総称名 表示する図表様式の総称名を指定してください。総称名は,1つまたは複数の文字の後にアスタリ スク(\*)が付いた文字ストリングです。総称名を指定すると,総称名と同じ接頭部の付いた名前をも つすべての図表様式が表示されます。
- 名前 表示する図表様式の名前を指定してください。

## 修飾子**2:** ライブラリー

**\*LIBL** 現行スレッドのライブラリー・リスト内のすべてのライブラリーが検索されます。これらのライブ ラリーに入っているオブジェクトのうち,指定されたオブジェクト名をもつすべてのオブジェクト が表示されます。

#### <span id="page-405-0"></span>**\*CURLIB**

スレッドの現行ライブラリーが検索されます。 スレッドの現行ライブラリーとして指定されてい るライブラリーがない場合,QGPLライブラリーが検索されます。

#### **\*USRLIBL**

現行ライブラリー項目が現行スレッドのライブラリー・リストに存在する場合には,現行ライブラ リーおよびライブラリー・リストのユーザー部分にあるライブラリーが検索されます。 現行ライ ブラリー項目がない場合には,ライブラリー・リストのユーザー部分にあるライブラリーが検索さ れます。

#### **\*ALLUSR**

すべてのユーザー・ライブラリーが検索されます。次のものを除き,英字Qで始まらない名前のす べてのライブラリーが検索されます。

#CGULIB #DSULIB #SEULIB #COBLIB #RPGLIB

#DFULIB #SDALIB

次のQXXXライブラリーは弊社提供のものですが,一般的に,これらにはよく変更されるユーザ ー・データが入ります。 したがって,これらのライブラリーは「ユーザー・ライブラリー」と見

なされ,検索されます。

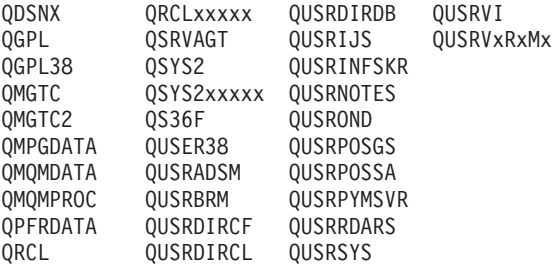

- 1. 'XXXXX'は1次補助記憶域プール(ASP)の番号です。
- 2. 前のリリースのCLプログラム内でコンパイルされるユーザー・コマンドを入れるために、弊社 がサポートする前の各リリース用にQUSRVXRXMXの形式の別のライブラリー名を作成するこ とができます。 QUSRVXRXMXユーザー・ライブラリーのVXRXMXは弊社が引き続きサポー トしている前のリリースのバージョン,リリース,およびモディフィケーション・レベルで す。
- **\*ALL** システムにあるすべてのライブラリー(QSYSを含む)が検索されます。
- 名前 検索するライブラリーの名前を指定してください。

[上](#page-404-0)

# 例

WRKCHTFMT CHTFMT(LIB01/ABC\*)

このコマンドによって,ライブラリーLIB01に保管されている名前が'ABC'で始まっている図表様式のリス トのすべてを処理することができます。

# <span id="page-406-0"></span>エラー・メッセージ

**\*ESCAPE**メッセージ

# **CPF9809**

ライブラリー&1をアクセスすることができない。

# **CPF9810**

ライブラリー&1が見つかりません。

# **CPF9820**

ライブラリー&1の使用は認可されていない。

# <span id="page-408-0"></span>クラスの処理 **(WRKCLS)**

実行可能場所**:** 対話環境 (\*INTERACT \*IPGM \*IREXX \*EXEC) スレッド・セーフ**:** いいえ

パラメーター [例](#page-409-0) [エラー・メッセージ](#page-410-0)

クラス処理(WRKCLS)コマンドによって,1つまたは複数のライブラリーから使用可能なクラスのリストを 表示することができます。

### 制約事項**:**

- v 使用(\*USE)権限があるライブラリーだけが検索されます。
- v 何らかの権限をもっているクラスだけが,画面に表示されます。
- · クラスに対して操作を実行するためには、その操作で使用されるコマンドに対する\*USE権限、およびそ の操作の実行対象であるクラスに対する適切な権限が必要です。

上

# パラメーター

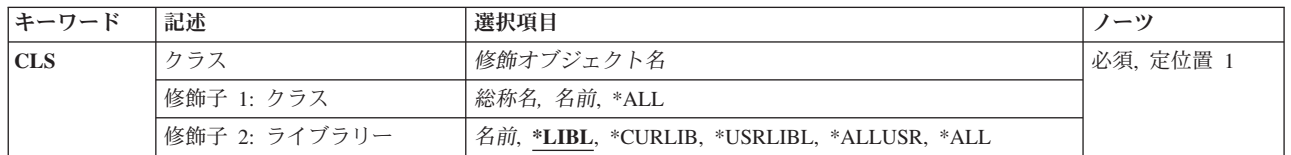

上

# クラス **(CLS)**

表示するクラス記述を指定します。

これは必須パラメーターです。

### 修飾子**1:** クラス

- **\*ALL** すべてのクラス記述が表示されます。
- 総称名 表示するクラス記述の総称名を指定してください。 総称名は,1つまたは複数の文字の後にアスタ リスク(\*)が付いた文字ストリングです。総称名を指定すると,総称名と同じ接頭部の付いた名前を もつすべてのクラス記述が表示されます。
- 名前 表示するクラス記述の名前を指定してください。

## 修飾子**2:** ライブラリー

**\*LIBL** 現行スレッドのライブラリー・リスト内のすべてのライブラリーが検索されます。これらのライブ ラリーに入っているオブジェクトのうち,指定されたオブジェクト名をもつすべてのオブジェクト が表示されます。

#### <span id="page-409-0"></span>**\*CURLIB**

スレッドの現行ライブラリーが検索されます。 スレッドの現行ライブラリーとして指定されてい るライブラリーがない場合,QGPLライブラリーが検索されます。

#### **\*USRLIBL**

現行ライブラリー項目が現行スレッドのライブラリー・リストに存在する場合には,現行ライブラ リーおよびライブラリー・リストのユーザー部分にあるライブラリーが検索されます。 現行ライ ブラリー項目がない場合には,ライブラリー・リストのユーザー部分にあるライブラリーが検索さ れます。

#### **\*ALLUSR**

すべてのユーザー・ライブラリーが検索されます。次のものを除き,英字Qで始まらない名前のす べてのライブラリーが検索されます。

#CGULIB #DSULIB #SEULIB #COBLIB #RPGLIB

#DFULIB #SDALIB

次のQXXXライブラリーは弊社提供のものですが,一般的に,これらにはよく変更されるユーザ ー・データが入ります。 したがって,これらのライブラリーは「ユーザー・ライブラリー」と見

なされ,検索されます。

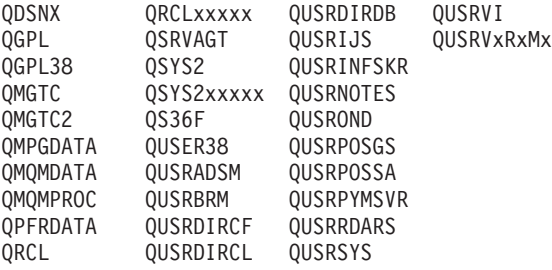

- 1. 'XXXXX'は1次補助記憶域プール(ASP)の番号です。
- 2. 前のリリースのCLプログラム内でコンパイルされるユーザー・コマンドを入れるために、弊社 がサポートする前の各リリース用にQUSRVXRXMXの形式の別のライブラリー名を作成するこ とができます。 QUSRVXRXMXユーザー・ライブラリーのVXRXMXは弊社が引き続きサポー トしている前のリリースのバージョン,リリース,およびモディフィケーション・レベルで す。
- **\*ALL** システムにあるすべてのライブラリー(QSYSを含む)が検索されます。
- 名前 検索するライブラリーの名前を指定してください。

[上](#page-408-0)

# 例

WRKCLS CLS(LIB01/ABC\*)

このコマンドによって,ライブラリーLIB01に入っている名前が'ABC'で始まっているクラス・オブジェク トで始まっているクラスのリストを処理することができます。

# <span id="page-410-0"></span>エラー・メッセージ

**\*ESCAPE**メッセージ

# **CPF9809**

ライブラリー&1をアクセスすることができない。

# **CPF9810**

ライブラリー&1が見つかりません。

# **CPF9820**

ライブラリー&1の使用は認可されていない。

# <span id="page-412-0"></span>コマンドの処理 **(WRKCMD)**

実行可能場所**:** 対話環境 (\*INTERACT \*IPGM \*IREXX \*EXEC) スレッド・セーフ**:** いいえ

パラメーター [例](#page-413-0) [エラー・メッセージ](#page-414-0)

コマンド処理(WRKCMD)コマンドによって,1つ以上のライブラリーからコマンドのリストを表示すること ができます。

## 制約事項**:**

- v 使用(\*USE)権限があるライブラリーだけが検索されます。
- v 何らかの権限をもっているコマンドだけが,画面に表示されます。
- v コマンドに対して操作を実行するためには,その操作で使用されるコマンドに対する\*USE権限,および その操作の実行対象であるコマンドに対する適切な権限が必要です。

上

# パラメーター

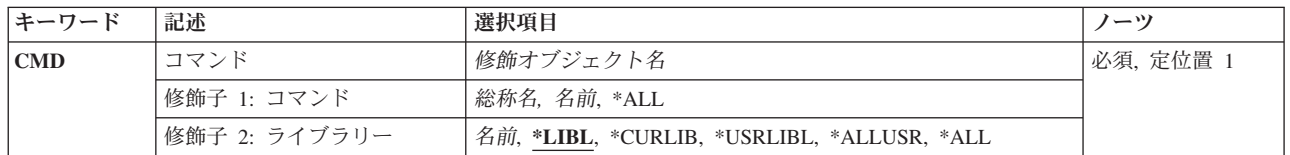

上

# コマンド **(CMD)**

「コマンドの処理」画面に表示するコマンドを指定します。

これは必須パラメーターです。

## 修飾子**1:** コマンド

- **\*ALL** すべてのコマンドが「コマンドの処理」画面に表示されます。
- 総称名 表示するコマンドの総称名を指定してください。 総称名は,1つまたは複数の文字の後にアスタリ スク(\*)が付いた文字ストリングです。 総称名を指定すると、総称名と同じ接頭部の付いた名前を もつすべてのコマンドが表示されます。
- 名前 表示するコマンドの名前を指定してください。

## 修飾子**2:** ライブラリー

**\*LIBL** 現行スレッドのライブラリー・リスト内のすべてのライブラリーが検索されます。これらのライブ ラリーに入っているオブジェクトのうち,指定されたオブジェクト名をもつすべてのオブジェクト が表示されます。

#### <span id="page-413-0"></span>**\*CURLIB**

スレッドの現行ライブラリーが検索されます。 スレッドの現行ライブラリーとして指定されてい るライブラリーがない場合,QGPLライブラリーが検索されます。

#### **\*USRLIBL**

現行ライブラリー項目が現行スレッドのライブラリー・リストに存在する場合には,現行ライブラ リーおよびライブラリー・リストのユーザー部分にあるライブラリーが検索されます。 現行ライ ブラリー項目がない場合には,ライブラリー・リストのユーザー部分にあるライブラリーが検索さ れます。

#### **\*ALLUSR**

すべてのユーザー・ライブラリーが検索されます。次のものを除き,英字Qで始まらない名前のす べてのライブラリーが検索されます。

#CGULIB #DSULIB #SEULIB #COBLIB #RPGLIB

#DFULIB #SDALIB

次のQXXXライブラリーは弊社提供のものですが,一般的に,これらにはよく変更されるユーザ ー・データが入ります。 したがって,これらのライブラリーは「ユーザー・ライブラリー」と見

なされ,検索されます。

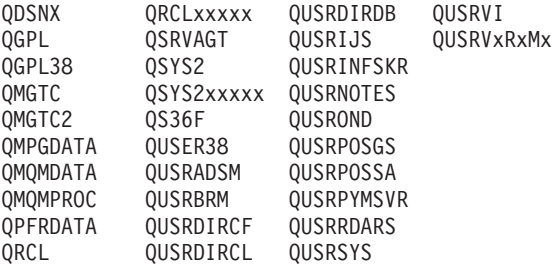

- 1. 'XXXXX'は1次補助記憶域プール(ASP)の番号です。
- 2. 前のリリースのCLプログラム内でコンパイルされるユーザー・コマンドを入れるために、弊社 がサポートする前の各リリース用にQUSRVXRXMXの形式の別のライブラリー名を作成するこ とができます。 QUSRVXRXMXユーザー・ライブラリーのVXRXMXは弊社が引き続きサポー トしている前のリリースのバージョン,リリース,およびモディフィケーション・レベルで す。
- **\*ALL** システムにあるすべてのライブラリー(QSYSを含む)が検索されます。
- 名前 検索するライブラリーの名前を指定してください。

[上](#page-412-0)

# 例

WRKCMD CMD(QGPL/DSP\*)

このコマンドによって,'DSP'で始まっているQGPLライブラリー内のコマンドのすべてのリストを処理す ることができます。

# <span id="page-414-0"></span>エラー・メッセージ

**\*ESCAPE**メッセージ

# **CPF9809**

ライブラリー&1をアクセスすることができない。

# **CPF9810**

ライブラリー&1が見つかりません。

# **CPF9820**

ライブラリー&1の使用は認可されていない。

# <span id="page-416-0"></span>コミットメント定義の処理 **(WRKCMTDFN)**

実行可能場所**:** すべての環境 (\*ALL) スレッド・セーフ**:** いいえ

パラメーター [例](#page-419-0) [エラー・メッセージ](#page-420-0)

コミットメント定義処理(WRKCMTDFN)コマンドは,システム上のコミットメント定義を処理するために 使用されます。 コミットメント定義は,コミットメント制御がコミットメント制御開始(STRCMTCTL)コ マンドによって開始された時にコミットメント制御についての情報を記憶するために使用されます。こうし たコミットメント定義は,活動ジョブに関連していることも,関連していないこともあります。 活動ジョ ブに関連していないものは終了していますが,1つまたは複数の作業論理単位はまだ完了していません。

STATUSパラメーターは,コミットメント定義のリストをその状況によってサブセットにするために使用す ることができます。 例えば,\*PENDINGの状況値では,ローカル保留変更があるすべてのコミットメント 定義のリストが表示されます。\*RESYNCの状況値では,資源の再同期化に関連するすべてのコミットメン ト定義のリストが表示されます。コミットメント定義は,作業論理単位全体にわたる同期点を再確立するた めに,有効となっている資源の再同期に含まれることがあります。同期点は,作業論理単位内のすべての資 源が一貫した状態になっているような点です。 状況値の\*UNDECIDEDでは,コミットまたはロールバック の決定の受け取りを待っているコミット操作に含まれているすべてのコミットメント定義のリストが表示さ れます。 \*XOPENの状況値では,X/OPENグローバル・トランザクションと関連したすべてのコミットメン ト定義のリストが表示されます。

ASPグループ・パラメーターは,コミットメント定義が入っている補助記憶域プール(ASP)別にコミットメ ント定義のリストのサブセットを作成するために使用できます。

作業論理単位ID(LUWID)パラメーターは,別のシステムのコミットメント定義を処理しているシステム上 のコミットメント定義を検索しようとする時に使用することができます。 こうしたコミットメント定義を 含んでいるジョブは,APPC会話を使用して通信しています。 LUWIDは,1つのシステムのコミットメント 定義を表示して,それをWRKCMTDFNコマンドの入力として使用し,対応するコミットメント定義を見つ けることによって判別することができます。

重複ジョブ・オプション(DUPJOBOPT)パラメーターは,このコマンドで重複ジョブが見つかった時に取ら れる処置を指定します。重複ジョブが見つかった場合には,そのジョブは,ユーザーが選択できるリストに 表示されるか,あるいは見つかった各重複ジョブについてメッセージが出されることになります。

上

# パラメーター

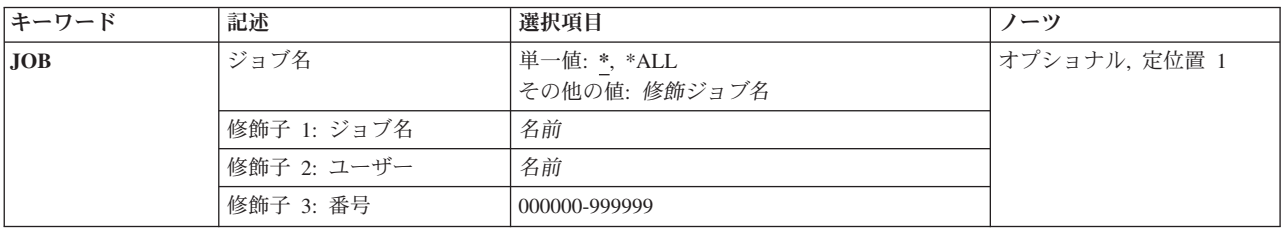

<span id="page-417-0"></span>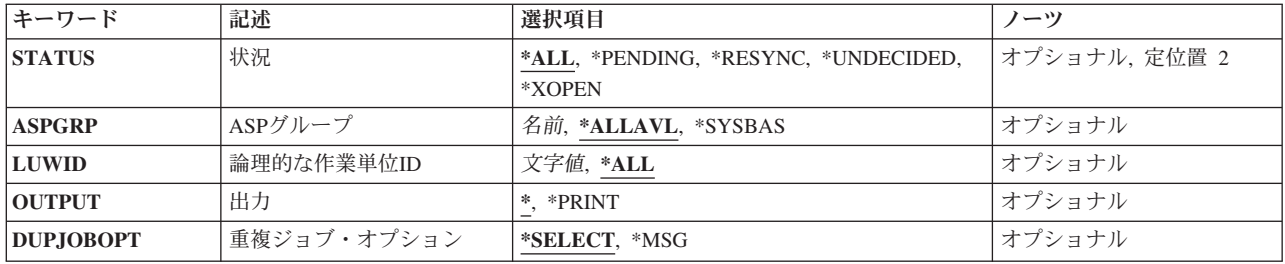

[上](#page-416-0)

# ジョブ名 **(JOB)**

コミットメント定義が表示されるジョブ(ある場合)の名前を指定します。 ジョブ名が修飾されていない 場合には,その名前のすべてのジョブのコミットメント定義が表示されます。\*ALLを指定しない場合に は、ロック有効範囲\*TNSOBJのコミットメント定義が指定されたジョブのスレッドにつながっている場合 でも、ロック有効範囲\*JOBのコミットメント定義だけが表示されます。 ロック有効範囲\*TNSO BJのコミ ットメント定義を表示するには,\*ALLを指定しなければなりません。

ジョブIDは、最大3つの要素からなる特殊値または修飾名です。例えば、次の通りです。

\* \*ALL ジョブ名 ユーザー名/ジョブ名 ジョブ番号/ユーザー名/ジョブ名

**\*** WRKCMTDFNコマンドを出したジョブと関連したコミットメント定義が表示されます。

**\*ALL** システム上のすべてのジョブのコミットメント定義が表示されます。

ジョブ名

表示されるコミットメント定義と関連したジョブの名前を指定してください。

ユーザー名

表示されるコミットメント定義と関連したユーザーの名前を指定してください。

ジョブ番号

表示されるコミットメント定義と関連したジョブの番号を指定します。

[上](#page-416-0)

# 状況 **(STATUS)**

このパラメーターに指定された値と一致する状況を持つコミットメント定義だけがリストされることを指定 します。

**\*ALL** すべての状況のコミットメント定義が表示されます。

### **\*PENDING**

ローカル保留変更のあるコミットメント定義定義のみが表示されます。ローカル保留変更は、以下 の場合のいずれかにすることができます。

- 1つ以上のレコード・レベルの変更が保留中,
- 1つ以上のオブジェクト・レベルの変更が保留中,

v 活動時保管要求が正常に実行できないようにする,または独立ASPが静止できないようにする API資源が登録されている。

#### <span id="page-418-0"></span>**\*RESYNC**

資源の再同期に含まれるコミットメント定義だけが表示されます。 コミットメント定義は,同期 点を再確立できるように,資源の再同期に含まれることがあります。 同期点は,すべての資源が 一貫した状態になっているような点です。

#### **\*UNDECIDED**

関連の作業論理単位が未決定の状態にあるコミットメント定義だけが表示されます。 コミットメ ント定義は,そのコミットメント定義に対して不明の資源のコミットまたはロールバックを決定す る時に未決定の状態にあります。

#### **\*XOPEN**

X/OPENグローバル・トランザクションと関連したコミットメント定義だけが表示されます。

[上](#page-416-0)

# **ASP**グループ **(ASP**グループ**)**

表示されるコミットメント定義の補助記憶域プール(ASP)グループを指定します。

#### **\*ALLAVL**

オンラインASP中のすべてのコミットメント定義が表示されます。

#### **\*SYSBAS**

システムASP (ASP番号1)および基本ASP (ASP番号2-32)のコミットメント定義だけが表示されま す。

#### 補助記憶域プール・グループ名

指定されたASPグループ内のコミットメント定義だけが表示されます。

[上](#page-416-0)

# 論理的な作業単位**ID (LUWID)**

表示されるコミットメント定義の作業論理単位IDを指定します。

作業論理単位識別名は3つの要素からなる文字ストリングです。

- v ネットワーク修飾論理装置(LU)名
- v 識別情報番号
- v 順序番号

ネットワーク修飾LU名は,最大8文字の文字ネットワークIDとピリオド区切り文字に最大8文字のLU名が続 いたものからなります。このインスタンス番号は、それぞれが1つの16進数を表す12文字の値として入力さ れます。 値は16進数の形式で入力しなければなりません。 例えばX'123456789012'。順序番号は1-65535の 範囲の10進値です。例えば、次の通りです。

APPN.RCHASLGU.X'12578A3BDCFF'.23657

**\*ALL** すべての作業論理単位と関連したコミットメント定義が表示されます。

### 総称\*作業論理単位識別名

作業論理単位識別名の総称名を指定します。総称名は1つまたは複数の文字とその後にアスタリス

<span id="page-419-0"></span>ク(\*)が付いた文字ストリング(例えば、ABC\*)です。総称名を指定した場合には、その総称名で始 まる作業論理単位識別名を持つすべてのコミットメント定義が表示されます。 アスタリスクが総 称(接頭部)名に含まれていない場合には,システムはそれを完全な作業論理単位識別名であると 見なします。

#### 作業論理単位識別名

コミットメント定義と関連した最大39文字の作業論理単位IDを指定してください。

[上](#page-416-0)

# 出力 **(OUTPUT)**

コマンドからの出力を要求元表示装置に表示するか,あるいはジョブのスプール出力で印刷するかを指定し ます。

**\*** 対話式ジョブによって要求された出力は画面に表示されます。バッチ・ジョブによって要求された 出力はジョブのスプール出力で印刷されます。

#### **\*PRINT**

出力はジョブのスプール出力で印刷されます。

[上](#page-416-0)

# 重複ジョブ・オプション **(DUPJOBOPT)**

このコマンドで重複ジョブが見つかった時に取られる処置を指定します。

#### **\*SELECT**

対話式セッションで重複ジョブが見つかった時には,選択画面が表示されます。 バッチ・ジョブ の場合には,メッセージが表示されます。

**\*MSG** 重複しているジョブが見つかった時には,メッセージが出されます。

[上](#page-416-0)

## 例

### 例**1:**ジョブだけに限定

次の例は,指定されたジョブに関連したコミットメント定義のリストを表示します。システム上のすべての コミットメント定義の中から,指定されたジョブに関連したものだけがリストされます。 WRKCMTDFN JOB(012345/WULF/WULFS1)

### 例**2:**資源の再同期化と関係したコミットメント定義だけに限定

次の例は,その資源の再同期化と関係したシステム上のすべてのコミットメント定義のリストを表示しま す。

WRKCMTDFN JOB(\*ALL) STATUS(\*RESYNC)

例**3:**未決定のコミットメント定義だけに限定

<span id="page-420-0"></span>次の例は,未決定の状態にあるシステム上のすべてのコミットメント定義のリストを表示します。作業論理 単位の状態が準備か最終エージェント保留中のいずれかである場合には,コミットメント定義は未決定の状 態にあります。

WRKCMTDFN JOB(\*ALL) STATUS(\*UNDECIDED)

#### 例**4: X/OPEN**グローバル・トランザクションに関連したコミットメント定義だけに限定

次の例は、X/OPENグローバル・トランザクションに関連したすべてのコミットメント定義のリストを表示 します。

WRKCMTDFN JOB(\*ALL) STATUS(\*XOPEN)

### 例**5: LUWID**だけに限定

WRKCMTDFN JOB(\*ALL) LUWID(APPN.RCHASL7E.X'11223344BDFF'.\*)

このコマンドは,作業論理単位IDが指定された総称値で始まるすべてのコミットメント定義のリストを表 示します。システム上のすべてのコミットメント定義の中から,その作業論理単位IDが総称値で始まるも のだけがリストされます。

## 例**6:**システム**ASP**だけに限定

WRKCMTDFN JOB(\*ALL) ASPGRP(\*SYSBAS)

このコマンドは,システム補助記憶域プール(ASP番号1)に入っているすべてのコミットメント定義のリスト を表示します。

### 例**7: ASP**装置記述名だけに限定

WRKCMTDFN JOB(\*ALL) ASPGRP(IASP0035)

このコマンドは、ASP装置記述IASP0035に関連した独立補助記憶域プール(ASP)に入っているすべてのコミ ットメント定義のリストを表示します。

# エラー・メッセージ

# **\*ESCAPE** メッセージ

### **CPF0941**

ジョブ&3/&2/&1はもはやシステムにない。

### **CPF1069**

重複名の終わり。

# **CPF1070**

ジョブ&3/&2/&1が見つからない。

## **CPF1071**

ジョブ&3/&2/&1に対する権限がない。

### **CPF83E5**

ジョブが認可されていない。

### **CPF9845**

ファイル&1のオープン中にエラーが起こった。

#### **CPF9846**

ライブラリー&2のファイル&1の処理中にエラーが起こった。

### **CPF9847**

ライブラリー&2のファイル&1のクローズ中にエラーが起こった。

#### **CPF9850**

印刷装置ファイル&1の一時変更は許されない。

## **CPF9851**

&2のファイル&1のオーバーフロー値が小さすぎる。

## **CPF9871**

処理中に,エラーが起こった。

# <span id="page-422-0"></span>接続リストの処理 **(WRKCNNL)**

実行可能場所**:** 対話環境 (\*INTERACT \*IPGM \*IREXX \*EXEC) スレッド・セーフ**:** いいえ

パラメーター 例 エラー・メッセージ

接続リスト処理(WRKCNNL)コマンドによって,接続リストを処理することができます。

上

# パラメーター

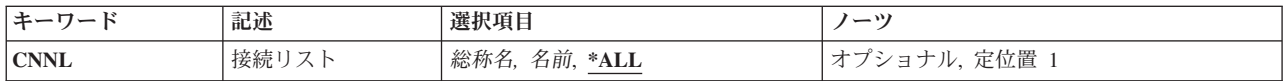

上

# 接続リスト **(CNNL)**

これは必須パラメーターです。

処理する接続リストを指定します。

**\*ALL** すべての接続リストが処理されます。

- 総称名 処理する接続リストの総称名を指定してください。総称名は,1つまたは複数の文字の後にアスタ リスク(\*)が付いた文字ストリングです。総称名を指定した場合には、総称接続リスト名と同じ接頭 部で始まる名前をもつすべての接続リストが表示されます。
- 名前 特定の接続リスト名を指定してください。

上

# 例

WRKCNNL CNNL(CHI\*)

このコマンドは,'CHI'で始まる名前をもち,ユーザーが権限をもっている接続リストを処理するために 「接続リスト処理」パネルを表示します。

上

# エラー・メッセージ

# **\*ESCAPE**メッセージ

### **CPF2625**

オブジェクト&1を割り振ることができない。

### **CPF2634**

オブジェクト&1は認可されていない。

#### **CPF266C**

接続リスト&1が見つからない。

### **CPF266D**

システム・ライブラリーにプログラム名&1が見つからない。

## **CPF266E**

接続リスト&1に損傷がある。

# 連絡先情報の処理 **(WRKCNTINF)**

実行可能場所**:** 対話環境 (\*INTERACT \*IPGM \*IREXX \*EXEC) スレッド・セーフ**:** いいえ

パラメーター 例 エラー・メッセージ

連絡先情報の処理(WRKCNTINF)コマンドは、各種のサポート・センターに連絡をとる場合,またはそれら から連絡を受ける場合に役立つ情報を処理するために使用します。 連絡先情報は,IBMLINKセンターまた は保守サポート・センターから提供されます。このコマンドはサポート機能を選択できるメニューを表示し ます。

制約事項:このコマンドを使用するためには,ユーザーがQSRVまたはQSRVBASとしてサインオンする か,あるいは\*ALLOBJ権限が必要です。

このコマンドにはパラメーターはありません。

上

上

# パラメーター

なし

# 例

WRKCNTINF

このコマンドは,「サポート連絡先情報の処理」パネルを表示します。

上

# エラー・メッセージ

### **\*ESCAPE**メッセージ

**CPF8C84**

保守サポート連絡先データの処理中にエラーが検出された。

### **CPF8C96**

記述は必須フィールドである。

### **CPF8C97**

記述はすでにシステム・ディレクトリーに存在している。

# <span id="page-426-0"></span>サービス・クラス記述処理 **(WRKCOSD)**

実行可能場所**:** 対話環境 (\*INTERACT \*IPGM \*IREXX \*EXEC) スレッド・セーフ**:** いいえ

パラメーター 例 [エラー・メッセージ](#page-427-0)

サービス・クラス記述処理(WRKCOSD)コマンドにより,サービス・クラス記述処理画面を通して,サービ ス・クラス記述機能への対話式インターフェースが提供されます。

上

# パラメーター

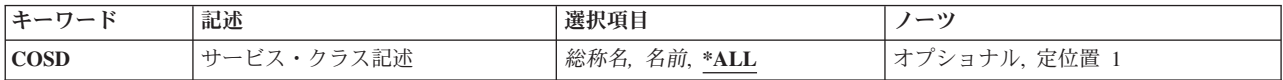

上

# サービス・クラス記述 **(COSD)**

処理するサービス・クラス記述を指定します。

**\*ALL** すべてのサービス・クラス記述を処理します。

## 総称*COS*記述名

総称サービス・クラス記述名を指定します。

注**:** 総称名は,1つまたは複数の文字の後にアスタリスク(\*)が付いた文字ストリングとして指定されます。 総称名を指定した場合には,その総称オブジェクト名と同じ接頭部をもつ名前のついたすべてのオブジェク トが選択されます。

## *COS*記述名

特定のサービス・クラス記述を指定します。

上

# 例

WRKCOSD COSD(MPLS\*)

このコマンドは,名前が'MPLS'で始まるすべてのサービス・クラス記述の項目を示す「サービス・クラス 記述処理」パネルを表示します。

# <span id="page-427-0"></span>エラー・メッセージ

なし

# <span id="page-428-0"></span>通信サイド情報の処理 **(WRKCSI)**

実行可能場所**:** 対話環境 (\*INTERACT \*IPGM \*IREXX \*EXEC) スレッド・セーフ**:** いいえ

パラメーター [例](#page-429-0) [エラー・メッセージ](#page-430-0)

通信サイド情報の処理(WRKCSI)コマンドにより、指定した1つまたは複数のライブラリー中のサイド情報 を処理することができます。表示されたサイド情報オブジェクトのリストから,項目を作成,削除,変更, 印刷,または表示することができます。

上

# パラメーター

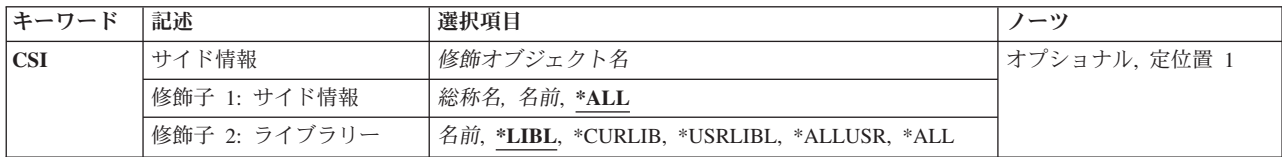

# サイド情報 **(CSI)**

処理したいサイド情報オブジェクト用のオブジェクト名を指定します。

これは必須パラメーターです。

考えられる値は次の通りです。

**\*ALL** サイド情報オブジェクトのすべてのリストが表示されます。

### サイド情報名

表示したいサイド情報オブジェクトのリストの名前およびライブラリーを指定してください。

### 総称\*サイド情報名

表示したいサイド情報オブジェクトの総称名を指定してください。総称名は,1つまたは複数の文 字の後にアスタリスク(\*)が付いた文字ストリングです。総称サイド情報オブジェクトと同じ接頭部 をもつすべてのサイド情報オブジェクトが表示されます。

考えられるライブラリーの値は次の通りです。

**\*LIBL** 現行スレッドのライブラリー・リスト内のすべてのライブラリーが検索されます。これらのライブ ラリーに入っているオブジェクトのうち,指定されたオブジェクト名をもつすべてのオブジェクト が表示されます。

#### **\*CURLIB**

サイド情報オブジェクトを見つけるために,ジョブの現行ライブラリーが検索されます。ライブラ リー・リストに現行ライブラリー項目が存在しない場合には、OGPLが使用されます。

#### <span id="page-429-0"></span>**\*USRLIBL**

現行ライブラリー項目が現行スレッドのライブラリー・リストに存在する場合には、現行ライブラ リーおよびライブラリー・リストのユーザー部分にあるライブラリーが検索されます。 現行ライ ブラリー項目がない場合には,ライブラリー・リストのユーザー部分にあるライブラリーが検索さ れます。

#### **\*ALLUSR**

すべてのユーザー・ライブラリーが検索されます。次のものを除き,英字Qで始まらない名前のす べてのライブラリーが検索されます。

#CGULIB #DSULIB #SEULIB #COBLIB #RPGLIB #DFULIB

次のQXXXライブラリーは弊社提供のものですが,一般的に,これらにはよく変更されるユーザ ー・データが入ります。 したがって,これらのライブラリーは「ユーザー・ライブラリー」と見 なされ,検索されます。

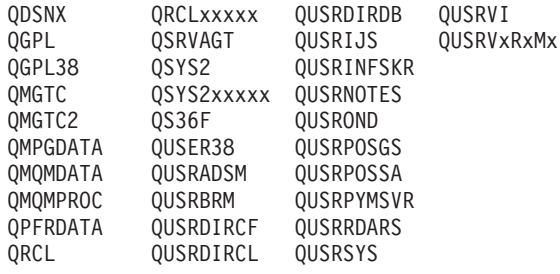

1. 'XXXXX'は1次補助記憶域プール(ASP)の番号です。

- 2. 前のリリースのCLプログラム内でコンパイルされるユーザー・コマンドを入れるために、弊社 がサポートする前の各リリース用にQUSRVXRXMXの形式の別のライブラリー名を作成するこ とができます。 QUSRVXRXMXユーザー・ライブラリーのVXRXMXは弊社が引き続きサポー トしている前のリリースのバージョン,リリース,およびモディフィケーション・レベルで す。
- **\*ALL** システムにあるすべてのライブラリー(QSYSを含む)が検索されます。

#### ライブラリー名

サイド情報オブジェクトが入っているライブラリー名を指定してください。このパラメーターに指 定したライブラリーだけが検索されます。

[上](#page-428-0)

# 例

#### 例**1:**情報オブジェクトの表示

WRKCSI

このコマンドは,ライブラリー・リスト中のいずれかのライブラリーに存在するすべてのサイド情報オブジ ェクトを表示します。「通信サイド情報処理」パネルからは,サイド情報オブジェクトを処理できます。

#### 例**2: 'SIDE'**で始まるオブジェクトの表示

WRKCSI CSI(QGPL/SIDE\*)

<span id="page-430-0"></span>このコマンドは、ライブラリーQGPLにあり、文字'SIDE'で始まるすべてのサイド情報オブジェクトを表示 します。「通信サイド情報処理」パネルからは,サイド情報オブジェクトを処理できます。

[上](#page-428-0)

# エラー・メッセージ

なし
# <span id="page-432-0"></span>制御装置記述の処理 **(WRKCTLD)**

実行可能場所**:** 対話環境 (\*INTERACT \*IPGM \*IREXX \*EXEC) スレッド・セーフ**:** いいえ

パラメーター [例](#page-433-0) [エラー・メッセージ](#page-433-0)

制御装置記述の処理(WRKCTLD)コマンドによって,制御装置記述の処理画面を通して,制御装置記述機能 を処理することができます。

上

### パラメーター

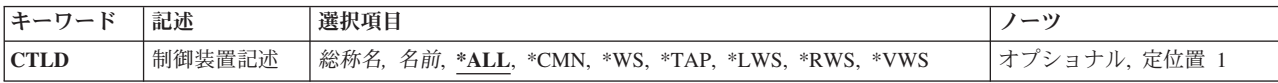

上

### 制御装置記述 **(CTLD)**

制御装置記述の名前を指定します。

**\*ALL** すべての制御装置記述を処理します。

#### 総称制御装置記述名

総称制御装置記述名を指定してください。

注**:** 総称名は,1つまたは複数の文字の後にアスタリスク(\*)が付いた文字ストリングとして指定されます。 総称名を指定した場合には,その総称オブジェクト名と同じ接頭部をもつ名前のついたすべてのオブジェク トが選択されます。

#### 制御装置記述名

特定の制御装置記述を処理します。

- **\*CMN** 通信制御装置記述を処理します。
- **\*WS** ワークステーション制御機構記述を処理します。
- **\*TAP** テープ制御装置記述を処理します。
- **\*LWS** ローカル・ワークステーション制御機構記述を処理します。
- **\*RWS** リモート・ワークステーション制御機構記述を処理します。
- \*VWS 仮想(パススルー)ワークステーション制御機構記述を処理します。

## <span id="page-433-0"></span>例

WRKCTLD CTLD(\*LWS)

このコマンドは,権限のあるすべてのローカル・ワークステーション制御装置の項目を処理するために, 「制御装置記述処理」パネルを表示します。

[上](#page-432-0)

# エラー・メッセージ

なし

# <span id="page-434-0"></span>**IDDU**を使用した**DB**ファイル処理 **(WRKDBFIDD)**

実行可能場所**:** 対話環境 (\*INTERACT \*IPGM \*IREXX \*EXEC) スレッド・セーフ**:** いいえ

パラメーター 例 [エラー・メッセージ](#page-435-0)

対話式データ定義ユーティリティー(IDDU)を使用したデータベース・ファイルの処理(WRKDBFIDD)コマン ドによって,データベース・ファイルの処理画面が表示されます。この画面から,物理ファイルを作成,ま たはファイルへのデータを入力できるオプションを選択することができます。

上

### パラメーター

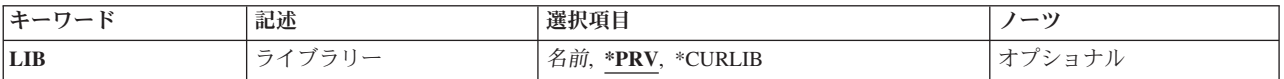

上

## ライブラリー **(LIB)**

ファイルが入っているライブラリーの名前を指定します。

**\*PRV** ファイルは,IDDUで最後に処理したライブラリーに入っています。IDDUの初めての処理の場合に は,現行ライブラリーが使用されます。

#### **\*CURLIB**

ファイルを位置指定するためにジョブの現行ライブラリーが検索されます。ライブラリー・リスト に現行ライブラリー項目が存在しない場合には,QGPLが使用されます。

### ライブラリー名

ファイルが入っているライブラリーを指定してください。

上

### 例

WRKDBFIDD DEPT245

このコマンドは、「データベース・ファイルの処理」パネルを表示して、DEPT245ライブラリーのIDDUデ ータベース・ファイルを処理します。

# <span id="page-435-0"></span>エラー・メッセージ

なし

# <span id="page-436-0"></span>**DDM**ファイル処理 **(WRKDDMF)**

実行可能場所**:** すべての環境 (\*ALL) スレッド・セーフ**:** いいえ

パラメーター [例](#page-438-0) [エラー・メッセージ](#page-438-0)

分散データ管理ファイル処理(WRKDDMF)コマンドは,DDMファイルのリストを表示します。このリスト から次のことを行なうことができます。

- DDMファイルの変更
- DDMファイルの削除
- v DDMファイルの明細の表示
- DDMファイルの作成
- DDMファイルのリストの印刷
- v DDMファイルの明細の印刷

### パラメーター

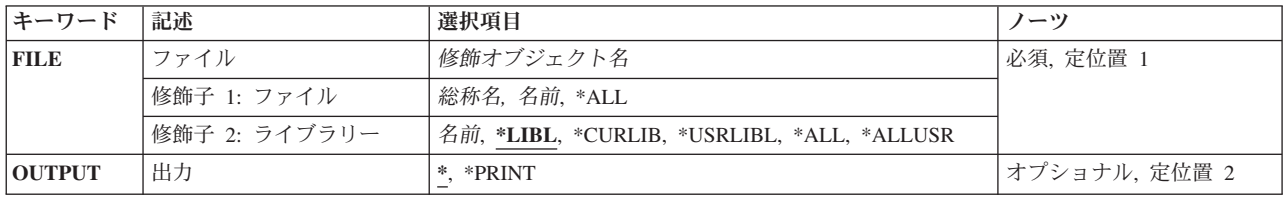

上

### ファイル **(FILE)**

選択するDDMファイルの名前およびライブラリーを指定します。総称DDMファイル名または\*ALLを指定 することができます。

指定できるファイルの値は次の通りです。

**\*ALL** 指定したライブラリー(または,ライブラリー修飾子で識別されるライブラリーのうちユーザーに アクセス権のあるすべてのライブラリー)の中のすべてのファイルがリストされます。

#### ファイル名

選択するDDMファイルの名前を指定してください。ライブラリー名として\*LIBL または\*USRLIBL を指定した場合には,指定した名前をもったすべてのDDMファイルがリストされます。

#### 総称\*ファイル名

選択するDDMファイルの総称名を指定してください。総称名は,1つまたは複数の文字とその後に アスタリスク(\*)が付いた文字ストリングです。このパラメーターに総称名を指定した場合には、総 称ファイル名と同じ接頭部をもつ名前のすべてのファイルが選択されます。

#### <span id="page-437-0"></span>修飾子**2:** ライブラリー

**\*LIBL** 現行スレッドのライブラリー・リスト内のすべてのライブラリーが検索されます。これらのライブ ラリーに入っているオブジェクトのうち,指定されたオブジェクト名をもつすべてのオブジェクト が表示されます。

#### **\*CURLIB**

スレッドの現行ライブラリーが検索されます。 スレッドの現行ライブラリーとして指定されてい るライブラリーがない場合,QGPLライブラリーが検索されます。

#### **\*USRLIBL**

現行ライブラリー項目が現行スレッドのライブラリー・リストに存在する場合には,現行ライブラ リーおよびライブラリー・リストのユーザー部分にあるライブラリーが検索されます。 現行ライ ブラリー項目がない場合には,ライブラリー・リストのユーザー部分にあるライブラリーが検索さ れます。

#### **\*ALLUSR**

すべてのユーザー・ライブラリーが検索されます。次のものを除き,英字Qで始まらない名前のす べてのライブラリーが検索されます。

#CGULIB #DSULIB #SEULIB #COBLIB #RPGLIB #DFULIB #SDALIB

次のQXXXライブラリーは弊社提供のものですが,一般的に,これらにはよく変更されるユーザ ー・データが入ります。 したがって,これらのライブラリーは「ユーザー・ライブラリー」と見 なされ,検索されます。

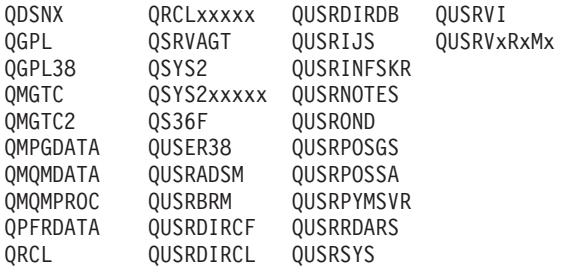

- 1. 'XXXXX'は1次補助記憶域プール(ASP)の番号です。
- 2. 前のリリースのCLプログラム内でコンパイルされるユーザー・コマンドを入れるために、弊社 がサポートする前の各リリース用にQUSRVXRXMXの形式の別のライブラリー名を作成するこ とができます。 QUSRVXRXMXユーザー・ライブラリーのVXRXMXは弊社が引き続きサポー トしている前のリリースのバージョン,リリース,およびモディフィケーション・レベルで す。
- **\*ALL** システムにあるすべてのライブラリー(QSYSを含む)が検索されます。
- 名前 検索するライブラリーの名前を指定してください。

[上](#page-436-0)

### 出力 **(OUTPUT)**

コマンドからの出力を,要求元のワークステーションに表示するか,あるいはジョブのスプール出力で印刷 するかを指定します。

考えられる値は、次の通りです。

<span id="page-438-0"></span>**\*** 出力は表示されるか(対話式ジョブによって要求された場合),あるいはジョブのスプール出力で 印刷されます(バッチ・ジョブによって要求された場合)。

#### **\*PRINT**

出力はジョブのスプール出力で印刷されます。

[上](#page-436-0)

### 例

WRKDDMF

このコマンドは,「DDMファイルの処理」パネルを表示します。

[上](#page-436-0)

# エラー・メッセージ

なし

# <span id="page-440-0"></span>装置記述の処理 **(WRKDEVD)**

実行可能場所**:** 対話環境 (\*INTERACT \*IPGM \*IREXX \*EXEC) スレッド・セーフ**:** いいえ

パラメーター [例](#page-443-0) [エラー・メッセージ](#page-443-0)

装置記述処理(WRKDEVD)コマンドは,「装置記述処理」パネルを介して装置記述機能を表示および処理す るために使用します。

上

### パラメーター

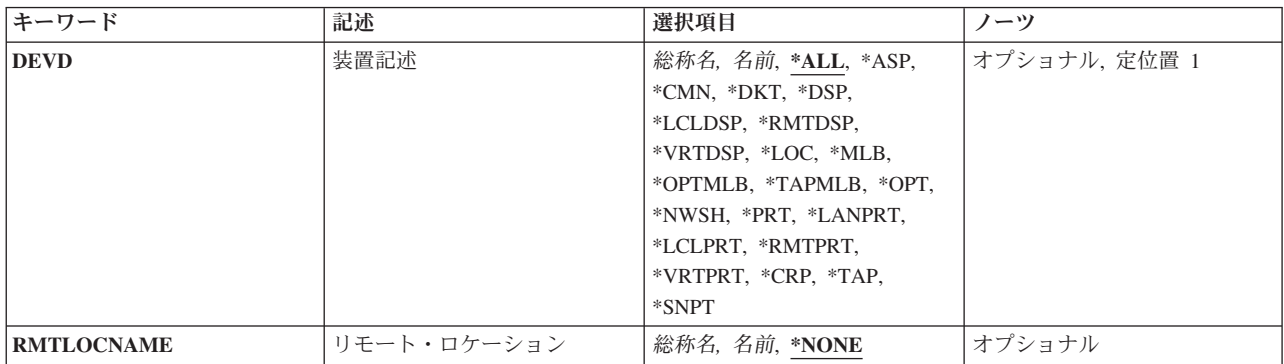

上

## 装置記述 **(DEVD)**

装置記述の名前を指定します。

**\*ALL**

すべての装置記述を処理します。

### **\*ASP**

補助記憶域プール装置を処理します。

**\*CMN**

通信装置を処理します。 <d/d>

**\*CRP**

**428** System i: プログラミング i5/OS コマンド STRS36PRC (システム/36 プロシージャー開始)

ネットワーク・サーバー・ホスト・アダプター装置を処理します。

すべての印刷装置を処理します。

#### **\*LANPRT**

**\*TAPMLB**

光ディスク装置が表示されます。

光ディスク媒体ライブラリー装置が表示されます。

テープ媒体ライブラリー装置が表示されます。

### **\*OPTMLB**

**\*OPT**

**\*NWSH**

**\*PRT**

光ディスクとテープ媒体ライブラリー装置の両方が表示されます。

# **\*MLB**

特定のリモート・ロケーションにある装置を処理します。

仮想(パススルー)表示装置を処理します。

### **\*LOC**

### **\*VRTDSP**

# ローカル表示装置を処理します。

### **\*RMTDSP**

リモート表示装置を処理します。

**\*LCLDSP**

暗号装置を処理します。

# ディスケット装置駆動機構を処理します。

**\*DKT**

ローカル・エリア・ネットワーク(LAN)に接続された印刷装置が表示されます。

#### <span id="page-442-0"></span>**\*LCLPRT**

ローカル印刷装置を処理します。

#### **\*RMTPRT**

リモート印刷装置を処理します。

#### **\*VRTPRT**

仮想(パススルー)印刷装置を処理します。

#### **\*TAP**

テープ装置駆動機構を処理します。

#### **\*SNPT**

SNAパススルー装置を処理します。

#### 総称*\**装置記述名

総称装置記述名を指定します。

注**:** 総称名は,1つまたは複数の文字の後にアスタリスク(\*)が付いた文字ストリングとして指定されます。 総称名を指定した場合には,その総称オブジェクト名と同じ接頭部をもつ名前のついたすべてのオブジェク トが選択されます。

#### 装置記述名

特定の装置記述を処理します。

[上](#page-440-0)

## リモート・ロケーション **(RMTLOCNAME)**

表示したい装置記述のリモート・ロケーション名を指定します。 指定されたロケーション名を持つ装置記 述だけが,装置記述の処理画面にリストされます。装置記述 **(DEVD)**パラメーターに\*LOCが指定されてい る場合には,このパラメーターは必須です。DEVDパラメーターに\*LOC以外の値が指定されている場合に は,有効なパラメーターではありません。

#### **\*NONE**

\*NONEを指定する場合には,\*NONEのリモート・ロケーション名のすべての装置を処理すること ができます。

<span id="page-443-0"></span>注**:** DEVDパラメーターに\*LOC以外の値が指定されている場合には,\*NONEを指定する必要があります。 リモート・ロケーション名

リモート・ロケーション名,リモート・システム名,またはIPアドレスを指定してください。 総称制御装置記述

総称制御装置記述を指定します。

注**:** 総称名は,1つまたは複数の文字の後にアスタリスク(\*)が付いた文字ストリングとして指定されます。 総称名を指定した場合には,その総称オブジェクト名と同じ接頭部をもつ名前のついたすべてのオブジェク トが選択されます。

[上](#page-440-0)

### 例

WRKDEVD DEVD(\*LCLPRT)

このコマンドは,権限のあるすべてのローカル印刷装置を示す「装置記述処理」パネルを表示します。

[上](#page-440-0)

### エラー・メッセージ

なし

# <span id="page-444-0"></span>装置テーブル処理 **(WRKDEVTBL)**

実行可能場所**:** 対話環境 (\*INTERACT \*IPGM \*IREXX \*EXEC) スレッド・セーフ**:** いいえ

パラメーター [例](#page-445-0) [エラー・メッセージ](#page-445-0)

装置テーブル処理(WRKDEVTBL)コマンドによって、金融機関用装置テーブルの表示と処理ができ、装置テ ーブルが作成されてしまうと,これらのテーブルの装置名の追加または削除ができるようになります。複数 の金融機関用装置テーブルを定義することができますが,各テーブルは固有の名前をもつ必要があります。

更新済みの金融機関用装置テーブルは,変更をすべて完了した後で投入されたすべての金融機関ジョブによ ってアクセスすることができます。

制約事項:QFNCユーザー・プロファイルだけがこのコマンドの使用を認可されています。

上

### パラメーター

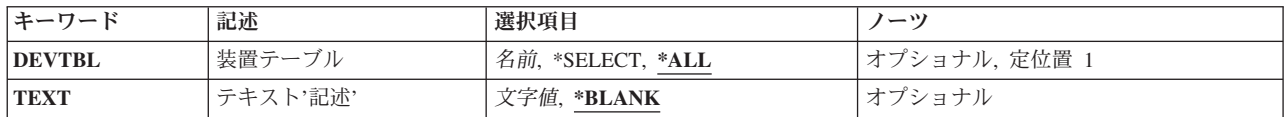

上

### 装置テーブル **(DEVTBL)**

4704または3624装置名の入っている装置テーブルの名前を指定します。

考えられる値は次の通りです。

**\*ALL** 現在定義されているすべての装置テーブルを表示します。

#### **\*SELECT**

装置テーブル処理画面が表示されます。この画面で,装置テーブルを作成,変更,削除,または表 示することができます。

装置テーブル名

処理したい装置テーブルの名前を指定してください。

上

# テキスト**'**記述**' (TEXT)**

オブジェクトを簡単に記述したテキストを指定します。

考えられる値は次の通りです。

#### <span id="page-445-0"></span>**\*BLANK**

テキストは指定されません。

*'*記述*'* 50文字を超えないテキストを,アポストロフィで囲んで指定してください。

### 例

#### 例**1:**すべての金融機関装置テーブルの処理

WRKDEVTBL DEVTBL(\*SELECT)

このコマンドにより、金融機関装置テーブルを処理できます。オプションには、新規テーブルの追加、更新 用の既存するテーブルの選択,あるいはテーブルの作成,削除,または表示があります。

#### 例**2:1**つの金融機関装置テーブルの処理

WRKDEVTBL DEVTBL(DEVTBL1)

このコマンドにより、装置テーブルDEVTBL1を処理できます。オプションには、新規テーブルの作成、あ るいはテーブルの変更,表示,または削除があります。

[上](#page-444-0)

### エラー・メッセージ

#### **\*ESCAPE**メッセージ

#### **CPF8379**

&2のファイル&1の処理中にエラーが起こった。

#### **CPF8380**

&2のファイル&1のオープン中にエラー。

#### **CPF8381**

&2のファイル&1のクローズ中にエラー。

# <span id="page-446-0"></span>ディレクトリー項目の処理 **(WRKDIRE)**

実行可能場所**:** 対話環境 (\*INTERACT \*IPGM \*IREXX \*EXEC) スレッド・セーフ**:** いいえ

パラメーター [例](#page-448-0) [エラー・メッセージ](#page-448-0)

ディレクトリー項目処理(WRKDIRE)コマンドにより、配布ディレクトリーの項目を表示,追加,変更,お よび除去するために一組のパネルを処理することができます。WRKDIREコマンドが入力されると、指定さ れたパラメーターにより,システムはシステム配布ディレクトリー中の項目の1つまたは全部を表示しま す。 指定されたパラメーターが複数のディレクトリー項目に適用された場合には,システムはディレクト リー項目のリストを表示します。パラメーターが特定のディレクトリー・ユーザーを識別する場合には,シ ステムはそのユーザーに認可されている項目のリストを表示します。

制約事項:ディレクトリー中のすべての項目を更新するためには,機密保護管理者権限(\*SECADM)更新が 必要です。更新できるデータ項目に関する制約事項は,このコマンドが\*SECADM権限なしで実行される時 に適用されます。 ディレクトリーを表示および印刷する一般アクセスは、DSPDIREコマンドによって提供 されます。

上

### パラメーター

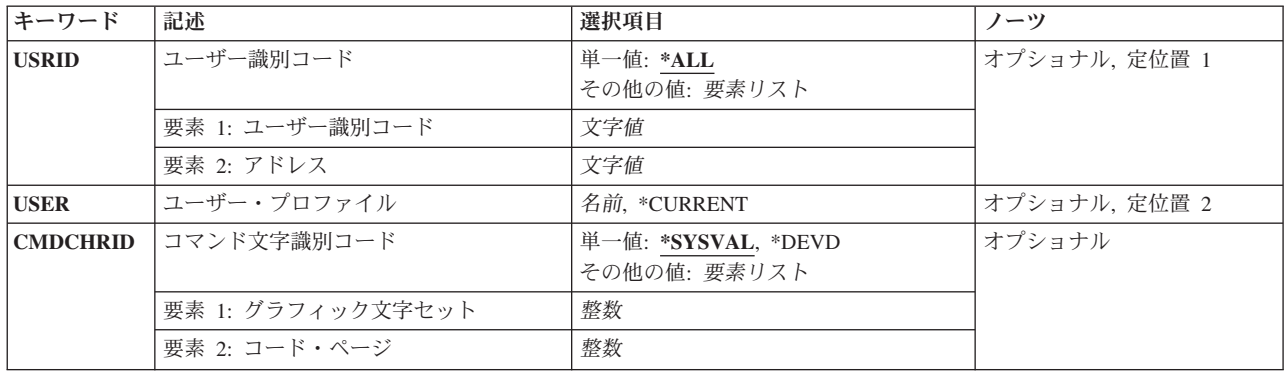

上

### ユーザー識別コード **(USRID)**

要求が出されるユーザーのユーザーIDおよびアドレスを指定します。 USRIDパラメーターを指定した場合 には,USERパラメーターを指定することはできません。

**\*ALL** システム配布ディレクトリーのすべてのディレクトリー項目が表示されます。 項目はユーザーID およびアドレスのアルファベット順に表示されます。

指定できるユーザーIDの値は次の通りです。

#### <span id="page-447-0"></span>ユーザー*ID*

ディレクトリー項目が表示されるユーザーのユーザーIDを指定してください。

指定できるユーザー・アドレスの値は次の通りです。

#### ユーザー*ID*

ディレクトリー項目が表示されるユーザーのユーザー・アドレスを指定してください。

[上](#page-446-0)

### ユーザー・プロファイル **(USER)**

表示するディレクトリー項目をユーザー・プロファイル別に指定します。ユーザー・プロファイルに関連デ ィレクトリー項目がない場合には,エラー・メッセージが送られます。 USERパラメーターを指定した場 合には,USRIDパラメーターを指定することはできません。

#### **\*CURRENT**

現行ジョブを実行しているユーザー・プロファイルが使用されます。

#### ユーザー・プロファイル名

表示されたディレクトリー項目のユーザー・プロファイルを指定してください。これは,システム にサインオンするために使用される10桁のプロファイルです。

[上](#page-446-0)

### コマンド文字識別コード **(CMDCHRID)**

このコマンドでパラメーター値として指定されるデータの文字ID(図形文字セットおよびコード・ペー ジ)を指定します。 この文字ID (CHRID)は,コマンドの指定に使用される表示装置と関係しています。 CHRID処理の詳細については,APPLICATION DISPLAY PROGRAMMING (SC41-5715)を参照してくださ い。

#### **\*SYSVAL**

システムが, OCHRIDシステム値からのコマンド・パラメーターについて, 図形文字セットおよび コード・ページの値を決定します。

#### **\*DEVD**

システムが,コマンドが入力される表示装置記述からのコマンド・パラメーターについて,図形文 字セットおよびコード・ページの値を決定します。 このオプションは,対話式ジョブから指定さ れた時にだけ有効です。 この値が対話式CLプログラムまたはバッチ・ジョブで指定されると,エ ラー・メッセージが送られます。

指定できる文字セットの値は次の通りです。

#### 図形文字セット

コマンド・パラメーターを作成するために使用される図形文字セットの値を指定してください。有 効な値の範囲は1から9999です。

指定できるコード・ページの値は次の通りです。

コード・ページ

コード・ページを指定してください。有効な値の範囲は1から9999です。

### <span id="page-448-0"></span>例

#### 例**1:**管理者権限での**WRKDIRE**の使用

WRKDIRE USRID(HURST NEWYORK)

このコマンドを実行中のユーザーには管理者権限があるものとします。ユーザーIDおよびアドレスHURST NEWYORKがディレクトリーに存在しない場合には,HURST NEWYORKの項目のすべてがリストされてい る「ディレクトリー項目の処理」パネルが表示されます。

#### 例**2:**機密保護管理者権限での**WRKDIRE**の使用

WRKDIRE USER(JONES)

このコマンドを実行中のユーザーには機密保護管理者権限があるものとします。ユーザー・プロファイル JONESがディレクトリーに存在している場合には,「ディレクトリー項目の処理」パネルにはユーザー・プ ロファイル名JONESをもつ項目が表示されます。JONESには複数の記述がある場合は,複数の項目が表示さ れます。

#### 例**3:**機密保護管理者権限での**WRKDIRE**の使用

WRKDIRE

このコマンドを実行中のユーザーには機密保護管理者権限があるものとします。「ディレクトリー項目の処 理」パネルには,ディレクトリー内の項目のすべてのリストが表示されます。

#### 例**4:**機密保護管理者権限での**WRKDIRE**の使用

WRKDIRE

このコマンドを実行中のユーザーには機密保護管理者権限がないものとします。このユーザーの「ディレク トリー詳細の変更」パネルが表示されます。このユーザーが許可されているのは自分のディレクトリー項目 を変更することだけであることが示されているメッセージが,このパネルのメッセージ行に表示されます。

[上](#page-446-0)

[上](#page-446-0)

### エラー・メッセージ

**\*ESCAPE**メッセージ

**CPF9006**

ユーザーはシステム配布ディレクトリーに登録されていない。

#### **CPF905C**

変換テーブルを見つけようとした時にエラーが起こった。

#### **CPF9838**

ユーザー・プロファイルの記憶域限界を超えた。

# ディレクトリー・ロケーションの処理 **(WRKDIRLOC)**

実行可能場所**:** すべての環境 (\*ALL) スレッド・セーフ**:** いいえ

パラメーター 例 エラー・メッセージ

ディレクトリー・ロケーション処理(WRKDIRLOC)コマンドは,管理者がロケーションを追加,変更,除 去,表示,印刷,および結合することのできる一連の画面を表示します。 WRKDIRLOCコマンドが入力さ れると,すべてのロケーションを定義してディレクトリーのロケーションの処理画面が表示されます。

制約事項:このコマンドのユーザーには,少なくとも機密保護管理者(\*SECADM)権限が必要です。

このコマンドにはパラメーターはありません。

上

上

### パラメーター

なし

### 例

WRKDIRLOC

このコマンドは,「ディレクトリー場所の処理」パネルを表示します。このパネルには,現在定義されてい る場所のすべてがリストされます。

上

### エラー・メッセージ

なし

# <span id="page-452-0"></span>ディレクトリー・シャドー・システムの処理 **(WRKDIRSHD)**

実行可能場所**:** すべての環境 (\*ALL) スレッド・セーフ**:** いいえ

パラメーター 例 [エラー・メッセージ](#page-453-0)

ディレクトリー・シャドー・システム処理(WRKDIRSHD)コマンドは,管理者がシャドー・システムの項目 を表示,追加,変更,および除去できる一連の画面を表示します。ユーザーは,ローカル・システムに提供 し,あるいはローカル・システムから収集するシステムを処理することができます。

制約事項**:**このコマンドを使用するためには,機密保護管理者(\*SECADM)権限が必要です。

上

## パラメーター

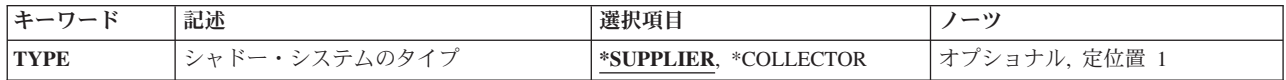

上

## シャドー・システムのタイプ **(TYPE)**

ユーザーが処理する必要のあるシャドー・システムを指定します。

#### **\*SUPPLIER**

ユーザーは,ローカル・システムにディレクトリー・データを提供するシステムを処理することが できます。ディレクトリーのシャドー提供元の処理画面が表示されます。

#### **\*COLLECTOR**

ユーザーは,ローカル・システムから収集するシステムを処理することができます。ディレクトリ ー・シャドー・コレクターの処理画面が表示されます。

上

### 例

WRKDIRSHD TYPE(\*SUPPLIER)

このコマンドは,「ディレクトリー・シャドー提供業者の処理」パネルを表示します。「ディレクトリー・ シャドー提供業者の処理」画面によって、提供業者システムを追加、変更、除去、および表示し、提供業者 システムからのシャドーイングを保留し,前に保留されていた提供業者システムからのシャドーイングを再 開することができます。

## <span id="page-453-0"></span>エラー・メッセージ

### **\*ESCAPE**メッセージ

#### **CPF90A8**

要求した操作を実行するためには\*SECADM特殊権限が必要である。

#### **CPF905C**

変換テーブルを見つけようとした時にエラーが起こった。

#### **CPF9838**

ユーザー・プロファイルの記憶域限界を超えた。

#### **CPF9845**

ファイル&1のオープン中にエラーが起こった。

#### **CPF9846**

ライブラリー&2のファイル&1の処理中にエラーが起こった。

#### **CPF9847**

ライブラリー&2のファイル&1のクローズ中にエラーが起こった。

# <span id="page-454-0"></span>文書処理 **(WRKDOC)**

実行可能場所**:** 対話環境 (\*INTERACT \*IPGM \*IREXX \*EXEC) スレッド・セーフ**:** いいえ

パラメーター [例](#page-455-0) [エラー・メッセージ](#page-455-0)

THE WORK WITH DOCUMENTS (WRKDOC) COMMAND IS A REQUEST TO SHOW THE WORK WITH DOCUMENTS IN FOLDERS DISPLAY OR THE WORK WITH NON-TEXT DOCUMENT DATA DISPLAY.

FROM THE WORK WITH DOCUMENTS IN FOLDERS DISPLAY, YOU CAN SELECT OPTIONS TO CREATE, REVISE, COPY, DELETE, VIEW, PRINT, RENAME, DESCRIBE, PRINT WITH OPTIONS, SEND, CHECK SPELLING, FILE DOCUMENT REMOTELY, PAGINATE, AND WORK WITH DOCUMENT AUTHORITY.

FROM THE WORK WITH NON-TEXT DOCUMENT DATA DISPLAY, YOU CAN SELECT AN OPTION TO COPY, DELETE, AND RENAME NON-TEXT DATA, SUCH AS GRAPHS AND IMAGES.

上

### パラメーター

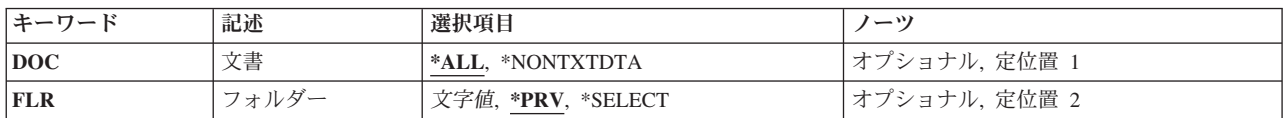

上

## 文書 **(DOC)**

SPECIFIES WHICH DISPLAY TO SHOW.

**\*ALL** THE WORK WITH DOCUMENTS IN FOLDERS DISPLAY IS SHOWN.

#### **\*NONTXTDTA**

THE WORK WITH NON-TEXT DOCUMENT DATA DISPLAY IS SHOWN. ON THIS DISPLAY, YOU CAN WORK WITH NON-TEXT DATA SUCH AS GRAPHS OR IMAGES.

上

# フォルダー **(FLR)**

SPECIFIES THE NAME OF THE FOLDER TO BE USED ON THE WORK WITH DOCUMENTS IN FOLDERS DISPLAY OR WORK WITH NON-TEXT DOCUMENT DATA DISPLAY.

**\*PRV** THE NAME OF THE FOLDER FROM YOUR LAST SESSION IS USED.

#### <span id="page-455-0"></span>**\*SELECT**

A LIST OF FOLDERS IS DISPLAYED FROM WHICH YOU CAN SELECT A FOLDER.

#### *FOLDER-NAME*

SPECIFY THE NAME OF THE FOLDER YOU WANT TO WORK WITH ON THE SPECIFIED DISPLAY.

[上](#page-454-0)

### 例

WRKDOC DOC(\*ALL) FLR(\*SELECT)

THIS COMMAND DISPLAYS THE WORK WITH DOCUMENTS PANEL, AND SHOWS A LIST OF FOLDERS FROM WHICH TO SELECT THE WORKING FOLDER.

[上](#page-454-0)

## エラー・メッセージ

#### **\*ESCAPE** メッセージ

#### **CPF90A8**

要求した操作を実行するためには\*SECADM特殊権限が必要である。

#### **CPF9024**

システムが操作を終了する正しいレコードを獲得することができない。

#### **CPF9845**

ファイル&1のオープン中にエラーが起こった。

#### **CPF9846**

ライブラリー&2のファイル&1の処理中にエラーが起こった。

#### **CPF9847**

ライブラリー&2のファイル&1のクローズ中にエラーが起こった。

#### **CPF9847**

ライブラリー&2のファイル&1のクローズ中にエラーが起こった。

# 文書ライブラリー処理 **(WRKDOCLIB)**

実行可能場所**:** 対話環境 (\*INTERACT \*IPGM \*IREXX \*EXEC) スレッド・セーフ**:** いいえ

パラメーター 例 エラー・メッセージ

文書ライブラリー処理(WRKDOCLIB)コマンドにより,ネットワーク内のリモート・システムで使用可能な 文書交換アーキテクチャー(DIA)ライブラリー・サービスを管理することができます。 文書ライブラリー・ サービス(DLS)待ち行列タイプの各配布待ち行列ごとに,文書ライブラリー名およびサポートされるDIAの レベルを指定することができます。

このコマンドにはパラメーターはありません。

上

上

### パラメーター

なし

### 例

WRKDOCLIB

このコマンドは,「文書ライブラリーの処理」パネルを表示します。

上

## エラー・メッセージ

#### **\*ESCAPE**メッセージ

#### **CPF90A8**

要求した操作を実行するためには\*SECADM特殊権限が必要である。

#### **CPF9024**

システムが操作を終了する正しいレコードを獲得することができない。

#### **CPF9845**

ファイル&1のオープン中にエラーが起こった。

#### **CPF9846**

ライブラリー&2のファイル&1の処理中にエラーが起こった。

#### **CPF9847**

ライブラリー&2のファイル&1のクローズ中にエラーが起こった。

# 文書印刷待ち行列処理 **(WRKDOCPRTQ)**

実行可能場所**:** 対話環境 (\*INTERACT \*IPGM \*IREXX \*EXEC) スレッド・セーフ**:** いいえ

パラメーター 例 エラー・メッセージ

THE WORK WITH DOCUMENT PRINT QUEUE (WRKDOCPRTQ) COMMAND CALLS OFFICEVISION/400 TO SHOW THE WORK WITH DOCUMENTS TO BE PRINTED DISPLAY. FROM THIS DISPLAY, USERS CAN MANAGE THEIR PRINTED OUTPUT.

THERE ARE NO PARAMETERS FOR THIS COMMAND.

上

上

パラメーター

なし

例

WRKDOCPRTQ

THIS COMMAND DISPLAYS THE WORK WITH DOCUMENTS TO BE PRINTED PANEL.

上

上

# エラー・メッセージ

なし

# <span id="page-460-0"></span>**DSNX/PC**待ち行列の処理 **(WRKDPCQ)**

実行可能場所**:** すべての環境 (\*ALL) スレッド・セーフ**:** いいえ

パラメーター [例](#page-461-0) [エラー・メッセージ](#page-461-0)

DSNX/PC配布待ち行列処理(WRKDPCQ)コマンドによって、DSNX/PC待ち行列から指定のDSNX/PC待ち行 列項目を表示および削除することができます。これらの待ち行列は、パーソナル・コンピューター(ローカ ル的にシステムに接続され、システム・ディレクトリーにDSNX-PCノードとして構成されている)に限定 されている分散システム・ノード管理機能 (DSNX)配布が入っている待ち行列です。 DSNX-PCを実行中の パーソナル・コンピューターは,待ち行列に入っている配布をその要求元パーソナル・コンピューターに送 るDS-SEND機能を開始します。

制約事項:このコマンドを使用するためには,ユーザーはQPGMRまたはQSYSOPRとしてサインオンする か,あるいは\*ALLOBJ権限を持っていなければなりません。

上

### パラメーター

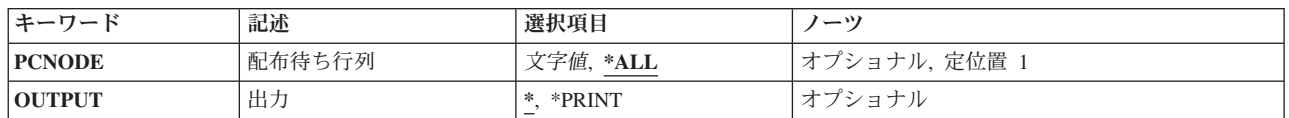

上

### 配布待ち行列 **(PCNODE)**

待ち行列項目が表示されるPCノードの名前を指定します。

**\*ALL** 現在,待ち行列項目のあるすべてのPCノードが表示されます。

#### *PC*ノード名

表示する項目をもっているPCノードの名前を指定してください。

上

### 出力 **(OUTPUT)**

コマンドからの出力を,要求元のワークステーションに表示するか,あるいはジョブのスプール出力で印刷 するかを指定します。

考えられる値は次の通りです。

**\*** 出力は表示されるか(対話式ジョブによって要求された場合),あるいはジョブのスプール出力で 印刷されます(バッチ・ジョブによって要求された場合)。

#### <span id="page-461-0"></span>**\*PRINT**

出力はジョブのスプール出力で印刷されます。

[上](#page-460-0)

# 例

WRKDPCQ

このコマンドは,「DSNX/PC配布待ち行列の処理」パネルを表示します。

[上](#page-460-0)

# エラー・メッセージ

なし

# <span id="page-462-0"></span>ディスク状況の処理 **(WRKDSKSTS)**

実行可能場所**:** すべての環境 (\*ALL) スレッド・セーフ**:** いいえ

パラメーター 例 [エラー・メッセージ](#page-463-0)

ディスク状況の処理 (WRKDSKSTS)コマンドによって,システム上のディスク装置についてのパフォーマ ンスおよび状況情報を表示および処理することができます。

上

### パラメーター

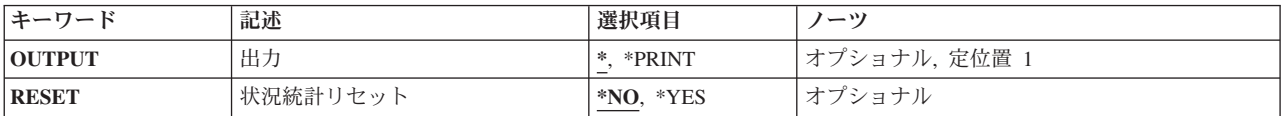

上

### 出力 **(OUTPUT)**

コマンドからの出力を,要求元のワークステーションに表示するか,あるいはジョブのスプール出力で印刷 するかを指定します。

**\*** 出力は,対話式ジョブに表示されるか,あるいは非活動ジョブのジョブのスプール出力で印刷され ます。

#### **\*PRINT**

出力はジョブのスプール出力で印刷されます。

上

### 状況統計リセット **(RESET)**

ディスク統計をゼロにリセットするかどうかを指定します。

- **\*NO** ディスク統計はリセットされません。 前のディスク状況処理コマンドが現行ジョブで開始された 場合には,測定時間間隔が延長されます。
- **\*YES** ディスク統計はリセットされます。 測定時間間隔にはゼロが使用されます。

上

### 例

WRKDSKSTS OUTPUT(\*PRINT)

<span id="page-463-0"></span>このコマンドは,システム上のディスク装置に関するパフォーマンスおよび状況情報の報告書を印刷しま す。

[上](#page-462-0)

## エラー・メッセージ

#### **\*ESCAPE** メッセージ

#### **CPF1093**

ファイル装置タイプの一時変更が正しくない。

#### **CPF9845**

ファイル&1のオープン中にエラーが起こった。

#### **CPF9846**

ライブラリー&2のファイル&1の処理中にエラーが起こった。

#### **CPF9847**

ライブラリー&2のファイル&1のクローズ中にエラーが起こった。

#### **CPF9850**

印刷装置ファイル&1の一時変更は許されない。

#### **CPF9851**

&2のファイル&1のオーバーフロー値が小さすぎる。

#### **CPF9871**

処理中に,エラーが起こった。

# <span id="page-464-0"></span>配布リスト処理 **(WRKDSTL)**

実行可能場所**:** 対話環境 (\*INTERACT \*IPGM \*IREXX \*EXEC) スレッド・セーフ**:** いいえ

パラメーター [例](#page-466-0) [エラー・メッセージ](#page-466-0)

配布リスト処理(WRKDSTL)コマンドによって、配布リストを表示, 作成, 追加, 除去, および削除するた めに使用できる一連の画面が表示されます。 配布リストには,ユーザーのグループに対する配布の送信を 単純化するために使用されるディレクトリー項目のリストが入っています。

制約事項:別のユーザーの配布リストを変更,削除,または名前変更するためには,機密保護管理者 (\*SECADM)権限が必要です。

上

### パラメーター

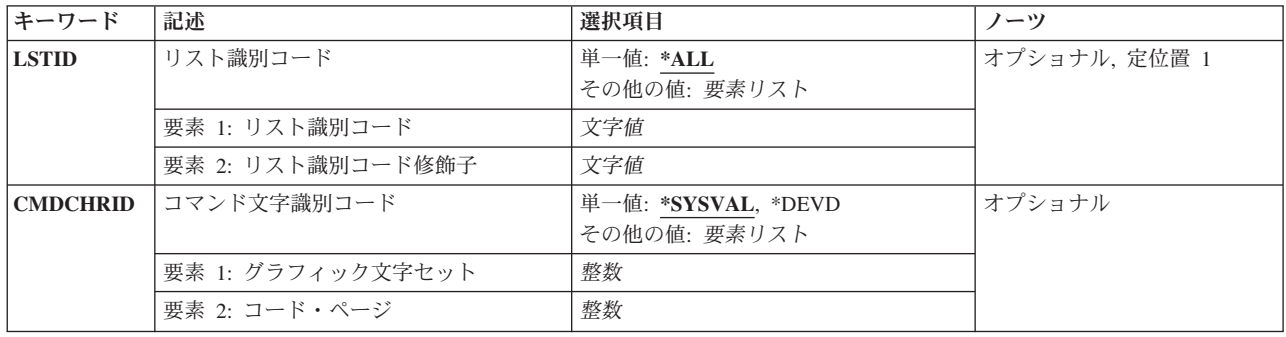

上

### リスト識別コード **(LSTID)**

表示される配布リストを,2つの部分から成るリストIDで指定します。

**\*ALL** システム配布ディレクトリーの中のすべての配布リストが表示されます。 項目はリストID別にア ルファベット順に表示されます。

指定できるリストIDの値は次の通りです。

#### リスト*ID*

配布リストのリストID (ID)を指定してください。

指定できるリスト修飾子の値は次の通りです。

#### リスト*ID*修飾子

配布リストのリストID修飾子を指定してください。

注**:** 配布リストIDはIDと修飾子の2つの部分から成り,両者の間は少なくとも1つのスペースで区切 られます。 小文字を指定した場合には,システムが大文字に変換します。

<span id="page-465-0"></span>2部分から成るリストIDの命名規則はユーザーIDおよびアドレスの規則と同じです。 規則の完全な 説明については,AS/400 SNA配布サービス (SD88-5031)を参照してください。

[上](#page-464-0)

### コマンド文字識別コード **(CMDCHRID)**

コマンド・パラメーター値として入力するデータの文字ID(図形文字セットおよびコード・ページ)を指 定します。

注**:**

- ユーザーIDおよびアドレス, システム名およびグループ, およびX.400 O/Rパラメーターだけが, このパ ラメーターで指定された図形文字セットID (GCID)に変換されます。 指定したその他のパラメーター値 はすべて,入力されたままの状態で記憶されます。GCIDの値はこれらと一緒に記憶されます。
- v このコマンドを対話式に実行した場合には,表示装置記述から省略時のGCID値が取られます。 このコ マンドをバッチで実行した場合には,省略時のGCID値はQCHRID システム値から取られます。 このパ ラメーターに特定の文字セットおよびコード・ページを指定することによって,これらの値を一時変更 することができます。

#### 単一値

#### **\*SYSVAL**

システムは, OCHRIDシステム値からコマンド・パラメーターの図形文字セットおよびコード・ペ ージ値を判別します。

**\*DEVD**

システムは,このコマンドが入力された表示装置記述からの図形文字セットおよびコード・ページ 値を判別します。 このオプションは,対話式ジョブから入力された時にだけ有効です。 このオプ ションがバッチ・ジョブで指定された場合には,エラーが起こります。

- 要素**1:** グラフィック文字セット
- *1*から*32767*

使用する図形文字セットを指定してください。

要素**2:** コード・ページ

*1*から*32767*

使用するコード・ページを指定してください。

注**:**

- ユーザーIDおよびアドレス, システム名およびグループ, およびX.400 O/Rパラメーターだけが, このパ ラメーターで指定された図形文字セットID (GCID)に変換されます。 指定したその他のパラメーター値 はすべて,入力されたままの状態で記憶されます。GCIDの値はこれらと一緒に記憶されます。
- v このコマンドを対話式に実行した場合には,表示装置記述から省略時のGCID値が取られます。 このコ マンドをバッチで実行した場合には,省略時のGCID値はQCHRID システム値から取られます。 このパ ラメーターに特定の文字セットおよびコード・ページを指定することによって,これらの値を一時変更 することができます。

### <span id="page-466-0"></span>例

#### 例**1:**配布リストの表示

WRKDSTL LSTID(WILL DISTLIST)

このコマンドは,1つの項目DISTLISTが含まれた「配布リストの処理」パネルを表示します。この例では WILL DISTLISTが存在手しているものとします。

### 例**2:**配布リストのすべての表示

WRKDSTL

このコマンドは,配布ディレクトリー内の配布リストのすべてのリストが含まれた「配布リストの処理」パ ネルを表示します。

[上](#page-464-0)

### エラー・メッセージ

#### **\*ESCAPE**メッセージ

#### **CPF9A83**

共通ニックネーム&1が見つからない。

#### **CPF9A85**

ニックネーム&1が見つからない。

#### **CPF9024**

システムが操作を終了する正しいレコードを獲得することができない。

#### **CPF905C**

変換テーブルを見つけようとした時にエラーが起こった。

#### **CPF9052**

リストID &1 &2を見つけることができない。

#### **CPF9838**

ユーザー・プロファイルの記憶域限界を超えた。
# <span id="page-468-0"></span>配布待ち行列処理 **(WRKDSTQ)**

実行可能場所**:** すべての環境 (\*ALL) スレッド・セーフ**:** いいえ

パラメーター [例](#page-469-0) [エラー・メッセージ](#page-469-0)

配布待ち行列処理(WRKDSTQ)コマンドは,システム・ネットワーク体系配布サービス(SNADS)の配布待ち 行列上の配布要求を表示し制御します。SNADSの詳細は,AS/400 SNA配布サービス (SD88-5031)に入って います。

配布待ち行列名は、ジョブのコード化文字セットID(CCSID)を使用して、図形文字セットおよびコード・ペ ージ930 500に変換されます。

#### 制約事項**:**

- v このコマンドは\*EXCLUDEの共通認可とともに出荷され,QPGMRおよびQSYSOPR ユーザー・プロファ イルには,このコマンドを使用するための私用認可があります。
- v このコマンドを初めて実行する場合には,その前に,このコマンドに使用される内部SNADSオブジェク トを作成するためのQSNADSサブシステムを事前に開始しておかなければなりません。
- v 配布待ち行列についてエラーを報告するメッセージは,システムの内部変換のために,その配布待ち行 列名用に入力されたものと異なる文字で表示または印刷されることがあります。同様に、(ワークステ ーションに使用される言語によって)配布待ち行列名の内部値が,配布待ち行列処理(WRKDSTO)コマン ドの場合に表示される文字と異なることがあります。配布待ち行列プロンプト(DSTOパラメーター) に指定された文字ストリング値が内部配布待ち行列値の規則と一致しない場合,あるいは定義されたど の配布待ち行列の内部値とも一致しない(大/小文字の相違を無視して)場合には,エラーが報告され る場合があります。

上

### パラメーター

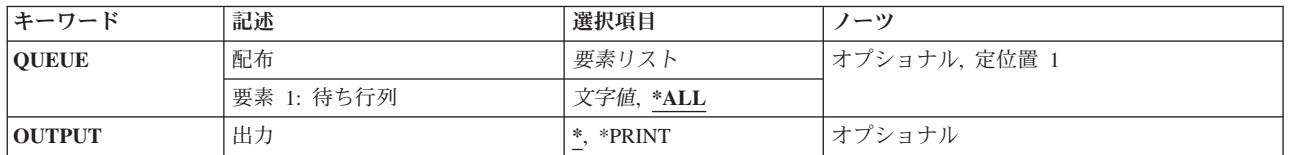

上

### 配布 **(QUEUE)**

表示または印刷する配布待ち行列の名前を指定します。 指定する待ち行列は,前に,配布サービス構成 (CFGDSTSRV)コマンドまたは配布待ち行列追加(ADDDSTQ)コマンドを使用して構成されているものでなけ ればなりません。

考えられる値は、次の通りです。

#### <span id="page-469-0"></span>**\*ALL** すべてのSNADS配布待ち行列が,待ち行列名別にアルファベット順で表示または印刷されます。

#### 配布待ち行列名

特定のSNADS配布待ち行列を指定します。

[上](#page-468-0)

### 出力 **(OUTPUT)**

コマンドからの出力を,要求元のワークステーションに表示するか,あるいはジョブのスプール出力で印刷 するかを指定します。

考えられる値は、次の通りです。

**\*** 出力は表示されるか(対話式ジョブによって要求された場合),あるいはジョブのスプール出力で 印刷されます(バッチ・ジョブによって要求された場合)。

#### **\*PRINT**

出力はジョブのスプール出力で印刷されます。

[上](#page-468-0)

### 例

### 例**1:** すべての配布待ち行列の処理

**WRKDSTO** 

このコマンドによって,すべての配布待ち行列の状況および内容を処理することができます。各配布待ち行 列の通常および高優先順位部分が表示または印刷されます。

### 例**2:** 情報の印刷

WRKDSTQ OUTPUT(\*PRINT)

このコマンドは,すべての配布待ち行列に関する情報を印刷します。配布待ち行列の通常および高優先順位 部分の状況が印刷され,続いて各配布待ち行列の通常および高優先順位部分の配布要求のリストが印刷され ます。

[上](#page-468-0)

### エラー・メッセージ

### **\*ESCAPE** メッセージ

#### **CPF8802**

配布待ち行列&1が見つからなかった。

#### **CPF8806**

システム名またはシステム・グループに値&1が正しくない。

#### **CPF8807**

QSNADSジャーナルの使用中にエラーが起こった。

#### **CPF8809**

SNADS内部待ち行列でエラーが検出された。

### **CPF8812**

配布待ち行列の処理中にエラーが起こった。

#### **CPF8813**

項目が存在していない。

### **CPF8819**

配布待ち行列名の特殊値が許されない。

#### **CPF9845**

ファイル&1のオープン中にエラーが起こった。

### **CPF9846**

ライブラリー&2のファイル&1の処理中にエラーが起こった。

#### **CPF9847**

ライブラリー&2のファイル&1のクローズ中にエラーが起こった。

### **CPF9850**

印刷装置ファイル&1の一時変更は許されない。

# <span id="page-472-0"></span>データ域の処理 **(WRKDTAARA)**

実行可能場所**:** 対話環境 (\*INTERACT \*IPGM \*IREXX \*EXEC) スレッド・セーフ**:** いいえ

パラメーター [例](#page-473-0) [エラー・メッセージ](#page-474-0)

データ域処理(WRKDTAARA)コマンドによって,1つまたは複数のライブラリーからデータ域のリストを表 示することができます。

### 制約事項**:**

- v 使用(\*USE)権限があるライブラリーだけが検索されます。
- v 何らかの権限をもっているデータ域だけが,画面に表示されます。
- v データ域に対して操作を実行するためには,その操作で使用されるコマンドに対する\*USE権限,および その操作の実行対象であるデータ域に対する適切な権限が必要です。

上

### パラメーター

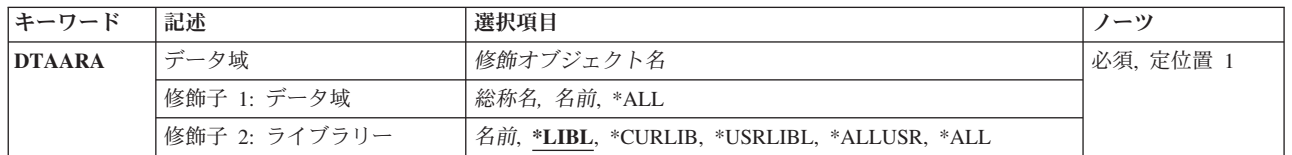

上

### データ域 **(DTAARA)**

表示するデータ域を指定します。

これは必須パラメーターです。

#### 修飾子**1:** データ域

- **\*ALL** すべてのデータ域が表示されます。
- 総称名 表示するデータ域の総称名を指定してください。総称名は,1つまたは複数の文字の後にアスタリ スク(\*)が付いた文字ストリングです。 総称名を指定すると、総称名と同じ接頭部の付いた名前を もつすべてのデータ域が表示されます。
- 名前 表示するデータ域の名前を指定してください。

### 修飾子**2:** ライブラリー

**\*LIBL** 現行スレッドのライブラリー・リスト内のすべてのライブラリーが検索されます。これらのライブ ラリーに入っているオブジェクトのうち,指定されたオブジェクト名をもつすべてのオブジェクト が表示されます。

#### <span id="page-473-0"></span>**\*CURLIB**

スレッドの現行ライブラリーが検索されます。 スレッドの現行ライブラリーとして指定されてい るライブラリーがない場合,QGPLライブラリーが検索されます。

#### **\*USRLIBL**

現行ライブラリー項目が現行スレッドのライブラリー・リストに存在する場合には,現行ライブラ リーおよびライブラリー・リストのユーザー部分にあるライブラリーが検索されます。 現行ライ ブラリー項目がない場合には,ライブラリー・リストのユーザー部分にあるライブラリーが検索さ れます。

#### **\*ALLUSR**

すべてのユーザー・ライブラリーが検索されます。次のものを除き,英字Qで始まらない名前のす べてのライブラリーが検索されます。

#CGULIB #DSULIB #SEULIB #COBLIB #RPGLIB

#DFULIB #SDALIB

次のQXXXライブラリーは弊社提供のものですが,一般的に,これらにはよく変更されるユーザ ー・データが入ります。 したがって,これらのライブラリーは「ユーザー・ライブラリー」と見

なされ,検索されます。

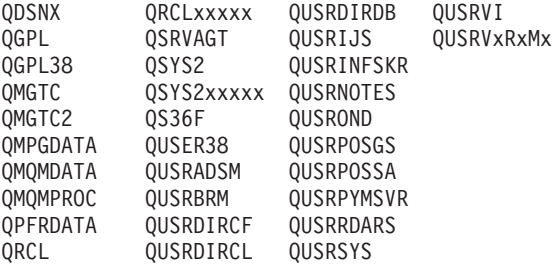

- 1. 'XXXXX'は1次補助記憶域プール(ASP)の番号です。
- 2. 前のリリースのCLプログラム内でコンパイルされるユーザー・コマンドを入れるために、弊社 がサポートする前の各リリース用にQUSRVXRXMXの形式の別のライブラリー名を作成するこ とができます。 QUSRVXRXMXユーザー・ライブラリーのVXRXMXは弊社が引き続きサポー トしている前のリリースのバージョン,リリース,およびモディフィケーション・レベルで す。
- **\*ALL** システムにあるすべてのライブラリー(QSYSを含む)が検索されます。
- 名前 検索するライブラリーの名前を指定してください。

[上](#page-472-0)

### 例

WRKDTAARA DTAARA(LIB01/ABC\*)

このコマンドによって,ライブラリーLIB01に保管されている文字'ABC'で始まっているデータ域のリスト を処理することができます。

# <span id="page-474-0"></span>エラー・メッセージ

**\*ESCAPE**メッセージ

### **CPF9809**

ライブラリー&1をアクセスすることができない。

**CPF9810**

ライブラリー&1が見つかりません。

# データ・ディクショナリー処理 **(WRKDTADCT)**

実行可能場所**:** 対話環境 (\*INTERACT \*IPGM \*IREXX \*EXEC) スレッド・セーフ**:** いいえ

パラメーター 例 エラー・メッセージ

データ・ディクショナリー処理(WRKDTADCT)コマンドにより、データ・ディクショナリーの内容の作 成,変更,削除,または印刷を行うオプションを選択できる画面が表示されます。

このコマンドには,パラメーターはありません。

パラメーター

なし

例

WRKDTADCT

このコマンドは,「データ・ディクショナリーの処理」パネルを表示します。

上

上

上

上

# エラー・メッセージ

なし

© Copyright IBM Corp. 1998, 2008 **463**

# <span id="page-478-0"></span>データ定義の処理 **(WRKDTADFN)**

実行可能場所**:** 対話環境 (\*INTERACT \*IPGM \*IREXX \*EXEC) スレッド・セーフ**:** いいえ

パラメーター [例](#page-479-0) [エラー・メッセージ](#page-479-0)

データ定義処理(WRKDTADFN)コマンドによって,データ定義を処理することができます。データ・ディ クショナリー内の定義語を作成,変更,コピー,削除,印刷,名前変更,または表示することができます。 定義タイプを指定しない場合には,対話式データ定義ユーティリティー(IDDU)の定義タイプ選択画面が表 示されます。処理するディクショナリーおよび定義のタイプは,この画面から選択します。

上

### パラメーター

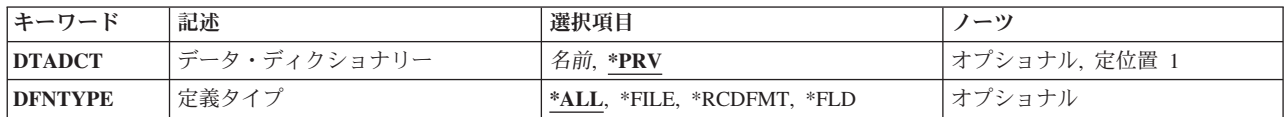

上

上

# データ・ディクショナリー **(DTADCT)**

使用するデータ・ディクショナリーを指定します。

**\*PRV** IDDUで最後に処理したデータ・ディクショナリーが使用されます。

データ・ディクショナリー名

使用するデータ・ディクショナリー名を指定してください。

定義タイプ **(DFNTYPE)**

使用するデータ定義のタイプを指定します。

- **\*ALL** すべてのデータ・ディクショナリーおよび定義タイプのリストから,定義タイプおよびデータ・デ ィクショナリーを選択することができます。
- **\*FILE** 指定したデータ・ディクショナリーのファイル定義を処理することができます。

#### **\*RCDFMT**

指定したデータ・ディクショナリーのレコード様式定義を処理することができます。

**\*FLD** 指定したデータ・ディクショナリーのフィールド定義を処理することができます。

### <span id="page-479-0"></span>例

WRKDTADFN DFNTYPE(\*FILE)

このコマンドにより,最後に処理したデータ・ディクショナリーのファイル定義を処理できます。

[上](#page-478-0)

# エラー・メッセージ

なし

# <span id="page-480-0"></span>データ待ち行列の処理 **(WRKDTAQ)**

実行可能場所**:** 対話環境 (\*INTERACT \*IPGM \*IREXX \*EXEC) スレッド・セーフ**:** いいえ

パラメーター [例](#page-481-0) [エラー・メッセージ](#page-482-0)

データ待ち行列処理(WRKDTAQ)コマンドによって,1つまたは複数のライブラリーから使用可能なデータ 待ち行列のリストを表示することができます。

#### 制約事項**:**

- v 使用(\*USE)権限があるライブラリーだけが検索されます。
- v 何らかの権限をもっているデータ待ち行列だけが,画面に表示されます。
- v データ待ち行列に対して操作を実行するためには,その操作で使用されるコマンドに対する\*USE権限, およびその操作の実行対象であるデータ待ち行列に対する適切な権限が必要です。

上

### パラメーター

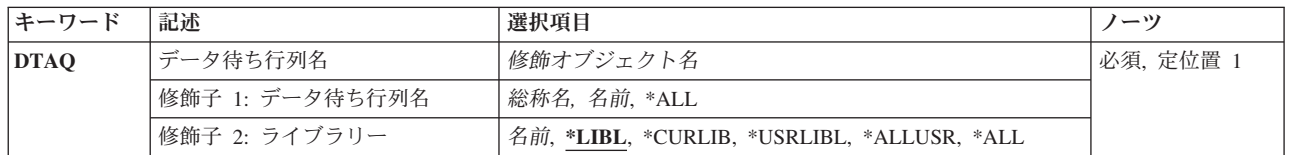

上

### データ待ち行列名 **(DTAQ)**

表示するデータ待ち行列のリストを指定します。

これは必須パラメーターです。

### 修飾子**1:** データ待ち行列名

- **\*ALL** すべてのデータ待ち行列が表示されます。
- 総称名 表示するデータ待ち行列の総称名を指定してください。総称名は,1つまたは複数の文字の後にア スタリスク(\*)が付いた文字ストリングです。 総称名を指定すると、総称名と同じ接頭部の付いた 名前をもつすべてのデータ待ち行列が表示されます。
- 名前 表示するデータ待ち行列の名前を指定してください。

### 修飾子**2:** ライブラリー

**\*LIBL** 現行スレッドのライブラリー・リスト内のすべてのライブラリーが検索されます。これらのライブ ラリーに入っているオブジェクトのうち,指定されたオブジェクト名をもつすべてのオブジェクト が表示されます。

#### <span id="page-481-0"></span>**\*CURLIB**

スレッドの現行ライブラリーが検索されます。 スレッドの現行ライブラリーとして指定されてい るライブラリーがない場合,QGPLライブラリーが検索されます。

#### **\*USRLIBL**

現行ライブラリー項目が現行スレッドのライブラリー・リストに存在する場合には,現行ライブラ リーおよびライブラリー・リストのユーザー部分にあるライブラリーが検索されます。 現行ライ ブラリー項目がない場合には,ライブラリー・リストのユーザー部分にあるライブラリーが検索さ れます。

#### **\*ALLUSR**

すべてのユーザー・ライブラリーが検索されます。次のものを除き,英字Qで始まらない名前のす べてのライブラリーが検索されます。

#CGULIB #DSULIB #SEULIB #COBLIB #RPGLIB

#DFULIB #SDALIB

次のQXXXライブラリーは弊社提供のものですが,一般的に,これらにはよく変更されるユーザ ー・データが入ります。 したがって,これらのライブラリーは「ユーザー・ライブラリー」と見

なされ,検索されます。

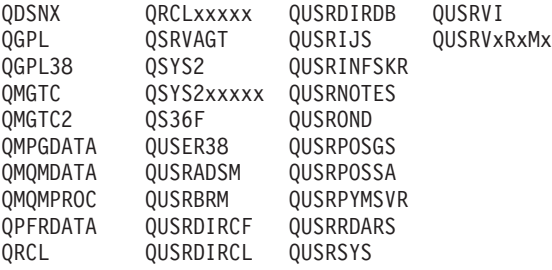

- 1. 'XXXXX'は1次補助記憶域プール(ASP)の番号です。
- 2. 前のリリースのCLプログラム内でコンパイルされるユーザー・コマンドを入れるために、弊社 がサポートする前の各リリース用にQUSRVXRXMXの形式の別のライブラリー名を作成するこ とができます。 QUSRVXRXMXユーザー・ライブラリーのVXRXMXは弊社が引き続きサポー トしている前のリリースのバージョン,リリース,およびモディフィケーション・レベルで す。
- **\*ALL** システムにあるすべてのライブラリー(QSYSを含む)が検索されます。
- 名前 検索するライブラリーの名前を指定してください。

[上](#page-480-0)

### 例

WRKDTAQ DTAQ(LIB01/ABC\*)

このコマンドによって,ライブラリーLIB01に保管されている文字'ABC'で始まっているデータ待ち行列の リストを処理することができます。

# <span id="page-482-0"></span>エラー・メッセージ

**\*ESCAPE**メッセージ

### **CPF9809**

ライブラリー&1をアクセスすることができない。

**CPF9810**

ライブラリー&1が見つかりません。

# <span id="page-484-0"></span>編集記述の処理 **(WRKEDTD)**

実行可能場所**:** 対話環境 (\*INTERACT \*IPGM \*IREXX \*EXEC) スレッド・セーフ**:** いいえ

パラメーター 例 [エラー・メッセージ](#page-485-0)

編集記述処理(WRKEDTD)コマンドによって,編集記述のリストを表示することができます。

### 制約事項**:**

- v 何らかの権限をもっている編集記述だけが,画面に表示されます。
- v 編集記述に対して操作を実行するためには,その操作で使用されるコマンドに対する使用(\*USE)権限, およびその操作の実行対象である編集記述に対する適切な権限が必要です。

上

### パラメーター

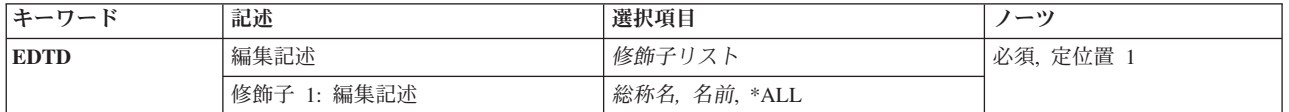

上

### 編集記述 **(EDTD)**

表示する編集記述を指定します。

- **\*ALL** すべての編集記述が表示されます。
- 総称名 表示する編集記述の総称名を指定してください。総称名は,1つまたは複数の文字の後にアスタリ スク(\*)が付いた文字ストリングです。 総称名を指定すると,総称名と同じ接頭部の付いた名前を もつすべての編集記述が表示されます。
- 名前 表示する編集記述の名前を指定してください。

上

### 例

WRKEDTD EDTD(ABC\*)

このコマンドによって,文字'ABC'で始まっている編集記述のリストを処理することができます。

# <span id="page-485-0"></span>エラー・メッセージ

なし

## <span id="page-486-0"></span>環境変数の処理 **(WRKENVVAR)**

実行可能場所**:** 対話環境 (\*INTERACT \*IPGM \*IREXX \*EXEC) スレッド・セーフ**:** いいえ

パラメーター 例 [エラー・メッセージ](#page-487-0)

環境変数処理(WRKENVVAR)コマンドを使用して,環境変数のリストを環境変数の処理画面に表示するこ とができます。 この画面から,環境変数を追加,変更,除去,詳細の表示,または印刷するためのオプシ ョンを選択することができます。

制約事項:このコマンドを使用してシステム・レベルの環境変数を追加,変更,または除去するには, \*JOBCTL特殊権限が必要です。

上

### パラメーター

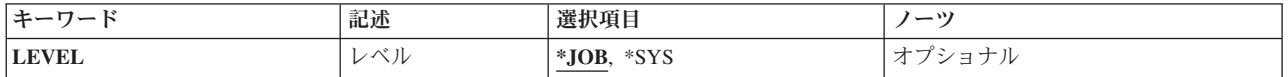

上

### 環境変数のレベル **(LEVEL)**

環境変数のレベルを指定します。

考えられる値は、次の通りです。

**\*JOB** ジョブ・レベル環境変数の処理。

**\*SYS** システム・レベル環境変数の処理。

上

### 例

### 例**1:**ジョブ・レベル環境変数の処理

WRKENVVAR

このコマンドによって,すべてのジョブ・レベル環境変数を表示し処理することができます。

#### 例**2:**システム・レベル環境変数の処理

WRKENVVAR LEVEL(\*SYS)

このコマンドによって,すべてのシステム・レベル環境変数を表示し処理することができます。

<span id="page-487-0"></span>なし

# <span id="page-488-0"></span>ファイル処理 **(WRKF)**

実行可能場所**:** 対話環境 (\*INTERACT \*IPGM \*IREXX \*EXEC) スレッド・セーフ**:** いいえ

パラメーター [例](#page-490-0) [エラー・メッセージ](#page-491-0)

ファイル処理(WRKF)コマンドはファイルのリストを表示します。これによって、ユーザーはファイルをコ ピー,削除,保管,および復元し,ファイル記述を表示することができます。

### 制約事項**:**

- v 使用(\*USE)権限があるライブラリーだけが検索されます。
- v 何らかの権限をもっているファイルだけが,画面に表示されます。
- v ファイルに対して操作を実行するためには,その操作で使用されるコマンドに対する\*USE権限をもち, その操作の実行対象であるファイルに対する適切な権限が必要です。

上

### パラメーター

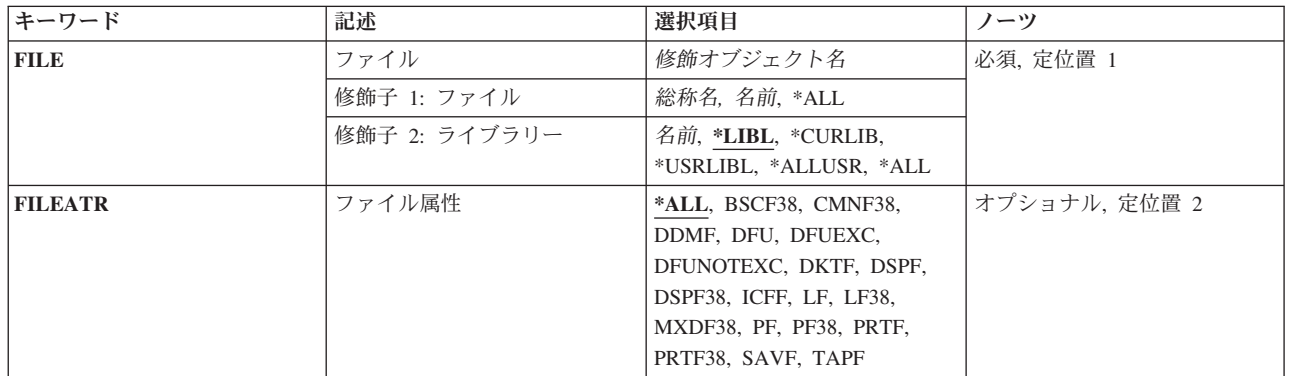

上

### ファイル **(FILE)**

「ファイルの処理」画面に表示するファイルを指定します。

これは必須パラメーターです。

### 修飾子**1:** ファイル

- **\*ALL** すべてのファイルが表示されます。
- 総称名 表示するファイルの総称名を指定してください。 総称名は,1つまたは複数の文字の後にアスタリ スク(\*)が付いた文字ストリングです。 総称名を指定すると,総称名と同じ接頭部の付いた名前を もつすべてのファイルが表示されます。

<span id="page-489-0"></span>名前 表示するファイルの名前を指定してください。

### 修飾子**2:** ライブラリー

**\*LIBL** 現行スレッドのライブラリー・リスト内のすべてのライブラリーが検索されます。これらのライブ ラリーに入っているオブジェクトのうち,指定されたオブジェクト名をもつすべてのオブジェクト が表示されます。

#### **\*CURLIB**

スレッドの現行ライブラリーが検索されます。 スレッドの現行ライブラリーとして指定されてい るライブラリーがない場合,QGPLライブラリーが検索されます。

#### **\*USRLIBL**

現行ライブラリー項目が現行スレッドのライブラリー・リストに存在する場合には、現行ライブラ リーおよびライブラリー・リストのユーザー部分にあるライブラリーが検索されます。 現行ライ ブラリー項目がない場合には,ライブラリー・リストのユーザー部分にあるライブラリーが検索さ れます。

#### **\*ALLUSR**

すべてのユーザー・ライブラリーが検索されます。次のものを除き,英字Qで始まらない名前のす べてのライブラリーが検索されます。

#CGULIB #DSULIB #SEULIB #COBLIB #RPGLIB #SDALIB

次のQXXXライブラリーは弊社提供のものですが,一般的に,これらにはよく変更されるユーザ ー・データが入ります。 したがって,これらのライブラリーは「ユーザー・ライブラリー」と見 なされ,検索されます。

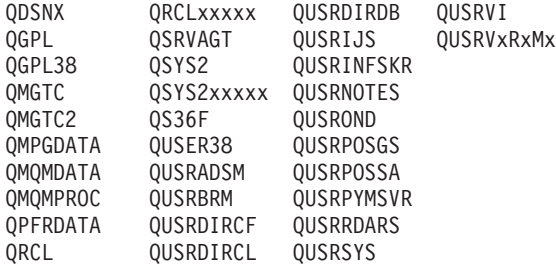

- 1. 'XXXXX'は1次補助記憶域プール(ASP)の番号です。
- 2. 前のリリースのCLプログラム内でコンパイルされるユーザー・コマンドを入れるために,弊社 がサポートする前の各リリース用にQUSRVXRXMXの形式の別のライブラリー名を作成するこ とができます。 QUSRVXRXMXユーザー・ライブラリーのVXRXMXは弊社が引き続きサポー トしている前のリリースのバージョン,リリース,およびモディフィケーション・レベルで す。
- **\*ALL** システムにあるすべてのライブラリー(QSYSを含む)が検索されます。
- 名前 検索するライブラリーの名前を指定してください。

[上](#page-488-0)

### ファイル属性 **(FILEATR)**

属性を表示するファイルのタイプを指定します。

**\*ALL** すべての属性を持つファイルが表示されます。

#### <span id="page-490-0"></span>**BSCF38**

システム/38の2進データ同期通信(BSC)通信ファイルのリストが表示されます。

**CMNF38**

論理装置(LU1)または拡張プログラム間通信機能(APPC)装置からデータを読み取ったり,これらの 装置にデータを書き込んだりするために使用されるファイルで,ユーザーはこのファイルを使って これらの装置にあるデータの形式を定義することができます。 通信(CMNF38)ファイルは,システ ム/38環境で作成されるか,あるいは通信装置をサポートするためにシステム/38から移行される装 置ファイルです。

- **DDMF** 分散データ管理機能(DDM)ファイルのリストが表示されます。
- **DFU** データ・ファイル・ユーティリティー(DFU)ファイルのリストが表示されます。

#### **DFUEXC**

システム/38データ・ファイル・ユーティリティー(DFU)を使用して実行することのできるファイル のリストが表示されます。

#### **DFUNOTEXC**

システム/38データ・ファイル・ユーティリティー(DFU)を使用して実行できないシステム/38デー タ・ファイル・ユーティリティー・ファイルのリストが表示されます。

- **DKTF** ディスケット・ファイルのリストが表示されます。
- **DSPF** 表示装置ファイルのリストが表示されます。

#### **DSPF38**

システム/38の表示装置ファイルのリストが表示されます。

- **ICFF** 対話式通信機能(ICF)ファイルのリストが表示されます。
- **LF** 論理ファイルのリストが表示されます。
- **LF38** システム/38の論理ファイルのリストが表示されます。

#### **MXDF38**

システム/38の混合装置ファイルのリストが表示されます。

- **PF** 物理ファイルのリストが表示されます。
- **PF38** システム/38の物理ファイルのリストが表示されます。
- **PRTF** 印刷装置ファイルのリストが表示されます。

#### **PRTF38**

システム/38の印刷出力ファイルのリストが表示されます。

- **SAVF** 保管ファイルのリストが表示されます。
- **TAPF** テープ・ファイルのリストが表示されます。

[上](#page-488-0)

### 例

WRKF FILE(X/PAY)

このコマンドは,ライブラリーX内にあるPAYという名前のファイルを処理できるようにします。

## <span id="page-491-0"></span>エラー・メッセージ

### **\*ESCAPE**メッセージ

### **CPF9809**

ライブラリー&1をアクセスすることができない。

### **CPF9810**

ライブラリー&1が見つかりません。

### **CPF9820**

ライブラリー&1の使用は認可されていない。

# <span id="page-492-0"></span>機能使用法の処理 **(WRKFCNUSG)**

実行可能場所**:** 対話環境 (\*INTERACT \*IPGM \*IREXX \*EXEC) スレッド・セーフ**:** はい

パラメーター 例 エラー・メッセージ

機能使用処理(WRKFCNUSG)コマンドは,機能IDのリストを表示し,指定された機能を変更または表示する ことができます。

上

### パラメーター

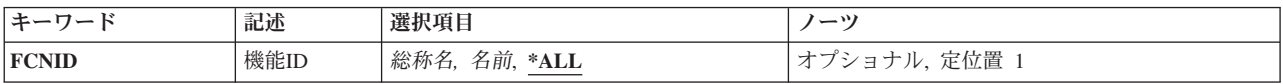

上

### 機能**ID (FCNID)**

「機能使用の処理」画面にリストされている機能の機能IDを指定します。

- **\*ALL** すべての機能IDがリストされます。
- 総称名 リストする機能IDの総称名を指定してください。 総称名は,1つ以上の文字とその後にアスタリス ク(\*)が付いた文字ストリングです。 総称名を指定すると,総称名と同じ接頭部の付いた名前をも つすべての機能IDがリストされます。
- 名前 リストする機能IDの名前を指定してください。

上

### 例

WRKFCNUSG FCNID(QIBM SERVICE\*)

このコマンドは,名前がQIBM\_SERVICEで始まっている機能のすべてがリストされている「機能使用の処 理」パネルを表示します。

上

### エラー・メッセージ

### **\*ESCAPE** メッセージ

### **CPF3CDA**

登録機能リポジトリーを使用することができない。

# フォルダー処理 **(WRKFLR)**

実行可能場所**:** 対話環境 (\*INTERACT \*IPGM \*IREXX \*EXEC) スレッド・セーフ**:** いいえ

パラメーター 例 エラー・メッセージ

THE WORK WITH FOLDERS (WRKFLR) COMMAND ALLOWS YOU TO DISPLAY AND WORK WITH THE WORD PROCESSING FUNCTION OF OFFICEVISION TO SHOW THE WORK WITH FOLDERS DISPLAY. FROM THIS DISPLAY, YOU CAN OPTIONALLY CREATE, DELETE, RENAME, DESCRIBE ENTRIES; PUT SECURITY ON A FOLDER; WORK WITH DOCUMENTS; OR WORK WITH FOLDER AUTHORITY.

上

### パラメーター

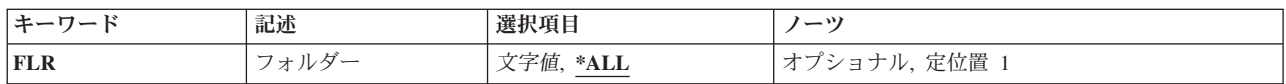

上

### フォルダー **(FLR)**

SPECIFIES THE NAME OF THE FOLDER USED ON THE WORK WITH FOLDERS DISPLAY.

**\*ALL** A LIST THAT CONSISTS OF ALL FIRST LEVEL FOLDERS IS DISPLAYED.

### *FOLDER-NAME*

SPECIFY THE NAME OF THE FOLDER THAT CONTAINS THE FOLDERS TO DISPLAY.

上

### 例

WRKFLR FLR(\*ALL)

THIS COMMAND ALLOWS YOU TO UTILIZE THE WORK WITH FOLDERS DISPLAY. A LIST OF ALL FOLDERS YOU ARE AUTHORIZED TO USE IS SHOWN.

上

# エラー・メッセージ

なし

## 付録**.** 特記事項

本書は米国 IBM が提供する製品およびサービスについて作成したものです。

本書に記載の製品、サービス、または機能が日本においては提供されていない場合があります。日本で利用 可能な製品、サービス、および機能については、日本 IBM の営業担当員にお尋ねください。本書で IBM 製品、プログラム、またはサービスに言及していても、その IBM 製品、プログラム、またはサービスのみ が使用可能であることを意味するものではありません。これらに代えて、IBM の知的所有権を侵害するこ とのない、機能的に同等の製品、プログラム、またはサービスを使用することができます。ただし、IBM 以外の製品とプログラムの操作またはサービスの評価および検証は、お客様の責任で行っていただきます。

IBM は、本書に記載されている内容に関して特許権 (特許出願中のものを含む) を保有している場合があ ります。本書の提供は、お客様にこれらの特許権について実施権を許諾することを意味するものではありま せん。実施権についてのお問い合わせは、書面にて下記宛先にお送りください。

〒106-8711 東京都港区六本木 3-2-12 日本アイ・ビー・エム株式会社 法務・知的財産 知的財産権ライセンス渉外

以下の保証は、国または地域の法律に沿わない場合は、適用されません。 IBM およびその直接または間接 の子会社は、本書を特定物として現存するままの状態で提供し、商品性の保証、特定目的適合性の保証およ び法律上の瑕疵担保責任を含むすべての明示もしくは黙示の保証責任を負わないものとします。国または地 域によっては、法律の強行規定により、保証責任の制限が禁じられる場合、強行規定の制限を受けるものと します。

この情報には、技術的に不適切な記述や誤植を含む場合があります。本書は定期的に見直され、必要な変更 は本書の次版に組み込まれます。 IBM は予告なしに、随時、この文書に記載されている製品またはプログ ラムに対して、改良または変更を行うことがあります。

本書において IBM 以外の Web サイトに言及している場合がありますが、便宜のため記載しただけであ り、決してそれらの Web サイトを推奨するものではありません。それらの Web サイトにある資料は、こ の IBM 製品の資料の一部ではありません。それらの Web サイトは、お客様の責任でご使用ください。

IBM は、お客様が提供するいかなる情報も、お客様に対してなんら義務も負うことのない、自ら適切と信 ずる方法で、使用もしくは配布することができるものとします。

本プログラムのライセンス保持者で、(i) 独自に作成したプログラムとその他のプログラム (本プログラム を含む) との間での情報交換、および (ii) 交換された情報の相互利用を可能にすることを目的として、本 プログラムに関する情報を必要とする方は、下記に連絡してください。

IBM Corporation Software Interoperability Coordinator, Department YBWA 3605 Highway 52 N Rochester, MN 55901 U.S.A.

本プログラムに関する上記の情報は、適切な使用条件の下で使用することができますが、有償の場合もあり ます。

本書で説明されているライセンス・プログラムまたはその他のライセンス資料は、IBM 所定のプログラム 契約の契約条項、IBM プログラムのご使用条件、IBM 機械コードのご使用条件、またはそれと同等の条項 に基づいて、IBM より提供されます。

この文書に含まれるいかなるパフォーマンス・データも、管理環境下で決定されたものです。そのため、他 の操作環境で得られた結果は、異なる可能性があります。一部の測定が、開発レベルのシステムで行われた 可能性がありますが、その測定値が、一般に利用可能なシステムのものと同じである保証はありません。さ らに、一部の測定値が、推定値である可能性があります。実際の結果は、異なる可能性があります。お客様 は、お客様の特定の環境に適したデータを確かめる必要があります。

IBM 以外の製品に関する情報は、その製品の供給者、出版物、もしくはその他の公に利用可能なソースか ら入手したものです。IBM は、それらの製品のテストは行っておりません。したがって、他社製品に関す る実行性、互換性、またはその他の要求については確証できません。 IBM 以外の製品の性能に関する質問 は、それらの製品の供給者にお願いします。

IBM の将来の方向または意向に関する記述については、予告なしに変更または撤回される場合があり、単 に目標を示しているものです。

本書には、日常の業務処理で用いられるデータや報告書の例が含まれています。より具体性を与えるため に、それらの例には、個人、企業、ブランド、あるいは製品などの名前が含まれている場合があります。こ れらの名称はすべて架空のものであり、名称や住所が類似する企業が実在しているとしても、それは偶然に すぎません。

#### 著作権使用許諾:

本書には、様々なオペレーティング・プラットフォームでのプログラミング手法を例示するサンプル・アプ リケーション・プログラムがソース言語で掲載されています。お客様は、サンプル・プログラムが書かれて いるオペレーティング・プラットフォームのアプリケーション・プログラミング・インターフェースに準拠 したアプリケーション・プログラムの開発、使用、販売、配布を目的として、いかなる形式においても、 IBM に対価を支払うことなくこれを複製し、改変し、配布することができます。このサンプル・プログラ ムは、あらゆる条件下における完全なテストを経ていません。従って IBM は、これらのサンプル・プログ ラムについて信頼性、利便性もしくは機能性があることをほのめかしたり、保証することはできません。

それぞれの複製物、サンプル・プログラムのいかなる部分、またはすべての派生的創作物にも、次のよう に、著作権表示を入れていただく必要があります。

© (お客様の会社名) (西暦年). このコードの一部は、IBM Corp. のサンプル・プログラムから取られていま す。 © Copyright IBM Corp. \_年を入れる\_. All rights reserved.

この情報をソフトコピーでご覧になっている場合は、写真やカラーの図表は表示されない場合があります。

### プログラミング・インターフェース情報

本書 (i5/OS コマンド) には、プログラムを作成するユーザーが IBM i5/OS のサービスを使用するための プログラミング・インターフェースが記述されています。

### 商標

以下は、International Business Machines Corporation の米国およびその他の国における商標です。

Advanced Function Printing AFP AS/400 **CICS** COBOL/400 C/400 DataPropagator DB2 Distributed Relational Database Architecture Lotus Domino DRDA IBM Infoprint InfoWindow i5/OS iSeries Integrated Language Environment Lotus LPDA **OfficeVision** Print Services Facility RPG/400 System i System x SystemView System/36 **TCS** Tivoli WebSphere z/OS

Adobe、Adobe ロゴ、PostScript、および PostScript ロゴは、米国およびその他の国における Adobe Systems Incorporated の商標または登録商標です。

Intel, Intel  $(\Box \Box)$ , Intel Inside, Intel Inside  $(\Box \Box)$ , Intel Centrino, Intel Centrino ( $\Box \Box$ ), Celeron, Intel Xeon、Intel SpeedStep、Itanium、Pentium は、Intel Corporation または子会社の米国およびその他の国にお ける商標または登録商標です。

Linux は、Linus Torvalds の米国およびその他の国における商標です。

Microsoft、Windows、Windows NT および Windows ロゴは、Microsoft Corporation の米国およびその他の 国における商標です。

Java およびすべての Java 関連の商標およびロゴは、Sun Microsystems, Inc. の米国およびその他の国にお ける商標です。

UNIX は、The Open Group の米国およびその他の国における登録商標です。

他の会社名、製品名およびサービス名等はそれぞれ各社の商標です。

### 使用条件

これらの資料は、以下の条件に同意していただける場合に限りご使用いただけます。

個人使用**:** これらの資料は、すべての著作権表示その他の所有権表示をしていただくことを条件に、非商業 的な個人による使用目的に限り複製することができます。ただし、IBM の明示的な承諾をえずに、これら の資料またはその一部について、二次的著作物を作成したり、配布 (頒布、送信を含む) または表示 (上映 を含む) することはできません。

商業的使用**:** これらの資料は、すべての著作権表示その他の所有権表示をしていただくことを条件に、お客 様の企業内に限り、複製、配布、および表示することができます。 ただし、IBM の明示的な承諾をえずに これらの資料の二次的著作物を作成したり、お客様の企業外で資料またはその一部を複製、配布、または表 示することはできません。

ここで明示的に許可されているもの以外に、資料や資料内に含まれる情報、データ、ソフトウェア、または その他の知的所有権に対するいかなる許可、ライセンス、または権利を明示的にも黙示的にも付与するもの ではありません。

資料の使用が IBM の利益を損なうと判断された場合や、上記の条件が適切に守られていないと判断された 場合、IBM はいつでも自らの判断により、ここで与えた許可を撤回できるものとさせていただきます。

お客様がこの情報をダウンロード、輸出、または再輸出する際には、米国のすべての輸出入関連法規を含 む、すべての関連法規を遵守するものとします。

IBM は、これらの資料の内容についていかなる保証もしません。これらの資料は、特定物として現存する ままの状態で提供され、商品性の保証、特定目的適合性の保証および法律上の瑕疵担保責任を含むすべての 明示もしくは黙示の保証責任なしで提供されます。

### コードに関するライセンス情報および特記事項

IBM は、お客様に、すべてのプログラム・コードのサンプルを使用することができる非独占的な著作使用 権を許諾します。お客様は、このサンプル・コードから、お客様独自の特別のニーズに合わせた類似のプロ グラムを作成することができます。

強行法規で除外を禁止されている場合を除き、IBM、そのプログラム開発者、および供給者は「プログラ ム」および「プログラム」に対する技術的サポートがある場合にはその技術的サポートについて、商品性の 保証、特定目的適合性の保証および法律上の瑕疵担保責任を含むすべての明示もしくは黙示の保証責任を負 わないものとします。

いかなる場合においても、IBM および IBM のサプライヤーならびに IBM ビジネス・パートナーは、そ の予見の有無を問わず発生した以下のものについて賠償責任を負いません。

- 1. データの喪失、または損傷。
- 2. 直接損害、特別損害、付随的損害、間接損害、または経済上の結果的損害
- 3. 逸失した利益、ビジネス上の収益、あるいは節約すべかりし費用

国または地域によっては、法律の強行規定により、上記の責任の制限が適用されない場合があります。

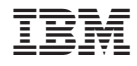

Printed in Japan